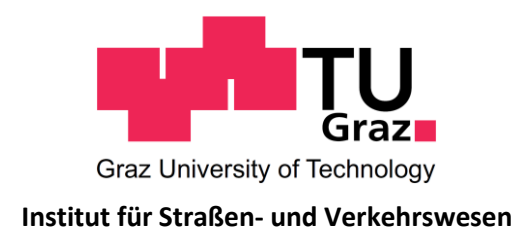

# **Mikro- und makroskopische Emissionsmodellierung von signalisierten Straßenzügen**

**MASTERARBEIT** 

vorgelegt von Lukas Trenkwalder, BSc.

bei

Univ. Prof. Dr. Ing. Martin Fellendorf Technische Universität Graz Institut für Straßen- und Verkehrswesen

Mitbetreuender Assistent: Dipl.-Ing. Michael Haberl Technische Universität Graz Institut für Straßen- und Verkehrswesen

Graz, am 26. Juli 2021

Beschluss der Curricula-Kommission für Bachelor-, Master- und Diplomstudien vom 10.11.2008 Genehmigung des Senats am 01.12.2008

#### **Eidesstattliche Erklärung**

Ich erkläre an Eides Statt, dass ich die vorliegende Arbeit selbstständig verfasst, andere als die angegebenen Quellen / Hilfsmittel nicht benutzt und die den benutzten Quellen wörtliche und inhaltlich entnommene Stellen als solche kenntlich gemacht habe.

Graz,

Lukas Trenkwalder, BSc.

#### **Statutory Declaration**

I declare that I have authored this thesis independently, that I have not used other than the declared sources / resources, and that I have explicitly marked all material which has been quoted either literally or by content from the used sources.

Graz,

Lukas Trenkwalder, BSc.

### **Danksagung**

Ein großes Dankeschön möchte ich an dieser Stelle meinem Betreuer Univ.-Prof. Dr.-Ing. Martin Fellendorf und dem mitbetreuenden Assistenten Herrn Dipl.-Ing. Michael Haberl vom Institut für Straßen- und Verkehrswesen der Technischen Universität Graz aussprechen. Ohne Sie wäre das Entstehen dieser Arbeit nicht möglich gewesen. Sie haben mich in den letzten Monaten stets mit Ihrem fachkundigen Wissen unter die Arme gegriffen und dies trotz der schwierigen Situation, welche durch die Pandemie verschuldet war. Darüber hinaus möchte ich Ao.Univ.-Prof. Dipl.-Ing. Dr.techn. Stefan Hausberger und Dipl.-Ing. Dr.techn. Martin Dippold vom Institut für Verbrennungskraftmaschinen und Thermodynamik der Technischen Universität Graz danken. Sie brachten wertvolle Ratschläge mit ein, welche sehr wichtig für diese Arbeit waren.

Ein weiteres Dankeschön gilt meinen Eltern Brigitte Bacher und Erich Trenkwalder. Ohne Ihre psychische sowie finanzielle Unterstützung wäre das Abschließen des Studiums für mich unmöglich gewesen. Aber auch bei meinem Bruder Philip und meiner Tante Erika möchte ich mich für die hilfreichen Ratschläge bedanken. Ein herzliches Dankeschön möchte ich auch meiner Freundin Julia aussprechen. Sie hat mir besonders in den schwierigen Situationen Mut zugesprochen und mich dadurch erneut motiviert.

Zum Schluss möchte ich mich noch bei meinen Studienkollegen, für die gemeinsame Zeit und tolle Momente während des Studiums in Graz bedanken.

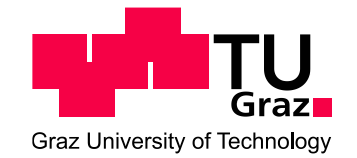

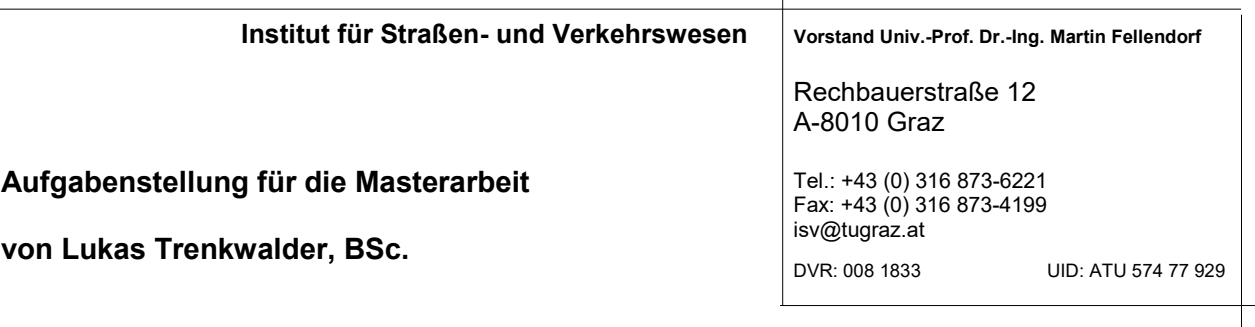

Graz, 10.10.2020

### **Mikro- und makroskopische Emissionsmodellierung von signalisierten Straßenzügen**

### **Problemstellung**

Durch den Sektor Verkehr wird eine hohe Anzahl an Luftschadstoffen und Treibhausgasen ausgestoßen. Kohlendioxid (CO<sub>2</sub>) stellt dabei das wichtigste verkehrsbedingte Treibhausgas dar. Die ausgestoßene Menge ist dabei von mehreren Faktoren abhängig, beispielsweise vom verwendeten Treibstoff, dem Energieverbrauch eines Fahrzeuges, der Fahrweise des Fahrers aber auch die zurückgelegte Strecke und Verkehrsleistung spielt eine Rolle. Durch die verbesserten Verbrennungstechnologien, welche sich in den letzten Jahren entwickelten, konnte eine Verringerung des CO<sub>2</sub>- Ausstoßes erreicht werden. Hinzu kommt aber, dass in den letzten Jahren auch das Verkehrsaufkommen gestiegen ist. Dadurch wurde eine Zunahme der absoluten CO<sub>2</sub>- Emissionen, welche durch den Straßenverkehr verursacht wurden, verzeichnet. Laut Umweltbundesamt sind in der Zeitspanne von 1990 bis 2017 die Treibhausgase im Verkehrssektor um 74% angestiegen. Im Jahr 2017 wurde eine Zunahme von 3,2% im Vergleich zum Vorjahr festgestellt. Dies entspricht einer Zunahme von 0.75 Mio. Tonnen Kohlendioxid.<sup>1</sup>

Um eine nachhaltige Verkehrsplanung zu gewährleisten, sind Maßnahmen erforderlich, welche die verkehrsbedingten Emissionen reduzieren. Damit die Klimaschutzziele erreicht werden können, müssen die CO2- Emissionen im Verkehr verringert werden. Zusätzlich muss aus Gründen des Gesundheitsschutzes die Luftreinhaltung gewährleistet werden. Dabei gilt es Luftschadstoffe wie NO<sup>x</sup> und Feinstaub zu reduzieren. Das Auftreten und Grenzwertüberschreitungen dieser Luftschadstoffe sind häufig lokale Phänomene, dabei sind vor allem innerstädtische Gebiete betroffen.

Sehr häufig wird die Verstetigung des Verkehrsflusses als Maßnahme angewendet, um die verkehrsbedingten Emissionen zu minimieren. Das Ergebnis dieser Maßnahme ist eine geringere Anzahl von Brems- und Beschleunigungsvorgängen. Dadurch wird der Energieaufwand reduziert und somit auch der Kraftstoffverbrauch, was folglich auch zu einem Rückgang der Emissionen von Luftschadstoffen führt. Zusätzlich führt eine geringere Anzahl von Brems- und Beschleunigungsvorgängen zu niedrigeren mechanischen Beanspruchungen, somit werden die Emission von Feinstaub verringert, da Bremsen-, Reifen- und Straßenabrieb reduziert wird.

Um die oben genannte Maßnahme zu bewerten und die Auswirkungen im innerstädtischen Bereich mit signalisierten Straßenzügen festzustellen, ist es notwendig die Emissionen zu quantifizieren welche durch eine Verstetigung des Verkehrsflusses vermindert werden können. Eine Möglichkeit diese Fragen zu beantworten, ist die Anwendung von Emissionsmodellen (z.B. PHEM - Passenger car and Heavy duty Emission Model), die dafür notwendigen Fahrzeugtrajektorien können von einer mikroskopischen Verkehrsflusssimulation generiert werden. Dadurch besteht die Möglichkeit Aussagen über verschiedene Einflüsse (wie der Koordinierungsqualität, des Auslastungsgrades oder Teilpunktanstände) von Lichtsignalanlagen auf Emissionen von Luftschadstoffen treffen zu können. Parallel zu den detaillierten Emissionsberechnungen auf Basis von Verkehrsflussmodellen, können auch anhand von makroskopischen Verkehrsmodellen Emissionen mittels dem Handbuch für Emissionsfaktoren (HBEFA) berechnet werden.

 1 Umweltbundesamt: Internet, URL:

[http://ww3.umweltbundesamt.at/umweltsituation/verkehr/auswirkungen\\_verkehr/verk\\_treibhausgase/](http://ww3.umweltbundesamt.at/umweltsituation/verkehr/auswirkungen_verkehr/verk_treibhausgase/) [Zugriff am 10.10.2020]

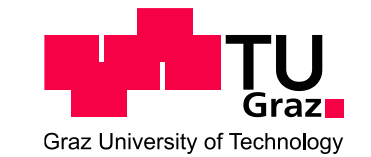

### **Aufgabenstellung**

Das Ziel dieser Masterarbeit ist eine Validierung der Ergebnisse einer HBEFA- Emissionsberechnung für signalisierte Streckenzüge durch zu führen. Die Validierung soll mittels eines Vergleichs der HBEFA-Emissionsermittlung und einer Berechnung der Emissionswerte mit dem mikroskopischen Fahrzeugmodell PHEM erfolgen. Die dafür notwendigen Fahrzeugtrajektorien werden mit dem mikroskopischen Verkehrsflussmodell VISSIM generiert, während sich die HBEFA-Berechnungen auf Ergebnissen des makroskopischen Verkehrsplanungsmodels VISUM stützt.

In der folgenden Auflistung sind die wesentlichsten Bearbeitungspunkte der Masterarbeit enthalten. Es sind Abweichungen mit fortschreitendem Erkenntnisstand während der Bearbeitung möglich:

- Literaturrecherche über Luftemissionen und deren Zusammenhang mit signalisierten Straßenzügen, sowie deren Bewertung in der Signalsteuerung
- Recherche und theoretische Gegenüberstellung bzw. Beschreibung des Zusammenhangs der Emissionsermittlung mittels HBEFA in der Version 4.1 sowie über das mikroskopische Fahrzeugemissionsmodell PHEM (Version 13.0.3.20).
- Modellierung eines fiktiven, signalisierten Streckenzuges mit Festzeitsteuerung in der Verkehrsflusssimulation VISSIM und in der Verkehrsplanungssoftware VISUM, sowie Erstellung unterschiedlicher Simulationsszenarien: Variation der Verkehrsstärke, der Teilpunktabstände der Knotenpunkte und der Grünzeiten, etc., in den zwei Modellstufen
- HBEFA-Emissionsberechnung anhand der Verkehrsbelastungen aus VISUM sowie mittels des Emissionsmodell PHEM auf Basis der VISSIM-Fahrtrajektorien für die unterschiedlichen Simulationsszenarien. Gegenüberstellung der Emissionsergebnisse nach HBEFA und der Emissionen nach dem mikroskopischen Fahrzeugemissionsmodell PHEM.
- Modellierung mehrerer realer signalisierter Streckenzüge unterschiedlicher Erschließungsfunktionen, sowohl in VISUM als auch in VISSIM. Emissionsberechnungen mittels HBEFA und PHEM sowie Gegenüberstellung der Berechnungsergebnisse verkehrlicher und emissionstechnischer Kennwerte.

Für die Durchführung der Masterarbeit steht das mikroskopische Verkehrsflusssimulationsprogramm VISSIM, die Verkehrsplanungssoftware VISUM und für die Berechnung der Emissionswerte das mikroskopische Fahrzeugemissionsmodell PHEM zur Verfügung. Des Weiteren wird das Handbuch für Emissionsfaktoren (HBEFA 4.1) verwendet. Zusätzlich steht dem Diplomanden allgemeine Bürosoftware am Institut zur Verfügung. Der Diplomand ist verpflichtet, die Software sowie die bereitgestellten Daten ausschließlich für die Anfertigung der Masterarbeit zu verwenden und bei der Datenaufbereitung und Datenanalyse die Datenschutzrichtlinien einzuhalten.

Die Arbeit muss zweifach in DIN A4 gebunden eingereicht werden. Dabei ist ein Datenträger mit dem Text, Präsentationen, Simulationsmodelle und Analysedaten bei zu legen.

Univ-Prof. Dr.-Ing. Martin Fellendorf Tel. 0316 873 - 6220 [martin.fellendorf@tugraz.at](mailto:martin.fellendorf@tugraz.at)  Institut für Straßen- und Verkehrswesen TU Graz Betreuer

Dipl.-Ing. Michael Haberl Tel. 0316 873 - 6226 [michael.haberl@tugraz.at](mailto:michael.haberl@tugraz.at)  Institut für Straßen- und Verkehrswesen TU Graz Mitbetreuender Assistent

### **Kurzfassung**

#### **Mikro- und makroskopische Emissionsmodellierung von signalisierten Straßenzügen**

180 Seiten, 144 Abbildungen, 66 Tabellen

Der Klimawandel und die schädlichen Konsequenzen von Luftschadstoffen sind nicht mehr zu leugnen. Viele Staaten haben sich deshalb zum Ziel gesetzt, Emissionen zu reduzieren, unter anderem im Verkehrssektor. Um emissionsreduzierende Maßnahmen, wie Geschwindigkeitsreduzierung, Umweltzonen, Fahrverbote etc., bereits vor deren Umsetzung bewerten zu können, sind realitätsnahe Emissionsmodellierungen notwendig. Diese können auf der makroskopischen Aggregationsstufe mittels HBEFA 4.1, als auch auf der mikroskopischen Aggregationsstufe mit PHEM erfolgen. Das Ziel dieser Arbeit ist es, die Emissionsfaktoren von HBEFA 4.1 für Verkehrssituationen (Gebiet, Straßenkategorie, Tempolimit und Verkehrszustand) im urbanen Bereich mit PHEM zu validieren.

Die Validierung erfolgt, indem ein fiktiver signalisierter Straßenzug im mikroskopischen Verkehrssimulationsprogramm VISSIM modelliert und die spezifischen Verkehrssituationen von HBEFA 4.1 reproduziert werden. Für die Reproduktion der Verkehrssituationen wurde die mittlere Reisegeschwindigkeit als verkehrliche Kenngröße festgelegt, da diese einen hohen Zusammenhang mit den Emissionen aufweist. Bei den mikroskopischen Simulationen werden die Fahrzyklen aller Fahrzeuge aufgezeichnet und die erzeugten Emissionen mit dem Fahrzeugemissionsmodell PHEM berechnet. Bei HBEFA 4.1 ist nur ein Standardfahrzyklus pro Verkehrssituation hinterlegt, mit welchem die Emissionsfaktoren bestimmt wurden. Somit werden die durchschnittlichen Emissionen, basierend auf zahlreichen VISSIM-Fahrzyklen, mit einem Emissionsfaktor basierend auf einem einzelnen HBEFA-Standardfahrzyklus verglichen. Die Vergleichbarkeit zwischen der Emissionsberechnung mit HBEFA 4.1 und PHEM ist für die Validierung essentiell. Da die generierten VISSIM-Fahrzyklen im Gegensatz zu den Standardfahrzyklen von HBEFA 4.1 keine Vorkonditionierungszyklen aufweisen, wurden Korrekturfaktoren für den Einfluss des Vorkonditionierungszyklus erstellt. Außerdem werden bei HBEFA 4.1 die Einflüsse der Laufleistung und die Umgebungstemperatur berücksichtigt, bei PHEM hingegen nicht, weshalb auch dafür Korrekturfaktoren erstellt wurden. In Summe wurden 8.890 Korrekturfaktoren berechnet, um die Vergleichbarkeit zu gewährleisten. Um Abweichungen bei den Emissionen genauer analysieren und Rückschlüsse auf die Fahrzyklen schließen zu können, werden zusätzlich die relative positive Beschleunigung (RPA) und die prozentuelle Haltedauer (%Stop) der VISSIM-Fahrzyklen berechnet und den Werten aus HBEFA 4.1 für die RPA sowie %Stop gegenübergestellt.

Beim Vergleich der Emissionsergebnisse von PHEM und HBEFA 4.1 wird festgestellt, dass die resultierenden Emissionen aus VISSIM - PHEM weitestgehend deutlich höher sind, als jene von HBEFA 4.1. Dies gilt vor allem für die Verkehrszustände Flüssig (LoS 1) und Stop and Go II (LoS 5), wo auch die Differenzen bei der RPA und %Stop zwischen den VISSIM-Fahrzyklen und den Standardfahrzyklen aus HBEFA 4.1 am größten sind. Bei den Verkehrszuständen Dicht (LoS 2) und Gesättigt (LoS 3) sind geringere Emissionsabweichungen zu verzeichnen, da dort die Differenzen bei der RPA und %Stop niedriger sind. Diese Arbeit hat gezeigt, dass ein Vergleich zwischen makroskopischen und mikroskopischen Emissionsberechnungen möglich ist. Da die Emissionen von vielen Faktoren beeinflusst werden, gilt es dennoch weitere Analysen für die Validierung anzustellen.

## **Abstract**

#### **Micro- and macroscopic emission modelling of signalized arterials**

180 pages, 144 figures, 66 tables

Since climate change and the harmful consequences of air pollutants can no longer be denied. Many countries have therefore set themselves the goal of reducing emissions, including the emissions caused in the traffic sector. In order to be able to evaluate emission reduction strategies, such as speed reduction, low-emission zones, driving bans, etc., before they are implemented, realistic emission modelling is necessary. This can be done on the macroscopic level using HBEFA 4.1 (Handbook for Emission Factors) as well as on the microscopic level using PHEM (Passenger car and Heavy duty Emission Model). The aim of this master thesis is to validate the emission factors of HBEFA 4.1 for traffic situations (area, road category, speed limit and traffic condition) in urban areas with PHEM.

The validation is carried out by modelling a virtual signalized arterials with the microscopic traffic flow simulation software VISSIM and reproducing the specific traffic situations of HBEFA 4.1. For the reproduction of the traffic situations, the average travel speed was defined as a traffic parameter, as it has a high correlation with the emissions. In the microscopic traffic flow simulations, the driving cycles of all vehicles are recorded and the generated emissions are calculated with the vehicle emission model PHEM. In HBEFA 4.1, only one standard driving cycle for each traffic situation is stored, according to that the emission factors were calculated. So the average emissions based on numerous VISSIM driving cycles are compared with an emission factor based on a single HBEFA standard driving cycle. The comparability between the emission calculation with HBEFA 4.1 and PHEM is fundamental for the validation. The generated VISSIM driving cycles, in opposition to the HBEFA 4.1 standard driving cycles, do not include conditioning cycles. Therefor correction factors for the influence of the conditioning cycle were created. In addition, HBEFA 4.1 takes into account the influences of mileage and ambient temperature, however PHEM doesn´t. In order to that correction factors were also created to cover these effects. In total, 8,890 correction factors were calculated to ensure comparability. Therefore to analyze the deviations in emissions more accurately and to draw conclusions about the driving cycles, the relative positive acceleration (RPA) and the percentage of stop (%Stop) of the VISSIM driving cycles are calculated and compared with the RPA and %Stop values from HBEFA 4.1.

Comparisons of the emission results from PHEM and HBEFA 4.1 showed that the resulting emissions from VISSIM/PHEM are clearly higher than those from HBEFA 4.1. This is especially true for the traffic conditions free flow (LoS 1) and stop and go II (LoS 5), where the differences in RPA and %Stop between the VISSIM driving cycles and standard driving cycles from HBEFA 4.1 are also highest. The traffic conditions Heavy (LoS 2) and Saturated (LoS 3) show lower emission deviations, as the differences in RPA and %Stop are lower there. This thesis has shown that a comparison between macroscopic and microscopic emission calculations is possible. However, as emissions are influenced by many factors, further analyses are needed to validate the emission factors of HBEFA 4.1 more precisely.

## **Inhaltsverzeichnis**

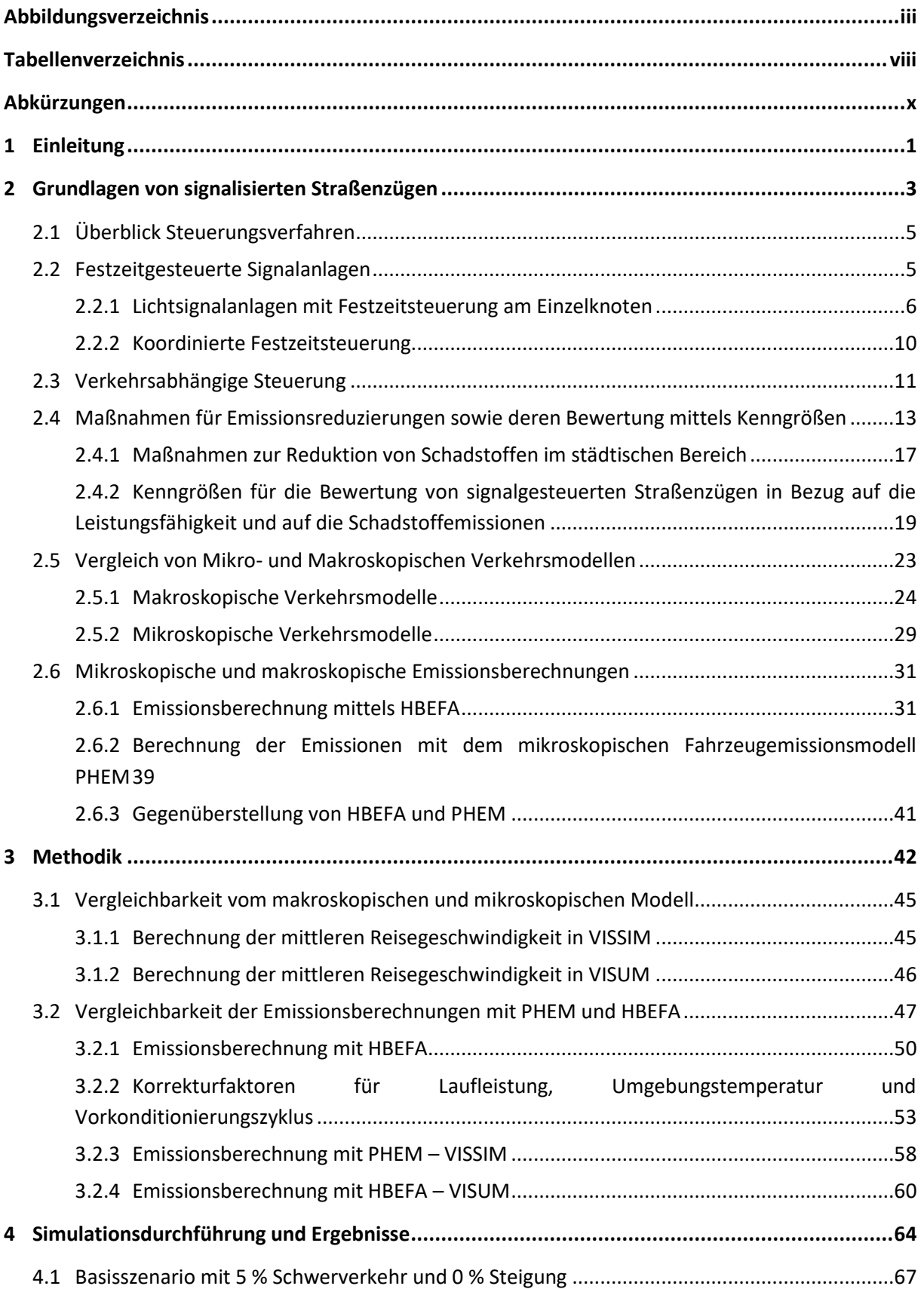

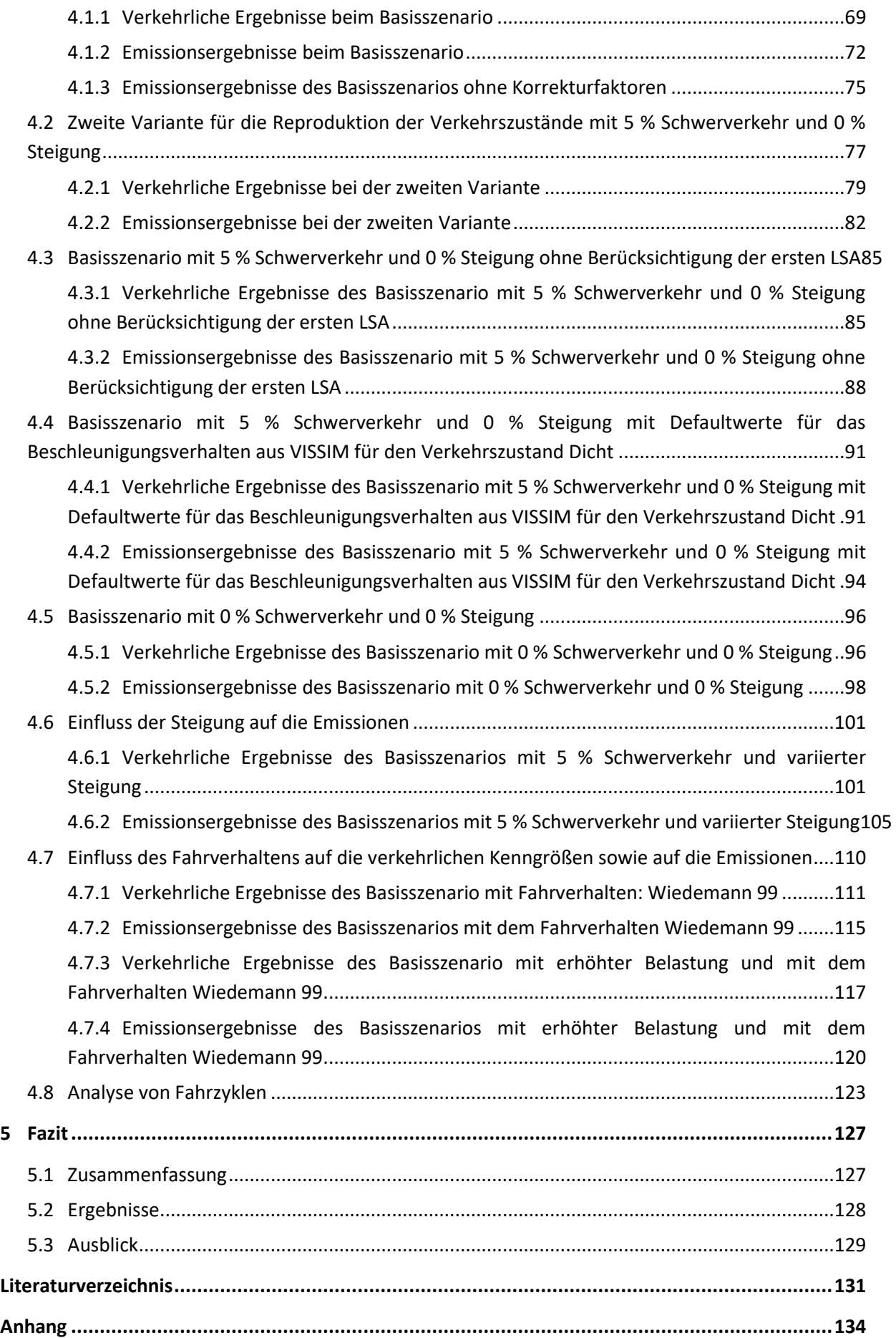

## <span id="page-10-0"></span>**Abbildungsverzeichnis**

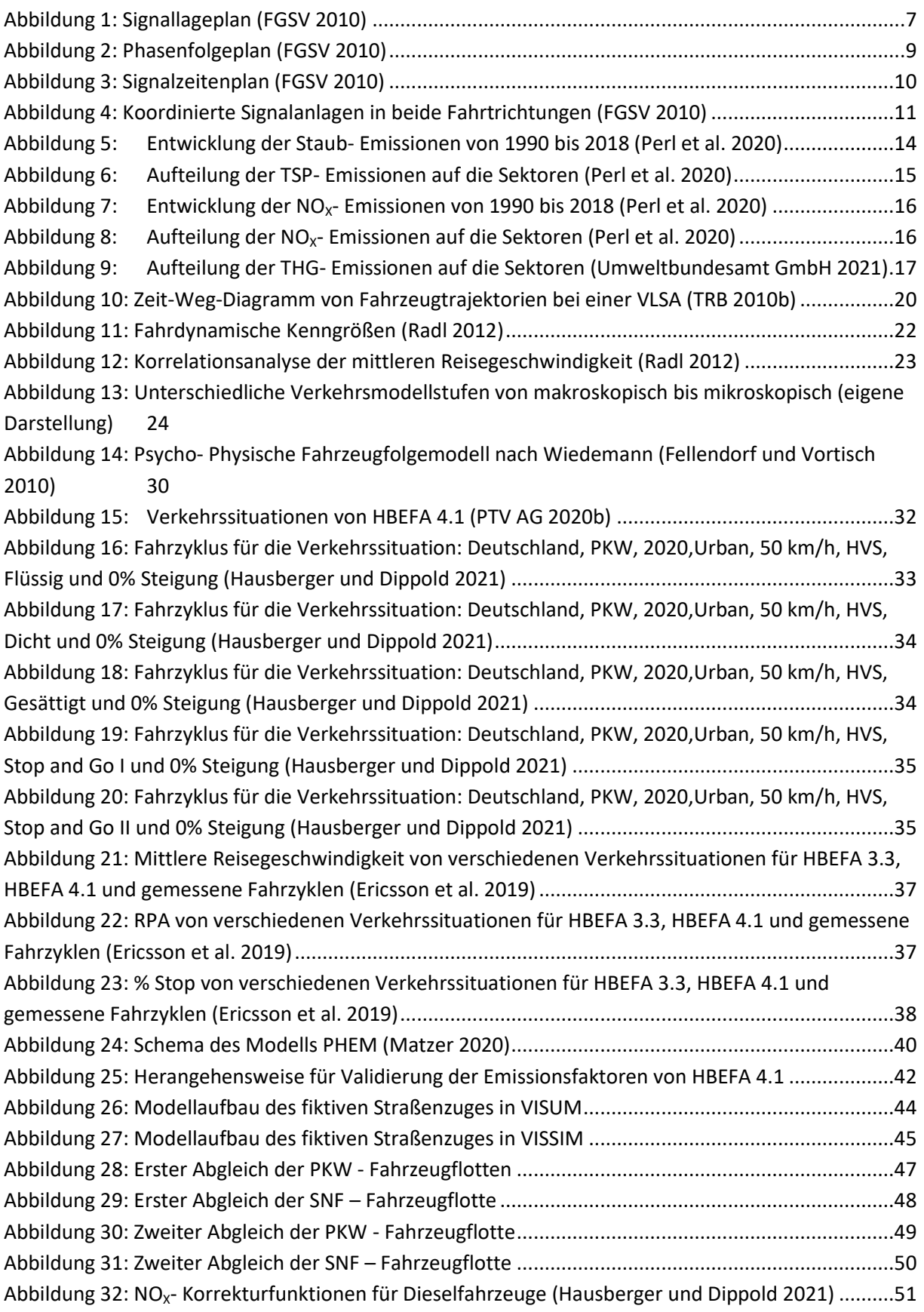

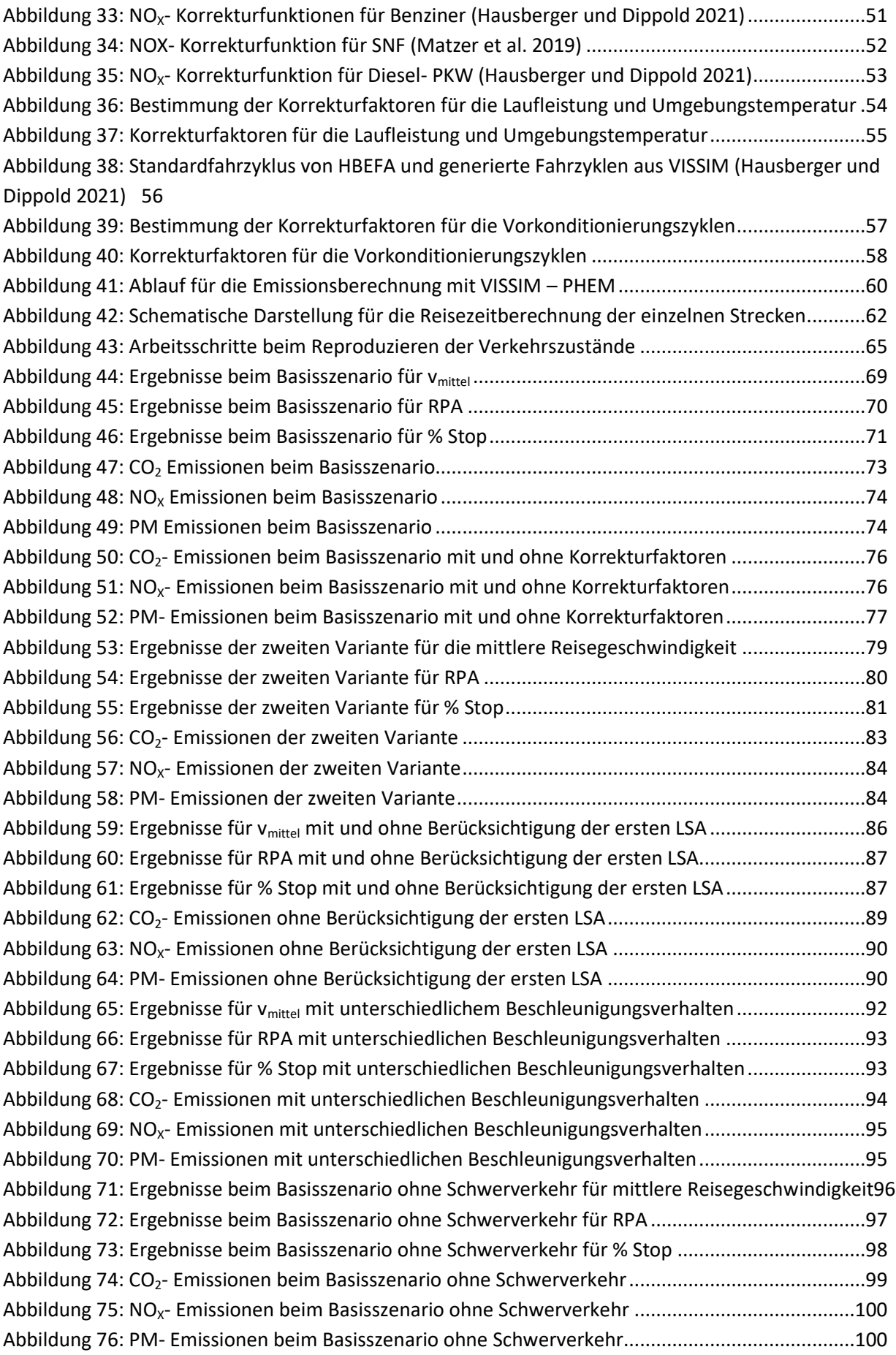

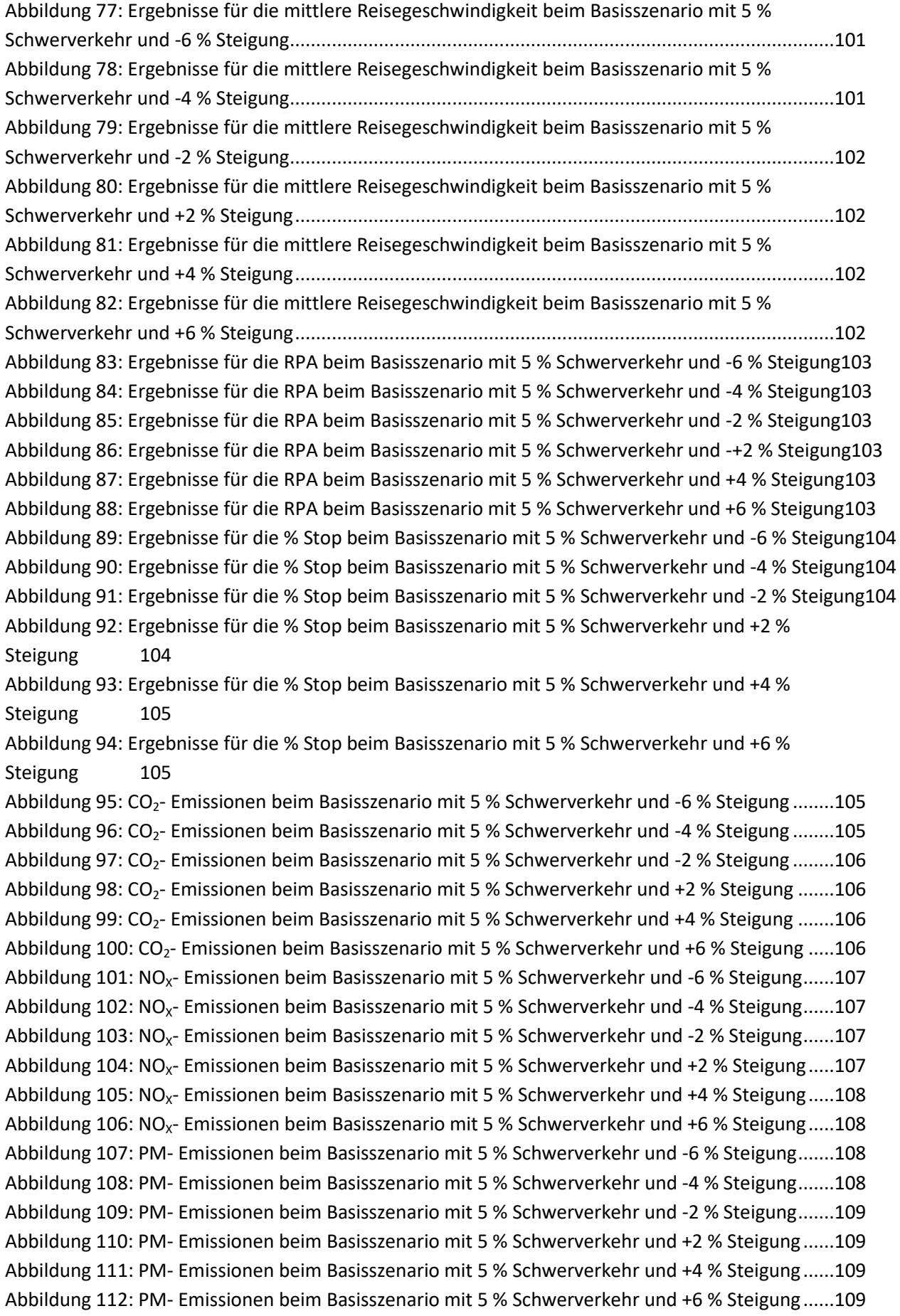

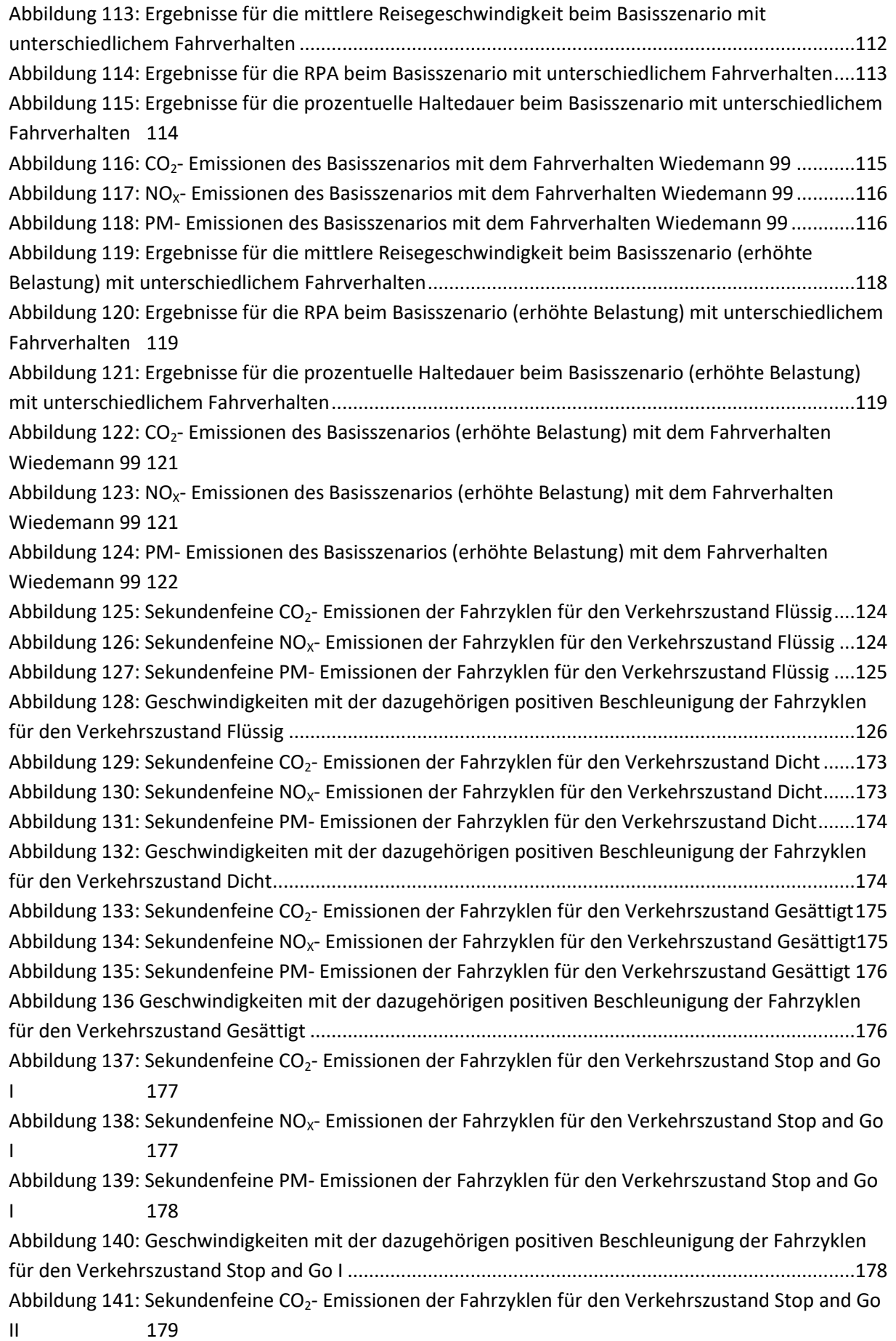

Abbildung 142: Sekundenfeine  $NO<sub>x</sub>$ - Emissionen der Fahrzyklen für den Verkehrszustand Stop and Go [II 179](#page-196-1) 

[Abbildung 143: Sekundenfeine PM- Emissionen der Fahrzyklen für den Verkehrszustand Stop and Go](#page-197-0)  [II 180](#page-197-0) 

[Abbildung 144: Geschwindigkeiten mit der dazugehörigen positiven Beschleunigung der Fahrzyklen](#page-197-1)  [für den Verkehrszustand Stop and Go II ..............................................................................................180](#page-197-1) 

## <span id="page-15-0"></span>**Tabellenverzeichnis**

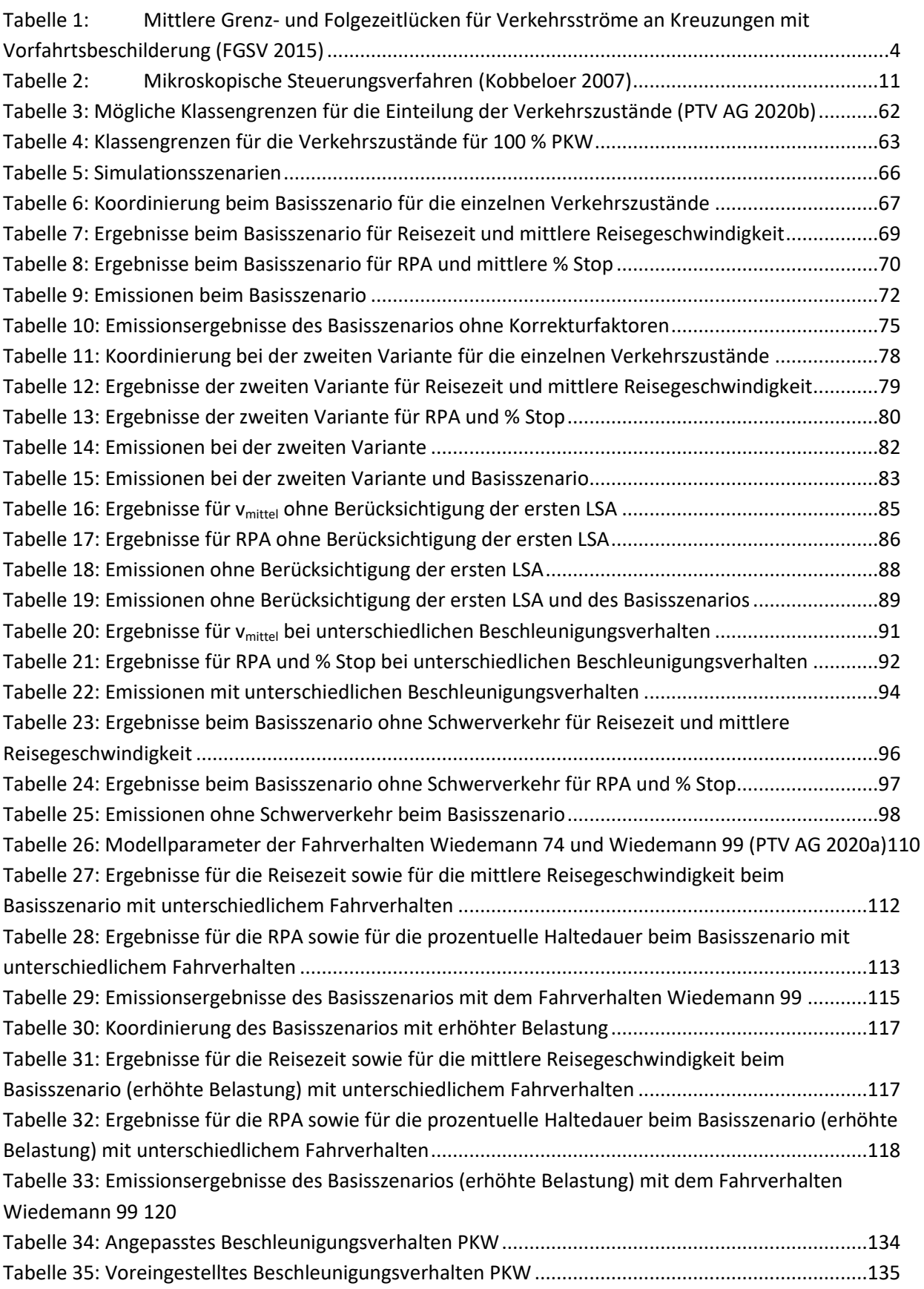

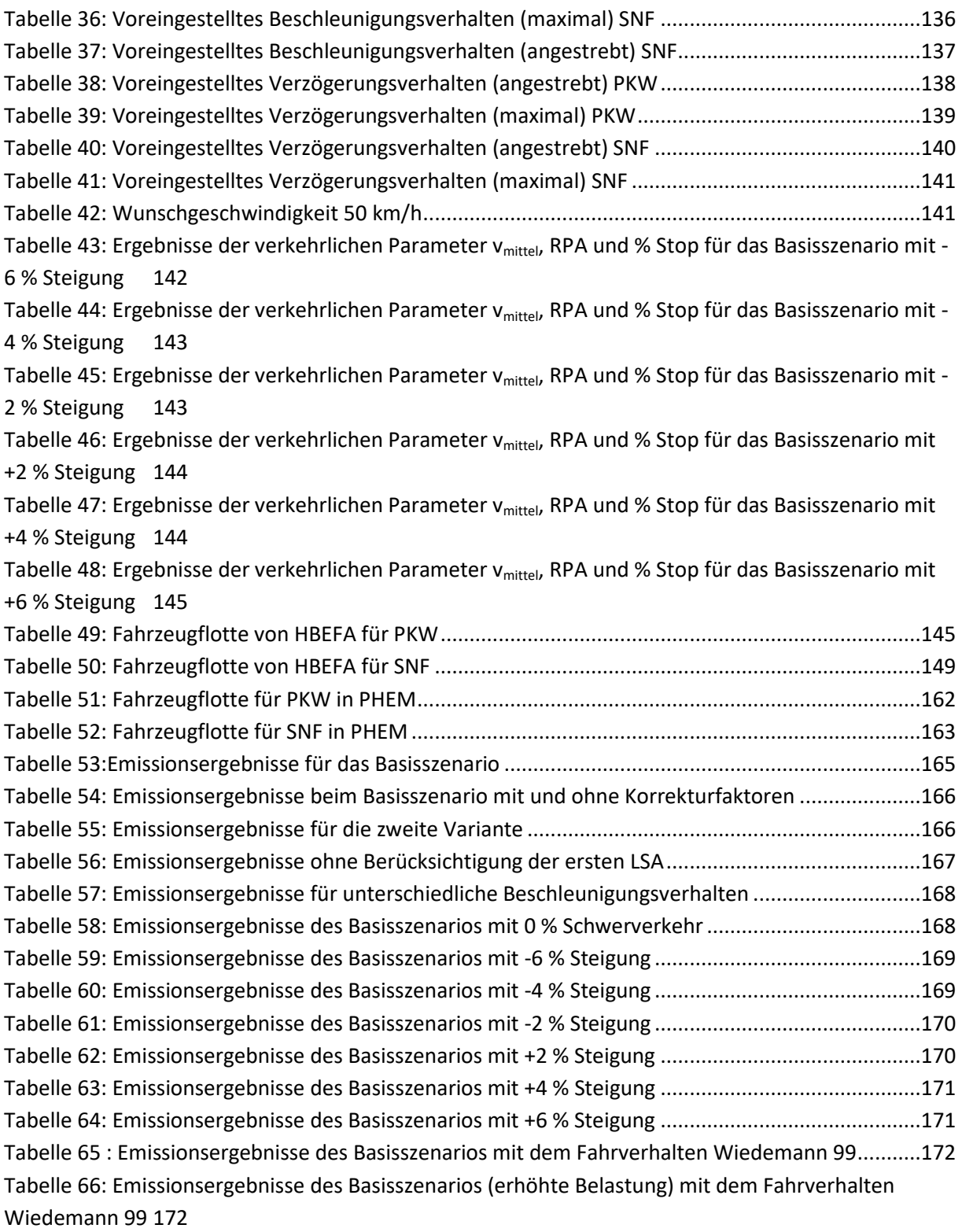

## <span id="page-17-0"></span>**Abkürzungen**

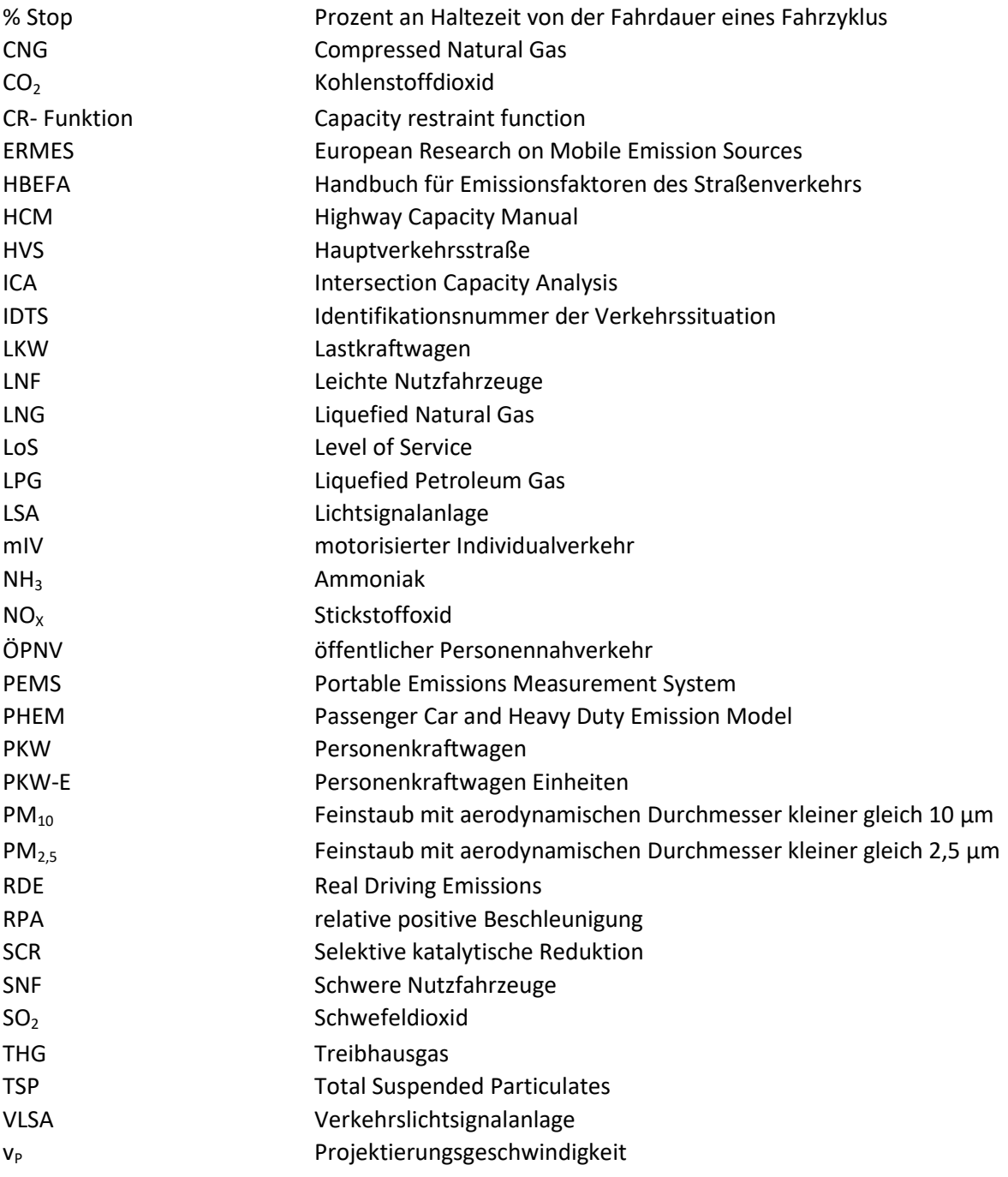

### <span id="page-18-0"></span>**1 Einleitung**

Verkehrslichtsignalanlagen (VLSA) sind ein wichtiges Werkzeug zu Steuerung und Koordinierung des Verkehrs. Dies ist vor allem in städtischen Bereichen der Fall. Dabei ist die Koordinierungsqualität der Signalanlagen ausschlaggebend für die Qualität des Verkehrsflusses. Bei Straßenabschnitten im innerstädtischen Bereich mit mehreren aufeinander folgenden Kreuzungen wird darauf abgezielt, mittels VLSA das auftretende Verkehrsaufkommen so effizient wie möglich abzuwickeln. Um dies zu realisieren, werden die einzelnen Signalanlagen häufig mit Festzeitsteuerung betrieben und miteinander koordiniert, um eine sogenannte "Grüne Welle" zu erzeugen. Bei einzelnen Signalanlagen ist es wichtig, dass die VLSA optimal auf das momentane Verkehrsaufkommen abgestimmt sind. Deshalb kommen adaptive Signalanlagen zum Einsatz. Dort wird mittels Detektoren das aktuelle Verkehrsaufkommen ermittelt. Anschließend werden die Umlaufzeit, die Grünzeiten der einzelnen Phasen oder auch die Phasenfolge angepasst. [\(FGSV 2015\)](#page-148-1) 

Aber nicht nur die Verkehrsqualität wird durch die VLSA beeinflusst, sondern auch die Schadstoffemissionen des Straßenverkehrs. Ein gut koordinierter signalisierter Straßenzug kann beispielsweise die Anzahl der erforderlichen Halte reduzieren oder auch die mittlere Geschwindigkeit erhöhen und damit die Schadstoffemissionen senken. Folglich gewinnt die Koordinierung der VLSA auch an politischer Bedeutung, da es für viele europäische Städte gilt, die Ziele des Klimaschutzes und der Luftreinhaltung einzuhalten[. \(FGSV 2010\)](#page-148-2) 

Die deutsche Bundesregierung hat sich zum Beispiel im Klimaschutzplan 2050 das Ziel gesetzt, die verkehrlich bedingten Treibhausgasemissionen bis zum Jahr 2030 um 40 bis 42 Prozent, verglichen zum Jahr 1990, zu verringern. [\(VCD 2021\)](#page-150-0) 

Um die Schadstoffemissionen zu reduzieren ist es essentiell, diese so genau wie möglich zu bestimmen. Da es aus Zeit- und Kostengründen nicht möglich ist, die Emissionen jedes einzelnen Fahrzeugs zu messen, wird auf Ergebnisse von möglichst realitätsnahen Emissionssimulationen zurückgegriffen[. \(Radl 2012\)](#page-149-0) 

Ziel dieser Arbeit ist es, die Emissionswerte einer HBEFA (Handbuch für Emissionsfaktoren)- Emissionsberechnung zu bewerten. Bei HBEFA ist für jede Verkehrssituation ein Emissionsfaktor vorhanden, welcher basierend auf nur einem Fahrzyklus berechnet wurde. Um die Emissionen mittels HBEFA zu berechnen, müssen die vorliegenden Verkehrssituationen und die damit verbundenen Verkehrszustände bekannt sein. [\(Ericsson et al. 2019\)](#page-148-3) Der Verkehrszustand kann beispielsweise aus den Ergebnissen einer makroskopischen Verkehrssimulation bestimmt werden. Die Validierung wird durch den Vergleich der HBEFA- Emissionsermittlung und einer Berechnung der Emissionswerte mit dem mikroskopischen Fahrzeugmodell PHEM (z.B. PHEM - Passenger car and Heavy duty Emission Model) erfolgen. Damit mit PHEM eine Emissionssimulierung durchgeführt werden kann, sind Fahrzeugtrajektorien notwendig. Diese werden mit einem mikroskopischen Verkehrssimulationsprogramm generiert. Mit PHEM können somit die Emissionen jeder erdenklichen Verkehrssituation ermittelt werden. Zusätzlich wird deutlich, dass die Validierung eines Emissionsfaktors, welcher aus nur einem Fahrzyklus berechnet wurde, mit den durchschnittlichen Emissionen vieler Fahrzyklen erfolgt. [\(Hausberger et al. 2017\)](#page-149-1) 

Mit makroskopischen Verkehrssimulationen wird vorwiegend das Verkehrsaufkommen von größeren Verkehrsnetzen, welche aus mehreren Verkehrssystemen bestehen simuliert (z.B. einer gesamten Stadt). Dabei wird vor allem versucht, Fragestellungen zu beantworten, wie sich die Routen- bzw. die Verkehrsmittelwahl der Verkehrsteilnehmer verändert, wenn zum Beispiel das Verkehrsnetz um eine neue Bus- oder U-Bahnlinie erweitert wird, oder eine Reduktion der Kapazität durch eine Verringerung der Fahrstreifenanzahl einer bestimmten Straße vorgenommen wird. Durch die hohe Anzahl der Verkehrsknoten bei makroskopischen Verkehrsnetzen werden für gewöhnlich die Verlustzeiten an Knoten mit sogenannten CR- Funktionen, wobei die Verlustzeit vom Verkehrsaufkommen abhängig ist, ermittelt. Bei signalgesteuerten Knoten werden üblicherweise nicht für jeden einzelnen die Steuerungs- und Geometriedaten im Modell eingegeben, da dies einen sehr hohen Eingabeaufwand mit sich bringt und folglich auch eine hohe Rechenleistung erfordern würde. In dieser Arbeit werden signalisierte Straßenzüge mit einer geringen Anzahl von Knoten untersucht. Somit muss darauf geachtet werden, dass der makroskopische Modellaufbau so erfolgt, dass später ein guter Vergleich mit dem mikroskopischen Modell möglich ist. Die makroskopischen und mikroskopischen Modelle werden dem zu folge durch verkehrliche Kenngrößen einerseits und mit Schadstoffkenngrößen andererseits verglichen. Bevor die Validierung der Emissionsfaktoren durchgeführt werden kann, gilt es, die beiden Emissionsprogramme (HBEFA und PHEM) zu untersuchen, um sicherzustellen, dass die Emissionsberechnungen auf denselben Rahmenbedingungen basieren. Dazu zählt zum Beispiel, dass bei beiden Emissionsprogrammen dieselbe Fahrzeugflotte verwendet wird.

Eine Verkehrssituation setzt sich aus dem Gebiet (ländlich oder Agglomeration), dem Straßentyp, dem Verkehrszustand (von Flüssig bis Stop and Go II) und aus dem geltenden Tempolimit zusammen. Um die Emissionsfaktoren der einzelnen Verkehrssituationen genau zu validieren, wird mit einem mikroskopischen Verkehrssimulationsprogramm ein fiktiver signalisierter Straßenzug für eine Hauptverkehrsstraße mit Tempolimit von 50 km/h modelliert. Die Herausforderung ist dabei, die einzelnen Verkehrssituationen von HBEFA zu reproduzieren, damit in weiterer Folge eine angemessene Validierung der Emissionsfaktoren von HBEFA durchgeführt werden kann. Das Reproduzieren der einzelnen Verkehrssituationen bildet also die Grundlage für die Bewertung. Für die Reproduktion der Verkehrssituationen gilt es, mehrere Stellschrauben zu definieren, mit denen die Reproduktion umsetzbar wird. Bei einem signalisierten Straßenzug können solche Stellschrauben zum Beispiel die Verkehrsbelastung, Umlaufzeiten aber auch die Grünzeitenanteile sein. Es gibt also unzählige Möglichkeiten eine Verkehrssituation zu reproduzieren, indem die einzelnen Stellschrauben unterschiedlich variiert werden. Deshalb werden mehrere Szenarien erstellt, um den Einfluss der unterschiedlichen Kombinationen der Stellschrauben auf die Emissionen beurteilen zu können. Zusätzlich werden Szenarien mit diversen Fahr- sowie Beschleunigungsverhalten erstellt, um auch deren Einfluss auf die Emissionen zu eruieren. Durch die Reproduktion der einzelnen Verkehrszustände können Rückschlüsse auf die einzelnen Fahrzyklen getroffen werden.

Da die praktische Anwendung der Kopplung von HBEFA mit der makroskopischen Verkehrsplanungssoftware VISUM ebenfalls von Bedeutung ist, wird derselbe Straßenzug auch mit einem makroskopischen Verkehrssimulationsprogramm aufgebaut. Es werden die gewählten Einstellungen für die verkehrlichen Stellschrauben vom mikroskopischen Modell übernommen. [\(PTV](#page-149-2)  [AG 2020b\)](#page-149-2) So kann geprüft werden, ob mit dem makroskopischen Verkehrsnachfragemodell derselbe Verkehrszustand erreicht wird und in weiterer Folge dieselben Emissionen ermittelt werden.

## <span id="page-20-0"></span>**2 Grundlagen von signalisierten Straßenzügen**

In den letzten Jahren konnte beobachtet werden, dass in Ballungsräumen eine kontinuierliche Bevölkerungszunahme stattgefunden hat. Als Beispiel dafür kann die österreichische Hauptstadt Wien genannt werden. Im Jahr 2019 sowie im Zeitraum zwischen 2009 und 2017 wurde in Wien das höchste prozentuelle Bevölkerungswachstum, verglichen mit den anderen österreichischen Bundesländern, festgestellt. Insgesamt wuchs die Einwohnerzahl der Bundeshauptstadt auf 1.911.728 Personen an, das ist ein Anstieg um 0,8%. [\(Bundesanstalt Statistik Österreich 2021\)](#page-148-4) 

Die Bevölkerungszunahme in städtischen Gebieten zieht natürlicherweise auch eine erhöhte Verkehrsnachfrage mit sich. In Folge dessen steigt auch das absolute Verkehrsaufkommen, was die bestehende Straßeninfrastruktur an seine Leistungsfähigkeit bringen kann. Da im städtischen Bereich die Platzverhältnisse sehr oft begrenzte sind, besteht nicht einfach die Möglichkeit bei überlasteten Straßen die Anzahl der Fahrstreifen zu erhöhen oder bei Kreuzungen zusätzliche Fahrstreifenaufweitungen zu errichten umso dem zusätzlichen Verkehrsaufkommen gerecht zu werden. Darum gilt es, die bestehenden Straßenanlagen so effizient wie möglich zu nutzen. Dies kann erreicht werden, indem die Verkehrsteilnehmer auf Verkehrsmittel, wie Bus oder U-Bahn umsteigen, welche eine höhere Transportleistung (gemessen in Personen pro Stunde) aufweisen und mittels verkehrstechnischen Steuerorganen der Verkehr optimal abgefertigt werden kann. Besonders bei Knotenpunkte, welche häufig in Ballungsräumen auftreten, ist eine Koordinierung des Verkehrsablaufs notwendig. Dabei ist die Lichtsignalanlage ein bewährtes Steuerorgan; durch diese können hohe Verkehrsbelastungen abgewickelt und auch eine ausreichende Verkehrssicherheit gewährleistet werden. [\(Radl 2012\)](#page-149-0) Koordinierte LSA eines Straßenzuges weisen darüber hinaus auch das Potenzial auf, die verkehrlich bedingten Emissionen zu reduzieren. Um diesbezüglich weitere Analysen durchführen zu können, muss zunächst auf die Einsatzkriterien von LSA, auf die unterschiedlichen Steuerungsverfahren von LSA, auf die makro- und mikroskopischen Modelleigenschaften von Verkehrssimulationsprogramme sowie auf die makro- und mikroskopische Emissionsmodellierung eingegangen werden.

Für die Untersuchung von Straßenverkehrsanlagen bilden die Handbücher Highway Capacity Manuale [\(TRB 2010a\)](#page-150-1) und das Handbuch für Bemessung von Straßenverkehrsanlagen [\(FGSV 2015\)](#page-148-1)  die Grundlage. Unter anderem wird in ihnen auf die Berechnung von verkehrlichen Kenngrößen eingegangen, um in weiterer Folge die Leistungsfähigkeit von Lichtsignalanlagen und deren Einfluss auf den Verkehrszustand bestimmen zu können. Bezüglich Verkehrslichtsignalanlagen sind auch die Richtlinien für Lichtsignalanlage[n \(FGSV 2010\)](#page-148-2) für weitere Untersuchungen relevant.

Die Einsatzkriterien einer Lichtsignalanlage sind dann gegeben, wenn einerseits die Verkehrssicherheit erhöht werden kann oder andererseits eine Verbesserung des Verkehrsablaufs durch ihre Errichtung umgesetzt werden kann.

 Erhöhung der Verkehrssicherheit: Treten bei Kreuzungsbereichen Unfallhäufungsstellen auf und die Umsetzung von Maßnahmen wie Geschwindigkeitsreduktion, Abbiegeverbot, Umbau von Einmündungen, Errichtung von Fahrbahnteilern, Verbesserung der Sichtverhältnisse oder die Errichtung eines Kreisverkehrs aus technischen oder wirtschaftlichen Gründen nicht möglich ist, um die gewünschte Verkehrssicherheit zu gewährleisten, ist die Errichtung einer Verkehrslichtsignalanlage eine gute Option um die Anzahl der Unfälle zu vermindern. Natürlich gilt dies auch, wenn die oben genannten Maßnahmen umgesetzt wurden, aber nicht die erhoffte Wirkung gezeigt haben. [\(FGSV 2010\)](#page-148-2) 

Durch eine Lichtsignalanlage werden die Konfliktflächen von mehreren Verkehrsströmen abwechselnd freigegeben, somit wird garantiert, dass nicht verträgliche Ströme den Kreuzungsbereich abwechselnd sicher passieren können. Dabei wird vorausgesetzt, dass die Zwischenzeiten ausreichend dimensioniert wurden, damit bei Phasenwechsel die räumenden Fahrzeuge die Konfliktfläche sicher verlassen können. Bei Kreuzungen, wo mehr als vier Arme, mehr als zwei Fahrstreifen pro Fahrtrichtung oder auch mehr als zwei Abbiegefahrstreifen vorhanden sind, ist es für Verkehrsteilnehmer schwieriger, einen sofortigen Überblick vom Kreuzungsbereich zu erlangen und damit eine schnelle Begreifbarkeit nicht gegeben ist. In diesen Fällen wird auf eine Steuerung mit Signalanlage zurückgegriffen. Können schutzbedürftige Verkehrsteilnehmer, wie Fußgänger oder Fahrradfahrer die Kreuzung nicht sicher überqueren, so ist ebenfalls der Einsatz von Lichtsignalanlagen notwendig. [\(FGSV 2010\)](#page-148-2) [\(Fellendorf 2019a\)](#page-148-5) 

 Verbesserung des Verkehrsablaufs: Liegt bei Knotenpunkten folgende Situation vor, wo die kreuzenden Verkehrsströme einen hohen Unterschied bei der Verkehrsstärke aufweisen. Müssen Fahrzeuge, welche aus dem Nebenstrom in den Hauptstrom einbiegen wollen, mit höheren Wartezeiten rechnen. Der Grund dafür ist, dass die erforderlichen Grenzzeitlücken, welche für das Einbiegen vom untergeordneten in das übergeordnete Straßennetz notwendig sind, wegen der hohen Verkehrsstärke im Hauptstrom nicht eingehalten werden können. Um diese Wartezeiten zu minimieren, ist die Errichtung einer Lichtsignalanlage vonnöten. Mit dieser kann dem Nebenstrom die adäquate Grünzeit zugewiesen werden, welche er für das Einbiegen benötigt. [Tabelle 1](#page-21-0) zeigt die mittleren Grenz- und Folgezeitlücken für diverse Verkehrsströme. Das Zeichen 205 der Straßenverkehrsordnung (StVO) stellt dabei das Verkehrszeichen Vorfahrt gewähren dar und beim Zeichen 206 handelt es sich um das Verkehrszeichen Halt und Vorfahrt gewähren. [\(Fellendorf 2019a\)](#page-148-5) [\(FGSV 2015\)](#page-148-1) 

| Nebenstrom                  | Grenzzeitlücke te [s] | Folgezeitlücke t <sub>f</sub> [s] |                  |
|-----------------------------|-----------------------|-----------------------------------|------------------|
|                             |                       | Zeichen 205 StVO                  | Zeichen 206 StVO |
| Linksabbieger von der       | 5,5                   | 2,8                               |                  |
| Hauptstraße                 |                       |                                   |                  |
| Rechtseinbiegen aus der     | 5,9                   | 3                                 | 3,9              |
| Nebenstraße                 |                       |                                   |                  |
| Kreuzen aus der Nebenstraße | 6,7                   | 3,3                               | 3,8              |
| Linksabbiegen aus den       | 6,5                   | 3,2                               | 3,8              |
| Nebenstrom                  |                       |                                   |                  |
| Kreuzen und Linkseinbiegen  |                       |                                   |                  |
| aus der Nebenstraße bei     | 5,6                   | 3,2                               | 3,8              |
| Einbahnstraßen der          |                       |                                   |                  |
| Hauptstraße                 |                       |                                   |                  |

<span id="page-21-0"></span>**Tabelle 1: Mittlere Grenz- und Folgezeitlücken für Verkehrsströme an Kreuzungen mit Vorfahrtsbeschilderung [\(FGSV 2015\)](#page-148-1)** 

Zusätzlich besteht bei Verkehrslichtsignalanlagen die Möglichkeit, bestimmte Verkehrsteilnehmer zu priorisieren. Dabei wird mehrheitlich der öffentliche Personennahverkehr ÖPNV vor dem motorisierten Individualverkehr mIV bevorzugt. Demzufolge kann verhindert werden, dass für Busse oder auch Straßenbahnen Verlustzeiten an Knotenpunkten auftreten und die Einhaltung der Fahrzeiten wird gewährleistet. [\(Fellendorf 2019a; Radl 2012\)](#page-148-5) 

## <span id="page-22-0"></span>**2.1 Überblick Steuerungsverfahren**

Die Steuerungsebenen können in makroskopische und mikroskopische Steuerungsebenen aufgeteilt werden. Dabei bilden die makroskopischen Steuerungsverfahren oft die Randbedingungen für die mikroskopischen Verfahren. Makroskopische Steuerungsverfahren werden für die Adaptierung der Steuerung auf langfristige (Minuten bis einige Stunden) Verkehrsbelastungsänderungen verwendet. Dabei werden kumulierte Verkehrskenngrößen (z.B. Verkehrsstärke, Verkehrsdichte und Rückstaulänge) genutzt. Mikroskopische Steuerungsverfahren hingegen dienen zur kurzfristigen Anpassung der Steuerung. Diese Anpassungen basieren auf Einzelfahrzeugdaten, wie zum Beispiel Zeitlücken oder Geschwindigkeit[. \(Lüßmann 2015\)](#page-149-3) 

Prinzipiell kann bei mikroskopischen Steuerungsverfahren zwischen zwei Verfahren unterschieden werden, auf die in nachfolgenden Abschnitten näher eingegangen wird:

- Festzeitsteuerung
- Verkehrsabhängige Steuerung

### <span id="page-22-1"></span>**2.2 Festzeitgesteuerte Signalanlagen**

In diesem Abschnitt wird die Erstellung eines Signalzeitenplans für eine Festzeitsteuerung beschrieben sowie die Koordinierung von mehreren aufeinander folgenden Signalanlagen, welche eine Festzeitsteuerung aufweisen.

Bei der Festzeitsteuerung werden die Umlaufzeit, Phasenfolge und die Freigabezeit eines vorher bestimmten Signalzeitenplans nicht verändert, sie wiederholen sich periodisch bei jedem Umlauf. Das bedeutet, dass die Grünzeitenverteilung auf die einzelnen Phasen bei jedem Umlauf dieselbe ist und auch die Phasenfolge bei jedem Umlauf bestehen bleibt. Somit ist das Signalprogramm unabhängig von der aktuellen Verkehrsnachfrage und kann nicht von den Verkehrsteilnehmern beeinflusst werden, da keine Detektoren vorhanden sind. Das Verkehrsaufkommen wird vorwiegend während der Spitzenstunde mittels Verkehrszählungen ermittelt. Der Signalzeitenplan wird anhand dieser historisch erhobenen Verkehrsdaten erstellt. Die Aufteilung der vorhandenen Grünzeit bei einem Umlauf erfolgt dabei meistens proportional zur Verkehrsstäke der einzelnen Verkehrsströme. [\(Kobbeloer 2007\)](#page-149-4) 

Es ist aber durchaus gewöhnlich, dass im Tagesverlauf mehrere Signalprogramme angewendet werden. Damit wird versucht, der variierenden Verkehrsbelastung während der Tageszeiten gerecht zu werden. Somit gibt es eigens adaptierte Signalprogramme für die Spitzenstunde am Morgen und am Abend, aber auch für die Verkehrsbelastung tags- und nachtsüber. [\(Radl 2012\)](#page-149-0) Falls bei einigen Knotenpunkten an Wochenenden oder Feiertagen unterschiedliche Verkehrsbelastungen, verglichen mit jenen von Werktagen auftreten, wird auch für diese Verkehrssituationen ein Signalzeitenplan angefertigt. Für besondere Anlässe, wo gegeben falls Straßensperrungen notwendig sind, werden oft eigene Signalprogramme angewendet. Beispiele für solche Situationen können sportliche Veranstaltungen, wie ein Marathonlauf sein. Also ist es üblich, dass für eine Signalanlage bei weitem mehr als ein Signalzeitenplan erstellt wurde.

Der größte Vorteil dieses Steuerungsverfahrens ist die Einfachheit und somit auch die Kosten, sowohl für den Bau, weil die Errichtung von Detektoren nicht notwendig ist, als auch für den Betrieb der Lichtsignalanlage. Hinzukommt, dass eine Koordinierung mit den benachbarten Signalanlagen relativ einfach möglich ist, da dafür nur konstante Versatzzeiten implementiert werden müssen. Vorausgesetzt die Umlaufzeiten sowie die Freigabezeiten des Verkehrsstroms sind beinahe ident. Festzeitsteuerungen entsprechen allerdings nicht mehr dem neuesten Stand der Technik dar. Der Grund dafür ist, dass bei überlasteten Verkehrssystemen durch die mangelnde Flexibilität nicht auf die aktuelle Verkehrsbelastung reagiert werden kann und somit hohe Verlustzeiten auftreten können. Außerdem ist eine Priorisierung des ÖPNV nicht möglich, da Ankünfte von unterschiedlichen Verkehrsarten nicht wahrgenommen werden und somit auf diese ebenfalls nicht reagiert werden kann. [\(Kobbeloer 2007\)](#page-149-4) 

### <span id="page-23-0"></span>**2.2.1 Lichtsignalanlagen mit Festzeitsteuerung am Einzelknoten**

Für den Entwurf einer festzeitgesteuerten Signalanlage sind mehrere Schritte notwendig:

- Ermittlung der Bemessungsverkehrsstärke
- Bestimmung der geometrischen Parameter
- Berechnung der Zwischenzeiten
- Erstellung der Phaseneinteilung
- **•** Berechnung der Umlaufzeit
- Berechnung der Freigabezeiten

Bei der Erstellung einer Festzeitsteuerung gilt es zu Beginn die Bemessungsverkehrsstärke zu bestimmen. Dabei soll darauf geachtet werden, dass die Verkehrsstärke differenziert nach Fahrtrichtung, Fahrstreifen und Fahrzeugart erhoben wird. Diese Daten ermöglichen die Bemessungsverkehrsstärke in [Pkw-E/h] pro Fahrtrichtung und fahrstreifenfein anzugeben. Des Weiteren sollte für die Bemessungsverkehrsstärke so weit wie möglich Spitzenviertelstundenwerte verwendet werden. [\(Fellendorf 2019a\)](#page-148-5) 

Als nächster Schritt erfolgt die Erstellung eines Signallageplans, aus dem die gesamten geometrischen Parameter der örtlichen Verhältnisse hervor gehen sollen. Dazu zählen beispielsweise der Verlauf der Fahrbahnbegrenzungen, Fußgänger- und Fahrradwege, Gebäude- sowie Grundstücksgrenzen, Bäume, Masten, Bodenmarkierungen, Beschilderung, Standorte der Signalgeber (Instrument für die Vermittlung von Anweisungen an die Verkehrsteilnehmer mittels Lichtsignalen [\(FGSV 2020\)\)](#page-148-6) und andere relevante Verkehrsinfrastruktur. Der Lageplan wird für gewöhnlich in einem Maßstab von 1:200 bis 1:500 erstellt; zusätzlich muss darauf geachtet werden, dass die zulässige Geschwindigkeit, Neigung und ein Nordpfeil im Lageplan enthalten ist. Der Signallageplan und die Bemessungsverkehrsstärke bilden die Grundlage für die Erstellung eines Signalprogramms. [Abbildung 1](#page-24-0) zeigt einen solchen Signallageplan[. \(FGSV 2010\)](#page-148-2) 

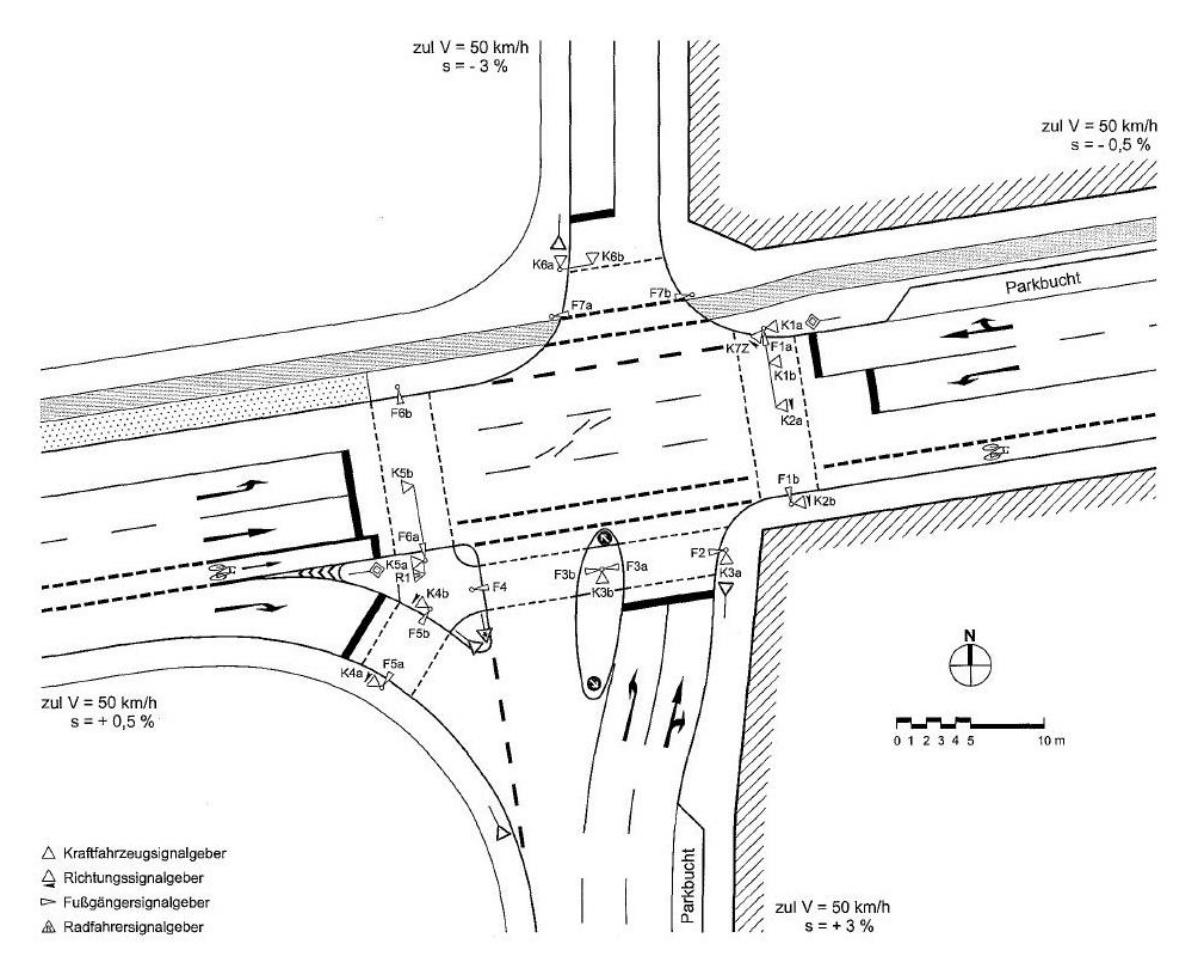

**Abbildung 1: Signallageplan [\(FGSV 2010\)](#page-148-2)** 

<span id="page-24-0"></span>Anschließend müssen die Zwischenzeiten bestimmt werden. Die Zwischenzeit ist jene Zeit, welche zwischen Freigabeende des aktuellen Verkehrsstroms und Freigabebeginn des nächsten Verkehrsstroms verstreicht. Die Zwischenzeit muss für alle nicht verträglichen und falls notwendig, auch für bedingt verträgliche Verkehrsströme berechnet werden. Verkehrsteilnehmergruppen, wie Kraftfahrzeuge, Fußgänger usw. müssen dabei als separate Verkehrsströme betrachtet werden. Die Zwischenzeit wird wie folgt berechnet:

Wobei:

$$
t_Z = t_{ij} + t_r - t_e
$$

(1)

 $t_Z$  = Zwischenzeit [s]

 $t_{\text{II}}$  = Überfahrzeit [s]

 $t_r$  = Räumzeit [s]

 $t_e$  = Einfahrzeit [s] (FGSV 2010)

Die Überfahrtszeit beginnt bei Freigabeende und endet bei Beginn der Räumzeit. Die Räum- und Einfahrtszeiten werden mittels der vorhandenen Räum- und Einfahrtswege sowie durch die Räumund Einfahrtsgeschwindigkeiten ermittelt. Der Räumweg entspricht der Strecke von der Haltelinie des räumenden Verkehrsstroms bis zum Konfliktpunkt des einfahrenden Stroms, zuzüglich der Fahrzeuglänge des räumenden Fahrzeugs ( $|E_{FZ}|$ ). Der Einfahrtsweg besteht hingegen nur aus der Strecke von der Haltelinie des einfahrenden Stroms bis zum Konfliktpunkt. Die Räum- und Einfahrtsgeschwindigkeiten sind je nach Verkehrsgruppe unterschiedlich; Kraftfahrzeuge weisen natürlich eine höhere Geschwindigkeit als Fußgänger auf. Sobald alle Zwischenzeiten ermittelt wurden, werden diese in einer sogenannten Zwischenzeitenmatrix dargestellt[. \(FGSV 2010\)](#page-148-2) 

Im nächsten Arbeitsschritt folgt die Bestimmung der Phaseneinteilung sowie der Phasenfolge. Bei der Phaseneinteilung muss zwischen nichtverträglichen, verträglichen und bedingt verträglichen Verkehrsströmen differenziert werden. In einer Phase dürfen keine nichtverträglichen Verkehrsströme vorkommen, da sie eine gemeinsame Konfliktfläche aufweisen, welche abwechselnd freigegeben werden muss. Bedingt verträgliche Verkehrsströme (z.B. Rechtsabbieger und Fußgänger) dürfen in eine Phase eingeteilt werden, sofern die dafür notwendigen Vorrangregeln berücksichtigt werden. Durch die Phaseneinteilung kann demzufolge also die Phasenanzahl bestimmt werden. Die Phasenanzahl ist davon abhängig, wie sehr darauf Wert gelegt wird, ob die bedingt verträglichen Verkehrsströme die Kreuzung sicher passieren können. Sollen alle bedingt verträglichen Verkehrsströme sicher geführt werden, so sind bei einer vierarmigen Kreuzung mindestens vier Phasen erforderlich. Durch eine hohe Phasenanzahl sind zwangsläufig aber auch mehr Phasenübergänge erforderlich, welche negative Auswirkungen auf die Leistungsfähigkeit haben. Durch eine hohe Anzahl an Phasenübergängen erhöht sich natürlich auch der Anteil der Zwischenzeiten eines Umlaufs. Um eine hohe Leistungsfähigkeit zu gewährleistein, wird somit versucht, bedingt verträgliche Ströme in eine Phase zu integrieren und damit die Anzahl der Phasenübergänge zu minimieren. Die Gewährleistung der Sicherheit für die Verkehrsteilnehmer muss aber immer gegeben sein[. \(FGSV 2010\)](#page-148-2) 

Ist nun die Phaseneinteilung erfolgt, muss die Phasenfolge festgelegt werden. Müssen bei der Festlegung der Phasenfolge keine bestimmten Randbedingungen eingehalten werden, welche sich zum Beispiel durch die Koordinierung der Signalanlage mit den benachbarten Knoten ergeben könnte, so kann im Hinblick auf die Kapazität jene Phasenfolge gewählt werden, die die geringste Summe der Zwischenzeiten aufweist. Anschließend können die Phaseneinteilung und die Phasenfolge in einem Phasenfolgeplan dargestellt werden. [\(FGSV 2010\)](#page-148-2) Der Phasenfolgenplan umfasst die Phaseneinteilung, bei der die einzelnen Signalgruppen (Eine Signalgruppe besteht aus mehreren Signalgebern, welche immer dasselbe Signal anzeigen. [\(FGSV 2020\)\)](#page-148-6) jeder Phase erkenntlich sind. Durch die Pfeile zwischen den Phasen wird ersichtlich, welche Phasen nacheinander freigegeben werden können. Bei einer Festzeitsteuerung ist nur eine Phasenfolge möglich, diese widerholt sich bei jedem Umlauf. [\(Fellendorf 2019a\)](#page-148-5) 

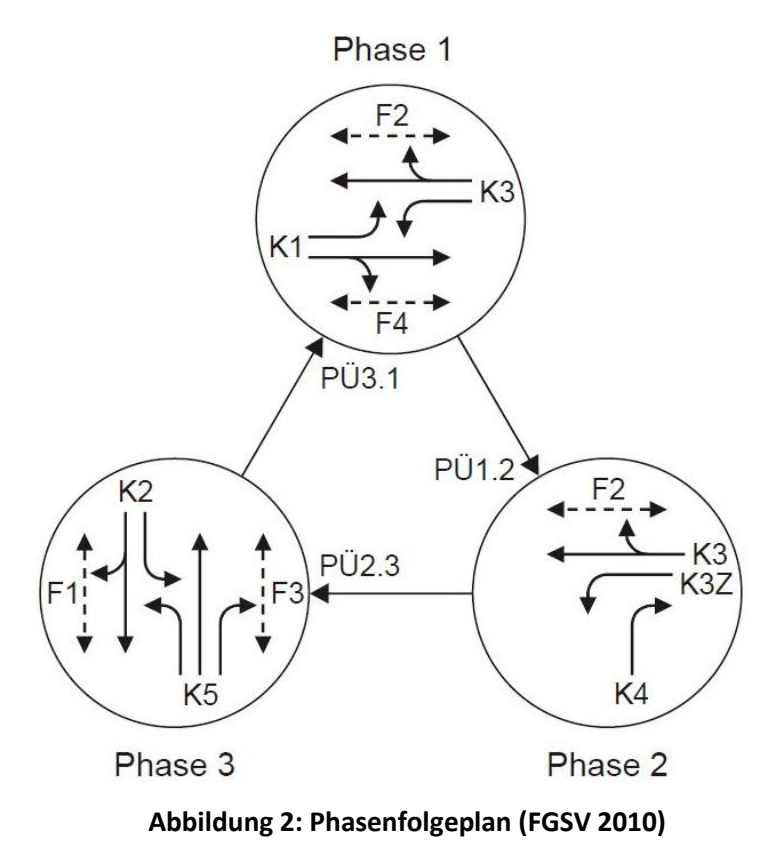

<span id="page-26-0"></span>Als weiterer Planungsschritt folgt nun die Berechnung der Umlaufzeit und der Freigabezeiten. Im Allgemeinen kann die Umlaufzeit berechnet werden indem die Summe der Freigabezeiten der maßgebenden Signalgruppen jeder Phase zur Summe der notwendigen Zwischenzeiten addiert wird. Die maßgebende Signalgruppe einer Phase ist jene, welche den Verkehrsstrom mit der höchsten Verkehrsbelastung pro Fahrstreifen aufweist. Somit werden nur die maßgebenden Verkehrsstärken der einzelnen Phasen für die Berechnung verwendet, da diese die längste Freigabezeit benötigen. Das Hauptziel bei der Berechnung der Umlaufzeit sowie der Freigabezeiten ist, dass alle Fahrzeuge, welche innerhalb eines gesamten Umlaufs antreffen, abgefertigt werden können und somit keine Rückstaus entstehen. Dies kann erreicht werden indem, die zur Verfügung stehende Freigabezeit während eines Umlaufs gleichmäßig auf die maßgebenden Verkehrsströme aufgeteilt wird und damit für jeden Strom derselbe Auslastungsgrad vorliegt. Sobald die Umlaufzeit und die Freigabezeit berechnet wurden, können diese in einem Signalzeitenplan dargestellt werden. In diesem sind die genauen Freigabezeiten sowie die Sperrzeiten jeder Signalgruppe grafisch dargestellt[. \(FGSV 2010\)](#page-148-2) 

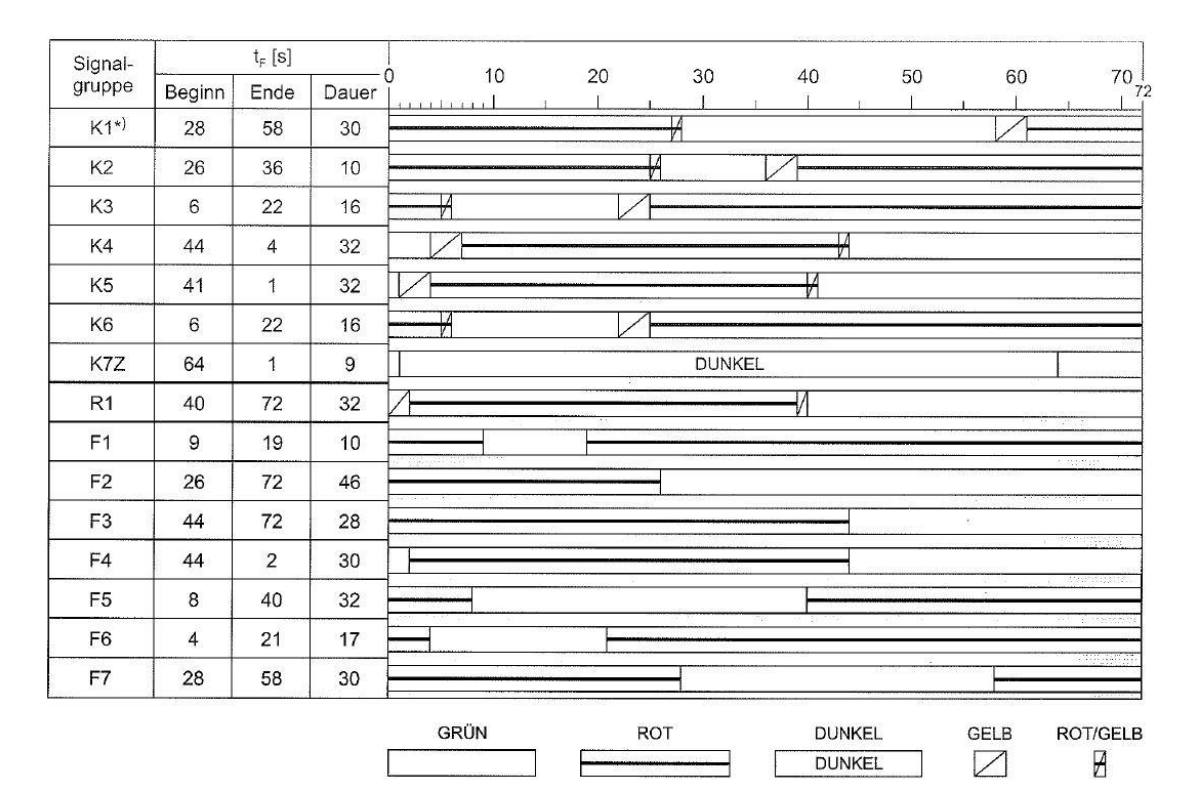

**Abbildung 3: Signalzeitenplan [\(FGSV 2010\)](#page-148-2)** 

### <span id="page-27-1"></span><span id="page-27-0"></span>**2.2.2 Koordinierte Festzeitsteuerung**

Das Ziel der Koordinierung von signalisierten Streckenzügen ist, dass die Mehrheit der Verkehrsteilnehmer bei einer Reihe von Signalanlagen möglichst ohne Stopp durchfahren können. Es wird also versucht, einen gesamten Fahrzeugpulk ungehindert durch einen signalisierten Streckenzug zu manövrieren. Die Koordinierung erfolgt indem die Freigabezeiten der einzelnen Signalanlagen mit Zeitversätzen versehen werden, damit der Fahrzeugpulk immer während Grün bei den Signalanlagen ankommt. Durch die Koordinierung kann eine geringere Reisezeit gewährleistet werden. Angesichts der höheren Reisegeschwindigkeit und der geringeren Anzahl an Haltevorgängen entsteht ein zusätzlicher Benefit und zwar ein minimierter Kraftstoffverbrauch und somit auch reduzierte Schadstoffemissionen. Um eine Koordinierung von signalisierten Straßenzügen zu realisieren, müssen bauliche sowie verkehrliche Voraussetzungen berücksichtigt werden[. \(FGSV 2010\)](#page-148-2) 

Zu den baulichen Anforderungen zählt, dass für jede Fahrtrichtung mindestens ein Fahrstreifen vorhanden sein muss. Zusätzlich wird für die Radfahrer ein eigener Radweg empfohlen, damit diese nicht den motorisierten Verkehr behindern oder aufhalten. Des Weiteren wird die Umsetzung eines Parkverbots empfohlen, da Fahrzeuge durch ein Parkmanöver ebenfalls Verzögerungen verursachen können. Weiters sollen die Abbiegerstreifen im Kreuzungsbereich für Links- und bedingte Rechtsabbieger ausreichend dimensioniert sein, damit eventuelle Rückstaus durch die Abbieger die durchfahrenden Fahrzeuge nicht beeinträchtigen[. \(FGSV 2010\)](#page-148-2) 

Bei den verkehrlichen Voraussetzungen gilt es zu beachten, dass an allen Knotenpunkten dieselben Umlaufzeiten implementiert werden müssen, damit die Umsetzungen einer Grünen Welle möglich ist. Zudem darf der Auslastungsgrad nicht höher als 85% sein; ist dies nicht der Fall, muss mit angepassten Maßnahmen eine angemessene Kapazität zur Verfügung gestellt werden. Außerdem soll eine Progressionsgeschwindigkeit von 90% bis 100% der Geschwindigkeitsbegrenzung angestrebt werden. Dadurch werden Faktoren, welche die durchschnittliche Geschwindigkeit reduzieren, wie zum Beispiel der Schwerverkehr oder das Anfahren bei einer Kreuzung, mitberücksichtigt. [\(FGSV](#page-148-2)  [2010\)](#page-148-2) 

Die Progressionsgeschwindigkeit wird verwendet um die Versatzzeiten der Freigabezeiten der einzelnen Signalanlagen zu berechnen. Zusätzlich wird dafür der Abstand zwischen den Knotenpunkten benötigt. Die Progressionsgeschwindigkeit stellt in einem Zeit-Weg-Diagramm die Steigung eines Grünbandes dar[. \(FGSV 2010\)](#page-148-2) 

Werden zwei Grünbänder in entgegengesetzte Fahrtrichtungen betrachtet [\(Abbildung 4\)](#page-28-1), so wird der Punkt, indem sie sich schneiden als Teilpunkt bezeichnet. Der Abstand zwischen zwei Teilpunkten ist somit der Teilpunktabstand. Die Beziehung zwischen Teilpunktabstand  $I_{\text{TP}}$ , Progressionsgeschwindigkeit  $v_P$  und Umlaufzeit  $t_U$  kann mit Formel 2 beschrieben werden.

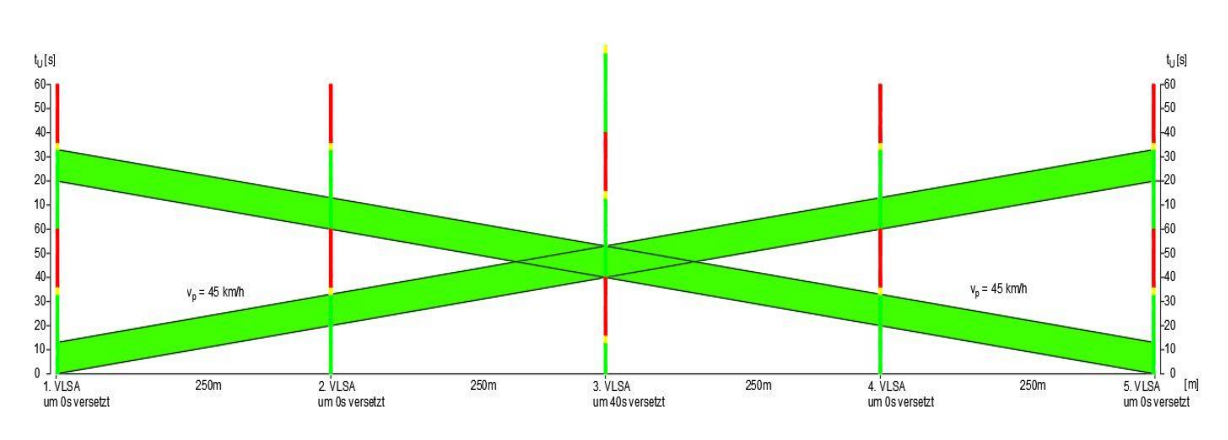

$$
t_U = \frac{3.6 * l_{TP}}{v_{P1}} + \frac{3.6 * l_{TP}}{v_{P2}}
$$
 (2)

**Abbildung 4: Koordinierte Signalanlagen in beide Fahrtrichtunge[n \(FGSV 2010\)](#page-148-2)** 

## <span id="page-28-1"></span><span id="page-28-0"></span>**2.3 Verkehrsabhängige Steuerung**

[\(FGSV 2010\)](#page-148-2) 

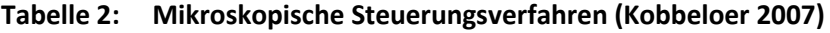

<span id="page-28-2"></span>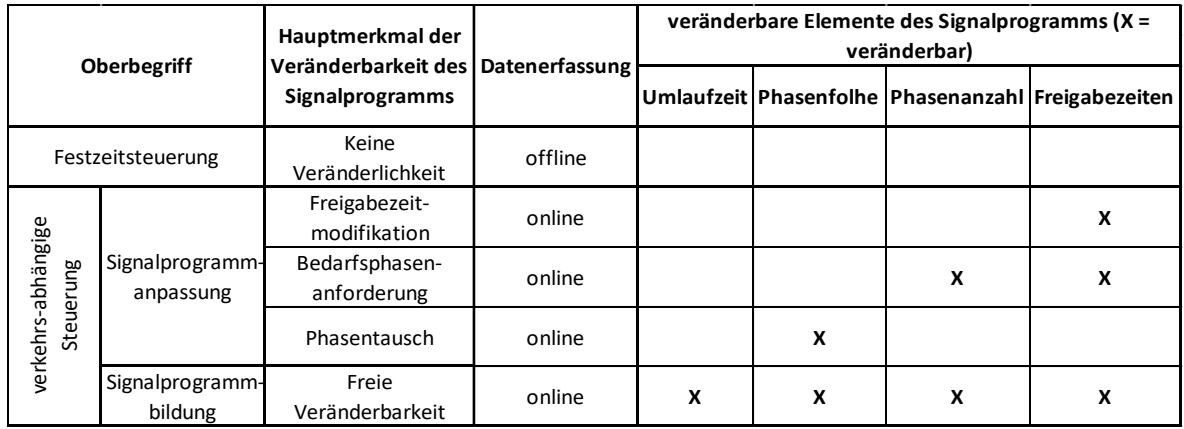

11

Ein wesentliches Merkmal der verkehrsabhängigen Steuerung ist die Fähigkeit, einzelne Signalprogrammelemente, wie zum Beispiel Freigabezeit, Phasenfolge oder auch Phasenanzahl der aktuellen Verkehrsnachfrage optimal anzupassen. Die Umlaufzeit ist dabei als fixe Größe festgelegt. Für die Adaptierung des Signalprogramms ist es essentiell die momentanen Verkehrskenngrößen in Echtzeit zu erfassen. Relevante Verkehrsdaten sind dabei Verkehrsstärke, mittlere Geschwindigkeit, Zeitlücke zwischen zwei Fahrzeugen, Anwesenheit bzw. Verweilungsdauer, Belegungsgrad und Fahrzeugklasse. Die Erfassung der verkehrlichen Kenngrößen erfolgt dabei normalerweise mit Detektoren, welche in der Straßeninfrastruktur integriert sind. Für die Position des Detektors sind wiederum die Kenngrößen, welche damit erfasst werden sollen, ausschlaggebend. Sollen mit einem Detektor beispielsweise Zeitlücken oder eine Stauentstehung aufgenommen werden, so erfolgt ihre Anordnung mit einem bestimmten Abstand zu Haltelinie. Handelt es sich aber um Anforderungsdetektoren, so ist ihre Position meistens kurz vor der Haltelinie. Prinzipiell soll die Lage der Detektoren so gewählt werden, dass die erforderlichen Verkehrsdaten mit möglichst wenigen Detektoren effizient aufgenommen werden können. [\(Kobbeloer 2007\)](#page-149-4) 

Die Detektoren können nach ihrem Funktionsprinzip eingeteilt werden. Man unterscheidet zwischen Berührungs-, Betätigungsdetektoren, elektrischen Wechselfeld-Detektoren, magnetischen Wechselfeld-Detektoren, magnetischen Gleichfeld-Detektoren, Strahlungsfeld-Detektoren und Bild-Detektoren. [\(Kobbeloer 2007\)](#page-149-4) 

Nachfolgend werden drei Steuerverfahren etwas näher beschrieben. Bei einer VLSA muss man sich nicht auf ein Steuerverfahren beschränken, es besteht auch die Möglichkeit verschiedene Steuerungsverfahren gemeinsam einzusetzen.

*Freigabezeitanpassung*: Bei diesem Verfahren bleiben die Umlaufzeit und die Phasenfolge unverändert. Bei jeder Phase bei der eine Anpassung der Grünzeit möglich ist, wird eine maximale und eine minimale Freigabezeit eingestellt. Die Anpassung erfolgt innerhalb dieses Zeitfensters. Somit kann die folgende Phase frühestens freigegeben werden, wenn bei der aktuellen Phase die minimale Grünzeit erreicht wurde und die Anforderung für einen Phasenabbruch (z.B. Überschreiten einer bestimmten Zeitlücke zwischen zwei Fahrzeugen und gleichzeitige Anforderung der darauffolgenden Phase) gegeben ist. Tritt bei der momentanen Phase hingegen eine sehr hohe Verkehrsnachfrage auf und die Anforderung für einen Phasenwechsel ist nicht gegeben, so erfolgt eine Verlängerung der Freigabezeit bis die maximale Grünzeit erreicht ist. [\(Kobbeloer 2007\)](#page-149-4) 

*Bedarfsphasenanforderung*: Dieses Steuerungsverfahren wird vor allem bei Kreuzungen mit nicht kontinuierlichen Verkehrsströmen, welche nicht eine eigene Phase bei jedem Umlauf benötigen, angewendet. Beispiele für solche Verkehrsströme können abbiegende Fahrzeuge, öffentliche Verkehrsmittel aber auch Fußgänger oder Radfahrer sein. Sobald eine Anforderung von einem nicht kontinuierlichen Verkehrsstrom durchgeführt wird, wird beim Phasenablauf eine zusätzliche Phase für diesen Verkehrsstrom eingefügt[. \(Kobbeloer 2007\)](#page-149-4) 

Beim *Phasentausch* bleibt die Anzahl der Phasen bei einem Umlauf unverändert, lediglich die Phasenreihenfolge kann variiert werden. Ist eine Anforderung einer Phase vorhanden, welche laut gewöhnlichem Phasenablauf nicht als nächstes frei gegeben würde, so wird beim folgenden Phasenwechsel direkt jene Phase frei geschaltet. Somit bietet dieses Steuerungsverfahren die Möglichkeit bestimmte Verkehrsteilnehmer zu bevorzugen dadurch wird vorwiegend die Verlustzeit des ÖPNV reduziert. Für die Verkehrsströme der versetzten Phasen bedeutet dies natürlicherweise höhere Verlustzeiten, diese können aber bei den darauffolgenden Umläufen wieder abgebaut werden, sofern keine neue Anforderung erfolgt[. \(Kobbeloer 2007\)](#page-149-4) 

## <span id="page-30-0"></span>**2.4 Maßnahmen für Emissionsreduzierungen sowie deren Bewertung mittels Kenngrößen**

Zu Beginn dieses Abschnittes wird auf die Emission von einzelnen Luftschadstoffen sowie deren Auswirkungen auf den Menschen und auf die Umwelt eingegangen.

Durch die Luftschadstoffe kann direkt die menschliche Gesundheit gefährdet werden. Besonders davon betroffen sind Menschen mit Vorerkrankungen wie Asthma und Allergien sowie Kleinkinder. Der Schadstoff Stickstoffoxid kann die Funktion der Lunge beeinträchtigen, Reizhusten, und Atemwegsprobleme zur Folge haben. Auch Feinstaub kann zu Kurz- oder sogar Langzeitschäden der Atemwege und Herz- Kreislauf- Problemen führen[. \(Perl et al. 2020\)](#page-149-5) 

Indirekte Auswirkungen auf die Menschheit haben Luftschadstoffe indem unteranderem auch durch sie das Klima negativ beeinflusst wird. Die Klimaerwärmung durch den Treibhausgaseffekt ist mittlerweile nicht mehr zu leugnen. [\(Perl et al. 2020\)](#page-149-5) 

Kohlendioxid (CO<sub>2</sub>) ist dabei wohl eines der bekanntesten Treibhausgase welches zur Klimaerwärmung beiträgt. Der Treibhausgaseffekt entsteht, da kurzwellige Sonnenstrahlen von außen in die Erdatmosphäre gelangen, die umgewandelten langwelligen Wärmestrahlen aber nicht mehr komplett nach außen entweichen. Der Grund dafür ist, dass Treibhausgase die Wärmestrahlen reflektieren. Somit wird die Erdoberfläche zusätzlich erwärmt. [\(Umweltbundesamt 2013\)](#page-150-2) 

Hinzukommt, dass durch hohe Konzentrationen von Stickstoff- und Schwefelverbindungen das Ökosystem ungünstig beeinflusst wird. Es kann zu einer Versauerung der Gewässer sowie des Bodens kommen. [\(Perl et al. 2020\)](#page-149-5) 

Im Folgenden wird auf drei Luftschadstoffe näher eingegangen.

Bei Staub spielt für die gesundheitlichen Auswirkungen nicht nur die chemische Zusammensetzung eine wichtige Rolle sondern auch der aerodynamische Durchmesser, da von ihm die Eindringtiefe in die Atemwege abhängt. Dadurch erfolgt eine Einteilung über die Größe der Partikel. [\(Perl et al. 2020\)](#page-149-5)  Teilchen mit einem aerodynamischen Durchmesser kleiner gleich ein µm können bis zu den Alveolen in unserer Lunge vordringen. Lagern sie sich dort ab, behindern sie den Gasaustausch. [\(Cik 2020\)](#page-148-7) 

Unter Schwebestaub werden alle festen Teilchen, welche sich in der Luft befinden verstanden. Im Englischen wird er als Total Suspended Particulates (TSP) betitelt. Partikel mit kleinerem Durchmesser wie zum Beispiel PM<sub>10</sub> und PM<sub>2.5</sub> sind somit Teilmengen von TSP. (Perl et al. 2020)

Des Weiteren wird zwischen primär und sekundär erzeugten Partikeln differenziert. Primäre Partikel werden von den Emissionsquellen ausgestoßen. Bei den Emissionsquellen wird ebenfalls unterschieden und zwar zwischen gefassten und diffusen Emissionsquellen. Zu den gefassten Quellen zählen zum Beispiel Schornsteine oder Auspuffe, sie haben einen kleinen Austrittsquerschnitt. Diffuse Emissionsquellen können hingegen Feldarbeiten in der Landwirtschaft oder auch das Be- und Entladen von Schüttgütern sein. Zu sekundär gebildeten Partikeln gehören jene, welche aus Gasen in der Atmosphäre entstehen. Ein Beispiel dafür sind die Stickstoffoxide NO<sub>x</sub> oder auch die Schwefeldioxide SO<sub>2</sub>. (Perl et al. 2020)

In Gebieten wie Tal- und Beckenanlagen, dazu zählt auch das Grazer Becken, kann es vorkommen, dass die Staubbelastung sehr hoch ist und sogar die Grenzwerte in den Verordnungen und Gesetzen überschritten werden. Gründe dafür können Schadstoffe die vom Wind herangeweht wurden, ungünstige meteorologische Verhältnisse oder hohe lokale Emissionen sein. [\(Perl et al. 2020\)](#page-149-5) 

Im Jahr 2018 betrug der TSP- Ausstoß in Österreich 38.300 Tonnen. Das bedeutet ein Rückgang von 28 % verglichen mit dem Jahr 1990. Die PM<sub>10</sub> Emissionen sind in diesem Zeitraum um 35 % auf 26.400 Tonnen zurückgegangen und die PM<sub>2.5</sub> sogar um 48 % auf 14.300 Tonnen. In [Abbildung 5](#page-31-0) sind die Emissionstrends von TSP, PM<sub>10</sub>- und PM<sub>2,5</sub>- Emissionen von 1990 bis 2018 dargestellt. (Perl et al. [2020\)](#page-149-5) 

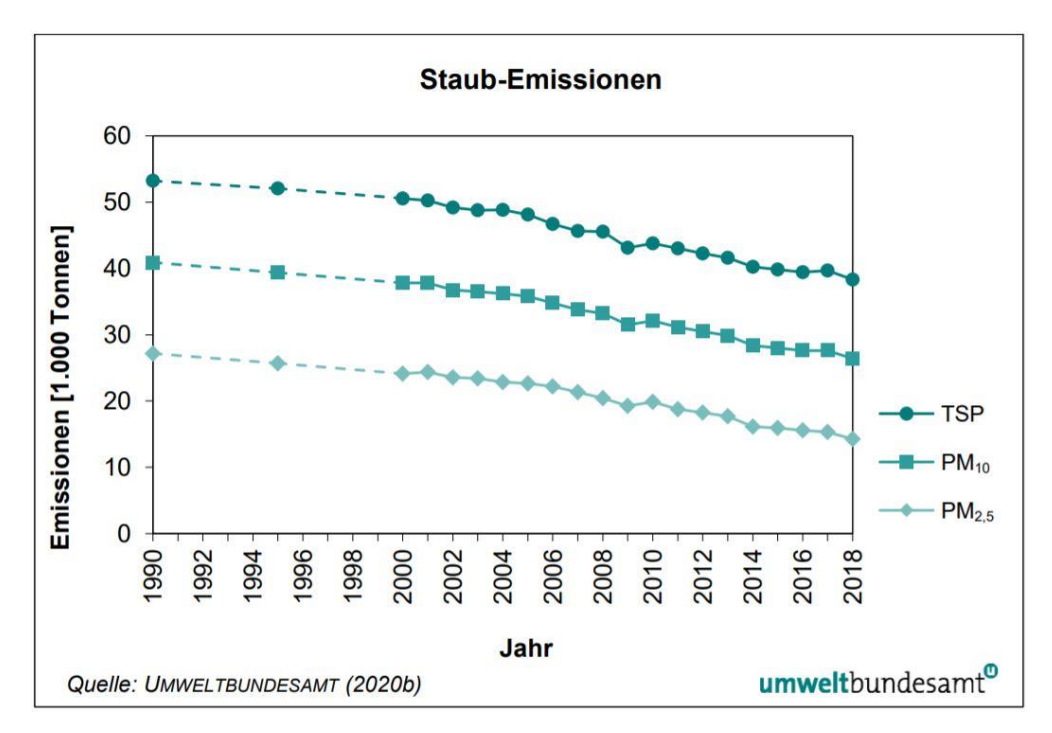

<span id="page-31-0"></span>**Abbildung 5: Entwicklung der Staub- Emissionen von 1990 bis 2018 [\(Perl et al. 2020\)](#page-149-5)** 

In [Abbildung 5](#page-31-0) ist zu erkennen, dass von 2008 auf 2009 ein klarer Rückgang der TSP- sowie der PM<sub>10</sub>und PM2,5- Emissionen zu verzeichnen war, der Grund dafür war die wirtschaftliche Krise. Im darauffolgenden Jahr stiegen diese aber wieder an. Vergleicht man das Jahr 2017 mit dem Jahr 2018 wird erkenntlich, dass die TSP- Emissionen um 3,4 %, die PM $_{10}$ - Emissionen um 4,3 % und die PM $_{2.5}$ -Emissionen sogar um 6,8 % abnahmen. Eine Ursache dafür waren die milden Witterungsverhältnisse im Jahr 2018, was zu einer Verringerung des Hausbrands führte. Aber auch ein geringerer Einsatz von Biomasse bei den Heizungsanlagen führte zu einem Rückgang der Staub- Emissionen. [\(Perl et al.](#page-149-5)  [2020\)](#page-149-5) 

Sektoren wie Kleinverbrauch, Industrieproduktion, Landwirtschaft und Verkehr sind hauptverantwortlich für die Staub- Emissionen in Österreich. Bei den Sektoren Kleinverbrauch und Industrieproduktion werden vor allem Staub- Emissionen durch Verbrennungsprozesse (Heizungen und Öfen) verursacht. Im Sektor Verkehr wird der Feinstaub hauptsächlich von Motoren, vor allem Dieselmotoren, emittiert. Aber auch durch Brems- und Reifenabrieb gelangt Staub in die Umwelt. Im Bereich der Landwirtschaft gelangt Staub durch die Bewirtschaftung der Nutzfelder und durch die Tierhaltung in die Luft. In [Abbildung 6](#page-32-0) sind die TSP- Emissionen von Österreich im Jahr 2018 nach ihren Sektoren aufgeteilt[. \(Perl et al. 2020\)](#page-149-5) 

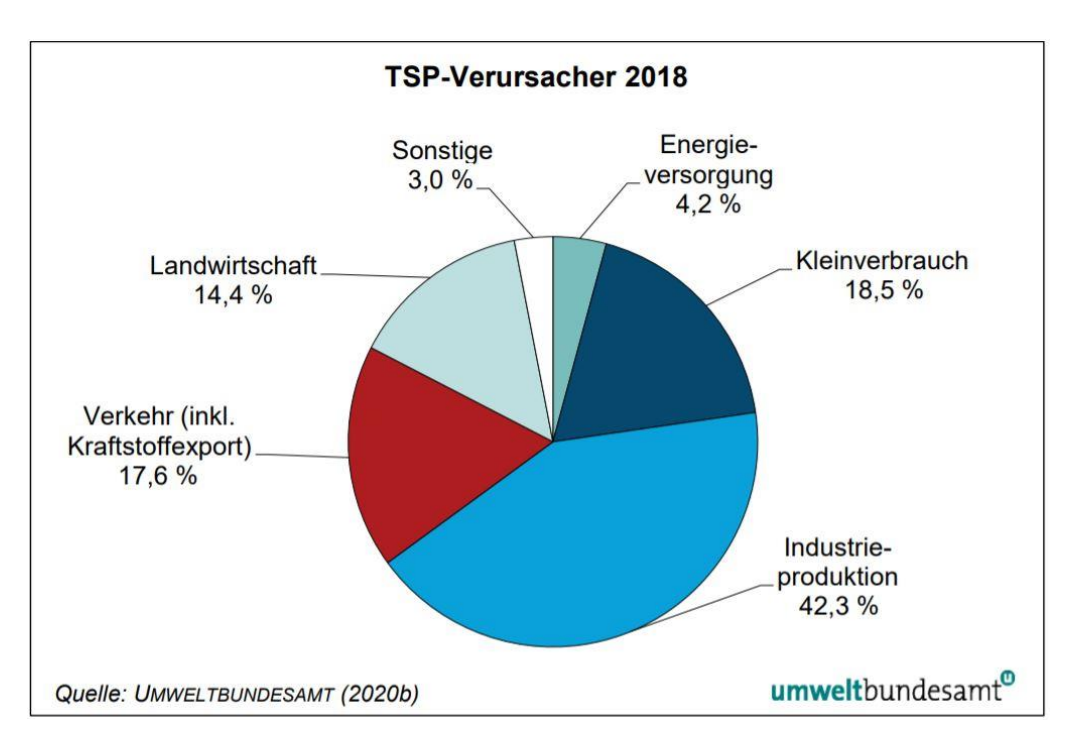

**Abbildung 6: Aufteilung der TSP- Emissionen auf die Sektore[n \(Perl et al. 2020\)](#page-149-5)** 

<span id="page-32-0"></span>Die NO<sub>x</sub>- Emissionen werden hauptsächlich durch Verbrennungsprozesse bei hohen Temperaturen von Brenn- und Treibstoffen erzeugt[. \(Perl et al. 2020\)](#page-149-5) 

Im Zeitraum 1990-2018 sind die NO<sub>X</sub>- Emissionen in Österreich um 31 % auf 150.900 Tonnen gesunken. Betrachtet man die Jahre 2017 und 2018, so ist ein Rückgang um 6,8 % ersichtlich. Ohne Berücksichtigung des Kraftstoffexportes wären die Stickstoffoxidemissionen 135.700 Tonnen. Das bedeutete, dass durch den Kraftstoffexport 15.100 Tonnen Stickstoffoxide die im Ausland freigesetzt wurden[. \(Perl et al. 2020\)](#page-149-5) 

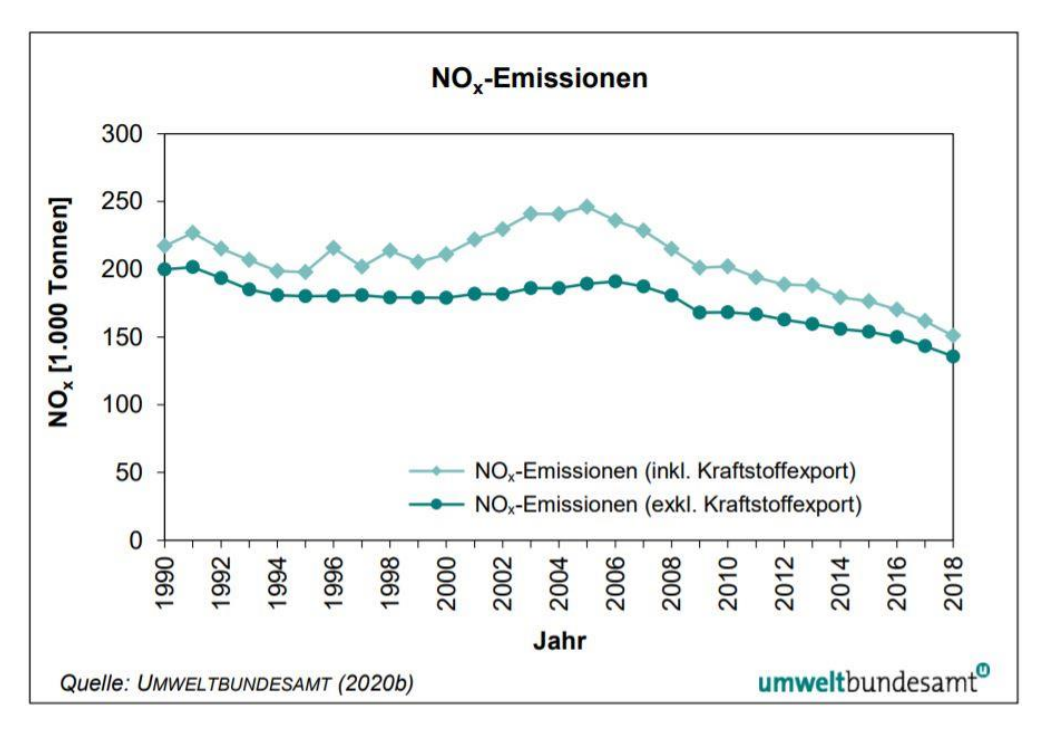

<span id="page-33-0"></span>**Abbildung 7: Entwicklung der NOX- Emissionen von 1990 bis 2018 [\(Perl et al. 2020\)](#page-149-5)** 

Durch den technischen Fortschritt der Automobilindustrie, insbesondere durch die ständige Verbesserung der Abgasnachbehandlung von schweren Nutzfahrzeugen wie LKW und Bussen konnten die NO<sub>x</sub>- Emissionen seit dem Jahr 2005 in Österreich kontinuierlich reduziert werden. Der Sektor Verkehr war mit rund 55 % im Jahr 2018 aber immer noch mit Abstand der Hauptverursacher der NO<sub>x</sub>- Emissionen. Der Sektor Industrieproduktion war für 17,7 % und die Landwirtschaft für 11,7 % der Stickstoffoxidemissionen verantwortlich. [\(Perl et al. 2020\)](#page-149-5) 

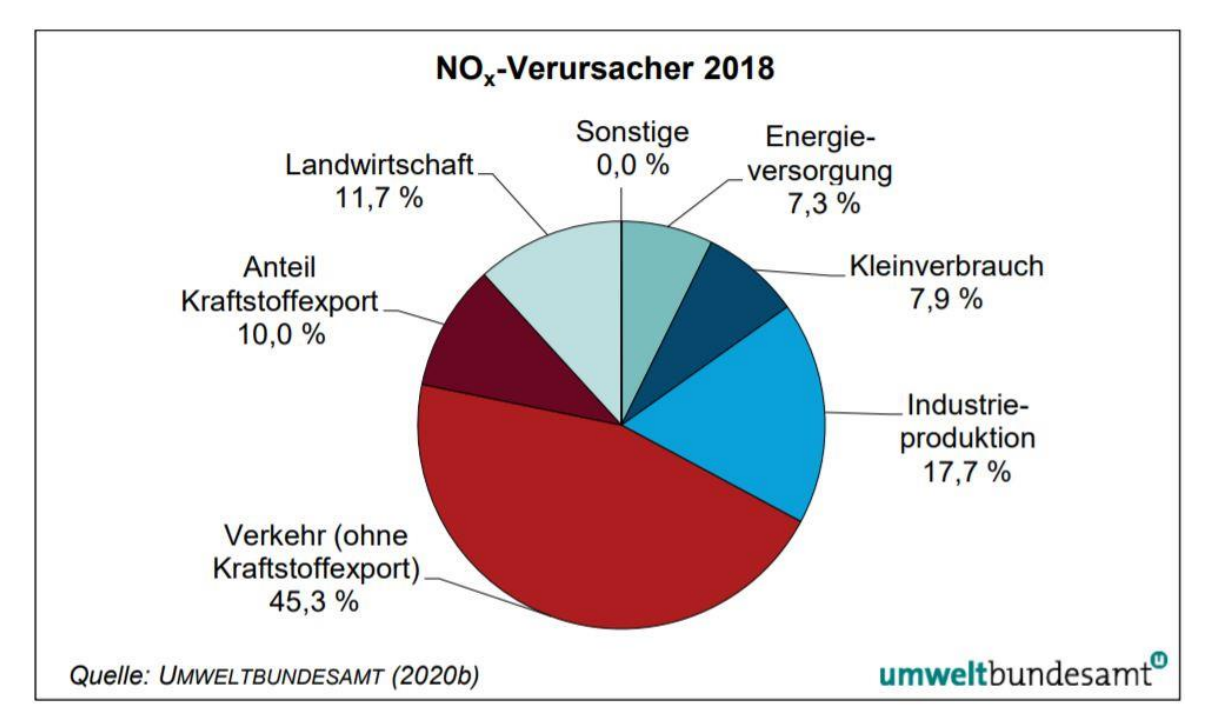

<span id="page-33-1"></span>Abbildung 8: Aufteilung der NO<sub>X</sub><sup>-</sup> Emissionen auf die Sektoren (Perl et al. 2020)

Kohlenstoffdioxid entsteht bei vielen natürlichen Prozessen, wie zum Beispiel bei der Zellatmung vieler Lebewesen, beim Zerfall abgestorbener Organismen sowie bei Verbrennungsprozessen von Öl, Holz oder Kohle. Aber auch Vulkane können CO<sub>2</sub> emittieren. Das Gas Kohlenstoffdioxid kann sich nicht selbst abbauen, somit wird es durch Gewässer physikalisch gespeichert oder durch Pflanzen, welche für die Photosynthese CO<sub>2</sub> benötigen abgebaut. (Wagner 2019)

Zu den CO2- Emissionen die durch natürliche Prozesse entstehen, kommen noch jene dazu, welche vom Menschen verursacht werden. Dieser Anteil macht einen Großteil der gesamten CO<sub>2</sub>-Emissionen aus. Seit Beginn der Industrialisierung werden durch die Verbrennung von Erdöl, Erdgas und Kohle hohe Mengen an CO<sub>2</sub> vom Menschen in die Umwelt freigesetzt. Die Umwelt ist nicht in der Lage diese zusätzlichen CO<sub>2</sub>- Emissionen aufzunehmen bzw. umzuwandeln. Dies hat einen Anstieg der Sättigung des Kohlendioxids in der Atmosphäre zur Folge. [\(Wagner 2019\)](#page-150-3) 

Auch der Sektor Verkehr ist für den Anstieg der CO2- Emissionen in den letzten Jahren verantwortlich. In [Abbildung 9](#page-34-1) sind die Treibhausgasemissionen (CO<sub>2</sub>- Äquivalent) für das Jahr 2019 ersichtlich sowie die Aufteilung nach verursachenden Sektoren. Der Sektor Verkehr war in Österreich im Jahr 2019 für 30 % der ausgestoßenen Treibhausgasemissionen verantwortlich. Dies entspricht einem absoluten Wert von 24,0 Mio. Tonnen CO<sub>2</sub>- Äquivalent. Der Hauptverursacher mit 35,0 Mio. Tonnen CO<sub>2</sub>-Äquivalent war der Sektor Energie und Industrie – EH (Energiehandel). Er verursachte 37 % der gesamten THG- Emissionen (79,8 Mio. Tonnen). [\(Umweltbundesamt GmbH 2021\)](#page-150-4) 

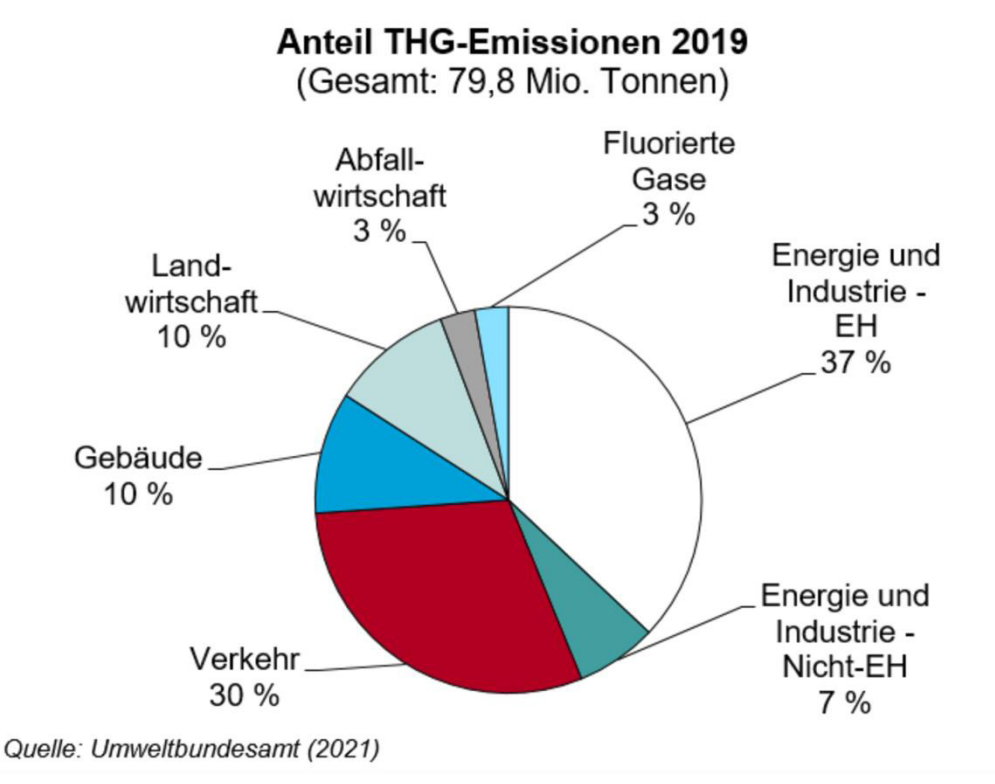

<span id="page-34-1"></span>**Abbildung 9: Aufteilung der THG- Emissionen auf die Sektoren [\(Umweltbundesamt GmbH 2021\)](#page-150-4)** 

### <span id="page-34-0"></span>**2.4.1 Maßnahmen zur Reduktion von Schadstoffen im städtischen Bereich**

Schadstoffemissionen, für deren Entstehung der Straßenverkehr verantwortlich ist, können mit einer Reihe von Maßnahmen verringert werden. Dabei gilt es vor allem die Verkehrsteilnehmer vom mIV zu distanzieren und einen Umstieg auf umweltfreundliche Verkehrsmittel herbei zu führen. Ein solcher Umstieg kann mit einer Deattraktivierung des mIVs und mit einer Förderung des Fuß-, Rad und öffentlichen Verkehrs realisiert werden. Mögliche Maßnahmen um den mIV zu beschränken, sind zum Beispiel die Erhöhung der Kraftfahrzeugsteuer und die Einführung von Straßenbenutzungsgebühren. Aber auch mit verkehrsplanerischen Maßnahmen, wie die Reduzierung von Parkplätzen und der Errichtung von verkehrsberuhigten Gebieten sowie von Umweltzonen kann die Verkehrsmittelwahl beeinflusst werden. In diesem Zusammenhang sei auch das Prinzip Stadt der kurzen Wege zu erwähnen. [\(Fellendorf 2019b\)](#page-148-8) 

Führt man sich das Siedlungsgefüge von heutigen Städten vors Auge, so ist sehr häufig zuerkennen, dass die einzelnen Teilgebiete spezialisierte Nutzungen aufweisen. Solche Gebiete können zum Beispiel Gewerbeareale, Einkaufsorte, Wohnsiedlungen, Hochschulquartiere oder Freizeitzonen sein. Durch diese funktionale Trennung der Gebiete müssen längere Wege zurückgelegt werden, um die gewünschten Aktivitäten durchzuführen. Durch die großen Entfernungen werden die Verkehrsteilnehmer quasi dazu verleitet sich mit dem Kraftfahrzeug fortzubewegen, da sie darauf angewiesen sind. Beim Prinzip Stadt der kurzen Wege sind in den einzelnen Quartieren kleinteilige Nutzungsmischungen vorgesehen. Aber auch weitere Faktoren wie eine passende Nutzungsdichte, das Nutzen von Straßen und Plätzen als Aufenthaltsräume sowie eine ausreichenden Größe der Quartiere spielen eine ausschlaggebende Rolle und müssen daher berücksichtigt werden. Durch kleingliedrige Nutzungsmischungen in den Quartieren gewinnt der Fuß- und Fahrradverkehr an Bedeutung. Es kann davon ausgegangen werden, dass sich die Aufteilung des Modal-Splits erheblich verlagert. Der Umstieg auf den ÖPNV, auf das Fahrrad, das Nutzen von Car- Sharing und der Verzicht auf das Kraftfahrzeug sind realistische Szenarien, die bei der Umsetzung des Modells Stadt der kurzen Wege auftreten können. Damit der Übergang von Nutzungstrennung auf Nutzungsmischung möglich ist, müssen die vorhandenen Raumplanungs- und Bebauungsbestimmungen die notwendigen Freiheiten gewährleisten und somit die siedlungsräumlichen Alternativen zulassen. Die Stadt der kurzen Wege wird durch den Umbau des Bestandes und nicht durch den Neubau verwirklicht. [\(Feldkeller 2008\)](#page-148-9) 

Den gesamten Verkehr auf umweltfreundliche Verkehrsmittel zu verlagern ist schwer umsetzbar, somit gilt es den restlichen Anteil so umweltfreundlich wie möglich abzuwickeln. Dabei kann einerseits auf umweltfreundliche Antriebsarten zurückgegriffen werden und andererseits auf Maßnahmen gesetzt werden, mit denen eine Verstetigung des Verkehrs erfolgt. [\(Umweltbundesamt](#page-150-5)  [Deutschland 2019\)](#page-150-5) 

Durch die Verstetigung des Verkehrs werden vor allem Brems- und Beschleunigungsmanöver reduziert. Dies ist mit einem geringeren Kraftstoffverbrauch und somit auch mit geringeren Schadstoffemissionen (CO<sub>2</sub>, NO<sub>x</sub> usw.) verbunden. Aber auch der Feinstaub kann dadurch minimiert werden, welcher durch Bremsen,- Reifen- und Straßenabrieb entsteht. [\(Umweltbundesamt](#page-150-5)  [Deutschland 2019\)](#page-150-5) 

Maßnahmen mit denen eine Verstetigung des Verkehrs im innerstädtischen Bereich durchgeführt werden können zählen folgende:

- Koordinierung von Lichtsignalanlagen
- Verkehrsabhängige Steuerung von Lichtsignalanlagen
- Geschwindigkeitsempfehlungen damit die nächste VLSA bei Grün erreicht wird. Dabei kann diese Information direkt im Fahrzeug oder auch straßenseitig angezeigt werden.
- Den Verkehrszufluss in den städtischen Bereich mittels Lichtsignalanlagen einzuschränken, damit kein Stop and Go Verkehr entsteht.
- Streckenbeeinflussungssysteme, wo temporäre bzw. verkehrsabhängige Geschwindigkeitsbegrenzungen und Überholverbote möglich sind. [\(Umweltbundesamt](#page-150-0)  [Deutschland 2019\)](#page-150-0)

# <span id="page-36-0"></span>**2.4.2 Kenngrößen für die Bewertung von signalgesteuerten Straßenzügen in Bezug auf die Leistungsfähigkeit und auf die Schadstoffemissionen**

Die Bewertung sowie die Dimensionierung von einzelnen VSLA aber auch von gesamten signalisierten Streckenzügen ist gewöhnlicher Weise leistungsorientiert und erfolgt anhand von verkehrstechnischen Kenngrößen. Dazu zählen die Verlustzeit, der Rückstau, die Anzahl der Haltevorgänge, die Reisezeit, die durchschnittliche Reisegeschwindigkeit usw. Durch sie wird versucht, den Verkehrsablauf widerzuspiegeln und zu bewerten. Umwelteinflüsse wie zum Beispiel Schadstoffemissionen gewinnen immer mehr an Bedeutung, deshalb steigt auch die Notwendigkeit diese bei der Bewertung von signalisierten Straßenzügen miteinzubeziehen[. \(Haberl et al. 2016\)](#page-148-0) 

Dies muss nicht unbedingt heißen, dass eine Einführung von neuen Kenngrößen erforderlich ist. Auch mit bekannten verkehrstechnischen Kenngrößen kann das Emissionsverhalten von Kraftfahrzeugen bei signalisierten Streckenzügen bewertet werden. [\(Haberl et al. 2016\)](#page-148-0) 

In diesem Unterkapitel werden Kenngrößen, welche die Leistungsfähigkeit sowie den Einfluss auf die Schadstoffemissionen von Signalanlagen beschreiben, angeführt. Dabei wird nur auf die Verkehrsgruppe des motorisierten Individualverkehrs (mIV) eingegangen.

#### **Verkehrliche Kenngrößen für die Leistungsfähigkeit**

### *Rückstaulänge:*

Durch die vorhandenen Sperrzeiten in einem Signalprogramm kommt es gezwungenermaßen zu Rückstaus. Die Rückstaulänge ist die Strecke vom letzten Fahrzeug, welches das Ende des Rückstaus nach einer Sperrzeit bildet, bis zur Haltelinie. Die Rückstaulänge ist abhängig von den Ankünften der Fahrzeuge, der Sperrzeitendauer, der Länge des Umlaufs sowie von der Anzahl der Fahrstreifen die für das Aufreihen zur Verfügung stehen. Das Ziel bei der Erstellung des Signalzeitenplans ist, dass nach jeder Freigabezeit der gesamte Rückstau abgebaut wird. Ist dies für einen längeren Zeitraum nicht der Fall, so steigt die Rückstaulänge von Umlauf zu Umlauf immer weiter an, weil sich die Anzahl der nicht abgefertigten Fahrzeuge häufen. Die Rückstaulänge wird oft als Dimensionierungsgröße für Signalsteuerungen verwendet, da vor allem im städtischen Bereich eine begrenzte Rückstaufläche vorhanden ist. Dadurch soll verhindert werden, dass andere Verkehrsknoten oder auch Verkehrsströme durch die entstandenen Rückstaulängen von den stromaufwärts liegenden Knoten negativ beeinflusst werden. Somit kann beispielsweise der Abstand von zwei eng beieinander liegenden signalisierten Knoten als kritische Rückstaugrenze verwendet werden. Aber auch die Länge einer Fahrstreifenaufweitung für Linksabbieger kann ausschlaggebend sein, denn sobald dieser komplett besetzt ist, kann der Geradeausfahrer durch zusätzliche Linksabbieger behindert werden. [\(Radl 2012\)](#page-149-0) [\(FGSV 2015\)](#page-148-1) 

### *Verlustzeit:*

Durch das zyklische Freigeben der Konfliktflächen bei signalisierten Kreuzungen, treten für die Verkehrsteilnehmer unvermeidbare Verlustzeiten auf. Diese Verlustzeit setzt sich aus drei Komponenten zusammen. Zum einen aus der Haltezeit und zum anderen aus dem Zeitverlust,

welcher durch das Brems- und Beschleunigungsmanöver entsteht. In den Handbüchern HCM [\(TRB](#page-150-1)  [2010a\),](#page-150-1) HBS [\(FGSV 2015\)](#page-148-1) und RiLSA [\(FGSV 2010\)](#page-148-2) wird die Verlustzeit bei Lichtsignalanlagen als relevante Größe für die Bestimmung des LoS verwendet. [\(Radl 2012\)](#page-149-0) 

[Abbildung 10](#page-37-0) stellt ein Zeit-Weg-Diagramm mit acht Fahrzeugtrajektorien bei einer VLSA dar. Bei den ersten fünf Trajektorien (von links beginnend zu zählen) ist eine horizontale Komponente enthalten. Dies bedeutet, dass diese Fahrzeuge infolge der Sperrzeiten einen Haltevorgang in Kauf nehmen mussten. Dabei hatte das erste Fahrzeug die längste Haltedauer und das fünfte die kürzeste. Das sechste Fahrzeug musste keinen Haltevorgang durchführen; dort wurde lediglich verzögert und anschließend wieder sofort beschleunigt ohne, dass es zu einem Stillstand kam. Somit fanden in Summe nur fünf Haltevorgänge statt und alle Fahrzeuge konnten während der Freigabezeit die Kreuzung passieren. Die letzten beiden Fahrzeuge mussten nicht verzögern, diese konnten die Kreuzung ohne Verlustzeit überqueren. Des Weiteren ist zu erkennen, dass die Abstände zwischen den Trajektorien nach Freigabebeginn geringer sind als vorher bei den zufälligen Ankünften. Aus dem Zeit-Weg-Diagramm kann zudem die Rückstaulänge abgelesen werden. Die untere Spitze des schwarzen Dreiecks stellt dabei das Ende des Rückstaus dar. [\(TRB 2010b\)](#page-150-2)[\(Radl 2012\)](#page-149-0) 

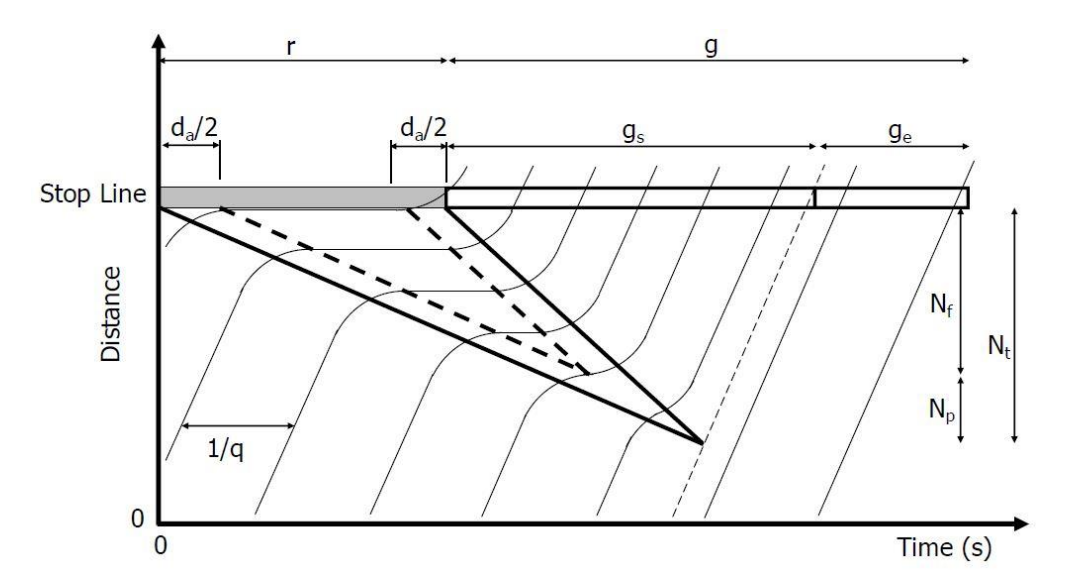

<span id="page-37-0"></span>**Abbildung 10: Zeit-Weg-Diagramm von Fahrzeugtrajektorien bei einer VLSA [\(TRB 2010b\)](#page-150-2)** 

Die mittlere Verlustzeit ist von der Ankunftsverteilung der Fahrzeuge abhängig; dabei sind die Zeitlücken zwischen den einzelnen Ankünften ausschlaggebend. Je geringer diese sind, desto eher kommt es zu hohen Verlustzeiten. Die Ankünfte der einzelnen Fahrzeuge sind nicht normal verteilt, sie sind zufällig und voneinander unabhängig. Darum wird in der Straßenverkehrstechnik auf die Poisson-Verteilung zurückgegriffen, um die Ankunftsrate der Fahrzeuge zu beschreiben. Durch die schwankende Ankunftsrate kann eine kurzzeitige Übersättigung auftreten, da bei manchen Umläufen mehr Fahrzeuge ankommen als abgefertigt werden können. Um dies bei der Berechnung der durchschnittlichen Verlustzeit zu berücksichtigen, setzt diese sich aus mehreren Teilen zusammen. [\(Fellendorf 2019a\)](#page-148-3) Beim HCM errechnet sich die durchschnittliche Verlustzeit beispielsweise aus drei Teilen. Mit dem deterministischen Teil wird die Verlustzeit infolge gleichverteilter Ankünfte miteinbezogen. Der stochastische Teil berücksichtigt die Verlustzeit infolge zufälliger Ankünfte. Der dritte Teil stellt die Verlustzeit aufgrund nicht abgefertigter Fahrzeuge dar, welche sich zu Beginn des

Analysezeitraums im Rückstau befinden. Im Kapitel [2.5.1](#page-41-0) sind die Formeln für den deterministischen sowie für den stochastischen Teil angeführt[. \(TRB 2010a\)](#page-150-1) 

### *Haltevorgänge:*

Auch Haltevorgänge werden als verkehrliche Kenngröße verwendet. Ein Haltevorgang ist nämlich mit weiteren ungünstigen Folgen verbunden, wie zum Beispiel Erhöhung der Verlust- und Reisezeit, größere Rückstaulängen und vermehrtem Kraftstoffverbrauch durch das neu Anfahren. Haltevorgänge sind bei einzelnen, nicht koordinierten VLSA unvermeidbar, weil sie von der zufälligen Ankunftsrate der Kraftfahrzeuge abhängen. Hingegen bei signalisierten Streckenzügen, welche koordiniert sind, wird versucht, einen gesamten Fahrzeugpulk ohne Haltevorgänge durch den kompletten Straßenzug zu manövrieren. [\(Radl 2012\)](#page-149-0) Werden mehr als zwei Haltevorgänge für das Passieren eines signalisierten Knotens benötigt, so wird dies von den Fahrzeuglenkern als störend empfunden.

### *Prozentuelle Haltedauer*

Die Prozente an Haltezeit geben Auskunft über den Anteil der Haltezeit eines Fahrzyklus bezogen auf die gesamte Fahrzyklusdauer. Sie kann mit der Formel 3 berechnet werden.

$$
\% Stop [\%] = \frac{t_{Stop} [s]}{t_{gesamt} [s]} * 100 \tag{3}
$$

Die Variable *tStop* stellt die gesamte Haltedauer eines Fahrzyklus dar, *tgesamt* ist die gesamte Fahrdauer des Fahrzyklus. [\(Ericsson et al. 2019\)](#page-148-4) 

#### *Reisezeit und Reisegeschwindigkeit:*

Spangler definiert die Reisezeit als jene Zeit, welche für das Befahren eines Streckensegments oder eines bestimmten Weges aufgewendet werden muss. [\(Spangler 2009\)](#page-149-1) Somit setzt sich die Reisezeit für das Befahren eines signalisierten Streckenzuges aus der Fahrzeit auf den einzelnen Streckensegmenten und aus der Summe der Verlustzeiten, welche bei den einzelnen Knotenpunkten auftreten, zusammen. Sie wird in Sekunden, Stunden oder Minuten angegeben. [\(Spangler 2009\)](#page-149-1) 

Das Ziel eines jeden Verkehrsteilnehmers ist es, seinen Zielort so schnell wie möglich zu erreichen, sofern Faktoren wie Mautgebühren und dergleichen außer Acht gelassen werden. Damit die Reisezeiten von mehreren Routen vergleichbar werden, kann die Reisezeit in die Reisegeschwindigkeit umgerechnet werden. Dafür muss die Länge durch die Reisezeit dividiert werden. Die Reisegeschwindigkeit wird gewöhnlicher Weise in km/h angegeben. [\(Spangler 2009\)](#page-149-1) 

Die Reisezeit bzw. die Reisegeschwindigkeit eignen sich bestens um Aussagen über den Verkehrsablauf eines gesamten signalisierten Straßenzuges zu formulieren, da die einzelnen Streckensegmente sowie die einzelnen Knotenpunkte miteinbezogen werden[. \(Spangler 2009\)](#page-149-1) 

### **Kenngrößen für Schadstoffemissionen**

Ulrich Radl (2012) untersuchte bei seiner Masterarbeit GPS-Trajektorien von Fahrzeugen, welche auf signalisierten Straßenzügen aufgenommen wurden. Anhand von den GPS-Trajektorien berechnete er eine Vielzahl von kinematischen Kenngrößen und führte Emissionssimulationen durch. Dabei berechnete Ulrich Radl folgende fahrdynamische Kenngrößen [\(Abbildung 11\)](#page-39-0). [\(Radl 2012\)](#page-149-0) Die

fahrdynamischen Kenngrößen, lassen sich als geschwindigkeitsbezogene und beschleunigungsbezogene, sowie sonstige Kenngrößen klassifizieren.

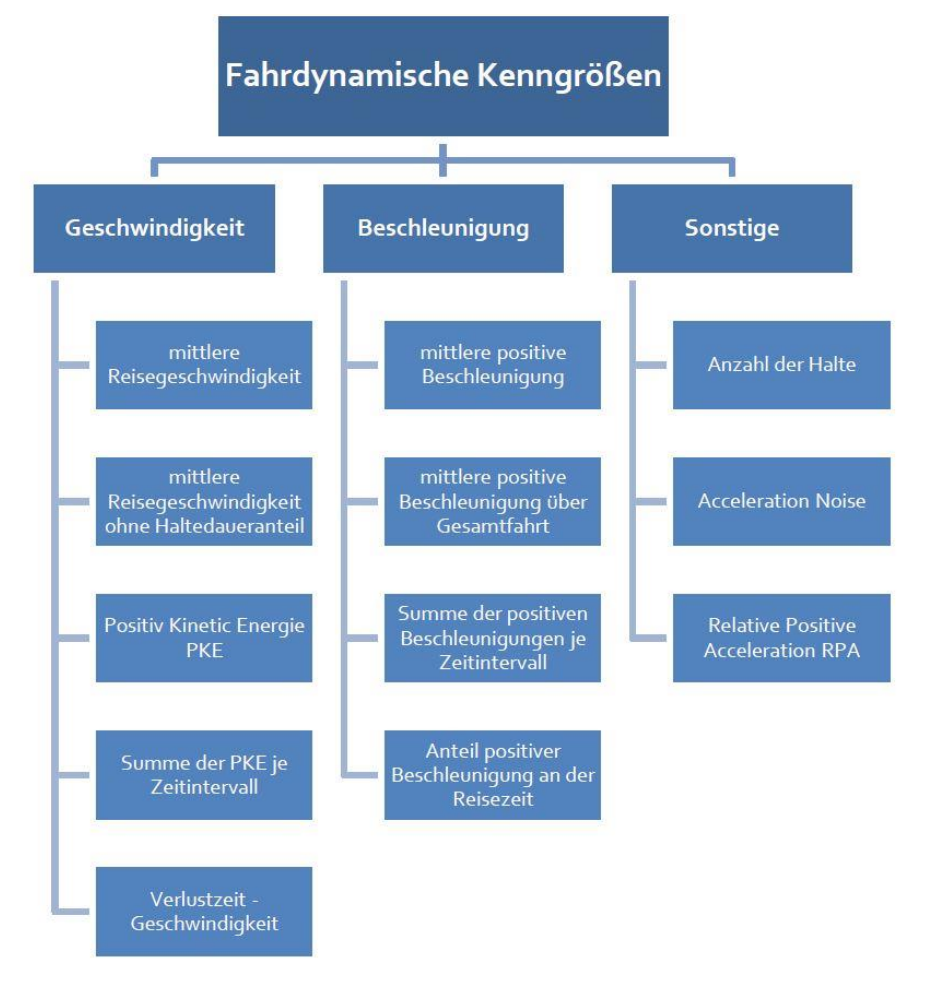

**Abbildung 11: Fahrdynamische Kenngröße[n \(Radl 2012\)](#page-149-0)** 

<span id="page-39-0"></span>Die relative positive Beschleunigung (RPA) ist eine häufig verwendete kinematische Kenngröße um das Beschleunigungsverhalten eines Fahrzyklus zu beschreiben. [\(Radl 2012\)](#page-149-0) Sie ist die mittlere positive Beschleunigung bezogen auf die Geschwindigkeit und wird mit Formel 4 berechnet.

$$
RPA = \frac{\int_0^T (\nu_i * a_i^+) * dt}{x} \tag{4}
$$

Die Variable *T* ist dabei die gesamte Dauer eines Fahrzyklus, *dt* ist das Zeitintervall in dem der Fahrzyklus aufgenommen wurde, *v* stellt die momentane Geschwindigkeit zum Zeitpunkt *t* dar und *a* ist die positive Beschleunigung zu diesem Zeitpunkt. Die Variable *x* steht für die zurückgelegte Strecke. Somit werden bei der dynamischen Verkehrskenngröße RPA nur die positiven Beschleunigungen berücksichtigt, die negativen werden nicht berücksichtigt. Damit kann diese Kenngröße auch eine hohe Korrelation zu Emissionskennwerten aufweisen. [\(Nagel et al. 2012\)](#page-149-2)

Nachdem die kinematischen Kenngrößen der Fahrzyklen berechnet wurden, wurden die Schadstoffe Stickstoffoxid, Kohlenmonoxid, Feinstaub sowie der Kraftstoffverbrauch mit dem Emissionssimulation PHEM ermittelt. Anschließend wurde von Radl eine lineare Regression vorgenommen, um diejenigen Kenngrößen zu bestimmen, welche den größten Zusammenhang mit den simulierten Schadstoffen aufweisen[. \(Radl 2012\)](#page-149-0) 

Dabei stellte Ulrich Radl fest, dass der Kraftstoffverbrauch beim Durchfahren eines Straßenzuges im urbanen Bereich zu 84%, die NO<sub>x</sub>- Emissionen zu 76% und die Feinstaubemissionen zu 82% mit der mittleren Reisegeschwindigkeit beschrieben werden können. Aber auch die RPA erklärt den Kraftstoffverbrauch zu 60%, die NO<sub>x</sub>- Emissionen zu 74% und die PM- Emissionen zu 54%. Somit kann festgehalten werden, dass sich die mittlere Reisegeschwindigkeit als Kenngröße für die Schadstoffemissionen, welche vom Straßenverkehr im innerstädtischen Bereich verursacht werden, eignet. [\(Radl 2012\)](#page-149-0) 

Infolgedessen kann bei signalisierten Straßenzügen die mittlere Reisegeschwindigkeit als Kenngröße verwendet werden, um Aussagen über den Verkehrsablauf sowie über die Schadstoffemissionen zu treffen. In [Abbildung 12](#page-40-0) ist die Korrelationsanalyse der mittleren Reisegeschwindigkeit dargestellt. Drei \* stellen eine sehr hohe Signifikanz dar und kein \* eine sehr niedrige.

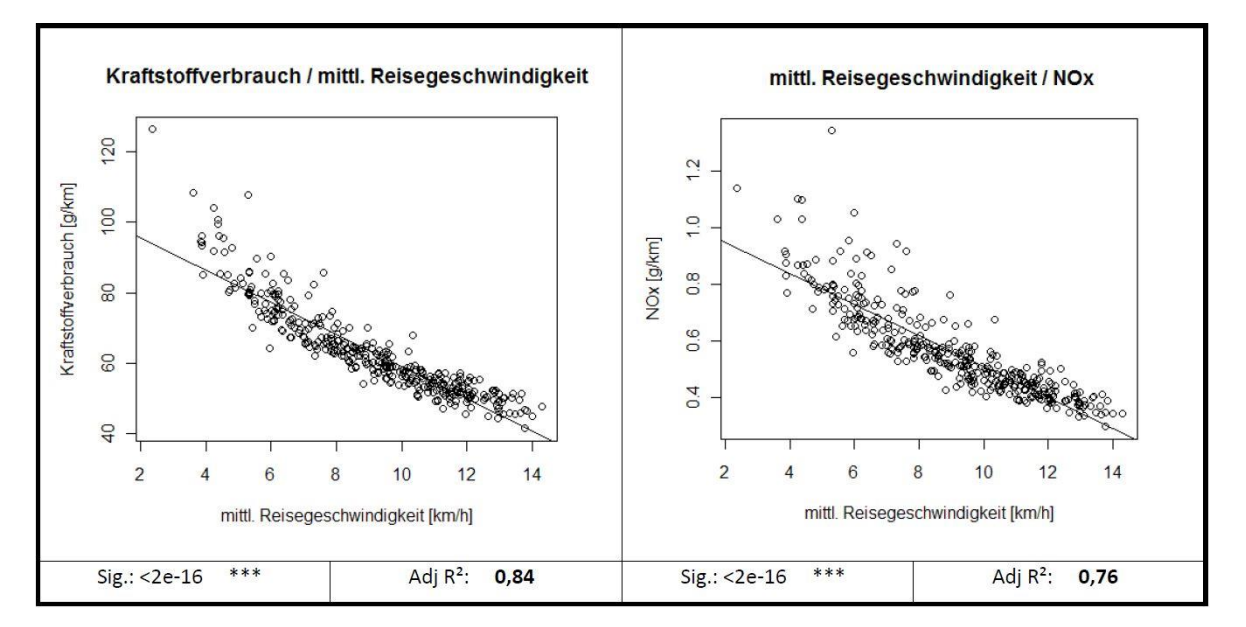

<span id="page-40-0"></span>**Abbildung 12: Korrelationsanalyse der mittleren Reisegeschwindigkeit [\(Radl 2012\)](#page-149-0)** 

# **2.5 Vergleich von Mikro- und Makroskopischen Verkehrsmodellen**

In [Abbildung 13](#page-41-1) sind die unterschiedlichen Modellstufen von makroskopischen bis mikroskopischen Verkehrsmodellen dargestellt. Als erste Stufe sind die Widerstandsfunktionen (im Englischen Capacity restraint function; CR- function) ersichtlich; diese sind räumlich und zeitlich unabhängig. Dort ist die Reisezeit nur von der Belastung bzw. von der Auslastung abhängig. Diese CR- Funktionen werden im Abschnit[t 2.5.1](#page-41-0) etwas genauer beschrieben[. \(Fellendorf 2020\)](#page-148-5) 

Bei makroskopischen Verkehrsnachfragemodellen wird der Verkehrsfluss ähnlich wie eine strömende Flüssigkeit oder wie ein strömendes Gas betrachtet. Dabei sind die verkehrstechnischen Kenngrößen wie Verkehrsfluss, Verkehrsdichte und mittlere Geschwindigkeit räumlich sowie zeitlich abhängig und werden mittels partiellen Differenzialgleichungen definiert. Ein Beispiel dafür ist das makroskopische Modell nach Lighthill, Whitham und Richards (Lighthill, Whitham und Richards, 1956).

Die nächste Modellstufe ist der Zelluläre Automat (im Englischen Cellular Automata). Hier sind alle Werte diskret. Die Streckenabschnitte sind in Zellen mit fester Größe gegliedert. Dabei gibt es nur zwei Zustände für jede Zelle: 0 (kein Fahrzeug befindet sich in der Zelle) oder 1 (ein Fahrzeug befindet sich in der Zelle). Kein Fahrzeug kann sich zwischen zwei Zellen befinden. Die Zustände der Zellen werden dabei immer nach einem festen Zeitschritt aktualisiert. [\(Treiber 2007\)](#page-150-3) 

Bei mikroskopischen Verkehrsmodellen oder auch Fahrzeugfolgemodellen wird jedes Fahrzeug einzeln betrachtet. Dabei wird jede Aktion eines Fahrers beschrieben, welche er in Abhängigkeit der von ihm umliegenden Verkehrsteilnehmer tätigt. Unter Aktionen sind Beschleunigungs- und Verzögerungsmanöver sowie Spurwechsel zu verstehen. Das psycho-physische Fahrzeugfolgemodell nach Wiedemann kann dabei als Beispiel genannt werden, siehe Abschnitt [2.5.2.](#page-46-0) [\(Treiber 2007\)](#page-150-3) 

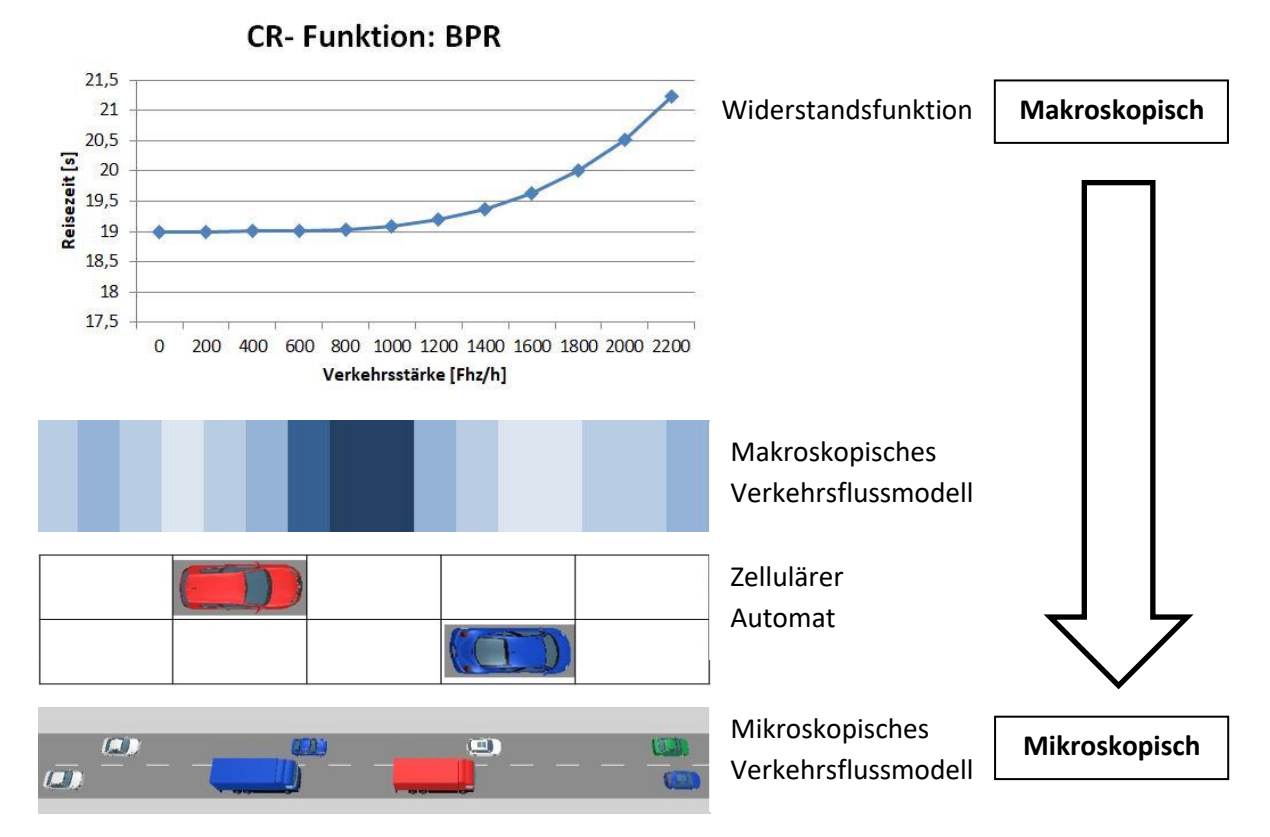

<span id="page-41-1"></span>**Abbildung 13: Unterschiedliche Verkehrsmodellstufen von makroskopisch bis mikroskopisch (eigene Darstellung)** 

# <span id="page-41-0"></span>**2.5.1 Makroskopische Verkehrsmodelle**

Bei makroskopischen Verkehrsmodellen, wo Umlegungen mittels Kurzwegalgorithmen erfolgen, wird für die Verkehrsteilnehmer jene Route gewählt, welche den geringsten Widerstand aufweist. Ausschlaggebende Widerstandsgrößen für die Routenwahl sind dabei die voraussichtliche Reisezeit, die Länge der Route und mögliche Mautgebühren (Straßenbenutzungsgebühren). Um die Reisezeit zu bestimmen, ist es notwendig die aktuelle Fahrtzeit (t<sub>akt</sub>) für Strecken und Knoten zu berechnen.

Für Strecken wird die aktuelle Fahrzeit mittels sogenannten CR- Funktionen (Capacity-Restraint-Funktion) ermittelt. Die CR- Funktion stellt den Zusammenhang zwischen Kapazität und Verkehrsbelastung dar. Die aktuelle Fahrtzeit setzt sich somit aus der Zeit, welche für das Befahren im unbelasteten Netz notwendig ist  $(t_0)$  und einem Faktor der vom Auslastungsgrad der Strecke abhängig ist, zusammen. Der Auslastungsgrad wird durch das Verhältnis der Kapazität von der Strecke und der vorhandenen Belastung bestimmt. [\(PTV AG 2018\)](#page-149-3) 

Das makroskopische Verkehrssimulationsprogram VISUM, welches in dieser Arbeit verwendet wird, stellt mehrere Funktionstypen für die Auswahl der CR- Funktion zu Verfügung. Als Beispiel kann die BPR- Funktion (5) genannt werden. Sie stammt vom Traffic Assignment Manual des U.S. amerikanischen Büros für Public Roads[. \(PTV AG 2018\)](#page-149-3) 

$$
t_{akt} = t_0 * \left(1 + a * \left(\frac{q}{q_{max} * c}\right)^b\right)
$$
 (5)

Wobei:

 $t_{akt}$  = aktuelle Fahrzeit

 $t_0$  = Fahrzeit im unbelasteten Netz, welche sich aus der Streckenlänge und der Geschwindigkeitsbegrenzung  $v_0$  ergibt.

 $q_{max}$  = maximale Kapazität

 $q$  = Verkehrsbelastung

 $a, b, c$  = Anpassungsfaktoren

Um die Verlustzeit von Knotenpunkten zu bestimmen, werden bei makroskopischen Verkehrsnachfragemodellen vorwiegend ebenfalls CR- Funktionen verwendet. Somit werden in diesem Fall meistens nicht die realen Signalprogramme der LSA implementiert, da dies mit einem sehr hohen Aufwand verbunden wäre. Für Abbiegewiderstände eignen sich jene Funktionen, bei denen zur Basisverlustzeit  $t_0$  eine zusätzliche sättigungsabhängige Verlustzeit addiert wird. Somit kann bei signalgesteuerten Knoten die durchschnittliche Wartezeit im unbelasteten Netz, welche durch das abwechselnde Freigeben der Konfliktflächen entsteht, mit t<sub>o</sub> dargestellt werden. Bei der BPR- Funktion wäre dies nicht möglich, da dort  $t_0$  mit einem auslastungsabhängigen Faktor multipliziert wird. Die Funktion SIGMOIDAL\_MMF\_NODES (6) ist beispielsweise eine Funktion die sich für Abbiegewiderstände eignet[. \(PTV AG 2018\)](#page-149-3) 

$$
t_{akt} = t_0 + \frac{a * b + d * \left(\frac{q}{q_{max} * c}\right)^f}{b + \left(\frac{q}{q_{max} * c}\right)^f}
$$
(6)

Wobei:

#### $a, b, c, d, f$  = Anpassungsfaktoren

Die restlichen Variablen wurden bereits definiert. [\(PTV AG 2018\)](#page-149-3) 

Als Widerstandsgröße für das Befahren eines Knotens wird bei makroskopischen Modellen ebenfalls die aktuelle Fahrzeit ( $t_{\text{akt}}$ ), wie oben bereits erwähnt wurde, verwendet, also jene Zeit welche für das Überqueren der Kreuzung notwendig ist. Bei VISUM kann die Ermittlung von t<sub>akt</sub> pro Abbieger auf drei unterschiedliche Weisen erfolgen. Die Funktionsweisen, Unterschiede aber auch die Vor- und Nachteile bezüglich Genauigkeit, Realitätsnähe, Dateneingabe- und Rechenaufwand der drei Verfahren wird hier erläutert. [\(PTV AG 2018\)](#page-149-3) 

Widerstand von Abbiegern aus Abbieger CR- Funktion. Dies ist das einfachste Verfahren um t<sub>akt</sub> zu berechnen. Die Zeit, welche für das Abbiegen benötigt wird, setzt sich aus der Abbiegezeit im nicht belasteten System  $t_0$  und einem Zuschlag je nach Auslastungsgrad des jeweiligen Abbiegerstroms zusammen. Dieser wird mit Hilfe einer CR- Funktion ermittelt. [\(PTV AG 2018\)](#page-149-3) 

*Widerstand von Abbiegern aus Knoten CR- Funktion*. Bei diesem Modell erfolgt die Ermittlung des Abbiegezuschlages in zwei Stufen. Zuerst wird mit einer CR- Funktion ein auslastungsabhängiger Zuschlag für den gesamten Knoten berechnet. Anschließend erfolgt die Bestimmung der Zuschläge für jeden einzelnen Abbiegerstrom anhand der CR- Funktion, die für die Abbieger festgelegt ist. Somit stellt der Abbiegezuschlag die Summe aus dem Knotenzuschlag und dem spezifischen Abbiegezuschlag dar. Es besteht auch die Möglichkeit, dass der Knotenzuschlag nur für bestimmte Abbiegeströme erfolgt. So ergibt sich die Option, den Zufahrten aus den untergeordneten Straßen einen höheren Zuschlag zu zuteilen[. \(PTV AG 2018\)](#page-149-3) 

*Knotenwiderstandsberechnung nach Highway Capacity Manual (Intersection Capacity Analysis, ICA)*. Dort wird bei niveaugleichen Knoten zwischen mehreren Steuerungstypen unterschieden, wie zum Beispiel rechts-vor-links geregelte Knoten, Kreisverkehre, signalisierte Knoten usw. Hier wird nur auf letzteres eingegangen, da diese Arbeit von signalisierten Straßenzügen handelt[. \(PTV AG 2018\)](#page-149-3) 

In diesem Abschnitt wird das Berechnungsverfahren für die Bestimmung der Verlustzeiten am Knoten nur grob beschrieben, für die genauen Berechnungsschritte wird auf die Kapitel 18 sowie 31 des Highway Capacity Manual 2010 verwiesen.

Damit eine Knotenwiderstandsberechnung nach dem HCM erfolgen kann, ist die Knotenpunktgeometrie, Belastung und der Signalzeitenplan von Nöten. Zu Beginn werden die Fahrstreifengruppen durch die Knotenpunktgeometrie bestimmt. Nachfolgend wird die Belastung anhand des Spitzenstundenfaktors für jede Fahrstreifengruppe modifiziert. Als nächster Schritt wird wiederum für jede Fahrstreifengruppe die Sättigungsverkehrsstärke durch die Anzahl der Fahrstreifen und mehrere Anpassungsfaktoren berechnet[. \(PTV AG 2018\)](#page-149-3) [\(TRB 2010a\)](#page-150-1) 

$$
s_i = s_0 N * f_w f_{HV} f_g f_p f_{bb} f_a f_{LU} f_{LT} f_{RT} f_{Lpb} f_{Rpb}
$$
\n(7)

Wobei:

 $s_i$  = Sättigungsverkehrsstärke der Fahrstreifengruppe *i* [Fhz/h]

 $s_0$  = optimale Sättigungsverkehrsstärke pro Fahrstreifengruppe (1.900 Fhz/h und Fahrstreifen)

 $N$  = Anzahl der Fahrstreifen der Fahrstreifengruppe  $i$ 

 $f_w$  = Anpassungsfaktor für die Fahrstreifenbreite

 $f_{HV}$  = Anpassungsfaktor für den Schwerverkehrsanteil

 $f_a$  = Anpassungsfaktor für die Steigung

 $f_n$  = Anpassungsfaktor für das Vorhandensein von Parkplätzen sowie für Parkaktivitäten neben der Fahrstreifengruppe i

 $f_{bb}$  = Anpassungsfaktor für verursachte Blockierung von Bushaltestellen

 $f_a$  = Anpassungsfaktor für die Lage des Knotens (außerhalb oder im Stadtzentrum)

 $f_{LII}$  = Anpassungsfaktor für Fahrstreifennutzung

 $f_{LT}$  = Anpassungsfaktor für Linksabbieger

 $f_{RT}$  = Anpassungsfaktor für Rechtsabbieger

 $f_{Lpb}$  = Anpassungsfaktor für Fußgänger und Fahrradfahrer, welche die Linksabbieger behindern

 $f_{Rpb}$  = Anpassungsfaktor für Fußgänger und Fahrradfahrer, welche die Rechtsabbieger behindern

Nun ist es notwendig die effektive Grünzeit zu berechnen; diese setzt sich aus der Grünzeit, Verlustzeiten (z.B Verlustzeiten beim Start) und Verlustzeitenanpassung (z.B. Verlängerung der Grünzeit bei intensiver Nutzung der Gelbzeit) zusammen. Somit können anschließend die Wahrscheinlichkeit für ein Freigabesignal bei der Ankunft an der Kreuzung (8) sowie die Kapazität (9) und die Auslastung (10) bestimmt werden[. \(TRB 2010a\)](#page-150-1) 

$$
P_i = R_p \frac{g_i}{C} \tag{8}
$$

Wobei:

 $P =$  Wahrscheinlichkeit für ein Freigabesignal bei der Ankunft für die Fahrstreifengruppe  $i$  [-]

 $R_p$  = Platoon ratio [-]

 $g_i$  = effektive Grünzeit für die Fahrstreifengruppe i [s]

 $C =$  Umlaufzeit [s]

$$
c_i = N s_i \frac{g_i}{C}
$$
 (9)

Wobei:

 $c_i$  = Kapazität für die Fahrstreifengruppe  $i$  [Fhz/h] und alle anderen Variablen wurden bereits vorher erläutert.

$$
X_i = \frac{v_i}{c_i} \tag{10}
$$

Wobei:

 $X_i$  = Auslastung für die Fahrstreifengruppe i [-]

 $v_i$  = Belastung von der Fahrstreifengruppe *i* [Fhz/h] und die übrigen Variablen wurden vorher bereits angeführt.

Beim nächsten Schritt wird die Verlustzeit für jede Fahrstreifengruppe berechnet; diese setzt sich aus drei Teilen zusammen wie aus Formel 11 ersichtlich ist. [\(TRB 2010a\)](#page-150-1) 

$$
d = d_1 + d_2 + d_3 \tag{11}
$$

Wobei:

 $d$  = Verlustzeit [s/Fhz]

 $d_1$  = einheitliche Verlustzeit [s/Fhz]

 $d_2$  = inkrementelle Verlustzeit [s/Fhz]

 $d_3$  = Verlustzeit aufgrund der nicht abgefertigten Verkehrsnachfrage am Beginn des Analysezeitraums [s/Fhz]

Befindet sich zu Beginn kein Fahrzeug im Rückstau, so entspricht die letzte Variable dem Wert Null.

Bei der Berechnung der einheitlichen Verlustzeit wird angenommen, dass die Ankünfte während der Umlaufzeit einheitlich verteilt sind sowie, dass keine Übersättigung vorliegt. Sie kann anhand der Formel 12 bestimmt werden. Bei der inkrementellen Verlustzeit wird hingegen berücksichtigt, dass die Ankünfte stochastisch sind und somit gegebenenfalls bei einigen Umläufen nicht alle Verkehrsteilnehmer abgefertigt werden können. Des Weiteren wird die verursachte Verlustzeit, welche bei einer dauerhaften Übersättigung während des Analysezeitraumes auftritt, ebenfalls mit einbezogen. Für die Berechnung der inkrementellen Verlustzeit kann die Formel 13 verwendet werden[. \(TRB 2010a\)](#page-150-1) 

$$
d_1 = \frac{0.5 C \left(1 - \frac{g}{C}\right)^2}{1 - \left[\min(1, X)\frac{g}{C}\right]}
$$
(12)

Alle Variablen wurden bereits vorher definiert.

$$
d_2 = 900 T \left[ (X_i - 1) + \sqrt{(X_i - 1)^2 + \frac{8 k I X_i}{c_i T}} \right]
$$
 (13)

Wobei:

 $T$  = Analysezeitraum [h]; normalerweise 0,25 also 15 Minuten

 $k =$  inkrementeller Wartezeitfaktor [-]; Für Festzeitsteuerungen und koordinierte Festzeitsteuerung wird ein Wert von 0,5 verwendet.

 $I =$  Anpassungsfaktor für die Durchflussstörung, welche vom stromaufwärts liegenden Knoten verursacht werden kann. Bei Betrachtung eines einzelnen Knoten ist dieser Wert 1. [\(TRB 2010a\)](#page-150-1) 

Die restlichen Variablen wurden bereits beschrieben.

Bei der Knotenwiderstandsberechnung (ICA) werden zudem auch der Level of Service sowie die Rückstaulänge der Knoten berechnet. Da die Erläuterung der Berechnungsschritte für diese Kenngrößen den Umfang dieser Arbeit überschreiten würde, wird wiederum auf das Highway Capacity Manual verwiesen. [\(TRB 2010a\)](#page-150-1) 

Werden nun die drei Modelle für die Ermittlung der Widerstände miteinander verglichen, so werden die Vor- bzw. Nachteile der einzelnen Berechnungsmodelle ersichtlich.

Die Abbieger CR- Funktion weist einen geringen Eingabeaufwand auf, es sind nur die Kapazität und  $t_0$ für jeden Abbieger notwendig. Ein weiterer Vorteil ist, dass durch den geringeren Rechenaufwand die Umlegung schneller konvergiert. Ein Nachteil ist hingegen, dass für die Berechnung von t<sub>akt</sub> nur die Auslastung der einzelnen Abbieger mit eingeht. Jeder Abbiegerstrom wird einzeln betrachtet, die Stäke der Konfliktströme, welche die Verlustzeit erhöhen können, werden nicht mit einbezogen.

Bei der Knoten CR- Funktion ist der Eingabeaufwand nur geringermaßen höher als bei der Abbieger CR- Funktion; es werden zusätzlich die Kapazität und  $t_0$  für den gesamten Knoten benötigt. Darüber hinaus müssen jene Strecken gekennzeichnet werden, bei welchen der Knotenzuschlag erfolgen soll. Bei diesem Modell besteht die Möglichkeit für die Zufahrten aus dem untergeordneten Straßennetz einen zusätzlichen Zeitzuschlag hinzuzufügen, welcher von der Verkehrsstärke der Konfliktströme abhängig ist. Bei signalisierten Knoten könnte so ein zusätzlicher Zeitzuschlag für die Linksabbieger berücksichtigt werden, falls diese durch die gegenüberliegenden Geradeausfahrer blockiert werden. Dafür muss aber ein separater Fahrstreifen nur für Linksabbieger vorhanden sein, damit eine Auswahl für den Zeitzuschlag möglich ist. Dieser Zuschlag ist aber nur sehr pauschal, da er von der Auslastung des gesamten Knotens abhängig ist. Außerdem sollte bedacht werden, dass eine Umlegung mit der Knoten CR- Funktion etwas langsamer konvergiert als mit der Abbieger CR-Funktion[. \(PTV AG 2018\)](#page-149-3) 

Mit der Knotenwiderstandsberechnung (ICA) nach dem Highway Capacity Manual werden Signalzeitenplan, Knotenpunktgeometrie und die Fahrstreifenaufteilung genau berücksichtigt. So kann beispielsweise dem Vorhandensein von Aufweitungen für Abbieger, welche sich natürlicherweise kapazitätssteigernd auswirken, Rechnung getragen werden. Durch den eingegebenen Signalzeitenplan werden geschützte und bedingt verträgliche Abbieger korrekt ermittelt und berechnet. Folglich steigert dies den Eingabeaufwand und den Rechenaufwand aber auch die Genauigkeit. [\(PTV AG 2018\)](#page-149-3) 

Schlussendlich kann festgehalten werden, dass für Modelle mit großen Verkehrsnetzen die Abbiegeroder Knoten- CR- Funktionen besser geeignet sind. Die ICA Berechnungsmethode ist dort weniger sinnvoll, da eine hohe Anzahl von Knoten mit Signalzeiten- und Geometriedaten ausgestattet werden

28

müssen. Zusätzlich werden die Resultate einer Umlegung immer noch Fehler enthalten, da die Umlegung nur sehr langsam konvergiert. Durch diese Fehler wird der Genauigkeitsgewinn von den detaillierten Eingabedaten wieder ausgeglichen. Müssen aber Leistungsfähigkeitsnachweise von mehreren Knoten durchgeführt werden, von denen die Umlegungsergebnisse bereits vorhanden sind, ist die ICA Methode dafür bestens geeignet. Mit dieser kann festgestellt werden, welche Knoten zu hohen Widerständen führen. [\(PTV AG 2018\)](#page-149-3) 

Da die verkehrlichen Ergebnisse die Grundlage für Emissionsberechnungen bilden, ist es wichtig, diese so genau wie möglich durchzuführen. Deshalb eignet sich ebenfalls die ICA Methode besser. Allerdings unter der Voraussetzung die Anzahl der Knotenpunkte hält sich in Grenzen, da sonst ein großer Eingabeaufwand für die Implementierung der Signalzeitenpläne sowie Geometriedaten entstünde.

### <span id="page-46-0"></span>**2.5.2 Mikroskopische Verkehrsmodelle**

Wie bereits erwähnt, wird bei mikroskopischen Verkehrsmodellen jedes Fahrzeug einzeln simuliert. Dabei wird differenziert zwischen Fahrzeugfolgemodellen, wo longitudinale Manöver wie Beschleunigen und Verzögern simuliert werden und Spurwechselmodellen; bei diesen werden laterale Lenkvorgänge zum Beispiel Fahrstreifenwechsel beschrieben. [\(Treiber 2007\)](#page-150-3) 

Es existieren viele Ansätze für Fahrzeugfolgemodelle, hier wird nun näher das Psycho- Physische Modell nach Wiedemann 74 beschrieben, da dieses Modell vorwiegend beim Verkehrssimulationsprogramm VISSIM Anwendung findet, welches bei dieser Arbeit verwendet wird. Parallel zum Fahrverhalten Wiedemann 74 gibt es auch das Fahrverhalten Wiedemann 99, deren Modellparameter werden im Abschnitt [4.7](#page-127-0) beschrieben.

Sobald ein Fahrzeug sich dem Vorderfahrzeug nähert, weil dieses eine geringere Wunschgeschwindigkeit aufweist, ist das Folgefahrzeug gezwungen zu verzögern, falls ein Spurwechsel nicht möglich ist. Die Geschwindigkeitsdifferenz wird durch den sich verändernden Sichtwinkel wahrgenommen. Der Schwellenpunkt, also jener Zeitpunkt an dem ein Folgefahrzeug eine Aktion (z.B. Bremsen) durchführt, ist von der Geschwindigkeitsdifferenz, vom Abstand zum Vorderfahrzeug und vom Fahrverhalten abhängig. Bei Experimenten wurden Schwellenwerte ermittelt, ab welcher relativen Geschwindigkeitsdifferenz und bei welchem Abstand zum Vorderfahrzeug Maßnahmen vom Folgefahrzeug ergriffen werden. Fahrerspezifische Eigenschaften, wie das individuelle Risikoverhalten werden berücksichtigt indem Zufallswerte hinzugefügt werden.

*ax*: Abstand zwischen den Vorderseiten von zwei aufeinander folgenden Fahrzeugen bei Stillstand in einer Warteschlange.

*abx*: Minimalster, Wunschabstand zum Vorderfahrzeug. Er ist abhängig von *ax*, einen Sicherheitsabstand und von der Geschwindigkeit.

*sdv*: Ist der Schwellenpunkt, bei dem der Fahrer wahrnimmt, dass er sich einem langsameren Vorderfahrzeug nähert. *sdv* ist bei hoher Geschwindigkeitsdifferenz größer.

*opdv*: Ist der Schwellenwert sobald der Fahrer wahrnimmt, dass er langsamer als das Vorderfahrzeug ist und wieder beginnt zu beschleunigen.

*sdx*: Ist die Wahrnehmungsschwelle, um den maximalen Folgeabstand zum Vorderfahrzeug zu modellieren. Dieser entspricht ungefähr das 1,5-2,5 fache von *abx*. [\(Fellendorf und Vortisch 2010\)](#page-148-6) 

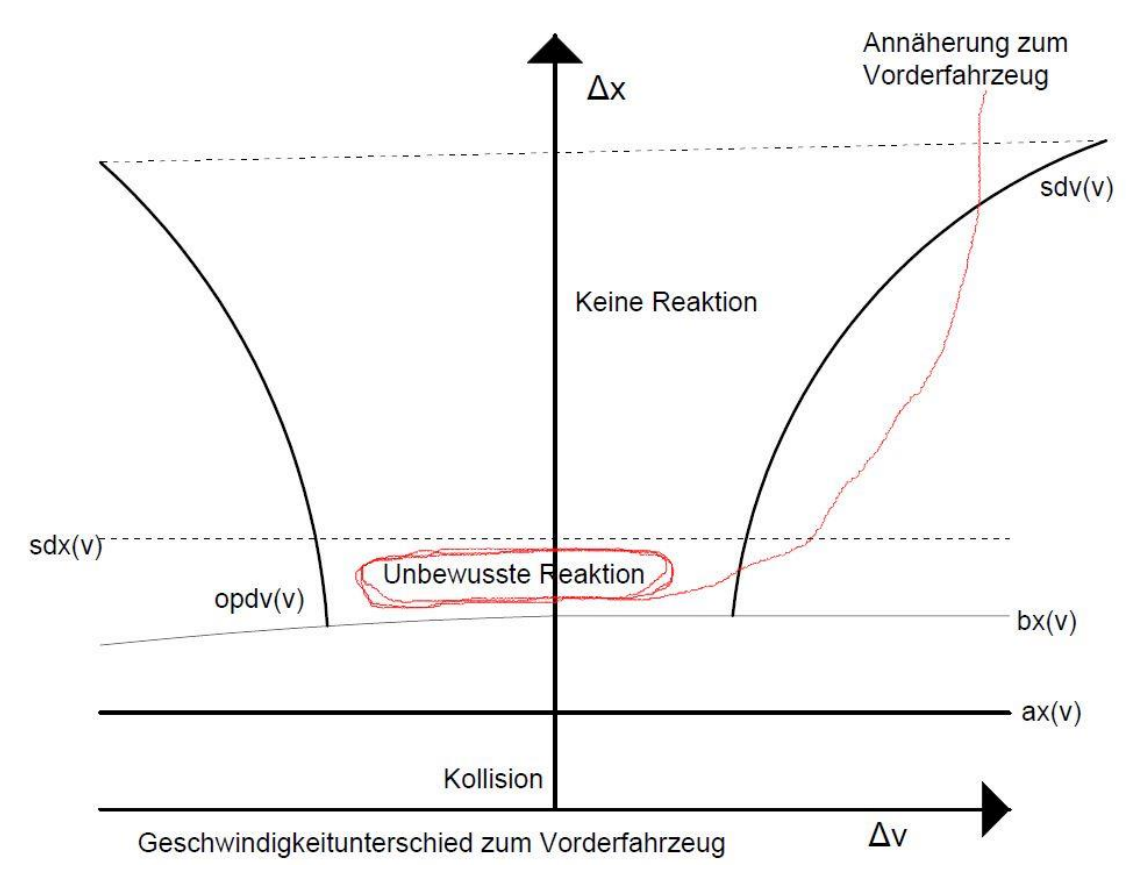

<span id="page-47-0"></span>**Abbildung 14: Psycho- Physische Fahrzeugfolgemodell nach Wiedemann [\(Fellendorf und Vortisch](#page-148-6)  [2010\)](#page-148-6)** 

Ein Folgefahrzeug reagiert auf ein Vorderfahrzeug ab einem gewissen Abstand; dieser Abstand ist wiederum abhängig, ob sich das Fahrzeug auf der Autobahnen oder im urbanen Bereich befindet. Die maximale Beschleunigung ist von der maximalen Motorleistung der Fahrzeuge abhängig, welche vor allem bei LKW- Fahrern oft geringer als die Wunschbeschleunigung ist. In Notfallsituationen kann im Modell die maximale Verzögerung überschritten werden um eine Kollision zu vermeiden. Dies geschieht, wenn *abx* unterschritten wird. Alle Schwellenwerte sind von der Geschwindigkeit abhängig, wie in [Abbildung 14](#page-47-0) ersichtlich ist[. \(Fellendorf und Vortisch 2010\)](#page-148-6) 

Durch die Veränderung der Schwellenwerte kann ein risikofreudiges oder ein risikoaverses Fahrverhalten simuliert werden. Ein risikofreudiger Fahrer folgt seinem Vorderfahrzeug dichter als ein risikoaverser Fahrer. Dies hat eine geringere Folgezeitlücke zu Folge, was sich wiederum positiv auf die Leistungsfähigkeit auswirkt[. \(Fellendorf und Vortisch 2010\)](#page-148-6) 

Bezüglich lateralen Manövern, kann folgendes festgestellt werden: Solange ein Fahrer keinen notwendigen Fahrstreifenwechsel durchführen muss, da er noch weit von der nächsten Kreuzung entfernt ist, wählt er den Fahrstreifen mit der besten Interaktionssituation (möglichst wenig Interaktionen). Vor einem Manöver werden drei Schritte durchgeführt bzw. geprüft. Zuerst entscheidet der Fahrer ob er den aktuellen Fahrstreifen wechseln will; dies ist immer der Fall, sobald die momentane Interaktionssituation nicht jener bei freiem Verkehr entspricht. Daraufhin prüft er, ob die Situation durch einen Fahrstreifenwechsel verbessert werden kann. Ist dies ebenfalls gegeben, so wird zum Schluss geprüft, ob ein Fahrstreifenwechsel möglich ist. Dafür muss die Position der stromaufwärts liegenden Fahrzeuge berücksichtigt werden und geprüft werden, ob eine

ausreichende Lücke auf dem gewünschten Fahrstreifen für einen Wechsel vorhanden ist. Ist auch die letzte Bedingung erfüllt, so wird ein Fahrstreifenwechsel vollzogen. [\(Fellendorf und Vortisch 2010\)](#page-148-6)

# **2.6 Mikroskopische und makroskopische Emissionsberechnungen**

In diesem Abschnitt wird auf die Emissionsermittlung mit HBEFA sowie auf die Berechnung von Emissionswerten mittels PHEM eingegangen. Dabei werden beide Emissionsberechnungsmodelle zuerst in einem separaten Kapitel angeführt und erläutert. Im abschließenden Kapitel [2.6.3](#page-58-0) erfolgt noch eine kurze Gegenüberstellung.

# <span id="page-48-0"></span>**2.6.1 Emissionsberechnung mittels HBEFA**

HBEFA ist das Handbuch für Emissionsfaktoren des Straßenverkehrs und enthalten Emissionsfaktoren für die häufigsten Fahrzeugtypen. Dazu gehören Personenkraftwagen (PKW), Leichte und schwere Nutzfahrzeuge (LNF und SNF), Linien- und Reisebusse aber auch Motorräder. Dabei wird nochmals nach den unterschiedlichen Emissionskonzepten (von Euro 0 bis Euro 6/VI) aber auch zwischen unterschiedlichen Verkehrssituationen unterschieden. HBEFA stellt Emissionsfaktoren für reglementierte und nicht reglementierte Schadstoffe zur Verfügung. Bei der Emissionsberechnung mit HBEFA besteht die Möglichkeit, ein Jahr sowie ein Land auszuwählen (z.B. Deutschland 2020). Für jedes Jahr und Land steht eine Fahrzeugflotte pro Fahrzeugkategorie (z.B. PKW, SNF usw.) zur Verfügung. Im Anhang A5 sind die Fahrzeugflotten für PKW und SNF für Deutschland 2020 ersichtlich. Werden in weiterer Folge die Verkehrssituationen, Steigungsklassen und Emissionen ausgewählt, können die Emissionsfaktoren von HBEFA ausgegeben werden[. \(Stutzer 2019\)](#page-149-4) 

Die verschiedenen Verkehrssituationen, für welche jeweils ein Emissionsfaktor vorliegt, werden durch folgende Eigenschaften gegliedert:

- Gebietstyp: Dieser unterschieden sich wiederum zwischen ländlichem Raum und Agglomeration.
- Straßentyp: Es wird differenziert nach Autobahn, Stadtautobahn, Semi- Autobahn, Fern- /Bundesstraße, Städtische Magistrale, Hauptverkehrsstraße, kurvige Hauptverkehrsstraße, Sammelstraße, kurvige Sammelstraße und Erschließungsstraße.
- Tempolimit: Dieses reicht von 30 bis >130 km/h.
- Verkehrszustand: Dieser wird nach fünf Zuständen differenziert, nämlich flüssigem Verkehr, dichtem Verkehr, gesättigtem Verkehr, Stop & Go 1 und Stop & Go 2.

Für die oben genannten Eigenschaften ist nicht jede beliebige Kombination möglich, da nicht jeder Straßentyp die gesamte Spannweite der Höchstgeschwindigkeitsbegrenzungen abdeckt. Somit ergeben sich insgesamt 365 verschiedene Verkehrssituationen, indem man die 73 Streckenklassen mit den fünf Verkehrszuständen multipliziert. Für jede einzelne Verkehrssituation ist in HBEFA ein Emissionsfaktor hinterlegt. In [Abbildung 15](#page-49-0) sind die Verkehrssituationen von HBEFA 4.1 tabellarisch dargestellt. [\(Umweltbundesamt Deutschland 2019\)](#page-150-0) 

Zusätzlich ist noch zu erwähnen, dass es sieben Längsneigungsklassen gibt (-6%, -4%, -2%, 0%, +2%, +4%, +6%). Die Verkehrssituationen werden jedoch nicht zusätzlich nach diesen differenziert. [\(Umweltbundesamt Deutschland 2019\)](#page-150-0) 

| Gebiet                | Strassentyp                   |                  |    |    |    |    |    |    |    |     |     |     |             |  |
|-----------------------|-------------------------------|------------------|----|----|----|----|----|----|----|-----|-----|-----|-------------|--|
|                       |                               | Verkehrsszustand | 30 | 40 | 50 | 60 | 70 | 80 | 90 | 100 | 110 | 120 | $130$ > 130 |  |
| laendlich<br>gepraegt | Autobahn                      | 5 V'Zustaende    |    |    |    |    |    |    |    |     |     |     |             |  |
|                       | Semi-Autobahn                 | 5 V'Zustaende    |    |    |    |    |    |    |    |     |     |     |             |  |
|                       | Fern-, Bundesstrasse          | 5 V'Zustaende    |    |    |    |    |    |    |    |     |     |     |             |  |
|                       | Hauptverkehrsstrasse          | 5 V'Zustaende    |    |    |    |    |    |    |    |     |     |     |             |  |
|                       | Hauptverkehrsstrasse, kurvig  | 5 V'Zustaende    |    |    |    |    |    |    |    |     |     |     |             |  |
|                       | <b>Sammelstrasse</b>          | 5 V'Zustaende    |    |    |    |    |    |    |    |     |     |     |             |  |
|                       | Sammelstrasse, kurvig         | 5 V'Zustaende    |    |    |    |    |    |    |    |     |     |     |             |  |
|                       | Erschliessungsstrasse         | 5 V'Zustaende    |    |    |    |    |    |    |    |     |     |     |             |  |
| Agglo-<br>meration    | Autobahn                      | 5 V'Zustaende    |    |    |    |    |    |    |    |     |     |     |             |  |
|                       | Stadt-Autobahn                | 5 V'Zustaende    |    |    |    |    |    |    |    |     |     |     |             |  |
|                       | Fern-, Bundesstrasse          | 5 V'Zustaende    |    |    |    |    |    |    |    |     |     |     |             |  |
|                       | Staedt. Magistrale / Ringstr. | 5 V'Zustaende    |    |    |    |    |    |    |    |     |     |     |             |  |
|                       | Hauptverkehrsstrasse          | 5 V'Zustaende    |    |    |    |    |    |    |    |     |     |     |             |  |
|                       | <b>Sammelstrasse</b>          | 5 V'Zustaende    |    |    |    |    |    |    |    |     |     |     |             |  |
|                       | Erschliessungsstrasse         | 5 V'Zustaende    |    |    |    |    |    |    |    |     |     |     |             |  |

**Abbildung 15: Verkehrssituationen von HBEFA 4.1 [\(PTV AG 2020b\)](#page-149-5)** 

<span id="page-49-0"></span>Die Emissionsfaktoren für HBEFA werden mit dem mikroskopischen Fahrzeugemissionsmodell PHEM ermittelt, welches im anschließenden Abschnitt näher beschrieben wird. Emissionsmessungen auf den Rollenprüfstand sowie auf der Straße werden dabei für die Parametrisierung von PHEM verwendet. Die "warmen" Emissionsfaktoren werden so für jeden Fahrzeugtyp und Verkehrssituation ermittelt. Die Qualität und Genauigkeit dieser Emissionsfaktoren hängt somit stark von den Eingabewerten ab. Die Erarbeitung der Eingabewerte ist für jeden Fahrzeugtyp ähnlich. [\(Matzer et al.](#page-149-6)  [2019\)](#page-149-6) 

Die Einteilung der Fahrzeugtypen erfolgt anhand des Emissionsverhaltens. Ein Fahrzeugtyp enthält Fahrzeuge mit ähnlichem Emissionsverhalten. Dabei wird unterschieden nach Fahrzeugkategorie (PKW, LFN, SNF usw.), Unterkategorien (z.B. Stadtbus oder Reisebus), Motorgröße, Antriebssystem (z. B. Benzin, Diesel Hybrid usw.) und Euroklassen. Für jedes Fahrzeug, von dem Emissionsmessungen vorhanden sind, werden Emissionskennfelder mittels PHEM erzeugt. Um diese zu erstellen, werden auch fahrzeugspezifische Daten wie Fahrzeuggewicht, Roll- und Luftwiderstand, Reifendurchmesser, Getriebeübersetzung usw. benötigt. Diese Daten werden anhand der aktuellen Fahrzeugregistrationen gewichtet. Um durchschnittliche Emissionskennfelder für jeden Fahrzeugtyp zu erhalten, werden die einzelnen Emissionskennfelder der Fahrzeuge die unter demselben Fahrzeugtyp fallen miteinander gewichtet. Mit den Standardfahrzyklen für jede Verkehrssituation und den gewichteten Emissionskennfeldern können nun die Emissionsfaktoren simuliert werden. Die Ergebnisse aus PHEM werden mit dem Datensatz aus ERMES verglichen (Die European Research on Mobile Emission Sources ist eine Gemeinschaft von Forschungseinrichtungen, zuständigen Behörden und Industrieverbänden. Sie unterstützt Forschungen für die Modellierung von verkehrlich bedingten Emissionen. [\(ERMES GROUP 2021\)\)](#page-148-7). Bei vorhandenen Abweichungen wird nach möglichen Fehlern gesucht und diese werden anschließend behoben. Da die Umgebungstemperatur und die Anzahl von Fahrkilometern der Fahrzeuge ebenfalls das Emissionsverhalten der Fahrzeuge beeinflusst bzw. verschlechtert, werden bei HBEFA 4.1 Korrekturfunktionen eingesetzt um dies zu berücksichtigt. [\(Matzer et al. 2019\)](#page-149-6) 

Für HBEFA 4.1 wurden folgende Erneuerungen bzw. Aktualisierungen gegenüber HBEFA 3.3 durchgeführt:

- Warme Emissionsfaktoren wurden aktualisiert.
- Neue Verkehrssituationen wurden implementiert, da ein fünfter Level of Service (Stop and Go 2) und auf städtischen Hauptstraßen das Geschwindigkeitslimit von 30 km/h eingefügt wurde.
- Fahrzyklen wurden überarbeitet (niedrigere Durchschnittsgeschwindigkeit und höhere Schwankungen, dies hat höhere Emissionsfaktoren zur Folge)
- Von Personenkraftwagen wurden der reale Kraftstoffverbrauch sowie die  $CO<sub>2</sub>$  Emissionen begutachtet. In HBEFA 4.1 wurden die Resultate implementiert.
- Es stehen WTT- Emissionsfaktoren für  $CO<sub>2</sub>$  Äquivalente neu zu Verfügung.
- Aufarbeitung der Kaltstart- und Verdampfungsemissionsfaktoren.
- Nicht regulierte Emissionsfaktoren wurden erneuert.
- Die Einteilung von PKW und Zweirädern wurde adaptiert. [\(Stutzer 2019\)](#page-149-4)

### **Standardfahrzyklen in HBEFA 4.1**

Wie bereits erwähnt wurde, ist in HBEFA für jede Verkehrssituation ein Standardfahrzyklus hinterlegt. Also werden die Emissionsfaktoren, basierend auf nur einem Fahrzyklus, bestimmt. Ein Standardfahrzyklus besteht aus einem Vorkonditionierungs- und einem Hauptzyklus, im Abschnitt [3.2.2](#page-70-0) wird auf die Notwendigkeit des Vorkonditionierungszyklus näher eingegangen. Da die Fahrzyklen einen wesentlichen Einfluss auf die anschließende Emissionsberechnung haben, werden hier einige dargestellt. Die Standardfahrzyklen wurden vom Institut für Verbrennungskraftmaschinen und Thermodynamik der Technischen Universität Graz zur Verfügung gestellt. [\(Hausberger und](#page-149-7)  [Dippold 2021\)](#page-149-7) 

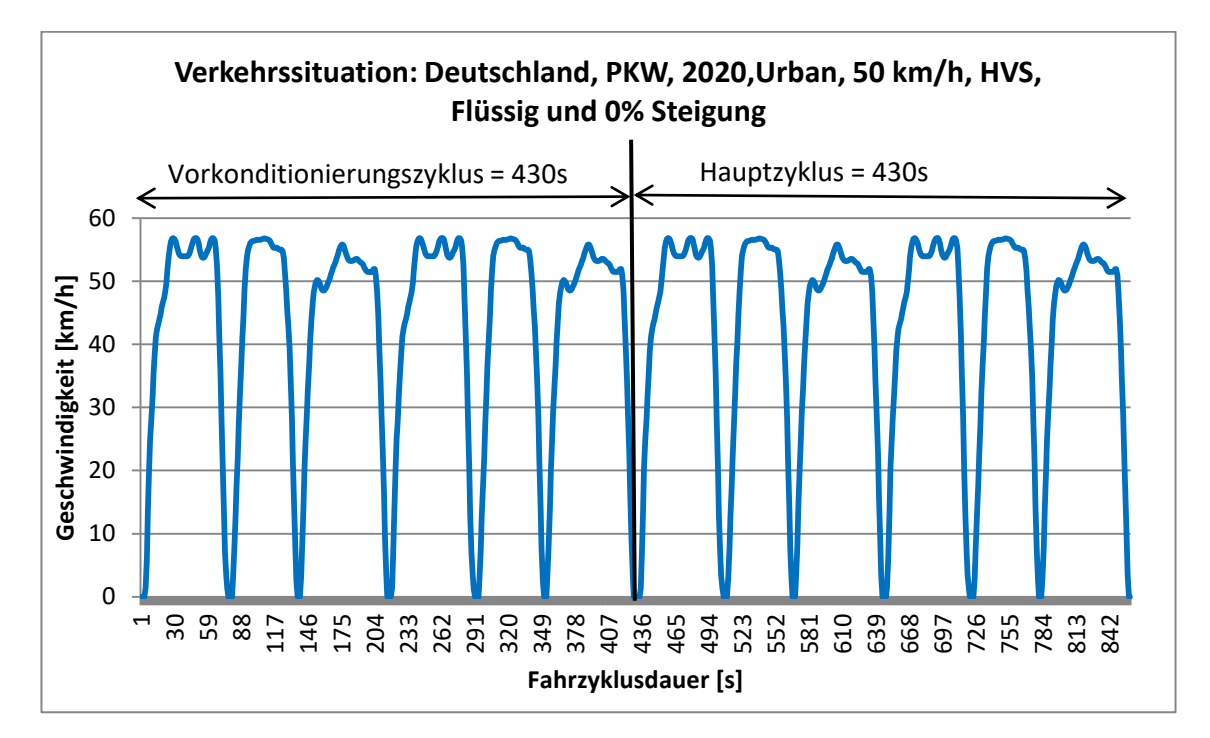

<span id="page-50-0"></span>**Abbildung 16: Fahrzyklus für die Verkehrssituation: Deutschland, PKW, 2020,Urban, 50 km/h, HVS, Flüssig und 0% Steigun[g \(Hausberger und Dippold 2021\)](#page-149-7)** 

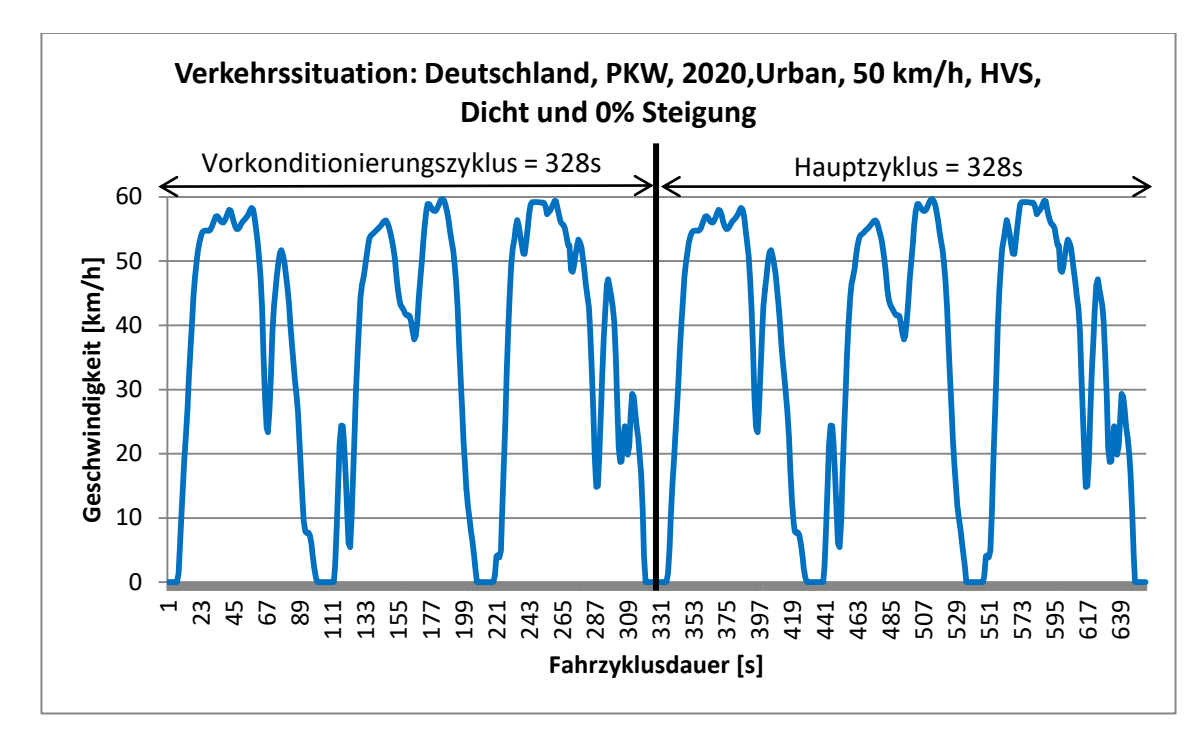

**Abbildung 17: Fahrzyklus für die Verkehrssituation: Deutschland, PKW, 2020,Urban, 50 km/h, HVS, Dicht und 0% Steigun[g \(Hausberger und Dippold 2021\)](#page-149-7)** 

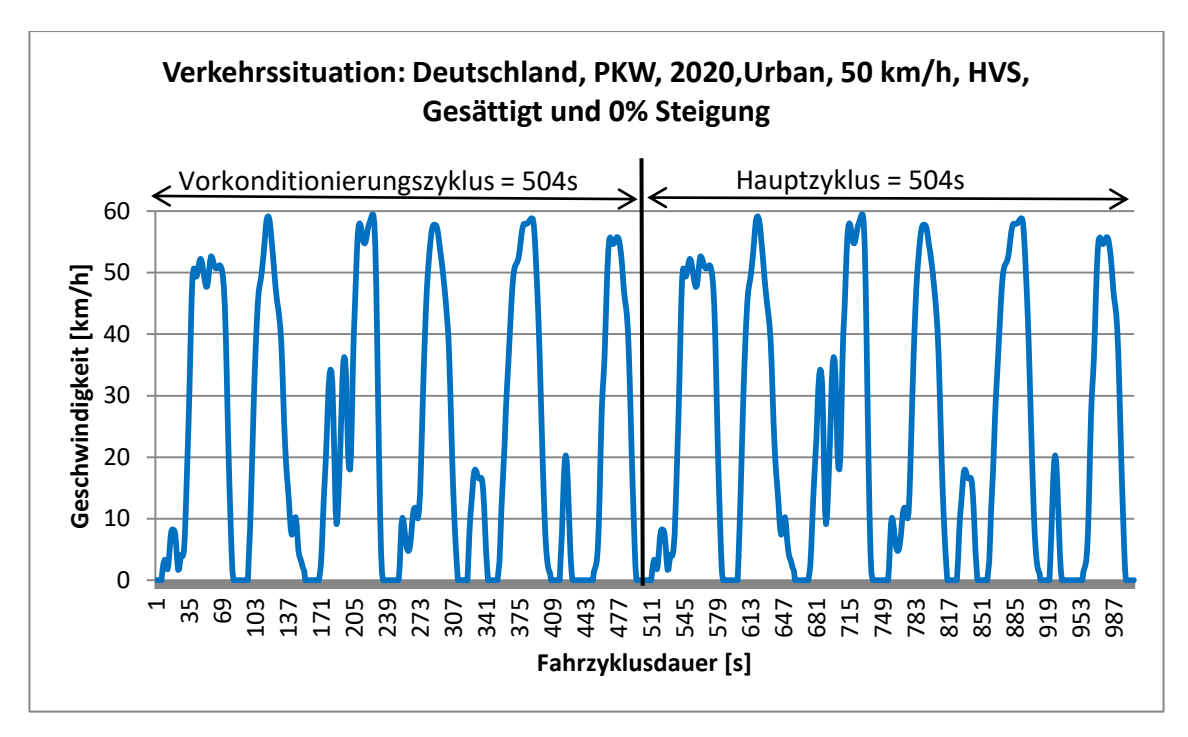

**Abbildung 18: Fahrzyklus für die Verkehrssituation: Deutschland, PKW, 2020,Urban, 50 km/h, HVS, Gesättigt und 0% Steigung [\(Hausberger und Dippold 2021\)](#page-149-7)** 

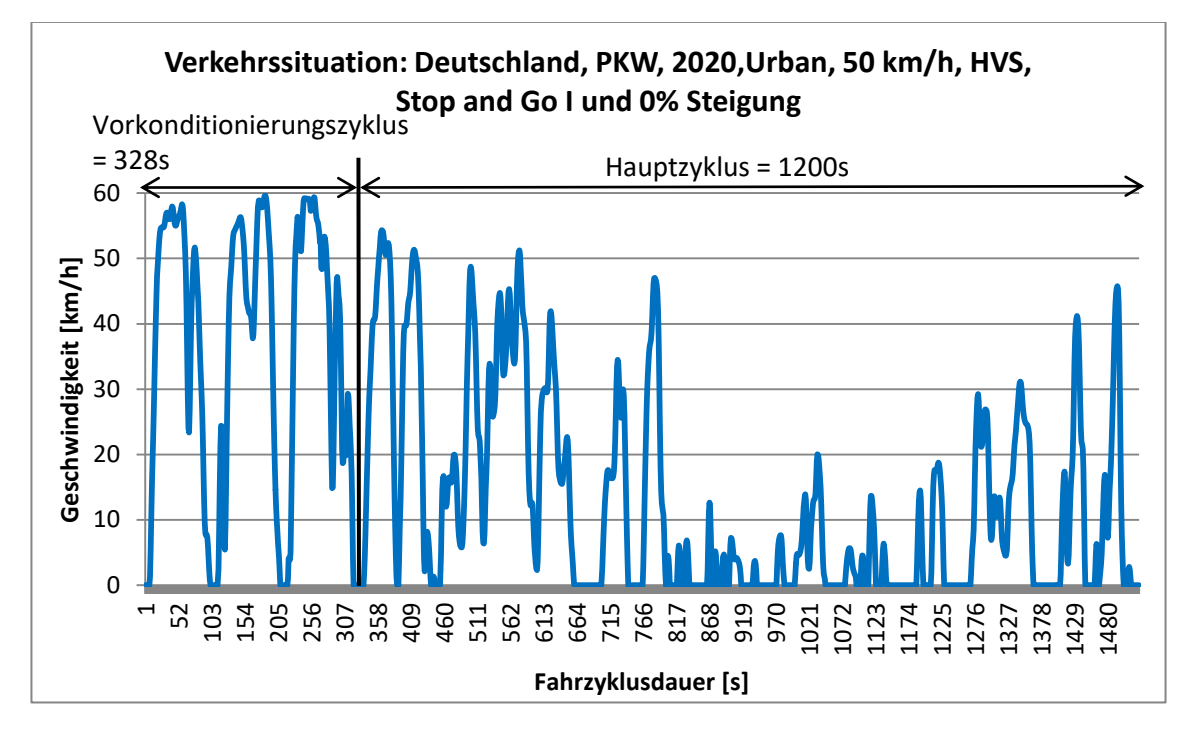

**Abbildung 19: Fahrzyklus für die Verkehrssituation: Deutschland, PKW, 2020,Urban, 50 km/h, HVS, Stop and Go I und 0% Steigung [\(Hausberger und Dippold 2021\)](#page-149-7)** 

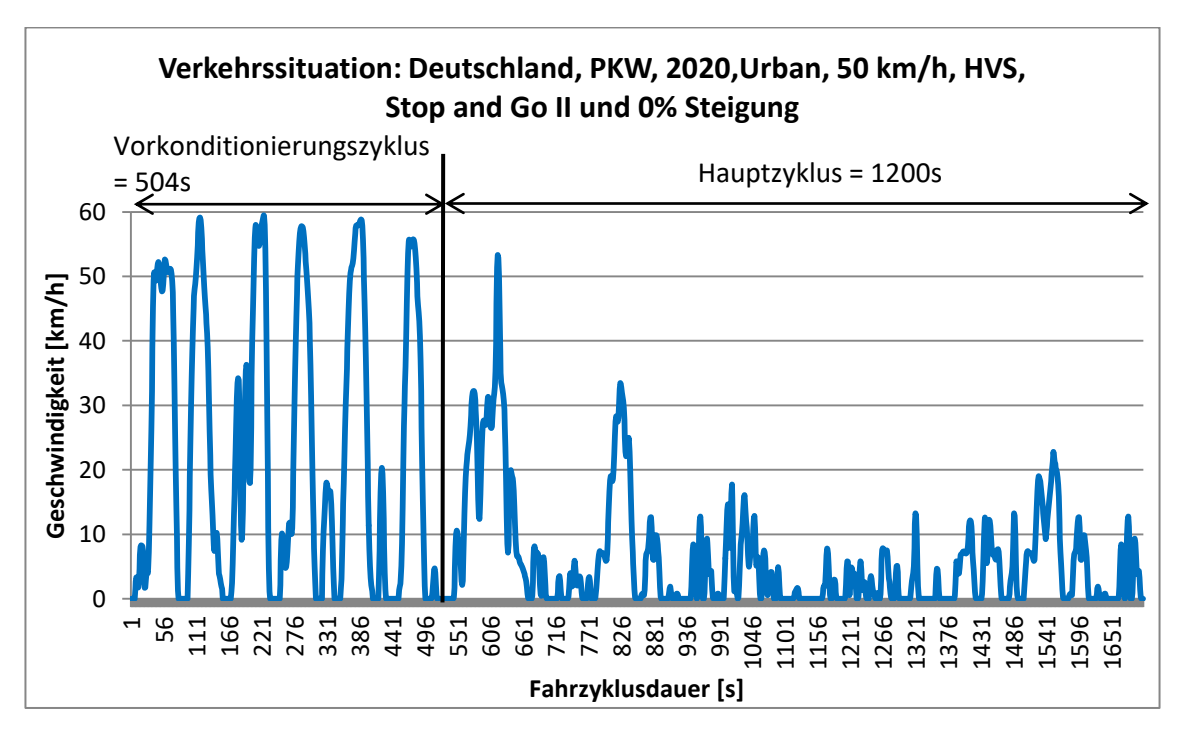

<span id="page-52-0"></span>**Abbildung 20: Fahrzyklus für die Verkehrssituation: Deutschland, PKW, 2020,Urban, 50 km/h, HVS, Stop and Go II und 0% Steigun[g \(Hausberger und Dippold 2021\)](#page-149-7)** 

Die [Abbildung 16](#page-50-0) bis [Abbildung 20](#page-52-0) zeigen die Fahrzyklen für Deutschland, PKW, 2020, 50 km/h, HVS, 0 % Steigung und alle Verkehrszustände. Es ist zu erkennen, dass manche Fahrzyklen aus mehreren identen Segmenten zusammengesetzt sind. Beim Verkehrszustand Flüssig wiederholt sich dasselbe Segment viermal. Beim Verkehrszustand Dicht ist der Vorkonditionierungszyklus und der Hauptzyklus ident, dies gilt auch für den Verkehrszustand Gesättigt. Beim Verkehrszustand Stop and Go I ist der

Vorkonditionierungszyklus gleich dem Hauptzyklus des Verkehrszustandes Dicht. Der Vorkonditionierungszyklus des Verkehrszustandes Stop and Go II entspricht dem Hauptzyklus des Verkehrszustandes Gesättigt. Das Ziel des Vorkonditionierungszyklus ist es, den Geschwindigkeitsverlauf vor dem Eintreten der jeweiligen Verkehrssituation zu repräsentieren. Er ist ausschlaggebend für die Abgastemperatur zu Beginn der Emissionsberechnung. Zusätzlich ist zu erkennen, dass die Fahrzyklusdauer der einzelnen Verkehrszustände unterschiedlich lang ist. Die Fahrzyklusdauer der Verkehrszustände mit stockendem Verkehr (Stop and Go I & II) ist länger, als jener der Verkehrszustände Flüssig, Dicht und Gesättigt. Weiters ist zu erkennen, dass bei allen Verkehrszuständen die Höchstgeschwindigkeit von 50 km/h überschritten wird. [\(Ericsson et al. 2019\)](#page-148-4)  Für die Aktualisierung von HBEFA 3.3 auf HBEFA 4.1 wurden die Fahrzyklen erneuert. Für die Aktualisierung bzw. Validierung wurden Fahrzyklen aus mehreren Studien herangezogen, jedoch keine neuen Messfahrten unternommen. In eine Studie wurden beispielsweise Fahrzyklen von Taxifahrten in Bern aufgenommen. Bei anderen Studien hingegen, wurden Fahrzyklen bei Testfahrten gemessen, bei denen dem Verkehrsfluss gefolgt (floating car data) oder ein Fahrzyklus eines zufälligen Fahrzeugs nachgestellt wurde (chase car data). Somit wurde die Aktualisierung der HBEFA Standardfahrzyklen basierend auf mehreren Fahrzyklen auf unterschiedlichen Routen vorgenommen. [\(Ericsson et al. 2019\)](#page-148-4) Dadurch spiegeln die Fahrzyklen aus HBEFA 4.1 den Verkehrsfluss im urbanen Bereich mit vorfahrtsgeregelten sowie signalisierten Knoten wider.

Die Fahrzyklen aus den Studien wurden zuerst mit jenen von HBEFA 3.3 verglichen, um in weiterer Folge die Fahrzyklen von HBEFA 3.3 zu erneuern. Dafür musste zuerst die vorliegende Verkehrssituation der Fahrzyklen aus den Studien definiert werden. Für alle kontinuierlich gemessenen Geschwindigkeitsprofile konnten das Gebiet, der Straßentyp und das Tempolimit zugewiesen werden, da ausreichend Informationen aus den Studien vorhanden waren. Für die Zuweisung der Fahrzyklen aus den unterschiedlichen Studien zu den einzelnen Verkehrszuständen wurde unterschiedlich vorgegangen. Bei einigen wurde der prozentuelle Anteil der Verkehrsstärke im Verhältnis zur Kapazität der jeweiligen Straße für die Einteilung der LoS verwendet. Bei anderen Studien hingegen wurden die Fahrzyklen mittels Haltesekunden pro Kilometer den LoS zugewiesen. Aber auch die gemessene Verkehrsstärke zum Zeitpunkt der Messfahrten wurde für die Einteilung herangezogen[. \(Ericsson et al. 2019\)](#page-148-4) 

Die gemessenen Fahrzyklen aus den Studien wurden mit Hilfe der mittleren Reisegeschwindigkeit, RPA und % Stop den Fahrzyklen aus HBEFA 3.3 gegenübergestellt. Nach der Gegenüberstellung wurden jene Fahrzyklen bearbeitet bzw. aktualisiert, welche hohe Abweichungen zu den gemessenen aufwiesen. In den folgenden Abbildungen sind die mittlere Reisegeschwindigkeit, RPA und % Stop der unterschiedlichen Verkehrssituationen für HBEFA 3.3, HBEFA 4.1 sowie für die gemessenen Fahrzyklen aus den Studien dargestellt. Für die gemessenen Fahrzyklen ist das Konfidenzintervall angeführt. [\(Ericsson et al. 2019\)](#page-148-4) 

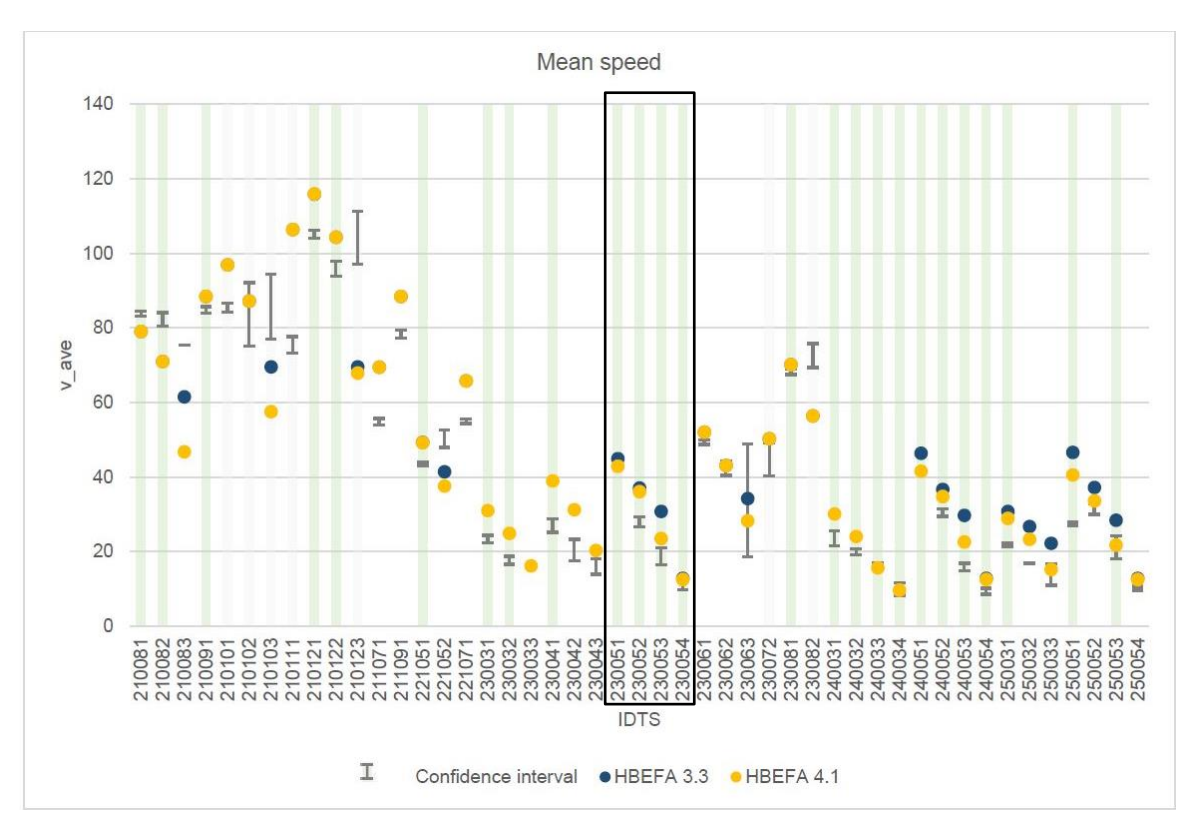

<span id="page-54-0"></span>**Abbildung 21: Mittlere Reisegeschwindigkeit von verschiedenen Verkehrssituationen für HBEFA 3.3, HBEFA 4.1 und gemessene Fahrzykle[n \(Ericsson et al. 2019\)](#page-148-4)** 

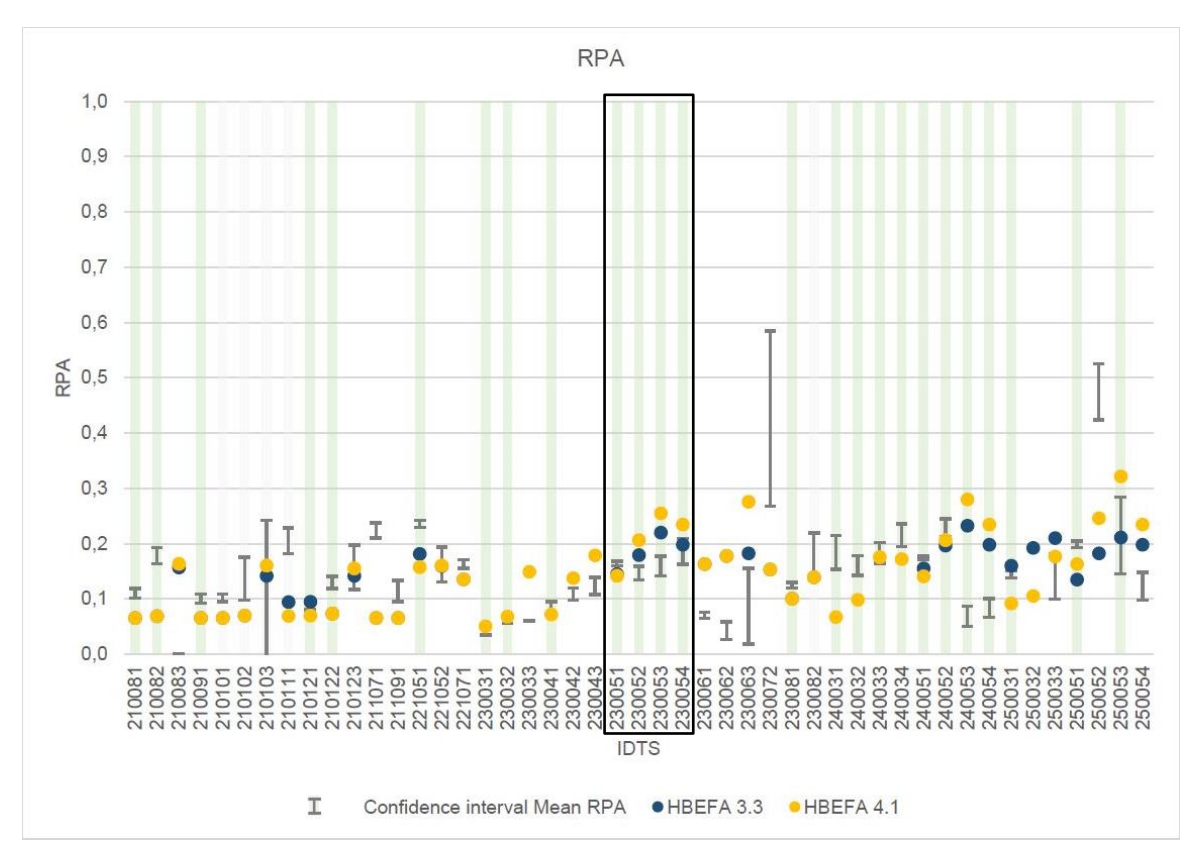

<span id="page-54-1"></span>**Abbildung 22: RPA von verschiedenen Verkehrssituationen für HBEFA 3.3, HBEFA 4.1 und gemessene Fahrzyklen [\(Ericsson et al. 2019\)](#page-148-4)** 

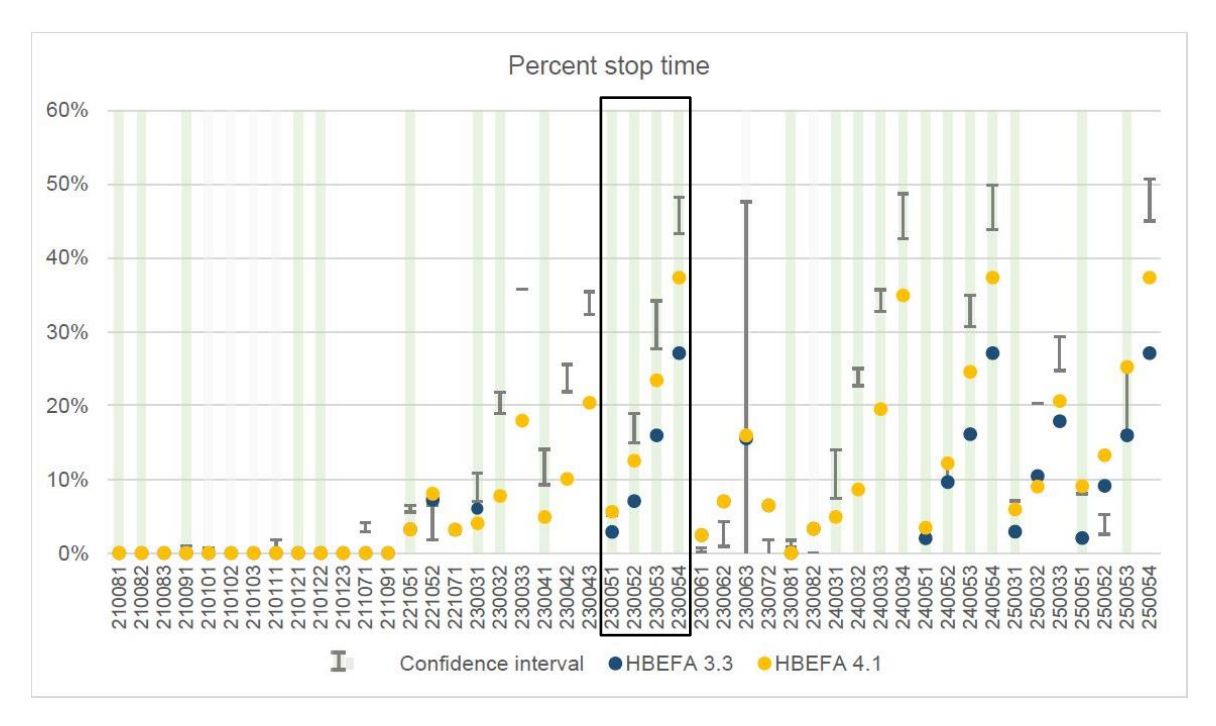

<span id="page-55-0"></span>**Abbildung 23: % Stop von verschiedenen Verkehrssituationen für HBEFA 3.3, HBEFA 4.1 und gemessene Fahrzyklen [\(Ericsson et al. 2019\)](#page-148-4)** 

In [Abbildung 21,](#page-54-0) [Abbildung 22](#page-54-1) und [Abbildung 23](#page-55-0) sind in den schwarzen Rechtecken die Verkehrssituationen hervorgehoben, welche relevant für diese Arbeit sind. Dazu zählt:

- Gebiet: Agglomeration; Straßentyp: Hauptverkehrsstraße (HVS); Tempo Limit: 50 km/h; Verkehrszustand: Flüssig; IDTS: 2300051
- Gebiet: Agglomeration; Straßentyp: HVS; Tempo Limit: 50 km/h; Verkehrszustand: Dicht; IDTS: 2300052
- Gebiet: Agglomeration; Straßentyp: HVS; Tempo Limit: 50 km/h; Verkehrszustand: Gesättigt; IDTS: 2300053
- Gebiet: Agglomeration; Straßentyp: HVS; Tempo Limit: 50 km/h; Verkehrszustand: Stop and Go; IDTS: 2300054

Hier sind noch vier Verkehrszustände dargestellt, da bei HBEFA für Stop and Go noch nicht die Unterteilung in Stop and Go I und Stop and Go II vorgenommen wurde.

Bei der mittleren Reisegeschwindigkeit in [Abbildung 21](#page-54-0) ist zu erkennen, dass die Werte der gemessenen Fahrzyklen niedriger sind als jene der Fahrzyklen aus HBEFA 3.3. Dies gilt vor allem für die Verkehrszustände Dicht, Gesättigt und Stop and Go. Bei Flüssig sind die Abweichungen geringer. Deshalb wurden die Fahrzyklen so adaptiert, dass die mittlere Geschwindigkeit bei HBEFA 4.1 geringer ist[. \(Ericsson et al. 2019\)](#page-148-4) 

[Abbildung 22](#page-54-1) zeigt, dass die RPA- Werte der gemessenen Fahrzyklen niedriger sind als diejenigen von HBEFA 3.3. Die Fahrzyklen von HBEFA 4.1 weisen aber dennoch höhere Werte für die RPA auf, als die von HBEFA 3.3. Dadurch stellt sich die Frage weshalb für HBEFA 4.1 Fahrzyklen ausgewählt wurden, welche höhere Werte für die RPA als bei HBEFA 3.3 aufweisen, obwohl die RPA der gemessenen Fahrzyklen niedriger sind als die Werte von HBEFA 3.3. Beim Verkehrszustand Flüssig ist dies nicht der Fall, dort ist es umgekehrt. Die Werte von HBEFA 3.3 sind, verglichen mit den gemessenen Fahrzyklen, etwas niedriger. Also gilt es in dieser Arbeit auch die RPA der generierten VISSIM-Fahrzyklen zu untersuchen, um die Fahrzyklen von HBEFA 4.1 validieren zu können.

Bei % Stop i[n Abbildung 23](#page-55-0) ist erkenntlich, dass für jede Verkehrssituation die Werte der gemessenen Fahrzyklen höher als diejenigen von HBEFA 3.3 sind. Für HBEFA 4.1 wurden demzufolge Fahrzyklen erstellt, welche höhere Werte bei % Stop aufweisen. Diese sind aber immer noch niedriger als jene der in den Studien gemessenen Zyklen. Auch in diesem Fall gilt es, die % Stop der VISSIM- Fahrzyklen auszuwerten, um festzustellen in welchem Bereich diese sich bewegen. Erst dann kann beurteilt werden, ob die Anpassung der Fahrzyklen adäquat war. [\(Ericsson et al. 2019\)](#page-148-4) 

# **2.6.2 Berechnung der Emissionen mit dem mikroskopischen Fahrzeugemissionsmodell PHEM**

PHEM (Passenger Car and Heavy Duty Emission Model) ist ein mikroskopisches Emissionsmodell und wurde am Institut für Verbrennungskraftmaschinen und Thermodynamik an der TU Graz entwickelt.

PHEM berechnet den Kraftstoffverbrauch und die Emissionen von Fahrzeugen in 1 Hz Auflösung basierend auf dreidimensionalen Kennfeldern und longitudinalen Fahrzeuggeschwindigkeitsprofilen. Der Kraftstoffverbrauch und die Emissionen sind in den dreidimensionalen Kraftstoff- bzw. Emissionskennfeldern über Motordrehzahl und Motorleistung abgebildet und können interpoliert werden, sofern Motordrehzahl und -leistung bekannt ist. Das Geschwindigkeitsprofil wird benötigt um die momentane erforderliche Motorleistung zu berechnen. Dabei werden Fahrwiderstände, Verluste bei der Kraftübertragung und auch zusätzlicher Energiebedarf wie zum Beispiel für die Klimaanlage oder Radio berücksichtigt (14). Die Motordrehzahl wird durch Reifendurchmesser, Getriebeübersetzung sowie mit einem Gangschaltmodell simuliert. [\(Matzer et al. 2019\)](#page-149-6) 

 $P = P_{\text{Fahrwiderstand}} + P_{\text{Luftwiderstand}} + P_{\text{Beschleunigung}} + P_{\text{Strafensteigung}}$  $+ P_{zusätzlicher Eneraiebedarf} + P_{Schlurf} + P_{Ühertraauna asverluste}$ (14)

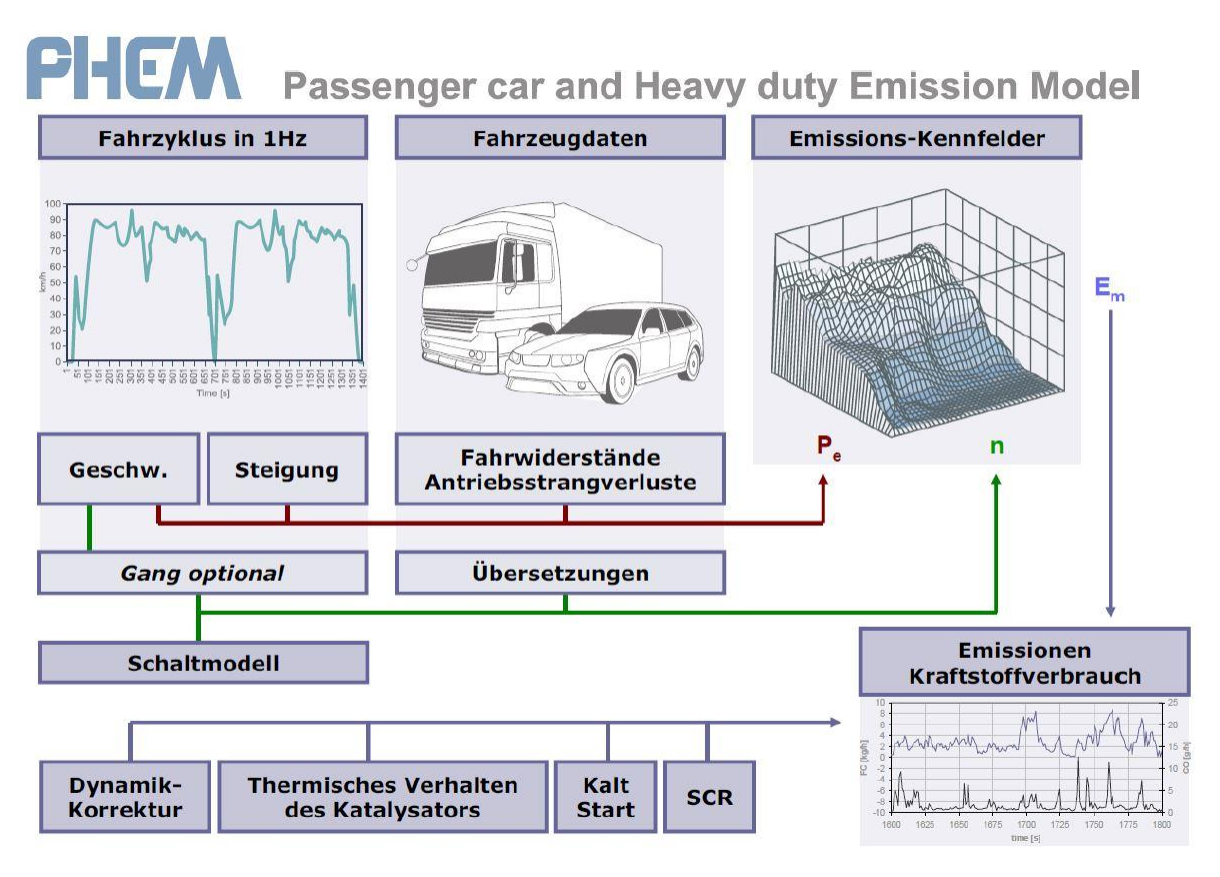

**Abbildung 24: Schema des Modells PHE[M \(Matzer 2020\)](#page-149-8)** 

Die Emissionskennfelder werden mittels vieler Emissionsmessungen erstellt. Dabei gilt es zu beachten, ob die Messwerte für die Erstellung von Emissionskennfeldern geeignet sind. Die ersten 300 Sekunden eines Fahrzyklus werden nicht verwendet, um keine Kaltstarteffekte mit zu berücksichtigen. Zusätzlich werden Messfehler, welche kleiner gleich drei Sekunden sind, eliminiert und mittels linearer Interpolation ersetzt. Andernfalls wird der Fahrzyklus an dieser Stelle unterbrochen oder von den Messdaten entfernt. Anschließend berechnet PHEM die Motorleistung aus den Messdaten und sortiert die gemessenen Emissionswerte nach Motordrehzahl und -leistung in das Motorkennfeld pro Fahrzeug[. \(Matzer et al. 2019\)](#page-149-6) 

Die Motorkennfelder sind normiert. Dies ist notwendig, damit für jeden Fahrzeugtyp (z.B. alle EURO 5 Benziner PKW) ein durchschnittliches und gewichtetes Motorkennfeld erstellt werden kann. Die Normalisierung der Motordrehzahl erfolgt indem der Leerlauf 0 % und die Nenndrehzahl des Motors 100 % entspricht. Bei der Motorleistung sind 0 kW äquivalent mit 0 % und die Nennmotorleistung entspricht 100 %. Somit werden der Kraftstoffverbrauch zu (g/h) / kW\_Motornennleistung und die Emissionswerte zu (g/h) / kW\_Motornennleistung normiert[. \(Hausberger et al. 2009\)](#page-149-9) 

Um die Genauigkeit der Emissionssimulierung zu erhöhen, werden unterschiedliche Emissionsverhalten berücksichtigen. Dazu werden Modelle implementiert, welche die Abgasnachbehandlung mitberücksichtigen. Die Temperaturen der Katalysatoren werden ebenfalls simuliert, um die Abkühlungseffekte bei geringen Motorbelastungen bei der Emissionsberechnung miteinzubeziehen[. \(Matzer et al. 2019\)](#page-149-6) 

Da das Fahrzeuglängsdynamikmodell die Motorleistung und –drehzahl aus physikalischen Zusammenhängen berechnet, kann eine Vielzahl an Verkehrssituationen dargestellt werden. Somit können unterschiedliche Nutzlasten von Fahrzeugen in Kombination mit verschiedenen Längsneigungen und variablen Geschwindigkeiten und Beschleunigungen sowie unterschiedlichen Schaltverhalten von Fahrern durch das Modell dargestellt werden[. \(Matzer et al. 2019\)](#page-149-6) 

Bis zur HBEFA Version 3.2 wurden nur Emissionsmessungen für die Emissionskennfelder verwendet bei denen die Motorleistung gemessen wurde oder die Leistung berechnet werden konnte. Um auch PEMS Daten (Portable Emissions Measurement System) und Messungen am Rollenprüfstand, wo unzureichende Informationen über Gewicht usw. vorhanden sind, für die Erstellung von Emissionskennfeldern verwenden zu können, wurde eine neue Methode entwickelt. Bei diesem Verfahren wird die Motorleistung durch eine generierte CO<sub>2</sub> Karte bestimmt. Somit sind nur mehr die Motordrehzahl und die dazugehörigen Emissionen notwendig um Emissionskennfelder zu erstellen. [\(Matzer et al. 2019\)](#page-149-6) 

# <span id="page-58-0"></span>**2.6.3 Gegenüberstellung von HBEFA und PHEM**

Der wesentliche Unterschied bei den oben beschriebenen Emissionsmodellen ist, dass bei PHEM die Geschwindigkeitsprofile jedes einzelnen Fahrzeugs in die Emissionsberechnung miteinbezogen werden. Dies ermöglicht die Darstellung jeder beliebigen Verkehrssituation. Bei HBEFA hingegen werden standardisierte Fahrzyklen von vordefinierten Verkehrssituationen verwendet. [\(Matzer et al.](#page-149-6) [2019\)](#page-149-6) Es wird somit klar, dass bei der Gegenüberstellung der Emissionsberechnungen von PHEM und HBEFA die durchschnittlichen Emissionen von vielen Fahrzyklen mit einem Emissionsfaktor basierend auf nur einem Fahrzyklus verglichen werden.

Zusätzlich stellt sich die Frage, ob einerseits mit den standardisierten Fahrzyklen die realen Verkehrssituationen wiedergegeben werden können und andererseits, ob mit adäquaten verkehrstechnischen Kenngrößen eine realistische Zuordnung der gemessenen Fahrzyklen zu den Verkehrszustände (Level of Service) erfolgte? Hinzukommt, ob die Schwellenwerte, welche die Grenzen der Verkehrszustände selbst bestimmen, angemessen gewählt wurden. [\(Ericsson et al.](#page-148-4)  [2019\)](#page-148-4) Diese Fragen werden im Abschnit[t 5](#page-144-0) diskutiert.

Da bei HBEFA standardisierte Fahrzyklen verwendet werden, kann davon ausgegangen werden, dass die Ergebnisse der Emissionsberechnungen nicht so sehr auf Geschwindigkeitsschwankungen reagieren wie jene vom Emissionsmodell PHEM.

# **3 Methodik**

Das Ziel ist, eine Validierung der HBEFA Emissionsfaktoren für den Urbanen Bereich durchzuführen; diese soll mit Hilfe eines fiktiven Straßenzuges erfolgen. Es wurde ein fiktiver signalisierter Straßenzug gewählt, weil dadurch weniger Randbedingungen vorgegeben sind. Zu diesen Randbedingungen zählen die Teilpunktabstände, die Knotenpunktsgeometrieen aber auch das Vorhandensein von Fußgängern und Fahrradfahrern sowie Parkflächen. Durch die Nichtberücksichtigung dieser Randbedingungen konnte eine bessere Vergleichbarkeit zwischen VISSIM – PHEM und HBEFA bzw. VISUM – HBEFA gewährleistet werden. Der Streckenzug wird dabei in VISUM als auch in VISSIM aufgebaut. Das mikroskopische Verkehrssimulationsprogramm VISSIM wird dabei in Kombination mit dem Fahrzeugemissionsmodell PHEM verwendet, um die Emissionen zu bestimmen. Anschließend werden die einzelnen Emissionsfaktoren aus HBEFA für bestimmte Verkehrssituationen zur Validierung herangezogen. Zusätzlich wird das makroskopische Verkehrssimulationsprogramm VISUM mit HBEFA gekoppelt, um dort ebenfalls eine Emissionsberechnung durchführen zu können. Somit ist es notwendig, einen Vergleich zwischen makroskopischen und mikroskopischen Modellen für die emissionstechnischen Ergebnisse vorzunehmen. Aber auch eine Gegenüberstellung der verkehrlichen Resultate ist erforderlich, um eine angemessene Validierung der Emissionsfaktoren von HBEFA umzusetzen.

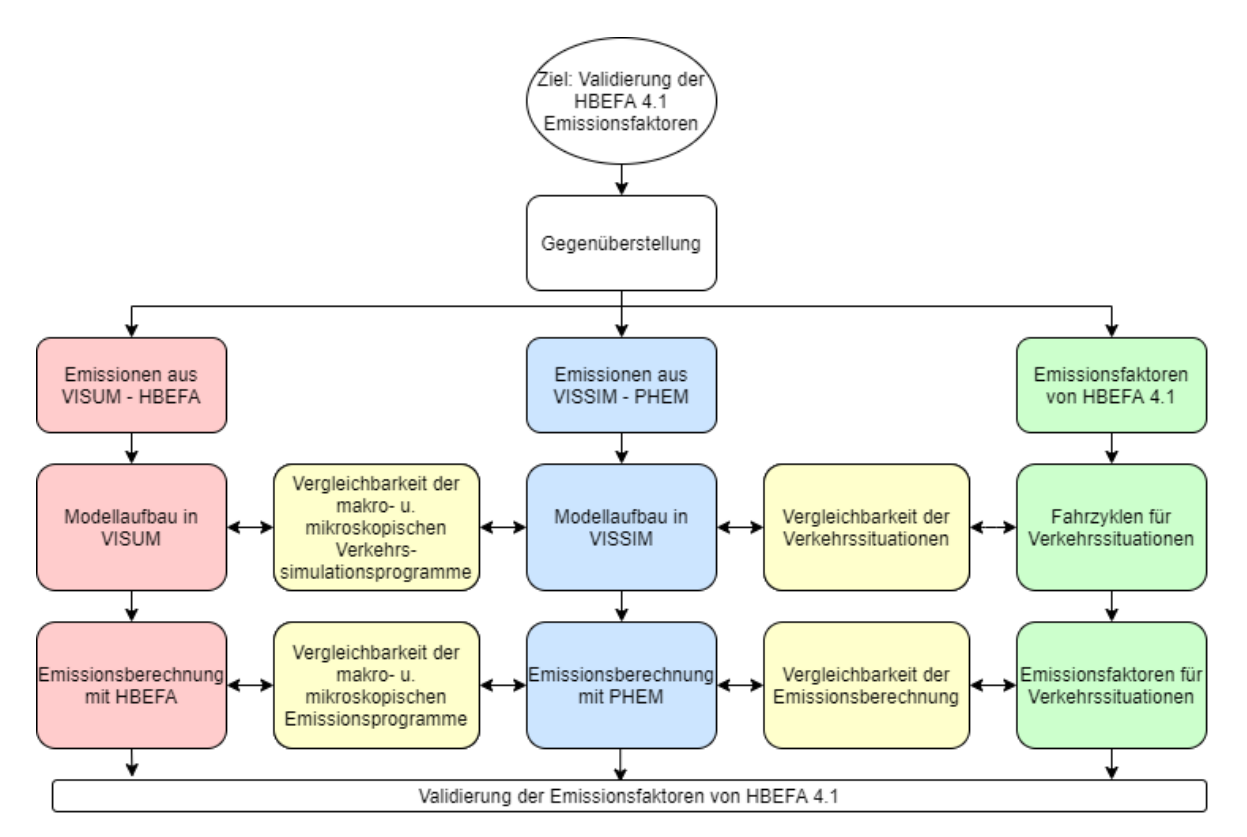

<span id="page-59-0"></span>**Abbildung 25: Herangehensweise für Validierung der Emissionsfaktoren von HBEFA 4.1** 

In [Abbildung 25](#page-59-0) ist das Vorgehen für die Validierung der Emissionsfaktoren von HBEFA 4.1, visuell dargestellt. Es ist ersichtlich, dass nicht nur eine Vergleichbarkeit der Emissionsberechnungen (mit HBEFA und mit PHEM) für die Validierung gegeben, sondern auch die Vergleichbarkeit der verkehrlichen Ergebnisse gewährleistet sein muss, da sie die Grundlage für die folgenden Emissionsberechnungen bilden. Deshalb musste beim Modellaufbau in VISSIM darauf geachtet werden, dass die Vergleichbarkeit mit den Verkehrssituationen aus HBEFA gegeben ist. Darüber hinaus galt es, die Vergleichbarkeit zwischen dem mikroskopischen Verkehrssimulationsprogramm VISSIM und dem makroskopischen Verkehrsnachfragemodell VISUM zu gewährleisten. Erst im nächsten Schritt wurden die Emissionsberechnungen (mit HBEFA und mit PHEM) genauer analysiert, um in weiterer Folge auch dort eine Vergleichbarkeit herzustellen. Wie die Vergleichbarkeit gewährleistet wird, wird in den folgenden Abschnitten erläutert.

Bevor mit dem Modellaufbau des fiktiven Straßenzuges in VISUM und in VISSIM begonnen werden konnte, mussten zuerst einige Eigenschaften des Modells definiert werden. Für den vorliegenden Straßentyp wurde dafür die Hauptverkehrsstraße mit einem Tempolimit von 50 km/h gewählt. Ein Grund dafür war der hohe Fahrleistungsanteil, welcher für diesen Straßentyp und die Geschwindigkeitsbegrenzung im urbanen Bereich am höchsten ist. Des Weiteren wurde die Anzahl der signalisierten Knoten auf fünf festgelegt, der Teilpunktabstand zwischen zwei aufeinanderfolgenden LSA hat dabei immer eine konstante Länge von 250 Meter. Somit weist der gesamte Straßenzug eine Strecke von 1.500 Meter auf. Die Anzahl der Knotenpunkte sowie deren Teilpunktabstand wurde so gewählt, da von [\(Coensel et al. 2012\)](#page-148-8) die Emissionen eines fiktiven signalisierten Straßenzuges ebenfalls mit fünf Kreuzungen im urbanen Bereich bereits untersucht wurden. Der Teilpunktabstand betrug allerdings nur 200 Meter. Da dieser als zu kurz empfunden wurde und somit nicht einen durchschnittlichen signalisierten Straßenzug repräsentiert, wurde in dieser Arbeit der Teilpunktabstand auf 250 Meter erhöht. Pro Fahrtrichtung ist ein Fahrstreifen vorhanden. Fahrstreifenaufweitungen für abbiegende Verkehrsströme vor den Kreuzungen wurden nicht implementiert. Für jede VLSA wurde ein Signalzeitenplan mit zwei Phasen erstellt. Diese Einstellungen wurden deshalb so vorgenommen, um eine Situation zu schaffen, bei der die Vergleichbarkeit zwischen VISSIM, VISUM und den Verkehrssituation aus HBEFA leichter realisierbar war. Die Zwischenzeiten wurden mit der Formel 1 (Abschnitt [2.2.1\)](#page-23-0) berechnet. Zusätzlich wurde die berechnete Zwischenzeit um eine Sekunde erhöht; damit konnte ein konfliktfreies Passieren der Kreuzungen für die nicht verträglichen Verkehrsströme gewährleistet werden. Die endgültige Zwischenzeit beträgt somit für jede Kombination von nicht verträglichen Verkehrsströmen sechs Sekunden.

In [Abbildung 26](#page-61-0) ist der Netzaufbau in VISUM dargestellt. Es sind zwölf Bezirke zu erkennen. Die Belastung wurde generiert indem Nachfragematritzen erstellt wurden. In diesen ist die Anzahl der Fahrzeuge angegeben, welche in einer Stunde von einem Bezirk in den anderen fahren. Eine Nachfragematrix wurde jeweils für das Nachfragesegment PKW und LKW erstellt. Anschließend wurde im Verfahrensablauf eine IV- Umlegung angelegt und in weiterer Folge die Nachfragesegmente PKW und LKW ausgewählt. In [Abbildung 26](#page-61-0) ist eine Belastung von 100 Fhz/h von Bezirk eins nach Bezirk zwölf ersichtlich, der Schwerverkehrsanteil beträgt dabei fünf Prozent. Die roten Ziffern stellen dabei die Belastungen (Fhz/h) der PKWs und die blauen Ziffern die Belastung (Fhz/h) der LKWs dar.

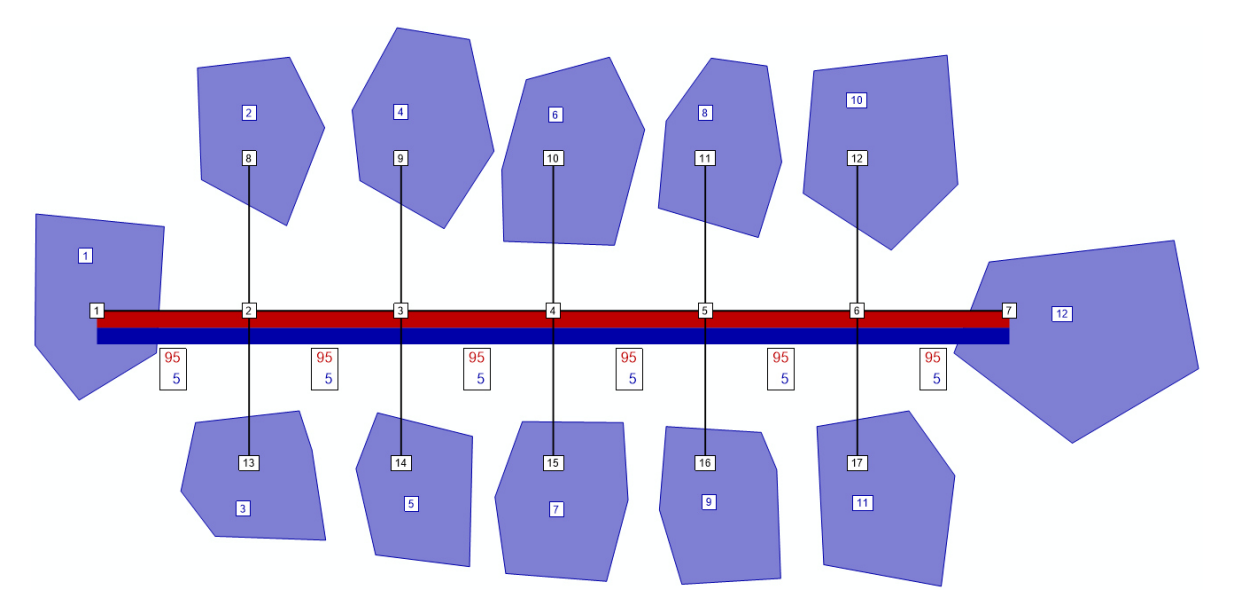

**Abbildung 26: Modellaufbau des fiktiven Straßenzuges in VISUM** 

<span id="page-61-0"></span>Sobald der Modellaufbau in VISUM abgeschlossen war, wurden mittels ANM- Export die Belastungen, die Routen sowie das gesamte Straßennetz in VISSIM importiert. Somit mussten diese Einstellungen dort nicht mehr getroffen werden, auch die gesamten Signalzeitenpläne der VLSA waren dadurch in VISSIM bereits enthalten. Die Grünzeiten sowie die Koordinierung der Knotenpunkte sind im Abschnitt [4](#page-81-0) dargestellt.

Als Simulationsdauer wurden 4.200 Sekunden gewählt; die Auswertungen starten allerdings erst bei Sekunde 600. Somit beträgt die Aufwärmperiode 600 Sekunden; diese ist notwendig, da sobald mit der Auswertung begonnen wird, das System bereits mit einer ausreichenden Anzahl an Fahrzeugen geladen sein muss. Wesentlich ist dabei, dass die Aufwärmperiode ausreichend lang ist. Die angemessene Dauer hängt dabei von der Größe des Netzes ab. Ein Fahrzeug sollte während der Aufwärmphase durch das gesamte Netz fahren können. Für die Simulationen wurde eine Berechnungsfrequenz von zehn festgelegt; somit erfolgen pro Simulationssekunde zehn Berechnungen. Des Weiteren wurde die Anzahl der Simulationsläufe auf zehn gesetzt. Indem der Mittelwert der zehn Simulationsläufe für die Auswertung verwendet wurde, konnten mögliche Schwankungen bei den Ergebnissen ausgeglichen werden. Somit wurde bei VISSIM das durchschnittliche Ergebnis aller Fahrzeuge aus den zehn Simulationen für den Vergleich mit den Verkehrssituationen aus HBEFA sowie für den Vergleich mit VISUM verwendet.

Für das Beschleunigungsverhalten der Fahrzeuge wurden nicht die voreingestellten Werte von VISSIM beibehalten, da diese ein sehr aggressives Anfahren widerspiegeln. Stattdessen wurden die Beschleunigungswerte vom Institut für Straßen- und Verkehrswesen der technischen Universität in Graz, welche beim Projekt SHARE erarbeitet wurden, verwendet. Diese wurden aus gemessenen Fahrzyklen gewonnen. [\(Haberl et al. 2014\)](#page-148-9) [\(Fellendorf und Haberl 2014\)](#page-148-10) Die voreingestellten Beschleunigungswerte sowie die angewandten sind im Anhang A1 ersichtlich.

Durch den ANM- Import war für das Fahrverhalten bereits Innerorts ausgewählt und die Wunschgeschwindigkeit gleichermaßen auf 50 km/h eingestellt. Die Verteilung der Wunschgeschwindigkeit ist ebenfalls im Anhang A2 vorzufinden. Für die Berücksichtigung der Vorfahrtsregeln in den Kreuzungsbereichen wurden Konfliktflächen verwendet; auch diese waren durch den ANM- Import bereits im Modell integriert. [Abbildung 27](#page-62-0) zeigt den Modellaufbau des Straßenzuges in VISSIM.

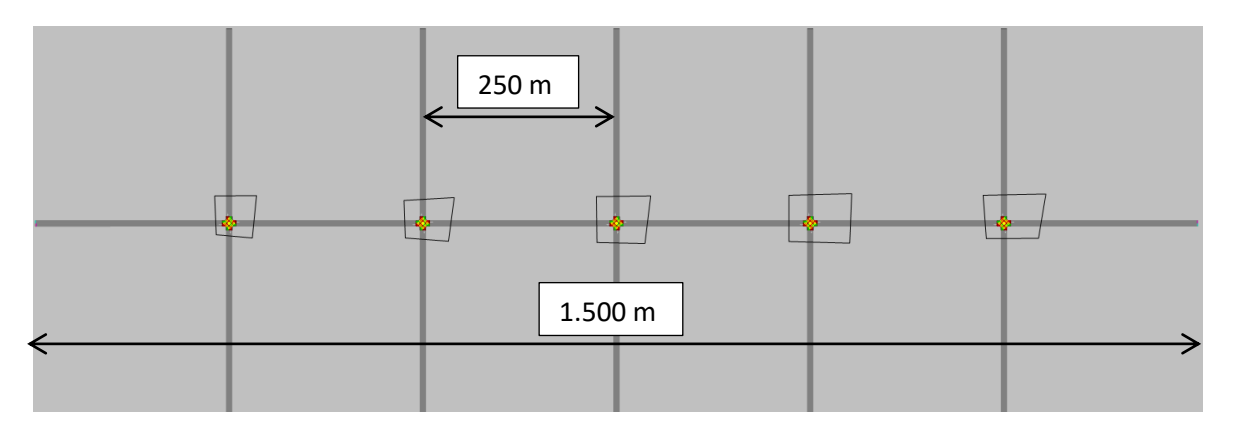

**Abbildung 27: Modellaufbau des fiktiven Straßenzuges in VISSIM** 

# <span id="page-62-0"></span>**3.1 Vergleichbarkeit vom makroskopischen und mikroskopischen Modell**

Damit ein angemessener Vergleich der modellierten Emissionsergebnisse von HBEFA und PHEM durchgeführt werden konnte, war es notwendig, die Modelle zuerst verkehrlich aufeinander abzustimmen. Dabei wurde darauf geachtet, dass die verkehrlichen Ergebnisse vom makroskopischen Modell so gut wie möglich mit jenem vom mikroskopischen Modell übereinstimmen. Der Grund dafür war, dass die möglichen Abweichungen bei den ermittelten Emissionen auf die unterschiedlichen Emissionsberechnungen zurück zu führen sind und nicht auf die unterschiedlichen verkehrstechnischen Ergebnisse, mit welchen anschließend die Emissionsberechnung durchgeführt wird.

Verkehrstechnische Eigenschaften wie zum Beispiel die mittlere Reisegeschwindigkeit, die positive Beschleunigung, die Anzahl der Halte und die Relative positive Beschleunigung haben nämlich einen großen Einfluss auf die anschließende Emissionsberechnung. Somit galt es, zuerst eine verkehrstechnische Kenngröße zu definieren, mit welcher das makroskopische- und das mikroskopische Modell schließlich gegenübergestellt werden. Dafür ist jene Kenngröße ausgewählt worden, welche den größten Einfluss auf die Emissionen aufweist. Wie bereits im Kapitel [2.4.2](#page-36-0)  erwähnt wurde, weist die mittlere Reisegeschwindigkeit die höchste Korrelation mit dem Kraftstoffverbrauch, den Stickstoffoxiden und dem Feinstaub auf. Genau diese Emissionen werden in dieser Arbeit herangezogen um die Validierung der HBEFA Emissionsfaktoren durchzuführen. Somit wurde die mittlere Reisegeschwindigkeit als Kenngröße für die Gegenüberstellung des makroskopischen Modells in VISUM und dem mikroskopischen Modell in VISSIM definiert.

### **3.1.1 Berechnung der mittleren Reisegeschwindigkeit in VISSIM**

In VISSIM erfolgte die Messung der Reisezeit, indem eine Fahrzeugreisezeitmessung implementiert wurde. Diese misst die Reisezeit jedes einzelnen Fahrzeugs vom Beginn bis Ende des Straßenzuges. Anschließend werden die gesamten Reisezeiten gemittelt und das Ergebnis unter "Fahrzeugreisezeit-Ergebnisse" dargestellt. Die Fahrzeugreisezeit wurde so für jede Simulation bestimmt; die Ergebnisse der einzelnen Simulationen wurden wiederum gemittelt. Somit hat man für jedes Szenario einen Wert für die Reisezeit ermittelt. Die mittlere Reisegeschwindigkeit wurde als nächster Schritt berechnet, indem die Länge des Straßenzuges durch die Reisezeit dividiert wurde.

### **3.1.2 Berechnung der mittleren Reisegeschwindigkeit in VISUM**

Als nächster Schritt musste in VISUM definiert werden mit welcher Methode die Reisezeit berechnet wird, um anschließend die mittlere Reisegeschwindigkeit daraus bestimmen zu können. In VISUM setzt sich die aktuelle Reisezeit aus der Reisezeit, welche für das Zurücklegen der Strecke benötigt wird und der Verlustzeit, welche bei den einzelnen Knoten auftritt, zusammen. Der benötigte Zeitaufwand für das Zurücklegen der einzelnen Strecken des gesamten signalisierten Straßenzuges wurde mit einer CR- Funktion berechnet. Als CR- Funktion wurde die BPR- Funktion (3) ausgewählt; sie wurde bereits im Abschnitt [2.5.1](#page-41-0) angeführt. Für den Anpassungsfaktor *a* wurde der Wert eins, für *b* der Wert zwei und für *c* ebenfalls der Wert eins gewählt.

Für die Berechnung der Verlustzeiten bzw. aktuellen Abbiegezeiten von den einzelnen Knoten stehen drei Methoden zur Verfügung, welche ebenfalls im Kapitel [2.5.1](#page-41-0) mit ihren Eigenschaften, Vor- und Nachteilen aufgelistet worden sind. Bei der Auswahl der passenden Berechnungsmethode stellte sich die Frage: "Wie fein müssen die Knoten im makroskopischen Modell gestaltet werden, damit die selben Resultate wie mit dem mikroskopischen Modell erzielt werden können?"

Da bei der Berechnung der aktuellen Abbiegezeit mit einer Abbieger CR- Funktion die Kapazität sowie die Abbiegezeit  $t_0$  pauschal abgeschätzt werden muss, entsprechen die Ergebnisse für die Abbiegezeit nur Näherungen. Dies gilt ebenfalls für die Berechnung von t<sub>akt</sub> mittels Knoten CR- Funktionen. Bei diesen Verfahren werden der Signalzeitenplan sowie die Knotengeometrie der Kreuzung bei der Berechnung der Verlustzeit nicht mitberücksichtigt. Hinzukommt, dass die einzelnen Anpassungsfaktoren der CR- Funktionen ebenfalls angenommen werden müssen. Durch die notwendigen Annahmen, welche bei den CR- Funktionen getroffen werden müssen, wurden diese nicht für die Berechnung der Verlustzeit verwendet. [\(PTV AG 2018\)](#page-149-3) 

Stattdessen wurde in dieser Arbeit die Knotenwiderstandsberechnung nach Highway Capacity Manual (Intersection Capacity Analysis, ICA) angewandt. Bei dieser Methode fließen mehrere Faktoren, wie zum Beispiel der Schwerverkehrsanteil, die Steigung, die Fahrstreifenbreite, das Vorhandensein von Fahrstreifenaufweitungen, der Grünzeitenanteil usw. bei der Berechnung der Verlustzeit mit ein und erhöhen damit die Genauigkeit der Berechnung. Die Feinheit der Knotendarstellung im makroskopischen Modell wird dadurch deutlich erhöht. Somit wurden die Knotenpunkte im makroskopischen Modell so fein wie möglich gestaltet, um ähnliche Ergebnisse wie im mikroskopischen Modell zu erhalten. Da das vorhandene Netz nur aus fünf Knoten besteht, hielt sich der Eingabeaufwand für die Signalzeitenpläne sowie für die Geometrie der einzelnen Knoten in Grenzen. [\(PTV AG 2018\)](#page-149-3)

Die endgültige mittlere Reisegeschwindigkeit, welche beim Durchfahren des gesamten signalisierten Straßenzuges erreicht wird, errechnet sich somit, indem die gesamte Länge des Straßenzuges durch die Summe der aktuellen Reisezeit t<sub>akt</sub> für das Zurücklegen der einzelnen Strecken und den Verlustzeiten bei den Koten dividiert wird. Durch die Formel (14) ist die Berechnung der mittleren Reisegeschwindigkeit veranschaulicht.

$$
v_{mittel}[\frac{km}{h}] = \frac{3.6 * \text{Länge Straßenzug [m]}}{\sum \text{Reisezeit für Strecken [s]} + \sum \text{Verlustzeiten für Knoten [s]}}
$$
(14)

# **3.2 Vergleichbarkeit der Emissionsberechnungen mit PHEM und HBEFA**

Bevor mit der Emissionsberechnung begonnen wurde, wurde sichergestellt, dass bei PHEM dieselbe Fahrzeugflotte wie jene von HBEFA implementiert wurde. Dies ist für eine angemessene Validierung der Emissionsfaktoren von HBEFA essentiell. Bei HBEFA wurde die voreingestellte Fahrzeugflottenzusammensetzung für PKWs als auch für die SNF für das Land Deutschland, für den Urbanen Bereich und für das Jahr 2020 ausgewählt.

Die Fahrzeugflotte der PKWs in HBEFA besteht vorwiegend aus Benzinern und Dieselfahrzeugen. Ein geringer Anteil besteht aus Elektrofahrzeugen, Plug in Hybriden und Fahrzeugen welche mit CNG (Compressed Natural Gas) oder LPG (Liquefied Petroleum Gas) betrieben werden. Für das Abgleichen der Fahrzeugflotten wurde die Fahrzeugflotte von PHEM an jene von HBEFA angepasst. Beim Emissionsprogramm PHEM werden Standardfahrzeugschichten zur Verfügung gestellt. Da diese sich nicht eins zu eins mit jener aus HBEFA decken, wurde zu Beginn eine Flottenzusammensetzung gewählt bei der die größte Übereinstimmung mit der Fahrzeugflotte aus HBEFA erreicht werden konnte.

In [Abbildung 28](#page-64-0) ist ersichtlich, dass dies bei der PKW- Fahrzeugflotte ziemlich gut umgesetzt werden konnte. Nur 2,24 Prozent der Fahrzeugflotte von HBEFA konnte in PHEM nicht eins zu eins reproduziert werden. Dazu zählen die Elektrofahrzeuge, die Plug in Hybride sowie die Fahrzeuge welche mit LPG betrieben werden. Deren Anteile wurde bei den CNG betriebenen Fahrzeugen in PHEM hinzugefügt. Bei der Fahrzeugflotte für die SNF konnte keine hohe Übereinstimmung erreicht werden. Der Grund dafür ist, dass bei HBEFA die Fahrzeugschichten der SNF in mehr Gewichtsklassen als bei PHEM unterteilt werden. Dies ist in [Abbildung 29](#page-65-0) veranschaulicht. Die Prozentwerte in den Klammern geben dort den Anteil der Gewichtsklassen an der gesamten Fahrzeugflotte an.

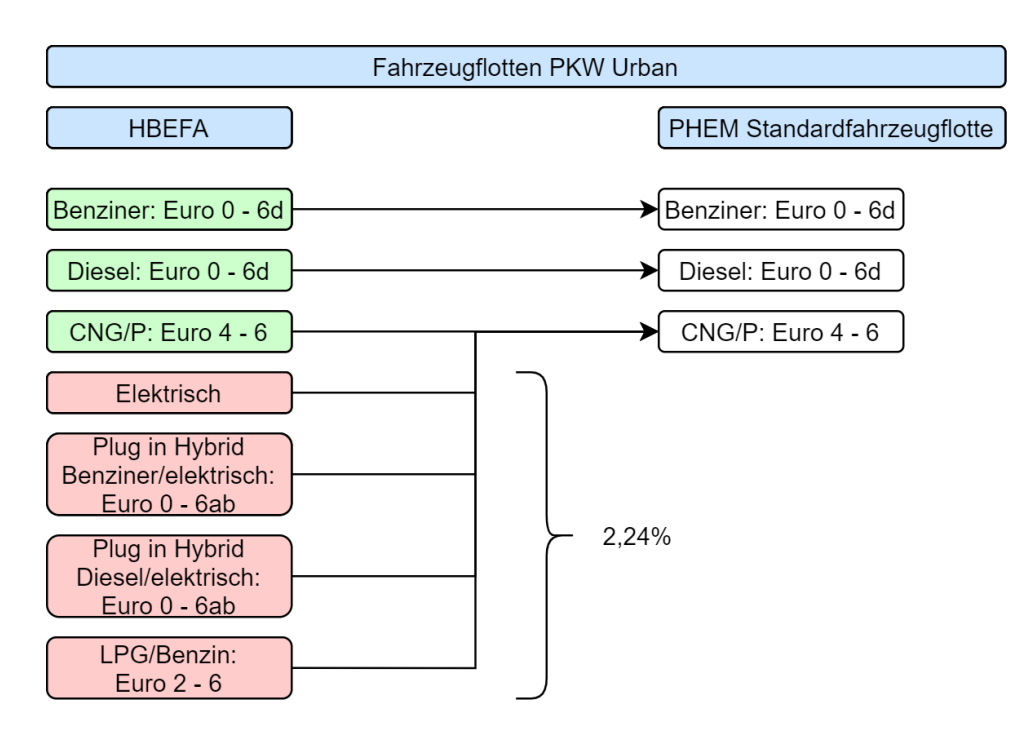

<span id="page-64-0"></span>**Abbildung 28: Erster Abgleich der PKW - Fahrzeugflotten** 

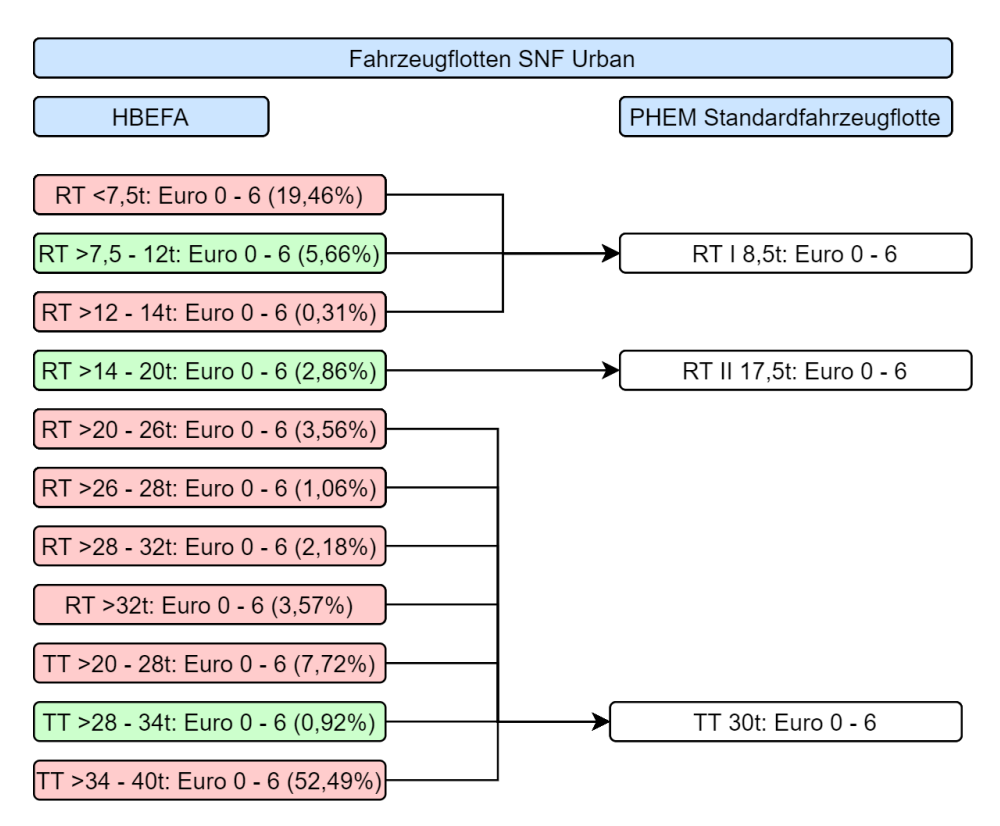

**Abbildung 29: Erster Abgleich der SNF – Fahrzeugflotte** 

<span id="page-65-0"></span>Da das Abgleichen der beiden Fahrzeugflotten zu Beginn unzureichend war (besonders bei der SNF – Fahrzeugflotte), wie oben ersichtlich ist, wurde Rücksprache mit dem Institut für Verbrennungskraftmaschinen und Thermodynamik der Technischen Universität Graz gehalten.

Das Institut stellte daraufhin die nötigen Daten für die einzelnen Fahrzeugschichten zur Verfügung. [\(Hausberger und Dippold 2021\)](#page-149-7) Es sind die identen Benziner, Dieselfahrzeuge und Fahrzeuge welche mit CNG betrieben werden, wie bei der Fahrzeugflotte von HBEFA vorhanden. Somit konnten deren Anteile, in Summe 97,76 % der gesamten Fahrzeugflotte, eins zu eins in PHEM übernommen werden. Um auch die Plug in Hybride, Elektrofahrzeuge und Fahrzeuge welche mit LPG betrieben werden in PHEM widerzuspiegeln, wurde wie folgt vorgegangen:

- Die Anteile der Fahrzeuge mit LPG als Treibstoff wurden zu den Fahrzeugschichten, welche mit CNG angetrieben werden, hinzugefügt. Es wird davon ausgegangen, dass kein relevanter Unterschied beim Emissionsverhalten vorliegt.
- Die Fahrzeugschichten der Plug in Hybride wurden zu 50 % als Elektrofahrzeug gewertet. Die restlichen 50 % wurden den Fahrzeugschichten mit konventionellem Treibstoff (Diesel oder Benzin) hinzugefügt. Somit wurde pauschal angenommen, dass 50 % der zurückgelegten Strecke der Plug in Hybride elektrisch erfolgt.
- Dem Anteil der Elektrofahrzeuge wurde Rechnung getragen, indem dieser Anteil zunächst auf die einzelnen Fahrzeugschichten aufgeteilt wurde. Bei der Aufteilung wurden die Anteile der Fahrzeugschichten berücksichtigt. Somit erhöhte sich der Anteil einer Fahrzeugschicht, welche stärker in der Fahrzeugflotte vertreten ist, mehr als einer Fahrzeugschicht die kaum in der Fahrzeugflotte vorkommt. Anschließend wurden die berechneten Emissionen mittels eines Faktors reduziert. Der Faktor wurde ermittelt, indem der Anteil der Elektrofahrzeuge von der

Zahl eins subtrahiert wurde. Daraufhin wurden die Emissionsergebnisse mit dem Faktor multipliziert. Somit ist der Faktor vom Anteil der Elektrofahrzeuge abhängig.

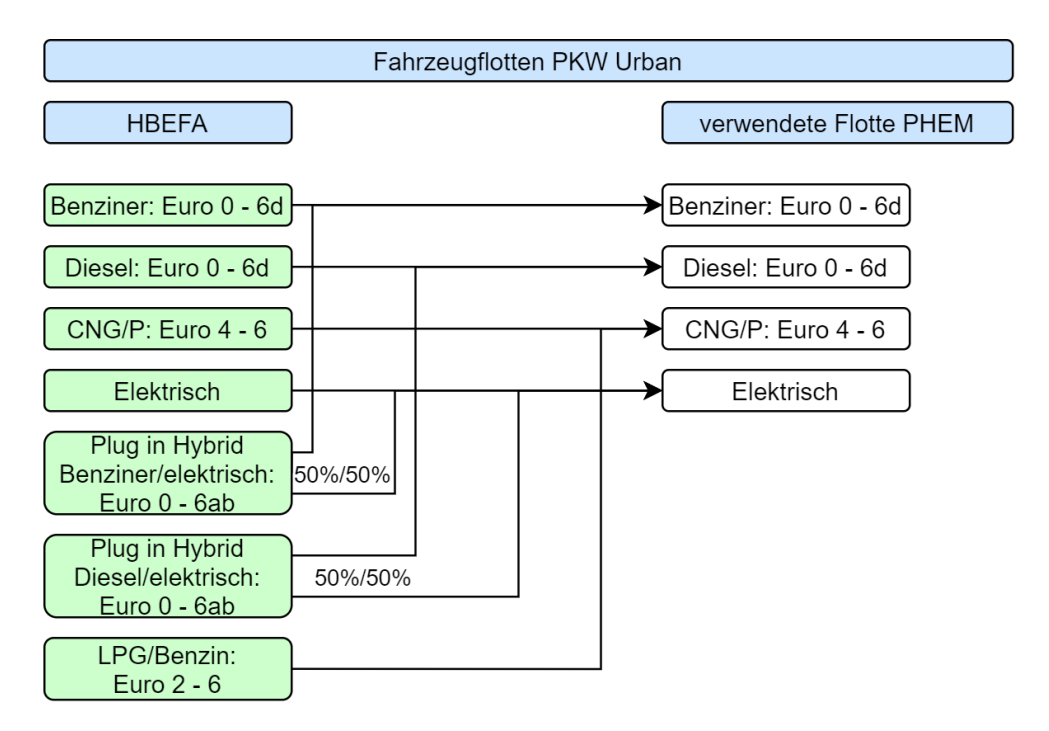

**Abbildung 30: Zweiter Abgleich der PKW - Fahrzeugflotte** 

<span id="page-66-0"></span>In [Abbildung 30](#page-66-0) ist der Abgleich der PKW – Fahrzeugflotte nochmals grafisch dargestellt.

Bei der Fahrzeugflotte der SNF in HBEFA wird hingegen der größte Teil der Fahrzeugschichten mit dem Treibstoff Diesel angetrieben. Der Anteil der Elektrofahrzeuge, Plug in Hybride und Fahrzeuge welche mit CNG und LNG (Liquefied Natural Gas) betrieben werden, liegt nur bei 0,22 %. Weil ihr Anteil so gering ist, wurden diese Fahrzeugschichten in PHEM vernachlässigt und ebenfalls als Dieselfahrzeuge gewertet. In [Abbildung 31](#page-67-0) ist der Abgleich der Fahrzeugflotte für die SNF ersichtlich, nachdem alle Fahrzeugschichten mit den gesamten Gewichtsklassen vom Institut für Verbrennungskraftmaschinen und Thermodynamik der Technischen Universität Graz bereitgestellt wurde. [\(Hausberger und Dippold 2021\)](#page-149-7) Verglichen mit dem ersten Abgleich der beiden Fahrzeugflotten [\(Abbildung 29\)](#page-65-0) konnte eine deutlich höhere und ausreichende Übereinstimmung umgesetzt werden.

| Fahrzeugflotten SNF Urban    |  |                           |  |  |  |  |  |  |
|------------------------------|--|---------------------------|--|--|--|--|--|--|
| <b>HBEFA</b>                 |  | verwendete Flotte PHEM    |  |  |  |  |  |  |
| RT <7,5t: Euro 0 - 6         |  | RT <7,5t: Euro 0 - 6      |  |  |  |  |  |  |
| RT >7,5 - 12t: Euro 0 - 6    |  | RT >7.5 - 12t: Euro 0 - 6 |  |  |  |  |  |  |
| RT >12 - 14t: Euro 0 - 6     |  | RT >12 - 14t: Euro 0 - 6  |  |  |  |  |  |  |
| $RT > 14 - 20t$ : Euro 0 - 6 |  | RT >14 - 20t: Euro 0 - 6  |  |  |  |  |  |  |
| RT >20 - 26t: Euro 0 - 6     |  | RT >20 - 26t: Euro 0 - 6  |  |  |  |  |  |  |
| RT >26 - 28t: Euro 0 - 6     |  | RT >26 - 28t: Euro 0 - 6  |  |  |  |  |  |  |
| RT >28 - 32t: Euro 0 - 6     |  | RT >28 - 32t: Euro 0 - 6  |  |  |  |  |  |  |
| RT >32t: Euro 0 - 6          |  | RT >32t: Euro 0 - 6       |  |  |  |  |  |  |
| TT >20 - 28t: Euro 0 - 6     |  | TT >20 - 28t: Euro 0 - 6  |  |  |  |  |  |  |
| TT >28 - 34t: Euro 0 - 6     |  | TT >28 - 34t: Euro 0 - 6  |  |  |  |  |  |  |
| TT >34 - 40t: Euro 0 - 6     |  | TT >34 - 40t: Euro 0 - 6  |  |  |  |  |  |  |

**Abbildung 31: Zweiter Abgleich der SNF – Fahrzeugflotte** 

<span id="page-67-0"></span>Die Gewichtsklassen bei den SNF reichen von ≤ 7,5 t bis 34 t – 40 t. Die Emissionen wurden dabei für jede Gewichtsklasse mit einer Beladung von 50 % ausgearbeitet.

Die gesamte Fahrzeugflotte von PHEM als auch von HBEFA mit allen Fahrzeugschichten und deren Anteilen ist im Anhang A- 5 dargestellt.

### **3.2.1 Emissionsberechnung mit HBEFA**

Wie bereits im Kapitel [2.6.1](#page-48-0) erwähnt wurde, stellt HBEFA Emissionsfaktoren für unterschiedliche Verkehrssituationen und eine Vielzahl von Fahrzeugklassen zur Verfügung. Zusätzlich besteht die Möglichkeit, Zusatzemissionen für den Kaltstart zu berücksichtigen. Da in dieser Arbeit nur warme Emissionen verglichen werden, wird auf die Kaltstartemissionen nicht weiter eingegangen.

Da äußere Einflüsse wie zum Beispiel die Temperatur aber auch die Laufleistung der Fahrzeuge Auswirkungen auf die produzierten Emissionen haben, werden in HBEFA Korrekturfaktoren für die Umgebungstemperatur sowie für die Laufleistung angewandt. Die Emissionen von PHEM hingegen referenzieren sich auf eine Umgebungstemperatur von 20 °C und eine Laufleistung von 50.000 km. [\(Matzer 2020\)](#page-149-8) Deshalb wurde zunächst eine Literaturrecherche über die Erstellung dieser Korrekturfaktoren in HBEFA vorgenommen, welche in diesem Abschnitt angeführt ist. In einem nächsten Schritt wurde analysiert, ob die Anwendung dieser Korrekturfaktoren auch bei PHEM notwendig ist, um einen angemesseneren Vergleich zu ermöglichen (Abschnitt [3.2.2\)](#page-70-0).

### **Korrekturfaktoren für die Berücksichtigung der Laufleistung**

Bei zunehmender km- Laufleistung nehmen die Emissionen der Fahrzeuge ebenfalls zu. Ein Grund dafür kann zum Beispiel die Alterung von Abgasnachbehandlungssystemen sein. [\(Matzer 2020\)](#page-149-8) 

Für PKW sind keine Emissionsmessungen für vergleichbare Fahrzeuge mit hoher und niedriger Laufleistung vorhanden. Deshalb wurden für die Korrekturfunktionen Messungen von einem Remote- Sensing- System verwendet. Mit dem Remote- Sensing- System werden die Emissionen der vorbeifahrenden Fahrzeuge am Straßenrand gemessen. Zusätzlich werden von jedem Fahrzeug die Geschwindigkeit, die Beschleunigung sowie das Kennzeichen aufgenommen, damit bei der Datenaufbereitung die Fahrzeugklasse und das Fahrverhalten zugeordnet werden können. Mit dem Remote- Sensing- System wurden die CO- und die NO<sub>x</sub>- Emissionen erfasst, deshalb wurden nur diese Emissionsfaktoren in HBEFA 4.1 aktualisiert. Die Korrekturfunktion von HC wurde von HBEFA 3.3 übernommen. Weil in dieser Arbeit die CO- und die HC- Emissionen nicht untersucht werden, sind in [Abbildung 32](#page-68-0) un[d Abbildung 33](#page-68-1) nur die NO<sub>x</sub>- Korrekturfunktionen für PKWs dargestellt. (Matzer et al. [2019\)](#page-149-6) 

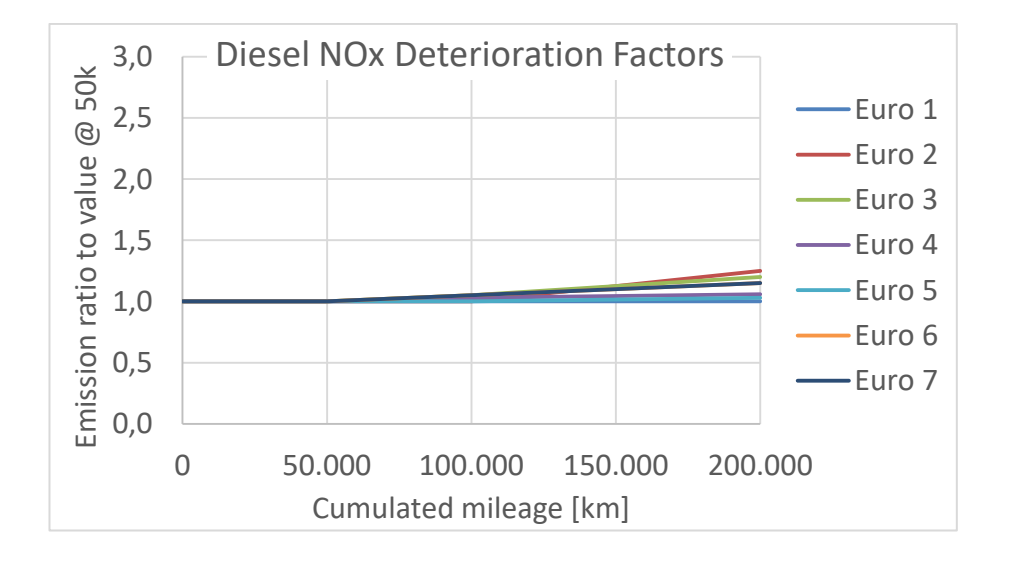

<span id="page-68-0"></span>**Abbildung 32: NOX- Korrekturfunktionen für Dieselfahrzeug[e \(Hausberger und Dippold 2021\)](#page-149-7)** 

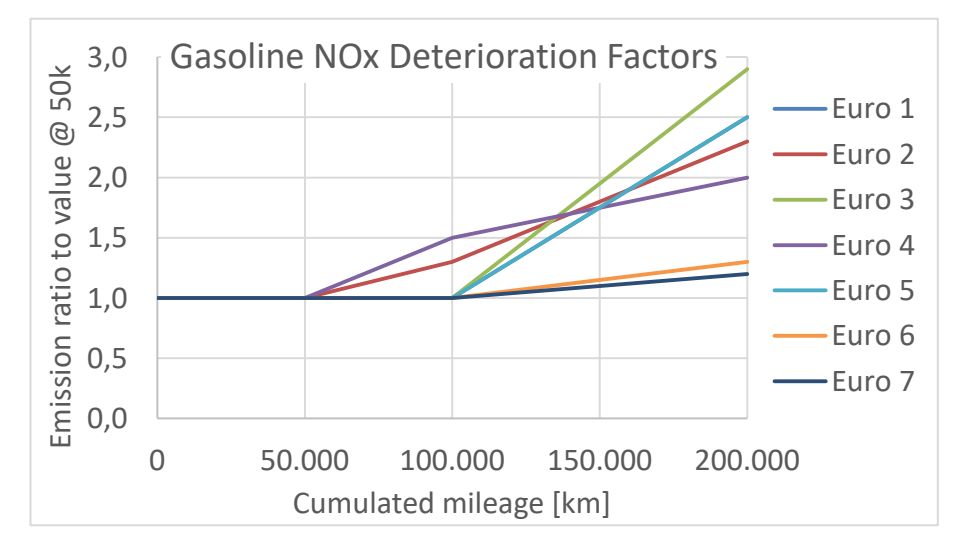

<span id="page-68-1"></span>**Abbildung 33: NOX- Korrekturfunktionen für Benziner [\(Hausberger und Dippold 2021\)](#page-149-7)**

Betrachtet man die Korrekturfunktionen, ist ersichtlich, dass benzinbetriebene Fahrzeuge höhere Korrekturfaktoren aufweisen als Fahrzeuge die mit Diesel betrieben werden. Da aber die NO<sub>X</sub>-Emissionen von Benzinern deutlich geringer sind als jene von Dieselfahrzeugen. Bedingen die höheren Korrekturfaktoren der Benziner aber keine höheren Absolut Emissionen. [\(Matzer et al.](#page-149-6)  [2019\)](#page-149-6) 

Für schwere Nutzfahrzeuge wurden die Laufleistungs- Korrekturfaktoren mittels Einzelfahrzeugmessungen generiert. Dabei wurden die Emissionen mehrerer Fahrzeuge von unterschiedlichen Herstellern auf den Rollenprüfstand und mit RDE (Real Driving Emissions) Fahrten gemessen (vier EURO VI und ein EURO V). Die Fahrzeuge wiesen eine Mindestlaufleistung von 500.000 km auf. Daraufhin erfolgte eine Gegenüberstellung der erfassten Emissionen von Fahrzeugen mit hoher Laufleistung zu Fahrzeugen mit niedriger Laufleistung[. \(Matzer et al. 2019\)](#page-149-6) 

Für das SNF mit der Emissionsklasse EURO V konnten keine Verschlechterungen festgestellt werden, darum wurden für diese Emissionsklasse bei den SNF keine Korrekturfaktoren für die Laufleistung in HBEFA 4.1 implementiert. Bei den SNF mit der Emissionsklasse EURO VI konnten hingegen Verschlechterungen bei den NO<sub>x</sub>- Emissionen festgestellt werden, andere Emissionen lagen im selben Bereich. In [Abbildung 34](#page-69-0) ist die NO<sub>x</sub>- Korrekturfunktion für SNF dargestellt. (Matzer et al. [2019\)](#page-149-6) 

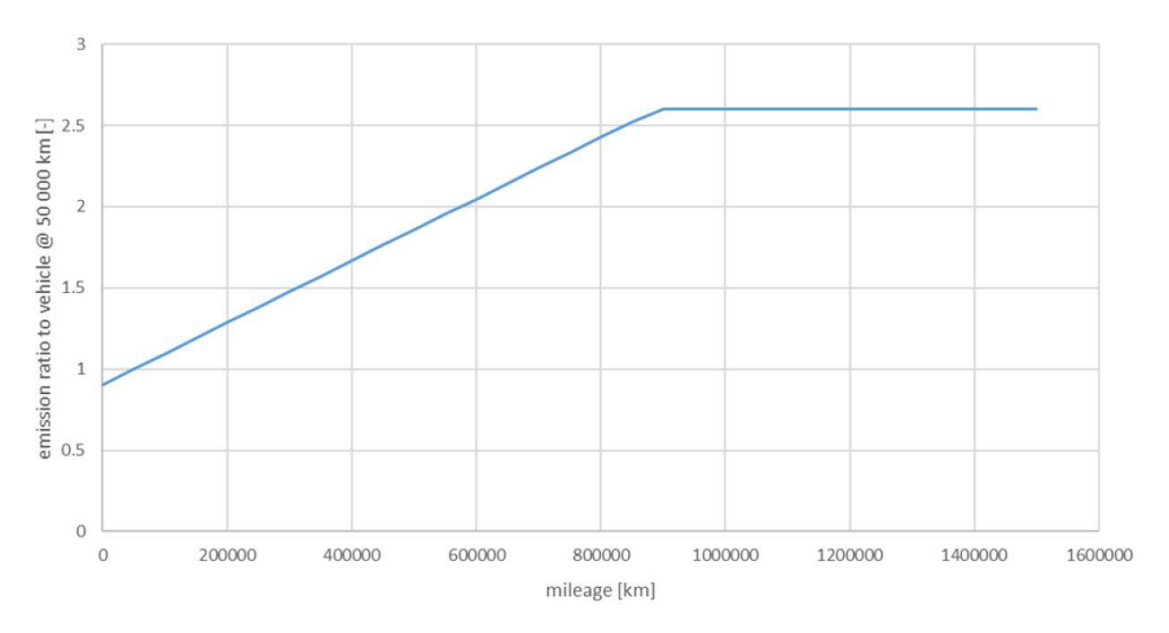

**Abbildung 34: NOX- Korrekturfunktion für SN[F \(Matzer et al. 2019\)](#page-149-6)** 

#### <span id="page-69-0"></span>**Korrekturfaktoren für die Berücksichtigung der Umgebungstemperatur**

Die Produktion von NO<sub>x</sub> ist von der Verbrennungstemperatur bei der Flammenfront im Brennraum sowie vom Sauerstoffanteil abhängig. Je höher die Verbrennungstemperaturen sind, desto höher sind auch die NO<sub>X</sub>- Emissionen. Voraussetzung dafür ist, dass ausreichend Sauerstoff vorhanden ist und die restlichen Einflüsse unverändert bleiben. Sind die Umgebungstemperaturen niedrig, sind auch die Verbrennungstemperaturen geringer und damit auch die NO<sub>X</sub>- Emissionen.

Niedrigere Umgebungstemperaturen können aber auch Einflüsse auf die Abgasnachbehandlungssysteme haben, wie zum Beispiel beim SCR- System (Selektive katalytische Reduktion). Beim SCR- System wird für die NO<sub>x</sub>- Reduktion ein Reduktionsmittel benötigt. Das Reduktionsmittel besteht aus einer Harnstofflösung und wird als AdBlue bezeichnet. Beim SCR-System ist für die Konvertierung von NO<sub>x</sub> Ammoniak (NH<sub>3</sub>) notwendig. Das NH<sub>3</sub> wird aus dem AdBlue gewonnen, wobei die Umwandlung aber nur bei Abgastemperaturen von über 190 °C funktioniert. Durch niedrigere Umgebungstemperaturen sind auch die Abgastemperaturen geringer und deshalb kann auch die Wirkungsweise des SCR- System abnehmen[. \(Matzer 2020\)](#page-149-8) 

Der Verbrauch von AdBlue ist proportional zur Reduzierung von NO<sub>x</sub>. Ein niedriger AdBlue Verbrauch ist lukrativer für den Fahrzeugbesitzer, führt aber zu höheren  $NO<sub>x</sub>$ - Emissionen. (Matzer 2020)

[Abbildung 35](#page-70-1) zeigt die NO<sub>x</sub>- Korrekturfunktion für Diesel- PKWs. Bei Umgebungstemperaturen unter 0 °C sind keine weiteren Verschlechterungen bei den NO<sub>x</sub>- Emissionen erkenntlich. Der Grund dafür ist, dass nicht ausreichend Daten für diesen Temperaturbereich vorhanden waren. Deshalb wurde keine weitere Verschlechterung angenommen. Für Temperaturen über 20 °C waren ebenfalls keine nützlichen Daten vorhanden. [\(Matzer 2020\)](#page-149-8) 

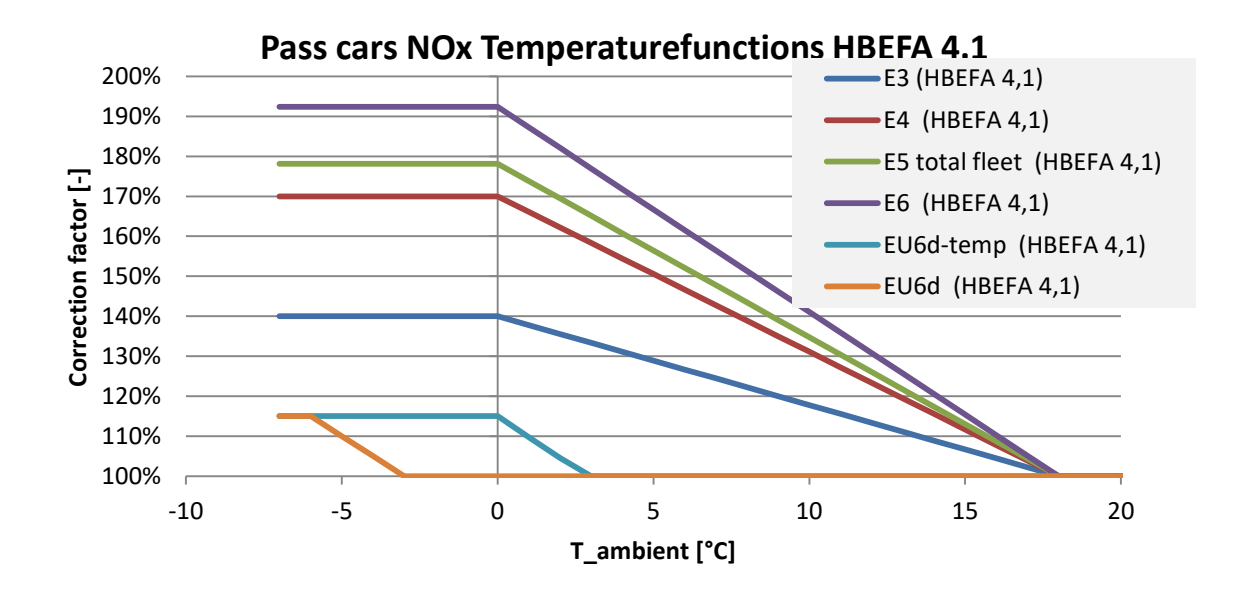

<span id="page-70-1"></span>**Abbildung 35: NOX- Korrekturfunktion für Diesel- PKW [\(Hausberger und Dippold 2021\)](#page-149-7)** 

# <span id="page-70-0"></span>**3.2.2 Korrekturfaktoren für Laufleistung, Umgebungstemperatur und Vorkonditionierungszyklus**

Da bei PHEM der Einfluss der Laufleistung und Umgebungstemperatur auf die Emissionen nicht berücksichtigt wird und bei den VISSIM- Fahrzyklen keine Vorkonditionierungszyklen enthalten sind, mussten in dieser Arbeit Korrekturfaktoren erstellt werden, um eine Validierung der Emissionsfaktoren von HBEFA mit dem Emissionsprogramm PHEM überhaupt möglich zu machen. Dies wurde deutlich, als zu Beginn die berechneten Emissionen von PHEM ohne Berücksichtigung der Korrekturfaktoren ausgewertet wurden und anschließend den Emissionsfaktoren von HBEFA gegenüber gestellt wurden. Es waren auffallende Abweichungen bei den NO<sub>x</sub>- Emissionen zwischen PHEM und HBEFA zu verzeichnen. Die NO<sub>x</sub>- Emissionen von PHEM waren deutlich niedriger als die Emissionsfaktoren von HBEFA; dies galt besonders für die SNF. Im Gegenzug dazu waren aber die CO2- sowie die Feinstaubemissionen von PHEM höher. Im Abschnitt [4.1](#page-84-0) sind die Emissionsergebnisse ohne Berücksichtigung der Laufleistung, Umgebungstemperatur und den Einfluss des Vorkonditionierungszyklus ersichtlich.

#### **Korrekturfaktor für den Einfluss der Laufleistung und der Umgebungstemperatur**

Um die Korrekturfaktoren für die Laufleistung und die Umgebungstemperatur zu bestimmen, wurden die Emissionen mit den Standardfahrzyklen von HBEFA für alle Verkehrssituationen, welche in dieser Arbeit untersucht werden, mit jeder Fahrzeugschicht, die in der Fahrzeugflotte enthalten ist, in PHEM simuliert. Die notwendigen Standardfahrzyklen wurden vom Institut für Verbrennungskraftmaschinen und Thermodynamik der Technischen Universität Graz bereitgestellt. [\(Hausberger und Dippold 2021\)](#page-149-7) Die Standardfahrzyklen von HBEFA bestehen aus einem Vorkonditionierungszyklus und einem Hauptzyklus. Der Vorkonditionierungszyklus garantiert, dass zu Beginn der Auswertung des Hauptzyklus die gewünschte Abgastemperatur vorliegt. Die Berechnung mit PHEM erfolgte mit dem "Batch Mode". Im Zuge dessen ist es erforderlich, für jedes Fahrzeug ein GEN- File (fahrzeugspezifische Daten) und die gewünschten Fahrzyklen (DRI- Files) bereit zu stellen. PHEM berechnet anschließend die Emissionen jedes einzelnen Fahrzeugs für die ausgewählten Fahrzyklen. Bei der Berechnung der Emissionen (für die HBEFA Standardfahrzyklen ohne Berücksichtigung des Einflusses der Laufleistung und Umgebungstemperatur) wurden somit alle GEN-Files der gesamten Fahrzeugschichten sowie die relevanten Standardfahrzyklen in PHEM importiert und nur der Hauptzyklus ausgewertet. Dies wurde sowohl mit den Fahrzeugschichten der PKWs und deren HBEFA Standardfahrzyklen, als auch mit den Fahrzeugschichten der SNF und den dazugehörigen Standardfahrzyklen durchgeführt. Auf diese Weise wurden die Emissionen für jede Fahrzeugschicht und für jede relevante Verkehrssituation bestimmt, bei welcher der Einfluss der Laufleistung und Umgebungstemperatur unberücksichtigt blieb. Dadurch ergaben sich für jede Fahrzeugschicht, für jeden Verkehrszustand und für jede Steigungsklasse zwei Emissionsfaktoren und zwar einer mit Berücksichtigung der Laufleistung und Umgebungstemperatur sowie einer ohne Berücksichtigung der Laufleistung und Umgebungstemperatur. Zur Bestimmung der Korrekturfaktoren wurde das Verhältnis der beiden Emissionsfaktoren ermittelt[. \(Matzer et al. 2019\)](#page-149-6) 

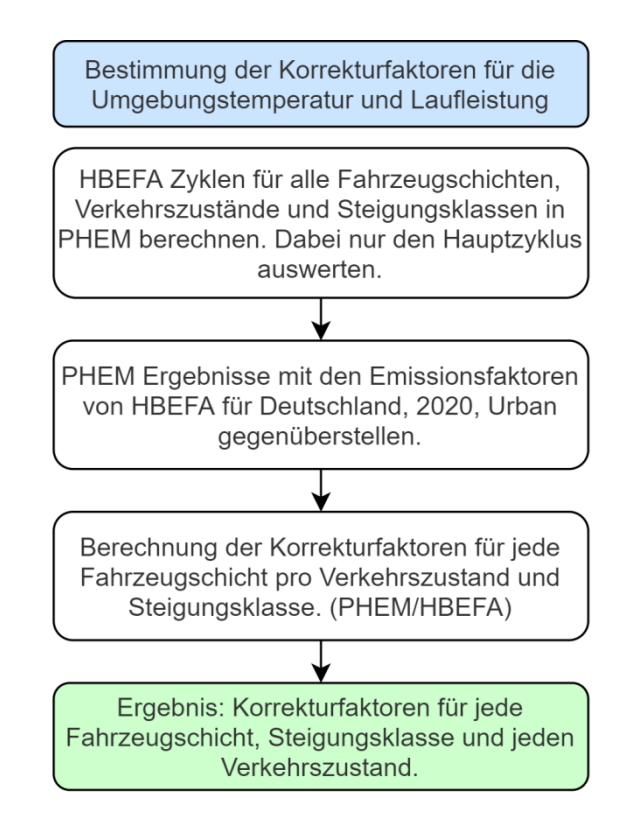

**Abbildung 36: Bestimmung der Korrekturfaktoren für die Laufleistung und Umgebungstemperatur**
In [Abbildung 36](#page-71-0) ist der schematische Ablauf für die Bestimmung der Korrekturfaktoren veranschaulicht.

Somit wurden 4.445 Korrekturfaktoren und zwar jeweils ein Korrekturfaktor pro Fahrzeugschicht (28 bei PKW plus 99 bei SNF), Verkehrszustand (fünf Verkehrszustände von Flüssig bis Stop and Go II) und Steigungsklasse (sieben Steigungsklassen von -6 % bis +6% in zwei Prozentschritten) generiert.

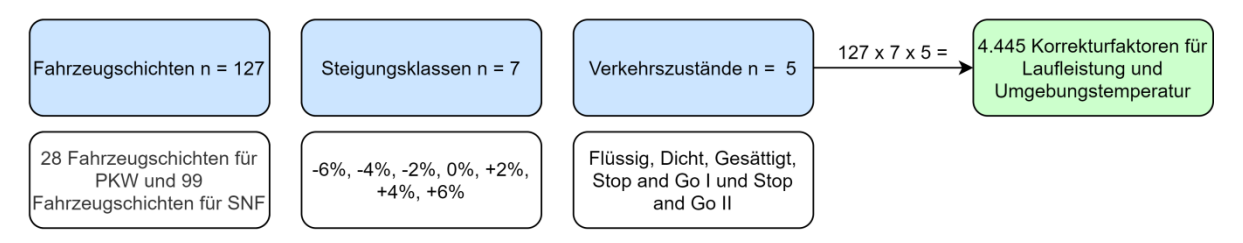

**Abbildung 37: Korrekturfaktoren für die Laufleistung und Umgebungstemperatur** 

Die einzelnen Korrekturfaktoren wurden bei der darauffolgenden Auswertung der Emissionen durch die VISSIM- Fahrzyklen vom "Advance Mode" direkt der passenden Fahrzeugschicht sowie Verkehrssituation zugeordnet und berücksichtigt. Aufgrund dessen konnten die Einflüsse der Laufleistung und der Umgebungstemperatur bei den Emissionswerten von PHEM, welche mit den generierten VISSIM- Fahrzyklen berechnet wurden, berücksichtigt werden.

#### **Korrekturfaktor für den Einfluss des Vorkonditionierungszyklus**

Wie bereits erwähnt, bestehen die Standardfahrzyklen von HBEFA aus einem Vorkonditionierungszyklus und einem Hauptzyklus. Der Vorkonditionierungszyklus wird vor allem bei Fahrzeugen mit Abgasnachbehandlungssystemen benötigt um adäquate Emissionsergebnisse zu erhalten. Der Grund dafür ist, dass die Effizienz der Abgasnachbehandlungssysteme von der Abgastemperatur abhängig ist. Diese ist wiederum abhängig von der Motorbelastung, welche vorher vorhanden war. Somit ist es wichtig, dass vor dem Hauptzyklus ein passender Vorkonditionierungszyklus eingefügt wird, damit zu Beginn der Emissionsauswertungen des Hauptzyklus eine angemessene Abgastemperatur vorliegt[. \(Ericsson et al. 2019\)](#page-148-0) 

Der ideale Vorkonditionierungszyklus ist jenes Geschwindigkeitsprofil, welches vom Fahrzeug gefahren wurde, bevor es in die momentane Verkehrssituation gelangte. Bei den Standardfahrzyklen aus HBEFA wurden die Vorkonditionierungszyklen so gewählt, dass bei den Verkehrszuständen Flüssig, Dicht und Gesättigt der Vorkonditionierungszyklus gleich dem Hauptzyklus ist. Beim Verkehrszustand Stop and Go I wird der Hauptzyklus des Verkehrszustandes Dicht als Vorkonditionierungszyklus und für den Verkehrszustand Stop and Go II der Hauptzyklus des Verkehrszustandes Gesättigt verwendet. [\(Ericsson et al. 2019\)](#page-148-0) 

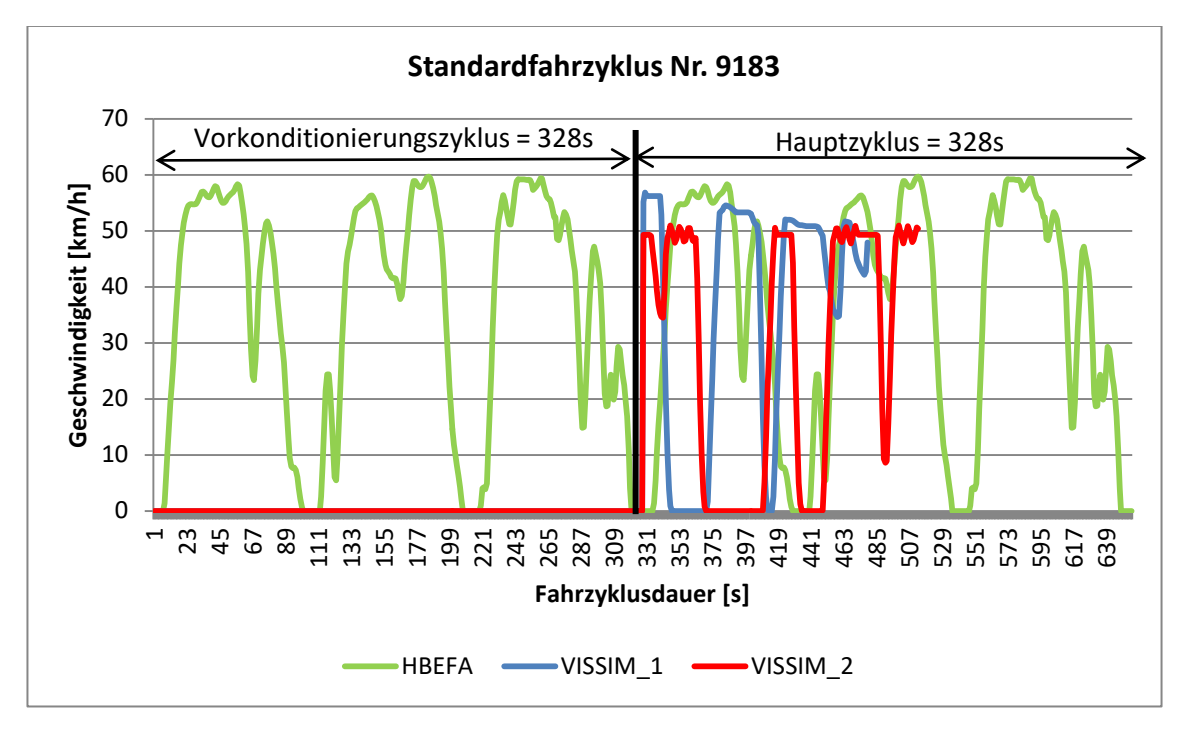

<span id="page-73-0"></span>**Abbildung 38: Standardfahrzyklus von HBEFA und generierte Fahrzyklen aus VISSIM [\(Hausberger](#page-149-0)  [und Dippold 2021\)](#page-149-0)** 

In [Abbildung 38](#page-73-0) ist der Standardfahrzyklus Nr. 9183 bestehend aus Haupt- und Vorkonditionierungszyklus (Nr. 9060) für die Verkehrssituation urbaner Bereich, Tempolimit 50 km/h, Hauptverkehrsstraße und Verkehrszustand Dicht dargestellt. Des Weiteren sind zwei generierte Fahrzyklen aus VISSIM für diese Verkehrssituation erkenntlich. Diese wurden derselben Simulation entnommen; bei beiden Zyklen wurde die gleiche Strecke zurückgelegt. In [Abbildung 38](#page-73-0) wird sichtbar, dass Haupt- und Vorkonditionierungszyklus konform sind. Beide weisen eine Fahrzyklusdauer von 328 Sekunden sowie dasselbe Geschwindigkeitsprofil auf. Die Fahrzyklen aus VISSIM haben keinen Vorkonditionierungszyklus, außerdem ist deren Dauer geringer (Grün: 151 Sekunden, Blau 185 Sekunden). Die Geschwindigkeitsprofile der Fahrzyklen aus VISSIM sind unterschiedlich. Da in VISSIM für jedes Fahrzeug ein eigener Fahrzyklus generiert wurde, ist die Diversität der VISSIM- Fahrzyklen klar ersichtlich. Beim Verkehrszustand Dicht sind dies ca. 300 Fahrzyklen pro Simulationslauf, bei zehn Simulationsläufen sind somit 3.000 verschiedene Fahrzyklen generiert worden (siehe Abschnitt [4\)](#page-81-0). Manche weisen eine höhere Durchschnittsgeschwindigkeit auf als andere. Zum Beispiel hatten Fahrzeuge die bei Rotbeginn an einer LSA angekommen sind eine längere Haltezeit. In dieser Arbeit werden demzufolge die durchschnittlichen Emissionen vieler Fahrzyklen mit den Emissionen eines Fahrzyklus verglichen. Darüber hinaus ist anzumerken, dass durch die große Anzahl der VISSIM- Fahrzyklen die Realität besser wiedergegeben werden kann als mit nur einem Fahrzyklus. In der Realität werden die Streckenzüge von Verkehrsteilnehmern ebenfalls unterschiedlich schnell durchfahren. Bei HBEFA wäre aber die zusätzliche Erstellung von weiteren Emissionsfaktoren für alle Verkehrssituationen basierend auf zusätzlichen Fahrzyklen wahrscheinlich mit einem hohen Aufwand verbunden.

Des Weiteren ist erkenntlich, dass der Standardfahrzyklus von HBEFA nahezu eine maximale Geschwindigkeit von 60 km/h erreicht, obwohl das Tempolimit 50 km/h ist. Die VISSIM- Fahrzyklen haben eine geringere Maximalgeschwindigkeit.

Zusätzlich ist zu erwähnen, dass der Fahrzyklus von HBEFA den urbanen Bereich repräsentieren soll. Deshalb wurde dafür auch ein Fahrzyklus ausgewählt, welcher im städtischen Bereich aufgenommen wurde. Infolgedessen werden mit diesem Fahrzyklus signalisiert sowie nicht signalisierte Knotenpunkte passiert. Bei den Fahrzyklen aus VISSIM werden hingegen nur signalisierte Kreuzungen durchfahren. Da beim Standardfahrzyklus von HBEFA zusätzlich nicht signalisierte Knotenpunkte und bei den VISSIM- Fahrzyklen nur signalisierte Knotenpunkte enthalten sind, kann dies natürlicherweise zu einer unterschiedlichen Anzahl von Halte und in weiterer Folge zu diversen Emissionen führen.

Ist kein Vorkonditionierungszyklus vorhanden, wie es bei den Fahrzyklen aus VISSIM der Fall ist, so wählt PHEM zu Beginn der Emissionsberechnung eine zufällige Abgastemperatur aus. Die Abgastemperatur nimmt dabei vor allem Einfluss auf die NO<sub>x</sub>- Emissionen. Weil das Hinzufügen eines Vorkonditionierungszyklus für jeden einzelnen VISSIM- Fahrzyklus mit hohem Aufwand verbunden ist, wurde auch hier ein Korrekturfaktor ermittelt. Würde man den passenden Vorkonditionierungszyklus zu jedem VISSIM- Fahrzyklus hinzufügen müsste die Endgeschwindigkeit des Vorkonditionierungszyklus gleich der Anfangsgeschwindigkeit des VISSIM- Fahrzyklus sein. Somit hätte jeder VISSIM- Fahrzyklus angepasst werden müssen, wenn man dieselben Vorkonditionierungszyklen wie bei HBEFA implementiert hätte[. \(Ericsson et al. 2019\)](#page-148-0) 

Dabei wurde so vorgegangen, dass die Emissionen mit den Standardfahrzyklen von HBEFA für die relevanten Verkehrssituationen einmal mit und einmal ohne Vorkonditionierungszyklus für alle Fahrzeugschichten in PHEM berechnet wurden. Dies wurde wiederum getrennt für PKW und für SNF durchgeführt. Somit lagen auch hier zwei Emissionswerte für jede Fahrzeugschicht, die verschiedene Verkehrszustände und Steigungsklassen vor. Im nächsten Schritt wurden die Korrekturfaktoren gebildet, indem die Emissionswerte ohne Vorkonditionierungszyklus durch die Emissionswerte mit Vorkonditionierungszyklus dividiert wurden.

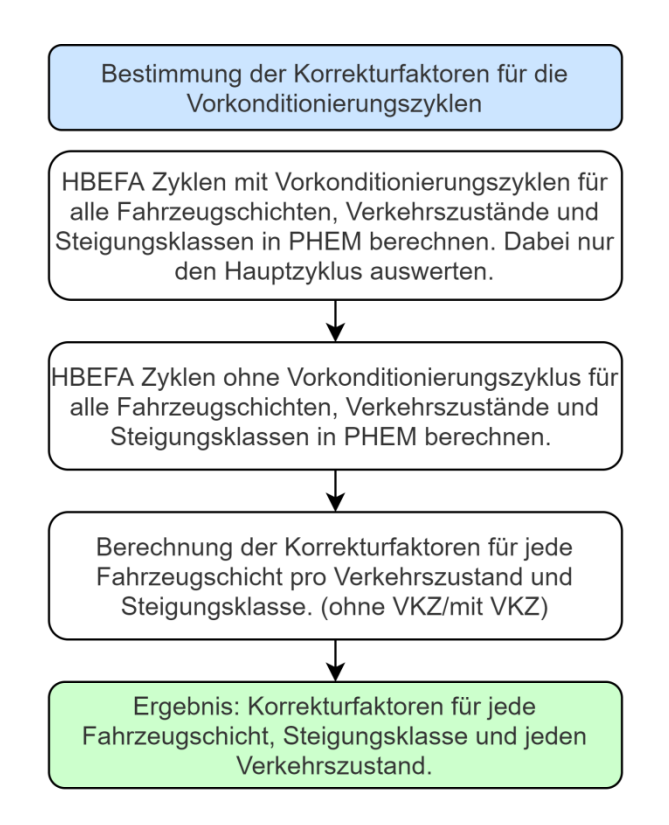

<span id="page-74-0"></span>**Abbildung 39: Bestimmung der Korrekturfaktoren für die Vorkonditionierungszyklen** 

In [Abbildung 39](#page-74-0) ist der Ablauf für die Bestimmung der Korrekturfaktoren für die Vorkonditionierungszyklen nochmals schematisch dargestellt.

Das Resultat waren 4.445 Korrekturfaktoren: je ein Korrekturfaktor pro Fahrzeugschicht (28 bei PKW plus 99 bei SNF), Verkehrszustand (fünf Verkehrszustände von Flüssig bis Stop and Go II) und Steigungsklasse (sieben Steigungsklassen von -6 % bis +6% in zwei Prozentschritten).

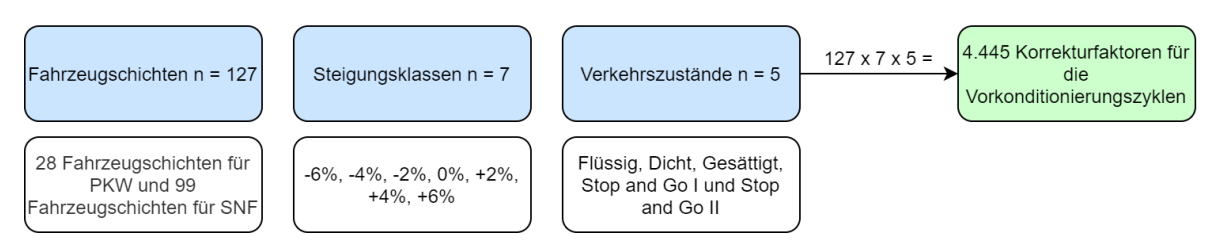

**Abbildung 40: Korrekturfaktoren für die Vorkonditionierungszyklen** 

Anschließend wurden auch diese Korrekturfaktoren den einzelnen Fahrzeugschichten sowie Verkehrssituationen für die Auswertung der Emissionswerte durch die VISSIM- Fahrzyklen direkt zugeordnet und mitberücksichtigt.

#### **3.2.3 Emissionsberechnung mit PHEM – VISSIM**

Beim mikroskopischen Fahrzeugemissionsmodell PHEM kann zwischen drei Berechnungsmethoden ausgewählt werden:

- "Standard Mode"
- "Batch Mode"
- "Advance Mode"

Für diese Arbeit wurde die Advance Methode ausgewählt. Mit dieser Methode ist es möglich, die Emissionen von Fahrzeugtrajektorien, die mit einem mikroskopischen Simulationsprogramm (VISSIM) generiert wurden, zu berechnen. Damit die Berechnung mit PHEM durchgeführt werden kann, sind mehrere Inputdateien notwendig. Zum einen wird eine Datei mit der gesamten Fahrzeugflotte benötigt (.flt), aus der die prozentuelle Verteilung der einzelnen Fahrzeugschichten hervorgeht und zum anderen eine Datei mit allen Fahrzeugtrajektorien (.fzp). Die FZP- Datei muss mehrere Informationen enthalten: dazu zählen die Simulationssekunde, die X- Koordinate, die Y- Koordinate, die Fahrzeugnummer, die Geschwindigkeit, die Steigung, die Fahrzeugkategorie und die Nummer der Strecke. PHEM berechnet die Emissionen in 1 Hz Auflösung, deshalb muss darauf geachtet werden, dass die Informationen über die Fahrzeugtrajektorien ebenfalls sekundenfein vorliegen. Zusätzlich kann noch eine Segment- Datei (.str) geladen werden. Diese ist wesentlich, wenn die Emissionen nur für bestimmte Streckenabschnitte berechnet werden sollen. In der Segment- Datei sind jene Streckennummern angegeben, welche bei der Emissionsberechnung berücksichtigt werden sollen.

Sobald die gesamten Inputdateien erstellt und in PHEM geladen wurden, konnte die Emissionsberechnung mit PHEM durchgeführt werden. PHEM lieferte dabei zwei SUM- Dateien als Output, einmal die Emissionen für die definierten Segmente und einmal die Emissionen für jedes Fahrzeug. [\(Hausberger et al. 2017\)](#page-149-1) 

Im Zuge dieser Arbeit wurde die SUM- Datei (Ergebnisfile aus PHEM) mit den simulierten Emissionen jedes Fahrzeugs für die Auswertung herangezogen. In dieser Datei sind die Emissionen (CO<sub>2</sub>, NO<sub>x</sub> und PM) in Gramm pro Stunde angeführt. Der Vergleich mit den Emissionsfaktoren von HBEFA erfolgte

später aber in Gramm pro Kilometer. Deshalb wurden die erhaltenen Emissionen mittels der jeweiligen Fahrzyklusdauer in Gramm umgerechnet. Die Dauer der Fahrzyklen konnte ebenfalls der SUM- Datei entnommen werden. Anschließend wurden die berechneten Emissionswerte durch den jeweiligen Korrekturfaktor für die Laufleistung, die Umgebungstemperatur und Vorkonditionierungszyklus angepasst. Die Erläuterung für die Ermittlung dieser Korrekturfaktoren sowie deren Notwendigkeit ist im Abschnitt [3.2.2](#page-70-0) angeführt. Daraufhin wurde die Summe der jeweiligen Emissionen gebildet und durch die Summe der gesamten Fahrzeugkilometer dividiert. So konnten die Ergebnisse der Emissionswerte in Gramm pro Kilometer angegeben und für die Validierung der Emissionsfaktoren von HBEFA verwendet werden. Mit einer Wennabfrage wurden die Emissionen zusätzlich getrennt zwischen PKW und SNF ausgewertet. Dadurch war es möglich, eine Validierung auch getrennt nach der PKW- sowie SNF- Flotte vorzunehmen[. \(Matzer et al. 2019\)](#page-149-2)  In [Abbildung 41](#page-77-0) ist der Ablauf für die Emissionsberechnung mit VISSIM – PHEM sowie deren Auswertung nochmals schematisch dargestellt.

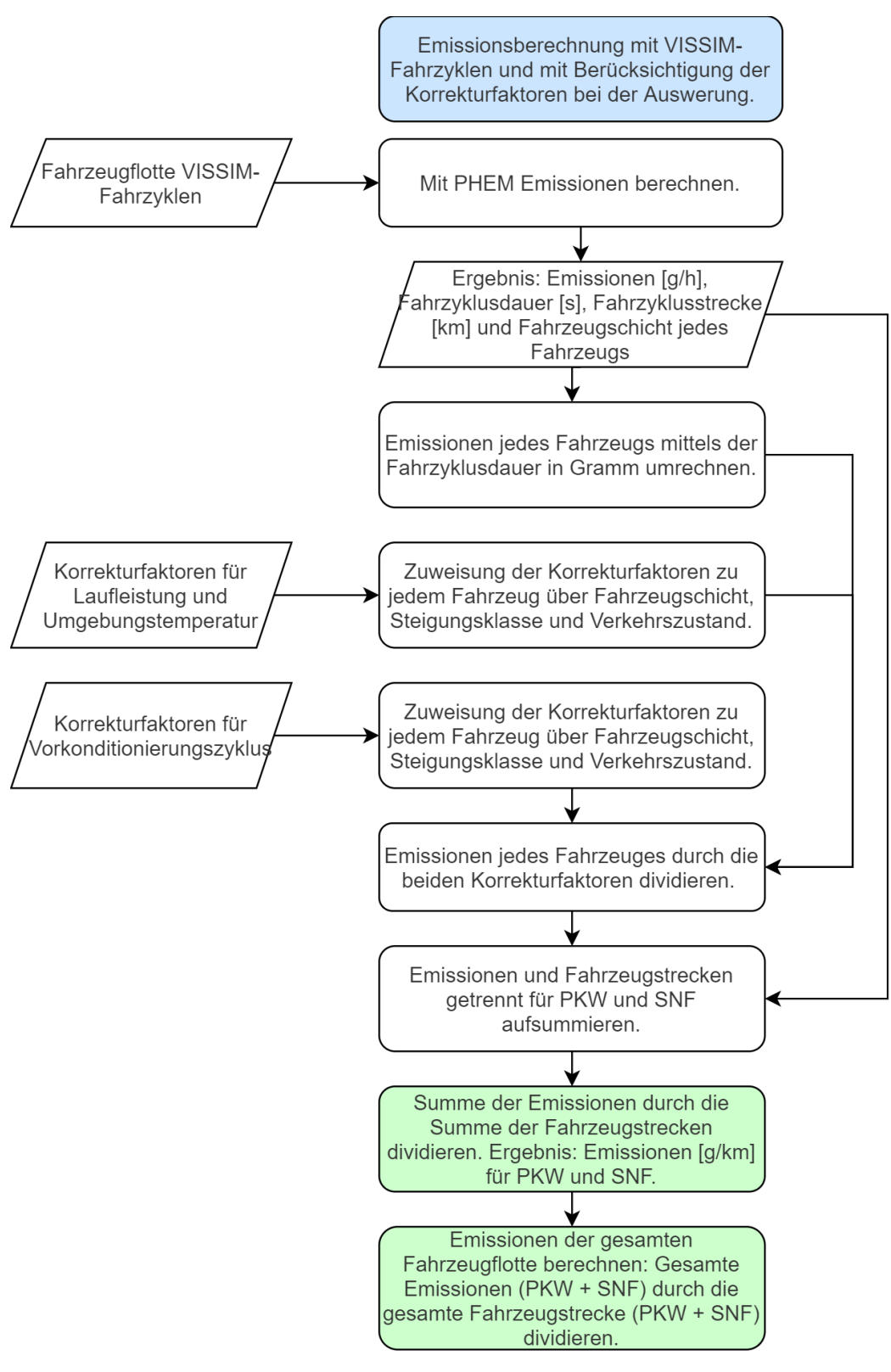

**Abbildung 41: Ablauf für die Emissionsberechnung mit VISSIM – PHEM** 

### <span id="page-77-0"></span>**3.2.4 Emissionsberechnung mit HBEFA – VISUM**

Die Emissionsberechnung mit HBEFA kann auch mit dem makroskopischen Simulationsmodell VISUM gekoppelt werden. Die Kopplung von VISUM mit HBEFA ist von Vorteil, da für die Emissionsberechnung kein weiteres Programm benötigt wird. Zusätzlich können dadurch die Auswirkungen auf die Emissionen von modellierten Maßnahmen direkt ermittelt werden sowie untereinander verglichen bzw. bewertet werden. [\(PTV AG 2020b\)](#page-149-3) 

Für die Berechnung sind die Ergebnisse einer IV- Umlegung notwendig. Aus der Umlegung und den vorhandenen Eigenschaften der Strecken kann die vorliegende Verkehrssituation bestimmt werden. Das bedeutet, dass in VISUM die Strecken als Grundlage für die Emissionsberechnungen dienen. Folglich werden für Anbindungen und Abbieger keine Emissionen bestimmt. [\(PTV AG 2020b\)](#page-149-3) 

Durch die IV- Umlegung werden auch mehrere Nachfragesegmente wie zum Beispiel PKW und LKW berücksichtigt. Dafür muss zu Beginn die Verkehrszusammensetzung gewählt werden. Es besteht auch die Möglichkeit voreingestellte Verkehrszusammensetzungen von HBEFA zu übernehmen. Diese Verkehrszusammensetzungen werden nach Land, Kalenderjahr und Fahrzeugklasse (z.B. PKW oder LKW) differenziert. Sobald die Verkehrszusammensetzungen festlegt sind können sie den einzelnen Nachfragesegmenten zugewiesen werden. So können die Emissionen getrennt nach Nachfragesegment ausgegeben werden, aber auch die Darstellung der gesamten Emissionen ist möglich[. \(PTV AG 2020b\)](#page-149-3) 

In dieser Arbeit wurden die voreingestellten Verkehrszusammensetzungen für den Urbanen Bereich, für das Land Deutschland und für das Jahr 2020 ausgewählt, um anschließend die Ergebnisse zu validieren. Dem Nachfragesegment PKW wurde die voreingestellte Verkehrszusammensetzung mit der Fahrzeugklasse PKW zugewiesen und für das Nachfragesegment LKW wurde die Verkehrszusammensetzung mit der Fahrzeugklasse SNF gewählt. [\(PTV AG 2020b\)](#page-149-3) 

Damit die korrekte Verkehrssituation für die Emissionsberechnung verwendet wird, müssen mehrere Einstellungen vorgenommen werden, die vor allem die Strecken betreffen. Für die Einteilung des Gebietes (ländlich oder Agglomeration) muss das Streckenattribut Städtisch auf Wahr gesetzt werden, da der urbane Bereich untersucht wird. Für die Zuweisung des richtigen Straßentyps muss bei der HBEFA- Streckenklasse der passende Straßentyp für jede Strecke selektiert werden. Für diese Arbeit wurde die Hauptverkehrsstraße als HBEFA- Streckenklasse ausgewählt. Das Streckenattribut  $v_0$ dient der Auswahl des Tempo- Limits. In diesem Fall wurde für  $v_0$  50 Kilometer pro Stunde ausgewählt. Zusätzlich ist anzumerken, dass nicht jedes Tempolimit beliebig mit jedem Straßen- und Gebietstyp kombiniert werden kann. Um die richtige Längsneigungsklasse bei der Emissionsberechnung zu verwenden wird das Streckenattribut Steigung herangezogen. [\(PTV AG](#page-149-3)  [2020b\)](#page-149-3) 

Zum Schluss galt es noch den vorliegenden Verkehrszustand zu wählen, damit die richtige Verkehrssituation und damit der dazugehörige Emissionsfaktor für die Berechnung herangezogen werden konnte. Dafür gibt es zwei Möglichkeiten: entweder wird der Wert eines ausgewählten Attributes einfach für den LoS übernommen oder die Zuteilung erfolgt mit vier Klassengrenzen mit denen ein Streckenattribut für die fünf Verkehrszustände unterteilt wird. Dabei kann zum Beispiel die Auslastung als Streckenattribut ausgewählt werden. Die Klassengrenzen können dabei beliebig angepasst werden. In [Tabelle 3](#page-79-0) sind mögliche Klassengrenzen für die Einteilung der Verkehrszustände dargestellt.

| Verkehrszustand    | <b>Auslastungsgrad [%]</b> |
|--------------------|----------------------------|
| Flüssig $(1)$      | $\leq 30$                  |
| Dicht (2)          | > 30 bis ≤ 75              |
| Gesättigt (3)      | > 75 bis ≤ 85              |
| Stop and Go I (4)  | > 85 bis ≤ 100             |
| Stop and Go II (5) | >100                       |

<span id="page-79-0"></span>**Tabelle 3: Mögliche Klassengrenzen für die Einteilung der Verkehrszustände [\(PTV AG 2020b\)](#page-149-3)** 

Im Abschnitt [3.1](#page-62-0) wurde erwähnt, dass die beiden Modelle mittels der mittleren Reisegeschwindigkeit gegenübergestellt werden. Somit musste auch die Zuteilung der Verkehrszustände beim Verkehrsmodell in VISUM über die Reisegeschwindigkeit erfolgen. Da aber beim Streckenattribut vakt die Verlustzeit durch Knoten bei der Geschwindigkeitsberechnung nicht berücksichtigt wird, musste ein neues Attribut für die Berechnung der mittleren Reisegeschwindigkeit erstellt werden. Dabei wurde wie folgt vorgegangen: Für die Berechnung der Reisezeit für eine Strecke wurde das Streckenattribut t<sub>akt</sub> mit der Verlustzeit für den Ausgangsabbieger aufsummiert. Dies ist in Abbildung [42](#page-79-1) ersichtlich. Um anschließend die mittlere Reisegeschwindigkeit zu erhalten, wurde die Länge der Strecke durch die Reisezeit dividiert. [\(PTV AG 2020b\)](#page-149-3) Mit der Formel 15 ist die Berechnung der Reisegeschwindigkeit nochmal nachvollziehbar dargestellt.

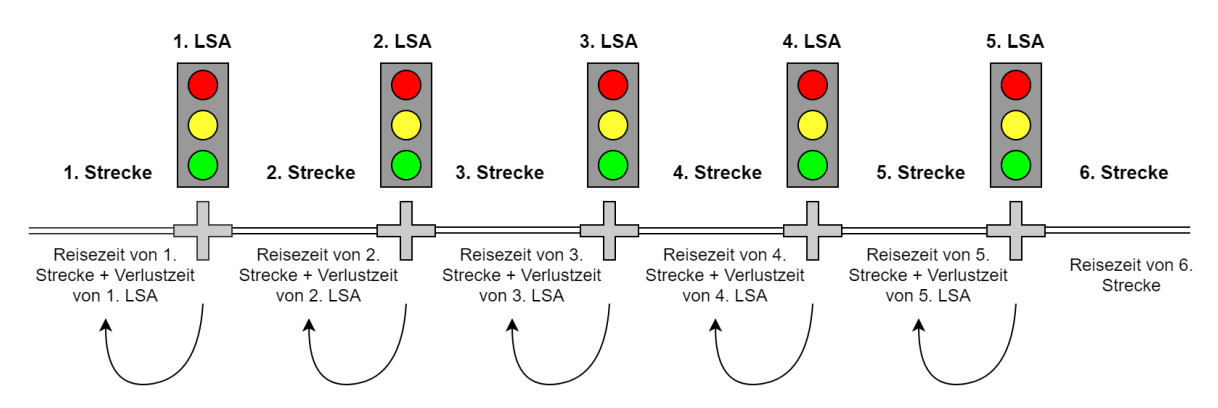

<span id="page-79-1"></span>**Abbildung 42: Schematische Darstellung für die Reisezeitberechnung der einzelnen Strecken** 

$$
v_{mittel}\left[\frac{km}{h}\right] = \frac{3600 * Streckenlänge [m]}{Reisezeit für Strecke [s] + Verlustzeit für Ausgangsabbage [s]}
$$
(15)

Somit wurden die Verlustzeiten für Abbieger zur Reisezeit der Strecken, welche zur Kreuzung hinführen, aufgeschlagen. Betrachtet man den vorliegenden fiktiven Straßenzug, auf dem nur Fahrzeuge von Bezirk 1 nach Bezirk 12 fahren, bedeutet dies konkret, dass die Verlustzeit der ersten Kreuzung zur Reisezeit der ersten Strecke aufgeschlagen wurde. Die Verlustzeit an der zweiten Kreuzung wurde zur Reisezeit der zweiten Strecke addiert und so weiter. Zur Reisezeit der letzten und sechsten Strecke wurde keine Verlustzeit hinzugefügt[. \(PTV AG 2020b\)](#page-149-3) 

Es wird der Einfluss des Teilpunktabstandes auf die durchschnittliche Reisegeschwindigkeit deutlich. Bei geringen Teilpunktabständen wird die Verlustzeit zu einer kürzeren Reisezeit addiert und reduziert somit die Reisegeschwindigkeit stark. Bei einem größeren Teilpunktabstand hingegen, wird dieselbe Verlustzeit einer längeren Reisezeit aufgeschlagen und die Reisegeschwindigkeit reduziert sich nur mäßig. Da der Knotenpunktabstand einen bedeutenden Einfluss auf die mittlere

Reisegeschwindigkeit und somit auch auf die Emissionen hat, sollten zusätzliche Untersuchungen mit unterschiedlichen Teilpunktabständen durchgeführt werden.

Als nächster Schritt wurde ein weiteres Attribut erstellt, mit dem die Klassengrenzen für die LoS definiert wurden. In weiterer Folge wurde mit diesem Attribut und mit der berechneten Reisegeschwindigkeit (wie oben beschrieben) der vorliegende Verkehrszustand bestimmt. Die genaue Erstellung der Attribute für die mittlere Reisegeschwindigkeit sowie für die Einteilung der Verkehrszustände sind im Anhang A3 vorzufinden. Die Klassengrenzen wurden aus den mittleren Reisegeschwindigkeiten für die einzelnen Verkehrszustände von HBEFA abgeleitet. Die Klassengrenzen sowie die mittleren Geschwindigkeiten sind i[n Tabelle 4](#page-80-0) dargestellt[. \(PTV AG 2020b\)](#page-149-3)

| Verkehrszustand    | $v_{\text{mittel}}$ [km/h] | Klassengrenze [km/h]  |
|--------------------|----------------------------|-----------------------|
| Flüssig (1)        | 42,85                      | $\geq$ 39,43          |
| Dicht (2)          | 36,00                      | $\geq$ 29,73; <39,43  |
| Gesättigt (3)      | 23,45                      | $\geq 17,96$ ; <29,73 |
| Stop and Go I (4)  | 12,48                      | $\geq$ 9,16; <17,96   |
| Stop and Go II (5) | 5,84                       | $\leq 9,16$           |

<span id="page-80-0"></span>**Tabelle 4: Klassengrenzen für die Verkehrszustände für 100 % PKW** 

Somit konnten für jede Strecke die vorliegende Verkehrssituation und der dazugehörige Emissionsfaktor bestimmt werden.

Die absoluten Emissionen pro Strecke wurden berechnet, indem der ermittelte Emissionsfaktor mit der vorhandenen Verkehrsleistung und der Streckenlänge multipliziert wurden[. \(PTV AG 2020b\)](#page-149-3) 

# <span id="page-81-0"></span>**4 Simulationsdurchführung und Ergebnisse**

Bei der Erstellung der einzelnen Simulationsszenarien wurde darauf geachtet, dass das Ziel, die Validierung der Emissionsfaktoren von HBEFA, gut umsetzbar ist. Deshalb wurde versucht, die Verkehrszustände von HBEFA in VISSIM möglichst genau nachzustellen. Da es aber sehr viele Möglichkeiten gibt einen Verkehrszustand durch Variierung der unterschiedlichen Stellschrauben zu reproduzieren, war es notwendig mehrere Simulationsszenarien zu erstellen. Infolgedessen kann beurteilt werden, ob die Art und Weise wie ein Verkehrszustand reproduziert wird Einfluss auf die Emissionen hat. Die Reproduktion der Verkehrszustände wurde in VISSIM vorgenommen, weil bei HBEFA nur Emissionsfaktoren für die fünf Verkehrszustände (Flüssig – Stop and Go II) existieren. Bei VISSIM – PHEM hingegen können die Emissionen für jeden erdenklichen Verkehrszustand berechnet werden. Ein Verkehrszustand von HBEFA gilt als reproduziert, sobald bei VISSIM dieselbe mittlere Reisegeschwindigkeit für das Durchfahren des gesamten Straßenzuges erreicht wurde. Für den Vergleich wurde die mittlere Reisegeschwindigkeit als verkehrliche Kenngröße verwendet, da diese den größten Einfluss auf die Emissionen hat. Für das Nachstellen der Verkehrszustände wurden mehrere Stellschrauben variiert:

- Verkehrsstärke: wird diese gering gehalten, ist der Verkehrsfluss flüssig und bei hohem Verkehrsaufkommen stockend.
- Grünzeitenanteil: wird dieser erhöht, reduzieren sich die Verlustzeiten an den Knotenpunkten und in weiterer Folge erhöht sich die mittlere Reisegeschwindigkeit. Wird der Grünzeitenanteil hingegen reduziert, sinkt die mittlere Reisegeschwindigkeit.
- Umlaufzeit: durch die Umlaufzeit kann Einfluss auf die Haltedauer und Rückstaulängen an den Knotenpunkten genommen werden. Bei längeren Umlaufzeiten treten auch längere Halte und Rückstaulängen auf. Im Gegenzug dazu wird aber die Leistungsfähigkeit erhöht, weil der Zeitverlust durch die Zwischenzeiten bei den Phasenwechseln verringert.
- Versatzzeiten der einzelnen LSA: Durch die Versatzzeiten ist es möglich, die VLSA zu koordinieren und eine "Grüne Welle" zu implementieren. Dadurch kann die mittlere Reisegeschwindigkeit für den signalisierten Straßenzug deutlich erhöht werden. (Bei VISUM wurde anstelle von Versatzzeiten der Arrival Type variiert. Durch Arrival Type kann der Grünzeitenanteil für die Verlustzeitberechnung variiert werden. Bei Arrival Type sechs wird zum Beispiel der Grünzeitenanteil verdoppelt und dadurch eine geringere Verlustzeit berechnet. Somit ist es möglich, mit Arrival Type die Koordinierung eines signalisierten Straßenzuges zu berücksichtigen. Die genaue Erläuterung des Arrival Type ist im Kapitel 18 des Highway Capacity Manual 2010 zu finden [\(TRB 2010a\)\)](#page-150-0)

Nachdem ein Verkehrszustand in VISSIM nachgestellt wurde, wurden die Einstellungen der oben angeführten Parameter entnommen und in VISUM implementiert. Dort wurde ebenfalls die mittlere Reisegeschwindigkeit berechnet und in einem weiteren Schritt mit jener aus HBEFA 4.1 für denselben Verkehrszustand verglichen. Daraufhin wurden die Emissionen berechnet und gegenübergestellt. Durch die Gegenüberstellung konnte überprüft werden, ob mit der Kopplung VISUM – HBEFA dieselben Ergebnisse für die Emissionen sowie für die Reisegeschwindigkeit, wie mit der Kopplung VISSIM - PHEM erzielt werden können. [Abbildung 43](#page-82-0) zeigt ein Flussdiagramm, welches die Arbeitsschritte für das Reproduzieren der Verkehrszustände darstellt. In VISSIM wurde darauf geachtet, dass die mittlere Reisegeschwindigkeit nicht mehr als fünf bis acht Prozent von der Reisegeschwindigkeit aus HBEFA abweicht.

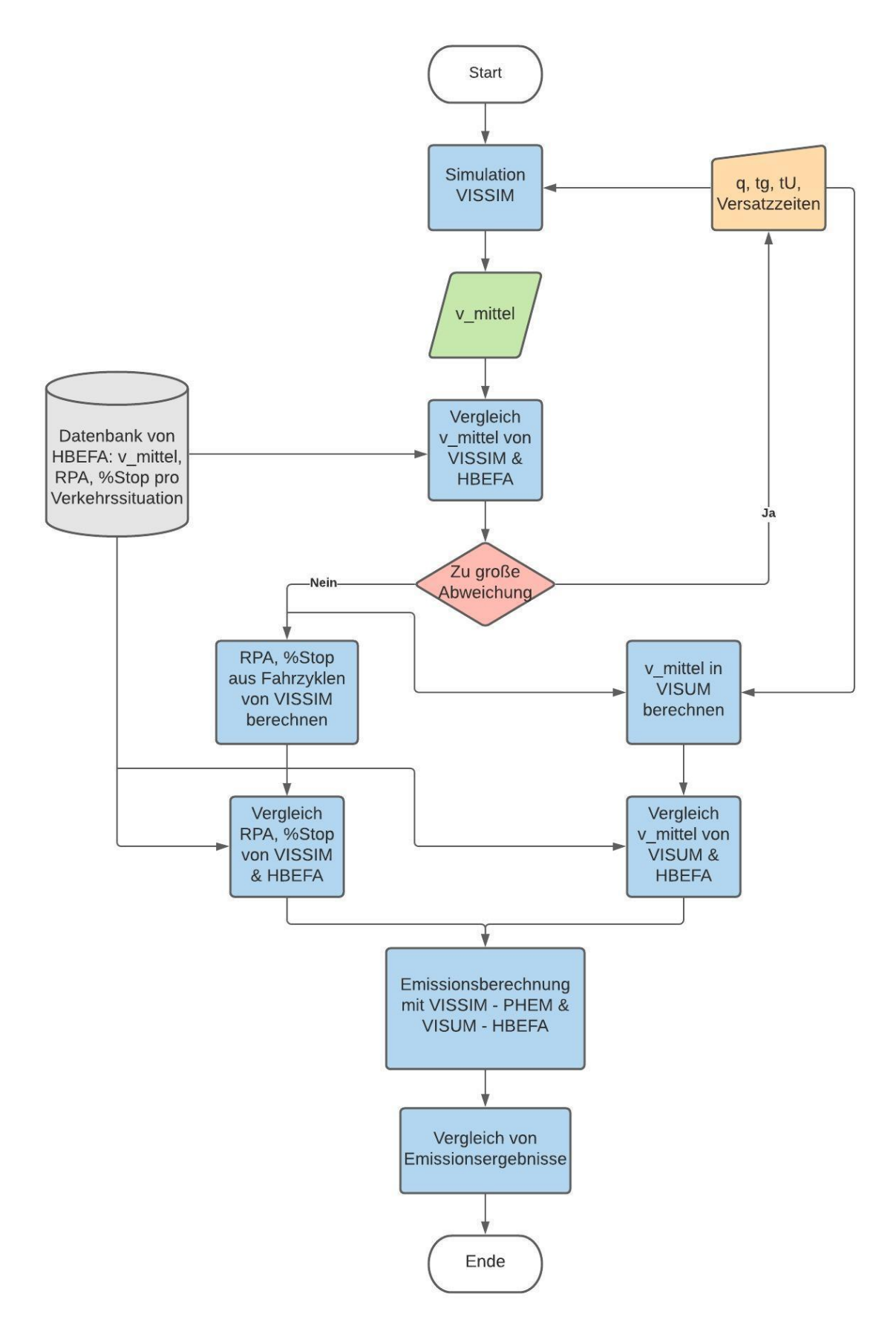

<span id="page-82-0"></span>**Abbildung 43: Arbeitsschritte beim Reproduzieren der Verkehrszustände** 

Durch das Nachstellen der Verkehrszustände war es möglich, die einzelnen Fahrzyklen von HBEFA zu evaluieren, da mit diesen Fahrzyklen die Emissionsberechnung ebenfalls bei PHEM durchgeführt wurde. Um nicht nur die mittlere Reisegeschwindigkeit als verkehrliche Kenngröße für den Vergleich der Fahrzyklen zu verwenden, wurden zusätzlich die relative positive Beschleunigung (RPA) und die Prozente an Haltezeit (% Stop) von den generierten Fahrzyklen aus VISSIM ausgewertet und in weiterer Folge jenen von HBEFA gegenübergestellt.

<span id="page-83-0"></span>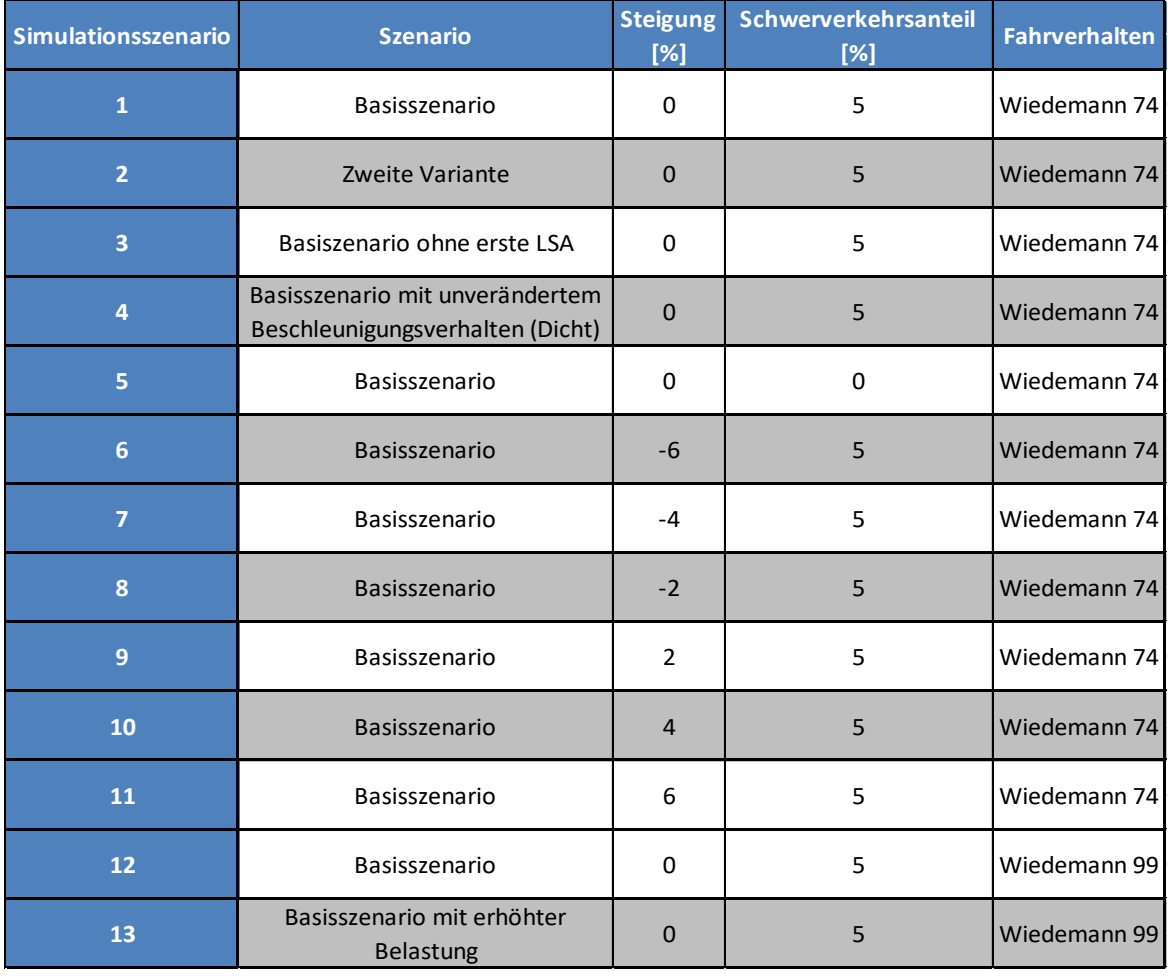

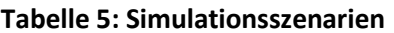

In [Tabelle 5](#page-83-0) sind die erstellten Simulationsszenarien deren Ergebnisse in den folgenden Unterkapiteln vorzufinden sind, angeführt. Das zweite Simulationsszenario wurde erstellt, da es sehr viele Möglichkeiten gibt, um die einzelnen Verkehrszustände von HBEFA nachzustellen. Dadurch konnte evaluiert werden, ob eine andere Kombination der verkehrlichen Stellschauben einen Einfluss auf die berechneten Emissionen hat. Um den Einfluss der ersten LSA eines signalisierten Straßenzuges auf die Emissionen festzustellen, wurde das dritte Simulationsszenario durchgeführt. Im Handbuch für Bemessung von Straßenverkehrsanlagen wird die Koordinierung eines signalisierten Straßenzuges mit einem Koordinierungsmaß bewertet, bei dem die erste LSA ebenfalls unberücksichtigt bleibt. [\(FGSV 2015\)](#page-148-1) Das vierte Simulationsszenario wurde erstellt, damit der Einfluss von unterschiedlichen Beschleunigungsverhalten auf die Emissionen festgestellt werden konnte. Durch das fünfte Simulationsszenario war es möglich, den Einfluss des Schwerverkehrs auf die Emissionen zu untersuchen. Mit den Simulationsszenarien sechs bis elf konnten die Emissionsfaktoren für die unterschiedlichen Steigungsklassen validiert werden. Durch die letzten beiden Simulationsszenarien konnte der Einfluss des Fahrverhaltens auf die verkehrlichen Ergebnisse sowie auf die daraus folgenden Emissionen untersucht werden.

## **4.1 Basisszenario mit 5 % Schwerverkehr und 0 % Steigung**

In [Tabelle 6](#page-84-0) ist die gewählte Koordinierung der Signalanlagen dargestellt, womit in VISSIM die einzelnen Verkehrszustände nachgestellt worden sind. Zusätzlich ist die Belastung in Fahrzeugen pro Stunde angegeben. Für alle fünf Verkehrszustände wurde ein Zweiphasensystem angewandt.

<span id="page-84-0"></span>

| <b>Koordinierung</b>                                                               | <b>Flüssig</b> | <b>Dicht</b> | <b>Gesättigt</b> |               | Stop and Go I Stop and Go II |
|------------------------------------------------------------------------------------|----------------|--------------|------------------|---------------|------------------------------|
| Grünzeiten [s]                                                                     | 34             | 34           | 34               | 19            | 18 (5. LSA: 14)              |
| Versatzzeiten (1. LSA - 5. LSA) [s]  0, 20, 40, 60,0 0, 0, 40, 40,0 0, 0, 40, 40,0 |                |              |                  | 0, 0, 0, 0, 0 | 0, 0, 0, 0, 0                |
| Umlaufzeiten [s]                                                                   | 80             | 80           | 80               | 80            | 80 (5. LSA: 100)             |
| <b>Arrival Type</b>                                                                | 6(1. LSA: 3)   | 5(1. LSA: 3) | 5(1. LSA: 3)     | 2(1. LSA: 3)  | 1(1. LSA: 3)                 |
| Belastung [Fhz/h]                                                                  | 100            | 300          | 750              | 450           | 375                          |

**Tabelle 6: Koordinierung beim Basisszenario für die einzelnen Verkehrszustände** 

#### **Verkehrszustand Flüssig:**

Die Grünzeiten wurden für den Hauptverkehrsstrom (durch den signalisierten Straßenzug) und für die Nebenströme gleich aufgeteilt. Da eine Umlaufzeit von 80 Sekunden ausgewählt wurde, betrug die Grünzeit infolgedessen 34 Sekunden. Jede LSA hatte denselben Signalzeitenplan.

Um den Verkehrszustand Flüssig zu erreichen, musste eine Grüne Welle implementiert werden. Somit konnte die mittlere Reisegeschwindigkeit von HBEFA für diesen Zustand erreicht werden. Für die Grüne Welle war es notwendig, die Versatzzeiten der einzelnen LSA zu berechnen. Dafür wurde eine Projektierungsgeschwindigkeit ( $v<sub>P</sub>$ ) von 45 km/h angenommen und mit dem vorhandenen Teilpunktabstand von 250 m ergab sich schließlich eine Versatzzeit von 20 Sekunden.

Um das Vorhandensein der Grünen Welle auch in VISUM zu berücksichtigen, wurde Arrival Type sechs gewählt. Bei der ersten LSA ist der Arrival Type drei, weil dort die Ankünfte zufällig verteilt sind. Für die Belastung wurden nur 100 Fahrzeuge pro Stunde ausgewählt.

#### **Verkehrszustand Dicht:**

Für den Verkehrszustand Dicht wurde derselbe Signalzeitenplan, wie beim Verkehrszustand Flüssig verwendet. Somit betrug dort die Grünzeit ebenfalls 34 Sekunden und die Umlaufzeit war auch 80 Sekunden lang.

Die Koordinierung wurde etwas verschlechtert, um die niedrigere Reisegeschwindigkeit zu erreichen. Infolgedessen wurde nur mehr die dritte und vierte LSA um 40 Sekunden versetzt. Zusätzlich wurde die Verkehrsstärke auf 300 Fhz/h erhöht.

Da die Versatzzeiten variiert wurden, wurde auch der Arrival Type in VISUM auf fünf geändert. Außer für die erste LSA wurde der Arrival Type drei beibehalten.

#### **Verkehrszustand Gesättigt:**

Der Verkehrszustand Gesättigt unterscheidet sich zum Verkehrszustand Dicht nur bei der Belastung. Diese wurde von 300 Fhz/h auf 750 Fhz/h angehoben. Alle restlichen verkehrlichen Stellschrauben wurden vom Verkehrszustand Dicht übernommen.

**Verkehrszustand Stop and Go I:** 

Für den Verkehrszustand Stop and Go I wurde eine Umlaufzeit von 80 Sekunden beibehalten. Um trotzdem eine geringere Reisegeschwindigkeit realisieren zu können, wurde die Grünzeit von 34 auf 19 Sekunden reduziert. Zusätzlich wurden die Versatzzeiten von allen LSA auf null Sekunden gesetzt, demzufolge ergab sich eine Rote Welle. Startet ein Fahrzeug bei Grünbeginn bei der ersten LSA, benötigt es 20 Sekunden (v<sub>P</sub>: 45 km/h; TLP: 250 m) bis zur Ankunft bei der zweiten Signalanlage. Ist die Fahrzeit also eine Sekunde länger als die Grünzeit, kommt das Fahrzeug somit genau beim Phasenwechsel an und muss die gesamte Rotzeit bis zum nächsten Freigabebeginn abwarten um die Fahrt fortzusetzen.

Um die Rote Welle auch in VISUM zu berücksichtigen wurde, der Arrival Type für die zweite bis fünfte LSA auf zwei gesetzt.

Bei der Simulation des Verkehrszustandes Stop and Go I wurden 450 Fahrzeuge pro Stunde in das Modell geladen.

#### **Verkehrszustand Stop and Go II:**

Um die mittlere Reisegeschwindigkeit nochmals zu reduzieren und den Verkehrszustand Stop and Go II zu erreichen, wurde der Grünzeitenanteil der fünften LSA stark reduziert. Um die Reisegeschwindigkeit weiter zu senken war dies notwendig, weil die Koordinierung von einer Roten Welle alleine nicht mehr ausreichte. Somit wurde bei der letzten Signalanlage die Umlaufzeit auf 100 Sekunden erhöht und die Grünzeit auf 14 Sekunden reduziert. Dadurch bildete sich ein Rückstau durch den gesamten Straßenzug und verminderte schließlich auch die mittlere Reisegeschwindigkeit.

Für die restlichen LSA wurde die Grünzeit auf 18 Sekunden gesetzt und die Umlaufzeit wurde bei 80 Sekunden belassen.

Der Arrival Type wurde in VISUM auf eins eingestellt, außer bei der ersten Kreuzung auf drei.

Um den Verkehrszustand Stop and Go II nachzubilden wurde eine Belastung von 375 Fahrzeugen pro Stunde simuliert.

Bei den Verkehrszuständen Flüssig, Dicht und Gesättigt wurde immer eine höhere Verkehrsstärke simuliert, um die Zustände nachzustellen. Sobald eine gewisse Verkehrsstärke erreicht wurde, konnte durch weitere Erhöhungen die Reisegeschwindigkeit nicht mehr reduziert werden, weil die erste LSA als Pförtneranlage wirkte und deshalb am Ende einer Simulation eine Vielzahl an Fahrzeugen nicht mehr in das Modell geladen werden konnten. Deshalb wurde ab den Verkehrszuständen Stop and Go I und Stop and Go II eine geringere Belastung simuliert. Im Gegenzug dazu wurde aber die Koordinierung derart verschlechtert, dass die Reisezeit dementsprechend erhöht werden konnte.

## **4.1.1 Verkehrliche Ergebnisse beim Basisszenario**

<span id="page-86-0"></span>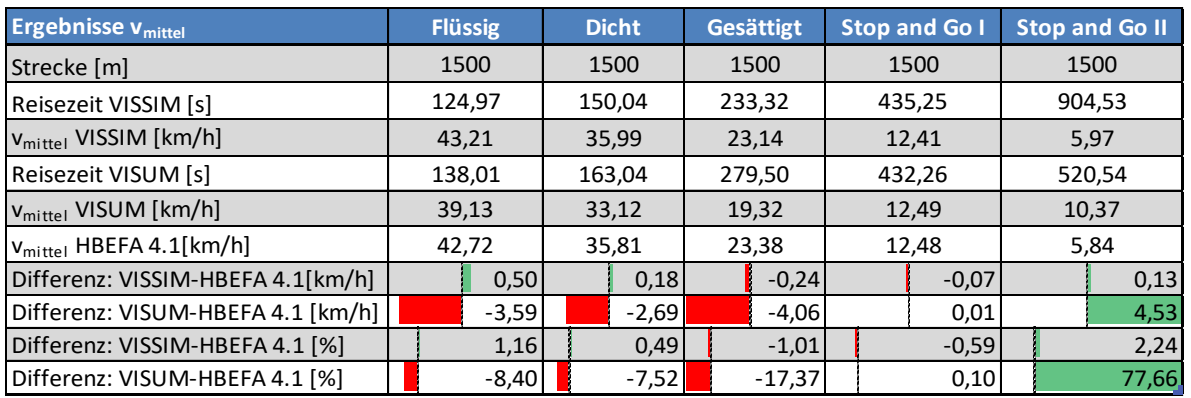

#### **Tabelle 7: Ergebnisse beim Basisszenario für Reisezeit und mittlere Reisegeschwindigkeit**

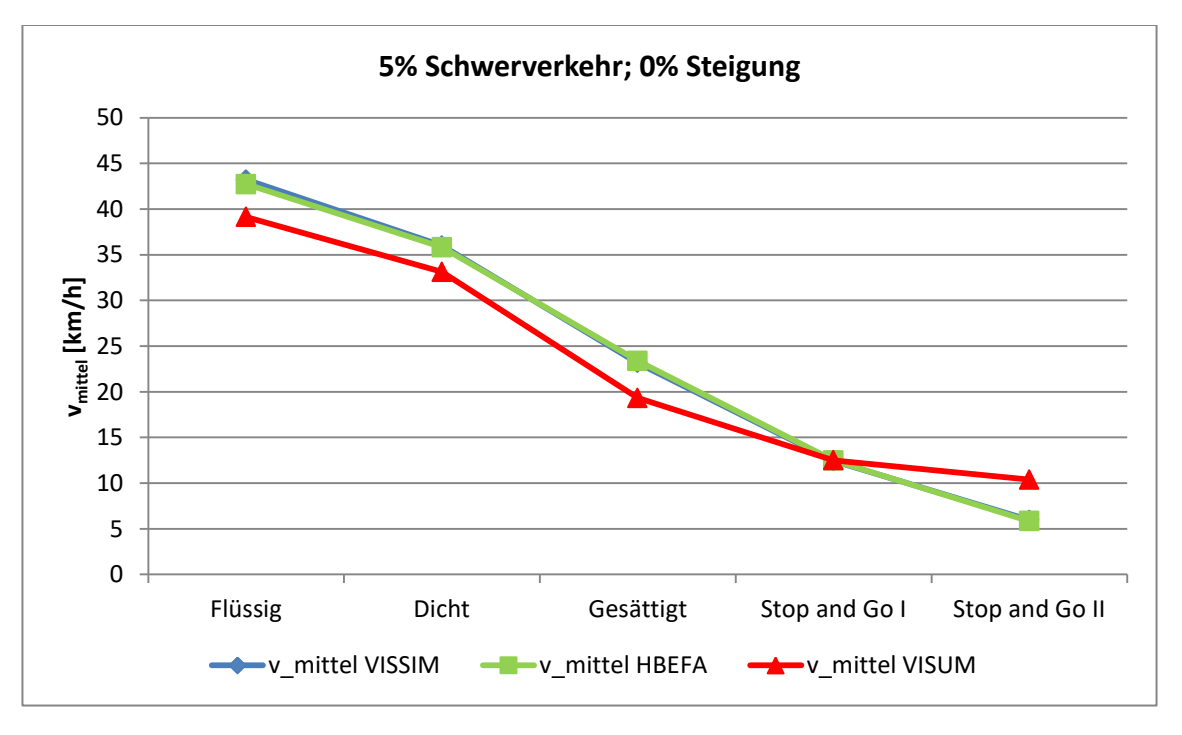

**Abbildung 44: Ergebnisse beim Basisszenario für vmittel** 

<span id="page-86-1"></span>In [Tabelle 7](#page-86-0) sind die Ergebnisse von VISSIM und VISUM für die Reisezeit sowie mittlere Reisegeschwindigkeit dargestellt und jenen von HBEFA gegenübergestellt. Für die Berechnungen der prozentuellen Abweichungen wurden für die Reisegeschwindigkeit aus HBEFA 100 Prozent eingesetzt. Durch die grünen und roten Balken ist dargestellt, ob bei VISSIM oder VISUM die Reisegeschwindigkeit aus HBEFA über- oder unterschritten wurde. Rot bedeutet eine Unterschreitung und Grün eine Überschreitung. Die Reisegeschwindigkeiten von VISSIM weichen nur geringfügig von jenen aus HBEFA ab; dies gilt für alle Verkehrszustände. Die größte Abweichung liegt beim Verkehrszustand Stop and Go II mit 2,24 % vor. Bei VISUM sind höhere Abweichungen zu den Reisegeschwindigkeiten aus HBEFA vorhanden; dies ist auch deutlich in [Abbildung 44](#page-86-1) ersichtlich. Bei den Verkehrszuständen Flüssig, Dicht und Gesättigt wird die mittlere Reisegeschwindigkeit von HBEFA immer unterschritten. Beim Verkehrszustand Gesättigt ist die höchste Unterschreitung mit rund vier Kilometer pro Stunde ersichtlich. Dies entspricht einer prozentuellen Abweichung von -

17,37 %. Beim Verkehrszustand Stop and Go I konnte hingegen die mittlere Reisegeschwindigkeit aus HBEFA nachgestellt werden; dort ist eine Abweichung von nur 0,1 % erkenntlich. Bei Stop and Go II wird die Reisegeschwindigkeit jedoch deutlich mit 10,37 km/h überschritten. Es ist die größte absolute (4,53 km/h) als auch prozentuelle (77,66%) Abweichung erkennbar. Durch diese deutliche Überschreitung der Reisegeschwindigkeit sind mit klaren Unterschreitungen zu den Emissionsfaktoren von HBEFA sowie zu den Emissionsergebnissen von PHEM zu rechnen.

<span id="page-87-0"></span>

| <b>Ergebnisse RPA</b>         |      | <b>Flüssig</b> |         | <b>Dicht</b> |      | Gesättigt        | <b>Stop and Go I Stop and Go II</b> |       |       |                                     |
|-------------------------------|------|----------------|---------|--------------|------|------------------|-------------------------------------|-------|-------|-------------------------------------|
| RPA VISSIM $[m/s^2]$          | 0,19 |                |         | 0,20         |      | 0,29             |                                     | 0,36  |       | 0,37                                |
| RPA HBEFA [m/s <sup>2</sup> ] |      | 0.14           | 0,20    |              | 0,25 | 0,24             |                                     |       | 0,18  |                                     |
| Differenz [%]                 |      | 38,95          | $-0.38$ |              |      | 13,83            |                                     | 52,48 |       | 109,84                              |
| <b>Ergebnisse % Stop</b>      |      | <b>Flüssig</b> |         | <b>Dicht</b> |      | <b>Gesättigt</b> |                                     |       |       | <b>Stop and Go I Stop and Go II</b> |
| % Stop VISSIM [%]             |      | 8,30           |         | 16,91        |      | 37,20            | 62,63                               |       | 74,42 |                                     |
| % Stop HBEFA [%]              |      | 2,88           |         | 12,52        |      | 23.44            |                                     | 37,33 |       | 43,25                               |
| Differenz [%]                 |      | 188,42         |         | 35,12        |      | 58,69            |                                     | 67,75 |       | 72,07                               |

**Tabelle 8: Ergebnisse beim Basisszenario für RPA und mittlere % Stop** 

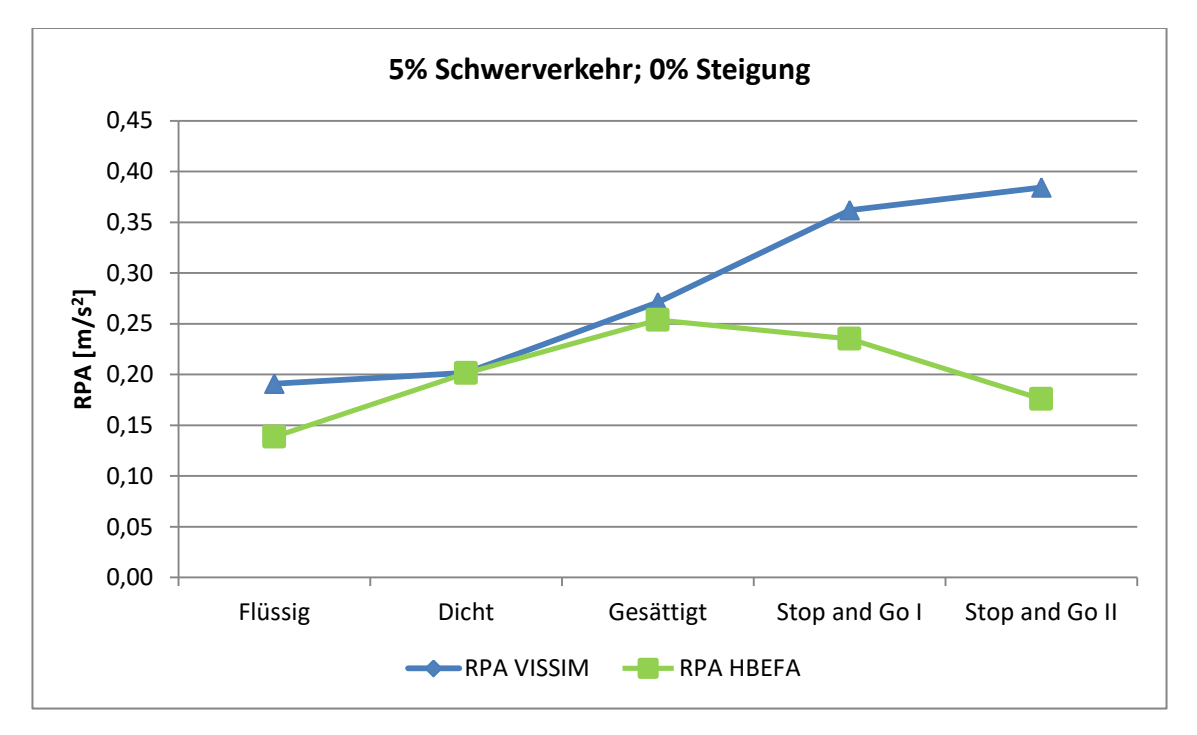

<span id="page-87-1"></span>**Abbildung 45: Ergebnisse beim Basisszenario für RPA** 

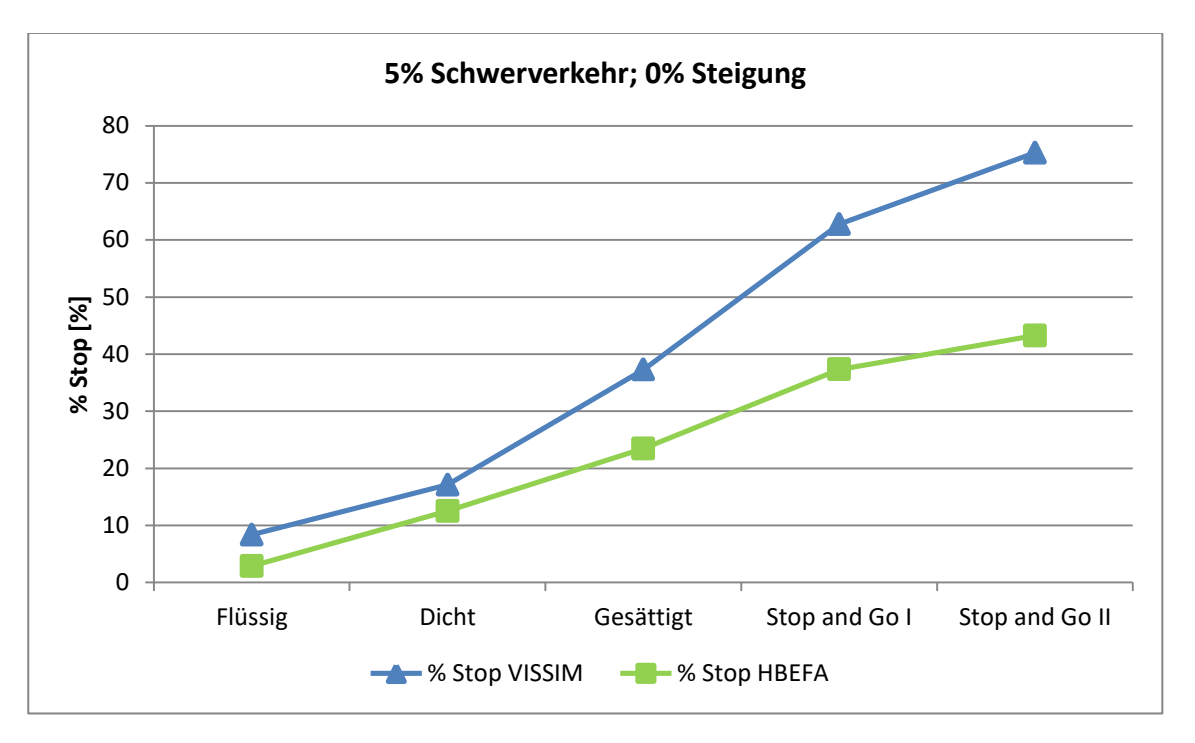

**Abbildung 46: Ergebnisse beim Basisszenario für % Stop** 

<span id="page-88-0"></span>In [Tabelle 8,](#page-87-0) [Abbildung 45](#page-87-1) und [Abbildung 46](#page-88-0) sind die RPA und die % Stop von den simulierten Fahrzyklen aus VISSIM den Werten aus HBEFA gegenübergestellt. Für VISUM sind diese verkehrlichen Kenngrößen nicht angeführt, da dort keine Fahrzyklen generiert werden. Somit konnten dort diese Kenngrößen nicht ermittelt werden. Auffallend ist, dass bei VISSIM immer höhere Werte für RPA und % Stop vorhanden sind. Dies lässt auf eine aggressivere Fahrweise und infolgedessen eventuell auf höhere Emissionen schließen. Nur bei der RPA für den Verkehrszustand Dicht ist ein vergleichbarer Wert wie bei HBEFA erreicht worden. Bei der RPA sind die größten Unterschiede mit 109,84 % beim Verkehrszustand Stop and Go II ersichtlich. Bei % Stop ist die größte Differenz (188,42 %) hingegen beim Verkehrszustand Flüssig. Des Weiteren fällt auf, dass die Werte von der RPA bei HBEFA ab dem Verkehrszustand Gesättigt wieder sinken, was bei den Fahrzyklen aus VISSIM nicht der Fall ist. Dort ist ein Anstieg bis zu den Verkehrszustand Stop and Go II zu erkennen.

<span id="page-89-0"></span>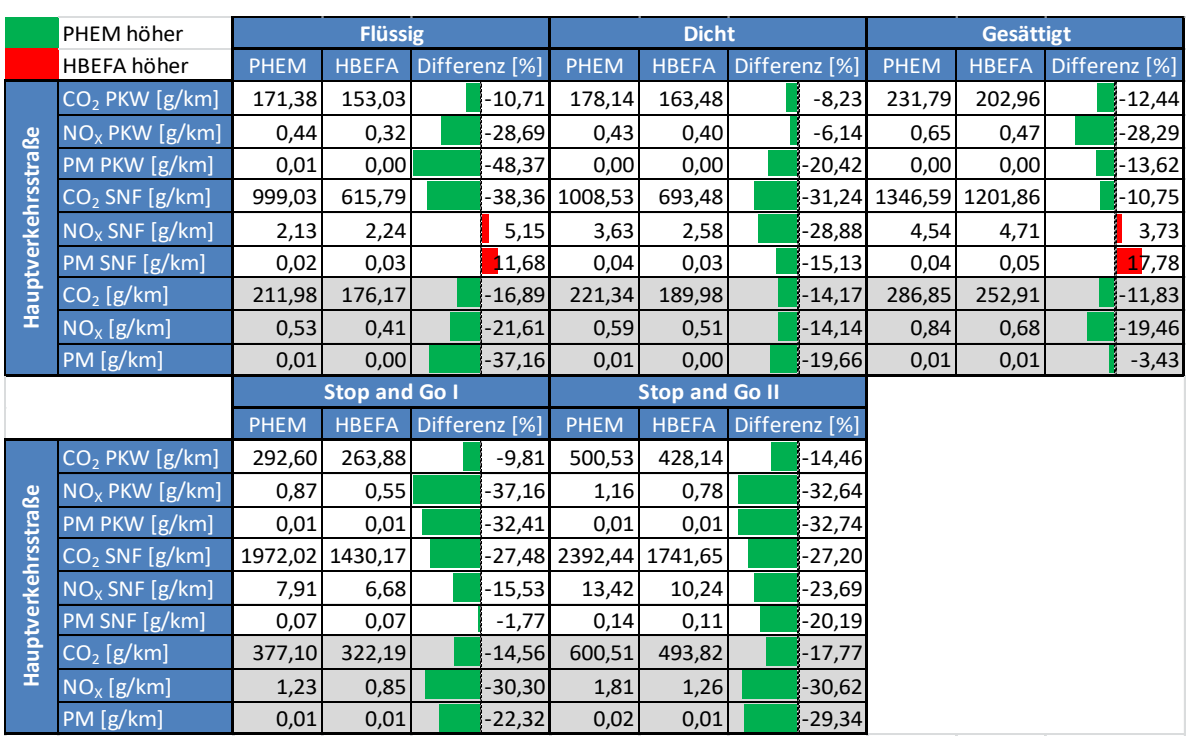

## **4.1.2 Emissionsergebnisse beim Basisszenario**

**Tabelle 9: Emissionen beim Basisszenario** 

In [Tabelle 9](#page-89-0) können die berechneten Emissionen von PHEM für das Basisszenario mit den Emissionsfaktoren von HBEFA verglichen werden. Bei der Berechnung der prozentuellen Differenzen wurden für die Ergebnisse aus PHEM 100 % verwendet. Somit bedeutet ein negatives Vorzeichen höhere Emissionen bei PHEM und diese sind mit einem grünen Balken dargestellt. Zusätzlich wurden die Emissionen getrennt für die PKW- und LKW- Flotte ausgewertet; der grau hinterlegte Bereich gibt die Resultate der gesamten Fahrzeugflotte mit dem oben angeführten Schwerverkehrsanteil wieder.

Durch die grünen Balken ist deutlich zu erkennen, dass für jeden Verkehrszustand bei PHEM die höheren Emissionen als bei HBEFA resultieren. Dies gilt für alle Emissionen CO<sub>2</sub>, NO<sub>X</sub>, sowie PM. Nur bei den Verkehrszuständen Flüssig und Gesättigt weist die LKW- Flotte von HBEFA höhere Stickstoffoxid- sowie Feinstaubemissionen auf. Die grünen Balken sind bei den Verkehrszuständen Flüssig, Stop and Go I und Stop and Go II am längsten; dies lässt auf die größten prozentuellen Abweichungen (bis zu -37,16 % bei PM beim Verkehrszustand Flüssig) bei allen Emissionen schließen. Bei den Verkehrszuständen Dicht und Gesättigt sind die Balken am kürzesten, somit bestehen in diesem Bereich auch die geringsten prozentuellen Abweichungen. Die prozentuelle Differenz bei den Feinstaubemissionen weist zum Beispiel beim Verkehrszustand Gesättigt nur -3,43 % auf. Somit decken sich die verkehrlichen Ergebnisse mit den Emissionsergebnissen. Bei den Verkehrszuständen Dicht und Gesättigt liegen die geringsten Abweichungen bei der RPA sowie bei der prozentuellen Haltedauer vor, was folglich zu geringeren Abweichungen bei den Emissionen zwischen PHEM und HBEFA führt. Der Verkehrszustand Flüssig weist die größte prozentuelle Abweichung bei der prozentuellen Haltedauer auf und bei Stop and Go II sind die größten prozentuellen Abweichungen bei der RPA zu verzeichnen. Dies führt dazu, dass dort die Emissionen ebenfalls die größten prozentuellen Unterschiede zwischen PHEM und HBEFA haben.

Zusätzlich ist anzumerken, dass die Differenzen bei den Emissionen zwischen PHEM und HBEFA bei allen Verkehrszuständen hoch sind. Ein Grund dafür ist wahrscheinlich, dass der gewählte Teilpunktabstand des fiktiven Straßenzuges zu kurz ist. Es müssen also mehr Beschleunigungsvorgänge pro Kilometer durchgeführt werden, was zu einem höheren Emissionsausstoß führt. Die Standardfahrzyklen von HBEFA wurden im urbanen Bereich aufgenommen, somit sind signalisierte und nicht signalisierte Knotenpunkte enthalten. Dies kann ebenfalls ein Grund für die geringeren Emissionen bei HBEFA sein, weil bei vorfahrtsgeregelten Kreuzungen nicht immer ein Halt notwendig ist und somit weniger Emissionen erzeugt werden.

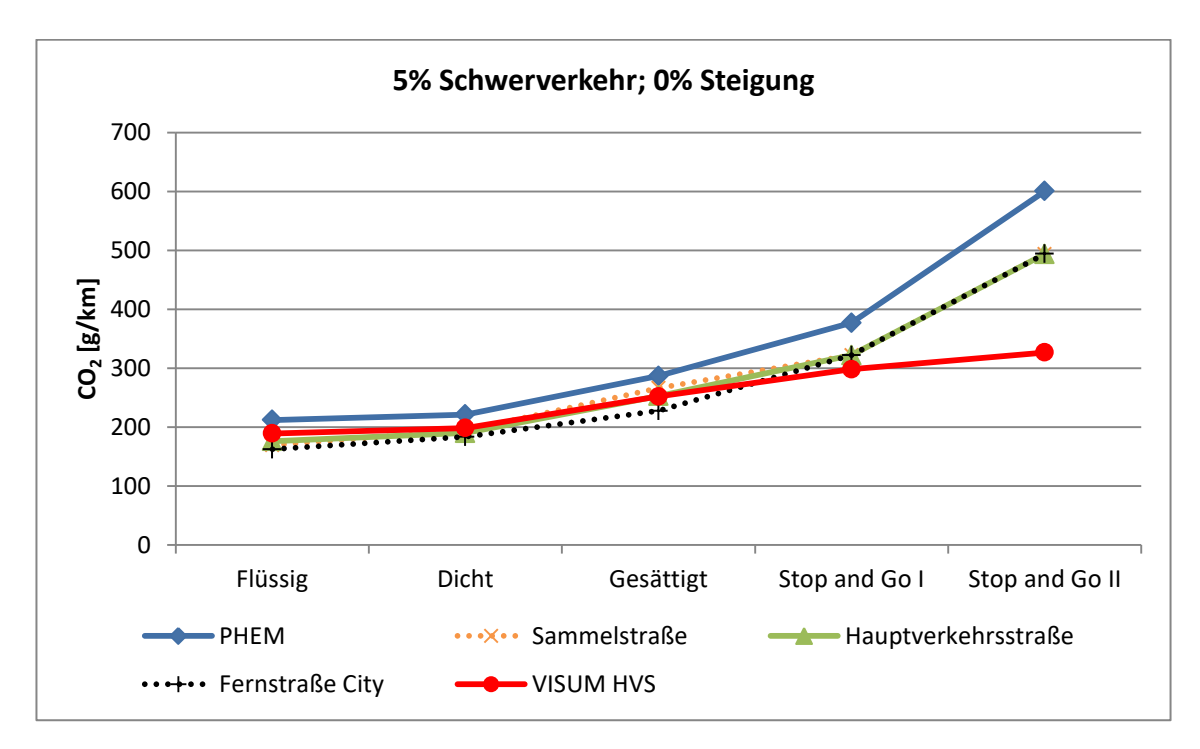

<span id="page-90-0"></span>**Abbildung 47: CO2 Emissionen beim Basisszenario** 

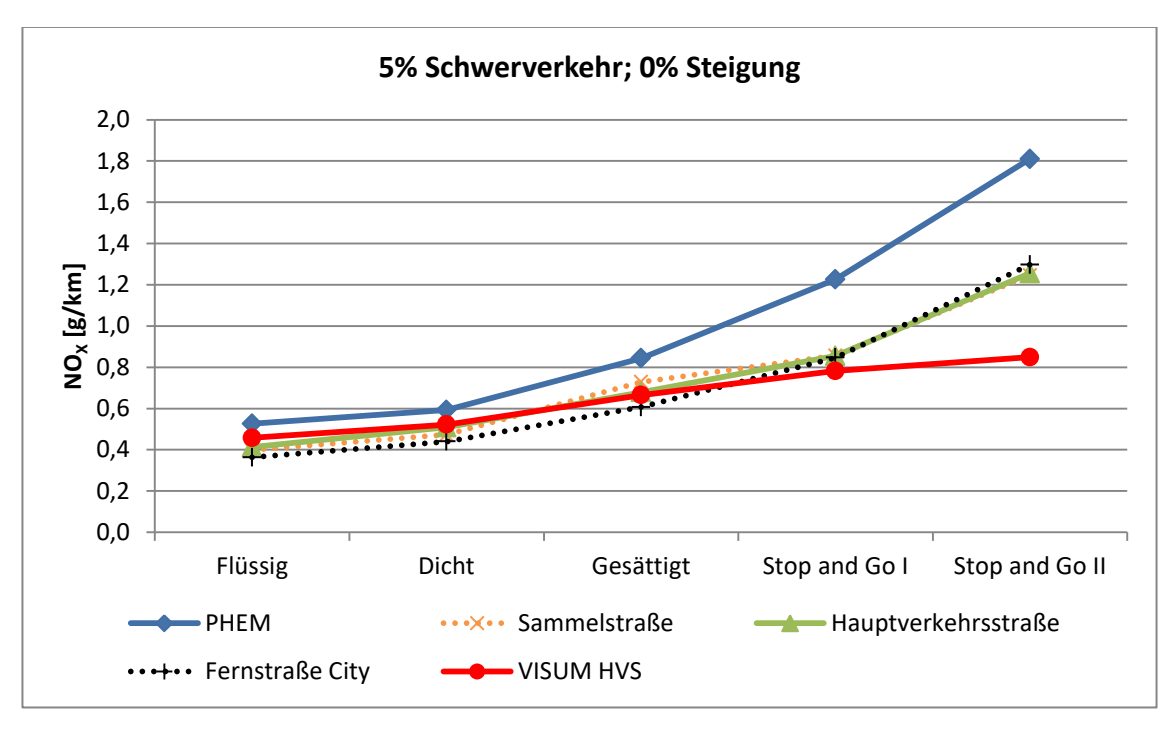

**Abbildung 48: NOX Emissionen beim Basisszenario** 

<span id="page-91-0"></span>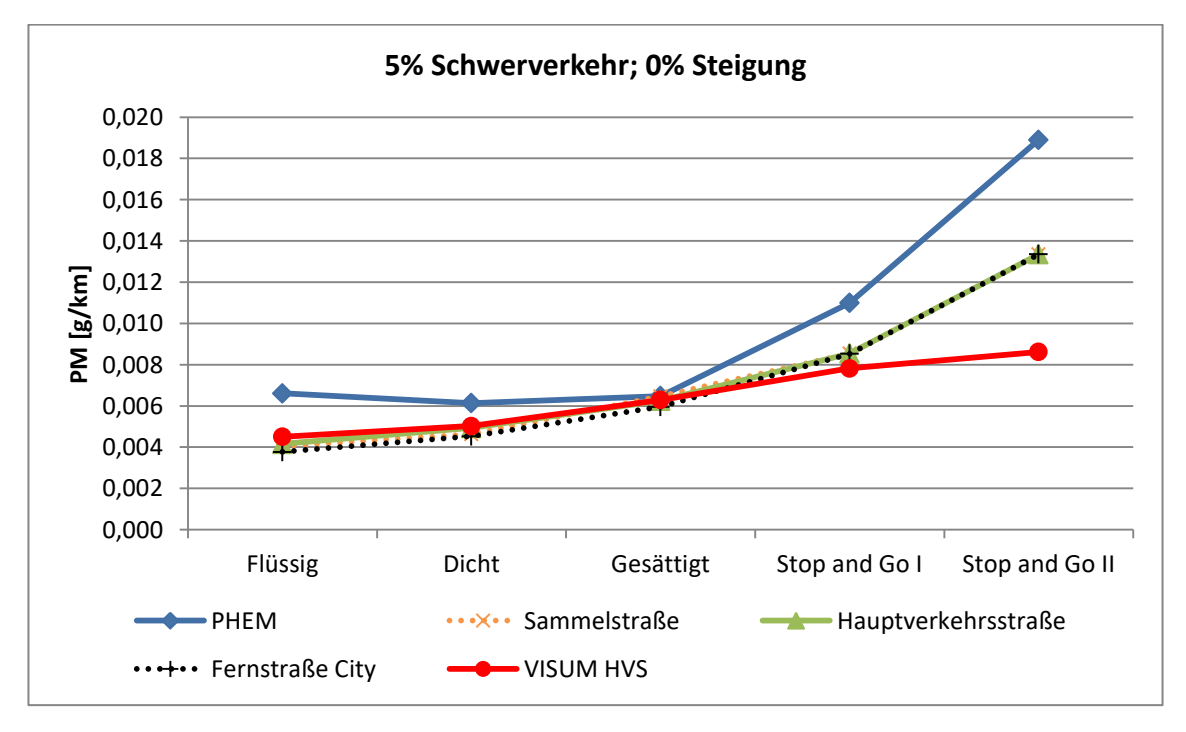

**Abbildung 49: PM Emissionen beim Basisszenario** 

<span id="page-91-1"></span>In [Abbildung 47,](#page-90-0) [Abbildung 48](#page-91-0) und [Abbildung 49](#page-91-1) sind die resultierenden Emissionen für CO<sub>2</sub>, NO<sub>x</sub> und PM von PHEM sowie HBEFA dargestellt. Die Ergebnisse von PHEM sind den Emissionsfaktoren für die Sammelstraße, Hauptverkehrsstraße und Fernstraße City (Deutschland, Jahr 2020, den urbanen Bereich und Tempolimit 50 km/h) gegenübergestellt. Des Weiteren sind die Emissionsergebnisse aus der Kopplung VISUM – HBEFA erkenntlich. Die tabellarische Darstellung der gesamten Emissionsergebnisse sowie deren Differenzen sind im Anhang A6 zu finden.

Alle Graphen kommen einer Quadratischen Funktion nahe. Dies lässt darauf schließen, dass bei stockendem Verkehr oder sogar Stau die Emissionen stark ansteigen. Bei allen drei Emissionen CO<sub>2</sub>, NO<sub>x</sub> und PM, liegt der Graph von PHEM über denen von HBEFA sowie VISUM – HBEFA, wobei beim Verkehrszustand Stop and GO II immer die größten absoluten Abweichungen festzustellen sind. Insgesamt sind die Abweichungen der  $CO<sub>2</sub>$ - Emissionen geringer als bei den NO<sub>x</sub>- und PM-Emissionen.

Auffallend sind die niedrigen Emissionsergebnisse bei der Kopplung von VISUM mit HBEFA beim Verkehrszustand Stop and Go II. Der Grund dafür ist, dass dort nur bei der vorletzten Strecke vor der fünften LSA der Verkehrszustand Stop and Go II erreicht wird. Bei den vorderen Strecken wird nur der Verkehrszustand Stop and Go I erreicht. Bei der letzten Strecke nach dem fünften Knotenpunkt liegt der Verkehrszustand Flüssig vor. Dies liegt daran, dass nur bei der letzten LSA der Grünzeitenanteil deutlich reduziert ist. Es wird nämlich nur bei der vorletzten Strecke eine hohe Verlustzeit für die Ermittlung der Reisegeschwindigkeit miteinbezogen. Dies hat zur Folge, dass nur bei diesem Streckenabschnitt der Verkehrszustand Stop and Go II erreicht wird.

Bei den Verkehrszuständen Stop and Go I und Stop and Go II weichen die Emissionsfaktoren von der Sammelstraße, der Hauptverkehrsstraße und der Fernstraße City nur sehr geringfügig ab.

### **4.1.3 Emissionsergebnisse des Basisszenarios ohne Korrekturfaktoren**

In diesem Abschnitt werden die Emissionsergebnisse des Basisszenarios ohne Berücksichtigung der Korrekturfaktoren in PHEM dargestellt. Die Ergebnisse machen die Notwendigkeit der Anwendung von Korrekturfaktoren bei PHEM deutlich ersichtlich.

<span id="page-92-0"></span>

|                     | PHEM höher                    |             | <b>Flüssig</b>       |                          |               |             | <b>Dicht</b>          |               | <b>Gesättigt</b> |             |              |               |
|---------------------|-------------------------------|-------------|----------------------|--------------------------|---------------|-------------|-----------------------|---------------|------------------|-------------|--------------|---------------|
|                     | HBEFA höher                   | <b>PHEM</b> | <b>HBEFA</b>         | Differenz <sup>[%]</sup> |               | <b>PHEM</b> | <b>HBEFA</b>          | Differenz [%] |                  | <b>PHEM</b> | <b>HBEFA</b> | Differenz [%] |
|                     | CO <sub>2</sub> PKW [g/km]    | 183,14      | 153,03               |                          | $-16,44$      | 189,62      | 163,48                |               | $-13,78$         | 245,43      | 202,96       | $-17,30$      |
|                     | $NOx$ PKW $[g/\overline{km}]$ | 0,29        | 0,32                 |                          | 8,87          | 0,28        | 0,40                  |               | 44,09            | 0,45        | 0,47         | 4,72          |
| Hauptverkehrsstraße | PM PKW [g/km]                 | 0,01        | 0,00                 |                          | $-48,43$      | 0,00        | 0,00                  |               | $-20,39$         | 0,00        | 0,00         | $-13,69$      |
|                     | $CO2$ SNF [g/km]              | 1114,60     | 615,79               |                          | $-44,75$      | 1079,41     | 693,48                |               | $-35,75$         | 1478,29     | 1201,86      | $-18,70$      |
|                     | $NOx$ SNF [g/km]              | 0,66        | 2,24                 |                          | 241,17        | 1,09        | 2,58                  |               | 137,37           | 1,68        | 4,71         | 180,66        |
|                     | PM SNF [g/km]                 | 0,02        | 0,03                 |                          | 17,10         | 0,04        | 0,03                  |               | $-19,10$         | 0,04        | 0,05         | 13,49         |
|                     | $CO2$ [g/km]                  | 228,83      | 176,17               |                          | $-23,01$      | 235,91      | 189,98                |               | $-19,47$         | 306,33      | 252,91       | $-17,44$      |
|                     | $NOx$ [g/km]                  | 0,31        | 0,41                 |                          | 33,78         | 0,32        | 0,51                  |               | 59,23            | 0,51        | 0,68         | 34,02         |
|                     | PM [g/km]                     | 0,01        | 0,00                 |                          | $-36,69$      | 0,01        | 0,00                  |               | $-20,89$         | 0,01        | 0,01         | $-4,60$       |
|                     |                               |             | <b>Stop and Go I</b> |                          |               |             | <b>Stop and Go II</b> |               |                  |             |              |               |
|                     |                               | <b>PHEM</b> | <b>HBEFA</b>         | Differenz <sup>[%]</sup> |               | <b>PHEM</b> | <b>HBEFA</b>          | Differenz [%] |                  |             |              |               |
|                     | CO <sub>2</sub> PKW [g/km]    | 302,59      | 263,88               |                          | $-12,79$      | 520,93      | 428,14                |               | $-17,81$         |             |              |               |
|                     | $NOx$ PKW [g/km]              | 0,60        | 0,55                 |                          | $-8,48$       | 0,79        | 0,78                  |               | $-1,57$          |             |              |               |
|                     | PM PKW [g/km]                 | 0,01        | 0,01                 |                          | $-32,43$      | 0,01        | 0,01                  |               | $-32,73$         |             |              |               |
|                     | $CO2$ SNF [g/km]              | 2179,68     | 1430,17              |                          | $-34,39$      | 2639,33     | 1741,65               |               | $-34,01$         |             |              |               |
|                     | $NOx$ SNF [g/km]              | 3,11        | 6,68                 |                          | <b>115,02</b> | 4,59        | 10,24                 |               | 123,06           |             |              |               |
|                     | PM SNF [g/km]                 | 0,07        | 0,07                 |                          | $-3,71$       | 0,15        | 0,11                  |               | $-22,25$         |             |              |               |
| Hauptverkehrsstraße | $CO2$ [g/km]                  | 397,04      | 322,19               |                          | $-18,85$      | 632,87      | 493,82                |               | $-21,97$         |             |              |               |
|                     | $NOx$ [g/km]                  | 0,73        | 0,85                 |                          | 17,89         | 1,00        | 1,26                  |               | 26,11            |             |              |               |
|                     |                               |             |                      |                          |               |             |                       |               |                  |             |              |               |

**Tabelle 10: Emissionsergebnisse des Basisszenarios ohne Korrekturfaktoren** 

In [Tabelle 10](#page-92-0) sind die Emissionsergebnisse von PHEM des Basisszenarios ohne die Korrekturfaktoren für die Laufleistung, Umgebungstemperatur und Vorkonditionierungszyklus den Emissionsfaktoren von HBEFA gegenübergestellt. Schließlich kann die Notwendigkeit für die Implementierung der Korrekturfaktoren festgestellt werden. Bei den NO<sub>x</sub>- Emissionen der SNF unterschreiten die Ergebnisse von PHEM jene von HBEFA auffallend und zwar um bis zu 241,17 Prozent

(Verkehrszustand: Flüssig). Dies wurde in der Tabelle durch rote Balken hervorgehoben. Bei den PKWs sind bei den  $NO<sub>X</sub>$ - Emissionen nicht so große prozentuelle Unterschiede zu verzeichnen, maximal 44,09 Prozent (Verkehrszustand: Dicht). Da die mit PHEM berechneten  $CO_{2}$ - und Feinstaubemissionen die Emissionsfaktoren von HBEFA überschreiten aber die NO<sub>X</sub>- Emissionen unterschritten werden, wird klar, dass für eine ordnungsgemäße Validierung der Emissionsfaktoren von HBEFA die Verwendung der Korrekturfaktoren notwendig ist.

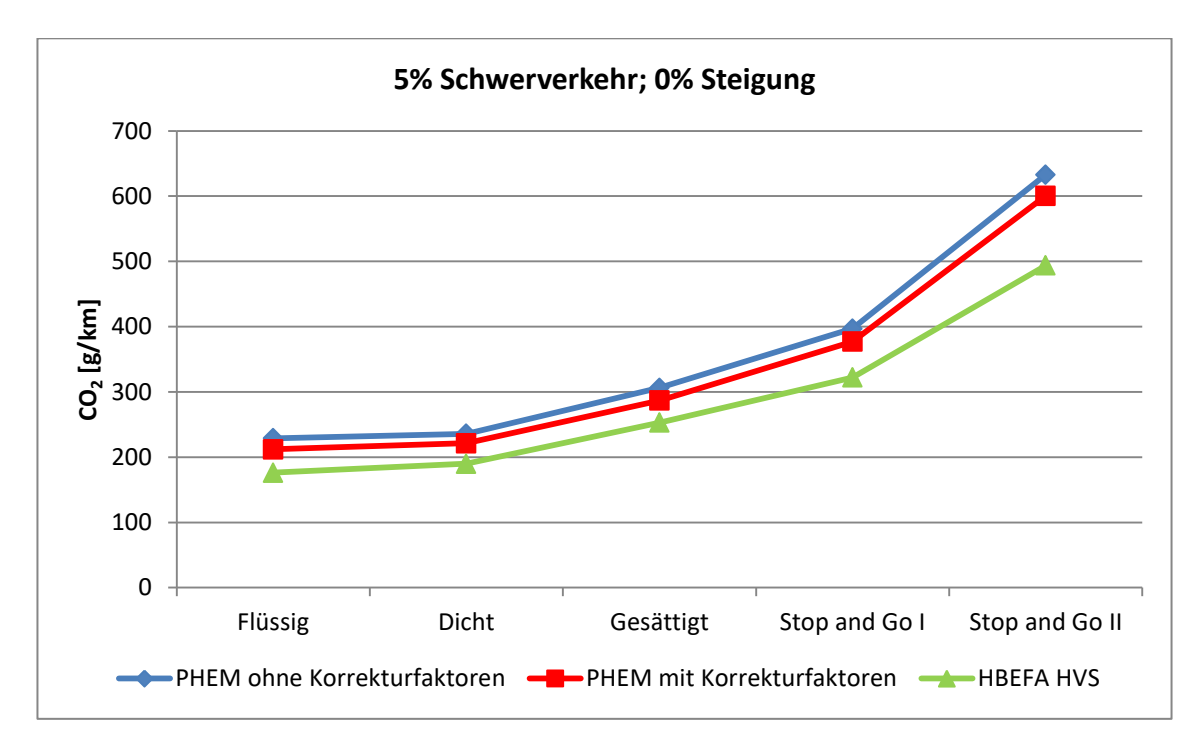

**Abbildung 50: CO2- Emissionen beim Basisszenario mit und ohne Korrekturfaktoren** 

<span id="page-93-0"></span>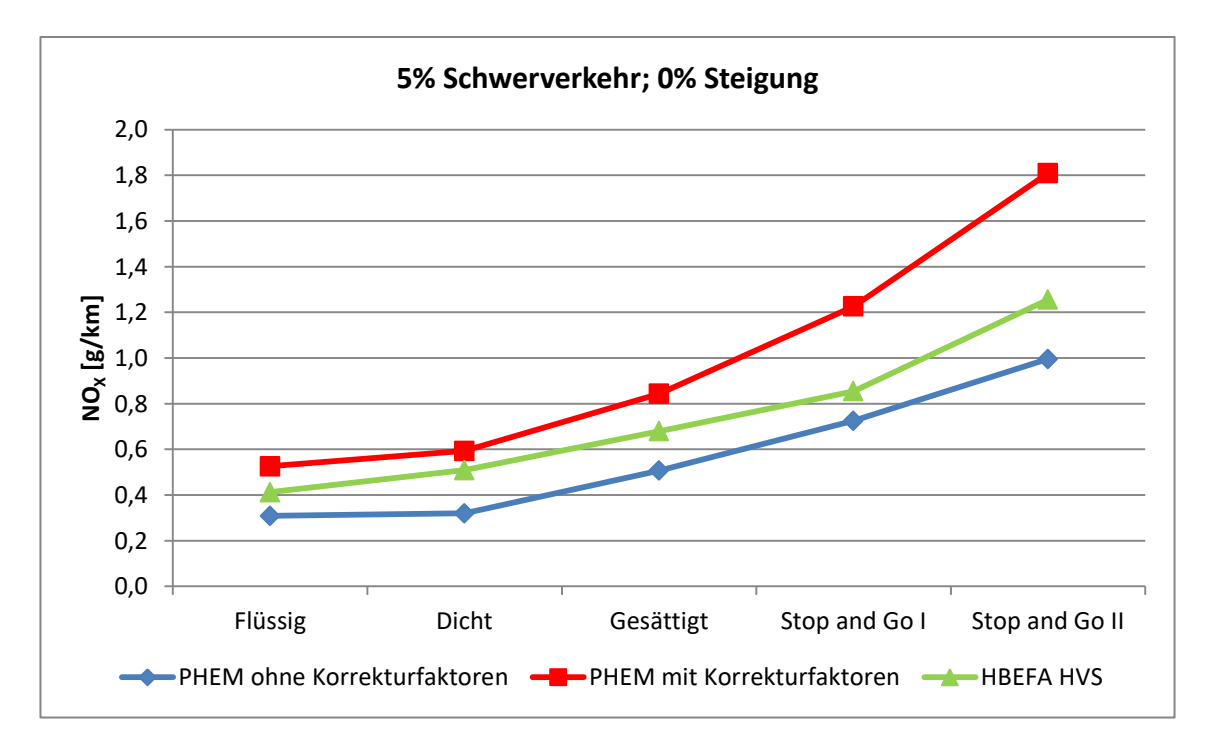

<span id="page-93-1"></span>**Abbildung 51: NOX- Emissionen beim Basisszenario mit und ohne Korrekturfaktoren** 

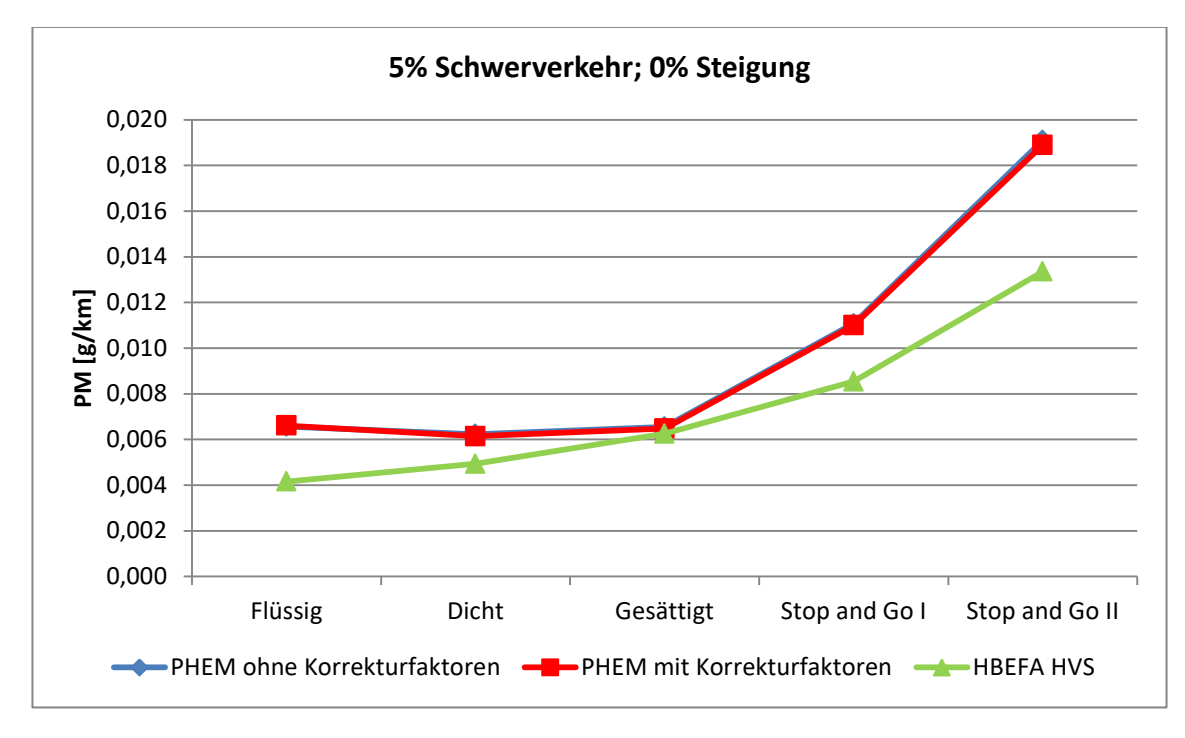

<span id="page-94-0"></span>**Abbildung 52: PM- Emissionen beim Basisszenario mit und ohne Korrekturfaktoren**

In [Abbildung 50,](#page-93-0) [Abbildung 51](#page-93-1) und [Abbildung 52](#page-94-0) sind die mittels PHEM berechneten Emissionen einmal mit und einmal ohne Korrekturfaktoren sowie die Emissionsfaktoren von HBEFA dargestellt. Es wird deutlich, dass die CO2- Emissionen durch die Berücksichtigung der Korrekturfaktoren etwas sinken und somit weniger von den Emissionsfaktoren aus HBEFA abweichen. Die Emissionsfaktoren von HBEFA unterschreiten aber dennoch die berechneten CO<sub>2</sub>- Emissionen von PHEM, dies gilt für alle Verkehrszustände. Bei den  $NO_{X^-}$  Emissionen zeigt sich ein anderes Bild. Ohne die Korrekturfaktoren sind die Emissionsergebnisse von PHEM bei allen Verkehrszuständen niedriger als die Emissionsfaktoren von HBEFA. Berücksichtigt man aber die Korrekturfaktoren bei den NO<sub>x</sub>-Emissionen von PHEM mit, so überschreiten diese die Emissionsfaktoren von HBEFA bei allen Verkehrszuständen. Bei den Feinstaubemissionen ist ersichtlich, dass die Korrekturfaktoren keinen Einfluss haben. Schlussfolgernd kann festgehalten werden, dass die Implementierung der Korrekturfaktoren für die Validierung der Emissionsfaktoren von HBEFA notwendig ist.

# **4.2 Zweite Variante für die Reproduktion der Verkehrszustände mit 5 % Schwerverkehr und 0 % Steigung**

Da es sehr viele Möglichkeiten gibt, um die einzelnen Verkehrszustände von HBEFA nachzustellen, wurde neben dem Basisszenario eine zweite Variante erstellt. Dadurch konnte eingeschätzt werden, ob eine andere Variation der verkehrlichen Stellschauben einen Einfluss auf die berechneten Emissionen hat. Bei der zweiten Variante wurde zusätzlich versucht, die Verkehrszustände Stop and Go I und Stop and Go II nicht durch eine Verschlechterung der Koordinierung zu erreichen, sondern durch die Erhöhung der Verkehrsstärke. Deshalb wurde dort eine Grünzeit von 34 Sekunden beibehalten.

<span id="page-95-0"></span>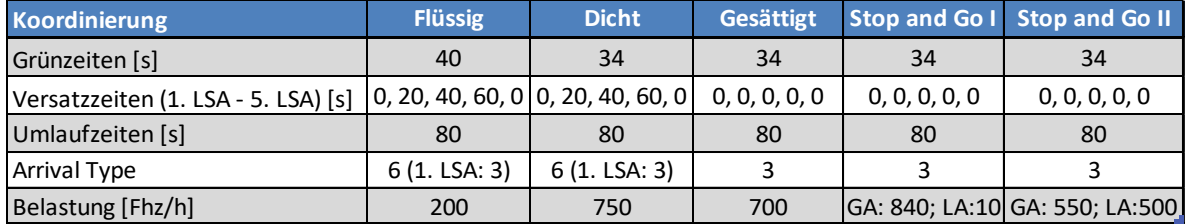

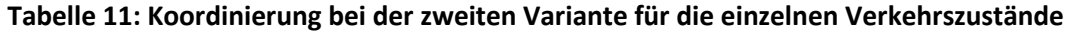

[Tabelle 11](#page-95-0) zeigt die Koordinierung der Lichtsignalanlagen des Straßenzuges für die zweite Variante, womit die einzelnen Verkehrszustände nochmals nachgestellt wurden. Die Belastung ist ebenfalls angeführt.

#### **Verkehrszustand Flüssig:**

Beim Verkehrszustand Flüssig wurde eine Umlaufzeit von 80 Sekunden implementiert, wobei die Grünzeit für den Hauptstrom auf 40 Sekunden eingestellt wurde. Auch bei der zweiten Variante wurden die Versatzzeiten so gewählt, dass eine Grüne Welle vorhanden war. Dies war wiederum notwendig, damit die mittlere Reisegeschwindigkeit von HBEFA erreicht werden konnte.

Der Arrival Type wurde auf sechs gestellt (außer bei der ersten Kreuzung); somit wurde die Grüne Welle in VISUM ebenfalls berücksichtigt.

Als Belastung wurden 200 Fahrzeuge pro Stunde gewählt, welche den gesamten Straßenzug durchfahren.

#### **Verkehrszustand Dicht:**

Um die Reisegeschwindigkeit des Verkehrszustandes Dicht zu erreichen wurde, die Grünzeit auf 34 Sekunden reduziert und die Belastung auf 750 Fhz/h erhöht.

Die Umlaufzeit, die Versatzzeiten und somit auch der Arrival Type wurden vom Verkehrszustand Flüssig beibehalten.

#### **Verkehrszustand Gesättigt:**

Beim Verkehrszustand Gesättigt wurden die Simulationen ebenfalls mit einer Umlaufzeit von 80 Sekunden und mit einer Grünzeit von 34 Sekunden durchgeführt. Die Versatzzeiten der gesamten Signalanlagen wurden jedoch auf null Sekunden geändert. Demnach wurde der Arrival Type in VISUM für alle Kreuzungen auf drei gesetzt.

Für die Belastung wurden 700 Fahrzeuge pro Stunde gewählt.

#### **Verkehrszustand Stop and Go I:**

Beim Verkehrszustand Stop and Go I wurde nur die Belastung verändert, im Vergleich zum Verkehrszustand Gesättigt verändert. Um die mittlere Reisegeschwindigkeit von HBEFA zu reproduzieren, wurde eine Belastung von 850 Fhz/h gewählt. Diese 850 Fahrzeuge setzten sich aber nicht mehr nur aus Geradeaus Fahrern zusammen. Ein Anteil von zehn Fahrzeugen waren Linksabbieger. Dadurch trat gelegentlich die Situation auf, dass der Linksabbieger den gegenüberliegenden Geradeaus Fahrer Vorfahrt gewähren musste. Da nur ein Fahrstreifen pro Fahrtrichtung vorhanden war, wurden die Fahrzeuge hinter dem Linksabbieger aufgehalten. Dieses Anhalten war notwendig, damit die niedrige Reisegeschwindigkeit des Verkehrszustandes Stop and Go I erreicht werden konnte.

#### **Verkehrszustand Stop and Go II:**

Beim Verkehrszustand Stop and Go II wurde ebenfalls nur die Belastung erhöht und zwar auf 1050 Fhz/h. Alle Einstellungen für die restlichen Stellschrauben wurden vom Verkehrszustand Gesättigt übernommen. Der Anteil der Linksabbieger betrug 500 Fhz/h und war somit deutlich höher als beim Verkehrszustand Stop and Go I. Um die Reisezeit ausreichend zu erhöhen, war dieser hohe Anteil an Linksabbiegern und das damit verbundene Blockieren der Geradeaus Fahrer notwendig. So konnte die mittlere Reisegeschwindigkeit von HBEFA nachgestellt werden.

Zusätzlich ist noch zu erwähnen, dass während der Simulationen beim Verkehrszustand Stop and Go I als auch bei Stop and Go II nicht alle Fahrzeuge in das Modell geladen werden konnten. Der Grund dafür war die hohe Belastung.

### **4.2.1 Verkehrliche Ergebnisse bei der zweiten Variante**

<span id="page-96-0"></span>

| <b>Ergebnisse Vmittel</b>           | <b>Flüssig</b> | <b>Dicht</b>        | Gesättigt |          | Stop and Go I Stop and Go II |
|-------------------------------------|----------------|---------------------|-----------|----------|------------------------------|
| Strecke [m]                         | 1500           | 1500                | 1500      | 1500     | 1500                         |
| Reisezeit VISSIM [s]                | 126,11         | 151,99              | 225,43    | 433,33   | 870,87                       |
| V <sub>mittel</sub> VISSIM [km/h]   | 42,82          | 35,53               | 23,95     | 12,46    | 6,20                         |
| Reisezeit VISUM [s]                 | 142,11         | 256,94              | 288,07    | 495,43   | 2186,57                      |
| V <sub>mittel</sub> VISUM [km/h]    | 38,00          | 21,02               | 18,75     | 10,90    | 2,47                         |
| V <sub>mittel</sub> HBEFA 4.1[km/h] | 42,72          | 35,81               | 23,38     | 12,48    | 5,84                         |
| Differenz: VISSIM-HBEFA 4.1[km/h]   | 0,10           | $-0,29$             | 0,57      | $-0,02$  | 0,36                         |
| Differenz: VISUM-HBEFA 4.1 [km/h]   | -4.72          | $-14,80$            | $-4,63$   | $-1,58$  | $-3,31$                      |
| Differenz: VISSIM-HBEFA 4.1 [%]     | 0,24           | $-0,8$ <sub>D</sub> | 2,45      | $-0,14$  | 6,19                         |
| Differenz: VISUM-HBEFA 4.1 [%]      | -11            | $-41,32$            | $-19,82$  | $-12.66$ | -57,701                      |

**Tabelle 12: Ergebnisse der zweiten Variante für Reisezeit und mittlere Reisegeschwindigkeit** 

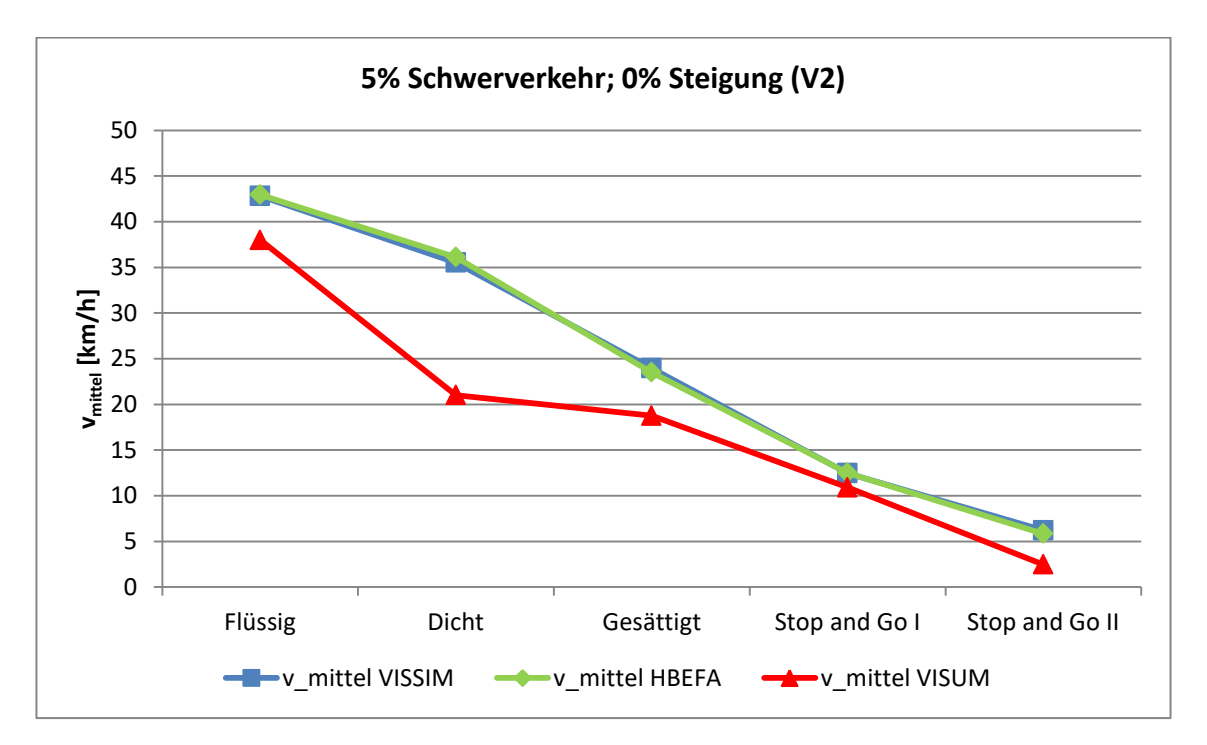

<span id="page-96-1"></span>**Abbildung 53: Ergebnisse der zweiten Variante für die mittlere Reisegeschwindigkeit** 

[Tabelle 12](#page-96-0) und [Abbildung 53](#page-96-1) zeigen die Ergebnisse für die Reisezeit sowie für die mittlere Reisegeschwindigkeit der zweiten Variante für alle fünf Verkehrszustände. Wiederum sind die Unterschiede der mittleren Reisegeschwindigkeit zwischen VISSIM und HBEFA gering. Dies gilt für alle Verkehrszustände. Beim Verkehrszustand Dicht ist die größte absolute Abweichung mit -0,57 km/h zu erkennen. Die größte prozentuelle Abweichung ist hingegen beim Verkehrszustand Stop and Go II ersichtlich. Diese beläuft sich auf 6,19 Prozent. Beim Basisszenario betrug dort die Abweichung 2,24 %. Insgesamt konnten aber auch mit der zweiten Variante die gesamten Verkehrszustände gut reproduziert werden. Bei VISUM sind die Differenzen zur Reisegeschwindigkeit von HBEFA hingegen deutlich größer. VISUM weist bei jedem Verkehrszustand geringere Geschwindigkeiten als HBEFA auf. Beim Basisszenario wurden in VISUM die Reisegeschwindigkeiten von HBEFA bei allen Verkehrszuständen, mit Ausnahme Stop and Go II, ebenfalls unterschritten. Beim Verkehrszustand Dicht ist die höchste absolute Abweichung (-14,80 km/h) vorzufinden. Die größte prozentuelle Abweichung weist jedoch der Verkehrszustand Stop and Go II auf; die Differenz beläuft sich auf 57,70 %. Das bedeutet, dass die mittlere Reisegeschwindigkeit von HBEFA für diesen Verkehrszustand mehr als doppelt so groß ist, als die Reisegeschwindigkeit von VISUM durch den gesamten Straßenzug.

<span id="page-97-0"></span>

| <b>Ergebnisse RPA</b>         | <b>Flüssig</b> | <b>Dicht</b>   | <b>Gesättigt</b> |       | Stop and Go I Stop and Go II |
|-------------------------------|----------------|----------------|------------------|-------|------------------------------|
| RPA VISSIM $[m/s^2]$          | 0,18           | 0,18           | 0,23             | 0,37  | 0,40                         |
| RPA HBEFA [m/s <sup>2</sup> ] | 0.14           | 0,20           | 0,25<br>0.24     |       | 0,18                         |
| Differenz [%]                 | 27,42          | $-12,09$       | $-9,15$          | 57,92 | 130,02                       |
| <b>Ergebnisse % Stop</b>      | <b>Flüssig</b> | <b>Dicht</b>   | <b>Gesättigt</b> |       | Stop and Go I Stop and Go II |
| % Stop VISSIM [%]             | 8,45           | 18,25          | 40,72            | 55,33 | 67,93                        |
| % Stop HBEFA [%]              | 2,88           | 12,52<br>23,44 |                  | 37,33 | 43,25                        |
| Differenz [%]                 | 193,92         | 45,75          | 73,71            | 48,22 | 57,05                        |

**Tabelle 13: Ergebnisse der zweiten Variante für RPA und % Stop** 

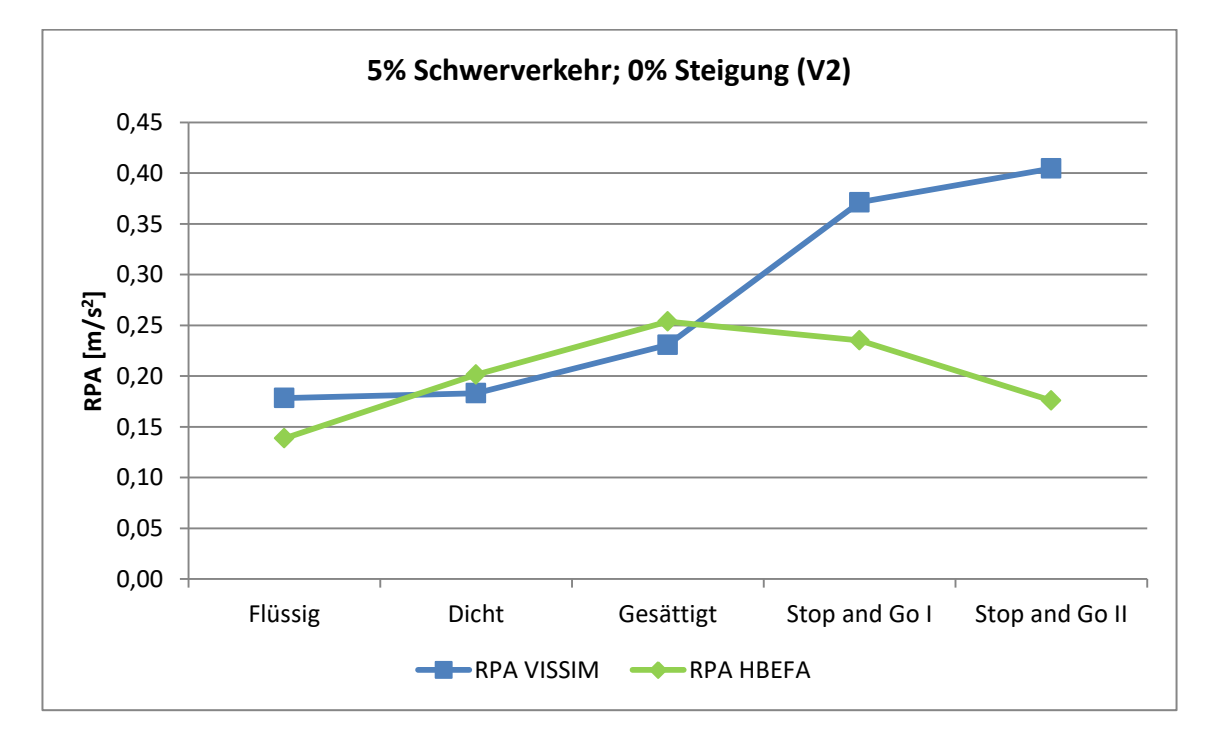

<span id="page-97-1"></span>**Abbildung 54: Ergebnisse der zweiten Variante für RPA** 

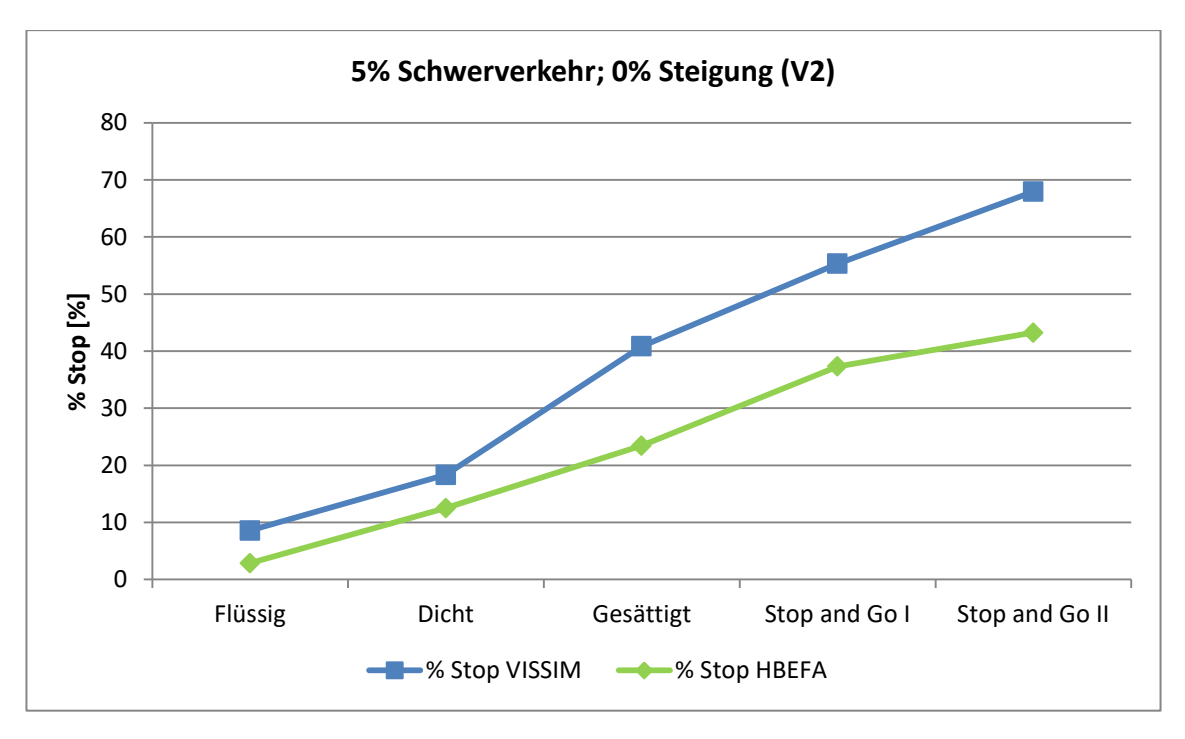

**Abbildung 55: Ergebnisse der zweiten Variante für % Stop** 

<span id="page-98-0"></span>In [Tabelle 13,](#page-97-0) [Abbildung 54](#page-97-1) und [Abbildung 55](#page-98-0) sind die Resultate für die RPA und % Stop der zweiten Variante dargestellt. Auch bei der zweiten Variante sind die Werte für die RPA und % Stop bei VISSIM für fast alle Verkehrszustände höher als bei HBEFA. Außer bei den Verkehrszuständen Dicht und Gesättigt sind die Werte der RPA bei HBEFA etwas höher. Die größte Abweichung (130,02 %) bei der RPA ist wiederum beim Verkehrszustand Stop and Go II zu verzeichnen, wie es schon beim Basisszenario der Fall war. Dasselbe Bild spiegelt sich bei den Ergebnissen von % Stop wieder. Beim Basisszenario waren dort die größten Abweichungen beim Verkehrszustand Flüssig zu verzeichnen. Auch bei der zweiten Variante ist dies festzustellen (193,92 % Abweichung).

<span id="page-99-0"></span>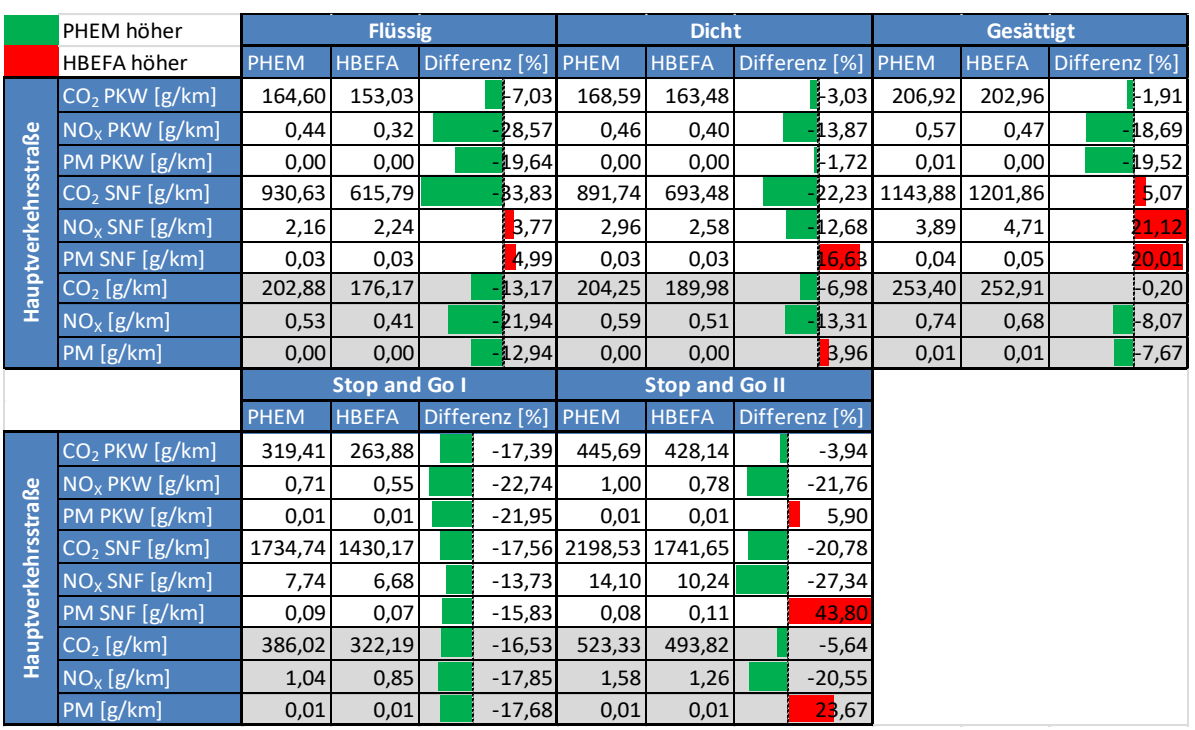

## **4.2.2 Emissionsergebnisse bei der zweiten Variante**

**Tabelle 14: Emissionen bei der zweiten Variante** 

In [Tabelle 14](#page-99-0) sind die resultierenden Emissionen der zweiten Variante aus PHEM den Emissionsfaktoren von HBEFA gegenübergestellt. Zusätzlich sind die prozentuellen Differenzen ersichtlich. Bei den Verkehrszuständen Flüssig und Stop and Go I überschreiten alle Emissionen, berechnet mit PHEM, jene von HBEFA. Die größten prozentuellen Abweichungen sind bei den Verkehrszuständen Flüssig, Stop and Go I und Stop and Go II festzustellen (bis zu 23,67 % bei den Feinstaubemissionen des Verkehrszustandes Stop and Go II). Die geringsten Unterschiede sind wiederum bei den Verkehrszuständen Dicht und Gesättigt festzustellen; dort sind die Balken für die Differenzen am kürzesten. Dies ist beim Basisszenario ebenfalls der Fall. Bei Gesättigt sind nur -0,20 % Abweichungen für die CO<sub>2</sub>- Emissionen vorhanden. Bei diesen beiden Verkehrszuständen sind auch die prozentuellen Abweichungen für die RPA und die prozentuelle Haltedauer am geringsten. Die berechneten Emissionen mit PHEM für die PKW- Flotte sind bei jedem Verkehrszustand höher als die Emissionsfaktoren von HBEFA (einzige Ausnahme: Feinstaubemissionen bei Stop and Go II). Bei der LKW- Flotte werden manchmal die Emissionen von HBEFA unterschritten, zum Beispiel beim Verkehrszustand Gesättigt.

Auch bei der zweiten Variante sind vorwiegend die Emissionen von PHEM deutlich höher als jene von HBEFA, wie es beim Basisszenario der Fall ist (siehe [Tabelle 9\)](#page-89-0). Ein Grund dafür könnte wiederum ein kürzerer Teilpunktabstand beim fiktiven signalisierten Straßenzug sein. Aber auch die Tatsache, dass nur signalisierte Knotenpunkte enthalten sind und die vorfahrtsgeregelten Kreuzungen anders als bei HBEFA nicht mitberücksichtigt werden, kann eine Ursache dafür sein.

<span id="page-100-0"></span>

|                     | Basisszenario höher        |                      | <b>Flüssig</b>       |          |                                         | <b>Dicht</b>              |          |               | <b>Gesättigt</b> |               |
|---------------------|----------------------------|----------------------|----------------------|----------|-----------------------------------------|---------------------------|----------|---------------|------------------|---------------|
|                     | 2. Variante höher          | Basisszenario        |                      |          | 2. Variante Differenz [%] Basisszenario | 2. Variante Differenz [%] |          | Basisszenario | 2. Variante      | Differenz [%] |
|                     | CO <sub>2</sub> PKW [g/km] | 171,38               | 164,60               | $-3,96$  | 178,14                                  | 168,59                    | $-5,36$  | 231,79        | 206,92           | $-10,73$      |
|                     | $NOx$ PKW [g/km]           | 0,44                 | 0,44                 | $-0,18$  | 0,43                                    | 0,46                      | 8,96     | 0,65          | 0,57             | $-11,80$      |
|                     | PM PKW [g/km]              | 0,01                 | 0,00                 | 35,75    | 0,00                                    | 0,00                      | $-19,03$ | 0,00          | 0,01             | 7,33          |
|                     | $CO2$ SNF [g/km]           | 999,03               | 930,63               | $-6,85$  | 1008,53                                 | 891,74                    | $-11,58$ | 1346,59       | 1143,88          | $-15,05$      |
| Hauptverkehrsstraße | $NOx$ SNF [g/km]           | 2,13                 | 2,16                 | 1,33     | 3,63                                    | 2,96                      | $-18,56$ | 4,54          | 3,89             | $-14,36$      |
|                     | PM SNF [g/km]              | 0,02                 | 0,03                 | 6,37     | 0,04                                    | 0,03                      | $-27,23$ | 0,04          | 0,04             | $-1,86$       |
|                     | $CO2$ [g/km]               | 211,98               | 202,88               | $-4,29$  | 221,34                                  | 204,25                    | $-7,72$  | 286,85        | 253,40           | $-11,66$      |
|                     | $NOx$ [g/km]               | 0,53                 | 0,53                 | 0,43     | 0,59                                    | 0,59                      | $-0,95$  | 0,84          | 0,74             | $-12,39$      |
|                     | PM [g/km]                  | 0,01                 | 0,00                 | $-27,82$ | 0,01                                    | 0,00                      | $-22,73$ | 0,01          | 0,01             | 4,59          |
|                     |                            |                      | <b>Stop and Go I</b> |          | <b>Stop and Go II</b>                   |                           |          |               |                  |               |
|                     |                            | <b>Basisszenario</b> |                      |          | 2. Variante Differenz [%] Basisszenario | 2. Variante Differenz [%] |          |               |                  |               |
|                     | CO <sub>2</sub> PKW [g/km] | 292,60               | 319,41               | 9,17     | 500,53                                  | 445,69                    | $-10,96$ |               |                  |               |
|                     | $NOx$ PKW [g/km]           | 0,87                 | 0,71                 | $-18,67$ | 1,16                                    | 1,00                      | $-13,90$ |               |                  |               |
|                     | PM PKW [g/km]              | 0,01                 | 0,01                 | $-13,41$ | 0,01                                    | 0,01                      | -36,48   |               |                  |               |
|                     | $CO2$ SNF [g/km]           | 1972,02              | 1734,74              | $-12,03$ | 2392,44                                 | 2198,53                   | $-8,10$  |               |                  |               |
|                     | $NOx$ SNF [g/km]           | 7,91                 | 7,74                 | $-2,09$  | 13,42                                   | 14,10                     | 5,02     |               |                  |               |
|                     | PM SNF [g/km]              | 0,07                 | 0,09                 | 16,70    | 0,14                                    | 0,08                      | -44,49   |               |                  |               |
| Hauptverkehrsstraße | $CO2$ [g/km]               | 377,10               | 386,02               | 2,37     | 600,51                                  | 523,33                    | $-12,85$ |               |                  |               |
|                     | NO <sub>x</sub> [g/km]     | 1,23                 | 1,04                 | $-15,15$ | 1,81                                    | 1,58                      | $-12,68$ |               |                  |               |
|                     | PM [g/km]                  | 0,01                 | 0,01                 | $-5,64$  | 0,02                                    | 0,01                      | $-42,87$ |               |                  |               |

**Tabelle 15: Emissionen bei der zweiten Variante und Basisszenario** 

Durch [Tabelle 15](#page-100-0) können die Emissionen des Basisszenarios mit den Emissionen der zweiten Variante verglichen werden. Bei der Berechnung der Differenzen wurden 100 % für die Emissionen des Basisszenarios verwendet. Bei einigen Verkehrszuständen stimmen die Emissionen gut überein, zum Beispiel die NO<sub>x</sub>- Emissionen bei den Verkehrszuständen Flüssig und Dicht. Bei manchen hingegen bewegen sich die prozentuellen Abweichungen in derselben Größenordnung wie zwischen dem Basisszenario und HBEFA oder zwischen der zweiten Variante und HBEFA. Dies lässt darauf schließen, dass die Art und Weise wie ein Verkehrszustand erreicht wird, einen Einfluss auf die Emissionen hat.

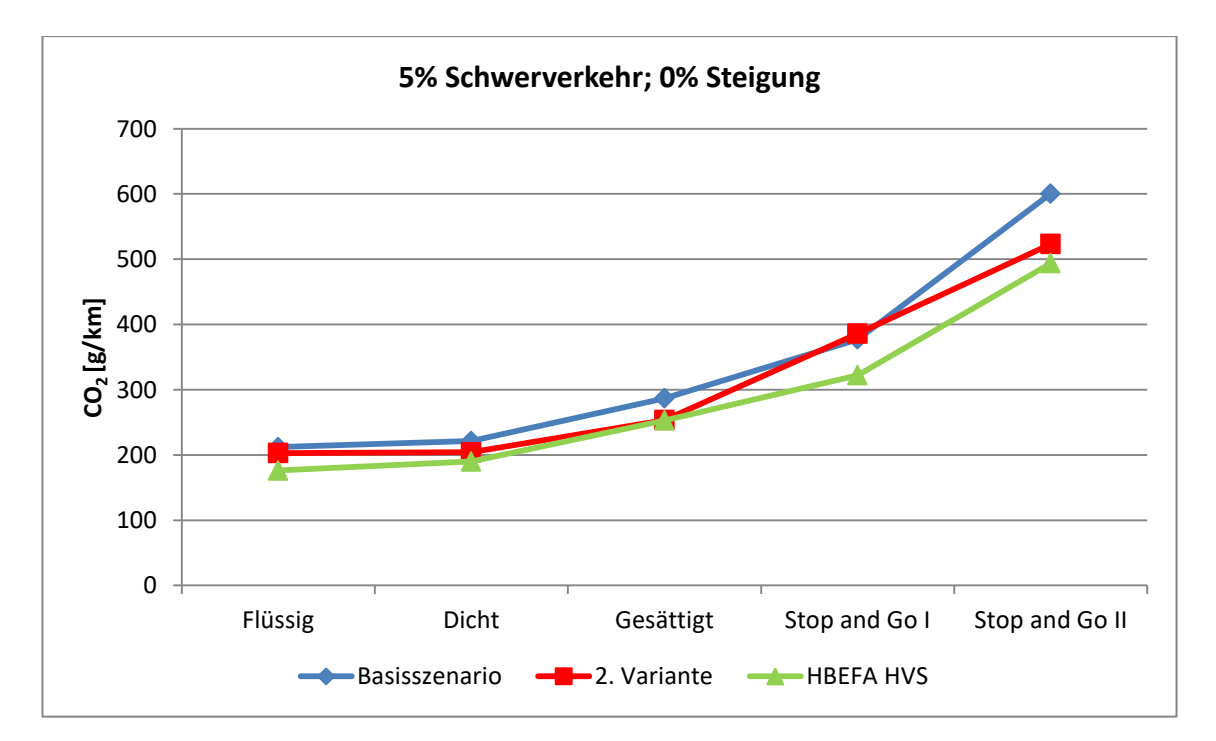

<span id="page-100-1"></span>**Abbildung 56: CO2- Emissionen der zweiten Variante** 

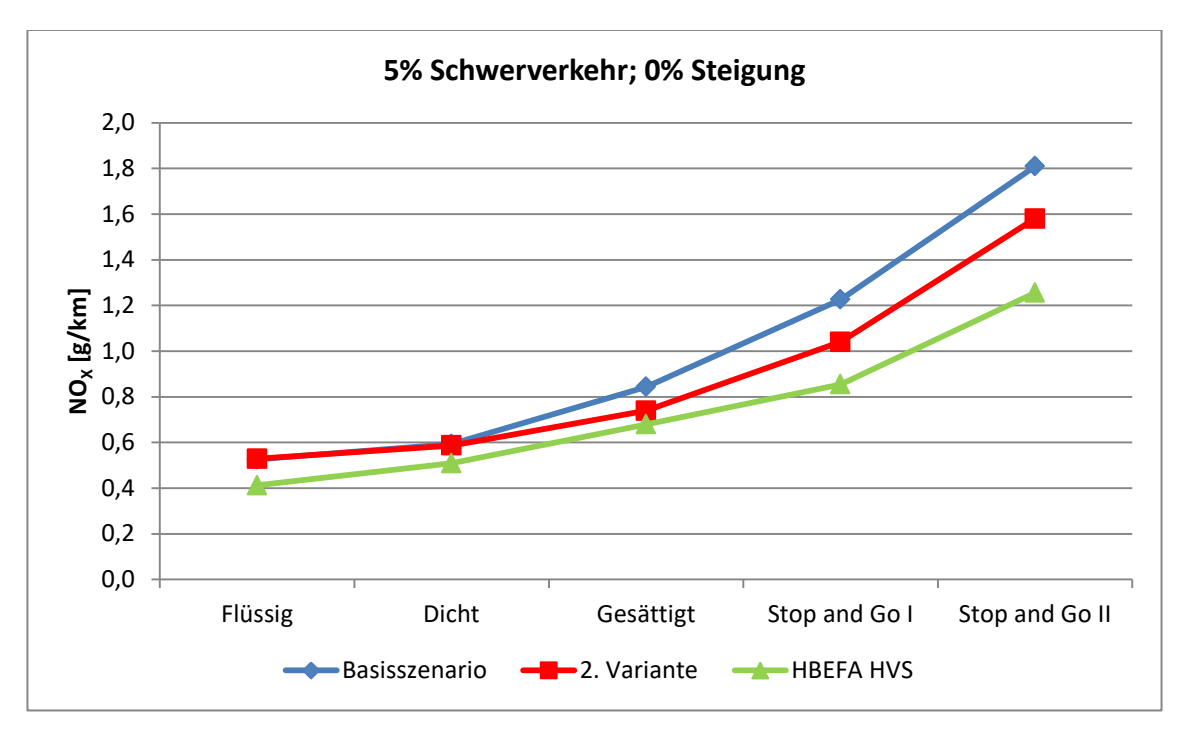

**Abbildung 57: NOX- Emissionen der zweiten Variante** 

<span id="page-101-0"></span>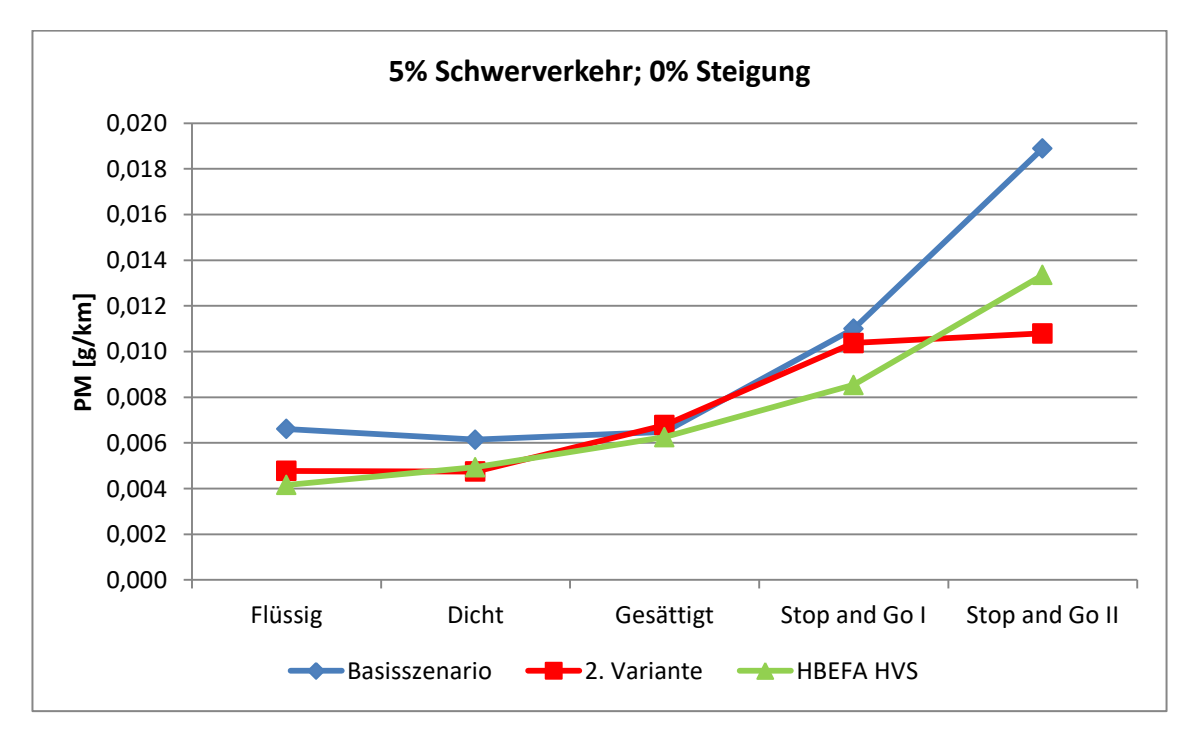

**Abbildung 58: PM- Emissionen der zweiten Variante** 

<span id="page-101-1"></span>In [Abbildung 56,](#page-100-1) [Abbildung 57](#page-101-0) und [Abbildung 58](#page-101-1) sind die Emissionen des Basisszenarios, der zweiten Variante sowie die Emissionsfaktoren von HBEFA für alle Verkehrszustände grafisch dargestellt. Es ist ersichtlich, dass die Emissionen der zweiten Variante bei den Verkehrszuständen Dicht und Gesättigt besser mit den Emissionsfaktoren von HBEFA übereinstimmen als die Emissionen des Basisszenarios. Ein Grund dafür ist, dass bei der zweiten Variante die RPA- Werte von HBEFA dort überschritten werden. Beim Basisszenario werden sie hingegen unterschritten. Die NO<sub>x</sub>- Emissionen der zweiten Variante korrelieren besser mit den Emissionsfaktoren von HBEFA als die NO<sub>x</sub>- Emissionen des Basisszenarios. Dies gilt auch für die  $CO<sub>2</sub>$ - Emissionen für alle Verkehrszustände ausgenommen jene von Stop and Go I. Bei der zweiten Variante sind die niedrigen Feinstaubemissionen des Verkehrszustandes Stop and Go II auffallend.

# **4.3 Basisszenario mit 5 % Schwerverkehr und 0 % Steigung ohne Berücksichtigung der ersten LSA**

Im Handbuch für Bemessung von Straßenverkehrsanlagen wird die Koordinierung eines signalisierten Straßenzuges mit dem sogenannten Koordinierungsmaß *k* bewertet. Das Koordinierungsmaß repräsentiert dabei den Anteil der Fahrten durch den signalisierten Straßenzug, welche ohne Halt durchgeführt werden können. Ein Anteil über 95 % stellt eine sehr gute Koordinierung dar, da es fast jedem Fahrzeug möglich ist, den signalisierten Straßenzug ohne Halt zu passieren. Bei einem Anteil unter 65 % ist die Koordinierung hingegen unzureichend. Im diesem Fall ist der Anteil der haltenden Fahrzeuge mit einem unkoordinierten Streckenzug vergleichbar. Bei der Bewertung bleibt die erste LSA unberücksichtigt. Der Grund dafür ist, dass bei der ersten Signalanlage das Auftreten eines Halts viel mehr vom Ankunftszeitpunkt als von der Koordinierung des Straßenzuges abhängt. Darum wird für die erste LSA des signalisierten Straßenzuges die mittlere Wartezeit für die Bewertung herangezogen[. \(FGSV 2015\)](#page-148-1) 

## **4.3.1 Verkehrliche Ergebnisse des Basisszenario mit 5 % Schwerverkehr und 0 % Steigung ohne Berücksichtigung der ersten LSA**

Um die Auswirkungen der ersten LSA eines signalisierten Straßenzuges auf die Emissionen zu untersuchen und um festzustellen, was dies für den Vergleich mit den Emissionsfaktoren von HBEFA bedeutet, wurden die Emissionen des Basisszenarios nochmals berechnet indem die Strecke vor der ersten LSA nicht mitberücksichtigt wurde. Zusätzlich wurden auch die verkehrlichen Kenngrößen vmittel, RPA und % Stop nochmals berechnet, wobei dort ebenfalls die erste Strecke unberücksichtigt blieb. In [Tabelle 16](#page-102-0) sind die Ergebnisse für die mittlere Reisegeschwindigkeit dargestellt und den Werten aus HBEFA gegenübergestellt.

<span id="page-102-0"></span>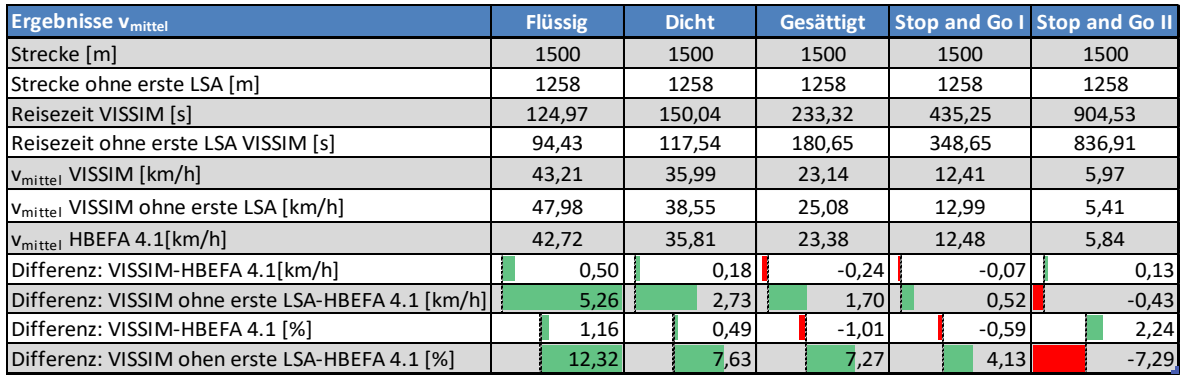

#### **Tabelle 16: Ergebnisse für vmittel ohne Berücksichtigung der ersten LSA**

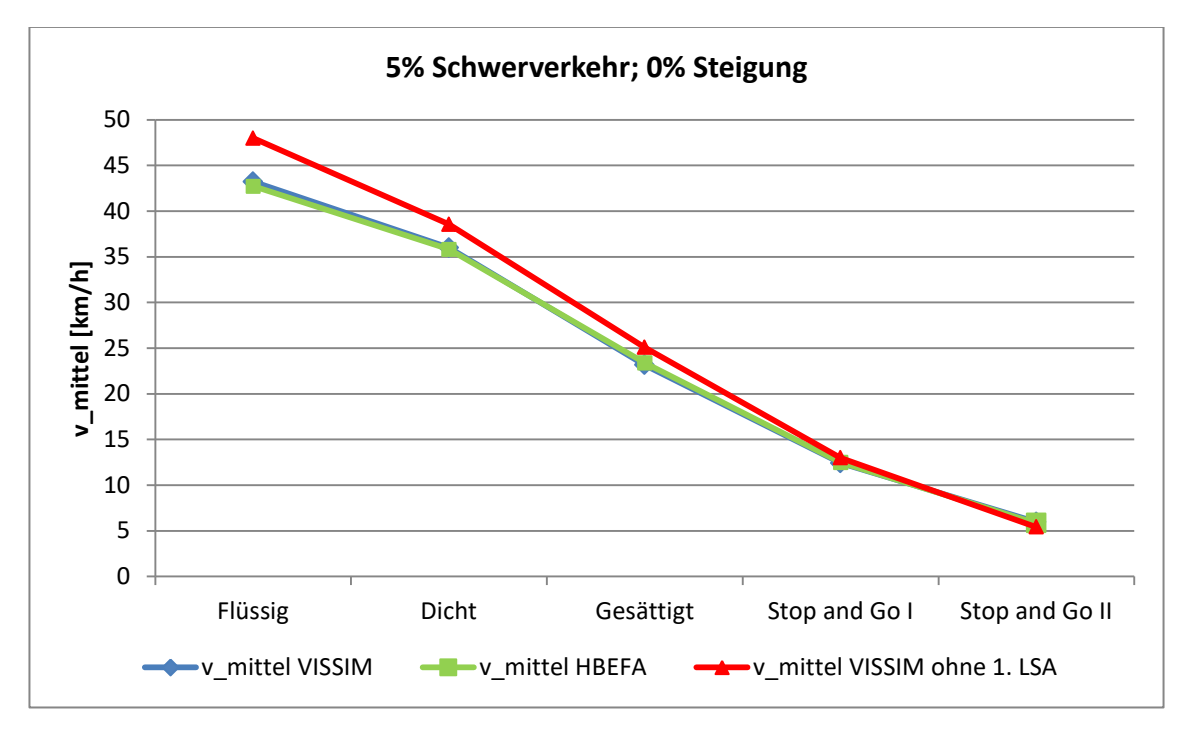

**Abbildung 59: Ergebnisse für vmittel mit und ohne Berücksichtigung der ersten LSA** 

<span id="page-103-0"></span>Bei der Betrachtung der Ergebnisse der mittleren Reisegeschwindigkeit wird erkenntlich, dass sich diese für fast alle Verkehrszustände erhöht hat und somit auch der Unterschied zu den Werten aus HBEFA. Beim Verkehrszustand Stop and Go II trat eine geringere mittlere Reisegeschwindigkeit auf, wenn sofern die erste LSA nicht berücksichtigt wurde. Der Grund dafür ist, dass an der fünften LSA ein sehr geringer Grünzeitenanteil vorhanden ist. Dadurch herrscht vor allem am Ende des Straßenzuges stockender Verkehr und dem zu folge reduziert sich die mittlere Reisegeschwindigkeit bezogen auf den Streckenzug ohne die Strecke vor der ersten LSA. In [Abbildung 59](#page-103-0) ist erkennbar, dass die Nichtberücksichtigung der ersten LSA die größten Auswirkungen auf die mittlere Reisegeschwindigkeit beim Verkehrszustand Flüssig hat. Bis hin zum Verkehrszustand Stop and Go II nehmen die absoluten Abweichungen zur Reisegeschwindigkeit des gesamten Straßenzuges weiter ab. Des Weiteren ist zu erkennen, dass mit der mittleren Reisegeschwindigkeit des gesamten Straßenzuges die Reisegeschwindigkeit aus HBEFA gut nachgestellt werden konnte. Wird aber die erste LSA nicht mehr berücksichtigt, so weicht die mittlere Reisegeschwindigkeit für die Verkehrszustände Flüssig, Dicht, Gesättigt und Stop and Go I stärker von den Werten aus HBEFA ab.

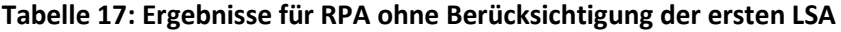

<span id="page-103-1"></span>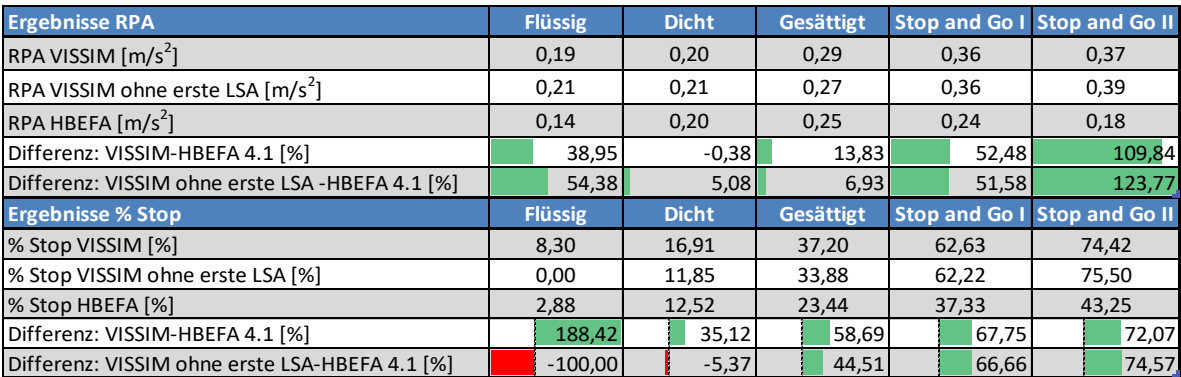

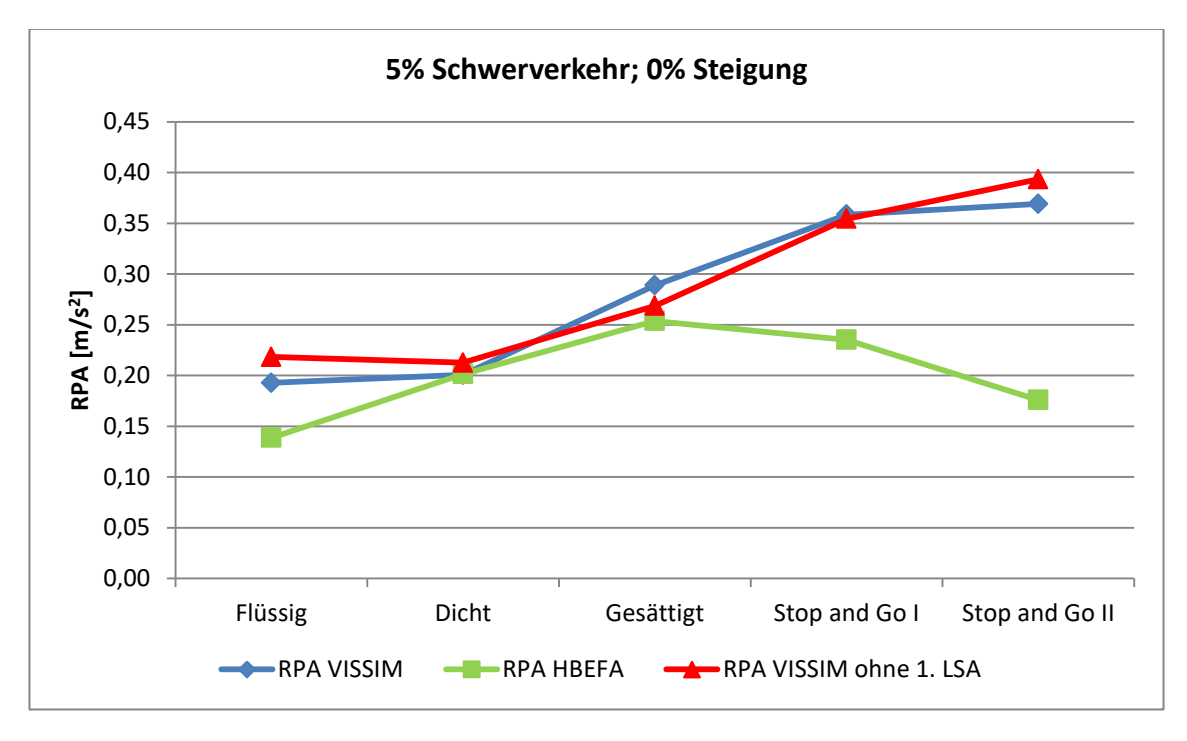

**Abbildung 60: Ergebnisse für RPA mit und ohne Berücksichtigung der ersten LSA** 

<span id="page-104-0"></span>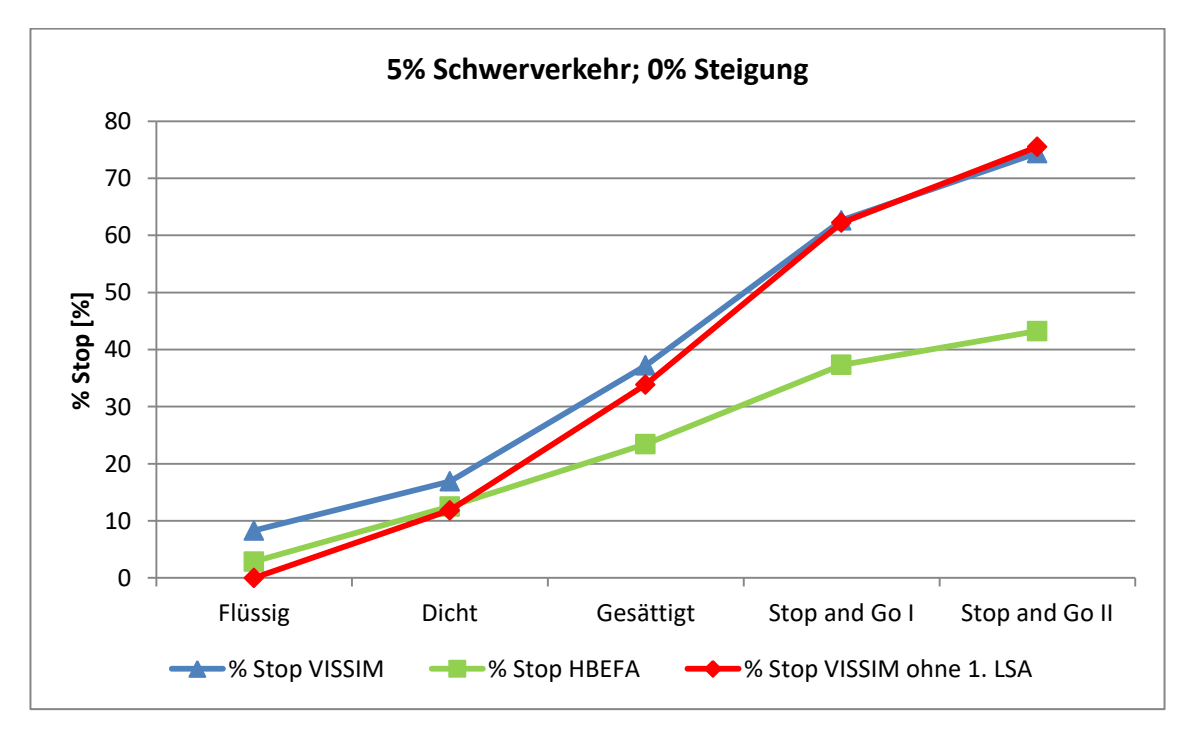

**Abbildung 61: Ergebnisse für % Stop mit und ohne Berücksichtigung der ersten LSA**

<span id="page-104-1"></span>Das Nichtberücksichtigen der ersten LSA hatte bei der RPA den größten Einfluss auf den Verkehrszustand Flüssig; dies ist in [Abbildung 60](#page-104-0) als auch in [Tabelle 17](#page-103-1) ersichtlich. Die geringsten Auswirkungen sind beim Verkehrszustand Stop and Go I vorhanden. Indem die erste LSA nicht mitberücksichtigt wurde, konnten die Abweichungen zu den Werten der RPA aus HBEFA für die Verkehrszustände Gesättigt und Stop and Go I reduziert werden. Die Abweichungen für die Verkehrszustände Flüssig, Dicht und Stop and Go II sind aber angestiegen. Der Grund für den Anstieg

der RPA bei den Verkehrszuständen Flüssig und Dicht ist, dass nur die Strecke vor der ersten LSA unberücksichtigt blieb. Das Anfahren welches auf den Folgestrecken stattfindet wurde mitberücksichtigt. Dies zeigt ebenfalls, dass der Einflussbereich einer LSA nicht nur auf die Strecken vor der Haltelinie begrenzt ist.

[Abbildung 61](#page-104-1) zeigt die Ergebnisse von % Stop. Da die erste LSA unberücksichtigt blieb, waren beim Verkehrszustand Flüssig keine Halte mehr notwendig um den Streckenzug zu durchfahren. Der Anteil der Haltezeit ist dort null Prozent. Zusätzlich ist deutlich zu erkennen, dass der Einfluss durch das Nichtberücksichtigen der ersten LSA vom Verkehrszustand Flüssig bis hin zum Verkehrszustand Stop and Go II abnimmt. Für die Verkehrszustände Flüssig, Dicht, Gesättigt und Stop and Go I ist der Anteil der Haltezeit gesunken, sobald die erste LSA unberücksichtigt blieb. Bei den Verkehrszustand Stop and Go II ist er hingegen angestiegen. Die Unterschiede zu den Werten aus HBEFA sind für die Verkehrszustände Flüssig, Dicht, Gesättigt und Stop and Go I geringer, wenn die erste LSA nicht in die Auswertungen miteinbezogen wurde. Für den Verkehrszustand Stop and Go II sind sie hingegen gewachsen.

Insgesamt konnten die Verkehrszustände von HBEFA, durch das Nichtberücksichtigen der ersten LSA nicht bedeutend besser nachgestellt werden. Für einige Verkehrszustände traten geringere Abweichungen für RPA und % Stop auf. Die Unterschiede der mittleren Reisegeschwindigkeit wurden aber bei allen Verkehrszuständen größer.

## **4.3.2 Emissionsergebnisse des Basisszenario mit 5 % Schwerverkehr und 0 % Steigung ohne Berücksichtigung der ersten LSA**

<span id="page-105-0"></span>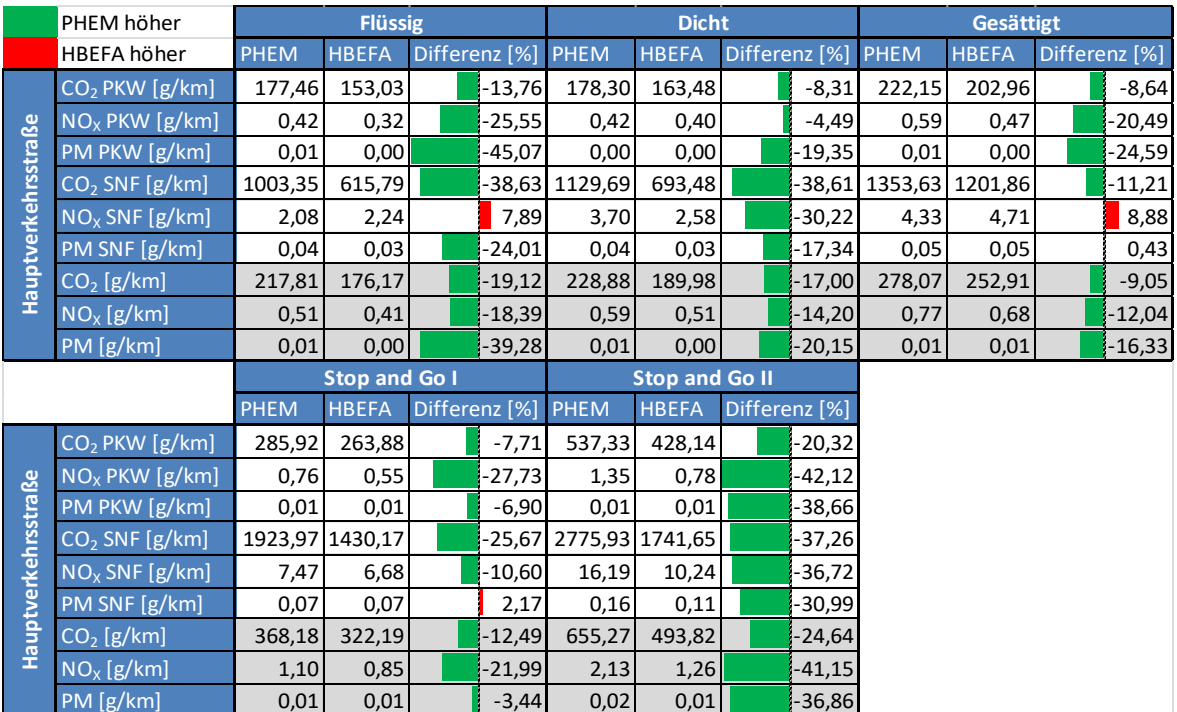

#### **Tabelle 18: Emissionen ohne Berücksichtigung der ersten LSA**

In [Tabelle 18](#page-105-0) sind die Emissionsergebnisse ohne Berücksichtigung der ersten LSA den Emissionsfaktoren von HBEFA gegenübergestellt. Die Emissionen berechnet mit PHEM überschreiten jene von HBEFA, dies gilt für alle Verkehrszustände. Die größten prozentuellen Abweichungen sind wiederum bei den Verkehrszuständen Flüssig sowie Stop and Go II festzustellen, dort sind die grünen

Balken am längsten. Die geringsten prozentuellen Unterschiede sind bei den Verkehrszuständen Gesättigt und Stop and Go I.

<span id="page-106-0"></span>

|                     | Ges. Streckenzug höher     |                  | <b>Flüssig</b>       |          |                                | <b>Dicht</b>              |  |         |                                | <b>Gesättigt</b> |               |
|---------------------|----------------------------|------------------|----------------------|----------|--------------------------------|---------------------------|--|---------|--------------------------------|------------------|---------------|
|                     | ohne 1. LSA höher          | Ges. Streckenzug | ohne 1. LSA          |          | Differenz [%] Ges. Streckenzug | ohne 1. LSA               |  |         | Differenz [%] Ges. Streckenzug | ohne 1. LSA      | Differenz [%] |
|                     | CO <sub>2</sub> PKW [g/km] | 171,38           | 177,46               | 3,55     | 178,14                         | 178,30                    |  | 0,09    | 231,79                         | 222,15           | $-4,16$       |
|                     | NO <sub>x</sub> PKW [g/km] | 0,44             | 0,42                 | $-4,22$  | 0,43                           | 0,42                      |  | $-1,73$ | 0,65                           | 0,59             | $-9,80$       |
|                     | PM PKW [g/km]              | 0,01             | 0,01                 | $-6,00$  | 0,00                           | 0,00                      |  | $-1,32$ | 0,00                           | 0,01             | 14,55         |
|                     | $CO2$ SNF [g/km]           | 999,03           | 1003,35              | 0,43     | 1008,53                        | 1129,69                   |  | 12,01   | 1346,59                        | 1353,63          | 0,52          |
| Hauptverkehrsstraße | $NOx$ SNF [g/km]           | 2,13             | 2,08                 | $-2,54$  | 3,63                           | 3,70                      |  | 1,91    | 4,54                           | 4,33             | $-4,73$       |
|                     | PM SNF [g/km]              | 0,02             | 0,04                 | 46,97    | 0,04                           | 0,04                      |  | 2,68    | 0,04                           | 0,05             | 17,27         |
|                     | $CO2$ [g/km]               | 211,98           | 217,81               | 2,75     | 221,34                         | 228,88                    |  | 3,41    | 286,85                         | 278,07           | $-3,06$       |
|                     | NO <sub>x</sub> [g/km]     | 0,53             | 0,51                 | $-3,95$  | 0,59                           | 0,59                      |  | 0,07    | 0,84                           | 0,77             | $-8,44$       |
|                     | PM[g/km]                   | 0,01             | 0,01                 | 3,49     | 0,01                           | 0,01                      |  | 0,61    | 0,01                           | 0,01             | 1,5,42        |
|                     |                            |                  |                      |          |                                |                           |  |         |                                |                  |               |
|                     |                            |                  | <b>Stop and Go I</b> |          |                                | <b>Stop and Go II</b>     |  |         |                                |                  |               |
|                     |                            | Ges. Streckenzug | ohne 1. LSA          |          | Differenz [%] Ges. Streckenzug | ohne 1. LSA Differenz [%] |  |         |                                |                  |               |
|                     | CO <sub>2</sub> PKW [g/km] | 292,60           | 285,92               | $-2,28$  | 500,53                         | 537,33                    |  | 7,35    |                                |                  |               |
|                     | $NOx$ PKW [g/km]           | 0,87             | 0,76                 | $-13,05$ | 1,16                           | 1,35                      |  | 16,38   |                                |                  |               |
|                     | PM PKW [g/km]              | 0,01             | 0,01                 | $-27,40$ | 0,01                           | 0,01                      |  | 9,65    |                                |                  |               |
|                     | CO <sub>2</sub> SNF [g/km] | 1972,02          | 1923,97              | $-2,44$  | 2392,44                        | 2775,93                   |  | 16,03   |                                |                  |               |
|                     | $NOx$ SNF [g/km]           | 7,91             | 7,47                 | $-5,52$  | 13,42                          | 16,19                     |  | 20,59   |                                |                  |               |
|                     | PM SNF [g/km]              | 0,07             | 0,07                 | $-3,86$  | 0,14                           | 0,16                      |  | 15,65   |                                |                  |               |
|                     | $CO2$ [g/km]               | 377,10           | 368,18               | $-2,37$  | 600,51                         | 655,27                    |  | 9,12    |                                |                  |               |
| Hauptverkehrsstraße | NO <sub>x</sub> [g/km]     | 1,23             | 1,10                 | $-10,66$ | 1,81                           | 2,13                      |  | 17,90   |                                |                  |               |

**Tabelle 19: Emissionen ohne Berücksichtigung der ersten LSA und des Basisszenarios** 

[Tabelle 19](#page-106-0) zeigt die Auswirkungen durch das nicht Berücksichtigen der ersten LSA auf die berechneten Emissionen mit PHEM. Die größten prozentuellen Unterschiede sind bei den Verkehrszuständen Gesättigt, Stop and Go I und Stop and Go II erkenntlich, bei Flüssig und Dicht sind hingegen die geringsten Auswirkungen ersichtlich. Bei Stop and Go II sind die Emissionen ohne Berücksichtigung der ersten LSA höher, weil die mittlere Reisegeschwindigkeit geringer, die RPA und die prozentuelle Haltedauer jedoch höher sind. Aufgrund der höheren mittleren Reisegeschwindigkeit, der geringeren RPA und prozentuellen Haltedauer sind bei Stop and Go I hingegen die Emissionen ohne Berücksichtigung der ersten LSA geringer.

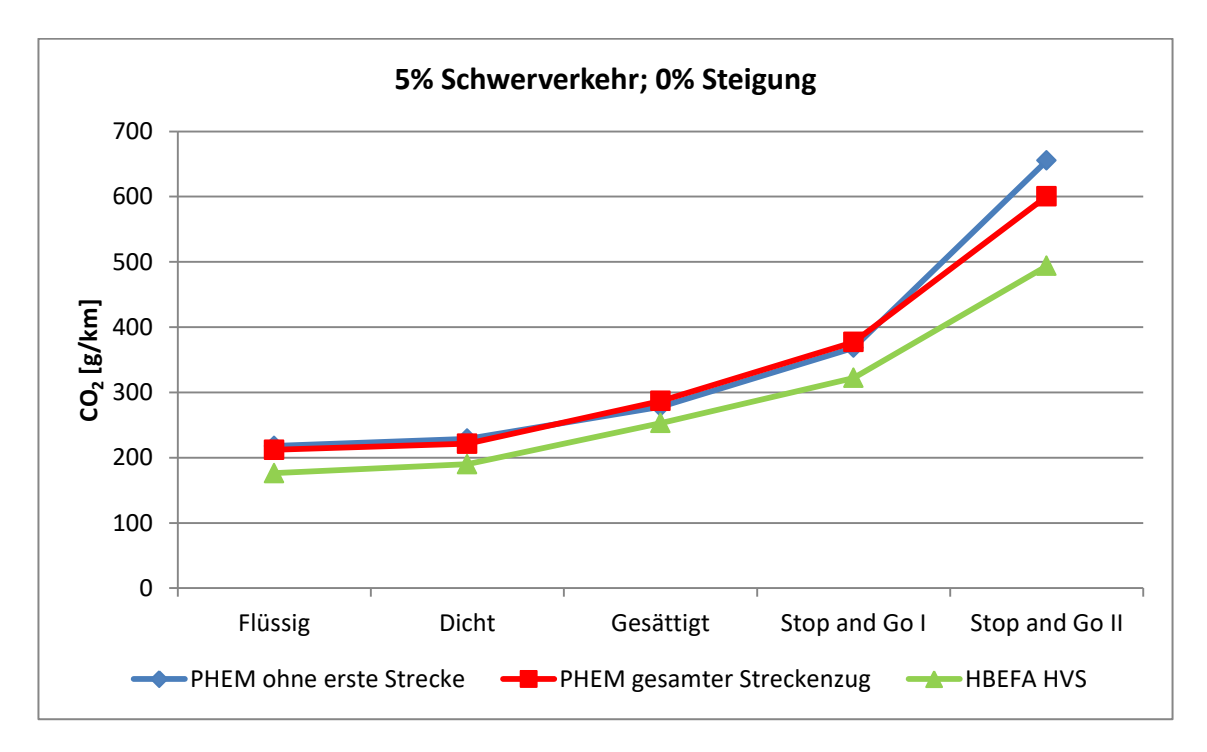

<span id="page-106-1"></span>**Abbildung 62: CO2- Emissionen ohne Berücksichtigung der ersten LSA** 

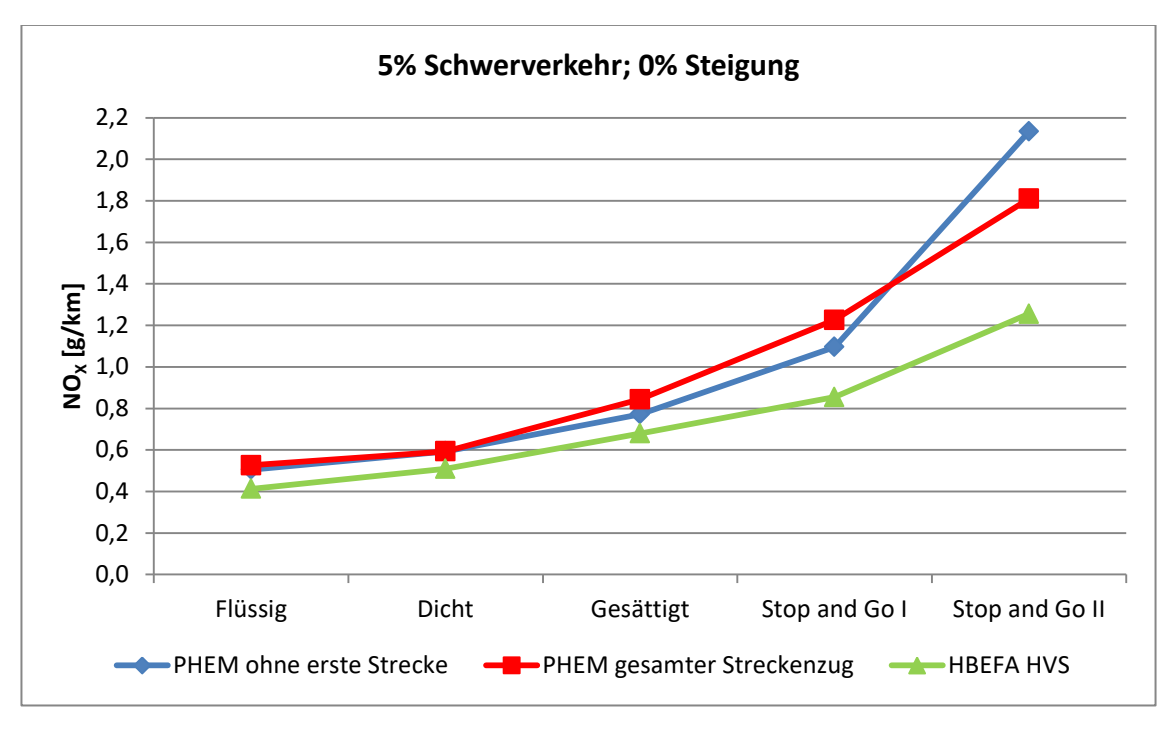

**Abbildung 63: NOX- Emissionen ohne Berücksichtigung der ersten LSA** 

<span id="page-107-0"></span>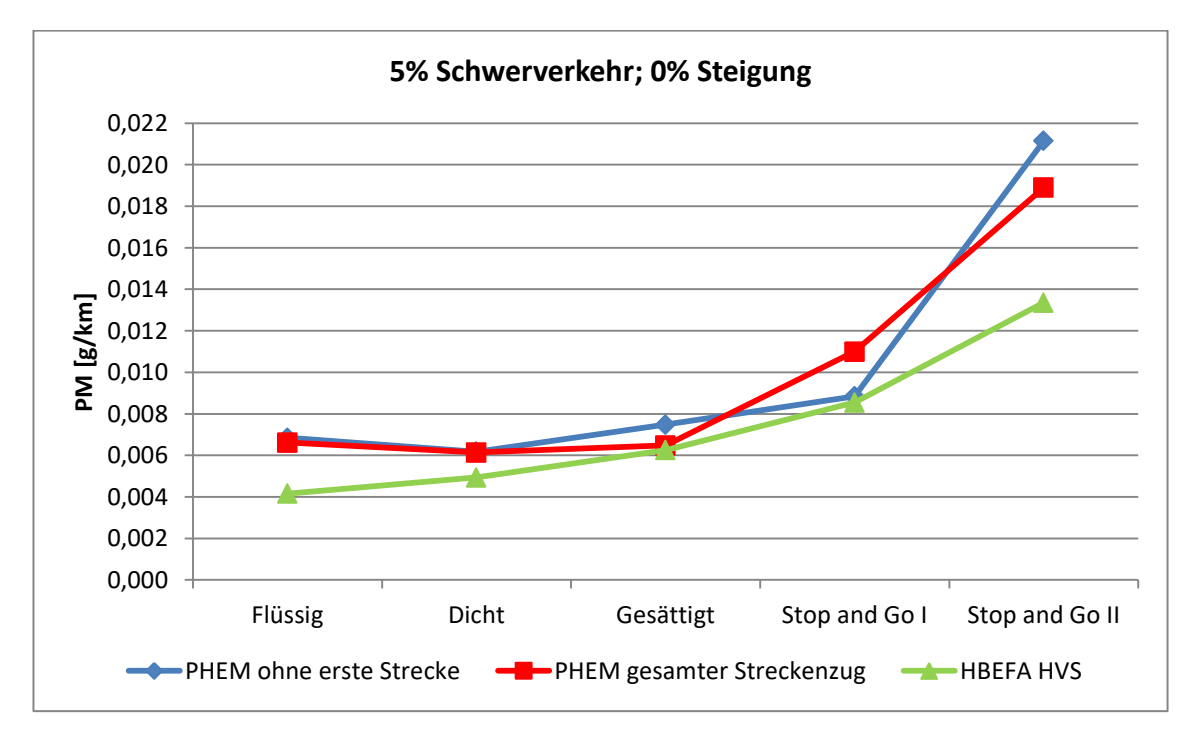

**Abbildung 64: PM- Emissionen ohne Berücksichtigung der ersten LSA** 

<span id="page-107-1"></span>In [Abbildung 62,](#page-106-1) [Abbildung 63](#page-107-0) und [Abbildung 64](#page-107-1) sind die Emissionen ohne Berücksichtigung der ersten LSA veranschaulicht und somit mit jenen des gesamten Streckenzuges sowie mit den Emissionsfaktoren aus HBEFA für alle Verkehrszustände vergleichbar. Die geringen Auswirkungen der Nichtberücksichtigung der ersten LSA bei den Verkehrszuständen Flüssig und Dicht können dadurch begründet werden, dass die mittlere Reisegeschwindigkeit ansteigt und die prozentuelle Haltedauer
sinkt, die RPA aber steigt im Gegenzug dazu ebenfalls an. Somit heben sich die verkehrlichen Kenngrößen, welchen einen Einfluss auf die Emissionen haben, auf.

Insgesamt kann festgehalten werden, dass durch die Nichtberücksichtigung der Strecke vor der ersten LSA sich die Abweichungen zu den Emissionsfaktoren von HBEFA nicht ausschlaggebend verändern.

# **4.4 Basisszenario mit 5 % Schwerverkehr und 0 % Steigung mit Defaultwerte für das Beschleunigungsverhalten aus VISSIM für den Verkehrszustand Dicht**

Um den Einfluss des Beschleunigungsverhaltens der Fahrzeuge in VISSIM auf die Emissionen evaluieren zu können, wurde das Basisszenario mit den Defaultwerten für das Beschleunigungsverhalten aus VISSIM für den Verkehrszustand Dicht nochmals simuliert. Die Defaultwerte für das Beschleunigungsverhalten (unverändertes Beschleunigungsverhalten von VISSIM) weisen höhere Beschleunigungswerte beim Anfahren auf, als jene vom Institut von Straßenund Verkehrswesen der technischen Universität Graz (ISV) [\(Fellendorf und Haberl 2014\)](#page-148-0) [\(Haberl et al.](#page-148-1)  [2014\).](#page-148-1) Das Beschleunigungsverhalten wurde nur beim Verkehrszustand Dicht variiert, weil dort beim Basisszenario die verkehrlichen Kenngrößen (v<sub>mittel</sub>, RPA und %Stop) aus VISSIM den Werten von HBEFA am nächsten kommen. Die für das Beschleunigungsverhalten verwendeten Werte sind im Anhang A1 zu finden.

# **4.4.1 Verkehrliche Ergebnisse des Basisszenario mit 5 % Schwerverkehr und 0 % Steigung mit Defaultwerte für das Beschleunigungsverhalten aus VISSIM für den Verkehrszustand Dicht**

In [Tabelle 20](#page-108-0) sind die Ergebnisse für  $v_{\text{mittel}}$ , RPA und % Stop mit unterschiedlichem Beschleunigungsverhalten in VISSIM dargestellt. Zusätzlich sind die Ergebnisse den Werten von HBEFA 4.1 gegenübergestellt.

<span id="page-108-0"></span>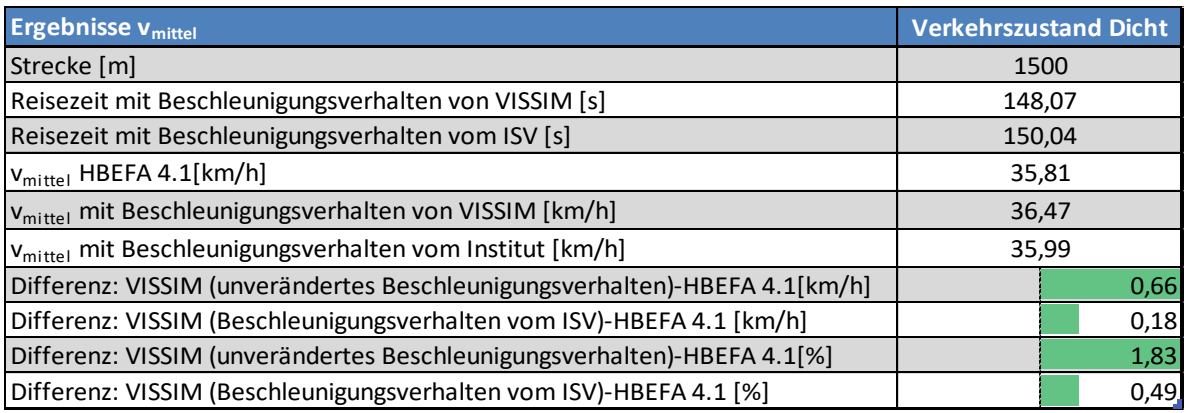

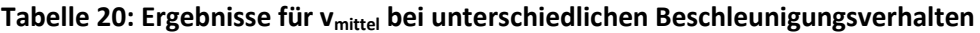

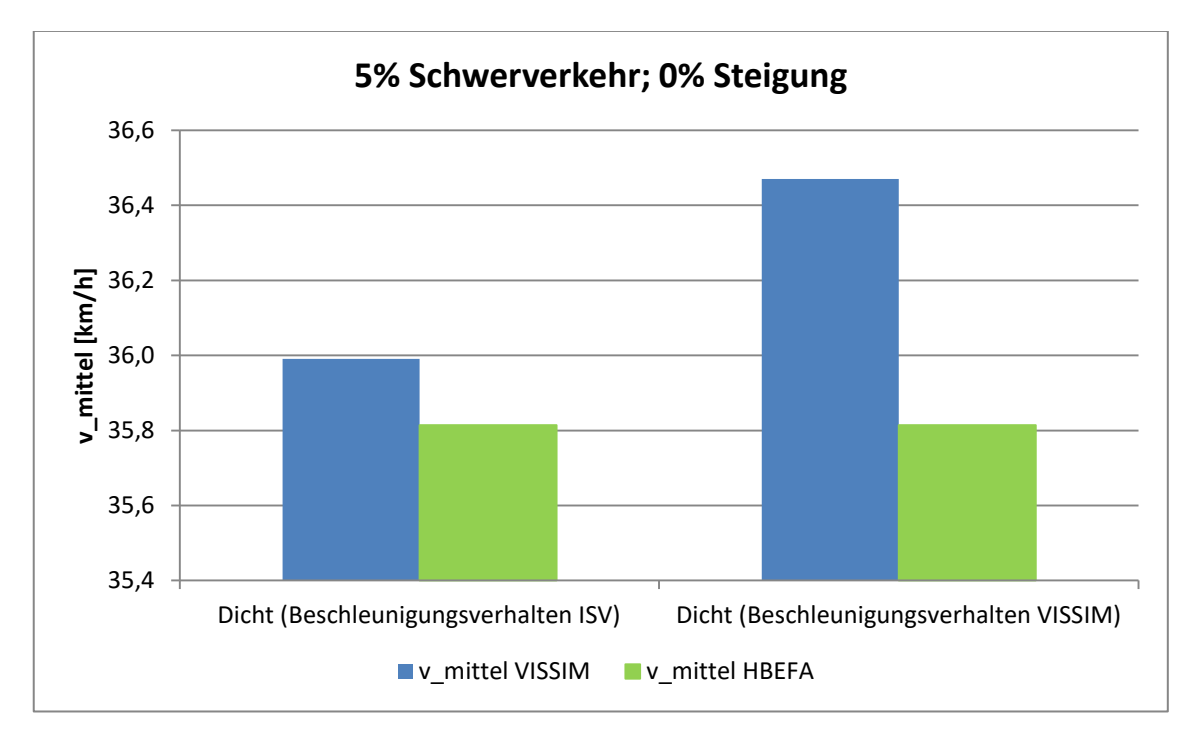

Abbildung 65: Ergebnisse für v<sub>mittel</sub> mit unterschiedlichem Beschleunigungsverhalten

Durch [Tabelle 20](#page-108-0) wird ersichtlich, dass sich mit dem unveränderten Beschleunigungsverhalten aus VISSIM die mittlere Reisegeschwindigkeit erhöht hat und somit stärker von der Reisegeschwindigkeit aus HBEFA abweicht. Die Abweichung änderte sich von 0,49 % auf 1,83 % Prozent.

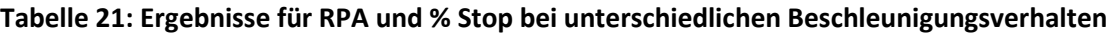

<span id="page-109-0"></span>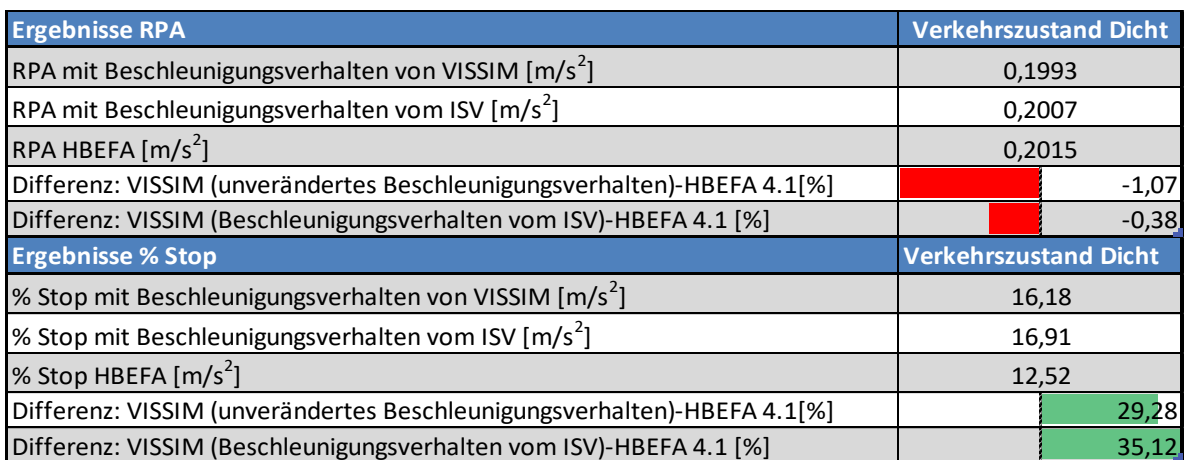

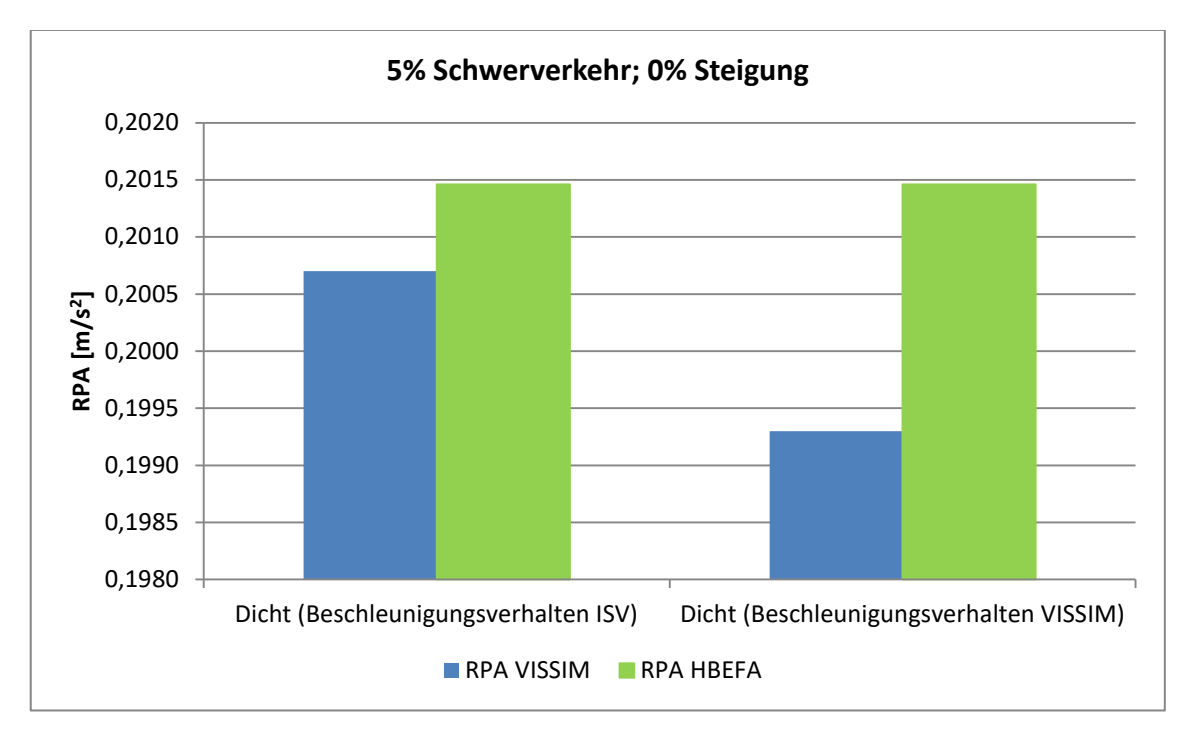

**Abbildung 66: Ergebnisse für RPA mit unterschiedlichen Beschleunigungsverhalten** 

<span id="page-110-0"></span>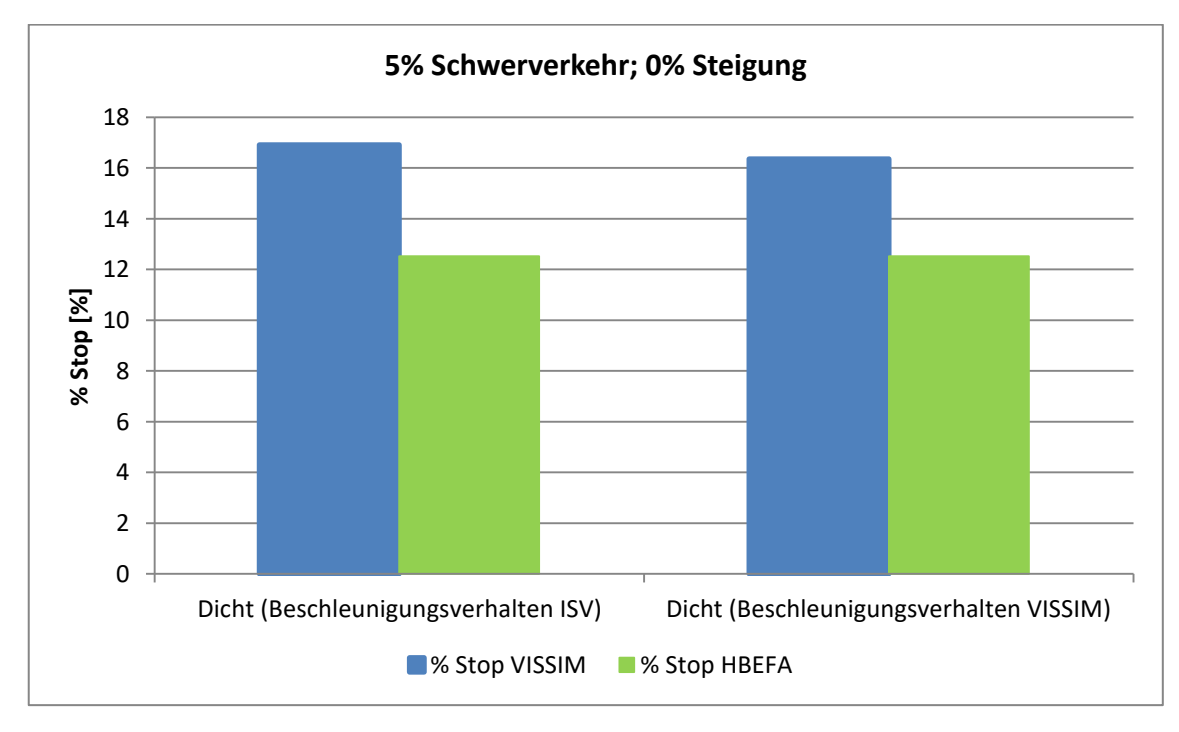

<span id="page-110-1"></span>**Abbildung 67: Ergebnisse für % Stop mit unterschiedlichen Beschleunigungsverhalten** 

In [Tabelle 21,](#page-109-0) [Abbildung 66](#page-110-0) und [Abbildung 67](#page-110-1) sind die Ergebnisse für die RPA und % Stop dargestellt und werden mit den Werten von HBEFA 4.1 verglichen. Mit den Defaultwerten von VISSIM für das Beschleunigungsverhalten weichen die Ergebnisse der RPA stärker von den Werten aus HBEFA ab; im Gegenzug dazu hat sich die Abweichung bei % Stop von 35,12 % auf 29,28 % reduziert.

Mit den Defaultwerten von VISSIM für das Beschleunigungsverhalten ist der Wert der RPA von 0,2007 m/s<sup>2</sup> auf 0,1993 m/s<sup>2</sup> gesunken, obwohl dort höhere Beschleunigungswerte beim Anfahren vorhanden sind. Der Grund dafür könnte sein, dass sich der Anteil der Haltezeit von 16,91 % auf 16,18 % reduziert hat und dadurch weniger oft angefahren werden musste.

Insgesamt kann festgehalten werden, dass die Variation des Beschleunigungsverhaltens keinen großen Einfluss auf den Vergleich mit den verkehrlichen Kenngrößen von HBEFA hatte.

# **4.4.2 Emissionsergebnisse des Basisszenario mit 5 % Schwerverkehr und 0 % Steigung mit Defaultwerte für das Beschleunigungsverhalten aus VISSIM für den Verkehrszustand Dicht**

<span id="page-111-0"></span>

|                     | PHEM höher                 |         | Dicht (ISV)  |               |          |             | Dicht (VISSIM)                |  |                        |  |          |
|---------------------|----------------------------|---------|--------------|---------------|----------|-------------|-------------------------------|--|------------------------|--|----------|
|                     | <b>HBEFA höher</b>         | PHEM    | <b>HBEFA</b> | Differenz [%] |          | <b>PHEM</b> | Differenz [%]<br><b>HBEFA</b> |  | Differenz bei PHEM [%] |  |          |
|                     | CO <sub>2</sub> PKW [g/km] | 178,14  | 163,48       |               | $-8,23$  | 178,49      | 163,48                        |  | $-8,41$                |  | 0,19     |
|                     | $NO_{X}$ PKW $[g/km]$      | 0,43    | 0,40         |               | $-6,14$  | 0,50        | 0,40                          |  | $-19,67$               |  | 16,84    |
|                     | PM PKW [g/km]              | 0,00    | 0,00         |               | $-20,42$ | 0,00        | 0,00                          |  | $-4,81$                |  | $-16,40$ |
| Hauptverkehrsstraße | $CO2$ SNF [g/km]           | 1008,53 | 693,48       |               | $-31,24$ | 1030,17     | 693,48                        |  | $-32,68$               |  | 2,15     |
|                     | $NOx$ SNF [g/km]           | 3,63    | 2,58         |               | $-28,88$ | 3,52        | 2,58                          |  | $-26,59$               |  | $-3,12$  |
|                     | PM SNF [g/km]              | 0.04    | 0,03         |               | $-15,13$ | 0,03        | 0,03                          |  | $-3,36$                |  | $-12,18$ |
|                     | $CO2$ [g/km]               | 221,34  | 189,98       |               | $-14,17$ | 222,75      | 189,98                        |  | $-14,71$               |  | 0,64     |
|                     | NO <sub>x</sub> [g/km]     | 0,59    | 0,51         |               | $-14,14$ | 0,65        | 0,51                          |  | $-22,26$               |  | 10,45    |
|                     | PM[g/km]                   | 0,01    | 0,00         |               | $-19,66$ | 0,01        | 0,00                          |  | $-5,41$                |  | $-15,07$ |

**Tabelle 22: Emissionen mit unterschiedlichen Beschleunigungsverhalten** 

In [Tabelle 22](#page-111-0) sind die Emissionen mit den unterschiedlichen Beschleunigungsverhalten für den Verkehrszustand Dicht abgebildet. Das Variieren des Beschleunigungsverhaltens hat kaum Einfluss auf die CO<sub>2</sub>- Emissionen. Durch die höheren Beschleunigungswerte beim Anfahren sind die NO<sub>x</sub>-Emissionen angestiegen und die PM- Emissionen gesunken.

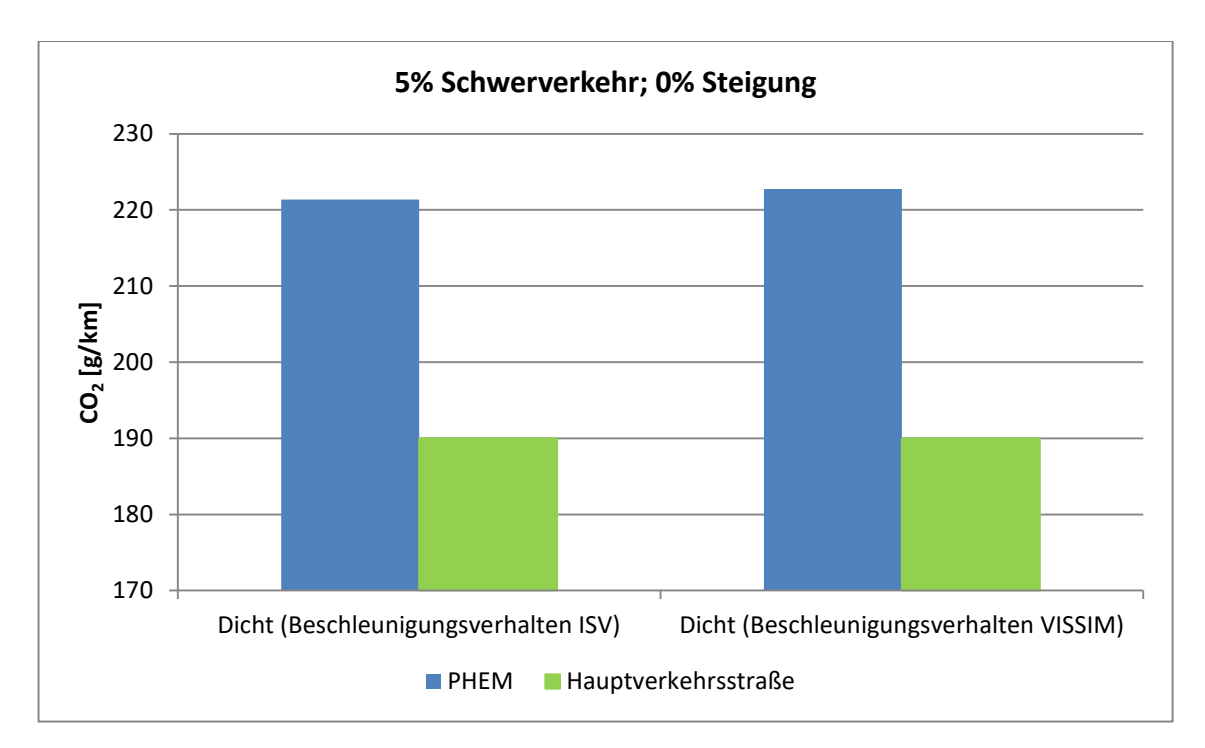

<span id="page-111-1"></span>**Abbildung 68: CO2- Emissionen mit unterschiedlichen Beschleunigungsverhalten**

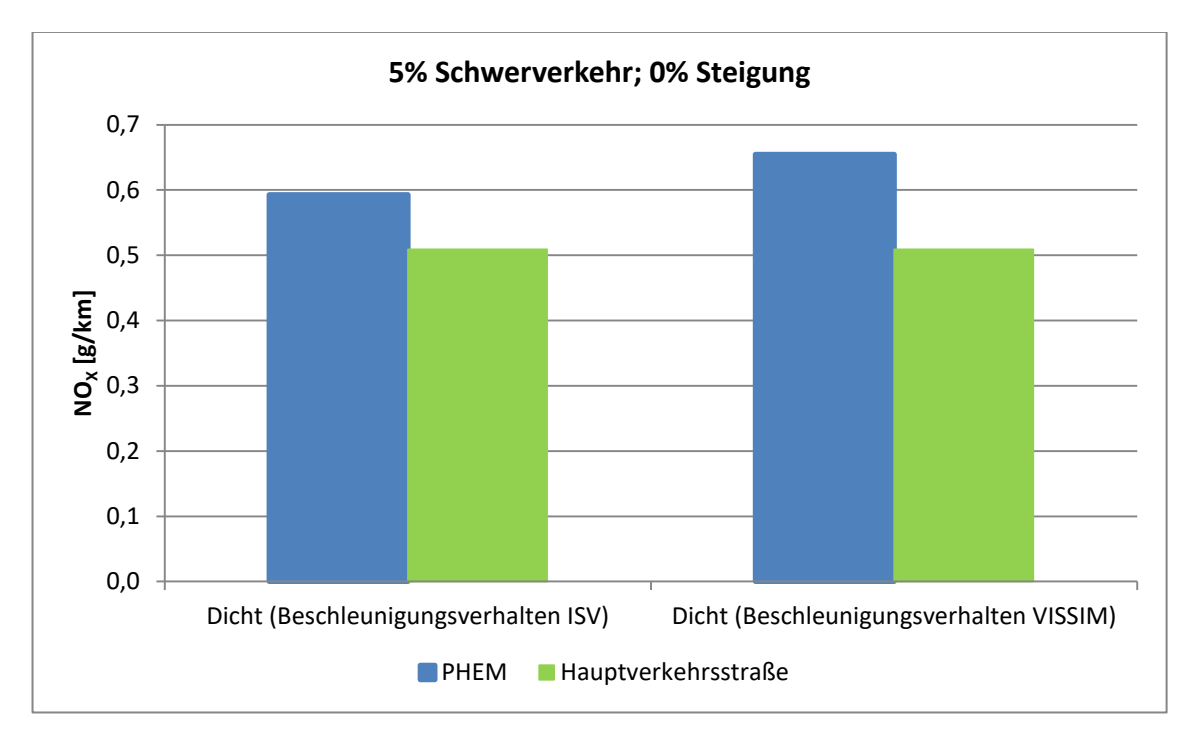

**Abbildung 69: NOX- Emissionen mit unterschiedlichen Beschleunigungsverhalten**

<span id="page-112-0"></span>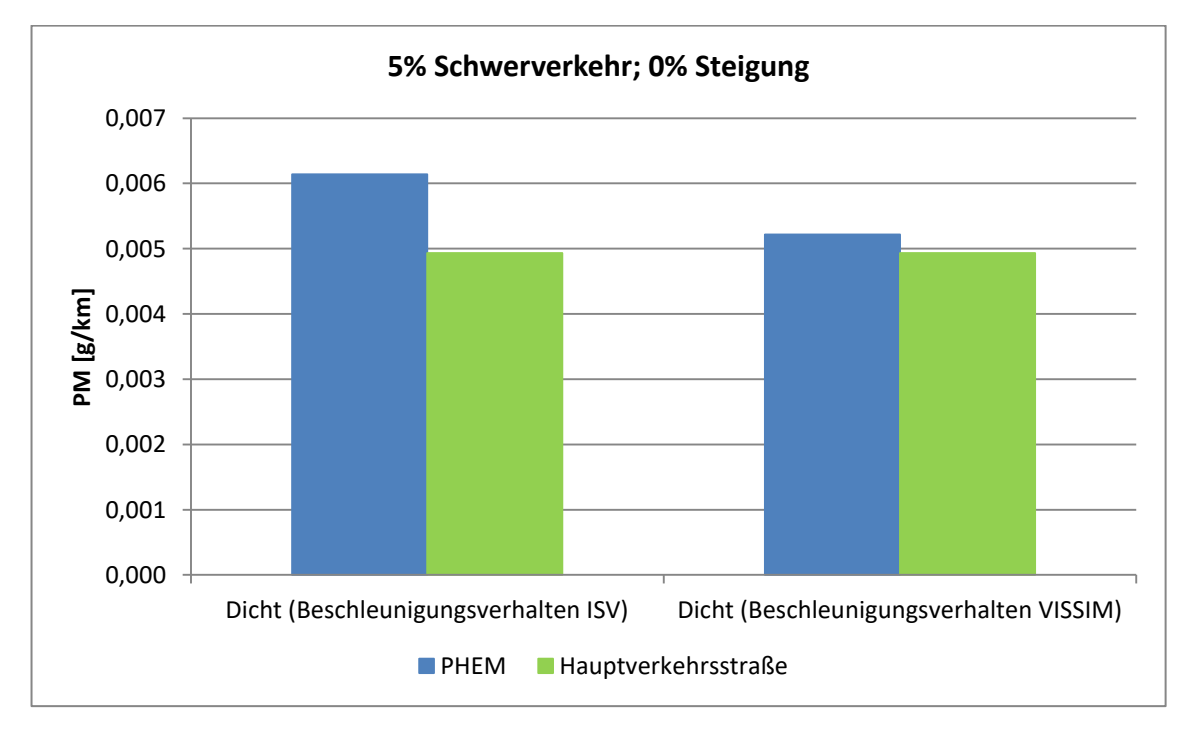

**Abbildung 70: PM- Emissionen mit unterschiedlichen Beschleunigungsverhalten** 

<span id="page-112-1"></span>In [Abbildung 68,](#page-111-1) [Abbildung 69](#page-112-0) und [Abbildung 70](#page-112-1) sind die berechneten Emissionen mittels PHEM mit unterschiedlichem Beschleunigungsverhalten den Emissionsfaktoren von HBEFA gegenübergestellt. Die prozentuelle Differenz bei den  $NO<sub>x</sub>$ - Emissionen ist etwas angestiegen, während die prozentuellen Abweichungen bei den Feinstaubemissionen geringfügig gesunken sind. Insgesamt hat die Variation des Beschleunigungsverhaltens keinen großen Einfluss auf den Vergleich mit den Emissionsfaktoren von HBEFA.

## **4.5 Basisszenario mit 0 % Schwerverkehr und 0 % Steigung**

Um den Einfluss des Schwerverkehrs zu evaluieren, wurden sowohl die Emissionen als auch die verkehrlichen Parameter des Basisszenarios mit 100 Prozent PKW berechnet.

# **4.5.1 Verkehrliche Ergebnisse des Basisszenario mit 0 % Schwerverkehr und 0 % Steigung**

## <span id="page-113-0"></span>**Tabelle 23: Ergebnisse beim Basisszenario ohne Schwerverkehr für Reisezeit und mittlere Reisegeschwindigkeit**

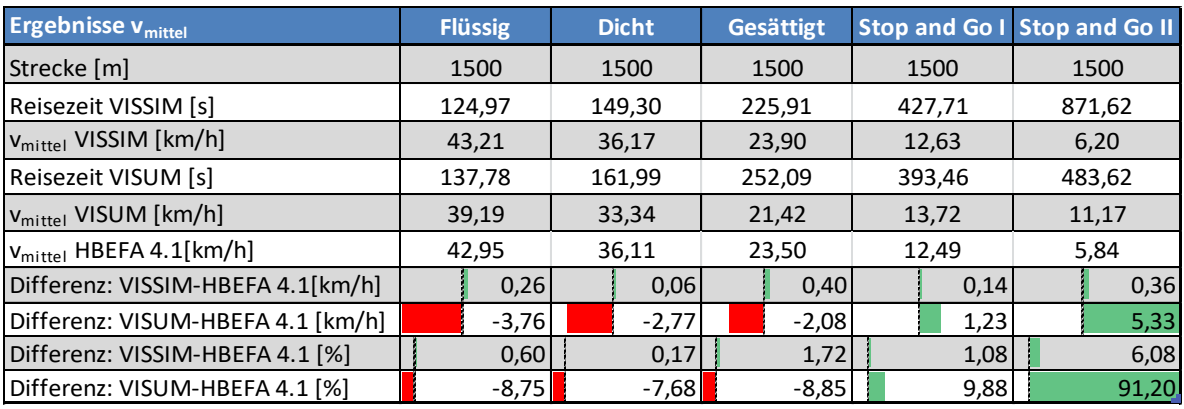

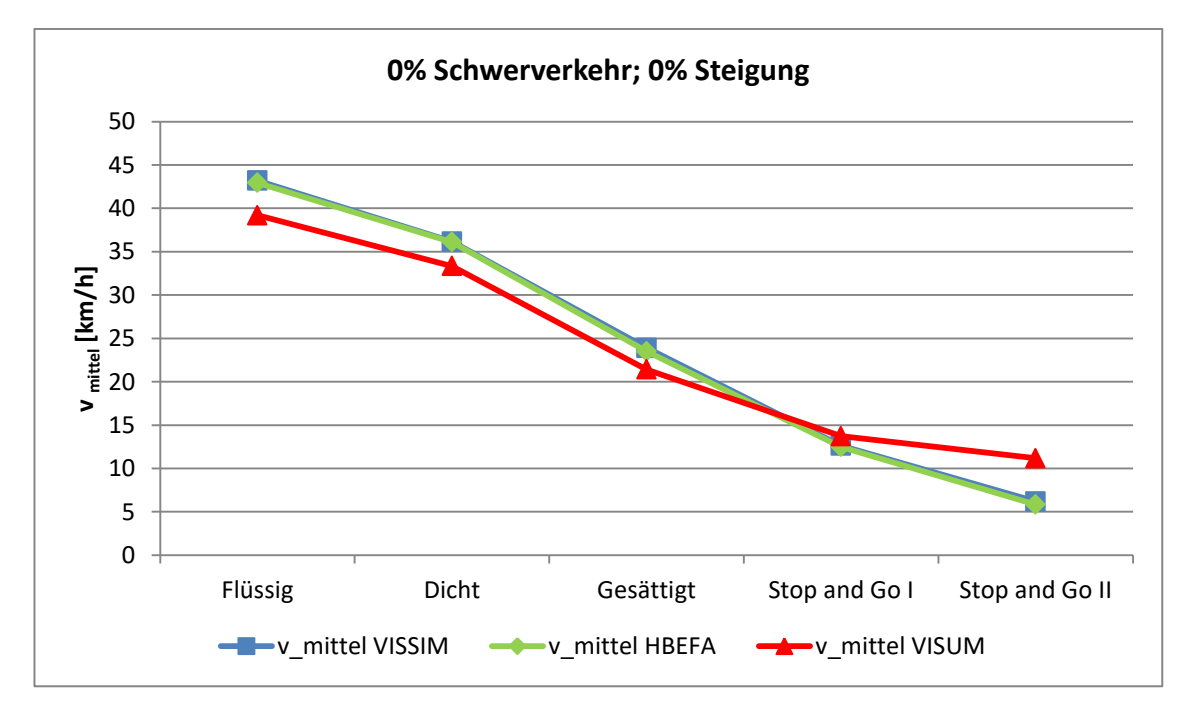

<span id="page-113-1"></span>**Abbildung 71: Ergebnisse beim Basisszenario ohne Schwerverkehr für mittlere Reisegeschwindigkeit** 

In [Tabelle 23](#page-113-0) und [Abbildung 71](#page-113-1) sind die Ergebnisse für die mittlere Reisegeschwindigkeit des Basisszenarios ohne Schwerverkehr dargestellt und den Reisegeschwindigkeiten aus HBEFA 4.1 gegenübergestellt. Verglichen mit dem Basisszenario mit fünf Prozent Schwerverkehr haben sich die Resultate der mittleren Reisegeschwindigkeit, durch das Herabsetzen des Schwerverkehrs auf null Prozent, grundsätzlich nicht verändert. Bei VISSIM konnten die Reisegeschwindigkeiten aus HBEFA 4.1 für alle Verkehrszustände reproduziert werden, wie es beim Basisszenario mit fünf Prozent der Fall war. Die Abweichungen belaufen sich in etwa auf dieselben Größenordnungen. Bei VISUM wird die mittlere Reisegeschwindigkeit aus HBEFA für die Verkehrszustände Flüssig, Dicht und Gesättigt ebenfalls unterschritten. Auch ohne Schwerverkehr weicht VISUM bei Stop and Go II am meisten von den Werten aus HBEFA ab. Ohne Schwerverkehr wird dort die Reisegeschwindigkeit um 91,20 % überschritten, beim Basisszenario mit fünf Prozent Schwerverkehr lag die Überschreitung bei 77,66 % (siehe [Tabelle 7\)](#page-86-0).

<span id="page-114-0"></span>

| <b>Ergebnisse RPA</b>    | <b>Flüssig</b> | <b>Dicht</b> | <b>Gesättigt</b> |       | Stop and Go I Stop and Go II |  |  |
|--------------------------|----------------|--------------|------------------|-------|------------------------------|--|--|
| RPA VISSIM $[m/s^2]$     | 0,19           | 0,20         | 0,28             | 0,36  | 0,37                         |  |  |
| RPA HBEFA $[m/s^2]$      | 0,14           | 0,21         | 0,26             | 0,23  | 0,18                         |  |  |
| Differenz [%]            | 36,59          | $-2,94$      | 10,68            | 52,97 | 110,64                       |  |  |
| <b>Ergebnisse % Stop</b> | <b>Flüssig</b> | <b>Dicht</b> | <b>Gesättigt</b> |       | Stop and Go I Stop and Go II |  |  |
| % Stop VISSIM [%]        | 8,36           | 16,88        | 36,89            | 63,21 | 75,12                        |  |  |
| % Stop HBEFA [%]         | 2,87           | 12,50        | 23,41            | 37,33 | 43,25                        |  |  |
| Differenz [%]            | 191,31         | 35,08        | 57,56            | 69,31 | 73,69                        |  |  |

**Tabelle 24: Ergebnisse beim Basisszenario ohne Schwerverkehr für RPA und % Stop** 

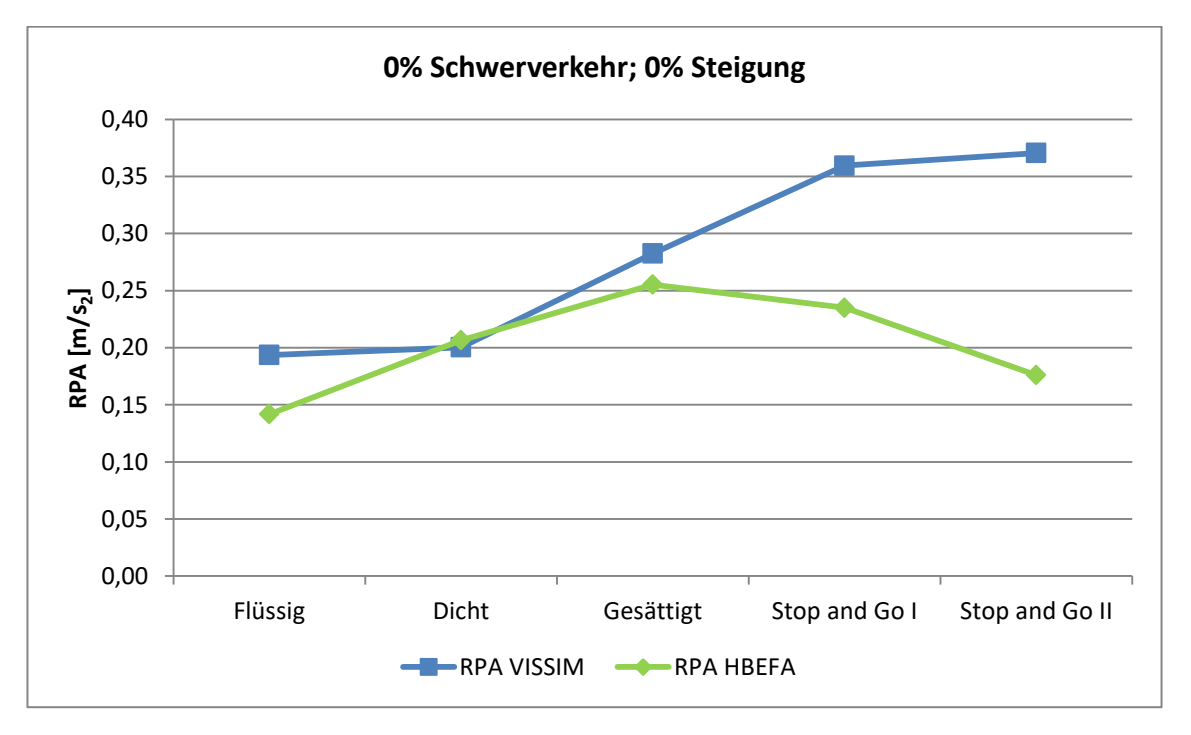

<span id="page-114-1"></span>**Abbildung 72: Ergebnisse beim Basisszenario ohne Schwerverkehr für RPA** 

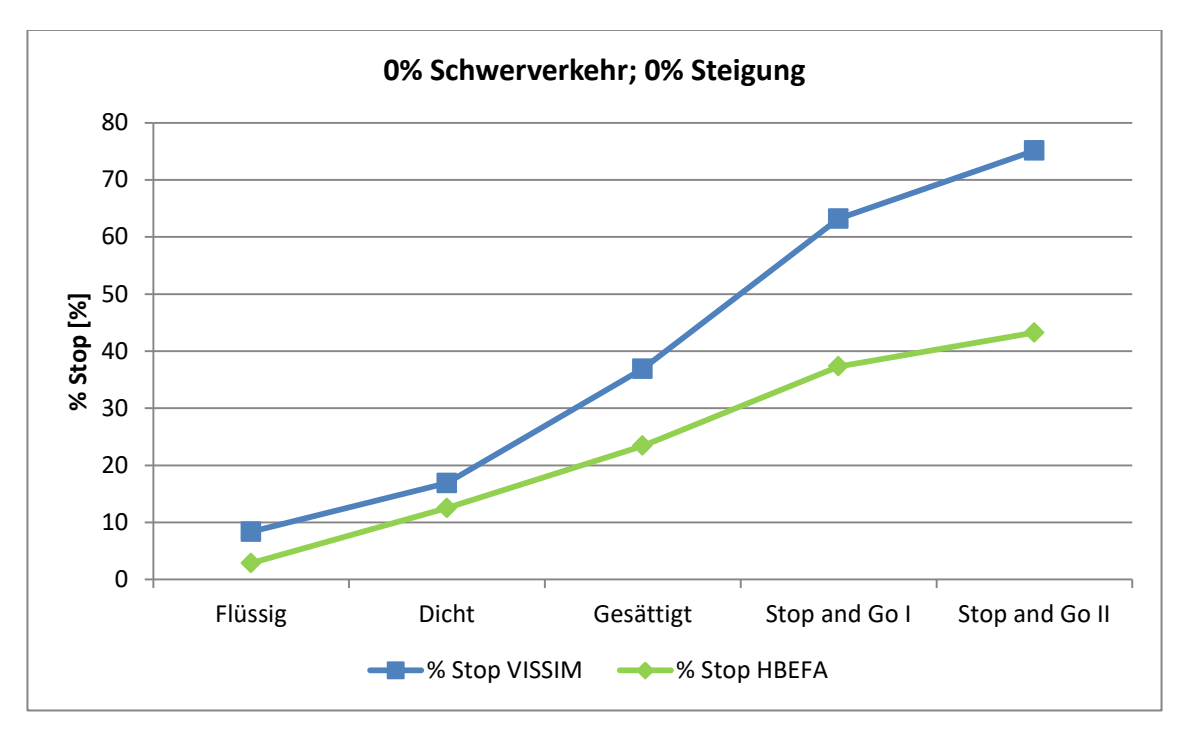

**Abbildung 73: Ergebnisse beim Basisszenario ohne Schwerverkehr für % Stop** 

<span id="page-115-0"></span>In [Tabelle 24,](#page-114-0) [Abbildung 72](#page-114-1) und [Abbildung 73](#page-115-0) sind die Ergebnisse für die RPA und % Stop des Basisszenarios ohne Schwerverkehr abgebildet und mit den Werten aus HBEFA verglichen. Auch hier spiegelt sich dasselbe Bild wie beim Basisszenario mit fünf Prozent Schwerverkehr wider. Bei allen Verkehrszuständen werden die Werte aus HBEFA überschritten, außer beim Verkehrszustand Dicht wird die RPA leicht um 2,94 % unterschritten. Bei der RPA ist die größte prozentuelle Abweichung mit 110,64 % ebenfalls beim Verkehrszustand Stop and Go II vorzufinden. Bei % Stop ist die höchste prozentuelle Differenz (191,31 %) hingegen wiederum beim Verkehrszustand Flüssig erkenntlich.

Somit kann festgehalten werden, dass der Schwerverkehrsanteil keinen großen Einfluss auf den Vergleich der verkehrlichen Kenngrößen vmittel, RPA und % Stop zwischen VISSIM und HBEFA 4.1 hat.

# **4.5.2 Emissionsergebnisse des Basisszenario mit 0 % Schwerverkehr und 0 % Steigung**

<span id="page-115-1"></span>

| PHEM höher<br><b>Flüssig</b> |  |              |                    |                      |                     | <b>Dicht</b> |                          |          |                       |                          | <b>Gesättigt</b>         |  |          |      |                          |  |  |          |
|------------------------------|--|--------------|--------------------|----------------------|---------------------|--------------|--------------------------|----------|-----------------------|--------------------------|--------------------------|--|----------|------|--------------------------|--|--|----------|
|                              |  |              | <b>HBEFA höher</b> |                      |                     |              | PHEM HBEFA Differenz [%] |          |                       |                          | PHEM HBEFA Differenz [%] |  |          |      | PHEM HBEFA Differenz [%] |  |  |          |
| <b>Haupt</b><br>verkehrs     |  | జ            | $CO2$ [g/km]       |                      | 171,45 153,03       |              |                          | $-10.74$ |                       | 177,70 163,48            |                          |  |          |      | $-8,00$ 228,81 202,96    |  |  | $-11,30$ |
|                              |  | <sub>巴</sub> | $NOx$ [g/km]       | 0,44                 | 0,32                |              |                          | $-27,48$ | 0,41                  | 0,40                     |                          |  | $-3,12$  | 0,66 | 0,47                     |  |  | $-28,72$ |
|                              |  |              | PM[g/km]           | 0,01                 | 0,00                |              |                          | $-47,89$ | 0,00                  | 0,00                     |                          |  | $-21,40$ | 0,01 | 0,00                     |  |  | $-19,60$ |
|                              |  |              |                    | <b>Stop and Go I</b> |                     |              |                          |          | <b>Stop and Go II</b> |                          |                          |  |          |      |                          |  |  |          |
|                              |  |              |                    | <b>PHEM</b>          | HBEFA Differenz [%] |              |                          |          |                       | PHEM HBEFA Differenz [%] |                          |  |          |      |                          |  |  |          |
|                              |  | $\omega$     | $CO2$ [g/km]       |                      | 290,43 263,88       |              |                          | $-9,14$  |                       | 480,84 428,14            |                          |  | $-10,96$ |      |                          |  |  |          |
| <b>Haupt</b><br>verkehrs     |  | strai        | $NOx$ [g/km]       | 0,89                 | 0,55                |              |                          | $-38,34$ | 1,14                  | 0,78                     |                          |  | $-31,11$ |      |                          |  |  |          |
|                              |  |              | PM[g/km]           | 0,01                 | 0,01                |              |                          | $-30,99$ | 0,01                  | 0,01                     |                          |  | $-33,53$ |      |                          |  |  |          |

**Tabelle 25: Emissionen ohne Schwerverkehr beim Basisszenario** 

In [Tabelle 25](#page-115-1) können die Emissionen des Basisszenarios ohne Schwerverkehr mit den Emissionsfaktoren von HBEFA verglichen werden. Durch die grünen Balken ist ersichtlich, dass die mit PHEM berechneten Emissionen bei jedem Verkehrszustand deutlich höher sind als die resultierenden Emissionen von HBEFA. Dies war beim Basisszenario mit fünf Prozent Schwerverkehr genauso der Fall (siehe [Tabelle 9\)](#page-89-0). Ein Grund dafür könnte wiederum ein kürzerer Teilpunktabstand beim modellierten signalisierten Straßenzug sein. Aber auch die Tatsache, dass nur signalisierte Knotenpunkte und keine zusätzlichen vorfahrtsgeregelten Kreuzungen im Gegensatz zu HBEFA enthalten sind, kann ebenfalls ein Grund dafür sein. Diese beiden Tatsachen führen dazu, dass mehr Halte und somit mehr Beschleunigungsvorgänge notwendig sind. Dies ist natürlich mit einem höheren Emissionsausstoß verbunden.

Durch die Länge der grünen Balken wird ersichtlich, dass die größten prozentuellen Abweichungen bei den Verkehrszuständen Flüssig, Stop and Go I und Stop and Go II sind. Die Feinstaubemissionen weichen beim Verkehrszustand Flüssig mit -47,89 Prozent ab. Die geringsten prozentuellen Unterschiede sind bei den Verkehrszuständen Dicht und Gesättigt zu verzeichnen. Auch beim Basisszenario mit fünf Prozent Schwerverkehr wiesen die Verkehrszustände Flüssig, Stop and Go I und Stop and Go II die größten und die Verkehrszustände Dicht und Gesättigt die geringsten prozentuellen Abweichungen auf. Die hohen prozentuellen Differenzen bei Flüssig, Stop and Go I und Stop and Go II können mit den großen prozentuellen Abweichungen bei der RPA sowie prozentuellen Haltedauer begründet werden. Bei Flüssig überschreiten die Fahrzyklen von VISSIM die prozentuelle Haltedauer von HBEFA deutlich, während bei den Verkehrszuständen Stop and Go I und Stop and Go II die RPA der VISSIM- Fahrzyklen erheblich höher ist. Zusätzlich kann gesagt werden, dass die prozentuellen Abweichungen der  $CO<sub>2</sub>-$  Emissionen geringer sind als jene der NO<sub>x</sub>- und PM-Emissionen.

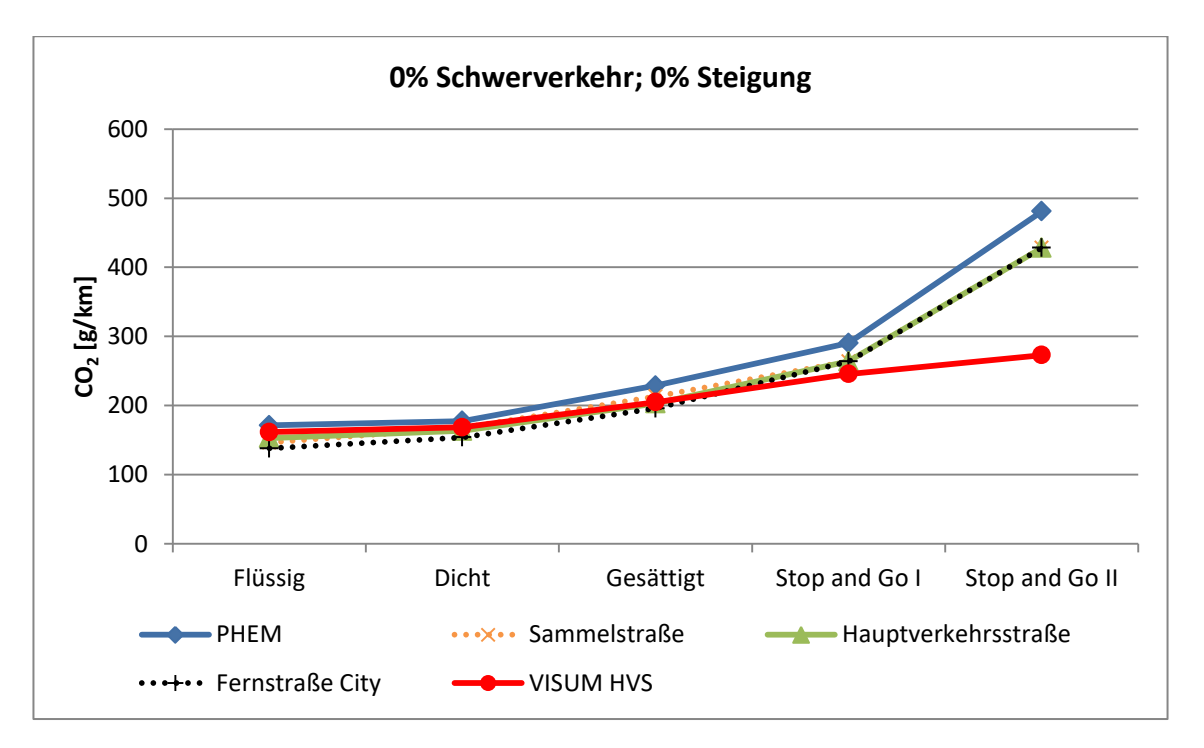

<span id="page-116-0"></span>**Abbildung 74: CO2- Emissionen beim Basisszenario ohne Schwerverkehr** 

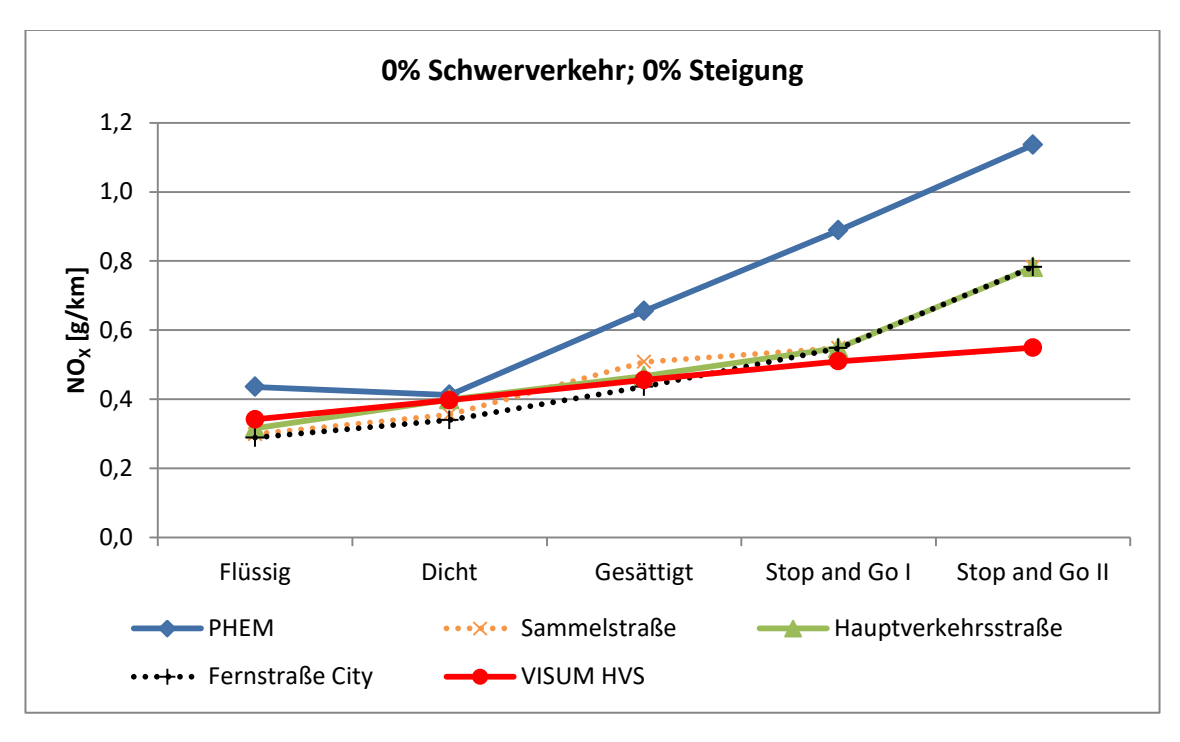

**Abbildung 75: NOX- Emissionen beim Basisszenario ohne Schwerverkehr** 

<span id="page-117-0"></span>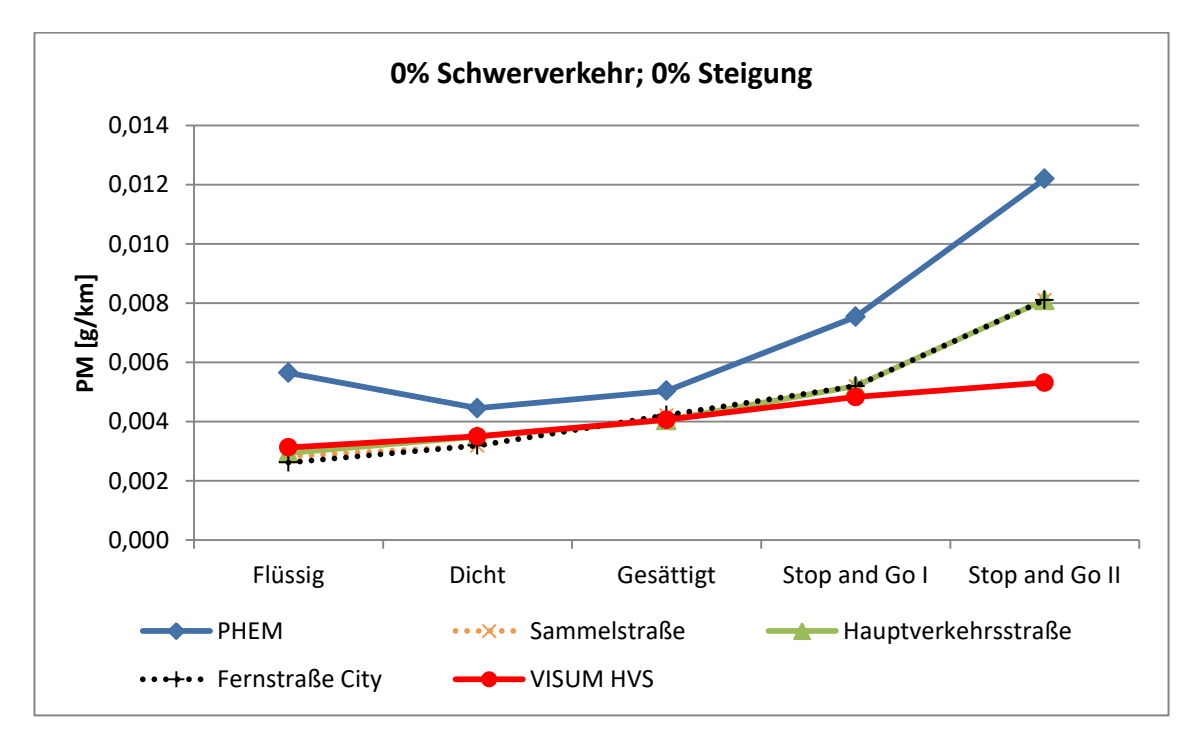

**Abbildung 76: PM- Emissionen beim Basisszenario ohne Schwerverkehr** 

<span id="page-117-1"></span>In [Abbildung 74,](#page-116-0) [Abbildung 75](#page-117-0) und [Abbildung 76](#page-117-1) sind die mit PHEM berechneten Emissionen sowie die Emissionsfaktoren von HBEFA grafisch dargestellt. Zusätzlich sind die Emissionsfaktoren der Sammelstraße und Fernstraße City (Deutschland, Jahr 2020, Tempolimit 50 km/h und für den urbanen Bereich) veranschaulicht. Darüber hinaus sind die Emissionsergebnisse, welche aus der Kopplung VISUM – HBEFA resultieren, ebenfalls ersichtlich. Die geringsten prozentuellen Unterschiede zwischen PHEM und HBEFA sind bei den CO<sub>2</sub>- Emissionen festzustellen. Die NO<sub>x</sub>-

Emissionen stimmen beim Verkehrszustand Dicht sehr gut überein, bei den Verkehrszuständen Stop and Go I und Stop and Go II sind die mit PHEM berechneten Emissionen hingegen erheblich höher als jene von HBEFA. Bei den Feinstaubemissionen sind die prozentuellen Unterschiede bei den Verkehrszuständen Flüssig, Stop and Go I und Stop and Go II am deutlichsten. Bei Dicht und Gesättigt sind sie am niedrigsten. Die größten absoluten Abweichungen der Emissionen sind beim Verkehrszustand Stop and Go II zu finden.

# **4.6 Einfluss der Steigung auf die Emissionen**

Wie bereits im Abschnitt [2.6.1](#page-48-0) erwähnt wurde, sind bei HBEFA 4.1 auch Emissionsfaktoren für unterschiedliche Steigungsklassen vorhanden. Deshalb wurde in VISSIM als auch in VISUM das Basisszenario mit fünf Prozent Schwerverkehr für die unterschiedlichen Steigungsklassen (-6%, -4%, - 2%, +2%, +4%, +6%) nochmals simuliert. Anschließend wurden die Emissionen CO<sub>2</sub>, NO<sub>x</sub> und PM sowie die verkehrlichen Parameter v<sub>mittel</sub>, RPA und % Stop berechnet und mit den Werten aus HBEFA 4.1 verglichen.

Bei VISSIM wirkte sich die Erhöhung der Steigungsklasse kapazitätsreduzierend aus und somit konnten nicht die gesamten Fahrzeuge während der Simulation in das Modell geladen werden. Deshalb wurde für die Steigungsklassen +2%, +4% und +6% die Belastung entsprechend reduziert.

# **4.6.1 Verkehrliche Ergebnisse des Basisszenarios mit 5 % Schwerverkehr und variierter Steigung**

Auf die Darstellung der Ergebnisse von  $v_{\text{mitte}}$ , RPA und % Stop in tabellarischer Form wurde hier verzichtet, da sich die Ergebnisse für die unterschiedlichen Steigungsklassen nicht grundlegend ändern. Die Resultate sind aber trotzdem im Anhang A4 mittels Tabelle nochmals dargestellt.

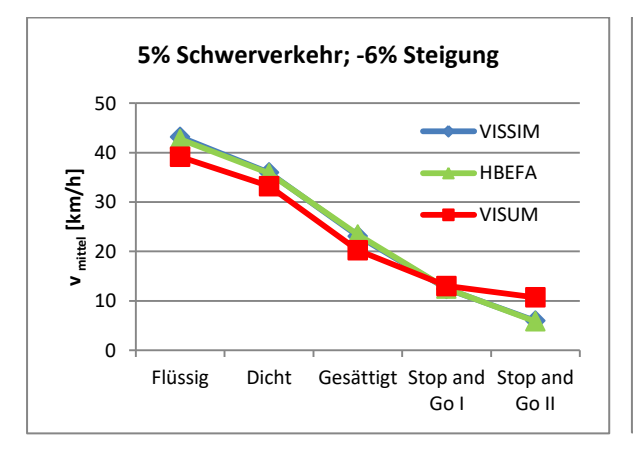

<span id="page-118-0"></span>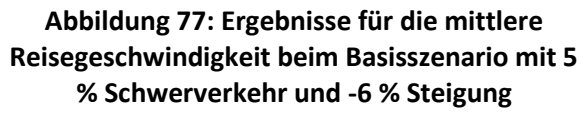

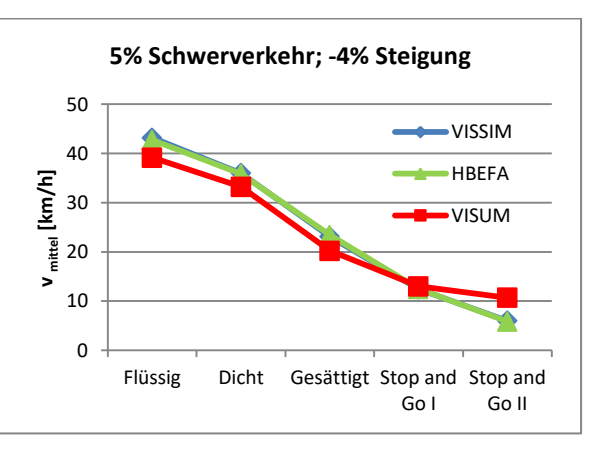

**Abbildung 78: Ergebnisse für die mittlere Reisegeschwindigkeit beim Basisszenario mit 5 % Schwerverkehr und -4 % Steigung** 

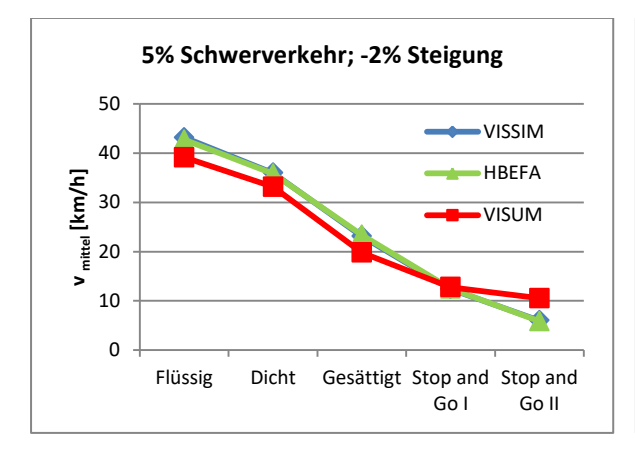

**Abbildung 79: Ergebnisse für die mittlere Reisegeschwindigkeit beim Basisszenario mit 5 % Schwerverkehr und -2 % Steigung** 

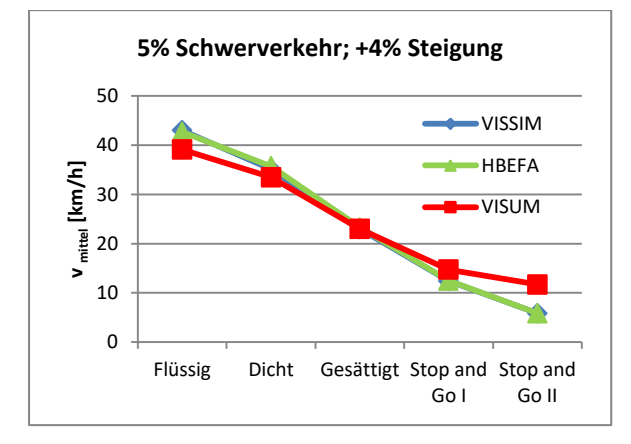

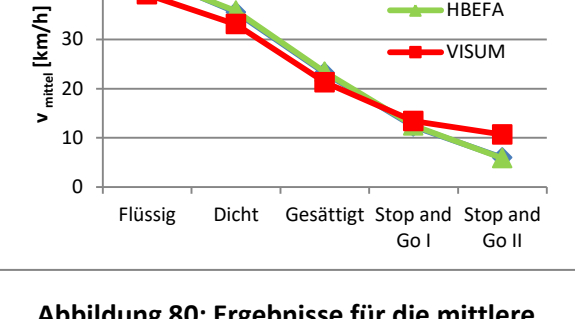

**5% Schwerverkehr; +2% Steigung** 

VISSIM **HBEFA** VISUM

30 40 50

**Abbildung 80: Ergebnisse für die mittlere Reisegeschwindigkeit beim Basisszenario mit 5 % Schwerverkehr und +2 % Steigung** 

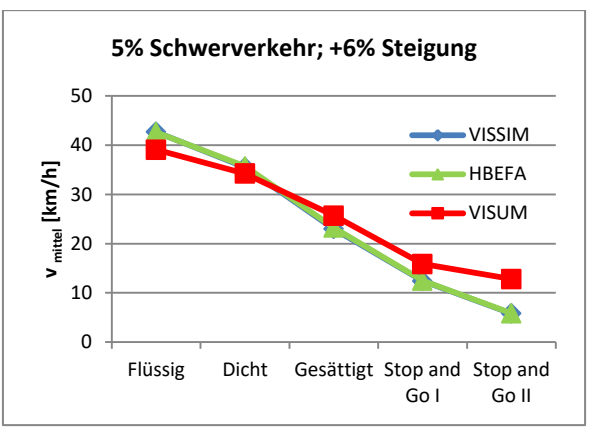

### **Abbildung 81: Ergebnisse für die mittlere Reisegeschwindigkeit beim Basisszenario mit 5 % Schwerverkehr und +4 % Steigung**

<span id="page-119-0"></span>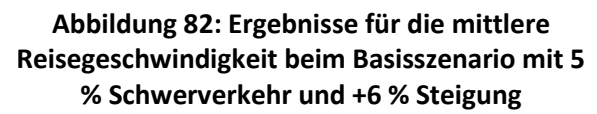

In [Abbildung 77](#page-118-0) bis [Abbildung 82](#page-119-0) sind die Resultate der mittleren Reisegeschwindigkeit von VISSIM und VISUM der mittleren Reisegeschwindigkeit von HBEFA für die einzelnen Verkehrszustände sowie Steigungsklassen gegenübergestellt. Die Ergebnisse von VISSIM spiegeln die Werte von HBEFA 4.1 für alle Verkehrszustände sowie Steigungsklassen sehr gut wider. Dies ist dadurch zu erkennen, da sich die entsprechenden Linien überdecken. Zusätzlich lässt sich daraus schließen, dass die mittlere Reisegeschwindigkeit keine starken Veränderungen durch die Variation der Steigung erfährt. Die Ergebnisse von VISUM weichen hingegen stärker von den Werten aus HBEFA 4.1 ab. Bei den Verkehrszuständen Flüssig und Dicht unterschreiten die Ergebnisse von VISUM die Werte aus HBEFA 4.1; dies gilt für alle Steigungsklassen. Bei den Verkehrszuständen Stop and Go I und Stop and Go II zeigt sich ein umgekehrtes Bild. Dort ist die mittlere Reisegeschwindigkeit bei VISUM höher. Die größten Überschreitungen sind bei den hohen Steigungsklassen +6 % und +4 % festzustellen. Die Ergebnisse der restlichen Steigungsklassen liegen in etwa demselben Bereich.

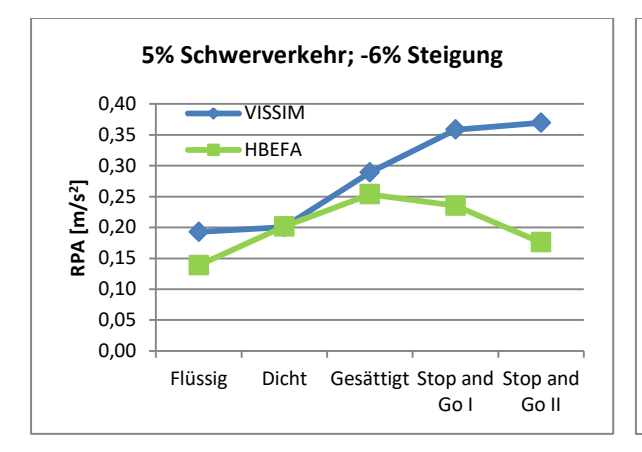

<span id="page-120-0"></span>**Abbildung 83: Ergebnisse für die RPA beim Basisszenario mit 5 % Schwerverkehr und -6 % Steigung** 

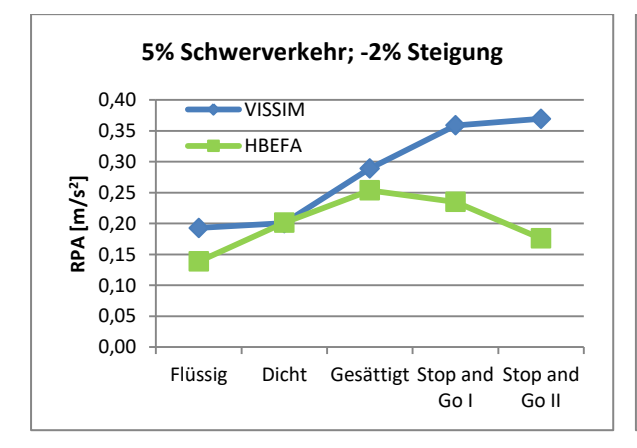

### **Abbildung 85: Ergebnisse für die RPA beim Basisszenario mit 5 % Schwerverkehr und -2 % Steigung**

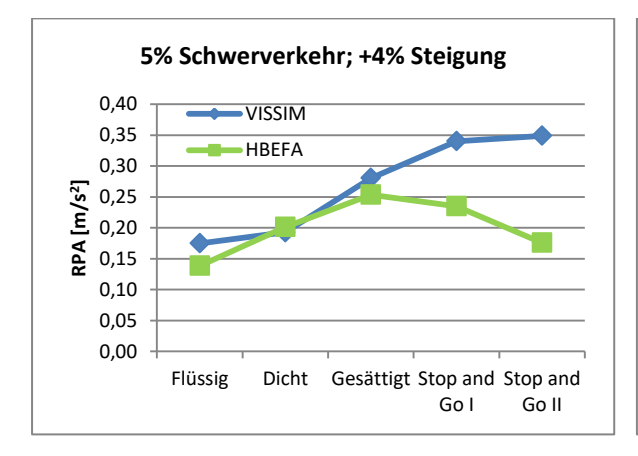

**Abbildung 87: Ergebnisse für die RPA beim Basisszenario mit 5 % Schwerverkehr und +4 % Steigung** 

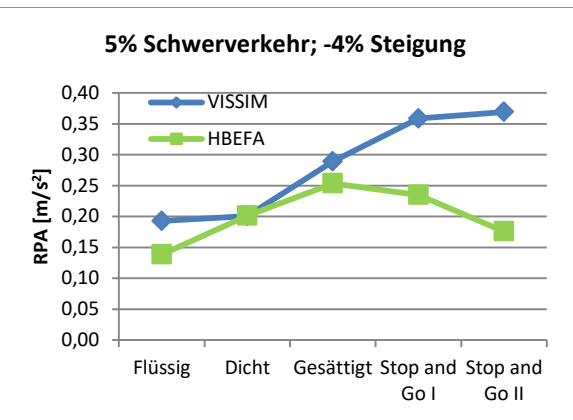

**Abbildung 84: Ergebnisse für die RPA beim Basisszenario mit 5 % Schwerverkehr und -4 % Steigung** 

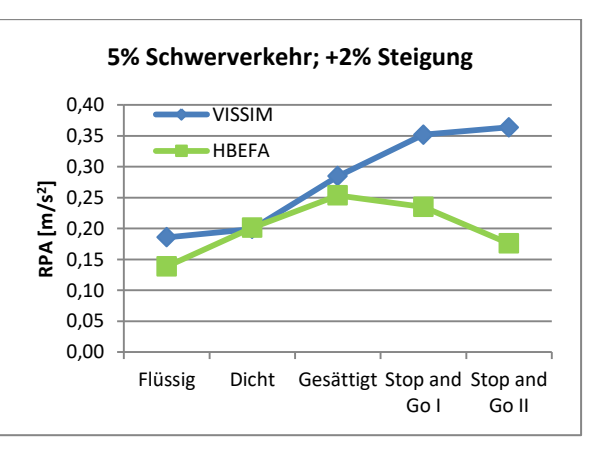

### **Abbildung 86: Ergebnisse für die RPA beim Basisszenario mit 5 % Schwerverkehr und -+2 % Steigung**

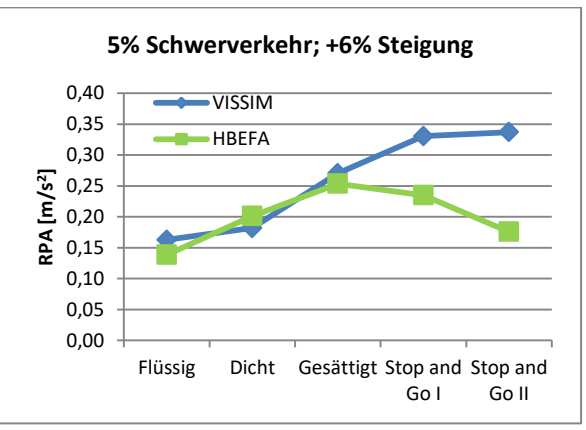

<span id="page-120-1"></span>**Abbildung 88: Ergebnisse für die RPA beim Basisszenario mit 5 % Schwerverkehr und +6 % Steigung** 

In [Abbildung 83](#page-120-0) bis [Abbildung 88](#page-120-1) werden die Resultate der RPA von VISSIM mit den Werten aus HBEFA 4.1 für die einzelnen Verkehrszustände sowie Steigungsklassen verglichen. Es zeigt sich, dass die Variation der Steigungsklassen keinen Einfluss auf die RPA in HBEFA nimmt. Bei negativen Steigungsklassen ähneln sich die Ergebnisse von VISSIM sehr. Je höher aber die Steigung in VISSIM simuliert wurde, desto geringer waren die Ergebnisse für die RPA.

Des Weiteren ist festzuhalten, dass die berechneten RPA aus den Fahrzyklen von VISSIM für die Verkehrszustände Flüssig, Gesättigt, Stop and Go I und Stop and Go II bei allen Steigungsklassen höher sind als die Werte von HBEFA 4.1. Beim Verkehrszustand Dicht unterschreiten vereinzelte Ergebnisse aus VISSIM, zum Beispiel die RPA mit Steigungsklasse +4 % oder +6 %, die Werte von HBEFA. Bei VISSIM steigt die RPA von Flüssig bis Stop and Go II an; die Werte von HBEFA hingegen nur bis zum Verkehrszustand Gesättigt, um anschließend bei den Verkehrszuständen Stop and Go I und Stop and Go II wieder zu sinken.

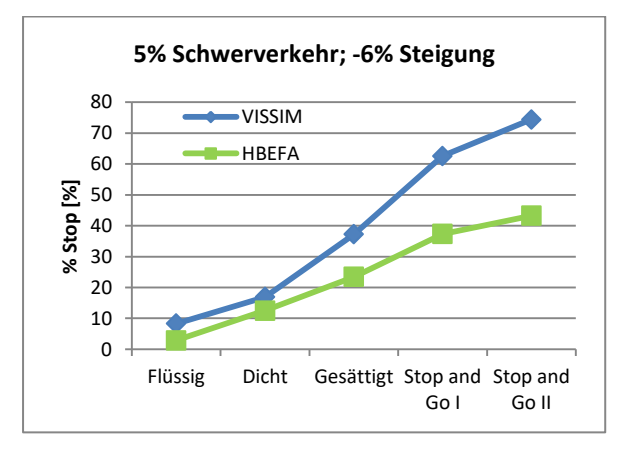

<span id="page-121-0"></span>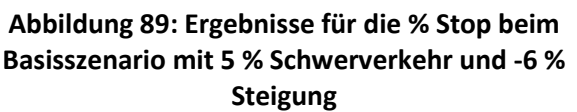

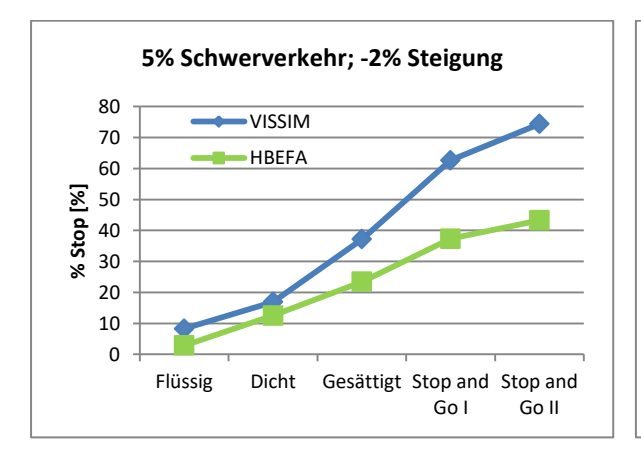

**Abbildung 91: Ergebnisse für die % Stop beim Basisszenario mit 5 % Schwerverkehr und -2 % Steigung** 

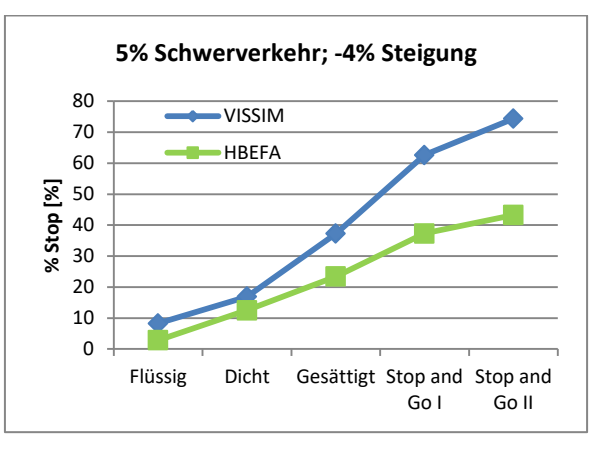

**Abbildung 90: Ergebnisse für die % Stop beim Basisszenario mit 5 % Schwerverkehr und -4 % Steigung** 

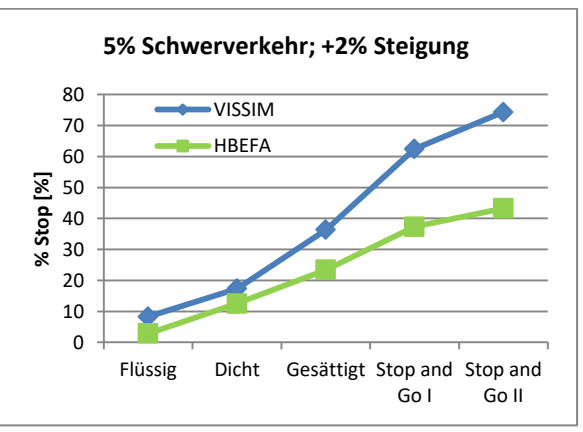

**Abbildung 92: Ergebnisse für die % Stop beim Basisszenario mit 5 % Schwerverkehr und +2 % Steigung** 

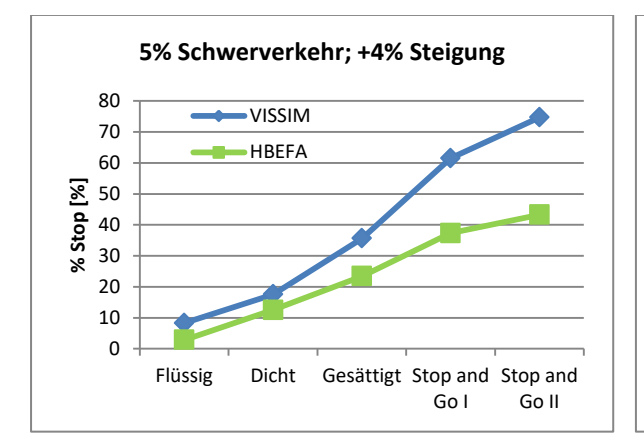

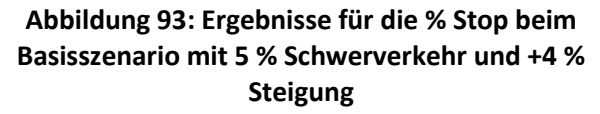

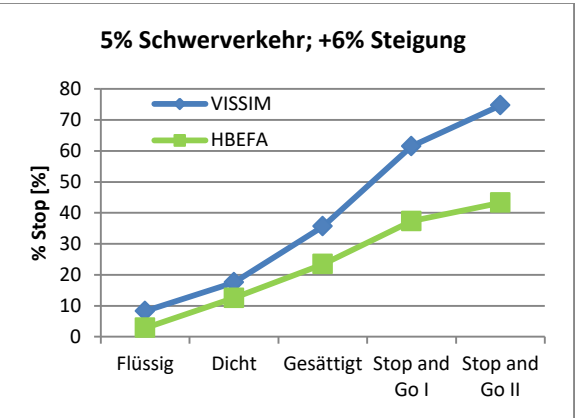

<span id="page-122-0"></span>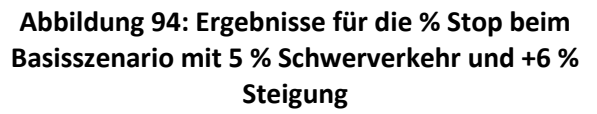

In [Abbildung 89](#page-121-0) bis [Abbildung 94](#page-122-0) sind die Resultate der % Stop von VISSIM mit den Werten aus HBEFA 4.1 für die einzelnen Verkehrszustände sowie Steigungsklassen dargestellt. Sie zeigen, dass die Veränderung der Steigungsklasse keinen Einfluss auf die prozentuelle Haltezeit hat. Dies gilt für die Ergebnisse aus VISSIM als auch für die Werte von HBEFA 4.1.

Darüber hinaus kann festgestellt werden, dass die Ergebnisse von VISSIM sowie die Werte von HBEFA 4.1 vom Verkehrszustand Flüssig bis zum Verkehrszustand Stop and Go II ansteigen. Die Resultate von VISSIM überschreiten dabei bei jedem Verkehrszustand die Werte aus HBEFA. Dies gilt für alle Steigungsklassen. Beim Verkehrszustand Stop and Go II ist der größte absolute Unterschied zu vermerken.

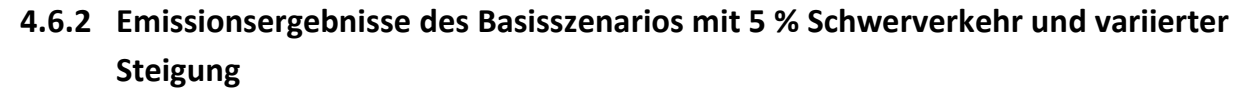

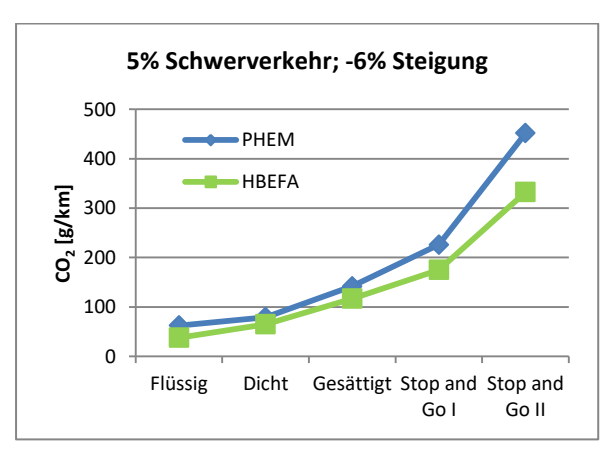

<span id="page-122-1"></span>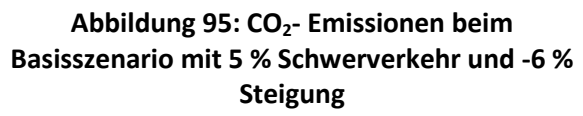

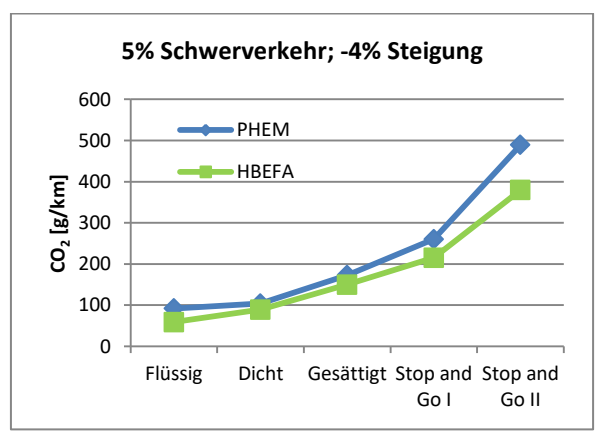

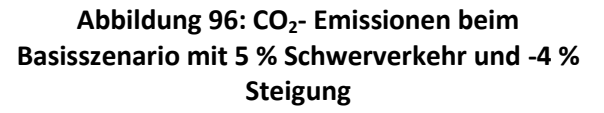

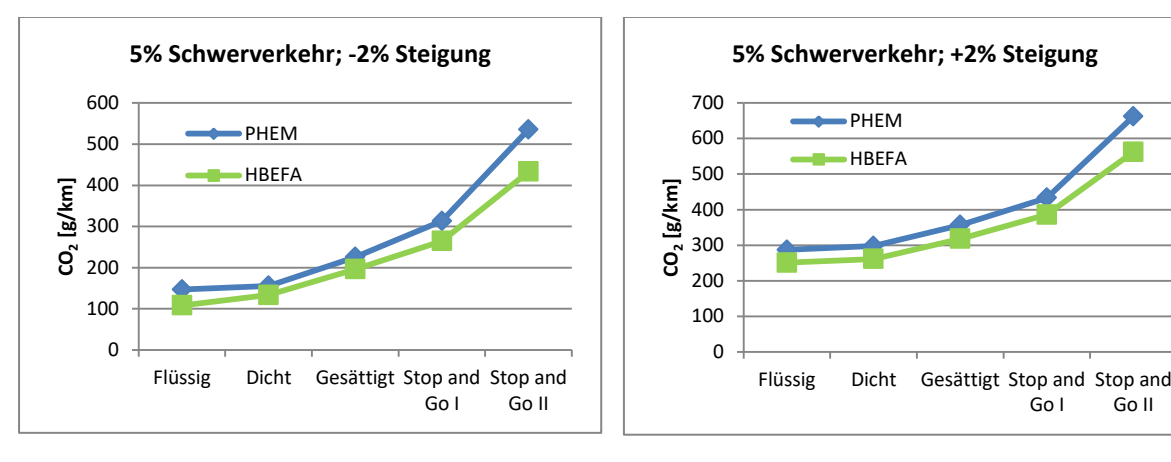

**Abbildung 97: CO2- Emissionen beim Basisszenario mit 5 % Schwerverkehr und -2 % Steigung** 

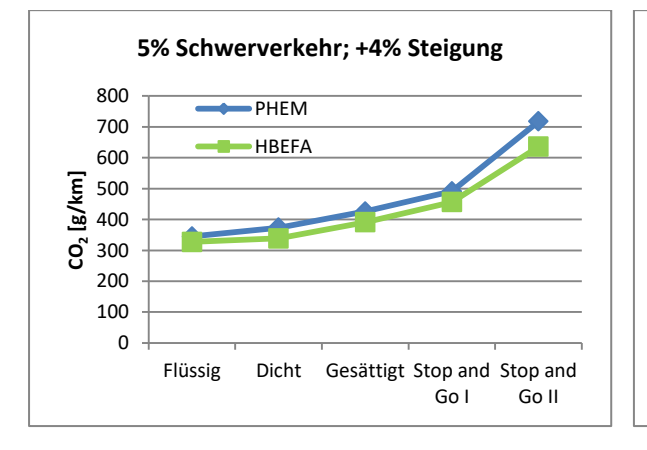

**Abbildung 98: CO2- Emissionen beim Basisszenario mit 5 % Schwerverkehr und +2 % Steigung** 

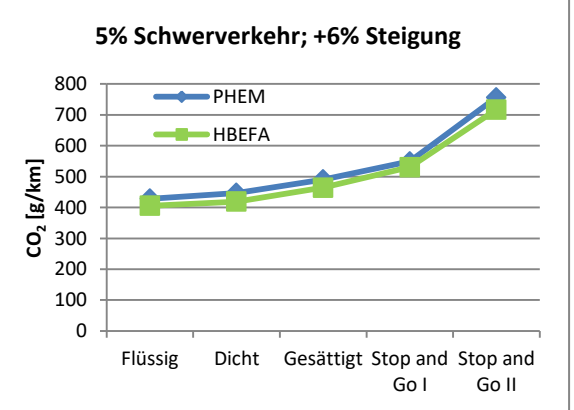

**Abbildung 99: CO2- Emissionen beim Basisszenario mit 5 % Schwerverkehr und +4 % Steigung** 

<span id="page-123-0"></span>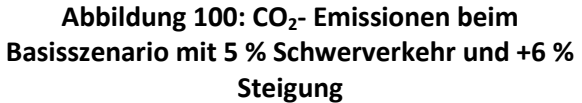

In [Abbildung 95](#page-122-1) bis [Abbildung 100](#page-123-0) sind die mit PHEM berechneten  $CO<sub>2</sub>$ - Emissionen und die Emissionsfaktoren von HBEFA für das Basisszenario mit fünf Prozent Schwerverkehr abgebildet. Die Steigung wurde dabei von -6 % bis +6 % variiert.

Die mit PHEM berechneten CO<sub>2</sub>- Emissionen überschreiten immer jene von HBEFA; dies gilt für alle Verkehrszustände sowie für alle Steigungsklassen. Bei den Steigungsklassen -6 %, -4 % und -2 % sind die größten prozentuellen Abweichungen bei den Verkehrszuständen Flüssig, Stop and Go I und Stop and Go II festzustellen. Bei den Verkehrszuständen Dicht und Gesättigt sind hingegen die geringsten prozentuellen Unterschiede zu vermerken. Diese Unterschiede können mit den prozentuellen Differenzen bei der RPA sowie bei der prozentuellen Haltedauer erklärt werden. Bei den Verkehrszuständen Flüssig, Stop and Go I und Stop and Go II unterschreiten die VISSIM- Fahrzyklen deutlich die Werte von HBEFA für die RPA sowie % Stop. Bei den Verkehrszuständen Dicht und Gesättigt sind die prozentuellen Unterschreitungen geringer, was folglich auch zu geringeren prozentuellen Abweichungen bei den Emissionen führt. Bei den Steigungsklassen +2 %, +4 % und +6 % bewegen sich die prozentuellen Abweichungen bei den CO<sub>2</sub>- Emissionen für alle Verkehrszustände in etwa demselben Bereich und zwar von -15,08 % für den Verkehrszustand Stop and Go II mit +2 % Steigung bis -3,41 % für den Verkehrszustand Stop and Go I mit +6 % Steigung. Zusätzlich ist zu erwähnen, dass mit ansteigender Steigungsklasse die prozentuellen Abweichungen der CO<sub>2</sub>-Emissionen zwischen PHEM und HBEFA sinken. Der Grund dafür ist, dass die RPA der VISSIM-Fahrzyklen ebenfalls mit höherer Steigungsklasse sinken und somit geringfügiger von den HBEFA-Werten für die RPA abweichen.

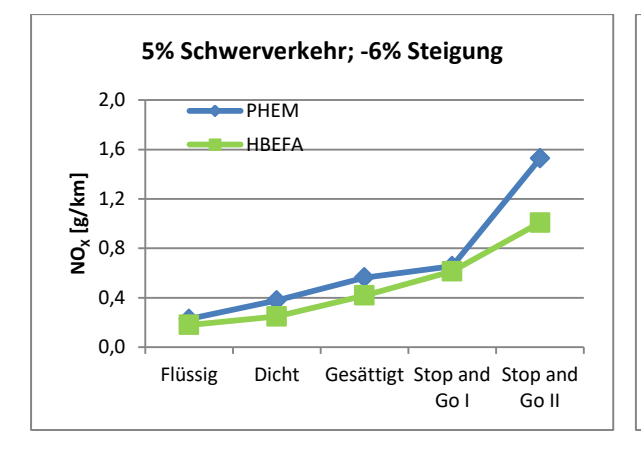

<span id="page-124-0"></span>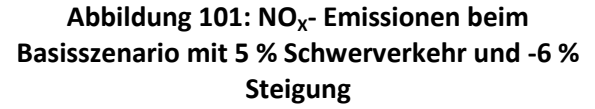

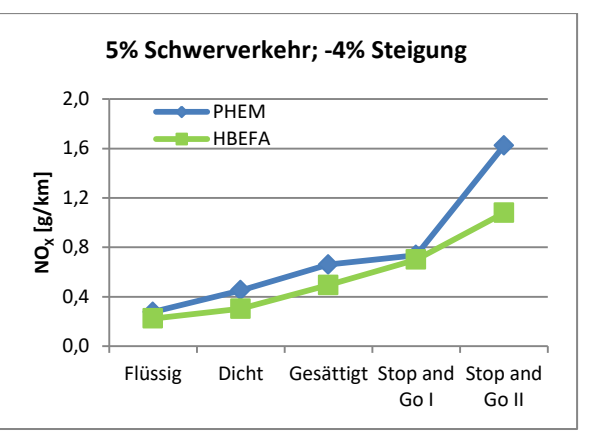

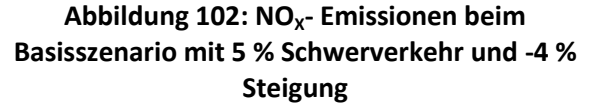

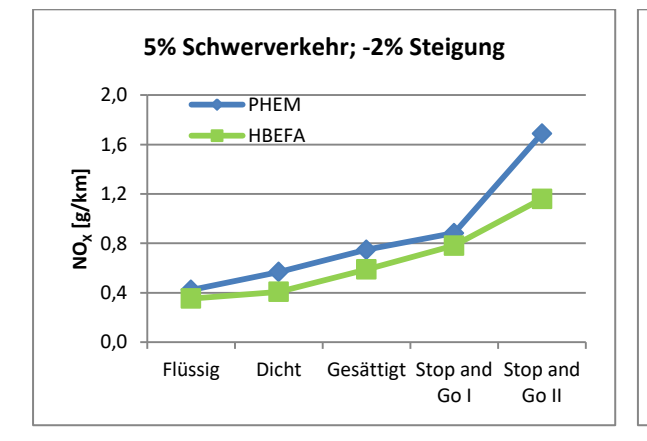

### **Abbildung 103: NOX- Emissionen beim Basisszenario mit 5 % Schwerverkehr und -2 % Steigung**

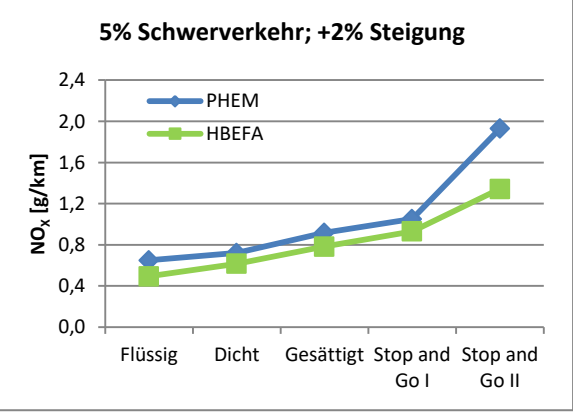

### **Abbildung 104: NOX- Emissionen beim Basisszenario mit 5 % Schwerverkehr und +2 % Steigung**

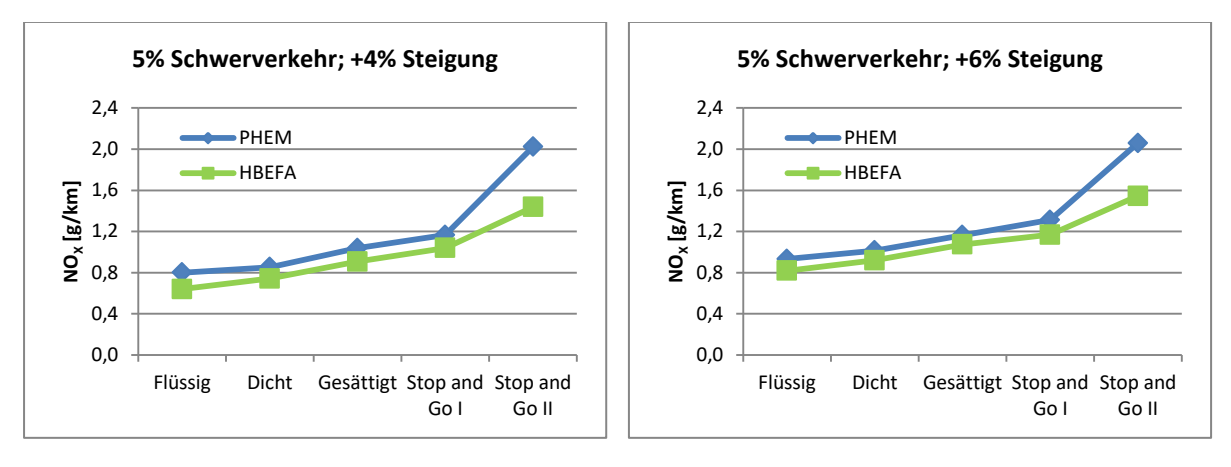

**Abbildung 105: NOX- Emissionen beim Basisszenario mit 5 % Schwerverkehr und +4 % Steigung** 

<span id="page-125-0"></span>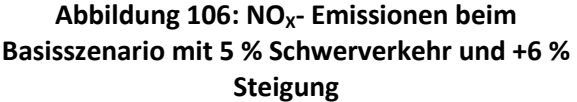

In [Abbildung 101](#page-124-0) bis [Abbildung 106](#page-125-0) sind die mit PHEM berechneten  $NO<sub>x</sub>$ - Emissionen und die Emissionsfaktoren von HBEFA für das Basisszenario mit fünf Prozent Schwerverkehr abgebildet. Die Steigung wurde dabei von -6 % bis +6 % variiert.

Die größten prozentuellen Unterschiede zwischen den berechneten PHEM Ergebnissen und den HBEFA Eimissionsfaktoren sind vorwiegend beim Verkehrszustand Stop and Go II zu verzeichnen. Die größten absoluten Abweichungen sind ebenfalls beim Verkehrszustand Stop and Go II erkenntlich. Dies gilt für alle Steigungsklassen. Dabei überschreiten die Emissionen von PHEM stets jene von HBEFA. Die geringsten prozentuellen Unterschiede zwischen PHEM und HBEFA bei den NO<sub>x-</sub> Emissionen sind beim Verkehrszustand Stop and Go I für die Steigungsklassen -6 %, -4 %, -2 %, +2 % und +4 % zu verzeichnen. Bei der Steigungsklasse +6 % trifft dies beim Verkehrszustand Gesättigt zu.

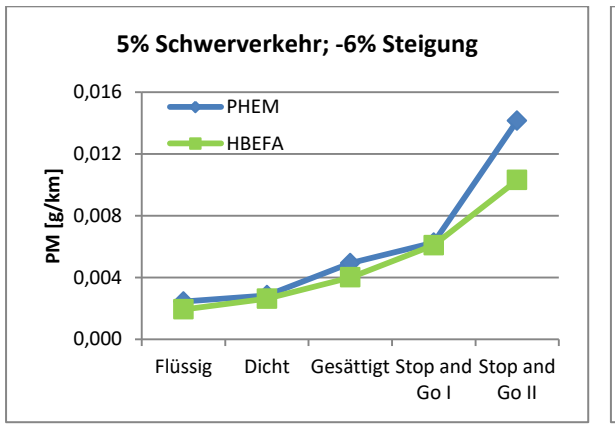

<span id="page-125-1"></span>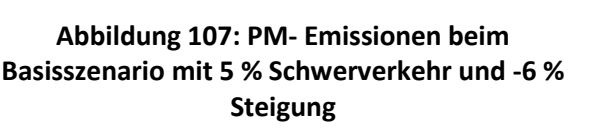

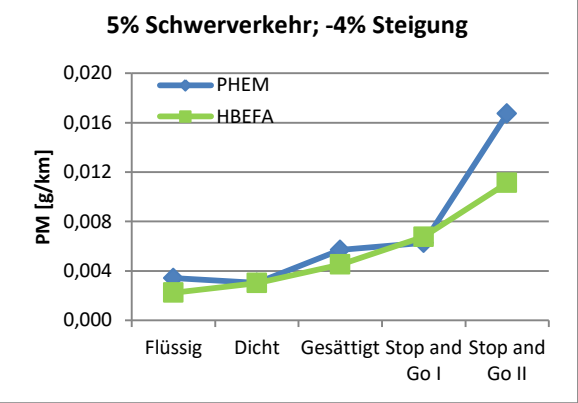

**Abbildung 108: PM- Emissionen beim Basisszenario mit 5 % Schwerverkehr und -4 % Steigung** 

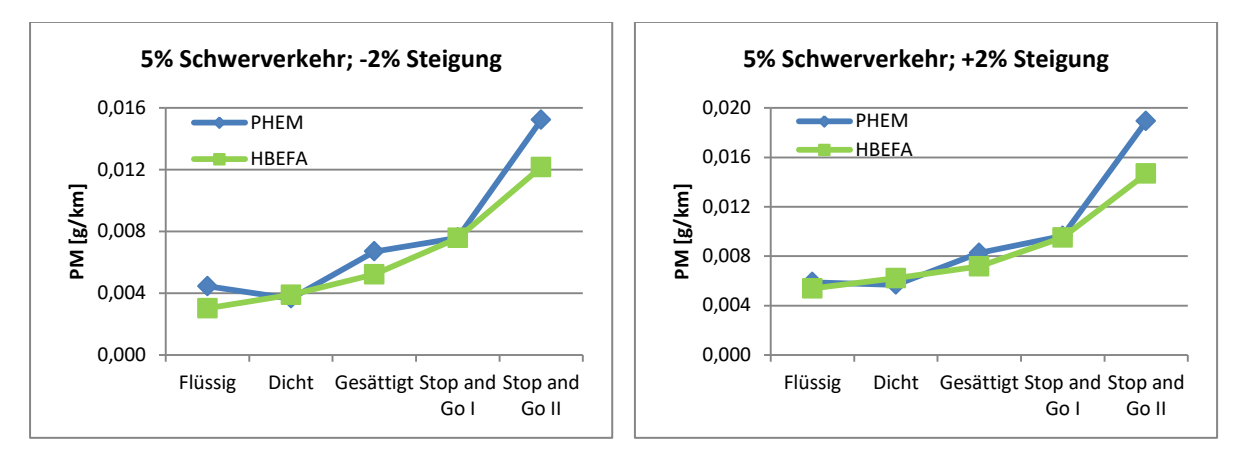

**Abbildung 109: PM- Emissionen beim Basisszenario mit 5 % Schwerverkehr und -2 % Steigung** 

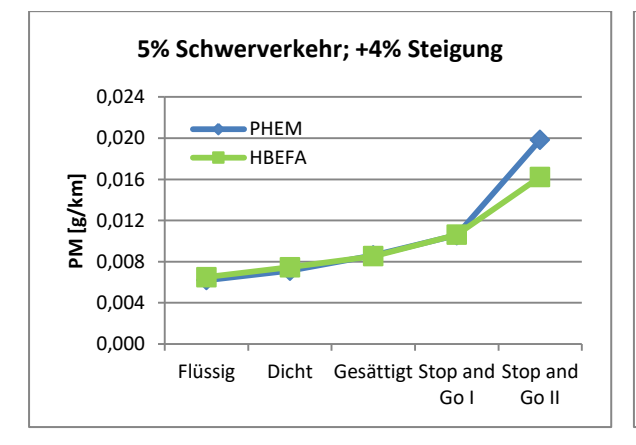

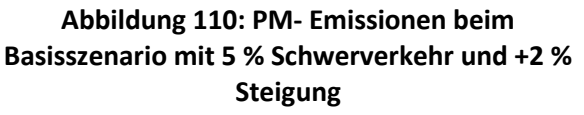

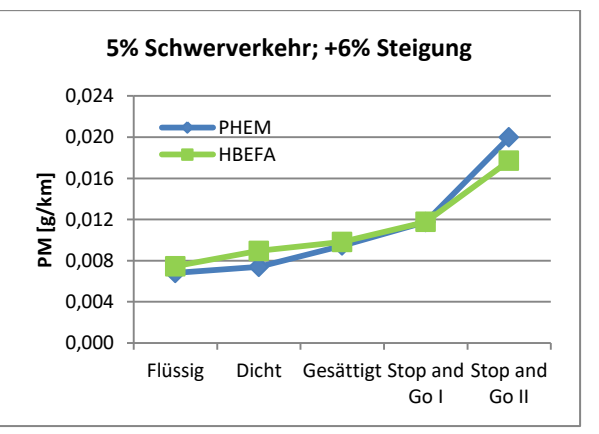

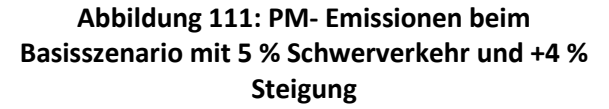

<span id="page-126-0"></span>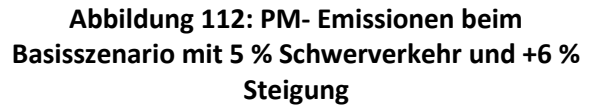

In [Abbildung 107](#page-125-1) bis [Abbildung 112](#page-126-0) sind die mit PHEM berechneten PM- Emissionen und die Emissionsfaktoren von HBEFA für das Basisszenario mit fünf Prozent Schwerverkehr abgebildet. Die Steigung wurde dabei von -6 % bis +6 % variiert.

Bei den PM- Emissionen überschreiten die berechneten PHEM Ergebnisse die Emissionsfaktoren von HBEFA vor allem bei den Verkehrszuständen Flüssig, Gesättigt und Stop and Go II. Bei den Verkehrszuständen Dicht und Stop and Go I sind die prozentuellen Überschreitungen nur sehr gering oder es sind sogar prozentuelle Unterschreitungen vorhanden. Dies ist bei den Steigungsklassen -6 %, -4 %, -2 % und +2 % der Fall. Bei der Steigungsklasse +4 % sind die prozentuellen Abweichungen der PM- Emissionen zwischen PHEM und HBEFA für alle Verkehrszustände nur gering. Die einzige Ausnahme bildet der Verkehrszustand Stop and Go II; dort unterschreitet der Emissionsfaktor von HBEFA die mit PHEM berechneten Emissionen um -18,22 %. Bei der Steigungsklasse +6 % sind die größten prozentuellen Unterschiede der Feinstaubemissionen bei den Verkehrszuständen Dicht und Stop and Go II. Beim Verkehrszustand Dicht ist der Emissionswert von PHEM um 21,05 Prozent niedriger als der Emissionsfaktor von HBEFA, während beim Verkehrszustand Stop and Go II der Emissionsfaktor von HBEFA den Emissionswert von PHEM um -11,33 Prozent unterschreitet. Die geringsten prozentuellen Abweichungen sind beim Verkehrszustand Stop and Go I, mit nur 0,16 Prozent zu sehen.

Die gesamten Ergebnisse der Emissionen mit berechneten prozentuellen Differenzen aller Steigungsklassen kann im Anhang A6 eingesehen werden.

# **4.7 Einfluss des Fahrverhaltens auf die verkehrlichen Kenngrößen sowie auf die Emissionen**

Die oben gezeigten Simulationsszenarien wurden mit dem Fahrverhalten Wiedemann 74 durchgeführt. Um den Einfluss des Fahrverhaltens auf die verkehrlichen Kenngrößen mittlere Reisegeschwindigkeit, relative positive Beschleunigung und prozentuelle Haltedauer sowie auf die Schadstoffemissionen CO<sub>2</sub>, NO<sub>x</sub> und PM zu untersuchen, wurde das Basisszenario mit dem Fahrverhalten Wiedemann 99 erneut simuliert. In [Tabelle 26](#page-127-0) sind die Modellparameter der beiden Fahrverhalten dargestellt.

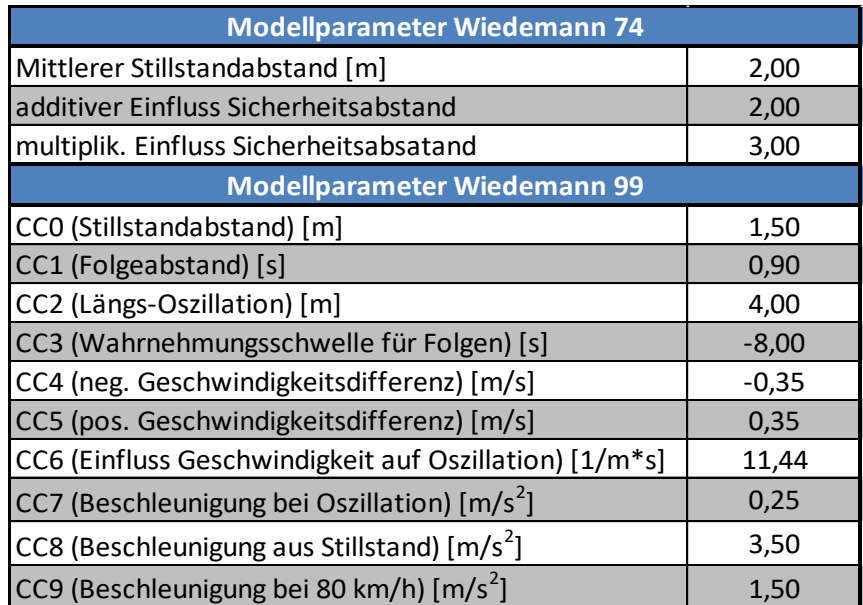

## <span id="page-127-0"></span>**Tabelle 26: Modellparameter der Fahrverhalten Wiedemann 74 und Wiedemann 99 [\(PTV AG](#page-149-0)  [2020a\)](#page-149-0)**

Für die Modellparameter der beiden Fahrverhalten wurden jeweils die voreingestellten Werte von VISSIM beibehalten.

### **Modellparameter beim Fahrverhalten Wiedemann 74**

- *Mittlerer Stillstandabstand (ax):* Der mittlere Stillstandabstand ist der Wunschabstand zwischen zwei Fahrzeugen beim Stillstand der beiden Fahrzeuge. Die Toleranz ist dabei zwischen -1,0 und +1,0 Meter und hat eine Normalverteilung von 0,0 Meter und eine Standardabweichung von 0,3 Meter. [\(PTV AG 2020a\)](#page-149-0)
- Additiver Einfluss Sicherheitsabstand (bx<sub>add</sub>): Er wird benötigt um den Wunschsicherheitsabstand zu berechnen. [\(PTV AG 2020a\)](#page-149-0)
- *Multiplikativer Einfluss Sicherheitsabstand (bxmult)*: Wird ebenfalls benötigt um den Wunschsicherheitsabstand (*d*) zu bestimmen. [\(PTV AG 2020a\)](#page-149-0)

Mit Formel 16 und 17 kann somit der Wunschsicherheitsabstand berechnet werden,

$$
d\ [m] = ax + bx \tag{16}
$$

$$
bx = (bx_{add} + bx_{mult} * z) * \sqrt{v}
$$
 (17)

wobei *v* [m/s] die Geschwindigkeit des Fahrzeugs darstellt und der *z* Wert [-] aus einem Intervall von Null bis Eins stammt, mit einer Normalverteilung von 0,5 und mit einer Standardabweichung von 0,15[. \(PTV AG 2020a\)](#page-149-0) 

#### **Modellparameter beim Fahrverhalten Wiedemann 99**

- *CC0 (Stillstandabstand)*: Der mittlere Stillstandabstand ist der Wunschabstand zwischen zwei Fahrzeugen beim Stillstand ohne Variation[. \(PTV AG 2020a\)](#page-149-0)
- *CC1 (Folgeabstand):* Ist ein Zeitwert [s] um den geschschwindigkeitsabhängigen Abstand eines Fahrzeuges zum Vorderfahrzeug zu beschreiben. Werte unter Eins spiegeln eine aggressive Fahrweise wieder. [\(Hanzl 2018\)](#page-149-1)
- *CC2 (Längs-Oszillation):* Ist jene Länge, welche sich das Vorderfahrzeug vom Folgefahrzeug entfernen kann, bevor dieses bewusst nachrückt. [\(Hanzl 2018\)](#page-149-1)
- *CC3 (Wahrnehmungsschwelle für Folgen):* Mit diesem Wert wird der Beginn eines Verzögerungsmanövers bestimmt, bevor der Sicherheitsabstand erreicht wird. [\(Hanzl 2018\)](#page-149-1)
- *CC4 (neg. Geschwindigkeitsdifferenz) und CC5 (pos. Geschwindigkeitsdifferenz):* Ein Fahrzeug reagiert erst ab bestimmten Geschwindigkeitsunterschieden zum Vorderfahrzeug. Diese Geschwindigkeitsunterschiede können mit CC4 und CC5 eingestellt werden. Sind ihre betragsmäßigen Werte tief, so wird ein empfindliches Fahrverhalten simuliert, weil früher auf Brems- und Beschleunigungsvorgänge des Vorderfahrzeuges reagiert wird[. \(Hanzl 2018\)](#page-149-1)
- *CC6 (Einfluss Geschwindigkeit auf Oszillation):* Gibt an, wie stark der Abstand zum vorderen Fahrzeug, die Oszillation der Geschwindigkeit beim Folgen eines Fahrzeuges Einfluss nimmt. Bei einem Wert von 0 ist die Oszillation nicht vom Abstand abhängig. [\(PTV AG 2020a\)](#page-149-0)
- *CC7 (Beschleunigung bei Oszillation):* Ist die kleinste absolute Beschleunigung bzw. Verzögerung von einem Fahrzeug während eines Folgevorgangs[. \(PTV AG 2020a\)](#page-149-0)
- *CC8 (Beschleunigung aus Stillstand):* Ist die Wunschbeschleunigung beim Anfahren nach einem Stillstand. Sie ist begrenzt durch die Maximalbeschleunigung, welche aus der eingestellten Beschleunigungskurve entnommen werden kann[. \(PTV AG 2020a\)](#page-149-0)
- *CC9 (Beschleunigung bei 80 km/h):* Ist die Wunschbeschleunigung ab einer Geschwindigkeit von 80 km/h. Sie ist ebenfalls durch die Maximalbeschleunigung begrenzt[. \(PTV AG 2020a\)](#page-149-0)

## <span id="page-128-0"></span>**4.7.1 Verkehrliche Ergebnisse des Basisszenario mit Fahrverhalten: Wiedemann 99**

Zu Beginn wurden alle Einstellungen bezüglich Koordinierung und Belastung vom Basisszenario übernommen und nur das Fahrverhalten von Wiedemann 74 auf Wiedemann 99 geändert.

| <b>Ergebnisse v</b> <sub>mittel</sub>   | <b>Flüssig</b> |        | <b>Dicht</b> |        | <b>Gesättigt</b> |         | <b>Stop and Go I</b> |         | <b>Stop and Go II</b> |       |
|-----------------------------------------|----------------|--------|--------------|--------|------------------|---------|----------------------|---------|-----------------------|-------|
| Strecke [m]                             | 1500           |        |              | 1500   | 1500             |         | 1500                 |         | 1500                  |       |
| Reisezeit VISSIM (W74) [s]              | 124,97         |        |              | 150,04 |                  | 233,32  | 435,25               |         | 904,53                |       |
| V <sub>mittel</sub> VISSIM (W74) [km/h] |                | 43,21  |              | 35,99  | 23,14            |         | 12,41                |         | 5,97                  |       |
| Reisezeit VISSIM (W99) [s]              |                | 125,17 |              | 145,85 | 208,13           |         | 386,79               |         | 661,26                |       |
| $v_{\text{mittel}}$ VISSIM (W99) [km/h] |                | 43,14  |              | 37,02  | 25,95            |         | 13,96                |         | 8,17                  |       |
| V <sub>mittel</sub> HBEFA 4.1[km/h]     | 42,72          |        |              | 35,81  |                  | 23,38   |                      | 12,48   | 5,84                  |       |
| Differenz: VISSIM(W74)-HBEFA 4.1[km/h]  |                | 0,50   |              | 0,18   |                  | $-0,24$ |                      | $-0.07$ |                       | 0,13  |
| Differenz: VISSIM(W99)-HBEFA 4.1 [km/h] |                | 0,43   |              | 1,21   |                  | 2,57    |                      | 1.48    |                       | 2,33  |
| Differenz: VISSIM(W74)-HBEFA 4.1 [%]    |                | 1,16   |              | 0,49   |                  | $-1,01$ |                      | $-0,59$ |                       | 2,24  |
| Differenz: VISSIM(W99)-HBEFA 4.1 [%]    |                | 1,00   |              | 3,38   |                  | 10,97   |                      | 11,87   |                       | 39,86 |

<span id="page-129-0"></span>**Tabelle 27: Ergebnisse für die Reisezeit sowie für die mittlere Reisegeschwindigkeit beim Basisszenario mit unterschiedlichem Fahrverhalten** 

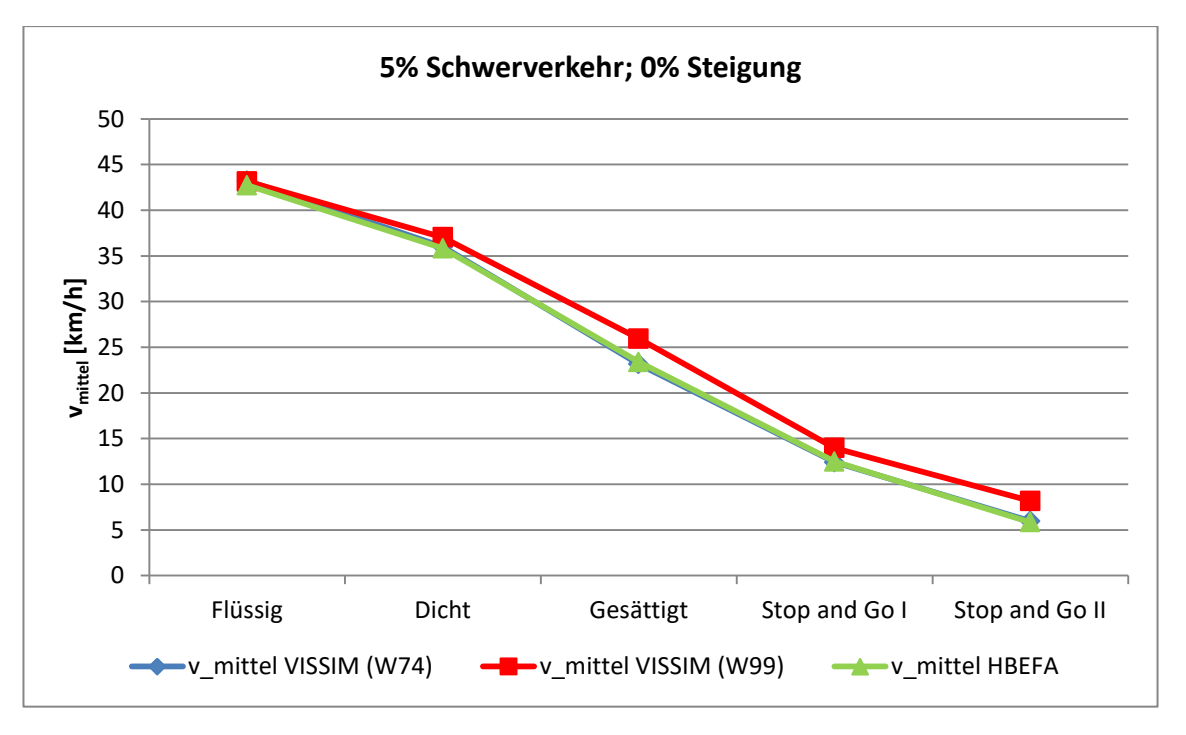

<span id="page-129-1"></span>**Abbildung 113: Ergebnisse für die mittlere Reisegeschwindigkeit beim Basisszenario mit unterschiedlichem Fahrverhalten** 

In [Tabelle 27](#page-129-0) und in [Abbildung 113](#page-129-1) ist die resultierende mittlere Reisegeschwindigkeit infolge der beiden Fahrverhalten der mittleren Reisegeschwindigkeit aus HBEFA gegenübergestellt. Es ist ersichtlich, dass mit dem Fahrverhalten Wiedemann 99 höhere mittlere Reisegeschwindigkeiten erreicht werden. Dies gilt für die Verkehrszustände Dicht, Gesättigt, Stop and Go I und Stop and Go II. Die prozentuelle Abweichung zur durchschnittlichen Reisegeschwindigkeit aus HBEFA steigt ab den Verkehrszustand Flüssig mit einer Abweichung von 1,00 %, bis zum Verkehrszustand Stop and Go II mit einer Abweichung von 39,86 %, an.

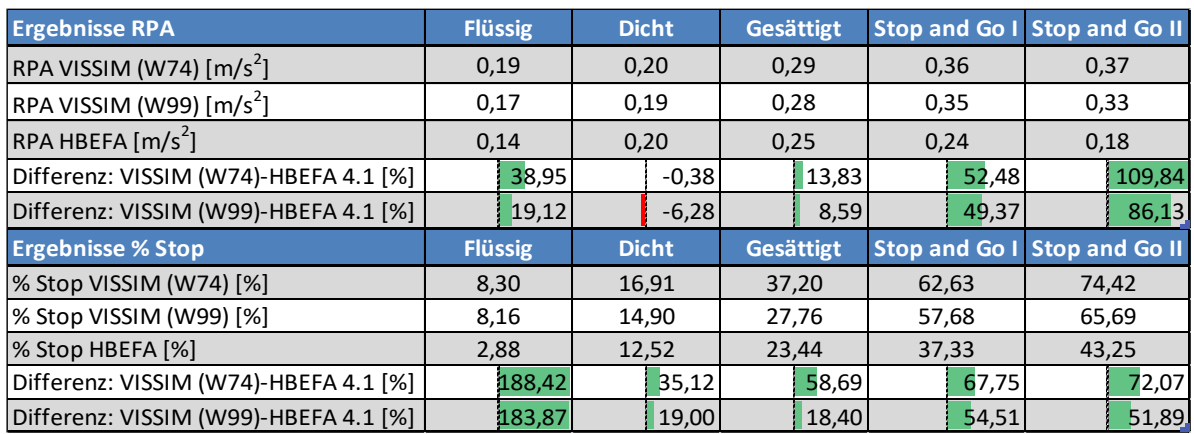

### <span id="page-130-0"></span>**Tabelle 28: Ergebnisse für die RPA sowie für die prozentuelle Haltedauer beim Basisszenario mit unterschiedlichem Fahrverhalten**

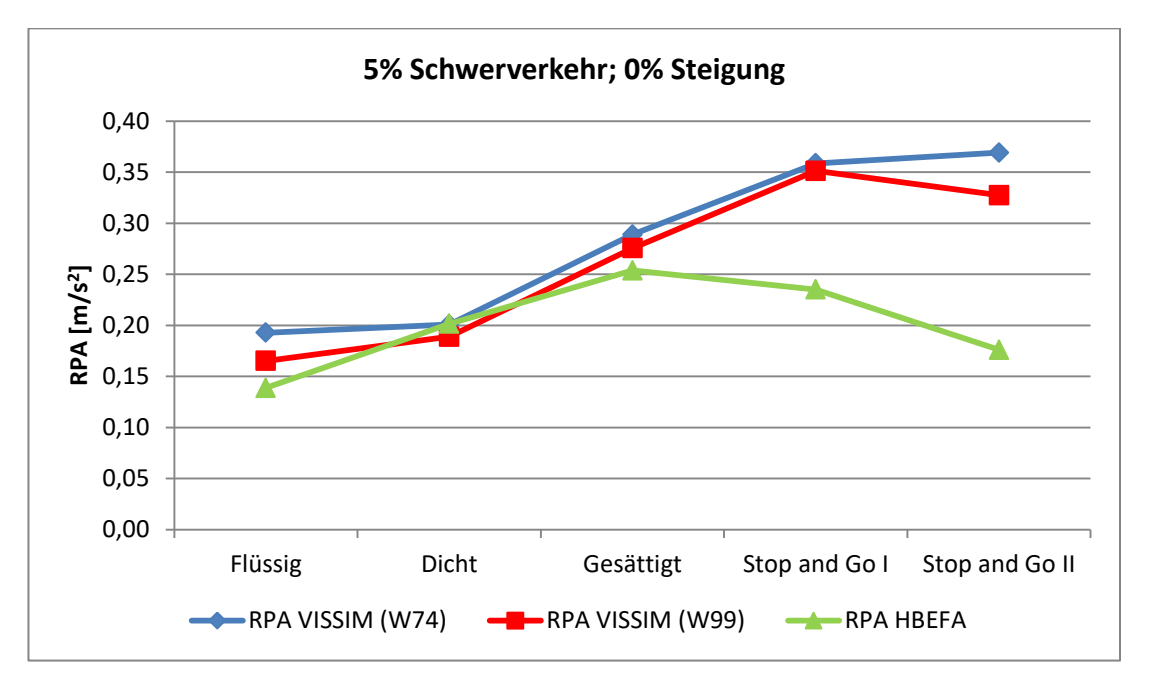

<span id="page-130-1"></span>**Abbildung 114: Ergebnisse für die RPA beim Basisszenario mit unterschiedlichem Fahrverhalten** 

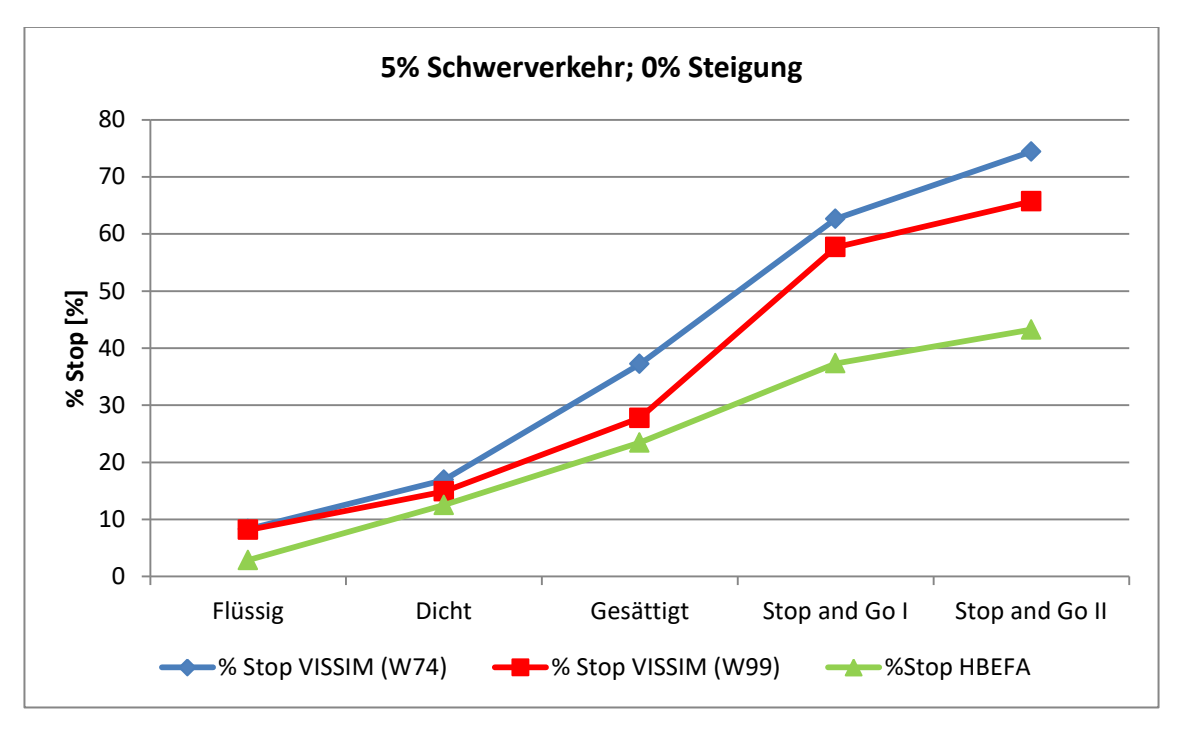

<span id="page-131-0"></span>**Abbildung 115: Ergebnisse für die prozentuelle Haltedauer beim Basisszenario mit unterschiedlichem Fahrverhalten** 

In [Tabelle 28,](#page-130-0) [Abbildung 114](#page-130-1) und [Abbildung 115](#page-131-0) können die Ergebnisse der RPA und % Stop für beide Fahrverhalten mit den Werten aus HBEFA verglichen werden. Werden die RPA sowie die prozentuelle Haltedauer der beiden Fahrverhalten aus VISSIM miteinander verglichen, ist ersichtlich, dass die RPA als auch die %Stop bei Wiedemann 99 geringer als bei Wiedemann 74 ist. Dies gilt für alle Verkehrszustände. Die Ergebnisse der RPA und der %Stop mit dem Fahrverhalten Wiedemann 99 überschreiten aber dennoch bei allen Verkehrszuständen die Werte aus HBEFA. Die einzige Ausnahme bilden die Ergebnisse der RPA beim Verkehrszustand Dicht, dort werden sie um 6,28 Prozent unterschritten. Des Weiteren ist zu erwähnen, dass beim Fahrverhalten Wiedemann 99 die RPA vom Verkehrszustand Stop and Go I auf den Verkehrszustand Stop and Go II sinkt. Dies ist beim Fahrverhalten Wiedemann 74 nicht der Fall. Auch bei den RPA Werten aus HBEFA ist ein Knick zu erkennen, dieser befindet sich bereits beim Verkehrszustand Dicht.

# **4.7.2 Emissionsergebnisse des Basisszenarios mit dem Fahrverhalten Wiedemann 99**

<span id="page-132-0"></span>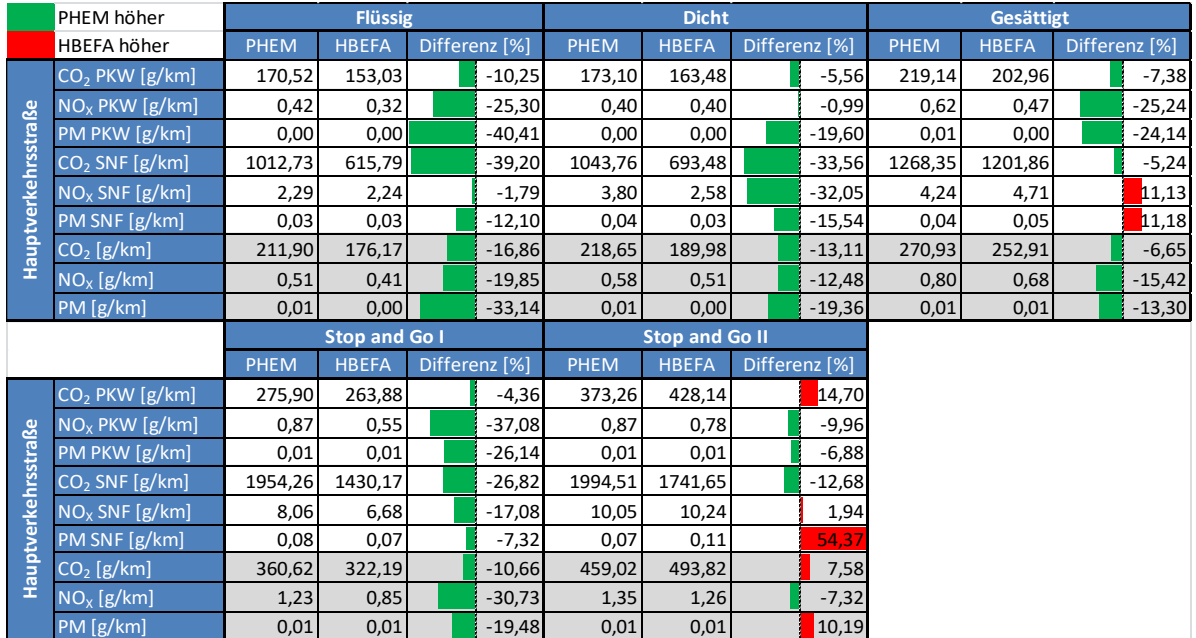

#### **Tabelle 29: Emissionsergebnisse des Basisszenarios mit dem Fahrverhalten Wiedemann 99**

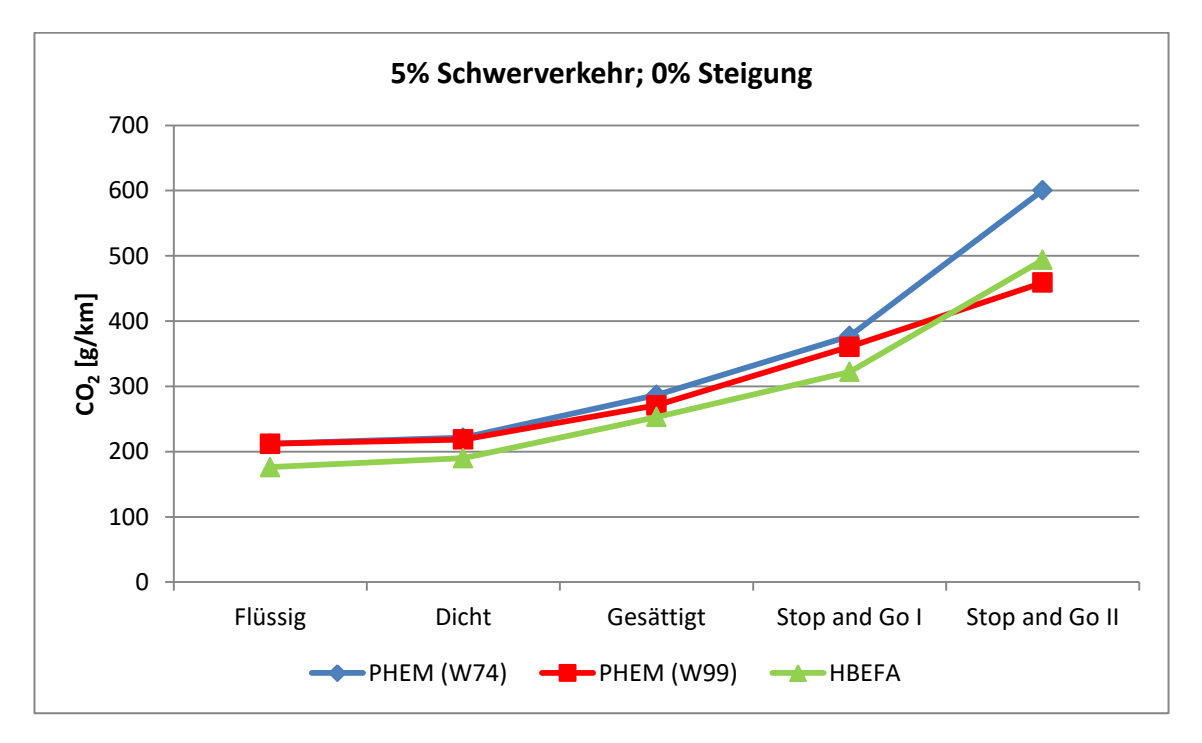

#### <span id="page-132-1"></span>**Abbildung 116: CO2- Emissionen des Basisszenarios mit dem Fahrverhalten Wiedemann 99**

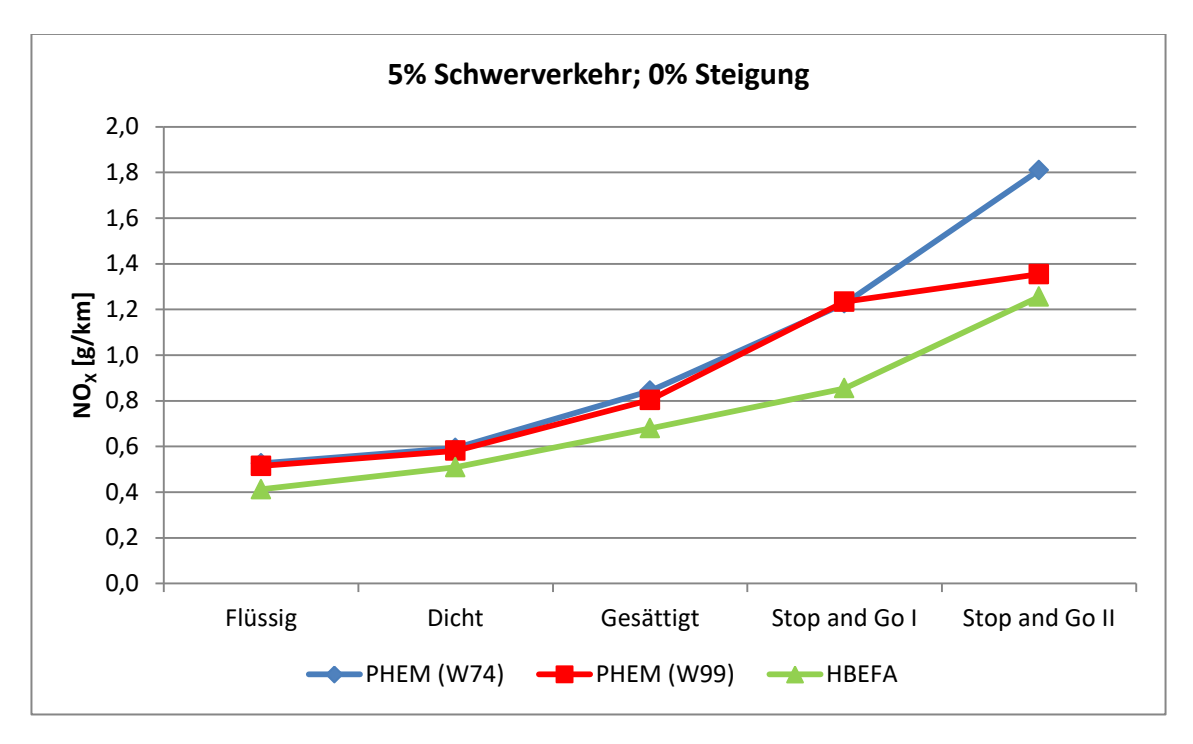

<span id="page-133-0"></span>**Abbildung 117: NOX- Emissionen des Basisszenarios mit dem Fahrverhalten Wiedemann 99**

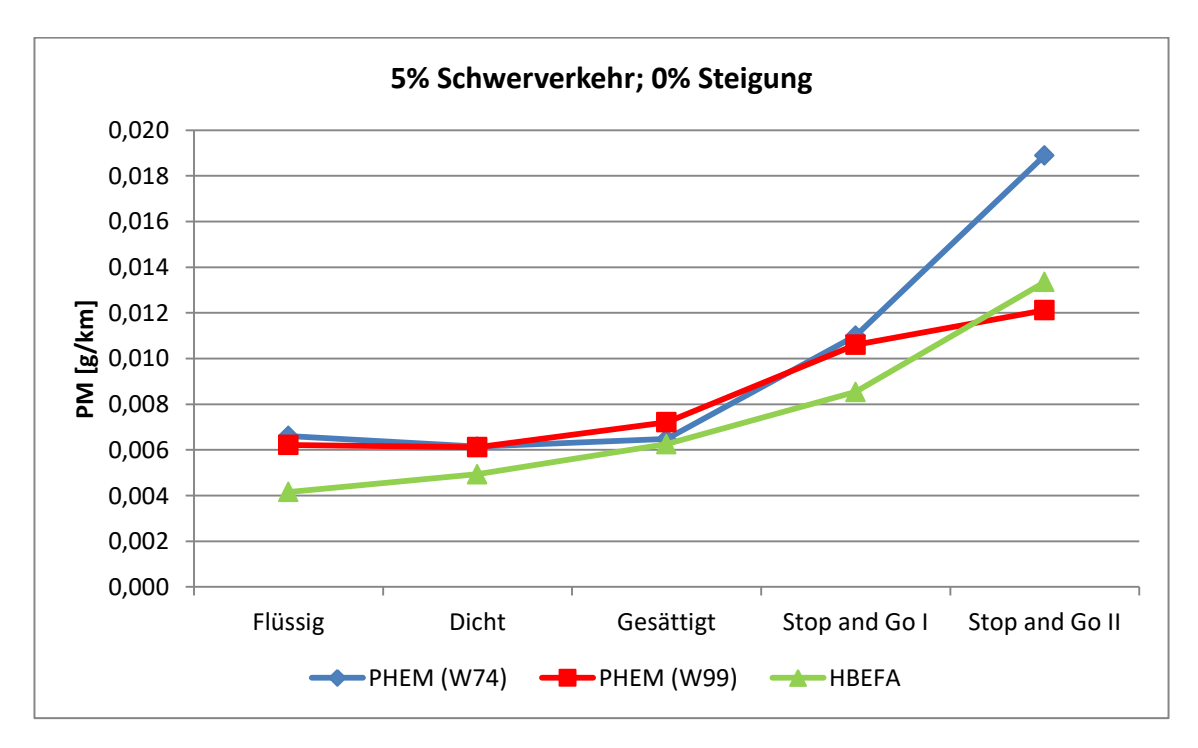

<span id="page-133-1"></span>**Abbildung 118: PM- Emissionen des Basisszenarios mit dem Fahrverhalten Wiedemann 99** 

In [Tabelle 29,](#page-132-0) [Abbildung 116,](#page-132-1) [Abbildung 117](#page-133-0) und [Abbildung 118](#page-133-1) sind die Emissionsergebnisse mit dem Fahrverhalten Wiedemann 99 den Emissionsfaktoren aus HBEFA gegenübergestellt. Durch die Änderung des Fahrverhaltens von Wiedemann 74 auf Wiedemann 99 sind die CO<sub>2</sub>- Emissionen bei allen Verkehrszuständen gesunken. Bei den Verkehrszuständen Flüssig und Dicht sind die Änderungen nur sehr gering. Beim Verkehrszustand Stop and Go II hingegen sind die CO<sub>2</sub>- Emissionen deutlich gesunken; unterschreiten sie sogar den Emissionsfaktor von HBEFA um 7,58 Prozent. Der Grund dafür ist, dass bei Stop and Go II zugleich die höchste Überschreitung (39,86 %) der mittleren Reisegeschwindigkeit aus HBEFA vorliegt. Betrachtet man die  $NO<sub>x</sub>$  sowie die PM- Emissionen ist wiederum zu erkennen, dass diese beim Verkehrszustand Stop and Go II durch die Änderung des Fahrverhaltens von Wiedemann 74 auf Wiedemann 99 deutlich gesunken sind. Ein Grund dafür ist mit Sicherheit ebenfalls die hohe Überschreitung (39,86 %) der mittleren Reisegeschwindigkeit aus HBEFA. Bei den restlichen Verkehrszuständen sind keine derartig hohen Auswirkungen ersichtlich.

# **4.7.3 Verkehrliche Ergebnisse des Basisszenario mit erhöhter Belastung und mit dem Fahrverhalten Wiedemann 99**

Im Abschnitt [4.7.1](#page-128-0) wurde bereits dargestellt, dass durch die Änderung des Fahrverhaltens von Wiedemann 74 auf Wiedemann 99 sich die mittleren Reisegeschwindigkeiten bei VISSIM erhöht haben. Somit waren höhere Abweichungen zu den Werten aus HBEFA zu beklagen. Deshalb wurde beschlossen, die Verkehrsstärke bei den Verkehrszuständen Dicht, Gesättigt, Stop and Go I und Stop and Go II für das Fahrverhalten Wiedemann 99 zu erhöhen, um dadurch die mittlere Reisegeschwindigkeit zu reduzieren und somit die Verkehrszustände von HBEFA erneut zu reproduzieren. In [Tabelle 30](#page-134-0) sind die erhöhten Belastungen sowie die Koordinierungen erkenntlich.

<span id="page-134-0"></span>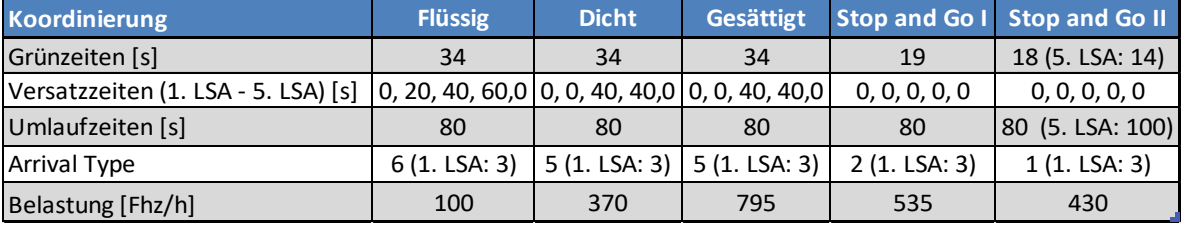

#### **Tabelle 30: Koordinierung des Basisszenarios mit erhöhter Belastung**

#### <span id="page-134-1"></span>**Tabelle 31: Ergebnisse für die Reisezeit sowie für die mittlere Reisegeschwindigkeit beim Basisszenario (erhöhte Belastung) mit unterschiedlichem Fahrverhalten**

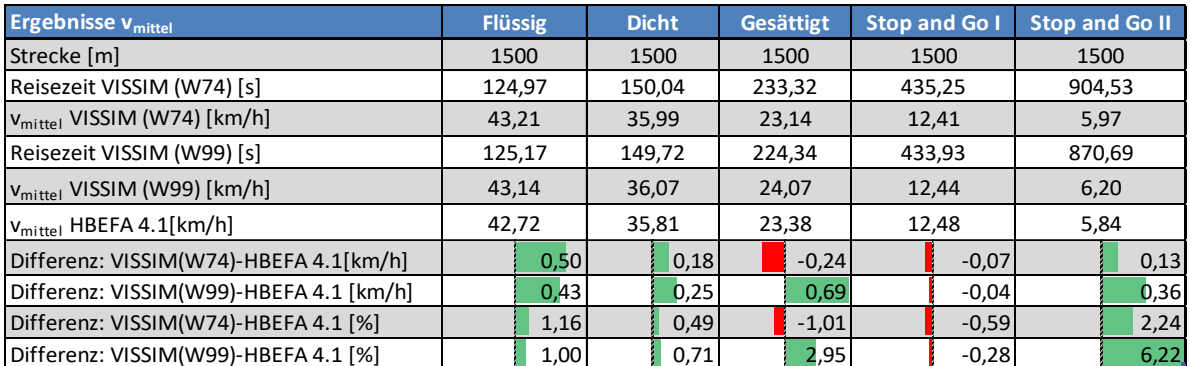

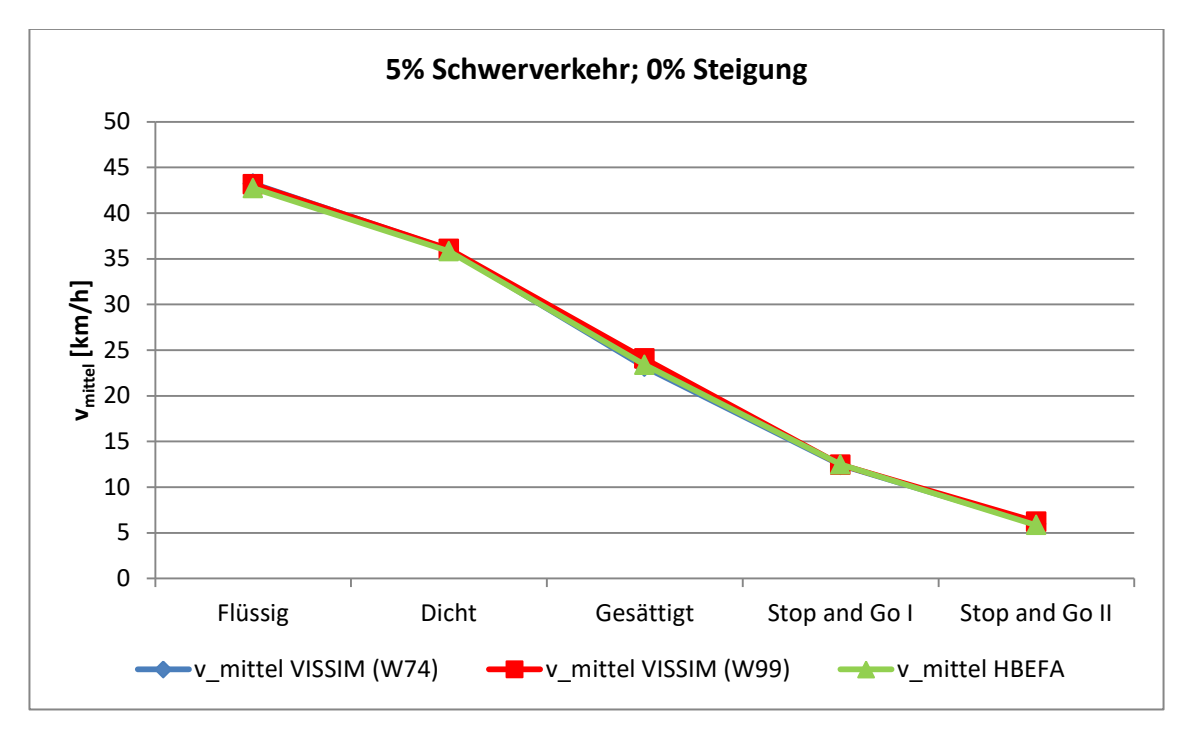

<span id="page-135-0"></span>**Abbildung 119: Ergebnisse für die mittlere Reisegeschwindigkeit beim Basisszenario (erhöhte Belastung) mit unterschiedlichem Fahrverhalten** 

In [Tabelle 31](#page-134-1) sind die Ergebnisse für die Reisezeit sowie mittlere Reisegeschwindigkeit durch den signalisierten Streckenzug ersichtlich und den Werten aus HBEFA gegenübergestellt. Die höchste prozentuelle Differenz zu den Werten aus HBEFA ist beim Fahrverhalten Wiedemann 99 und beim Verkehrszustand Stop and Go II mit 6,22 Prozent ersichtlich. Die absolute Abweichung beträgt dort aber nur 0,36 km/h. In [Abbildung 119](#page-135-0) ist deutlich ersichtlich, dass nun auch mit dem Fahrverhalten Wiedemann 99, durch die Erhöhung der Belastung, die mittleren Reisegeschwindigkeiten von HBEFA reproduziert ist.

| <b>Ergebnisse RPA</b>                  | <b>Flüssig</b> | <b>Dicht</b> | <b>Gesättigt</b> | <b>Stop and Go I</b> | <b>Stop and Go II</b> |  |
|----------------------------------------|----------------|--------------|------------------|----------------------|-----------------------|--|
| RPA VISSIM (W74) $[m/s^2]$             | 0,19           | 0,20         | 0,29             | 0,36                 | 0,37                  |  |
| RPA VISSIM (W99) $[m/s^2]$             | 0,17           | 0,20         | 0,29             | 0,38                 | 0,32                  |  |
| RPA HBEFA $\left[\frac{m}{s^2}\right]$ | 0.14           | 0.20         | 0,25             | 0.24                 | 0,18                  |  |
| Differenz: VISSIM (W74)-HBEFA 4.1 [%]  | 38,95          | $-0,38$      | 13,83            | 52,48                | 109,84                |  |
| Differenz: VISSIM (W99)-HBEFA 4.1 [%]  | 19,12          | $-2,71$      | 13,75            | 63,11                | 81,87                 |  |
| <b>Ergebnisse % Stop</b>               | <b>Flüssig</b> | <b>Dicht</b> | <b>Gesättigt</b> | <b>Stop and Go I</b> | <b>Stop and Go II</b> |  |
| % Stop VISSIM (W74) [%]                | 8,30           | 16,91        | 37,20            | 62,63                | 74,42                 |  |
| % Stop VISSIM (W99) [%]                | 8,16           | 15,93        | 29,30            | 56,57                | 65,02                 |  |
| % Stop HBEFA [%]                       | 2,88           | 12,52        | 23,44            | 37,33                | 43,25                 |  |
| Differenz: VISSIM (W74)-HBEFA 4.1 [%]  | 188,42         | 35,12        | 58,69            | 67,75                | 72,07                 |  |
| Differenz: VISSIM (W99)-HBEFA 4.1 [%]  | 183,87         | 27,29        | 25,01            | 51,53                | 50,33                 |  |

<span id="page-135-1"></span>**Tabelle 32: Ergebnisse für die RPA sowie für die prozentuelle Haltedauer beim Basisszenario (erhöhte Belastung) mit unterschiedlichem Fahrverhalten** 

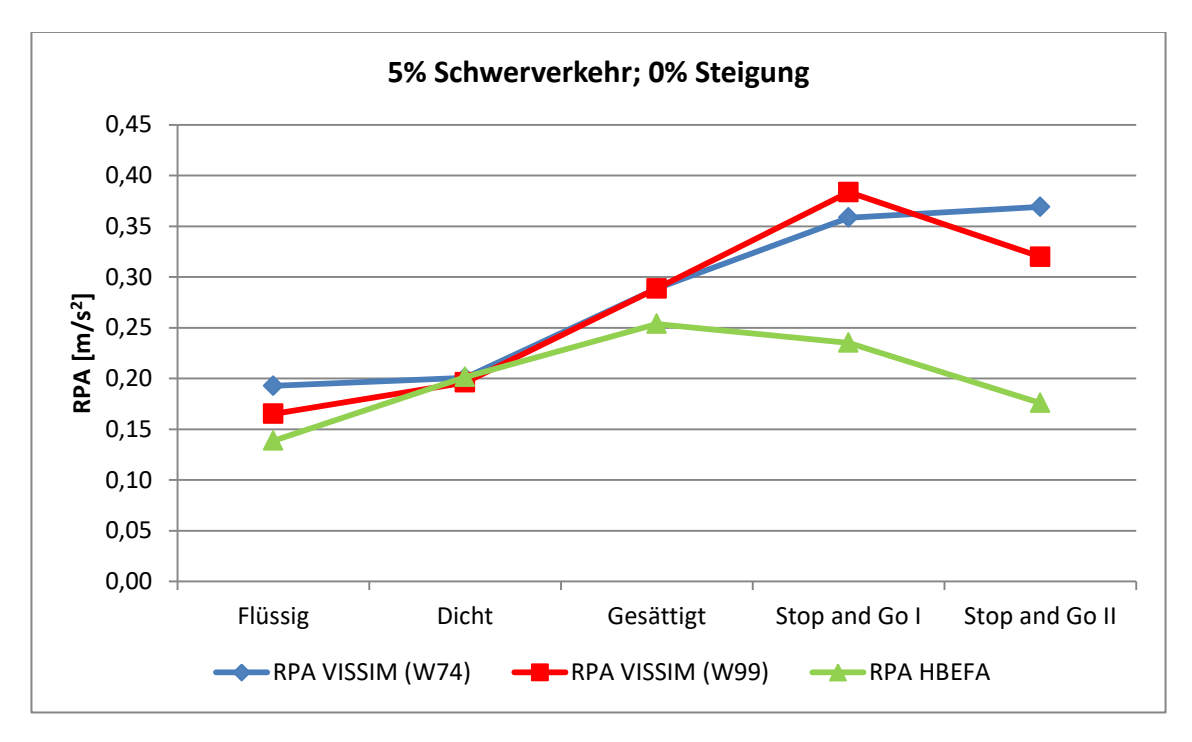

**Abbildung 120: Ergebnisse für die RPA beim Basisszenario (erhöhte Belastung) mit unterschiedlichem Fahrverhalten** 

<span id="page-136-0"></span>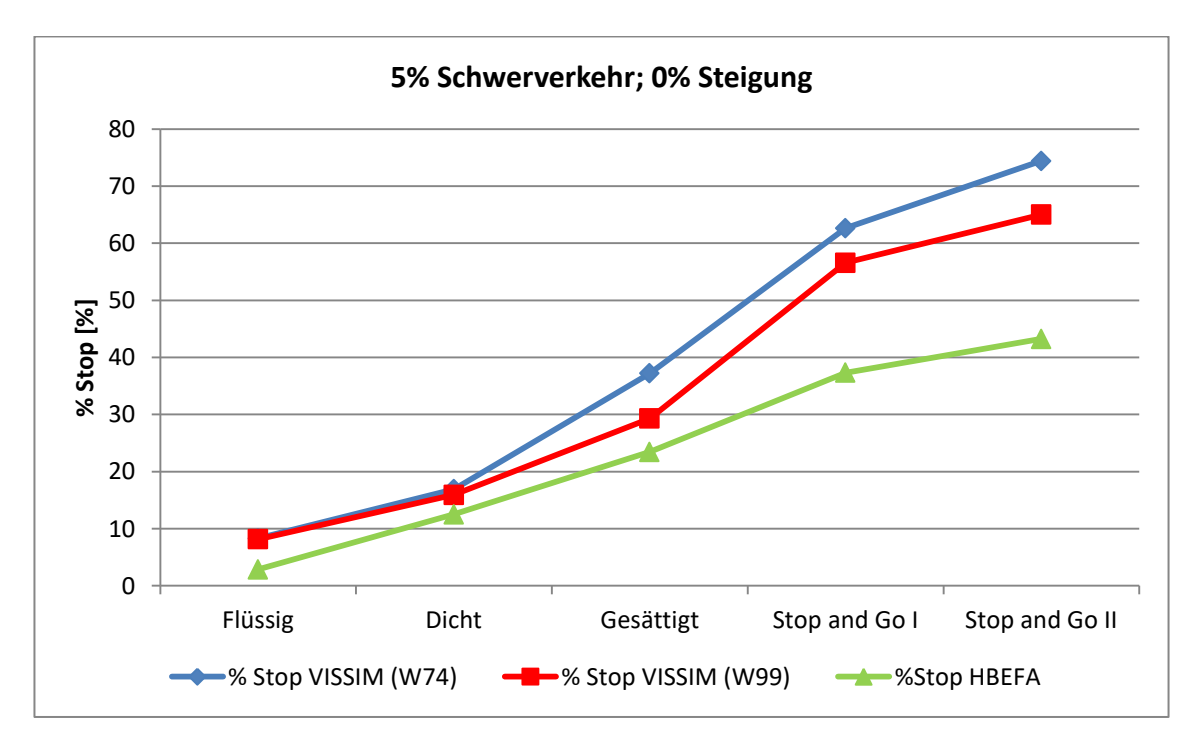

<span id="page-136-1"></span>**Abbildung 121: Ergebnisse für die prozentuelle Haltedauer beim Basisszenario (erhöhte Belastung) mit unterschiedlichem Fahrverhalten** 

In [Tabelle 32,](#page-135-1) [Abbildung 120](#page-136-0) und [Abbildung 121](#page-136-1) sind die Ergebnisse für die RPA und %Stop vom Basisszenario mit dem Fahrverhalten Wiedemann 74 und Wiedemann 99 (mit erhöhter Belastung) den Werten von HBEFA gegenübergestellt. Bei der RPA unterscheiden sich die beiden Fahrverhalten (Wiedemann 74 und Wiedemann 99) bei den Verkehrszuständen Flüssig, Stop and Go I und Stop and Go II. Bei Stop and Go I ist die RPA mit dem Fahrverhalten Wiedemann 99 höher, bei Flüssig und Stop and Go II ist es umgekehrt. Dort ist die RPA mit dem Fahrverhalten Wiedemann 74 höher. Bei Dicht und Gesättigt sind kaum Differenzen erkenntlich. Es werden aber mit beiden Fahrverhalten die RPA Werte aus HBEFA bei fast allen Verkehrszuständen überschritten. Außer beim Verkehrszustand Gesättigt stimmen die RPA Ergebnisse der beiden Fahrverhalten mit den Werten aus HBEFA gut überein. Beim Fahrverhalten Wiedemann 99 sind die Ergebnisse der RPA beim Verkehrszustand Stop and Go II geringer als jene beim Verkehrszustand Stop and Go I. Somit ist dort bei der Linie der Ergebnisse erneut ein Knick zu erkennen, wie es bereits im vorherigen Abschnitt [4.7.1](#page-128-0) bei [Abbildung](#page-130-1)  [114](#page-130-1) der Fall war. Die prozentuelle Haltedauer ist bei den Verkehrszuständen Gesättigt, Stop and Go I und Stop and Go II mit dem Fahrverhalten Wiedemann 99 geringer als mit dem Fahrverhalten Wiedemann 74. Die Ergebnisse liegen aber dennoch bei allen Verkehrszuständen über den Werten aus HBEFA. Die geringsten prozentuellen Überschreitungen der HBEFA Werte sind bei den Verkehrszuständen Dicht und Gesättigt; dies gilt für beide Fahrverhalten.

## **4.7.4 Emissionsergebnisse des Basisszenarios mit erhöhter Belastung und mit dem Fahrverhalten Wiedemann 99**

|                     | PHEM höher                 |             | <b>Flüssig</b>       |                          | <b>Dicht</b> |                       |                          | <b>Gesättigt</b> |             |              |               |          |
|---------------------|----------------------------|-------------|----------------------|--------------------------|--------------|-----------------------|--------------------------|------------------|-------------|--------------|---------------|----------|
|                     | HBEFA höher                | <b>PHEM</b> | <b>HBEFA</b>         | Differenz <sup>[%]</sup> | <b>PHEM</b>  | <b>HBEFA</b>          | Differenz <sup>[%]</sup> |                  | <b>PHEM</b> | <b>HBEFA</b> | Differenz [%] |          |
|                     | CO <sub>2</sub> PKW [g/km] | 170,52      | 153,03               | $-10,25$                 | 177,04       | 163,48                |                          | $-7,66$          | 228,88      | 202,96       |               | $-11,32$ |
| &                   | $NOx$ PKW [g/km]           | 0,42        | 0,32                 | $-25,30$                 | 0,44         | 0,40                  |                          | $-8,35$          | 0,63        | 0,47         |               | $-25,50$ |
|                     | PM PKW [g/km]              | 0,00        | 0,00                 | $-40,41$                 | 0,00         | 0,00                  |                          | $-24,76$         | 0,00        | 0,00         |               | $-12,70$ |
| Hauptverkehrsstra   | $CO2$ SNF [g/km]           | 1012,73     | 615,79               | $-39,20$                 | 958,22       | 693,48                |                          | $-27,63$         | 1371,08     | 1201,86      |               | $-12,34$ |
|                     | $NOx$ SNF [g/km]           | 2,29        | 2,24                 | $-1,79$                  | 3,61         | 2,58                  |                          | $-28,45$         | 4,62        | 4,71         |               | 2,04     |
|                     | PM SNF [g/km]              | 0,03        | 0,03                 | $-12,10$                 | 0,04         | 0,03                  |                          | $-8,16$          | 0,04        | 0,05         |               | 20,71    |
|                     | $CO2$ [g/km]               | 211,90      | 176,17               | $-16,86$                 | 218,01       | 189,98                |                          | $-12,86$         | 284,83      | 252,91       |               | $-11,21$ |
|                     | $NOx$ [g/km]               | 0,51        | 0,41                 | $-19,85$                 | 0,60         | 0,51                  |                          | $-15,55$         | 0,82        | 0,68         |               | $-17,39$ |
|                     | PM [g/km]                  | 0,01        | 0,00                 | $-33,14$                 | 0,01         | 0,00                  |                          | $-21,00$         | 0,01        | 0,01         |               | $-1,75$  |
|                     |                            |             | <b>Stop and Go I</b> |                          |              | <b>Stop and Go II</b> |                          |                  |             |              |               |          |
|                     |                            | <b>PHEM</b> | <b>HBEFA</b>         | Differenz <sup>[%]</sup> | <b>PHEM</b>  | <b>HBEFA</b>          |                          | Differenz [%]    |             |              |               |          |
|                     | CO <sub>2</sub> PKW [g/km] | 304,93      | 263,88               | $-13,46$                 | 479,38       | 428,14                |                          | $-10,69$         |             |              |               |          |
|                     | $NOx$ PKW [g/km]           | 0,85        | 0,55                 | $-35,68$                 | 1,06         | 0,78                  |                          | $-26,52$         |             |              |               |          |
|                     | PM PKW [g/km]              | 0,01        | 0,01                 | $-33,65$                 | 0,01         | 0,01                  |                          | $-20,63$         |             |              |               |          |
|                     | $CO2$ SNF [g/km]           | 1993,79     | 1430,17              | $-28,27$                 | 2370,46      | 1741,65               |                          | $-26,53$         |             |              |               |          |
|                     | $NOx$ SNF [g/km]           | 8,36        | 6,68                 | $-20,04$                 | 13,74        | 10,24                 |                          | $-25,48$         |             |              |               |          |
|                     | PM SNF [g/km]              | 0,08        | 0,07                 | $-11,78$                 | 0,12         | 0,11                  |                          | $-3,07$          |             |              |               |          |
| Hauptverkehrsstraße | $CO2$ [g/km]               | 386,90      | 322,19               | $-16,72$                 | 576,84       | 493,82                |                          | $-14,39$         |             |              |               |          |
|                     | $NOx$ [g/km]               | 1,22        | 0,85                 | $-29,73$                 | 1,72         | 1,26                  |                          | $-26,94$         |             |              |               |          |
|                     | PM [g/km]                  | 0,01        | 0,01                 | $-25,20$                 | 0,02         | 0,01                  |                          | $-14,93$         |             |              |               |          |

<span id="page-137-0"></span>**Tabelle 33: Emissionsergebnisse des Basisszenarios (erhöhte Belastung) mit dem Fahrverhalten Wiedemann 99** 

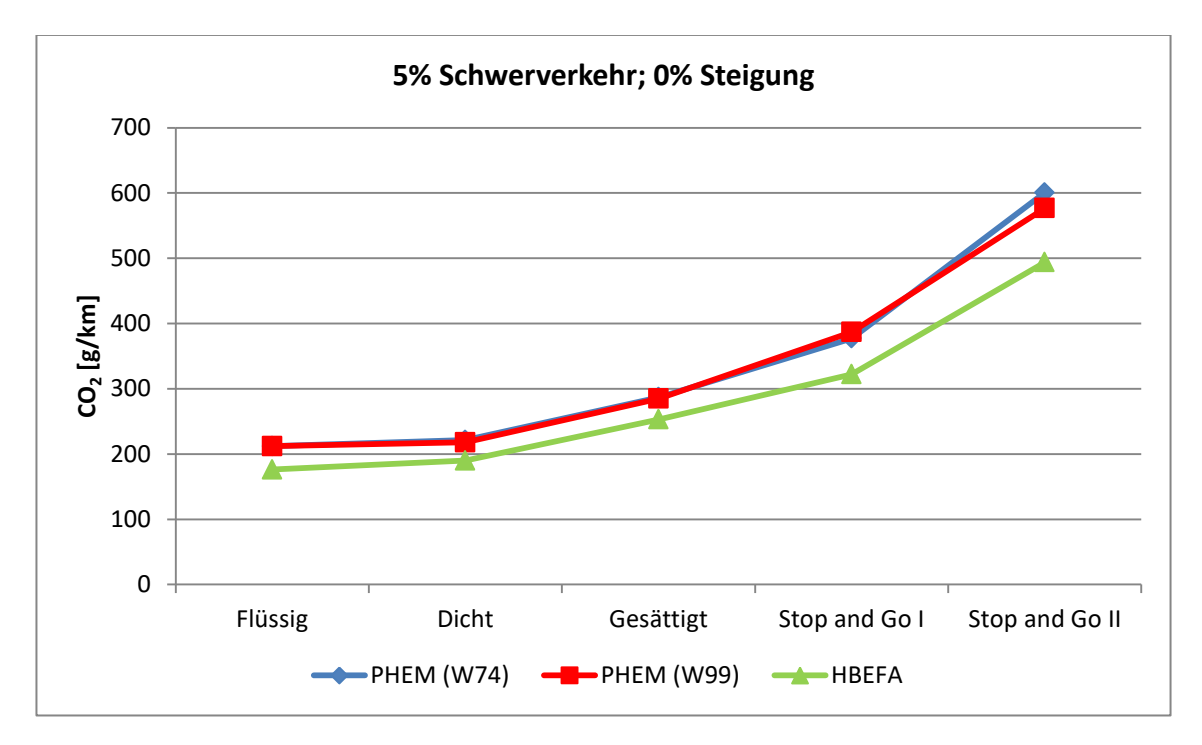

<span id="page-138-0"></span>**Abbildung 122: CO2- Emissionen des Basisszenarios (erhöhte Belastung) mit dem Fahrverhalten Wiedemann 99** 

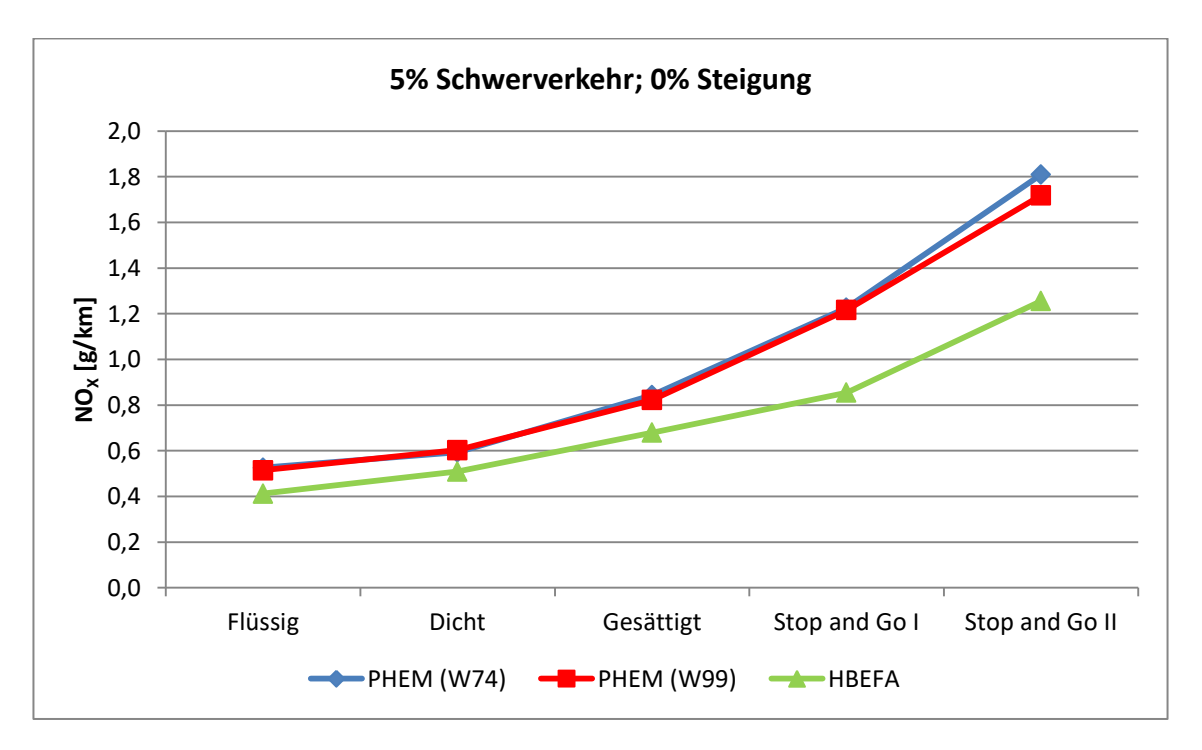

<span id="page-138-1"></span>**Abbildung 123: NOX- Emissionen des Basisszenarios (erhöhte Belastung) mit dem Fahrverhalten Wiedemann 99**

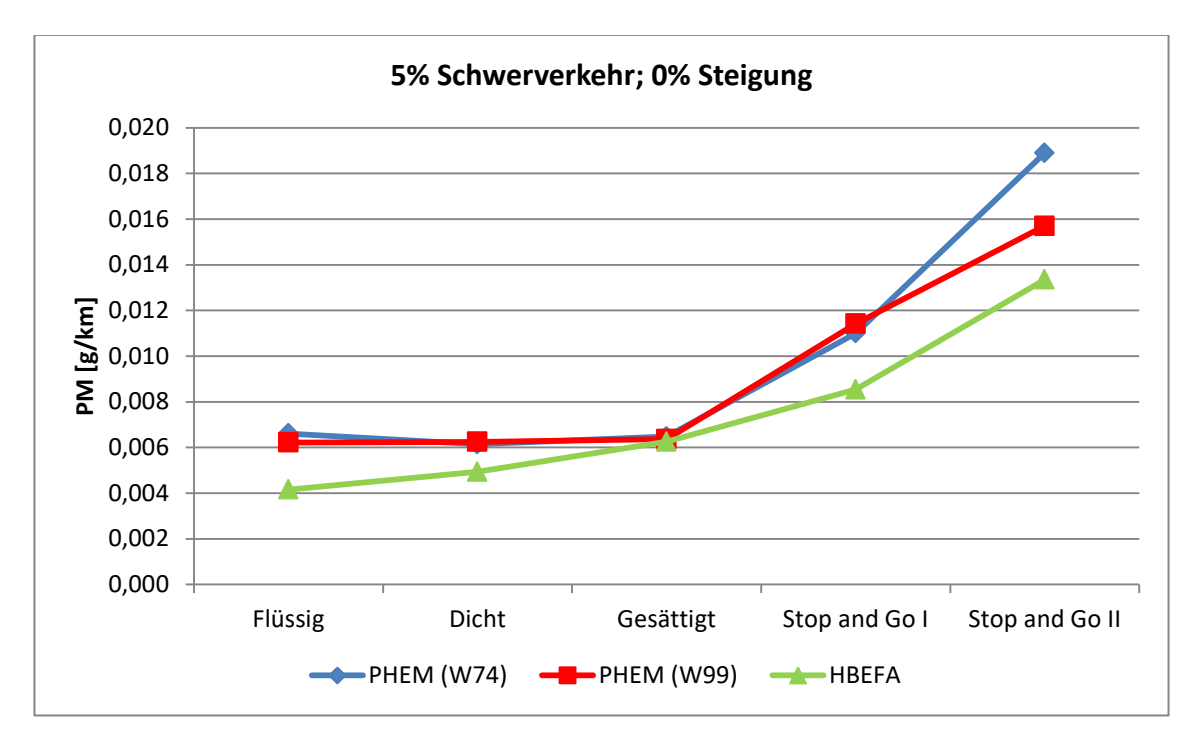

<span id="page-139-0"></span>**Abbildung 124: PM- Emissionen des Basisszenarios (erhöhte Belastung) mit dem Fahrverhalten Wiedemann 99** 

In [Tabelle 33,](#page-137-0) [Abbildung 122,](#page-138-0) [Abbildung 123](#page-138-1) und [Abbildung 124](#page-139-0) sind die Emissionsergebnisse des Basisszenarios mit dem Fahrverhalten Wiedemann 74 und Wiedemann 99 (mit erhöhter Belastung) den Emissionsfaktoren aus HBEFA gegenübergestellt. Das Variieren des Fahrverhaltens hatte kaum Einfluss auf die CO<sub>2</sub>- und NO<sub>X</sub>- Emissionen. Ein geringer Einfluss ist beim Verkehrszustand Stop and Go II ersichtlich, wo die CO<sub>2</sub>- und NO<sub>x</sub>- Emissionen mit dem Fahrverhalten Wiedemann 99 (mit erhöhter Belastung) etwas geringer als beim Fahrverhalten Wiedemann 74 sind. Mit beiden Fahrverhalten werden jedoch bei allen Verkehrszuständen die  $CO<sub>2</sub>$  und NO<sub>X</sub> Emissionsfaktoren aus HBEFA überschritten. Die größte prozentuelle Überschreitung der CO<sub>2</sub>- Emissionen mit dem Fahrverhalten Wiedemann 99 (erhöhte Belastung) ist beim Verkehrszustand Flüssig mit 16,86 zu vermerken. Bei den NO<sub>x</sub>- Emissionen ist hingegen die größte prozentuelle Überschreitung (29,73 %) beim Verkehrszustand Stop and Go I erkenntlich. Bei den Feinstaubemissionen sind die Ergebnisse mit dem Fahrverhalten Wiedemann 99 (erhöhte Belastung) den Ergebnissen mit dem Fahrverhalten Wiedemann 74 ähnlich. Nur beim Verkehrszustand Stop and Go II sind sie ersichtlich geringer, aber dennoch höher als jene von HBEFA. Ausschließlich beim Verkehrszustand Gesättigt sind kaum prozentuelle Abweichungen zu den PM- Emissionsfaktor aus HBEFA vorhanden. Bei den restlichen Verkehrszuständen werden die PM- Emissionsfaktoren überschritten. Dies gilt für beide Fahrverhalten.

Zum Schluss kann festgehalten werden, dass die Änderung des Fahrverhaltens von Wiedemann 74 auf Wiedemann 99 einen deutlichen Einfluss auf die mittlere Reisegeschwindigkeit hat. Der Einfluss erhöht sich mit steigendem LoS, somit ist beim Verkehrszustand Stop and Go II der größte Einfluss zu vermerken. Durch die höhere mittlere Reisegeschwindigkeit reduzieren sich infolgedessen auch die Emissionen. Folglich beeinflusst die Änderung des Fahrverhaltens auch den Ausstoß an Emissionen. Werden aber die Verkehrsbelastungen erhöht um die Verkehrszustände erneut zu reproduzieren, nimmt der Einfluss des Fahrverhaltens auf die Emissionen wieder ab.

# **4.8 Analyse von Fahrzyklen**

Um die Abweichungen zwischen den berechneten Emissionen aus PHEM und den Emissionsfaktoren von HBEFA 4.1, welche im Abschnitt [4](#page-81-0) festgestellt wurden, begründen zu können, wurde beschlossen, die Fahrzyklen genauer zu analysieren und zu vergleichen. Dabei wurden die Standardfahrzyklen den generierten Fahrzyklen aus VISSIM für jeden Verkehrszustand (Flüssig bis Stop and Go II) gegenübergestellt. Im folgenden Abschnitt werden die Ergebnisse für den Verkehrszustand Flüssig diskutiert. Die Ergebnisse der restlichen Verkehrszustände sind im Anhang A7 dargestellt. Bei VISSIM sind sehr viele Fahrzyklen pro Verkehrszustand vorhanden, da für jedes simulierte Fahrzeug ein eigener Fahrzyklus generiert wurde. Somit sind Wunschgeschwindigkeit und Beschleunigungsverhalten für alle Fahrzeuge unterschiedlich. Beim Verkehrszustand Flüssig wurden beispielsweise ca. 100 Fahrzyklen pro Simulation generiert. Bei zehn Simulationsläufen sind somit 1.000 verschiedene Fahrzyklen erzeugt worden. Bei den restlichen Verkehrszuständen sind noch mehr Fahrzyklen vorhanden, weil ein höheres Verkehrsaufkommen gewählt wurde. Da die Analyse jedes VISSIM- Fahrzyklus mit zu hohem Aufwand verbunden wäre, wurden exemplarisch zwei simulierte Fahrzyklen pro Verkehrszustand vom Basisszenario mit dem Fahrverhalten Wiedemann 74 ausgewählt. Bei der Auswahl der VISSIM- Fahrzyklen wurden die Geschwindigkeitsprofile betrachtet, um in weiterer Folge zwei deutlich verschiedene Zyklen zu selektieren. Dadurch wird die Diversifikation der simulierten VISSIM- Fahrzyklen nochmals deutlich.

Der Vergleich erfolgte, indem für die ausgewählten Fahrzyklen sowie für den Standardfahrzyklus aus HBEFA sekundenfeine Emissionsauswertungen mit PHEM vorgenommen wurden und anschließend gegenübergestellt wurden. (In [Abbildung 38](#page-73-0) sind die ausgewählten VISSIM- Fahrzyklen und der Standardfahrzyklus von HBEFA für den Verkehrszustand Dicht exemplarisch dargestellt) Bei den Standardfahrzyklen von HBEFA wurden die Vorkonditionierungszyklen entfernt, da bei den VISSIM-Fahrzyklen ebenfalls keine Vorkonditionierungszyklen vorhanden sind. Somit konnte die Vergleichbarkeit der Emissionsergebnisse gewährleistet werden. Für die Vergleichbarkeit war zusätzlich entscheidend, dass die sekundenfeinen Emissionsberechnungen für alle Fahrzyklen mit derselben Fahrzeugschicht durchgeführt wurden. Dies war notwendig, weil der Emissionsausstoß jeder Fahrzeugschicht unterschiedlich ist. Würde zum Beispiel für den HBEFA Standardfahrzyklus eine andere Fahrzeugschicht als für die VISSIM- Fahrzyklen verwendet werden, könnten keine Rückschlüsse auf die Fahrzyklen getroffen werden. In dieser Arbeit wurde ein Benziner mit der Euroklasse 4 als einheitliche Fahrzeugschicht ausgewählt.

Die sekundenfeine Emissionsberechnung wurde in PHEM mit "Batch Mode" durchgeführt. Dazu wurden die Fahrzyklen (DRI- Files) sowie das GEN- File für den Euro 4 Benziner in PHEM geladen und in weiterer Folge die Emissionen berechnet.

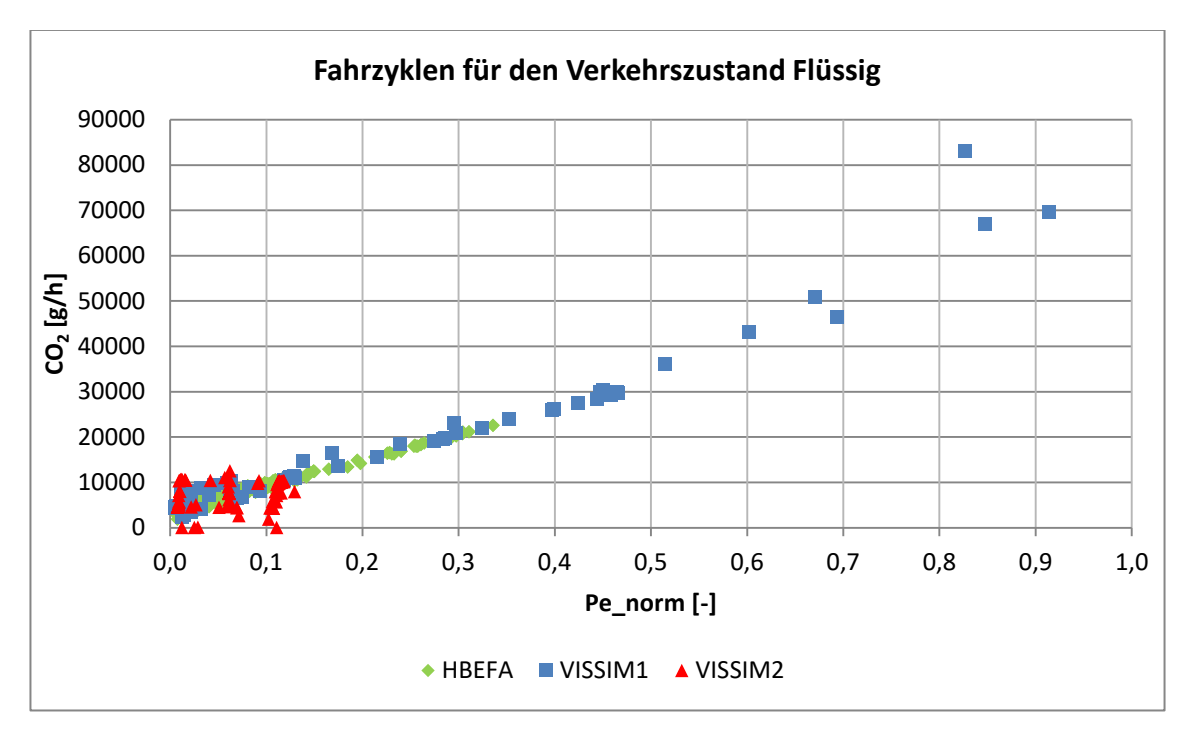

<span id="page-141-0"></span>**Abbildung 125: Sekundenfeine CO2- Emissionen der Fahrzyklen für den Verkehrszustand Flüssig** 

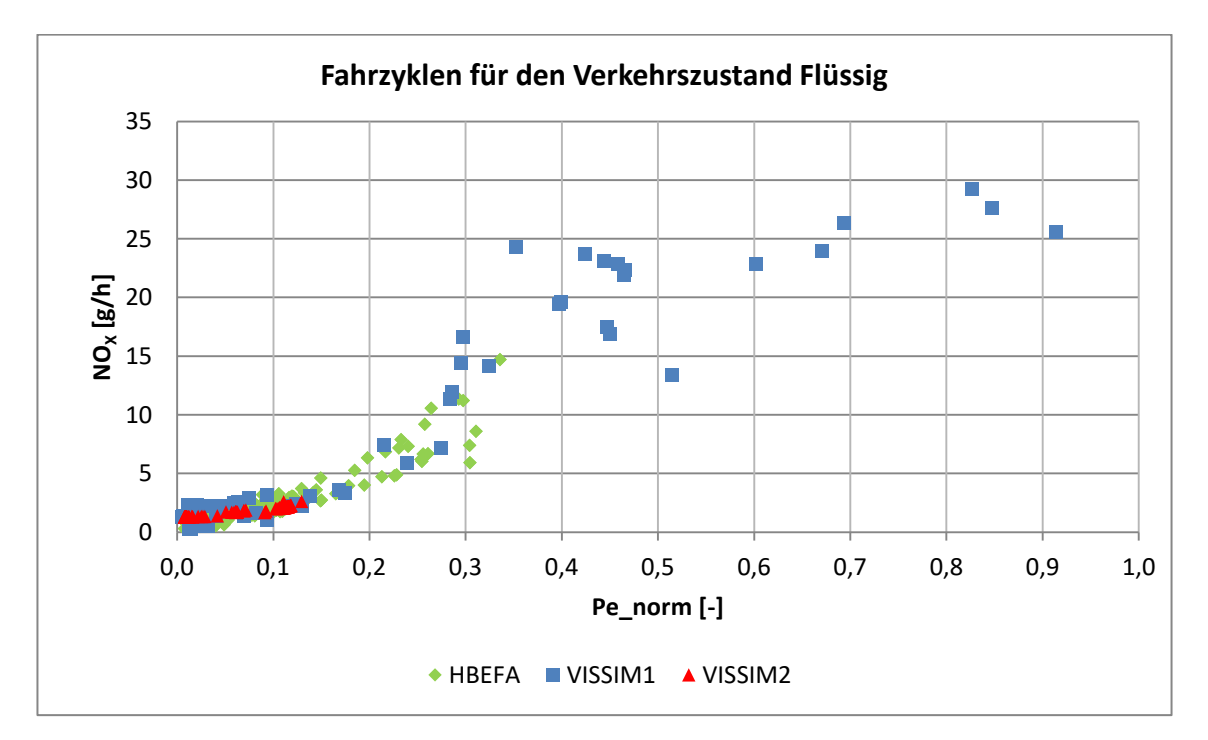

<span id="page-141-1"></span>**Abbildung 126: Sekundenfeine NOX- Emissionen der Fahrzyklen für den Verkehrszustand Flüssig** 

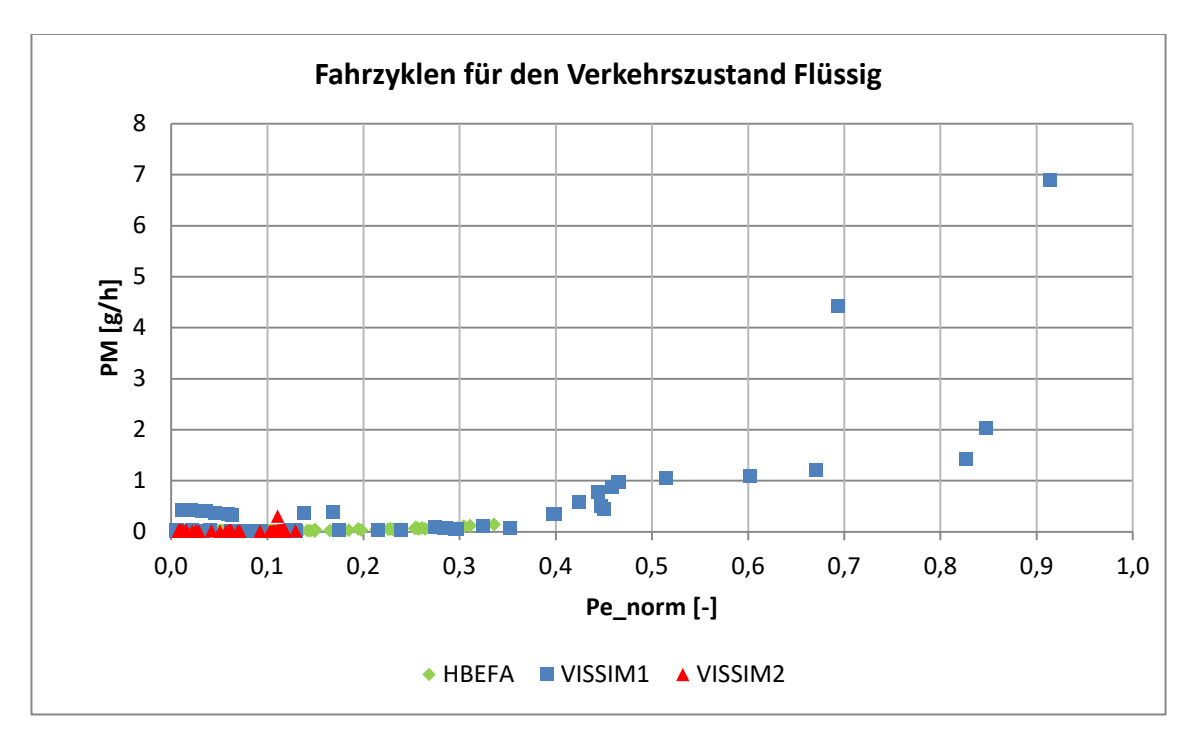

<span id="page-142-0"></span>**Abbildung 127: Sekundenfeine PM- Emissionen der Fahrzyklen für den Verkehrszustand Flüssig** 

In [Abbildung 125,](#page-141-0) [Abbildung 126](#page-141-1) und [Abbildung 127](#page-142-0) sind die sekundenfeinen Emissionsergebnisse  $(CO<sub>2</sub>, NO<sub>X</sub>$  und PM) der ausgewählten VISSIM- Fahrzyklen sowie des HBEFA Standardfahrzyklus dargestellt. Dabei wurden die Emissionswerte jeder Sekunde auf der Ordinate und die dazugehörige normalisierte Motorleistung (Pe\_norm), welche vom Fahrzeug aufgebracht werden muss, auf der Abszisse aufgetragen.

Es ist deutlich zu erkennen, dass durch den ersten VISSIM- Fahrzyklus die höchsten Emissionswerte erzeugt werden. Dies gilt für die  $CO_{2^-}$  NO<sub>x</sub>- als auch für die PM- Emissionen. Die geringsten Emissionswerte werden hingegen vom zweiten VISSIM- Fahrzyklus verursacht. Die Emissionswerte des Standardfahrzyklus von HBEFA bewegen sich zwischen den Emissionswerten der beiden VISSIM-Fahrzyklen.

Darüber hinaus ist zu sehen, dass die hohen Emissionswerte vor allem bei hohen Motorleistungen entstehen. Beim ersten VISSIM- Fahrzyklus werden ca. 90 Prozent der Nennmotorleistung erreicht. Dies lässt darauf schließen, dass beim ersten VISSIM- Fahrzyklus starke Beschleunigungsvorgänge enthalten sind. Für diese starken Beschleunigungsvorgänge wird wiederum eine hohe Motorleistung benötigt, was schlussendlich auch zu einem höheren Emissionsausstoß führt.

Durch das Betrachten der [Abbildung 125,](#page-141-0) [Abbildung 126](#page-141-1) und [Abbildung 127](#page-142-0) wird auch der Kontrast zwischen den einzelnen VISSIM- Fahrzyklen deutlich. Beim ersten VISSIM- Fahrzyklus wird der Wert 0,9 für die normalisierte Motorleistung überschritten, hingegen beim zweiten VISSIM- Fahrzyklus wird der Wert 0,15 für die normalisierte Motorleistung nicht überschritten. Somit stellt der erste VISSIM- Fahrzyklus eine aggressive Fahrweise mit starken Beschleunigungsvorgängen dar und der zweite VISSIM- Fahrzyklus eine sanfte Fahrweise, bei der nur geringe Beschleunigungsmanöver enthalten sind.

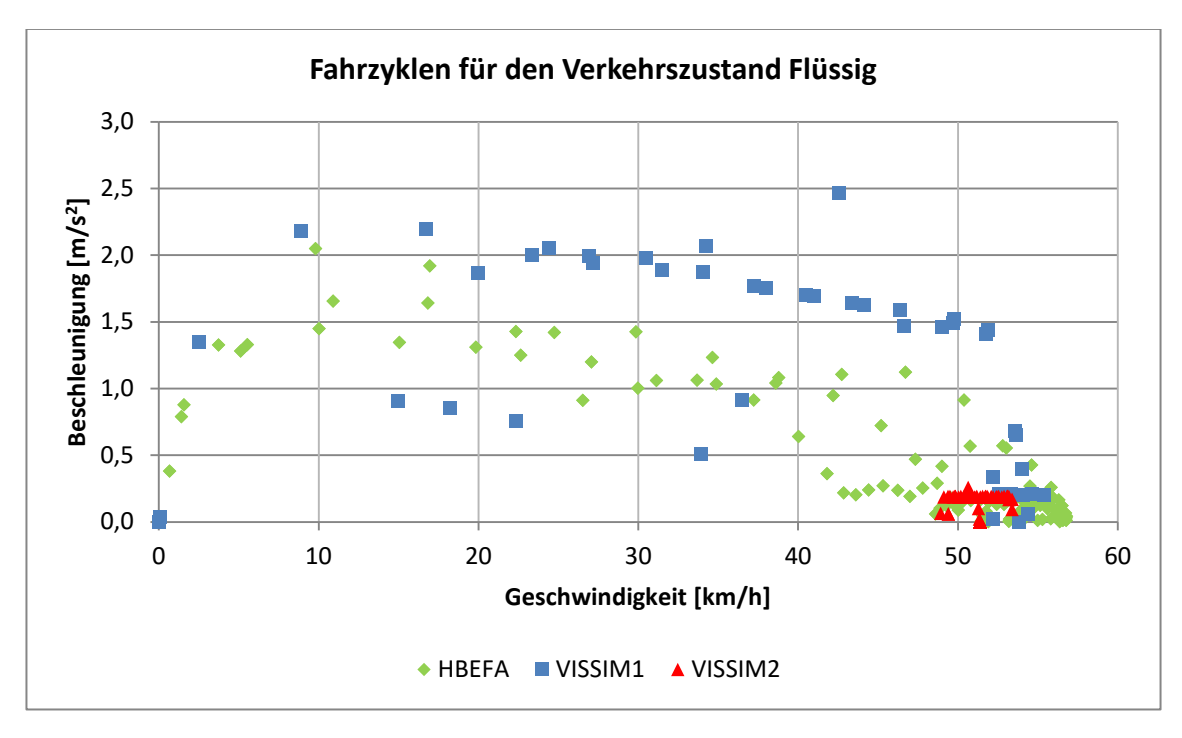

<span id="page-143-0"></span>**Abbildung 128: Geschwindigkeiten mit der dazugehörigen positiven Beschleunigung der Fahrzyklen für den Verkehrszustand Flüssig** 

Um die Fahrweise der einzelnen Fahrzyklen besser zu untersuchen wurde in [Abbildung](#page-143-0) 128 von jedem Fahrzyklus die sekundenfeine Beschleunigung auf der Ordinate und die dazugehörige Geschwindigkeit auf der Abszisse aufgetragen. Dadurch kann beurteilt werden, wie stark die Beschleunigungsmanöver bei den jeweiligen Geschwindigkeiten sind.

In [Abbildung 128](#page-143-0) ist ersichtlich, dass beim ersten VISSIM- Fahrzyklus auch bei hohen Geschwindigkeiten (40 – 50 km/h) noch starke Beschleunigungsmanöver (1,5 – 2,0 m/s<sup>2</sup>) durchgeführt werden. Dies führt zu einem höheren Motorleistungsbedarf und somit auch zu höheren Emissionswerten. Betrachtet man die Beschleunigungswerte des Standardfahrzyklus von HBEFA im selben Geschwindigkeitsbereich (40 – 50 km/h), so sind Beschleunigungswerte von nur ca. 1 m/s<sup>2</sup> festzustellen. Somit ist dort die notwendige Motorleistung geringer, was auch zu geringeren Emissionen führt. Beim zweiten VISSIM- Fahrzyklen befinden sich die gesamten Geschwindigkeitswerte um die 50 km/h, auch die dazugehörigen Beschleunigungswerte variieren kaum und sind sehr gering maximal ca. 0,25 m/s<sup>2</sup>. Dies lässt darauf schließen, dass dieses Fahrzeug ungehindert den signalisierten Streckenzug passieren konnte und somit auch keine starken Beschleunigungsmanöver durführen musste. Dadurch ist die notwendige Motorleistung für diesen Fahrzyklus gering und damit auch die ausgestoßenen Emissionen.

Die Gegenüberstellung der Fahrzyklen für die restlichen Verkehrszustände (Dicht, Gesättigt, Stop and Go I und Stop and Go II) können im Anhang A7 eingesehen werden.
## **5 Fazit**

#### **5.1 Zusammenfassung**

Das Ziel dieser Arbeit war eine Validation der Emissionsfaktoren von HBEFA 4.1 für den urbanen Bereich durchzuführen. Bei HBEFA 4.1 ist für jede Verkehrssituation ein Emissionsfaktor vorhanden; der basierend auf nur einem Fahrzyklus berechnet wurde. Eine Verkehrssituation setzt sich aus dem Gebiet (ländlich oder Agglomeration), dem Straßentyp, dem Verkehrszustand (von Flüssig bis Stop and Go II) und aus dem geltenden Tempolimit zusammen. Um diese Emissionsfaktoren genau zu validieren, wurde mit dem mikroskopischen Verkehrssimulationsprogramm VISSIM ein fiktiver signalisierter Straßenzug für eine Hauptverkehrsstraße mit Tempolimit 50 km/h und mit fünf VLSA, welche einen Teilpunktabstand von 250 Meter aufweisen, modelliert. Anschließend wurden die Verkehrssituationen von HBEFA in VISSIM reproduziert. Die Verkehrssituationen galten in VISSIM als reproduziert, sobald dieselbe mittlere Reisegeschwindigkeit wie beim Fahrzyklus aus HBEFA erreicht wurde. Die mittlere Reisegeschwindigkeit wurde als Kenngröße für den Vergleich gewählt, weil diese den größten Einfluss auf die Emissionen hat. Bei HBEFA sind für jede Verkehrssituation weitere verkehrliche Kenngrößen hinterlegt; dazu zählen die relative positive Beschleunigung und die prozentuelle Haltezeit. Deshalb wurden für die generierten Fahrzyklen aus VISSIM ebenfalls diese verkehrlichen Kenngrößen berechnet, um mögliche Rückschlüsse auf die folgende Emissionsberechnung machen zu können.

Für die Emissionsberechnung basierend auf den generierten Fahrzyklen aus VISSIM wurde das mikroskopische Emissionssimulationsprogramm PHEM verwendet. Dazu war es notwendig, die generierten Fahrzeugtrajektorien in 1 Hz Schritten sowie die Anteile der Fahrzeugflottenzusammensetzung in PHEM zu laden. Für die Emissionsberechnung mit HBEFA 4.1 wurde die Fahrzeugflotte von Deutschland für das Jahr 2020 und für den urbanen Bereich gewählt. Infolgedessen wurde festgestellt, dass mit der Standardfahrzeugflotte aus PHEM nicht dieselbe Fahrzeugflotte wie in HBEFA erstellt und anschließend implementiert werden kann. Dies stellte ein Problem dar, weil die idente Fahrzeugflotte essentiell für eine adäquate Validierung der Emissionsfaktoren ist. Daraufhin wurde durch die gute Zusammenarbeit mit dem Institut für Verbrennungskraftmaschinen und Thermodynamik der Technischen Universität Graz die identen Fahrzeugschichten bereit gestellt und für die folgenden Emissionssimulationen verwendet. In weiterer Folge wurde bei der Gegenüberstellung der Emissionsberechnung mit HBEFA und mit PHEM festgestellt, dass die Emissionsfaktoren von HBEFA mit Korrekturfaktoren für die Laufleistung und Umgebungstemperatur angepasst wurden. Bei der Emissionssimulation mit PHEM ist dies hingegen nicht der Fall. Des Weiteren bestehen die Fahrzyklen in HBEFA aus einem Vorkonditionierungs- und Hauptzyklus, um zu Beginn der Emissionsauswertung die gewünschte Abgastemperatur zu erhalten. Die generierten Fahrzyklen aus VISSIM haben keinen Vorkonditionierungszyklus. Um die oben genannten Einflüsse bei der Emissionsberechnung mit VISSIM – PHEM ebenfalls zu berücksichtigen, wurden in dieser Arbeit Korrekturfaktoren für die Laufleistung und Umgebungstemperatur sowie Korrekturfaktoren für den Vorkonditionierungszyklus erstellt. Die Korrekturfaktoren wurden anschließend bei der Emissionsauswertung der PHEM- Ergebnisse mitberücksichtigt. Somit konnte gewährleistet werden, dass die simulierten Emissionen aus VISSIM – PHEM den Emissionsfaktoren aus HBEFA 4.1 gegenübergestellt und in weiterer Folge validiert werden konnten.

Um vorhandene Abweichungen bei den Emissionen zwischen PHEM und HBEFA genauer zu analysieren, wurden die fünf Standardfahrzyklen von HBEFA für die fünf Verkehrszustände ausgewählten VISSIM- Fahrzyklen gegenübergestellt. Die Gegenüberstellung erfolgte mit einer sekundenfeinen Emissionsberechnung.

Da HBEFA in der Praxis auch als Kopplung mit dem makroskopischen Emissionsmodell VISUM Anwendung findet, wurde der fiktive signalisierte Straßenzug des mikroskopischen Modells auch in VISUM aufgebaut und in weiterer Folge die Emissionen berechnet. Dabei wurden die Einstellungen bezüglich Koordinierung und Belastung, welche für das Reproduzieren der Verkehrssituationen in VISSIM gewählt wurde, in VISUM eins zu eins übernommen. Es wurde auf eine ausreichende Vergleichbarkeit zwischen dem mikroskopischen und makroskopischen Verkehrsmodell geachtet. Dafür wurde die zweckmäßigste Knotenverlustzeitberechnung in VISUM ausgewählt, um eine ähnliche mittlere Reisegeschwindigkeit wie bei VISSIM zu erhalten.

#### **5.2 Ergebnisse**

Nachdem die Verkehrsmodelle erstellt waren und eine Vergleichbarkeit der Emissionsergebnisse gewährleistet war, wurden mehrere Simulationsszenarien erstellt und ausgewertet. Bei einem Simulationsszenario sind jeweils alle Verkehrszustände reproduziert. Dabei ist zu erwähnen, dass es sehr viele Möglichkeiten gibt, einen Verkehrszustand zu reproduzieren indem mehrere Stellschrauben (Verkehrsstärke, Grünzeitenanteil, Umlaufzeiten und Versatzzeiten) variiert werden. Deshalb wurde ein Basisszenario erstellt, bei dem die Verkehrszustände vorwiegend durch die Änderung der Koordinierung erreicht wurden und zusätzlich eine zweite Variante, bei der die Verkehrszustände mit unterschiedlichen Belastungen erreicht wurden. Dabei ist festzuhalten, dass bereits die Unterschiede zwischen dem Basisszenario und der zweiten Variante fast in denselben Größenordnungen liegen, wie die Abweichungen zu den HBEFA Emissionsfaktoren. Die zweite Variante weist tendenziell geringere Emissionen als das Basisszenario auf und weicht deshalb weniger von den Emissionsfaktoren aus HBEFA ab. Somit nimmt die Art und Weise wie ein Verkehrszustand erreicht wird Einfluss auf die Emissionen. Bei den restlichen Simulationsszenarien wurden der Schwerverkehrsanteil, das Fahr- und Beschleunigungsverhalten, die Steigung und die Anzahl der betrachteten Knotenpunkte variiert. Die Emissionsergebnisse aus PHEM sind dabei weitestgehend höher als jene von HBEFA; dies gilt für alle Simulationsszenarien und Emissionen (CO<sub>2</sub>,  $NO<sub>x</sub>$  und PM). Es konnte festgestellt werden, dass die größten prozentuellen Überschreitungen der HBEFA Emissionsfaktoren vor allem bei den Verkehrszuständen Flüssig und Stop and Go II auftreten. Bei diesen Verkehrszuständen sind zugleich die größten prozentuellen Überschreitungen bei der relativen positiven Beschleunigung und prozentuellen Haltedauer festzustellen. Die geringsten prozentuellen Abweichungen bei den Emissionsergebnissen sind hingegen mehrheitlich bei den Verkehrszuständen Dicht und Gesättigt, bei denen auch geringere Abweichungen bei der RPA und %Stop auftreten. Somit korrelieren die Ergebnisse der verkehrlichen Werte mit den Emissionsergebnissen. Zusätzlich ist zu erwähnen, dass bei höheren Steigungsklassen die berechneten Emissionsergebnisse mit PHEM deutlich besser mit den Emissionsfaktoren von HBEFA übereinstimmen, als jene mit niedriger Steigungsklasse. Der Grund dafür ist, dass bei den hohen Steigungsklassen die VISSIM- Fahrzyklen höhere Werte für die RPA aufweisen. Infolgedessen sind die Emissionen höher und die prozentuelle Überschreitung der HBEFA Emissionsfaktoren geringer.

Bei der sekundenfeinen Emissionsauswertung der HBEFA Standardfahrzyklen und der ausgewählten VISSIM- Fahrzyklen derselben Verkehrssituation wurde ersichtlich, dass die Diversität bezüglich Beschleunigungsvorgängen und Geschwindigkeiten der einzelnen VISSIM- Fahrzyklen relativ groß sein kann. Des Weiteren werden bei manchen VISSIM- Fahrzyklen bereits bei hohen

Geschwindigkeiten (30 – 50 km/h) noch starke Beschleunigungsmanöver getätigt. Dies führt zu einem höheren Motorleistungsbedarf und in weiterer Folge zu höheren Emissionswerten.

Die Emissionsergebnisse der Kopplung VISUM – HBEFA bewegen sich im selben Bereich wie die Emissionsfaktoren von HBEFA, außer beim Verkehrszustand Stop and Go II. Bei diesem sind sie ausgesprochen niedrig, weil beim Basisszenario nur im vorletzten Streckensegment der Verkehrszustand Stop and Go II erreicht wird. Bei der Verwendung der Kopplung VISUM – HBEFA wird empfohlen, ein benutzerdefiniertes Attribut zu erstellen, bei dem die durchschnittliche Reisegeschwindigkeit, mit Berücksichtigung der Verlustzeit der Knoten, für jede Strecke berechnet wird. Dieses Attribut kann in weiterer Folge für die Zuweisung der Verkehrszustände verwendet werden. Würde zum Beispiel die prozentuelle Auslastung auf den Strecken für die Zuweisung verwendet werden, bliebe die Verlustzeit vollständig unberücksichtigt, obwohl sie einen großen Einfluss auf die mittlere Reisegeschwindigkeit und folglich auf den Ausstoß von Emissionen hat.

Werden die Ergebnisse der relativen positiven Beschleunigung der VISSIM- Fahrzyklen betrachtet, ist erkenntlich, dass diese mit steigendem LoS ebenfalls ansteigen. Bei den Werten aus HBEFA ist dies nicht der Fall; ab dem Verkehrszustand Gesättigt sinken die Werte der RPA wieder. Bei den im Rahmen von Studien gemessenen Fahrzyklen, welche für die Aktualisierung von HBEFA 3.3 auf HBEFA 4.1 verwendet wurden, steigen die Werte für die RPA ebenfalls mit steigenden LoS an. Bei den gemessenen Fahrzyklen sind die Werte für die RPA geringer als die von HBEFA 4.1 und von VISSIM. Bei den Resultaten der %Stop sind die Werte der VISSIM- Fahrzyklen bei allen Verkehrszuständen höher als die Werte von HBEFA. Auch die Fahrzyklen aus den Studien für die Aktualisierung von HBEFA weisen bei allen Verkehrszuständen höhere Werte für die %Stop auf. Somit besteht möglicherweise bei den Fahrzyklen von HBEFA ein Verbesserungspotential. Dabei ist zusätzlich zu erwähnen, dass die Fahrzyklen aus den Studien, welche für die Validierung der Fahrzyklen von HBEFA 3.3 herangezogen wurden, nach unterschiedlichen Kriterien (prozentueller Anteil der Verkehrsstärke zur Kapazität der Straße, Haltesekunden pro Kilometer oder die gemessene Verkehrsstärke zum Zeitpunkt der Messfahrt) den einzelnen Verkehrszuständen zugewiesen worden sind. Eine einheitliche Zuweisung wäre dort wahrscheinlich vorteilhaft.

#### **5.3 Ausblick**

In dieser Arbeit wurden die Knotenpunktabstände des Straßenzuges konstant auf 250 Meter gehalten und nur signalisierte Knoten implementiert. Der Standardfahrzyklus von HBEFA sollte Fahrzyklen im urbanen Bereich mit signalisierten sowie vorfahrtsgeregelten Kreuzungen und nicht konstanten Teilpunktabstände repräsentieren. Da in der Realität die Knotenpunktabstände auch mehr als 250 Meter betragen können, führt dies natürlich zu einer geringeren Anzahl von Anfahrmanövern, was sich folglich emissionsreduzierend auswirkt. Bevor die Fahrzyklen von HBEFA erneut aktualisiert werden, ist es notwendig, zusätzliche Untersuchungen und Analysen an realen Streckenzügen durchzuführen. In dieser Arbeit wurden die Grundlagen für einen ordnungsgemäßen Vergleich zwischen PHEM und HBEFA erarbeitet. Mittels realen Streckenzügen sollte ebenfalls der Einfluss von Parkmanövern, Fußgängern und Fahrradfahrern im Kreuzungsbereich auf die Emissionen geprüft werden, da diese Einflüsse zu zusätzlichen Haltevorgängen und somit zu mehr Emissionen führen können.

Zusätzlich ist hervorzuheben, dass bei der Emissionsberechnung mit VISSIM – PHEM die Emissionen vieler Fahrzyklen berechnet wurden, da für jedes einzelne Fahrzeug ein eigener Fahrzyklus generiert wurde. Die Simulation berücksichtigt sowohl Fahrzeuge, welche den signalisierten Straßenzug schnell passieren, als auch solche die auf Grund einer Rotphase länger benötigen. Dies entspricht der Realität, da die Streckenzüge unterschiedlich schnell von den einzelnen Verkehrsteilnehmern durchfahren werden. Des Weiteren erhält jedes Fahrzeug eine unterschiedliche Wunschgeschwindigkeit, welche auf einer vordefinierten Verteilung basiert. Dafür gilt es zu verifizieren, ob diese realitätstreu ist. Somit wurden jeweils die durchschnittlichen Emissionen basierend auf sehr vielen VISSIM- Fahrzyklen mit einem Emissionsfaktor von HBEFA verglichen. Dieser basiert auf nur einem Standardfahrzyklus. Die angestellten Untersuchungen geben Hinweise, dass ein HBEFA- Standardfahrzyklus wahrscheinlich nicht ausreicht, um die gesamte Bandbreite einer Verkehrssituation realitätsnah zu beschreiben. Eine hohe Anzahl von Fahrzyklen pro Verkehrssituation ist jedoch kritisch zu betrachten, da die Bestimmung der Emissionen aller Fahrzyklen für jede Fahrzeugschicht und Verkehrssituation sehr aufwendig wäre. Darum gilt es, bei der Implementierung mehrerer Fahrzyklen das Verhältnis zwischen Nutzen und Aufwand abzuwägen. Abschließend kann gesagt werden, dass durch die Recherche, Berechnungen und deren

Auswertungen für diese Arbeit die Möglichkeit geschaffen wurde, Vergleiche zwischen der Emissionsberechnung mittels HBEFA und jener von PHEM anzustellen. Diese Arbeit bildet die Grundlage für weitere Analysen um Emissionsfaktoren noch genauer validieren zu können.

## **Literaturverzeichnis**

- Bundesanstalt Statistik Österreich (2021): *Bevölkerungsstand und -veränderung* [online] https:// www.statistik.at/web\_de/statistiken/menschen\_und\_gesellschaft/bevoelkerung/ bevoelkerungsstand\_und\_veraenderung/122588.html, [04.01.2021].
- Cik, M. (2020): *Umwelt und Verkehr.* Foliensatz von Umwelt und Verkehr. Institut für Straßen- und Verkehrswesen, Technische Universität Graz.
- De Coensel, B.; Can, A.; Degraeuwe, B.; De Vlieger, I. & Botteldooren, D. (2012): *Effects of traffic signal coordination on noise and air pollutant emissions*. Environmental Modelling & Software, pp 74–83. doi:10.1016/j.envsoft.2012.02.009
- Ericsson, E.; Nolinder, E.; Persson, A. & Steven, H. (2019): *Work programme 2016 2018 for HBEFA Version 4.1 Report of the work carried out for work package 2.* https://www.hbefa.net/d/ documents/Ericsson\_Steven\_2019\_HBEFA41\_Development\_WP2\_final.pdf, [04.01.2021].
- ERMES GROUP (2021): *ERMES GROUP | European Research on Mobile Emission Sources* [online] https://www.ermes-group.eu/web/, [07.07.2021].
- Feldkeller, A. (2008): *Stadt der kurzen Wege.* In Handbuch der kommunalen Verkehrsplanung, Verkehrssysteme und Verkehrsteilsysteme (Infrastruktur), 51. Ergänzungslieferung.
- Fellendorf, M. (2019a): *Straßenverkehrstechnik und Telematik.* Foliensatz von Straßenverkehrstechnik und Telematik, Institut für Straßen- und Verkehrswesen, Technische Universität Graz.
- Fellendorf, M. (2019b): *Verkehrsplanung.* Foliensatz von Verkehrsplanung, Institut für Straßen- und Verkehrswesen, Technische Universität Graz.
- Fellendorf, M. (2020): *Transport Modelling.* Foliensatz von Transport Modelling, Institut für Straßenund Verkehrswesen, Technische Universität Graz.
- Fellendorf, M. & Haberl, M. (2014): *ISV SHARE* [online] https://www.tugraz.at/institute/isv/ forschung/abgeschlossene-projekte/share/, [06.07.2021].
- Fellendorf, M. & Vortisch, P. (2010): *Microscopic Traffic Flow Simulator VISSIM.* In Barcelò,J. Fundamentals of Traffic Simulation, Chapter 2, pp 63-93: Springer, Heildelberg, DOI 10.10071978- 1-4419-6142-6.
- FGSV. (2010): *Richtlinien für Lichtsignalanlagen (RiLSA).* Forschungsgesellschaft für Straßen- und Verkehrswesen (FGSV), Köln, ISBN: 978-3-939715-91-7.
- FGSV. (2015): *Handbuch für die Bemessung von Straßenverkehrsanlagen HBS.* Forschungsgesellschaft für Straßen- und Verkehrswesen (FGSV), Köln, ISBN: 978-3-86446-103-3.
- FGSV. (2020): *Begriffsbestimmungen für das Straßen- und Verkehrswesen. BBSV* (Stand: Juni 2020), Köln: Forschungsgesellschaft für Straßen- und Verkehrswesen, ISBN: 978-3-86446-271-9.
- Haberl, M., Fellendorf, M., Luz, R. & Hausberger, S. (2014): *Integrating an Emission Minimizing Extension in an Adaptive Signal- Control Optimization Algorithm*. Forschungsbericht erstellt im Zuge des Projektes SHARE.
- Haberl, M., Fellendorf, M., Dippold, M., Nikolaus, F. & Hausberger, S. (2016): *Monitoring and Optimizing Coordinated Signal Control.* Paper number: ITS- EU-TP0107.
- Hanzl, G. (2018): *Beurteilung des Fahrverhaltens bei unterschiedlichen Automatisierungsstufen mittels Fahrsimulator.* Masterarbeit, Institut für Straßen- und Verkehrswesen, Technische Universität Graz.
- Hausberger, S. & Dippold, M. (2021): *Fahrzeugflotte PHEM, Verschlechterungsfunktionen und Standardfahrzyklen von HBEFA 4.1.* Institut für Verbrennungskraftmaschinen und Thermodynamik, Technische Universität Graz.
- Hausberger, S.; Martin Rexeis & Luz, R. (2017): *PHEM. Passenger Car and Heavy Duty Emission Model.* User Guide of Version 11, Graz.
- Hausberger, S.; Rexeis, M.; Zallinger, M. & Luz, R. (2009): *Emission Factors from the Model PHEM for the HBEFA Version 3.* Report Nr. I-20a/2009 Haus-Em 33a/08/679 from 07.12.2009.
- Kobbeloer, D. (2007): *Dezentrale Steuerung von Lichtsignalanlagen in urbanen Verkehrsnetzen*. Dissertation, Insitut für Verkehrswesen, Universität Kassel.
- Lüßmann, J. (2015): *Koordinierung von Lichtsignalanlagen unter Berücksichtigung der Progressionsgeschwindigkeit und Pulkmanagement auf Basis der C2X-Kommunikation zur Reduzierung von CO2 Emissionen.* Dissertation, Technische Universität München https:// mediatum.ub.tum.de/doc/1237419/document.pdf, [04.01.2021].
- Matzer, C. (2020): *Bestimmung von Kraftstoffverbrauch und Abgasemissionen von Pkw in realen Betriebszuständen mittels Messung und Simulation.* Dissertation, Institut für Verbrennungskraftmaschinen und Thermodynamik, Technische Universität Graz.
- Matzer, C., Weller, K., Lipp, S., Röck, M., Rexeis, M. & Hausberger, S. (2019): *Update of Emission Factors for HBEFA Version 4.1.* Report Nr. I-05/19/CM EM-I-16/26/679.
- Nagel, G., Schmidt, W., Friedrich, A. & Bächlin, W. (2012): *Verkehrsbedingte Immissionen Wirksamkeit eines Tempolimits auf einer Stadtautobahn in München.* Ingenieurbüro Lohmeyer GmbH & Co. KG, Projekt 61938-11-01.
- Perl, D.; Anderl, M.; Gangl, M.; Lampert, C.; Poupa, S.; Purzner, M.; Storch, A.; Schodl, B.; Titz, M.; Zechmeister, A.; Edegger-Asel, C.; Lössl, T. & Bulfon, A. (2020): *Emissionstrends 1990–2018. Ein Überblick über die Verursacher von Luftschadstoffen in Österreich (Datenstand 2020):*  Umweltbundesamt GmbH.
- PTV AG. (2018) PTV Visum 17 Handbuch [Computer software]: PTV AG, Karlsruhe.
- PTV AG. (2020a) PTV Vissim 2020- Benutzerhandbuch [Computer software]: PTV AG, Karlsruhe.
- PTV AG. (2020b) PTV Visum 20 Handbuch [Computer software]: PTV AG, Karlsruhe.
- Radl, U. (2012): *Bewertungsmethodik der Verkehrssteuerung innerstädtischer Hauptverkehrsstraßen.* Masterarbeit, Institut für Straßen- und Verkehrswesen, Technische Universität Graz.
- Spangler, M. (2009): *Reisezeitbasierte Verfahren für die Verkehrszustandsanalyse von städtischen Hauptverkehrsstraßen*. Dissertation, Lehrstuhl für Verkehrstechnik, Technische Universität München.
- Stutzer, B. (2019): *HBEFA Handbook Emission Factors for Road Transport* [online] https:// www.hbefa.net/d/index.html, [04.01.2021].
- TRB (Hrsg.). (2010a): *HCM 2010. Highway capacity manual*, Washington: Transportation Research Board of the National Academies, ISBN: 978-0-309-16080-3.
- TRB (Hrsg.). (2010b): *Signalized intersections: supplemental. Highway capacity manual Chapter 31*, Washington: Transportation Research Board of the National Academies.
- Treiber, M. (2007): *Verkehrsdynamik und -simulation.* Skript zur Vorlesung, Institut für Wirtschaft und Verkehr, Technische Universität Dresden.
- Umweltbundesamt (2013): *Wie funktioniert der Treibhauseffekt?* [online] https:// www.umweltbundesamt.de/service/uba-fragen/wie-funktioniert-der-treibhauseffekt, [07.07.2021].
- Umweltbundesamt Deutschland (2019): *Flüssiger Verkehr für Klimaschutz und Luftreinhaltung. Vorhabensbeschreibung* (FKZ 3719 58 102 0).
- Umweltbundesamt GmbH (2021): *Treibhausgase* [online] https://www.umweltbundesamt.at/klima/ treibhausgase, [27.04.2021].
- VCD (2021): *Klimafreundliche Mobilität* [online], Verkehrsclub Deutschland https://www.vcd.org/ themen/klimafreundliche-mobilitaet/, [23.06.2021].
- Wagner, L. (2019): *Was ist CO2? Definition, Entstehung & Einfluss aufs Klima* [online] https:// www.co2online.de/klima-schuetzen/klimawandel/was-ist-co2/, [04.01.2021].

# **Anhang**

#### **A1- Beschleunigungs- und Verzögerungsverhalte**

In der Arbeit wurden die voreingestellten Beschleunigungs- und Verzögerungsverhalten sowie das Beschleunigungsverhalten, welches vom Institut für Straßen- und Verkehrswesen zur Verfügung gestellt wurde angewandt.

| Angepasstes Beschleunigungsverhalten PKW |              |                  |                           |
|------------------------------------------|--------------|------------------|---------------------------|
| X                                        | Ÿ            | $Y_{\text{min}}$ | $\mathbf{Y}_{\text{max}}$ |
| 0                                        | 1,5          | 1,5              | 1,5                       |
| 8                                        | 2,25         | 2                | 2,5                       |
| 10                                       | 2,25         | $\overline{2}$   | 2,5                       |
| 20                                       | 2,15         | 1,9              | 2,4                       |
| 30                                       | 1,9          | 1,65             | 2,15                      |
| 40                                       | 1,7          | 1,45             | 1,95                      |
| 50                                       | 1,5          | 1,25             | 1,75                      |
| 60                                       | 1,3          | 1,05             | 1,55                      |
| 70                                       | 1,1          | 0,85             | 1,35                      |
| 80                                       | 1,05         | 0,8              | 1,3                       |
| 90                                       | $\mathbf{1}$ | 0,75             | 1,25                      |
| 100                                      | 0,95         | 0,7              | 1,2                       |
| 120                                      | 0,899        | 0,42             | 1,499                     |
| 130                                      | 0,83         | 0,387            | 1,384                     |
| 140                                      | 0,761        | 0,355            | 1,268                     |
| 150                                      | 0,692        | 0,323            | 1,153                     |
| 160                                      | 0,623        | 0,291            | 1,038                     |
| 170                                      | 0,553        | 0,258            | 0,922                     |
| 180                                      | 0,484        | 0,226            | 0,807                     |
| 190                                      | 0,415        | 0,194            | 0,692                     |
| 200                                      | 0,346        | 0,161            | 0,577                     |
| 210                                      | 0,277        | 0,129            | 0,461                     |
| 220                                      | 0,208        | 0,097            | 0,346                     |
| 230                                      | 0,138        | 0,065            | 0,231                     |
| 240                                      | 0,069        | 0,032            | 0,115                     |
| 250                                      | 0            | 0                | 0                         |

**Tabelle 34: Angepasstes Beschleunigungsverhalten PKW** 

| Voreingestelltes Beschleunigungsverhalten PKW |       |             |                  |
|-----------------------------------------------|-------|-------------|------------------|
| X                                             | Y     | $Y_{min}$   | $Y_{\text{max}}$ |
| 0                                             | 3,5   | 1,96        | 3,5              |
| 10                                            | 3,2   | 1,493       | 3,5              |
| 20                                            | 2,786 | 1,3         | 3,5              |
| 30                                            | 2,468 | 1,152       | 3,5              |
| 40                                            | 2,2   | 1,027       | 3,5              |
| 50                                            | 1,964 | 0,917       | 3,273            |
| 60                                            | 1,751 | 0,817       | 2,918            |
| 70                                            | 1,554 | 0,725       | 2,59             |
| 80                                            | 1,372 | 0,64        | 2,286            |
| 90                                            | 1,2   | 0,56        | $\overline{2}$   |
| 100                                           | 1,038 | 0,484       | 1,73             |
| 110                                           | 0,969 | 0,452       | 1,614            |
| 120                                           | 0,899 | 0,42        | 1,499            |
| 130                                           | 0,83  | 0,387       | 1,384            |
| 140                                           | 0,761 | 0,355       | 1,268            |
| 150                                           | 0,692 | 0,323       | 1,153            |
| 160                                           | 0,623 | 0,291       | 1,038            |
| 170                                           | 0,553 | 0,258       | 0,922            |
| 180                                           | 0,484 | 0,226       | 0,807            |
| 190                                           | 0,415 | 0,194       | 0,692            |
| 200                                           | 0,346 | 0,161       | 0,577            |
| 210                                           | 0,277 | 0,129       | 0,461            |
| 220                                           | 0,208 | 0,097       | 0,346            |
| 230                                           | 0,138 | 0,065       | 0,231            |
| 240                                           | 0,069 | 0,032       | 0,115            |
| 250                                           | 0     | $\mathbf 0$ | 0                |

**Tabelle 35: Voreingestelltes Beschleunigungsverhalten PKW** 

| Voreingestelltes Beschleunigungsverhalten (maximal) SNF |                |             |                  |
|---------------------------------------------------------|----------------|-------------|------------------|
| X                                                       | Y              | $Y_{min}$   | $Y_{\text{max}}$ |
| $\mathbf 0$                                             | 7,3            | 2,5         | 9,3              |
| 10                                                      | 6,9            | 2,4         | 9,3              |
| 20                                                      | 3,1            | 1,12        | 5,2              |
| 30                                                      | $\overline{2}$ | 0,73        | 3,2              |
| 40                                                      | 1,52           | 0,53        | 2,35             |
| 50                                                      | 0,95           | 0,32        | 1,55             |
| 60                                                      | 0,79           | 0,25        | 1,31             |
| 70                                                      | 0,64           | 0, 19       | 1,1              |
| 80                                                      | 0,52           | 0,15        | 0,9              |
| 90                                                      | 0,41           | 0,11        | 0,75             |
| 100                                                     | 0,35           | 0,08        | 0,65             |
| 110                                                     | 0,2            | 0           | 0,55             |
| 120                                                     | 0              | $\mathbf 0$ | 0,1              |
| 130                                                     | 0              | 0           | 0                |
| 140                                                     | $\mathbf 0$    | $\mathbf 0$ | $\mathbf 0$      |
| 150                                                     | 0              | 0           | 0                |
| 160                                                     | $\mathbf 0$    | $\mathbf 0$ | $\mathbf 0$      |
| 170                                                     | 0              | 0           | 0                |
| 180                                                     | 0              | $\mathbf 0$ | $\mathbf 0$      |
| 190                                                     | 0              | 0           | 0                |
| 200                                                     | 0              | 0           | $\mathbf 0$      |
| 210                                                     | 0              | 0           | 0                |
| 220                                                     | $\mathbf 0$    | $\pmb{0}$   | $\mathbf 0$      |
| 230                                                     | 0              | 0           | 0                |
| 240                                                     | 0              | $\mathbf 0$ | 0                |
| 250                                                     | 0              | 0           | 0                |

**Tabelle 36: Voreingestelltes Beschleunigungsverhalten (maximal) SNF** 

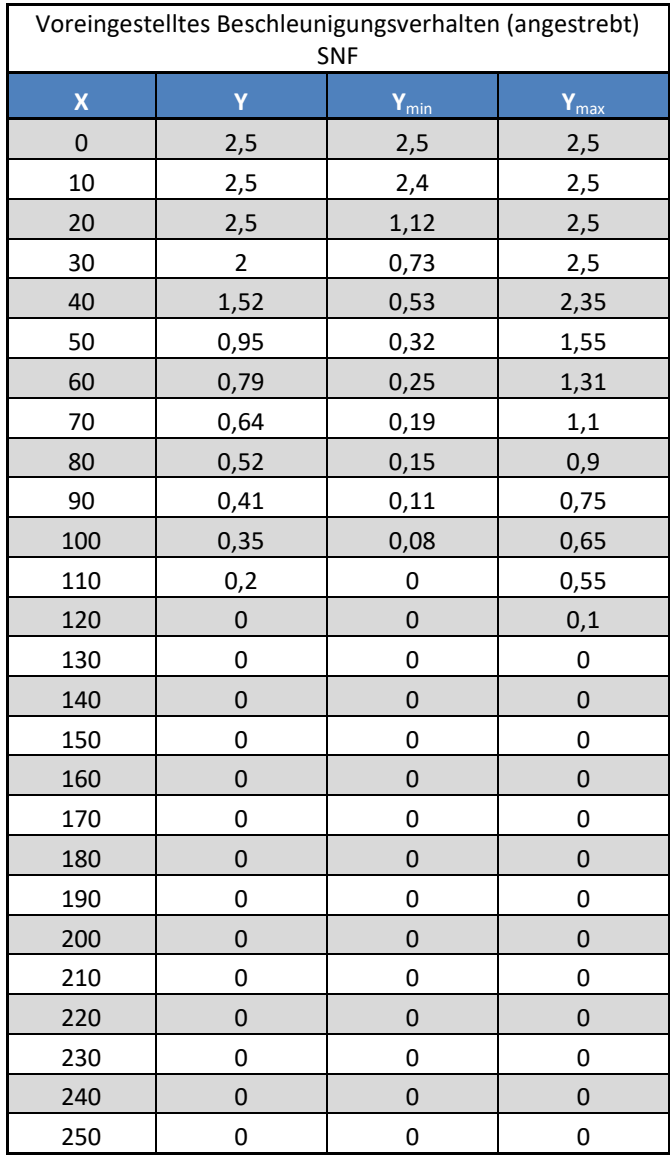

## **Tabelle 37: Voreingestelltes Beschleunigungsverhalten (angestrebt) SNF**

| Voreingestelltes Verzögerungsverhalten (angestrebt) PKW |         |           |                  |
|---------------------------------------------------------|---------|-----------|------------------|
| $\pmb{\mathsf{X}}$                                      | Y       | $Y_{min}$ | $Y_{\text{max}}$ |
| 0                                                       | $-2,75$ | $-3$      | $-2,55$          |
| 10                                                      | $-2,75$ | $-3$      | $-2,55$          |
| 20                                                      | $-2,75$ | $-3$      | $-2,55$          |
| 30                                                      | $-2,75$ | $-3$      | $-2,55$          |
| 40                                                      | $-2,75$ | $-3$      | $-2,55$          |
| 50                                                      | $-2,75$ | $-3$      | $-2,55$          |
| 60                                                      | $-2,75$ | $-3$      | $-2,55$          |
| 70                                                      | $-2,75$ | $-3$      | $-2,55$          |
| 80                                                      | $-2,75$ | $-3$      | $-2,55$          |
| 90                                                      | $-2,75$ | $-3$      | $-2,55$          |
| 100                                                     | $-2,75$ | $-3$      | $-2,55$          |
| 110                                                     | $-2,75$ | $-3$      | $-2,55$          |
| 120                                                     | $-2,75$ | $-3$      | $-2,55$          |
| 130                                                     | $-2,75$ | $-3$      | $-2,55$          |
| 140                                                     | $-2,75$ | $-3$      | $-2,55$          |
| 150                                                     | $-2,75$ | $-3$      | $-2,55$          |
| 160                                                     | $-2,75$ | $-3$      | $-2,55$          |
| 170                                                     | $-2,75$ | $-3$      | $-2,55$          |
| 180                                                     | $-2,75$ | $-3$      | $-2,55$          |
| 190                                                     | $-2,75$ | $-3$      | $-2,55$          |
| 200                                                     | $-2,75$ | $-3$      | $-2,55$          |
| 210                                                     | $-2,75$ | $-3$      | $-2,55$          |
| 220                                                     | $-2,75$ | $-3$      | $-2,55$          |
| 230                                                     | $-2,75$ | $-3$      | $-2,55$          |
| 240                                                     | $-2,75$ | $-3$      | $-2,55$          |

**Tabelle 38: Voreingestelltes Verzögerungsverhalten (angestrebt) PKW** 

| Voreingestelltes Verzögerungsverhalten (maximal) PKW |        |           |                  |
|------------------------------------------------------|--------|-----------|------------------|
| X                                                    | Y      | $Y_{min}$ | $Y_{\text{max}}$ |
| $\pmb{0}$                                            | $-7,5$ | $-8,5$    | $-6,5$           |
| 10                                                   | $-7,4$ | $-8,4$    | $-6,4$           |
| 20                                                   | $-7,3$ | $-8,3$    | $-6,3$           |
| 30                                                   | $-7,2$ | $-8,2$    | $-6,2$           |
| 40                                                   | $-7,1$ | $-8,1$    | $-6,1$           |
| 50                                                   | $-7$   | -8        | $-6$             |
| 60                                                   | $-6,9$ | $-7,9$    | $-5,9$           |
| 70                                                   | $-6,8$ | $-7,8$    | $-5,8$           |
| 80                                                   | $-6,7$ | $-7,7$    | $-5,7$           |
| 90                                                   | $-6,6$ | $-7,6$    | $-5,6$           |
| 100                                                  | $-6,5$ | $-7,5$    | $-5,5$           |
| 110                                                  | $-6,4$ | $-7,4$    | $-5,4$           |
| 120                                                  | $-6,3$ | $-7,3$    | $-5,3$           |
| 130                                                  | $-6,2$ | $-7,2$    | $-5,2$           |
| 140                                                  | $-6,1$ | $-7,1$    | $-5,1$           |
| 150                                                  | $-6$   | $-7$      | $-5$             |
| 160                                                  | $-5,9$ | $-6,9$    | $-4,9$           |
| 170                                                  | $-5,8$ | $-6,8$    | $-4,8$           |
| 180                                                  | $-5,7$ | $-6,7$    | $-4,7$           |
| 190                                                  | $-5,6$ | $-6,6$    | $-4,6$           |
| 200                                                  | $-5,5$ | $-6,5$    | $-4,5$           |
| 210                                                  | $-5,4$ | $-6,4$    | $-4,4$           |
| 220                                                  | $-5,3$ | $-6,3$    | $-4,3$           |
| 230                                                  | $-5,2$ | $-6,2$    | $-4,2$           |
| 240                                                  | $-5,1$ | $-6,1$    | $-4,1$           |

**Tabelle 39: Voreingestelltes Verzögerungsverhalten (maximal) PKW** 

| Voreingestelltes Verzögerungsverhalten (angestrebt) SNF |         |           |                  |
|---------------------------------------------------------|---------|-----------|------------------|
| X                                                       | Y       | $Y_{min}$ | $Y_{\text{max}}$ |
| $\mathbf 0$                                             | $-1,25$ | $-1,5$    | $-1,05$          |
| 10                                                      | $-1,25$ | $-1,5$    | $-1,05$          |
| 20                                                      | $-1,25$ | $-1,5$    | $-1,05$          |
| 30                                                      | $-1,25$ | $-1,5$    | $-1,05$          |
| 40                                                      | $-1,25$ | $-1,5$    | $-1,05$          |
| 50                                                      | $-1,25$ | $-1,5$    | $-1,05$          |
| 60                                                      | $-1,25$ | $-1,5$    | $-1,05$          |
| 70                                                      | $-1,25$ | $-1,5$    | $-1,05$          |
| 80                                                      | $-1,25$ | $-1,5$    | $-1,05$          |
| 90                                                      | $-1,25$ | $-1,5$    | $-1,05$          |
| 100                                                     | $-1,25$ | $-1,5$    | $-1,05$          |
| 110                                                     | $-1,25$ | $-1,5$    | $-1,05$          |
| 120                                                     | $-1,25$ | $-1,5$    | $-1,05$          |
| 130                                                     | $-1,25$ | $-1,5$    | $-1,05$          |
| 140                                                     | $-1,25$ | $-1,5$    | $-1,05$          |
| 150                                                     | $-1,25$ | $-1,5$    | $-1,05$          |
| 160                                                     | $-1,25$ | $-1,5$    | $-1,05$          |
| 170                                                     | $-1,25$ | $-1,5$    | $-1,05$          |
| 180                                                     | $-1,25$ | $-1,5$    | $-1,05$          |
| 190                                                     | $-1,25$ | $-1,5$    | $-1,05$          |
| 200                                                     | $-1,25$ | $-1,5$    | $-1,05$          |
| 210                                                     | $-1,25$ | $-1,5$    | $-1,05$          |
| 220                                                     | $-1,25$ | $-1,5$    | $-1,05$          |
| 230                                                     | $-1,25$ | $-1,5$    | $-1,05$          |
| 240                                                     | $-1,25$ | $-1,5$    | $-1,05$          |

**Tabelle 40: Voreingestelltes Verzögerungsverhalten (angestrebt) SNF** 

| Voreingestelltes Verzögerungsverhalten (maximal) SNF |        |           |                  |
|------------------------------------------------------|--------|-----------|------------------|
| $\pmb{\mathsf{X}}$                                   | Y      | $Y_{min}$ | $Y_{\text{max}}$ |
| $\mathbf 0$                                          | $-5,5$ | $-6$      | $-5$             |
| 10                                                   | $-5,5$ | $-6$      | $-5$             |
| 20                                                   | $-5,5$ | $-6$      | $-5$             |
| 30                                                   | $-5,5$ | $-6$      | $-5$             |
| 40                                                   | $-5,5$ | -6        | $-5$             |
| 50                                                   | $-5,5$ | $-6$      | $-5$             |
| 60                                                   | $-5,5$ | $-6$      | $-5$             |
| 70                                                   | $-5,5$ | -6        | $-5$             |
| 80                                                   | $-5,5$ | $-6$      | $-5$             |
| 90                                                   | $-5,5$ | -6        | $-5$             |
| 100                                                  | $-5,5$ | -6        | $-5$             |
| 110                                                  | $-5,5$ | -6        | $-5$             |
| 120                                                  | $-5,5$ | -6        | $-5$             |
| 130                                                  | $-5,5$ | -6        | $-5$             |
| 140                                                  | $-5,5$ | -6        | $-5$             |
| 150                                                  | $-5,5$ | -6        | $-5$             |
| 160                                                  | $-5,5$ | -6        | $-5$             |
| 170                                                  | $-5,5$ | -6        | $-5$             |
| 180                                                  | $-5,5$ | -6        | $-5$             |
| 190                                                  | $-5,5$ | -6        | $-5$             |
| 200                                                  | $-5,5$ | $-6$      | $-5$             |
| 210                                                  | $-5,5$ | -6        | $-5$             |
| 220                                                  | $-5,5$ | -6        | $-5$             |
| 230                                                  | $-5,5$ | -6        | $-5$             |
| 240                                                  | $-5,5$ | -6        | $-5$             |

**Tabelle 41: Voreingestelltes Verzögerungsverhalten (maximal) SNF** 

#### **A2- Geschwindigkeitsverteilung**

## **Tabelle 42: Wunschgeschwindigkeit 50 km/h**

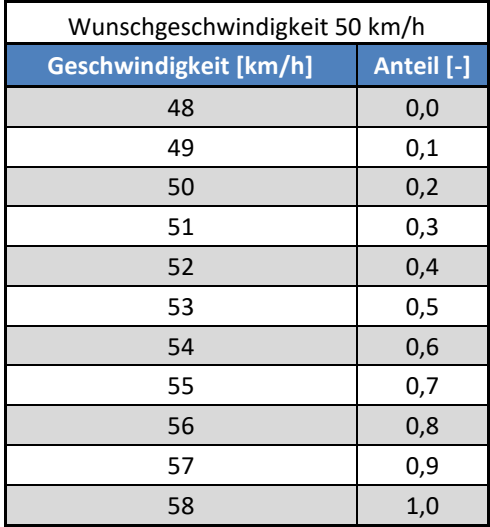

## **A3- Erstellung von Attributen für die mittlere Reisegeschwindigkeit und Zuweisung zu den einzelnen Verkehrszuständen**

Geschwindigkeitsberechnung:

VAKT\_MIT\_DURCHSCHNITTSVERLUSTZEIT\_VOM\_AUSGANGSABBIEGER= ([LAENGE]\*3600)/([DURCHSCHNITTAKTIVE:AUSGANGSABBIEGER\TAKT-IVSYS(C)]+[TAKT-IVSYS(C)])

## Zuweisung LoS:

IF([VAKT\_MIT\_DURCHSCHNITTSVERLUSTZEIT\_VOM\_AUSGANGSABBIEGER]<=9.16,5,IF([VAKT\_MIT\_D URCHSCHNITTSVERLUSTZEIT\_VOM\_AUSGANGSABBIEGER]<=17.97,4,IF([VAKT\_MIT\_DURCHSCHNITTS VERLUSTZEIT\_VOM\_AUSGANGSABBIEGER]<=29.73,3,IF([VAKT\_MIT\_DURCHSCHNITTSVERLUSTZEIT\_V OM\_AUSGANGSABBIEGER]<=39.43,2,1))))

## A4- Ergebnisse der verkehrlichen Parameter v<sub>mittel</sub>, RPA und % Stop und ihre Gegenüberstellung mit **den Werten aus HBEFA**

#### **Tabelle 43: Ergebnisse der verkehrlichen Parameter vmittel, RPA und % Stop für das Basisszenario mit -6 % Steigung**

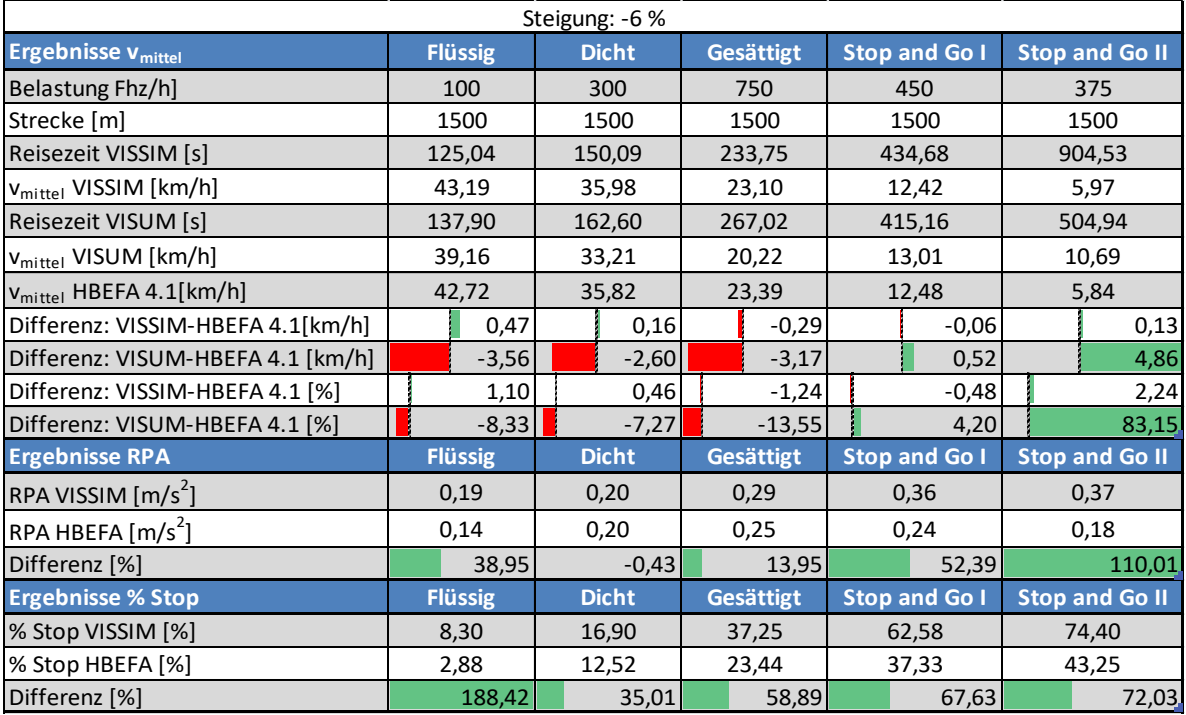

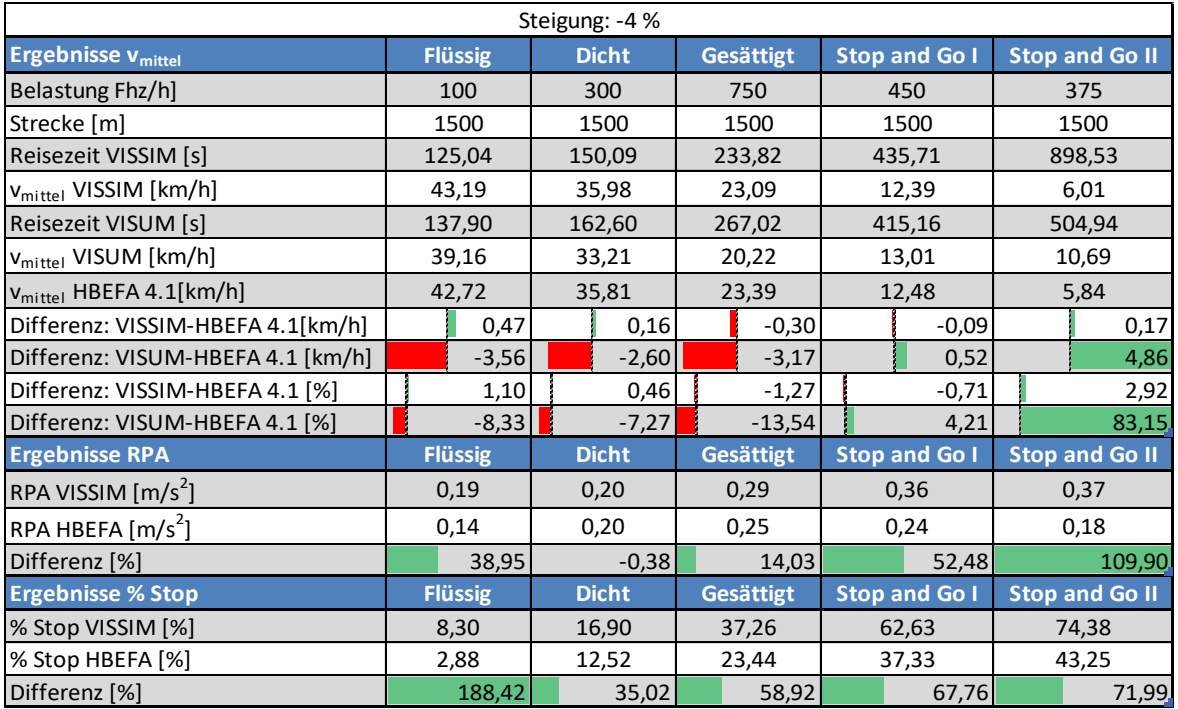

#### **Tabelle 44: Ergebnisse der verkehrlichen Parameter vmittel, RPA und % Stop für das Basisszenario mit -4 % Steigung**

#### **Tabelle 45: Ergebnisse der verkehrlichen Parameter vmittel, RPA und % Stop für das Basisszenario mit -2 % Steigung**

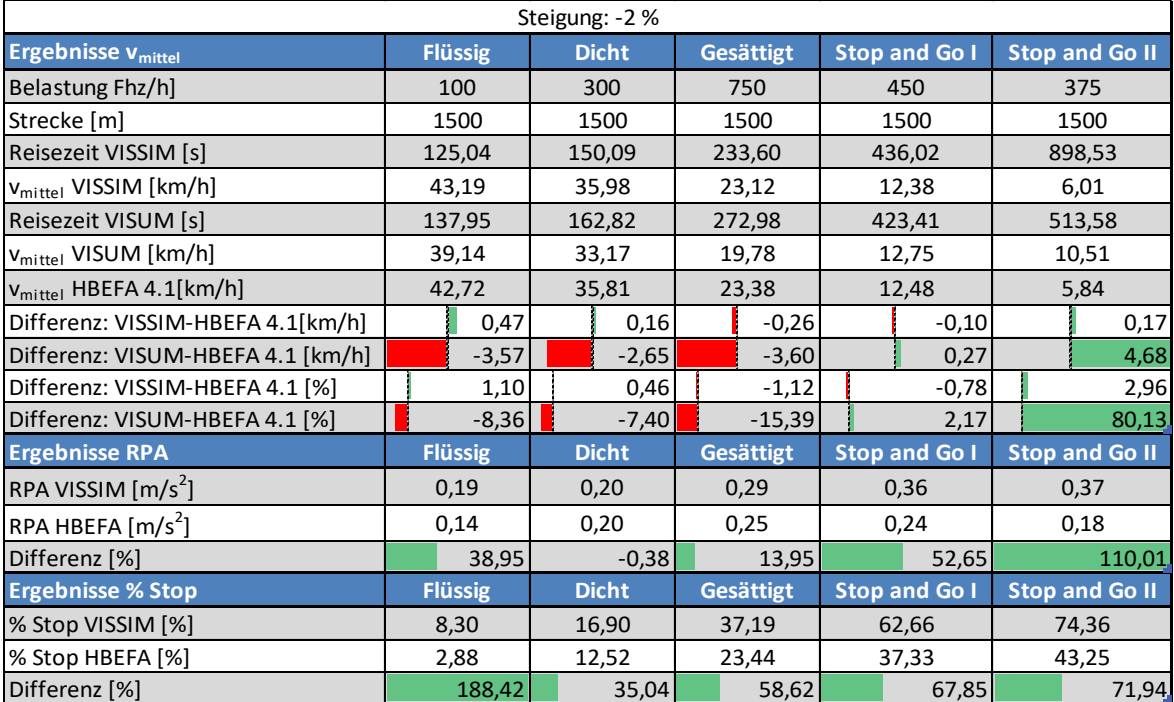

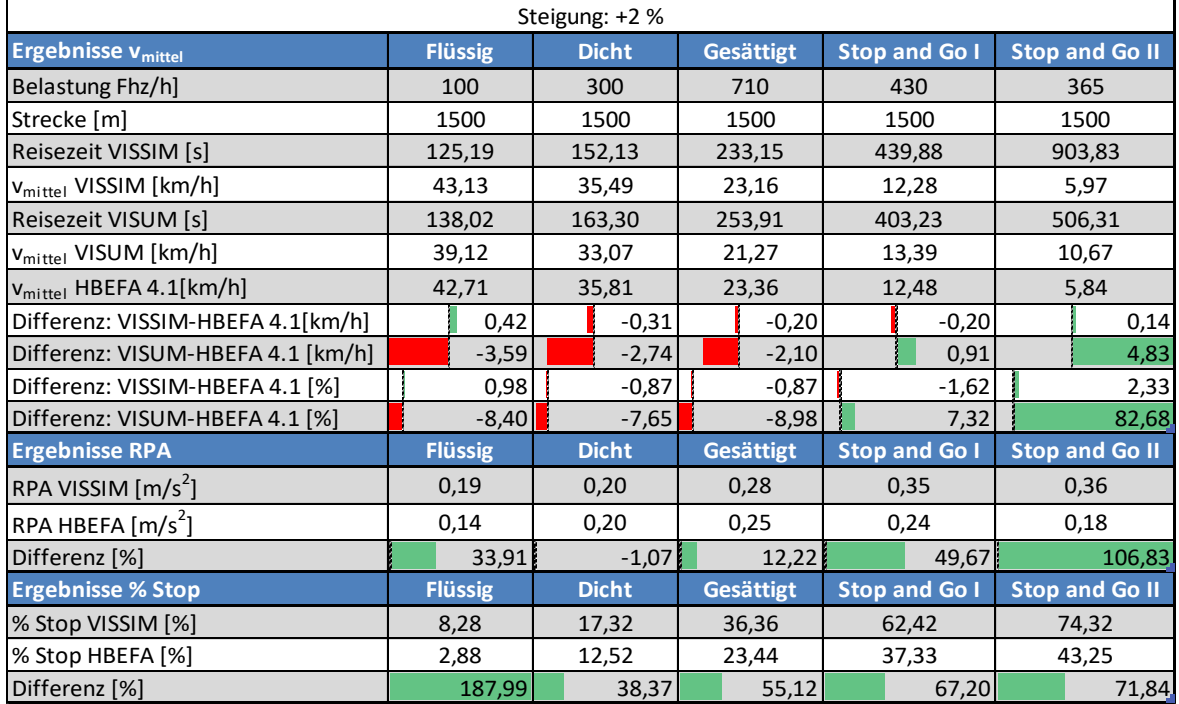

### **Tabelle 46: Ergebnisse der verkehrlichen Parameter vmittel, RPA und % Stop für das Basisszenario mit +2 % Steigung**

#### **Tabelle 47: Ergebnisse der verkehrlichen Parameter vmittel, RPA und % Stop für das Basisszenario mit +4 % Steigung**

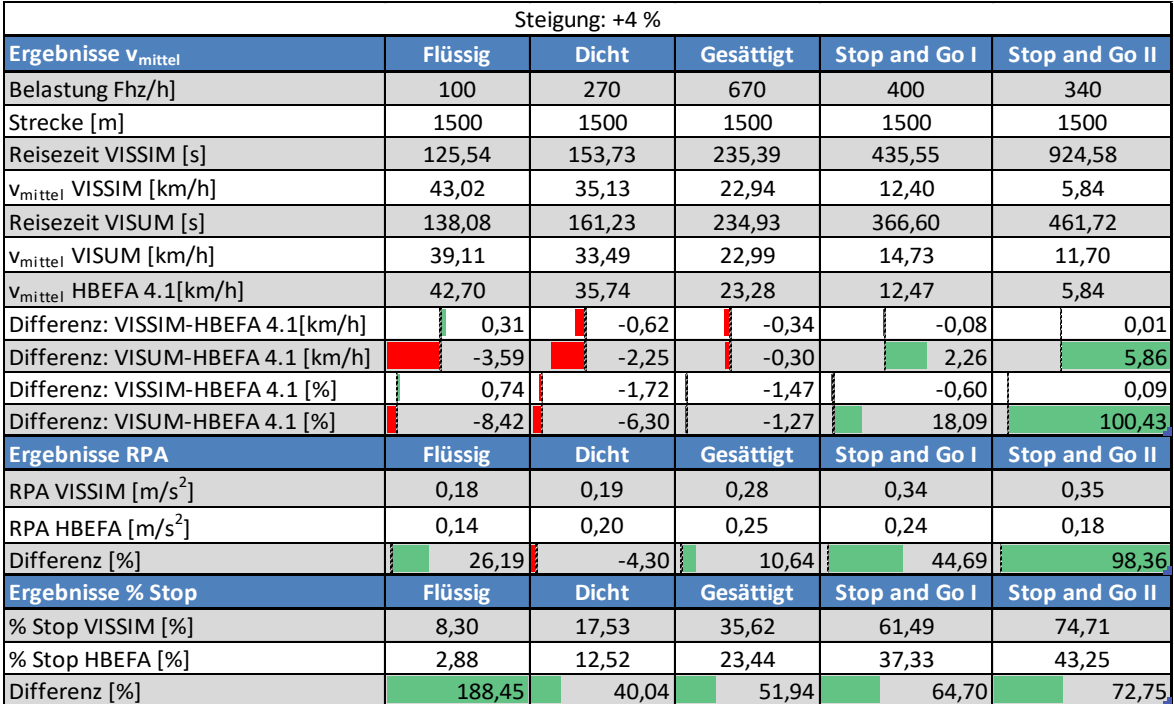

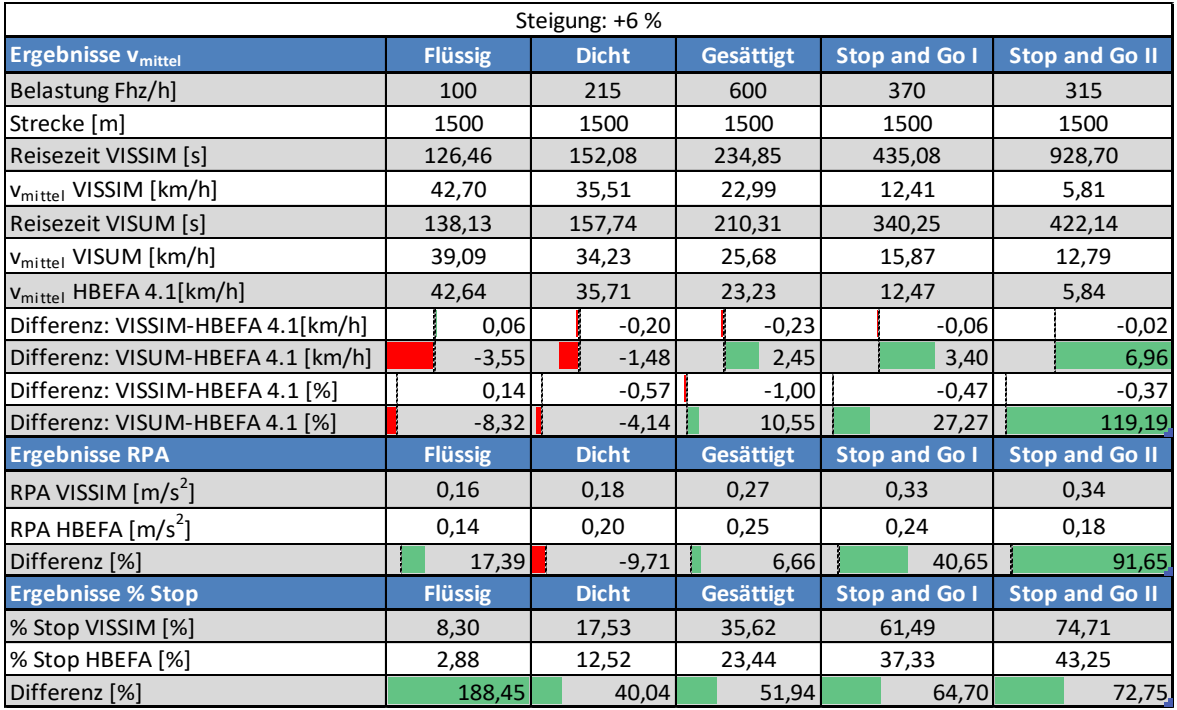

### Tabelle 48: Ergebnisse der verkehrlichen Parameter v<sub>mittel</sub>, RPA und % Stop für das Basisszenario **mit +6 % Steigung**

**A5- Fahrzeugflottenzusammensetzung von PKW und SNF für den Urbanen Bereich bei HBEFA und PHEM** 

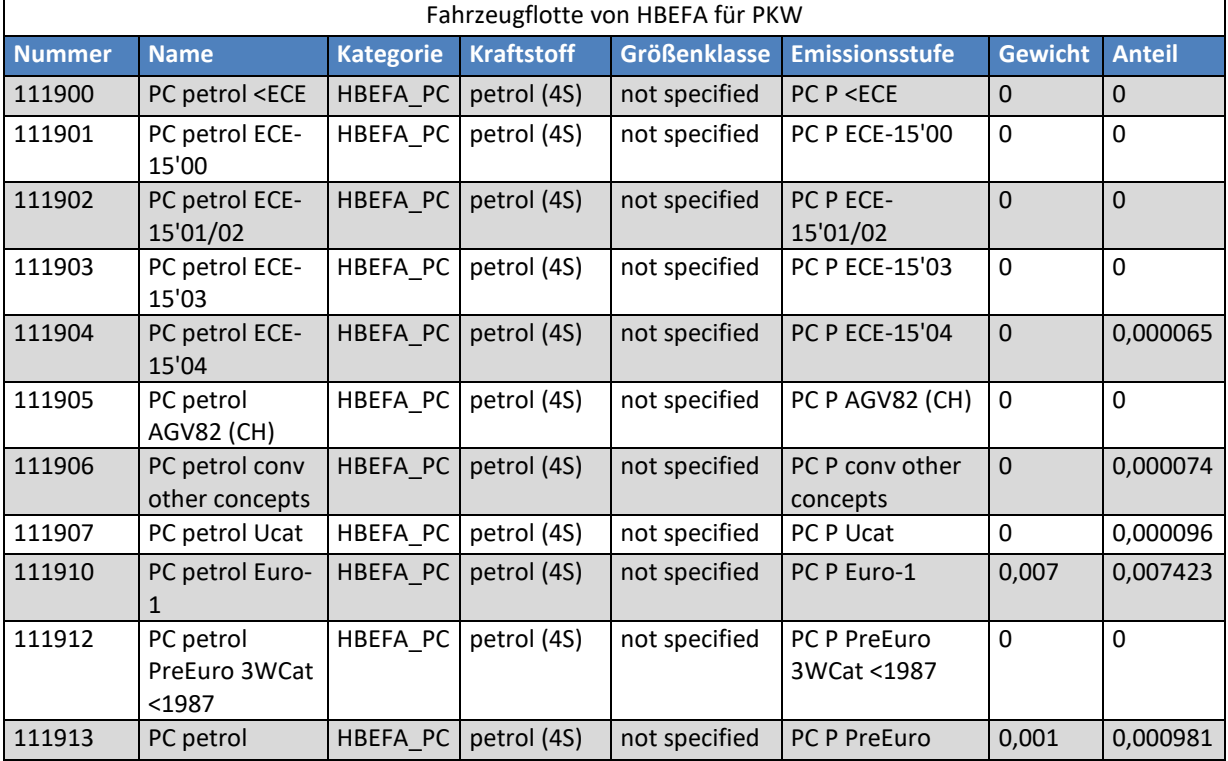

#### **Tabelle 49: Fahrzeugflotte von HBEFA für PKW**

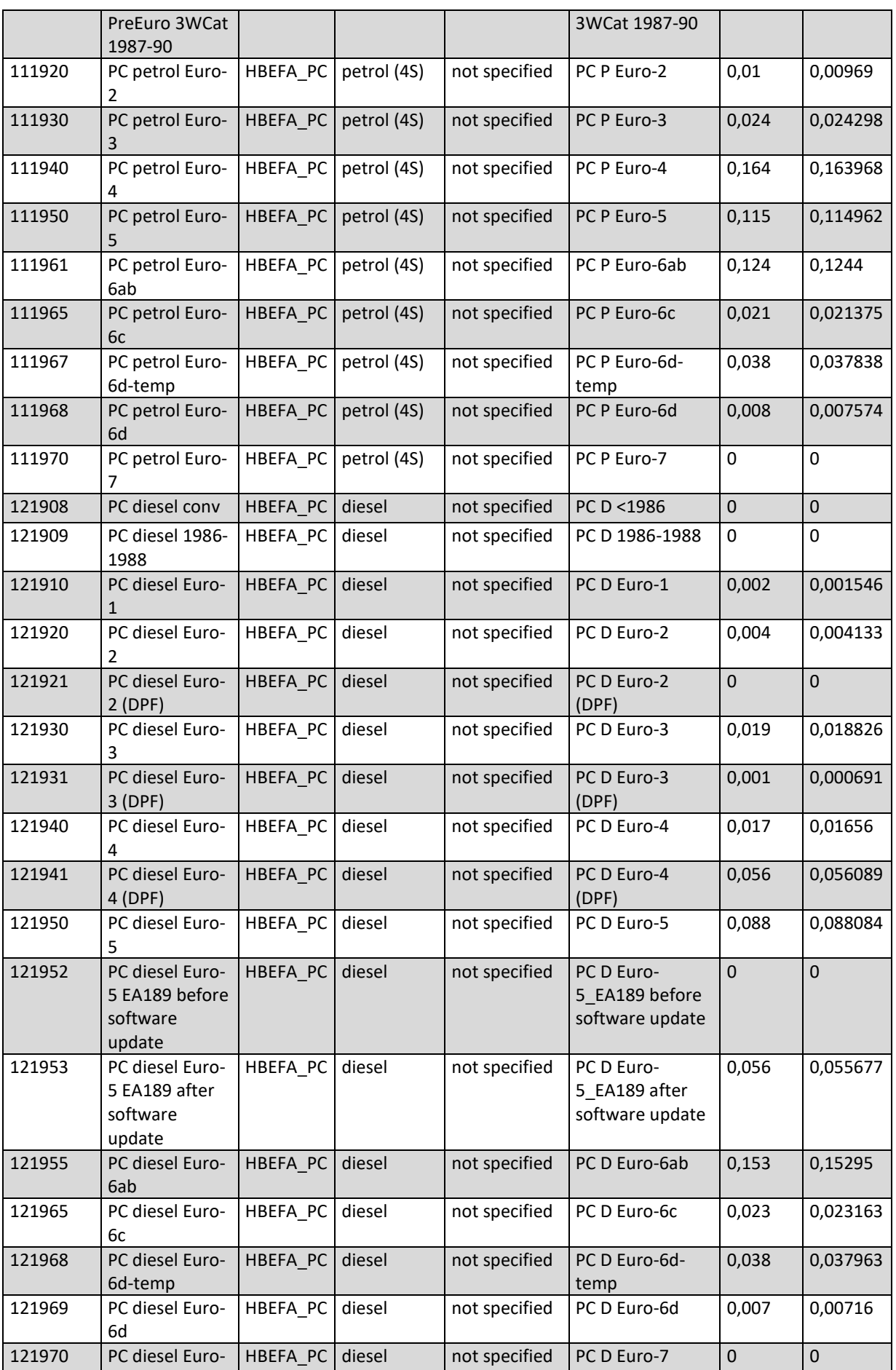

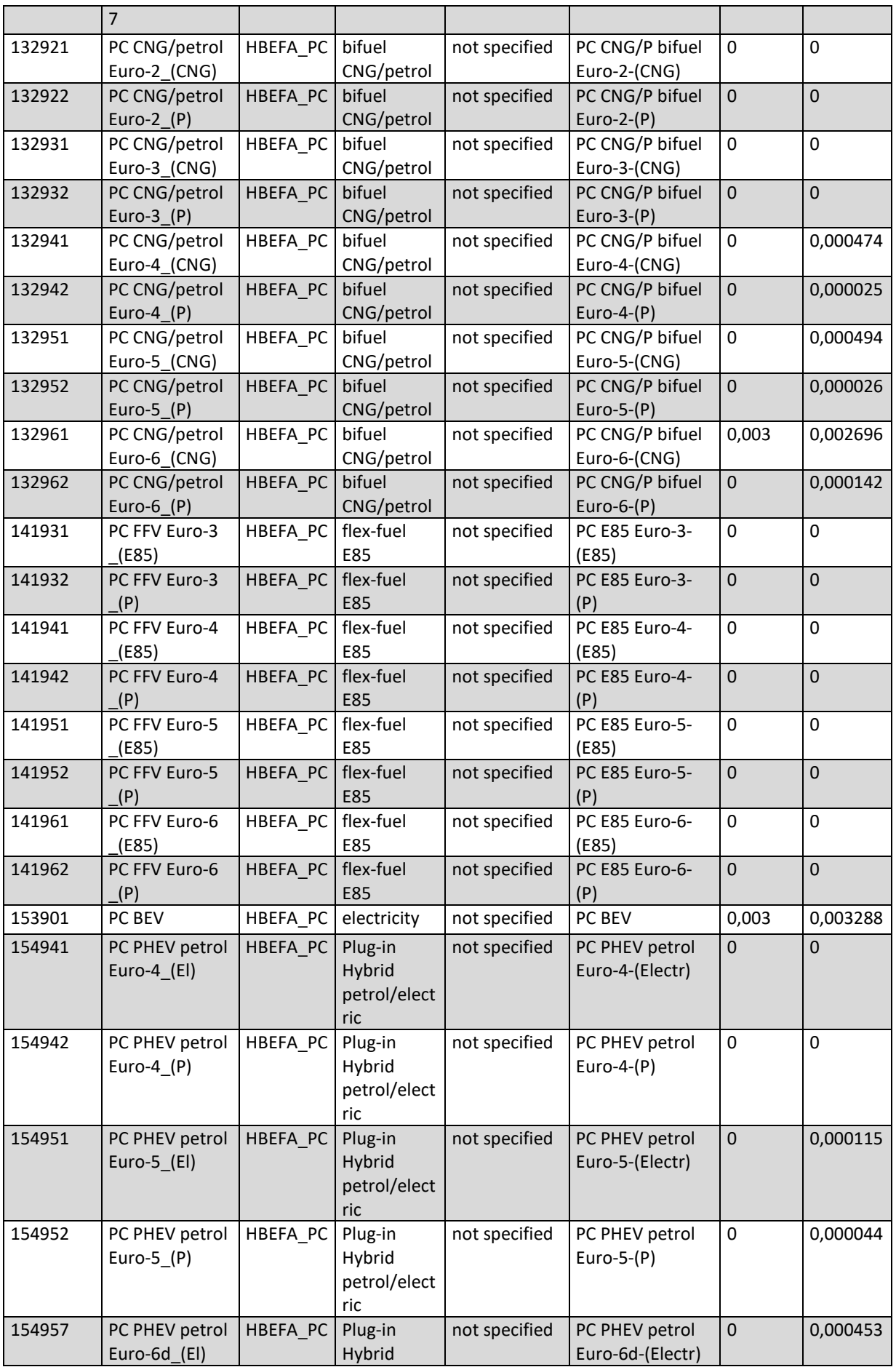

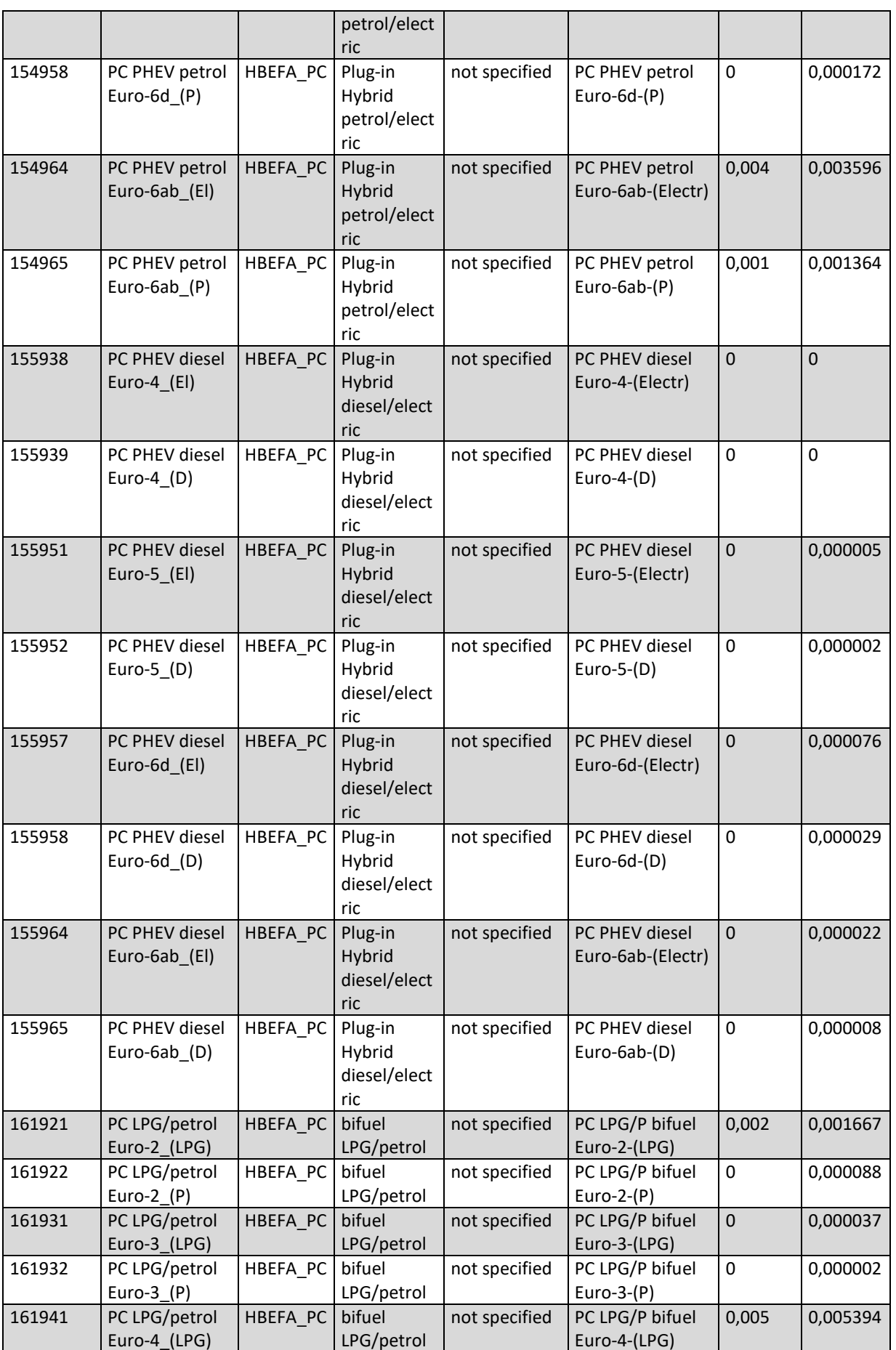

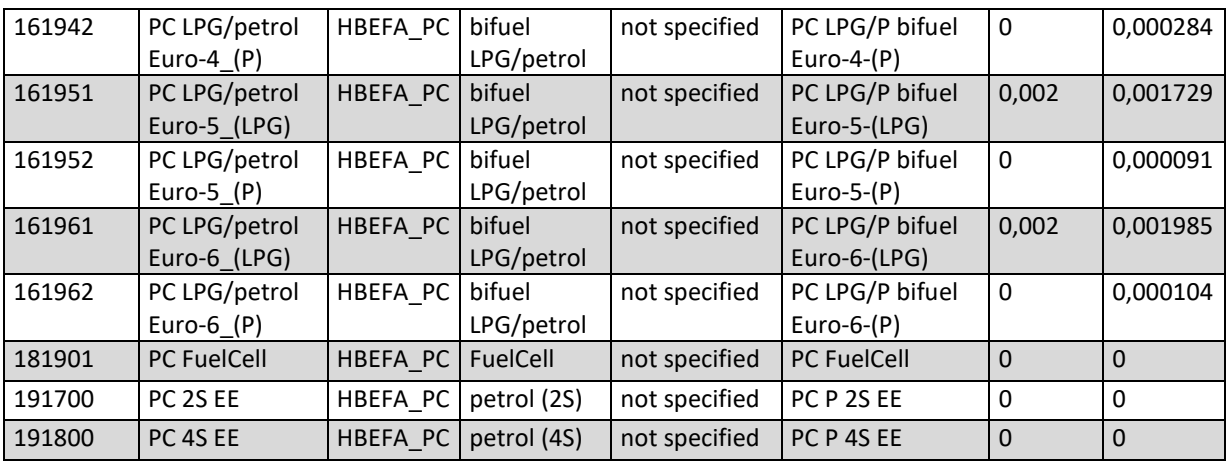

## **Tabelle 50: Fahrzeugflotte von HBEFA für SNF**

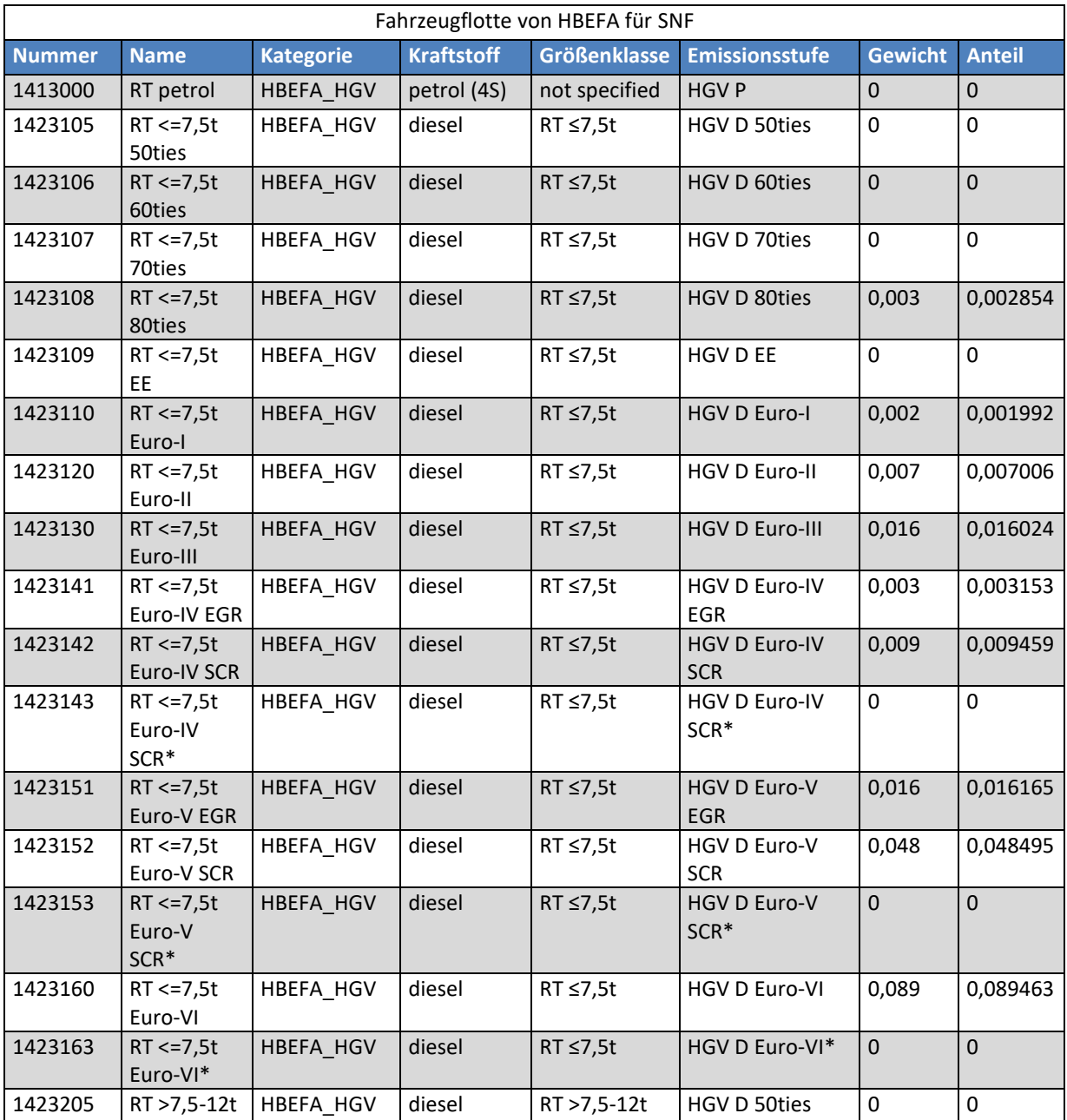

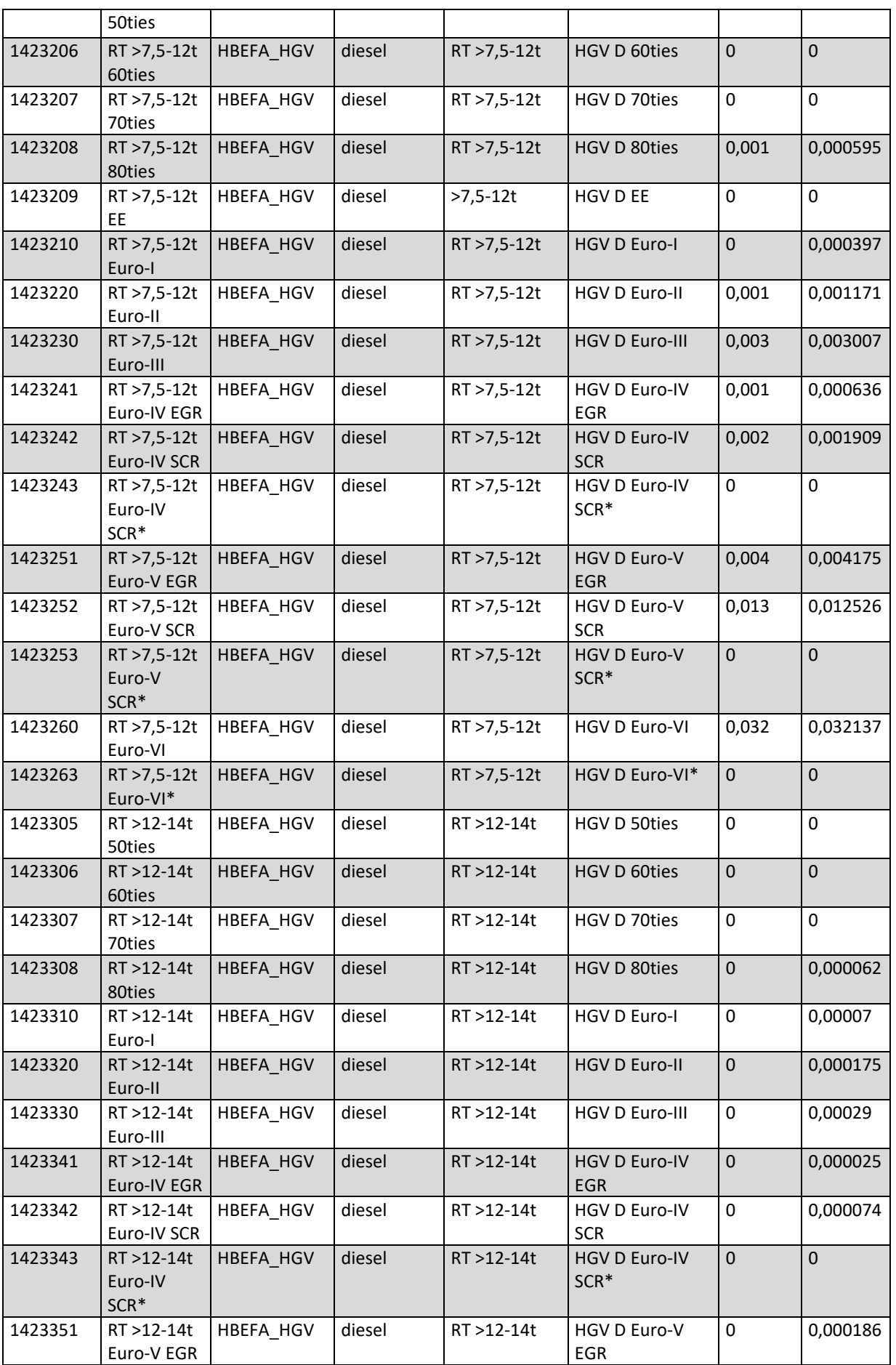

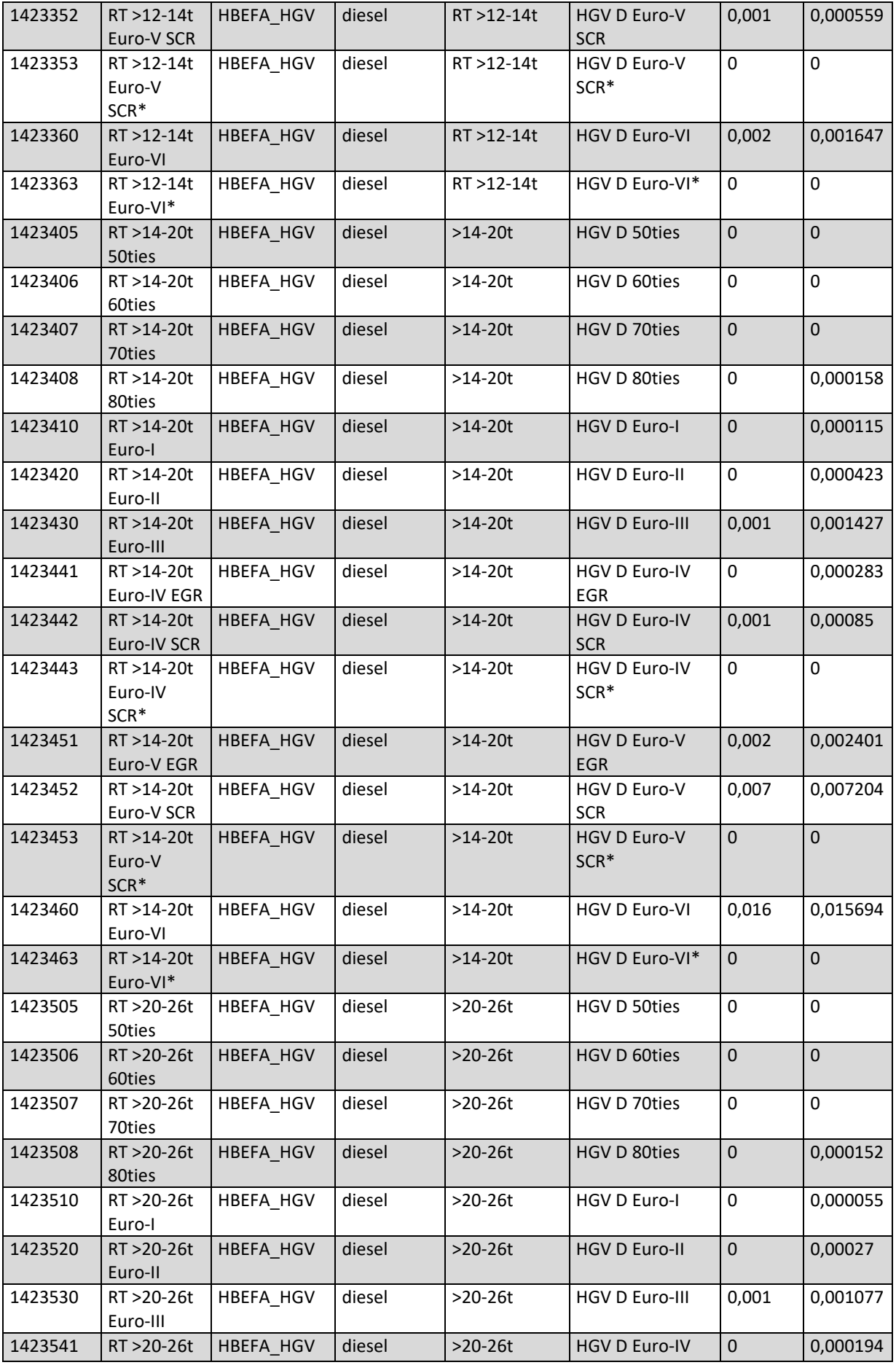

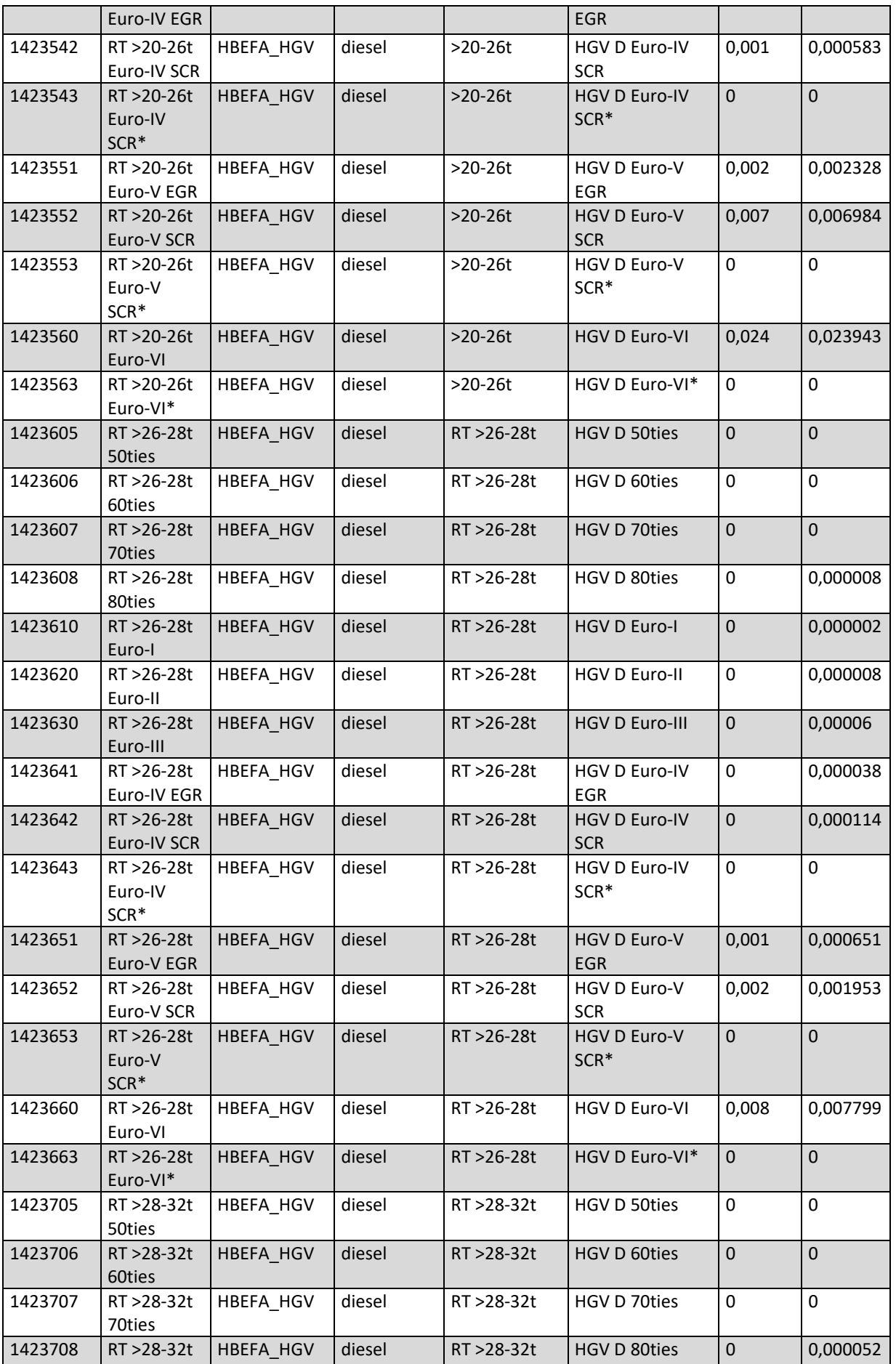

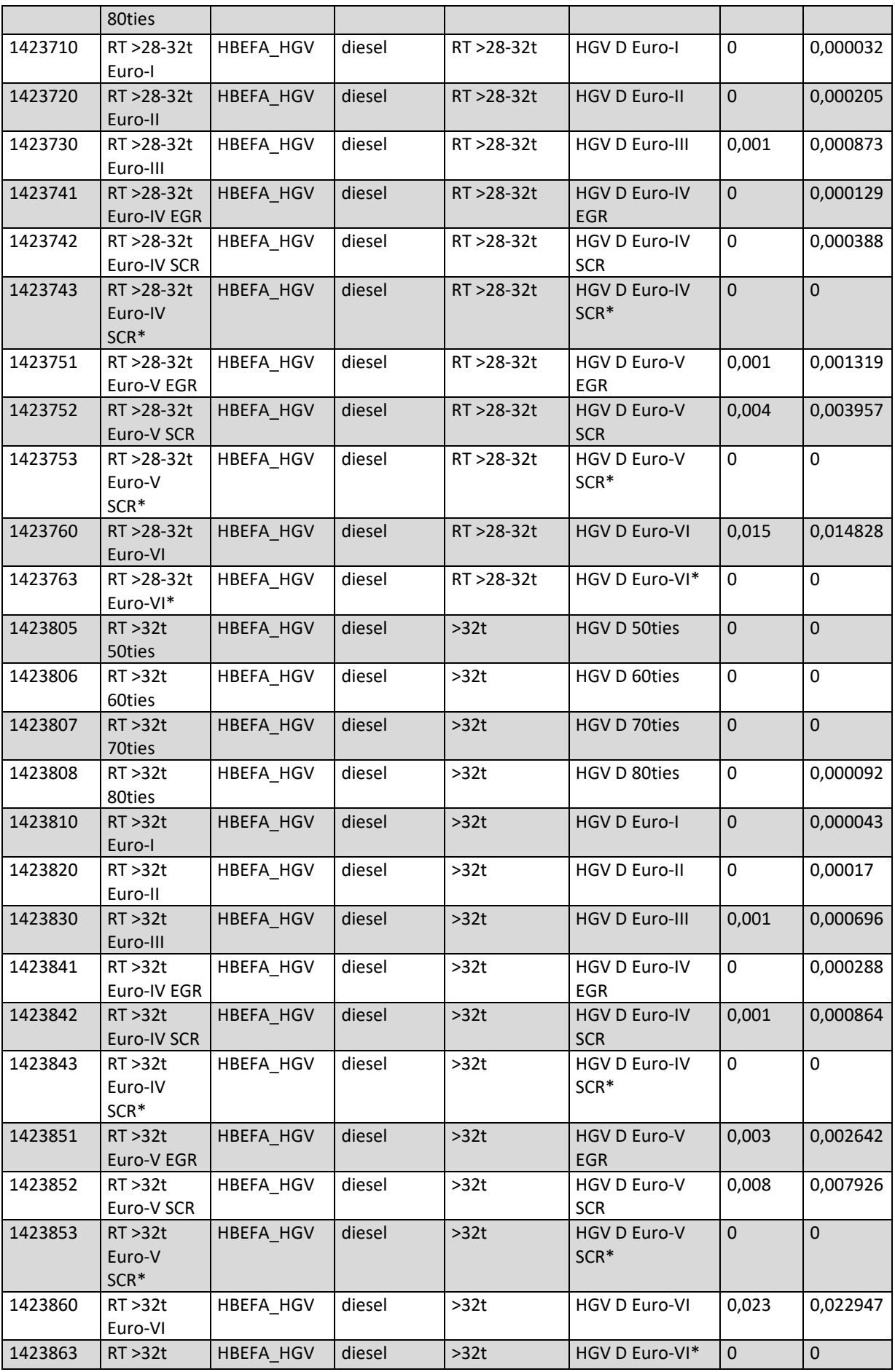

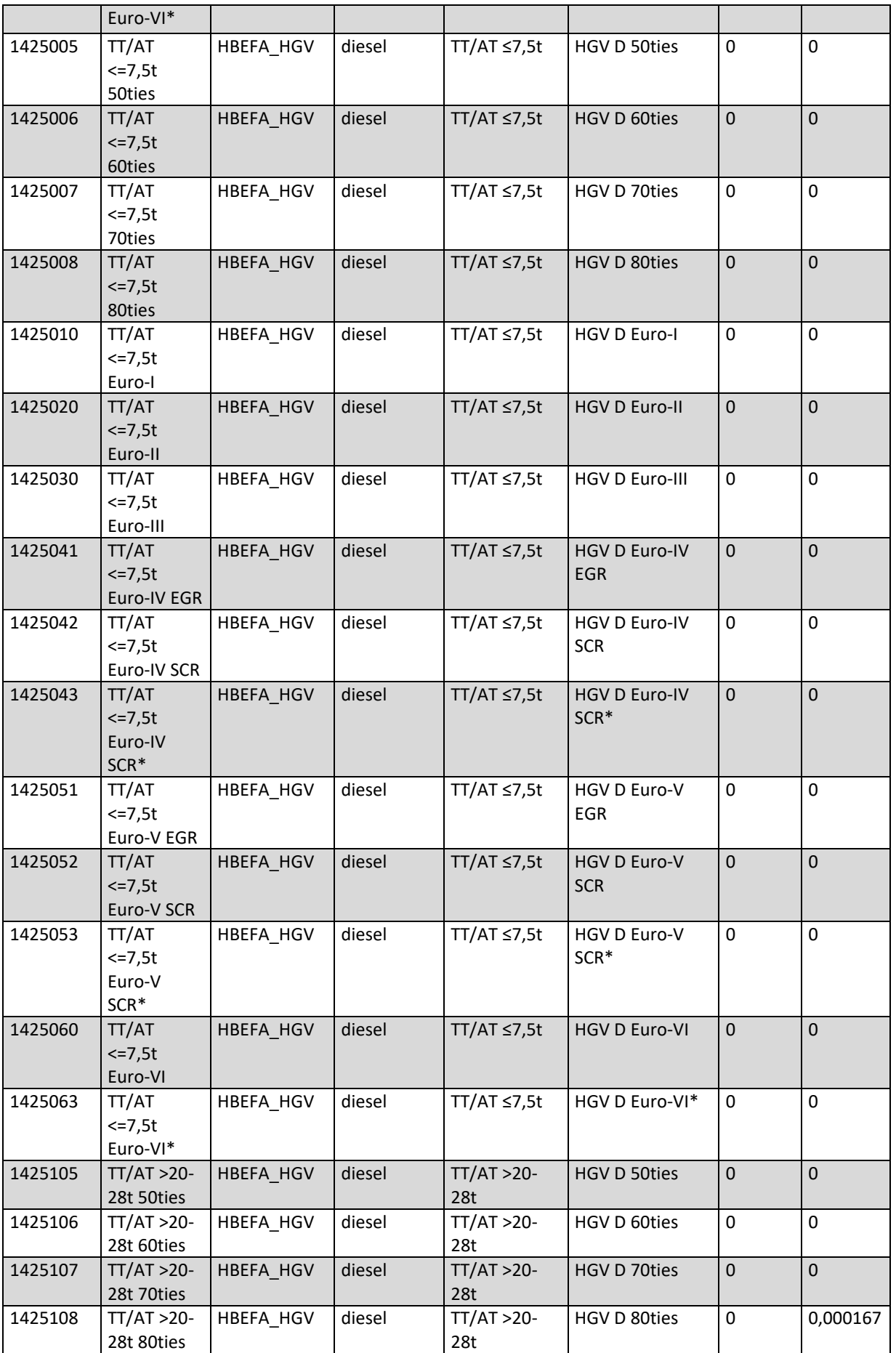

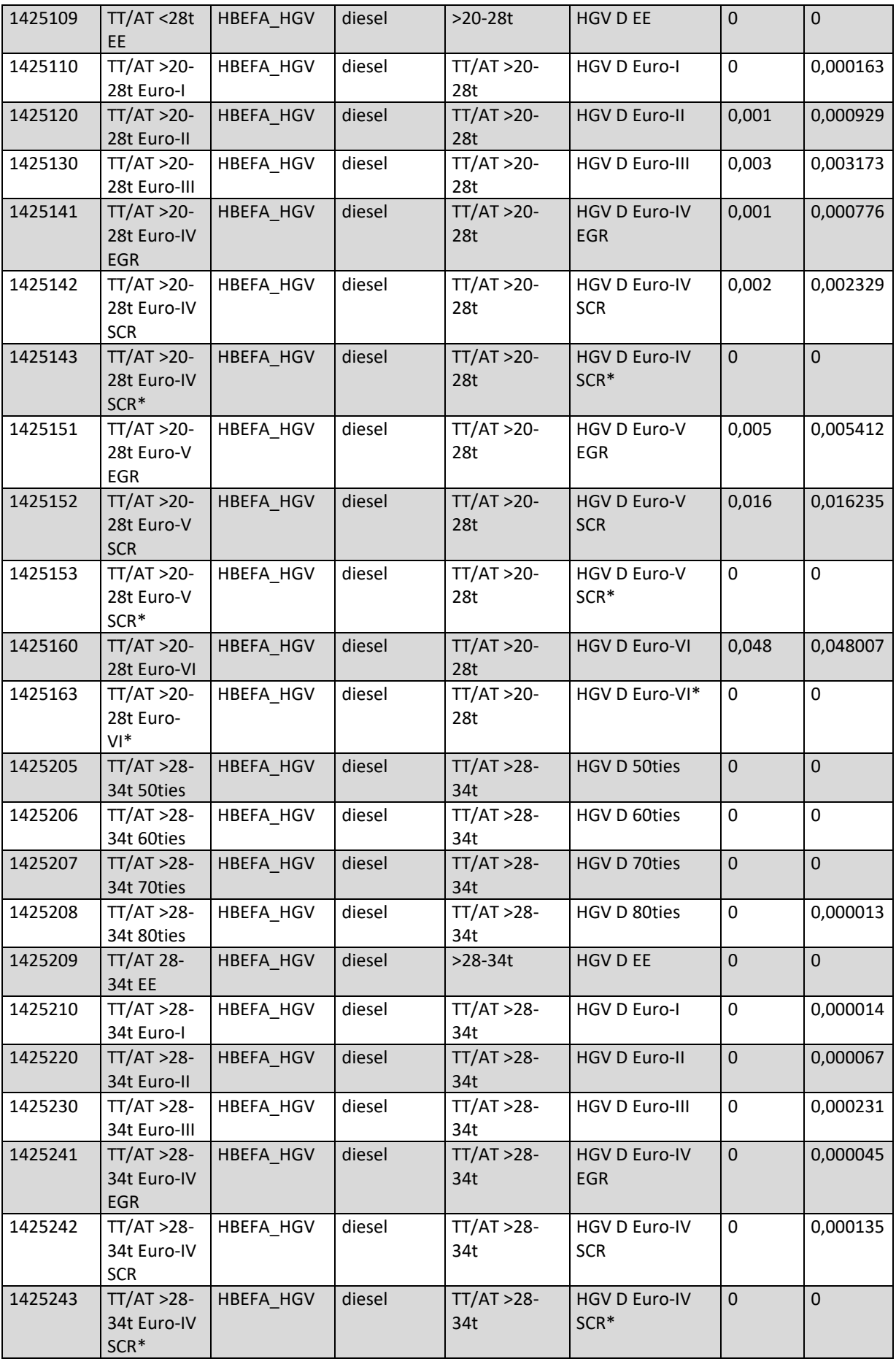

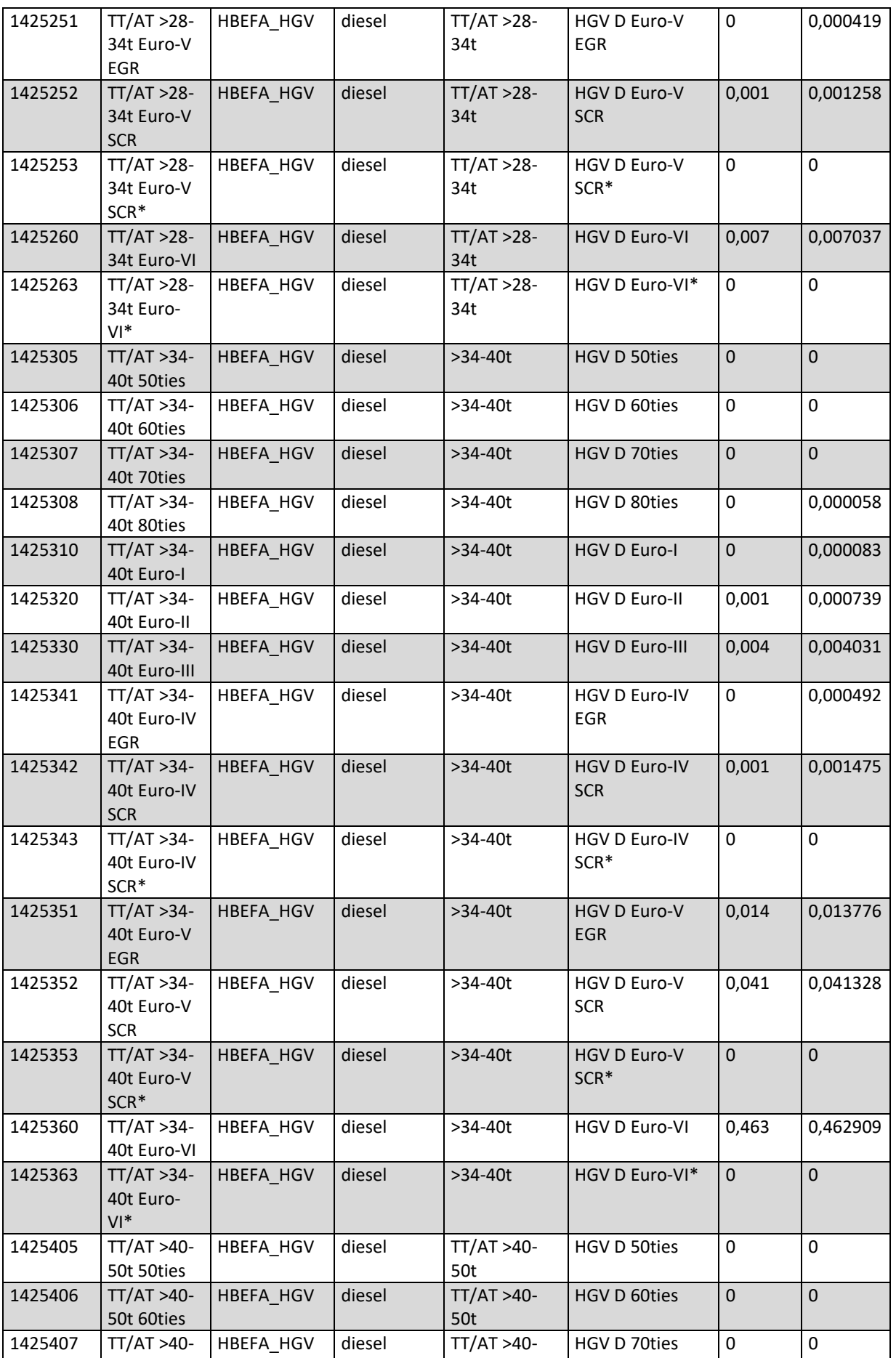

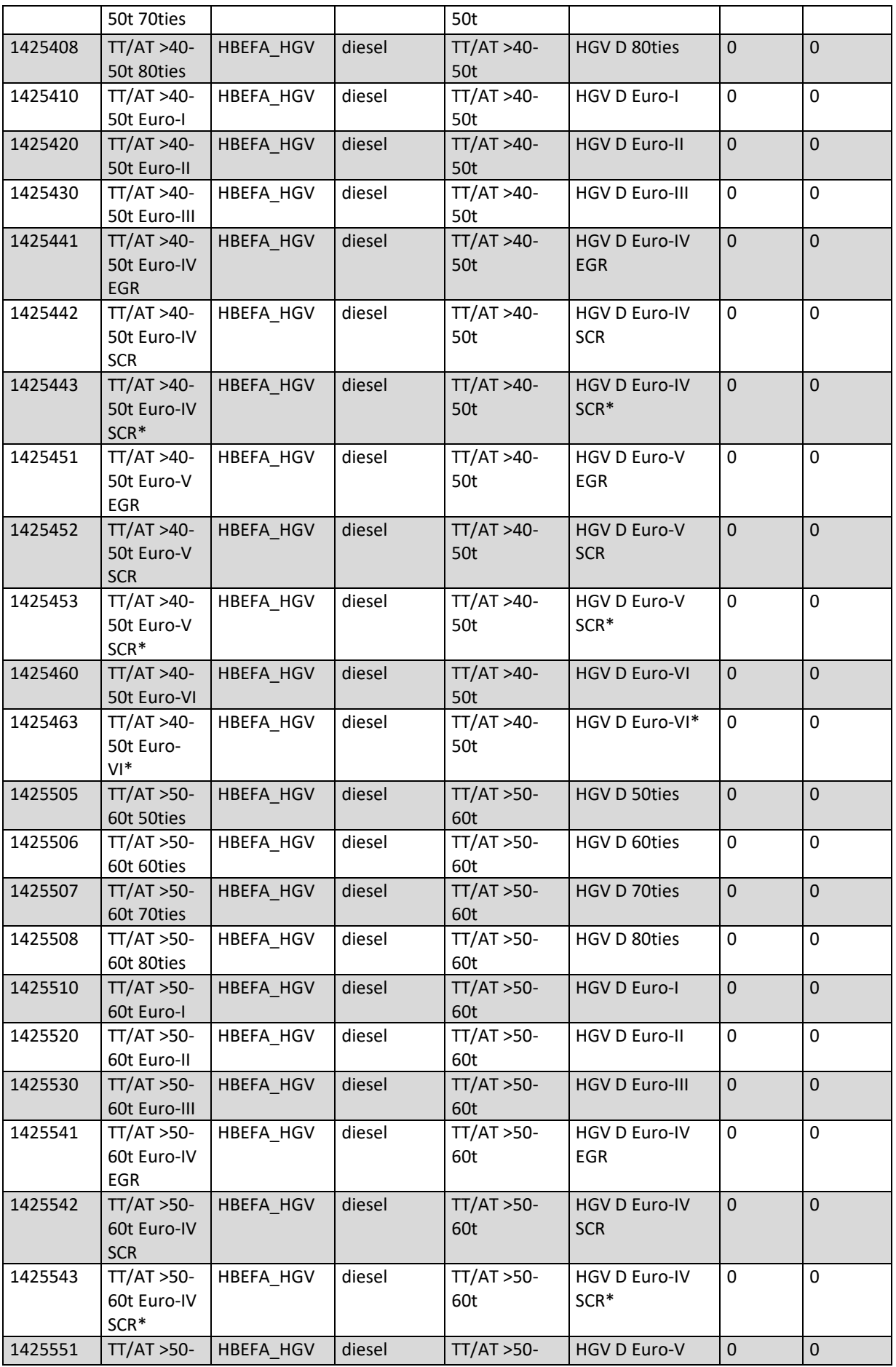

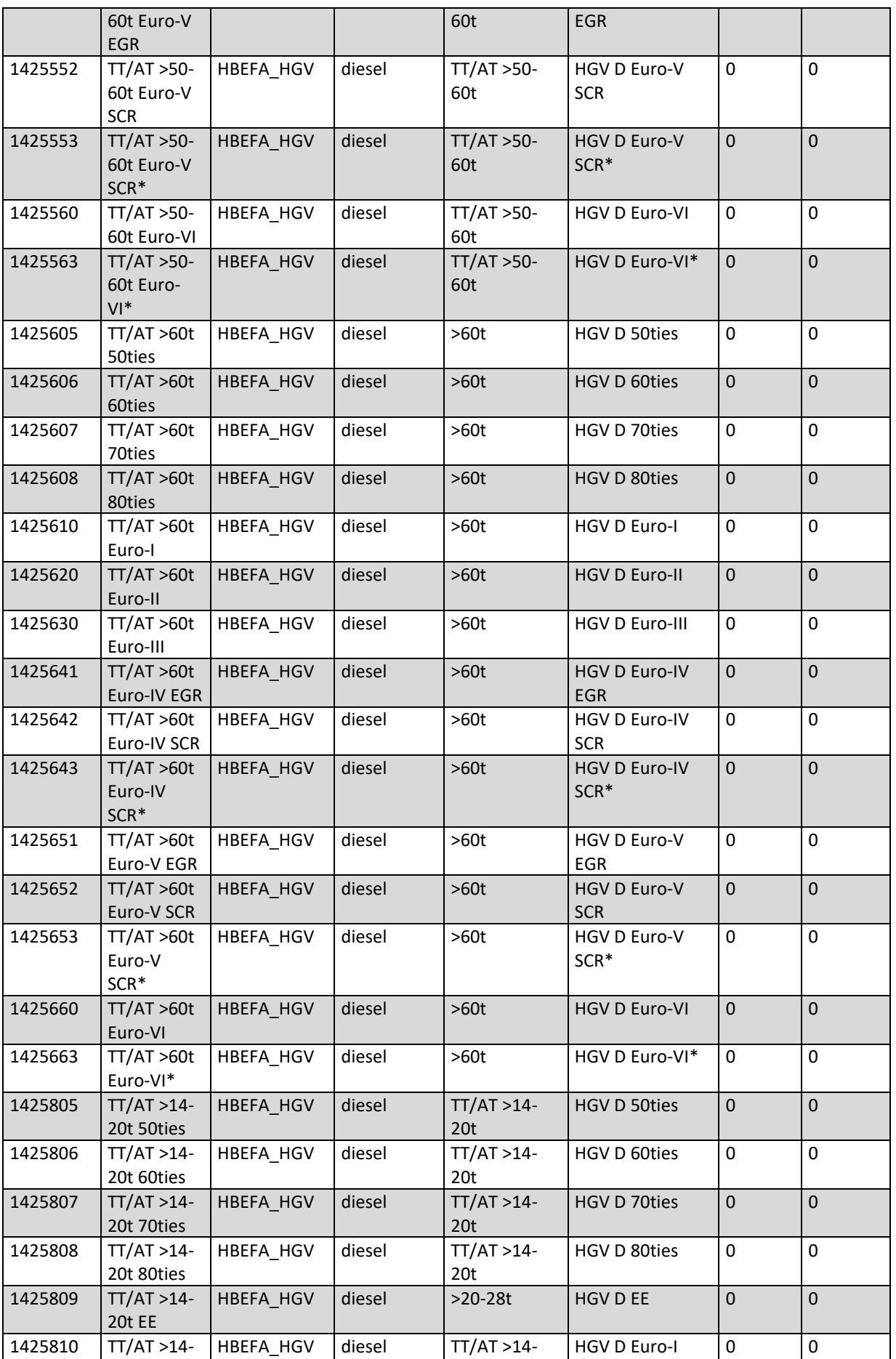

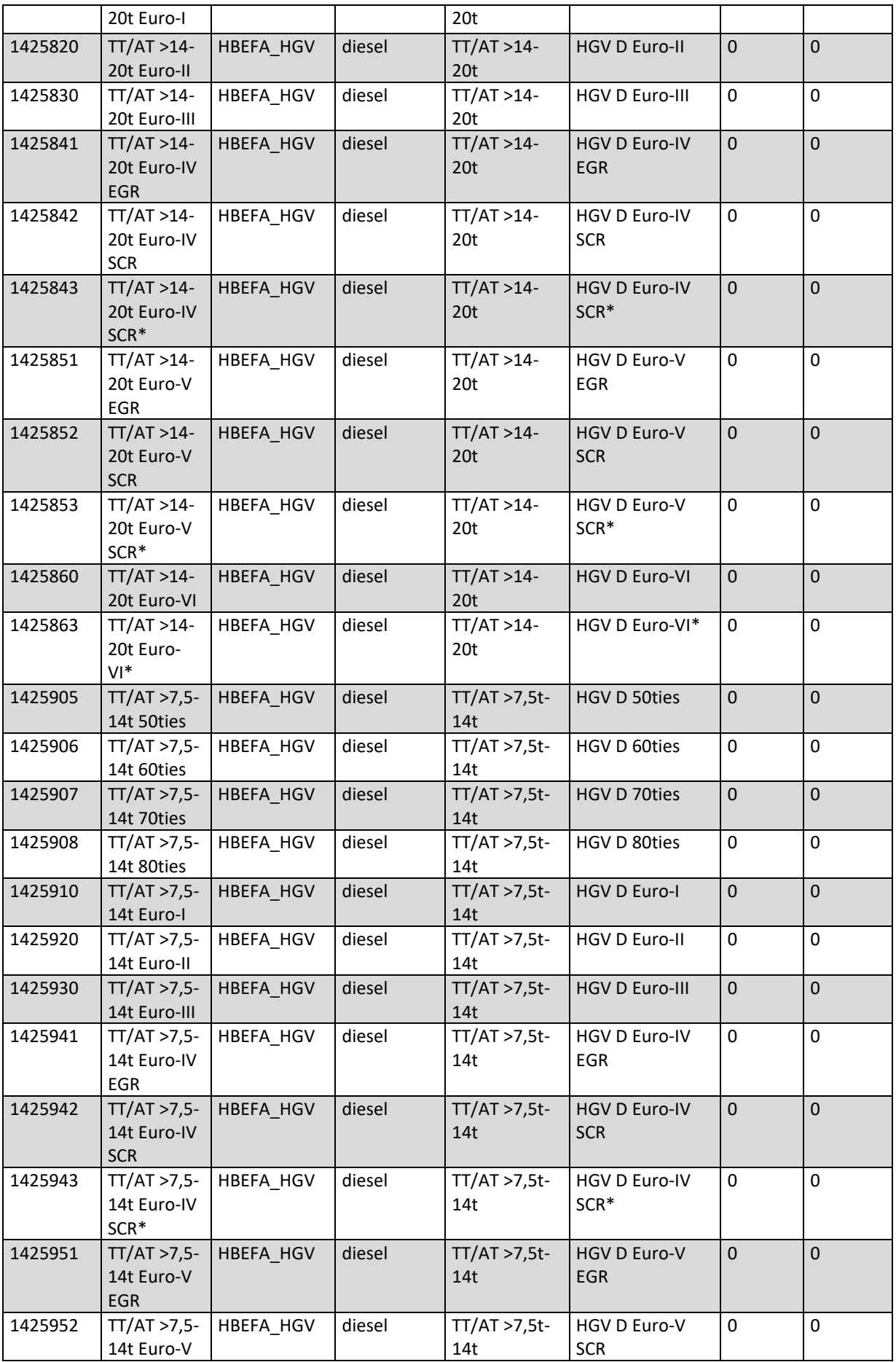

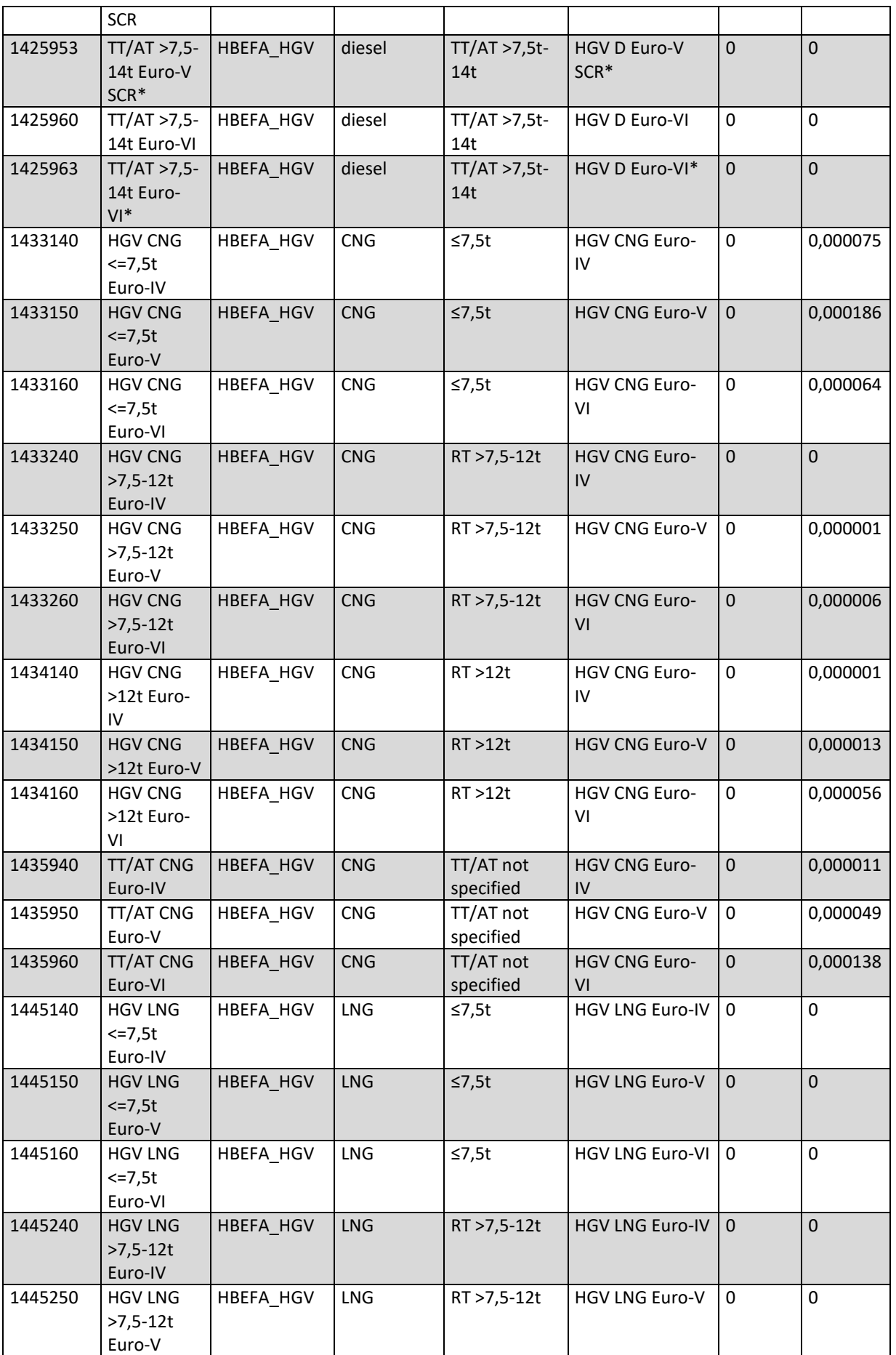

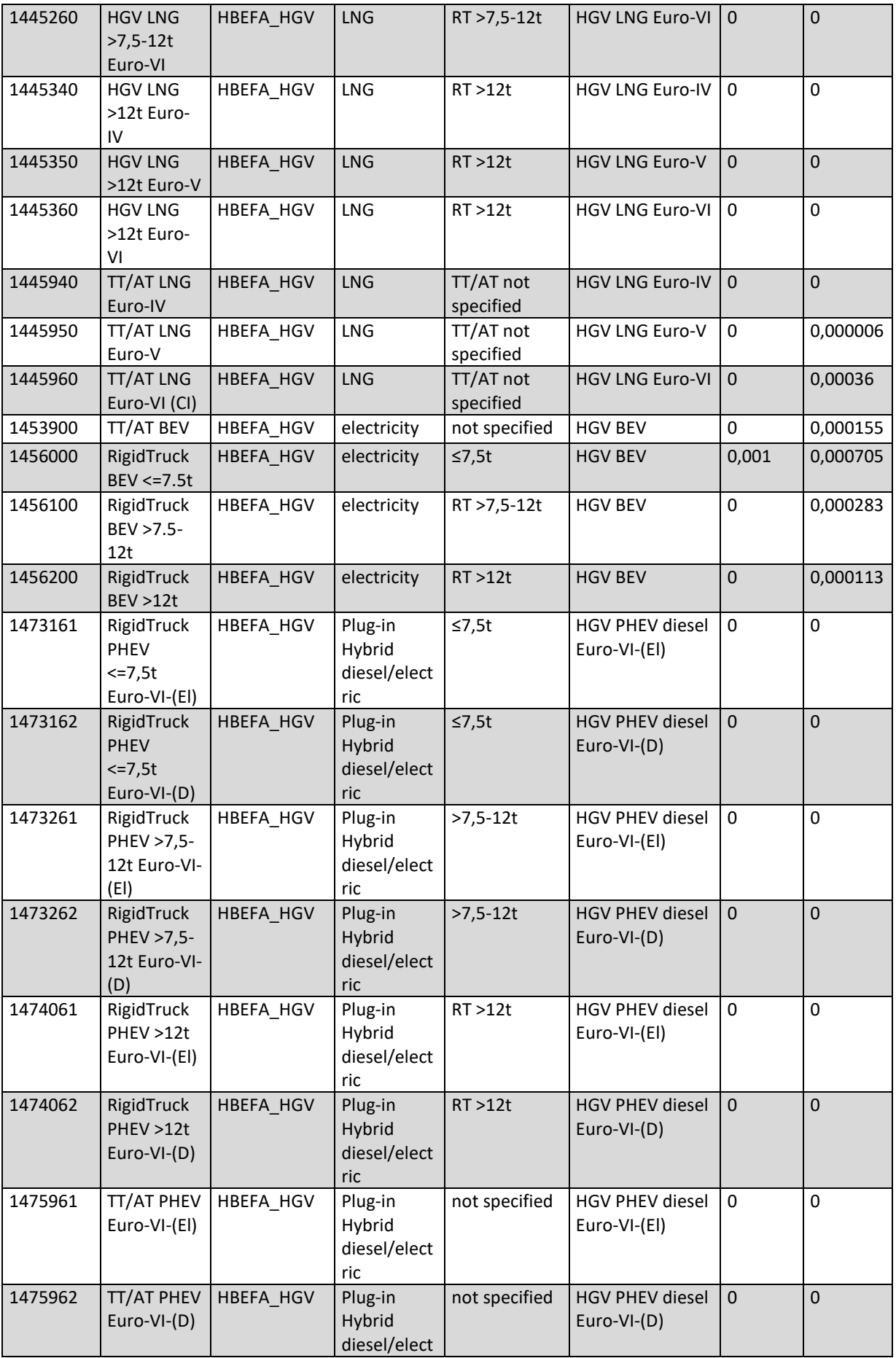

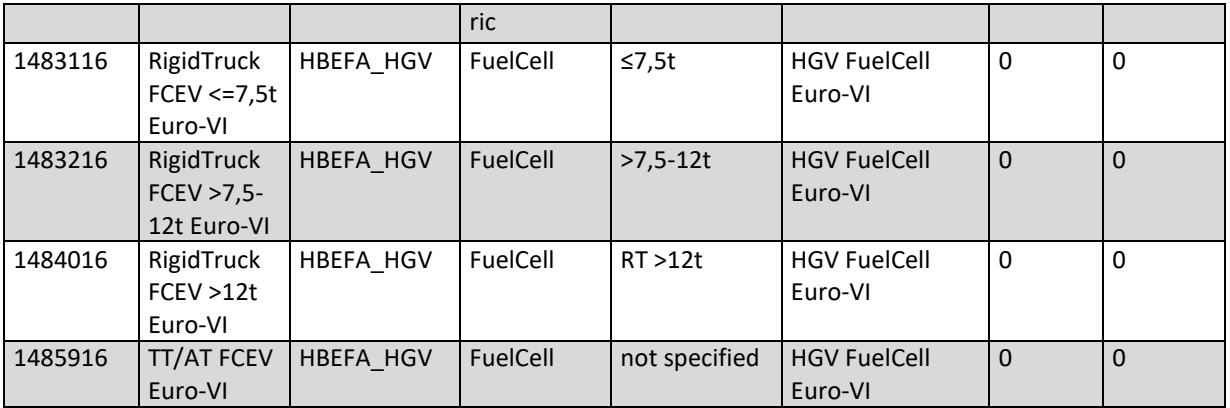

## **Tabelle 51: Fahrzeugflotte für PKW in PHEM**

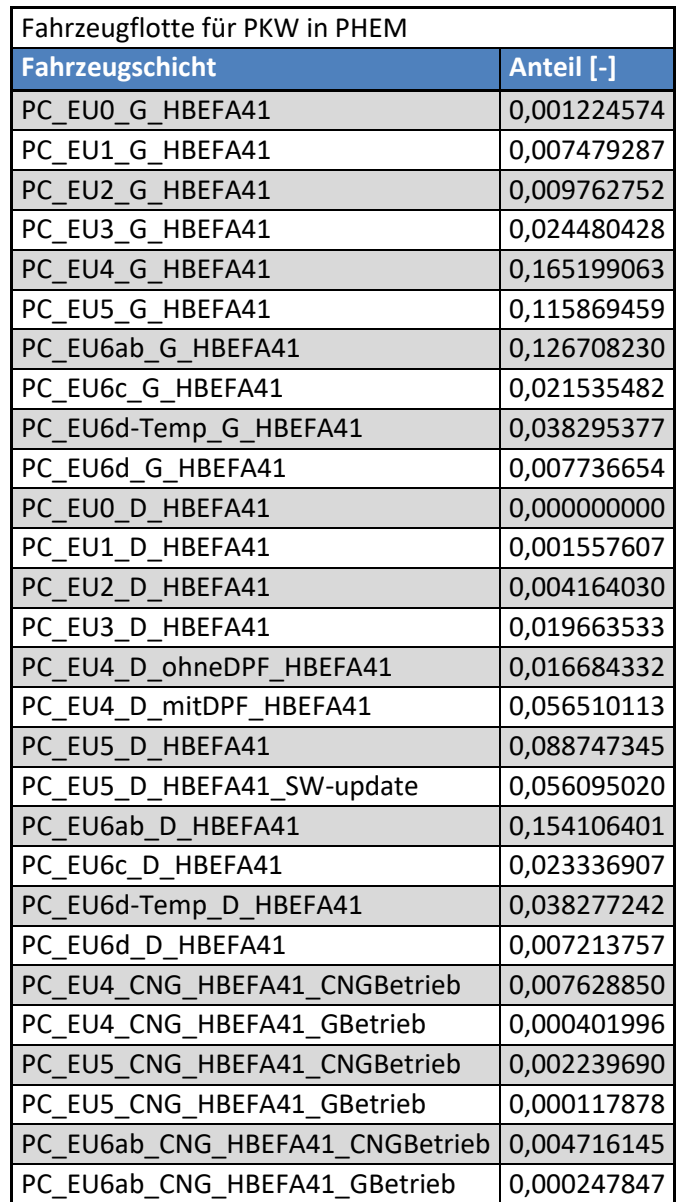
| Fahrzeugflotte für SNF in PHEM                                       |            |
|----------------------------------------------------------------------|------------|
| <b>Fahrzeugschicht</b>                                               | Anteil [-] |
| HGV D RT -7 5t EU0 HL                                                | 0,002854   |
| HGV D RT -7 5t EUI HL                                                | 0,001992   |
| HGV D<br>RT -7 5t EUII HL                                            | 0,007006   |
| RT -7 5t EUIII HL<br>HGV D                                           | 0,016024   |
| RT -7 5t EUIV EGR HL<br>HGV D                                        | 0,003228   |
| RT -7 5t EUIV SCR HL<br>HGV D                                        | 0,009459   |
| HGV D<br><b>RT</b><br>-7 5t EUV EGR HL                               | 0,016351   |
| -7 5t EUV SCR HL<br>HGV D<br><b>RT</b>                               | 0,048495   |
| HGV D<br><b>RT</b><br>-7 5t EUVI HL                                  | 0,090783   |
| 7 5t-12t EU0 HL<br>HGV D<br>RT                                       | 0,000595   |
| 7_5t-12t EUI HL<br>HGV D<br><b>RT</b>                                | 0,000397   |
| 7 5t-12t_EUII HL<br>HGV D<br><b>RT</b>                               | 0,001171   |
| HGV D<br><b>RT</b><br>7_5t-12t_EUIII<br>HL                           | 0,003007   |
| 7 5t-12t EUIV EGR HL<br>HGV D<br><b>RT</b>                           | 0,000636   |
| 5t-12t EUIV SCR HL<br><b>HGV</b><br><b>RT</b><br>D<br>$\overline{7}$ | 0,001909   |
| 7 5t-12t EUV EGR HL<br>HGV D<br><b>RT</b>                            | 0,004175   |
| HGV D<br><b>RT</b><br>7 5t-12t EUV SCR HL                            | 0,012527   |
| 7 5t-12t EUVI HL<br>HGV D<br><b>RT</b>                               | 0,032143   |
| 12-14t EU0 HL<br>HGV D<br><b>RT</b>                                  | 0,000062   |
| HGV D<br><b>RT</b><br>12-14t EUI HL                                  | 0,00007    |
| <b>HGV</b><br><b>RT</b><br>12-14t EUII HL<br>D                       | 0,000175   |
| 12-14t EUIII HL<br>HGV D<br><b>RT</b>                                | 0,00029    |
| <b>HGV</b><br>12-14t EUIV EGR HL<br>D<br><b>RT</b>                   | 0,000025   |
| <b>RT</b><br>12-14t EUIV SCR HL<br><b>HGV</b><br>D                   | 0,000075   |
| 12-14t EUV EGR<br><b>HL</b><br>HGV D<br><b>RT</b>                    | 0,000186   |
| <b>HGV</b><br><b>RT</b><br>12-14t EUV SCR<br>HL<br>D                 | 0,000572   |
| <b>RT</b><br>12-14t_EUVI_HL<br>HGV D                                 | 0,001703   |
| HGV_D_RT_14-20t_EU0_HL                                               | 0,000158   |
| HGV D RT 14-20t EUI HL                                               | 0,000115   |
| 14-20t EUII<br>HGV<br><b>RT</b><br>HL<br>D                           | 0,000423   |
| HGV D<br><b>RT</b><br>14-20t_EUIII_HL                                | 0,001427   |
| 14-20t EUIV EGR HL<br>HGV<br>RT<br>D                                 | 0,000283   |
| 14-20t EUIV SCR HL<br>HGV D<br><b>RT</b>                             | 0,00085    |
| <b>HGV</b><br><b>RT</b><br>14-20t EUV EGR<br>HL<br>D                 | 0,002401   |
| HGV D<br><b>RT</b><br>14-20t EUV SCR<br>HL                           | 0,007204   |
| 14-20t EUVI HL<br><b>HGV</b><br>D<br>RT                              | 0,015694   |
| 20-26t_EU0_HL<br>HGV D<br><b>RT</b>                                  | 0,000152   |
| <b>HGV</b><br><b>RT</b><br>20-26t EUI HL<br>D                        | 0,000055   |
| HGV D<br>RT_20-26t_EUII_HL                                           | 0,00027    |
| HGV<br>D<br>RT<br>20-26t EUIII<br>HL.                                | 0,001077   |
| RT 20-26t EUIV EGR HL<br>HGV D                                       | 0,000194   |
| <b>HGV</b><br><b>RT</b><br>20-26t EUIV SCR HL<br>D                   | 0,000583   |
| HGV D<br><b>RT</b><br>20-26t EUV EGR<br>HL                           | 0,002328   |

**Tabelle 52: Fahrzeugflotte für SNF in PHEM** 

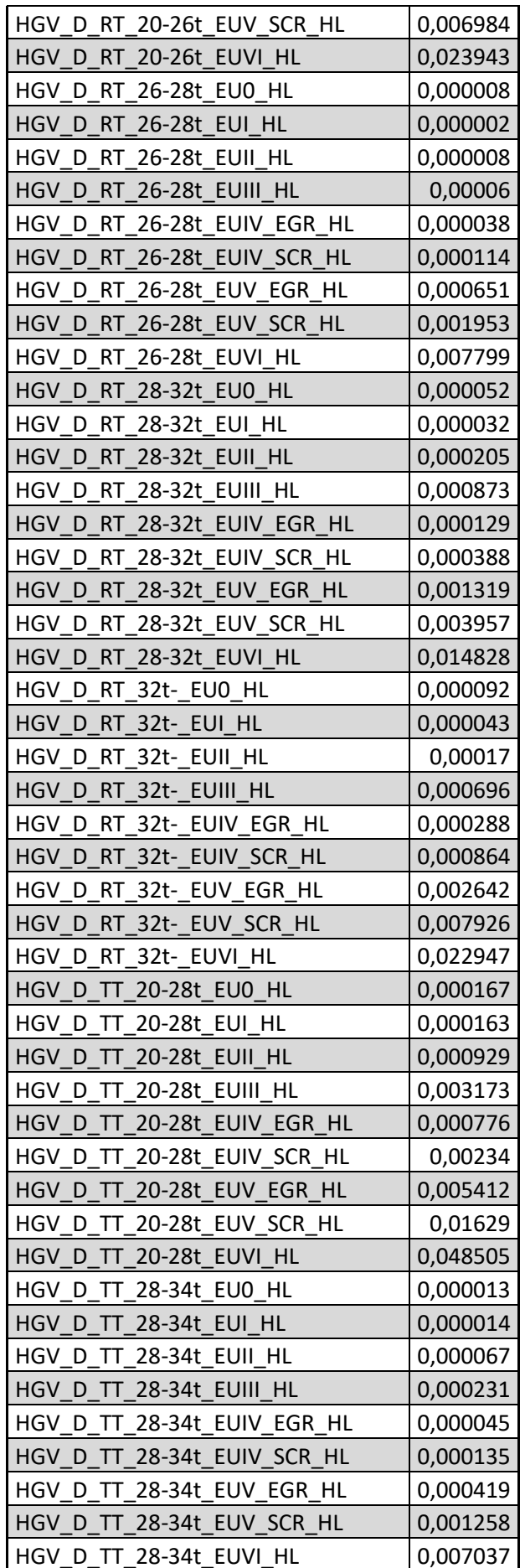

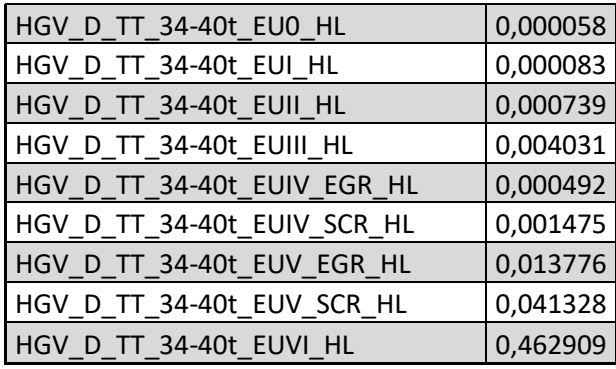

A6- Ergebnisse der mit PHEM berechneten Emissionen CO<sub>2</sub>, NO<sub>X</sub> und PM sowie ihre **Gegenüberstellung mit den Werten aus HBEFA** 

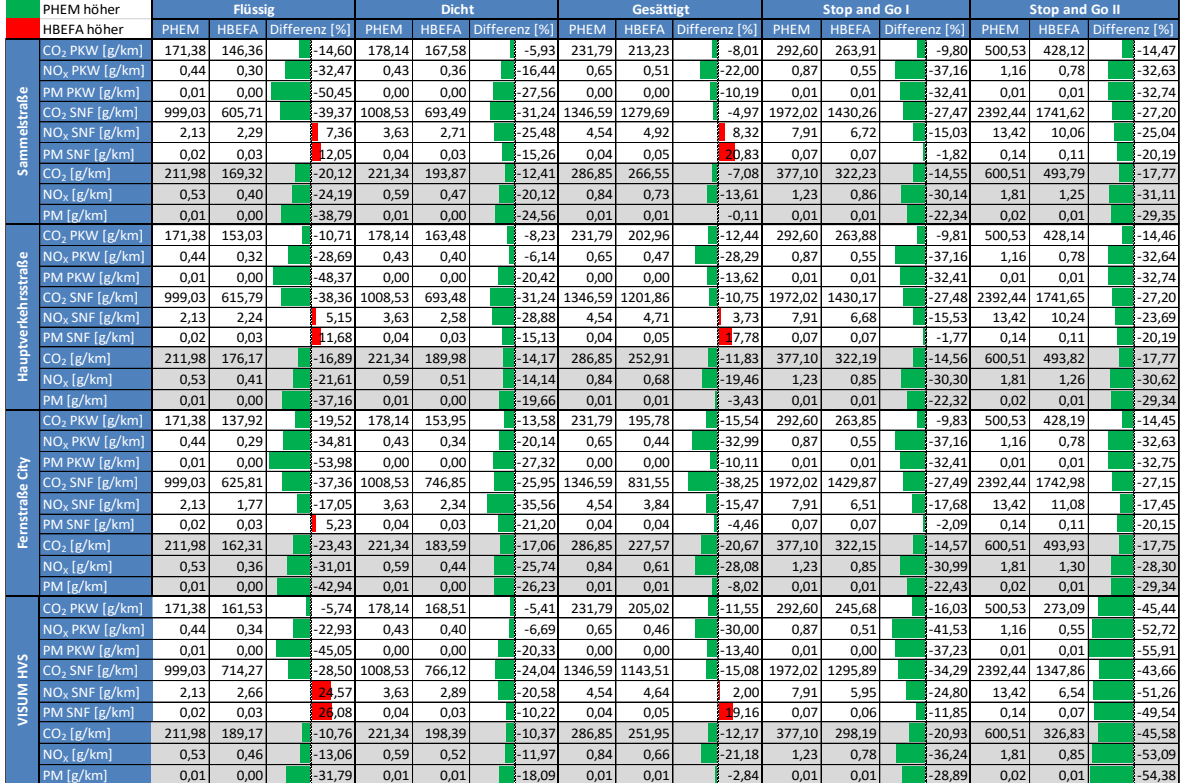

### **Tabelle 53:Emissionsergebnisse für das Basisszenario**

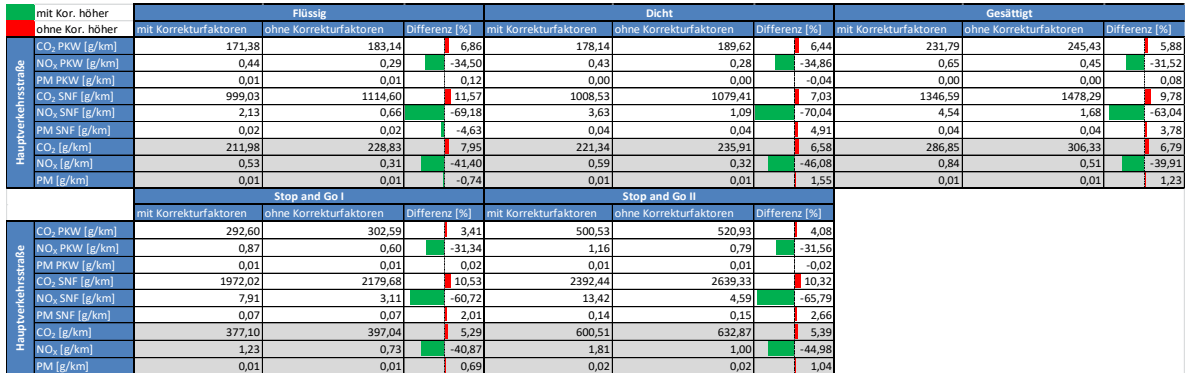

## **Tabelle 54: Emissionsergebnisse beim Basisszenario mit und ohne Korrekturfaktoren**

# **Tabelle 55: Emissionsergebnisse für die zweite Variante**

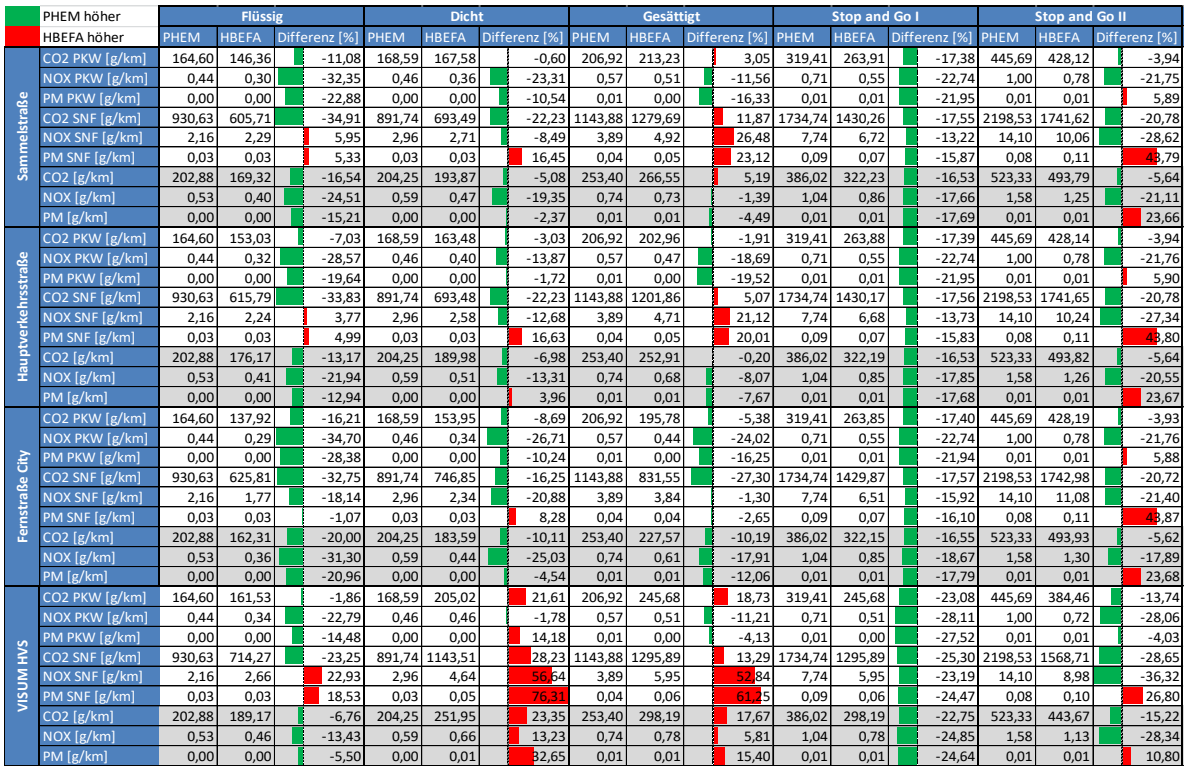

|                     | PHEM höher                                   |                 | <b>Flüssig</b> |                      |                | <b>Dicht</b>   |                    |                | <b>Gesättigt</b> |                      |                | <b>Stop and Go I</b> |                      |                 | <b>Stop and Go II</b> |                      |
|---------------------|----------------------------------------------|-----------------|----------------|----------------------|----------------|----------------|--------------------|----------------|------------------|----------------------|----------------|----------------------|----------------------|-----------------|-----------------------|----------------------|
|                     | <b>HBEFA höher</b>                           | PHEM            | <b>HBEFA</b>   | Differenz [%]        | PHEM           | <b>HBEFA</b>   | Differenz [%]      | PHEM           | <b>HBEFA</b>     | Differenz [%]        | PHEM           | <b>HBEFA</b>         | Differenz [%] PHEM   |                 | <b>HBEFA</b>          | Differenz [%]        |
|                     | CO <sub>2</sub> PKW [g/km]                   | 177,46          | 146,36         | $-17,53$             | 178,30         | 167,58         | $-6,01$            | 222.15         | 213,23           | $-4,01$              | 285.92         | 263.91               | $-7,70$              | 537,33          | 428.12                | $-20,33$             |
|                     | NOX PKW [g/km]                               | 0,42            | 0.30           | $-29,50$             | 0.42           | 0.36           | $-14,97$           | 0.59           | 0,51             | $-13,52$             | 0.76           | 0,55                 | $-27,73$             | 1,35            | 0,78                  | $-42,11$             |
|                     | PM PKW [g/km]                                | 0.01            | 0.00           | $-47.29$             | 0.00           | 0.00           | $-26,59$           | 0.01           | 0.00             | $-21.60$             | 0.01           | 0.01                 | $-6,90$              | 0.01            | 0.01                  | $-38,67$             |
|                     | $CO2$ SNF $[g/km]$                           | 1003,35         | 605,71         | $-39,63$             | 1129,69        | 693,49         | $-38,61$           | 1353,63        | 1279,69          | $-5,46$              | 1923,97        | 1430,26              | 25,66                | 2775,93 1741,62 |                       | $-37,26$             |
| Sammelstraße        | NOX SNF [g/km]                               | 2,08            | 2.29           | 10,16                | 3,70           | 2.71           | $-26.87$           | 4.33           | 4,92             | 13,70                | 7,47           | 6,72                 | $-10,07$             | 16.19           | 10,06                 | $-37,84$             |
|                     | PM SNF [g/km]                                | 0.04            | 0.03           | $-23,76$             | 0.04           | 0.03           | $-17,47$           | 0.05           | 0.05             | 3,04                 | 0.07           | 0,07                 | 2,12                 | 0.16            | 0.11                  | $-30,99$             |
|                     | $CO2$ [g/km]                                 | 217,81          | 169,32         | $-22,26$             | 228,88         | 193.87         | $-15,30$           | 278,07         | 266,55           | $-4,14$              | 368.18         | 322.23               | $-12,48$             | 655,27          | 493,79                | $-24,64$             |
|                     | NOX[g/km]                                    | 0,51            | 0.40           | $-21,07$             | 0,59           | 0.47           | $-20,18$           | 0.77           | 0.73             | $-5,65$              | 1.10           | 0,86                 | $-21,80$             | 2.13            | 1,25                  | $-41,57$             |
|                     | PM[g/km]                                     | 0,01            | 0,00           | $-40,86$             | 0.01           | 0,00           | $-25,02$           | 0.01           | 0,01             | $-13,45$             | 0.01           | 0,01                 | $-3,45$              | 0.02            | 0,01                  | $-36,86$             |
|                     | CO <sub>2</sub> PKW [g/km]                   | 177,46          | 153,03         | $-13,76$             | 178,30         | 163,48         | $-8,31$            | 222,15         | 202,96           | $-8,64$              | 285,92         | 263,88               | $-7,71$              | 537,33          | 428,14                | $-20,32$             |
|                     | NOX PKW [g/km]                               | 0,42            | 0,32           | $-25,55$             | 0,42           | 0,40           | $-4,49$            | 0,59           | 0,47             | $-20,49$             | 0,76           | 0,55                 | $-27,73$             | 1,35            | 0,78                  | $-42,12$             |
| Hauptverkehrsstraße | PM PKW [g/km]                                | 0,01            | 0,00           | $-45,07$             | 0.00           | 0,00           | $-19,35$           | 0.01           | 0,00             | $-24,59$             | 0.01           | 0,01                 | $-6,90$              | 0.01            | 0,01                  | $-38,66$             |
|                     | CO2 SNF [g/km]                               | 1003,35         | 615,79         | $-38,63$             | 1129.69        | 693,48         | $-38.61$           | 1353.63        | 1201,86          | $-11,21$             | 1923,97        | 1430.17              | $-25.67$             | 2775,93 1741,65 |                       | $-37,26$             |
|                     | NOX SNF [g/km]                               | 2.08            | 2.24           | 7,89                 | 3,70           | 2.58           | $-30.22$           | 4,33           | 4,71             | 8,88                 | 7.47           | 6.68                 | $-10.60$             | 16.19           | 10,24                 | $-36,72$             |
|                     | PM SNF [g/km]                                | 0.04            | 0.03           | $-24,01$             | 0.04           | 0.03           | $-17,34$           | 0.05           | 0.05             | 0,43                 | 0.07           | 0.07                 | 2,17                 | 0.16            | 0.11                  | $-30,99$             |
|                     | $CO2$ [g/km                                  | 217,81          | 176.17         | $-19,12$             | 228,88         | 189,98         | $-17,00$           | 278,07         | 252,91           | $-9,05$              | 368.18         | 322,19               | $-12,49$             | 655,27          | 493,82                | $-24,64$             |
|                     | NOX[g/km]                                    | 0,51            | 0.41           | $-18,39$             | 0,59           | 0.51           | $-14,20$           | 0.77           | 0,68             | $-12,04$             | 1.10           | 0.85                 | $-21,99$             | 2.13            | 1,26                  | $-41,15$             |
|                     | PM[g/km]                                     | 0.01            | 0.00           | $-39,28$             | 0.01           | 0.00           | $-20.15$           | 0.01           | 0.01             | $-16,33$             | 0.01           | 0.01                 | $-3,44$              | 0.02            | 0,01                  | $-36,86$             |
|                     | CO2 PKW [g/km]                               | 177,46          | 137,92         | $-22,28$             | 178,30         | 153,95         | $-13,66$           | 222,15         | 195,78           | $-11,87$             | 285.92         | 263,85               | $-7,72$              | 537,33          | 428,19                | $-20,31$             |
|                     | NOX PKW [g/km]                               | 0,42            | 0.29           | 31.94                | 0.42           | 0.34           | $-18,74$           | 0.59           | 0.44             | $-25,70$             | 0.76           | 0,55                 | $-27,73$             | 1,35            | 0,78                  | $-42,12$             |
| ਤੌ                  | PM PKW [g/km]                                | 0.01            | 0.00           | $-51.05$             | 0.00           | 0.00           | $-26.34$           | 0.01           | 0.00             | $-21.53$             | 0.01           | 0.01                 | $-6,90$              | 0.01            | 0.01                  | $-38,67$             |
|                     | CO2 SNF [g/km]                               | 1003,35         | 625,81         | $-37,63$             | 1129,69        | 746,85         | $-33,89$           | 1353,63        | 831,55           | $-38,57$             | 1923,97        | 1429,87              | 25,68                | 2775,93         | 1742,98               | $-37,21$             |
| <b>Fernstraße</b>   | NOX SNF [g/km]                               | 2,08            | 1,77           | $-14,89$             | 3,70           | 2,34           | $-36,77$           | 4,33           | 3,84             | $-11,27$             | 7,47           | 6,51                 | $-12,87$             | 16,19           | 11,08                 | $-31,55$             |
|                     | PM SNF [g/km]                                | 0.04            | 0.03           | 28.40                | 0.04           | 0.03           | $-23.26$           | 0.05           | 0.04             | $-18.53$             | 0.07           | 0.07                 | 1.84                 | 0.16            | 0.11                  | $-30,95$             |
|                     | $CO2$ [g/km]                                 | 217,81          | 162,31         | $-25,48$             | 228,88         | 183.59         | $-19,79$           | 278,07         | 227,57           | $-18,16$             | 368,18         | 322.15               | $-12,50$             | 655.27          | 493,93                | $-24,62$             |
|                     | NOX [g/km]                                   | 0.51            | 0.36           | 28.18                | 0.59           | 0.44           | $-25.79$           | 0.77           | 0.61             | $-21.45$             | 1.10<br>0.01   | 0.85                 | $-22,76$             | 2.13<br>0.02    | 1.30                  | $-39,19$             |
|                     | PM[g/km]                                     | 0.01            | 0.00           | $-44,87$             | 0.01           | 0.00           | $-26,68$           | 0.01           | 0.01             | $-20,31$             |                | 0.01                 | $-3,57$              |                 | 0.01                  | $-36,85$             |
|                     | CO <sub>2</sub> PKW [g/km]<br>NOX PKW [g/km] | 177,46          | 153,20<br>0.32 | $-13,67$             | 178,30<br>0.42 | 161,57<br>0,38 | $-9,38$<br>$-8,39$ | 222,15<br>0.59 | 193,19<br>0.44   | $-13,04$<br>$-25,55$ | 285,92<br>0.76 | 241,98               | $-15,37$             | 537,33<br>1.35  | 274,87                | $-48,85$<br>$-59,37$ |
|                     |                                              | 0,42            | 0,00           | $-25,47$<br>$-45,01$ | 0,00           | 0,00           | $-21,83$           | 0.01           | 0,00             | $-28,65$             | 0,01           | 0,50                 | $-33,78$             | 0,01            | 0,55                  | $-59,63$             |
| НVS                 | PM PKW [g/km]<br>CO <sub>2</sub> SNF [g/km]  | 0,01<br>1003,35 | 616,48         | $-38,56$             | 1129,69        | 678,70         | $-39.92$           | 1353,63        | 1085,86          | $-19,78$             | 1923,97        | 0,00<br>1268.71      | $-14,89$<br>$-34,06$ | 2775,93         | 0,01<br>1331,08       | $-52,05$             |
|                     | NOX SNF [g/km]                               | 2,08            | 2,25           | 8,01                 | 3,70           | 2,52           | $-31,97$           | 4,33           | 4,22             | $-2,42$              | 7,47           | 5,80                 | $-22,39$             | 16,19           | 6,51                  | $-59,76$             |
| <b>MUSIV</b>        | PM SNF [g/km]                                | 0.04            | 0.03           | $-23.92$             | 0.04           | 0.03           | $-19.80$           | 0.05           | 0.04             | $-8,18$              | 0.07           | 0.06                 | $-10.44$             | 0.16            | 0.07                  | $-56,44$             |
|                     | CO <sub>2</sub> [g/km]                       | 217,81          | 176,37         | $-19,03$             | 228,88         | 187,43         | $-18,11$           | 278,07         | 237,82           | $-14,47$             | 368,18         | 293,32               | $-20,33$             | 655,27          | 327,68                | $-49,99$             |
|                     | NOX[g/km]                                    | 0,51            | 0,41           | $-18,29$             | 0,59           | 0.49           | $-17,36$           | 0.77           | 0,63             | $-18,86$             | 1.10           | 0,77                 | $-29,98$             | 2,13            | 0.85                  | $-60,28$             |
|                     | PM[g/km]                                     | 0,01            | 0.00           | $-39,21$             | 0.01           | 0.00           | $-22,58$           | 0.01           | 0.01             | $-21,86$             | 0.01           | 0.01                 | $-13,25$             | 0.02            | 0.01                  | $-59,16$             |

**Tabelle 56: Emissionsergebnisse ohne Berücksichtigung der ersten LSA** 

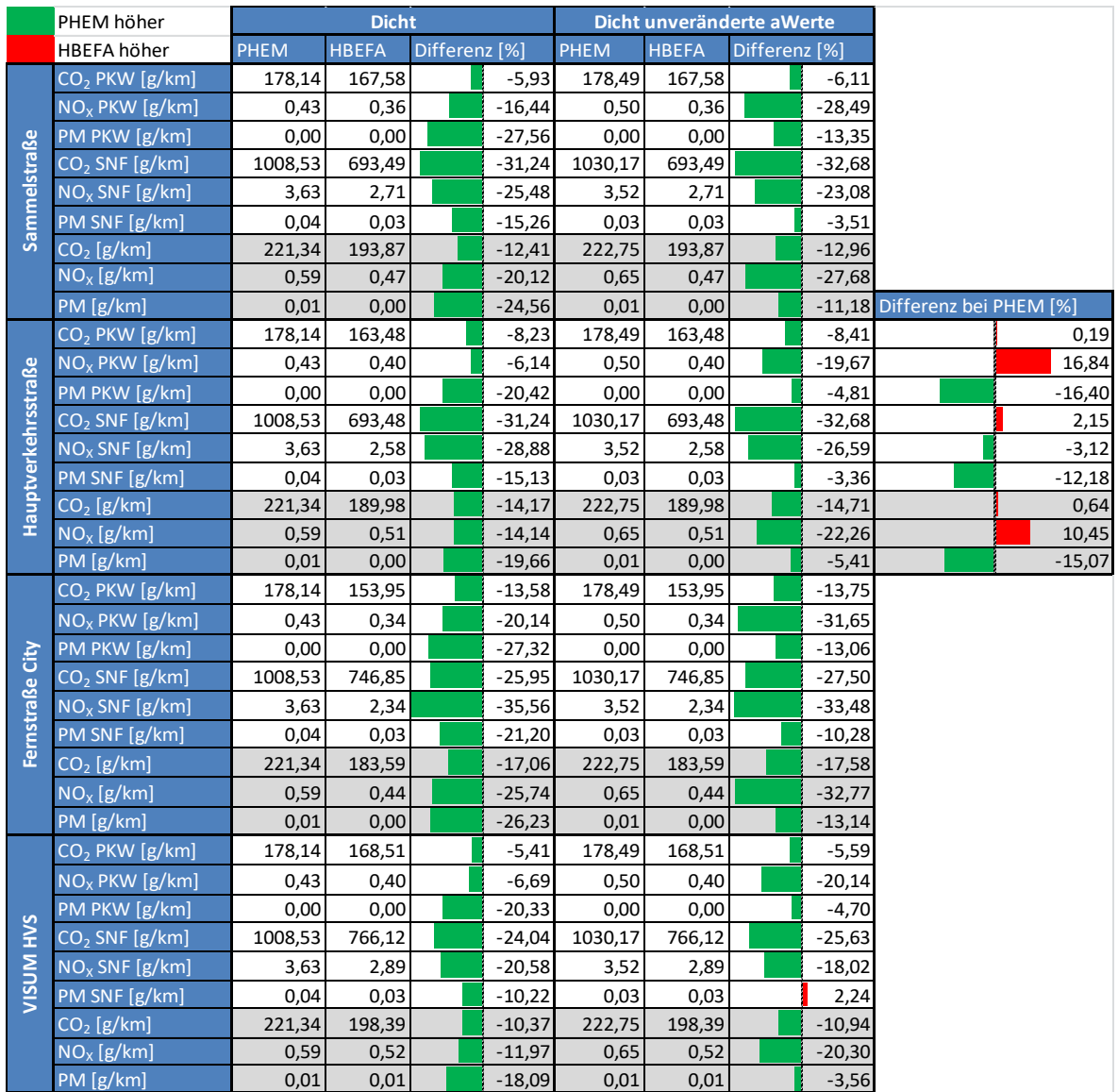

### **Tabelle 57: Emissionsergebnisse für unterschiedliche Beschleunigungsverhalten**

**Tabelle 58: Emissionsergebnisse des Basisszenarios mit 0 % Schwerverkehr** 

|            | PHEM höher             |        | Flüssig      |               |        | <b>Dicht</b> |               |        | Gesättiet    |              |        | <b>Stop and Go I</b> |              |        | <b>Stop and Go II</b> |               |          |
|------------|------------------------|--------|--------------|---------------|--------|--------------|---------------|--------|--------------|--------------|--------|----------------------|--------------|--------|-----------------------|---------------|----------|
|            | <b>HBEFA höher</b>     | PHEM   | <b>HBEFA</b> | Differenz [%] | PHEM   | <b>HBEFA</b> | Differenz [%] | PHEM   | <b>HBEFA</b> | Differenz I% | PHEM   | <b>HBEFA</b>         | Differenz [% | PHEM   | <b>HBEFA</b>          | Differenz [%] |          |
| straße     | $CO2$ [g/km]           | 171.45 | 146,36       | $-14.63$      | 177.70 | 167,58       | $-5,70$       | 228,81 | 213,23       | $-6.81$      | 290,43 | 263.91               | $-9,13$      | 480,84 | 428,12                |               | $-10,96$ |
| Sammels    | NO <sub>x</sub> [g/km] | 0.44   | 0.30         | $-31,32$      | 0.41   | 0.36         | $-13.74$      | 0.66   | 0.51         | $-22.47$     | 0.89   | 0.55                 | $-38,34$     | 1.14   | 0.78                  |               | $-31,11$ |
|            | PM [g/km]              | 0,01   | 0,00         | $-49,99$      | 0,00   | 0,00         | $-28,45$      | 0,01   | 0,00         | $-16,42$     | 0,01   | 0,01                 | $-30,99$     | 0.01   | 0,01                  |               | $-33,54$ |
| <b>Iss</b> | $CO2$ [g/km]           | 171,45 | 153,03       | $-10,74$      | 177,70 | 163,48       | $-8,00$       | 228,81 | 202,96       | $-11,30$     | 290,43 | 263,88               | $-9,14$      | 480,84 | 428,14                |               | $-10,96$ |
| es         | $NOx$ [g/km]           | 0.44   | 0,32         | $-27,48$      | 0.41   | 0.40         | $-3,12$       | 0,66   | 0.47         | $-28,72$     | 0.89   | 0,55                 | $-38,34$     | 1.14   | 0.78                  |               | $-31,11$ |
|            | PM [g/km]              | 0,01   | 0,00         | $-47,89$      | 0.00   | 0,00         | $-21,40$      | 0,01   | 0.00         | $-19,60$     | 0,01   | 0,01                 | $-30,99$     | 0.01   | 0.01                  |               | $-33,53$ |
| G.         | $CO2$ [g/km]           | 171,45 | 137,92       | $-19,56$      | 177,70 | 153,95       | $-13,37$      | 228,81 | 195,78       | $-14.43$     | 290,43 | 263,85               | $-9,15$      | 480,84 | 428,19                |               | $-10,95$ |
| Fernstraße | NO <sub>x</sub> [g/km] | 0.44   | 0.29         | $-33,70$      | 0.41   | 0.34         | $-17,56$      | 0.66   | 0.44         | $-33,39$     | 0.89   | 0.55                 | $-38,34$     | 1.14   | 0.78                  |               | $-31,11$ |
|            | PM [g/km]              | 0,01   | 0,00         | $-53,56$      | 0,00   | 0,00         | $-28,22$      | 0,01   | 0.00         | $-16,34$     | 0,01   | 0.01                 | $-30,99$     | 0.01   | 0,01                  |               | $-33,54$ |
|            | $CO2$ [g/km]           | 171,45 | 161,53       | $-5,78$       | 177,70 | 168,51       | $-5,17$       | 228,81 | 205,02       | $-10,39$     | 290,43 | 245,68               | $-15,41$     | 480,84 | 273,09                |               | $-43,21$ |
| VISUM HVS  | NO <sub>x</sub> [g/km] | 0.44   | 0,34         | $-21,61$      | 0.41   | 0.40         | $-3,67$       | 0,66   | 0.46         | $-30,42$     | 0,89   | 0,51                 | $-42,62$     | 1.14   | 0,55                  |               | $-51,66$ |
|            | PM [g/km]              | 0,01   | 0,00         | $-44,54$      | 0.00   | 0,00         | $-21,32$      | 0,01   | 0.00         | $-19,40$     | 0.01   | 0,00                 | $-35,91$     | 0.01   | 0,01                  |               | $-56,43$ |

|                     |                            |        |                |               |          |             |              |               |          |        | Steigung: -6 %   |               |          |             |                      |               |          |         |                       |               |          |
|---------------------|----------------------------|--------|----------------|---------------|----------|-------------|--------------|---------------|----------|--------|------------------|---------------|----------|-------------|----------------------|---------------|----------|---------|-----------------------|---------------|----------|
|                     | PHEM höher                 |        | <b>Flüssig</b> |               |          |             | <b>Dicht</b> |               |          |        | <b>Gesättigt</b> |               |          |             | <b>Stop and Go I</b> |               |          |         | <b>Stop and Go II</b> |               |          |
|                     | HBEFA höher                | PHEM   | <b>HBEFA</b>   | Differenz [%] |          | <b>PHFM</b> | <b>HBEFA</b> | Differenz [%] |          | PHEM   | <b>HBEFA</b>     | Differenz [%] |          | <b>PHFM</b> | <b>HBEFA</b>         | Differenz [%] |          | PHEM    | <b>HBEFA</b>          | Differenz [%] |          |
|                     | CO <sub>2</sub> PKW [g/km] | 55,06  | 33,88          |               | $-38,48$ | 64,19       | 59,60        |               | $-7,15$  | 117,14 | 113,44           |               | $-3,16$  | 189,28      | 152,47               |               | $-19,45$ | 384,55  | 304,02                |               | $-20,94$ |
|                     | NO <sub>x</sub> PKW [g/km] | 0,20   | 0,15           |               | $-27,48$ | 0,21        | 0,18         |               | $-14,92$ | 0,40   | 0,30             |               | $-23,34$ | 0.40        | 0,37                 |               | $-5,82$  | 0,93    | 0,63                  |               | $-32,93$ |
|                     | PM PKW [g/km]              | 0,00   | 0.00           |               | $-12.08$ | 0.00        | 0.00         |               | 3,78     | 0.00   | 0.00             |               | $-14,91$ | 0.00        | 0.00                 |               | 3,95     | 0.01    | 0,01                  |               | $-23,13$ |
|                     | CO <sub>2</sub> SNF [g/km] | 201,33 | 33,80          |               | $-83,21$ | 354,20      | 71,45        |               | $-79,83$ | 615,93 | 467,08           |               | $-24,17$ | 917,66      | 602.10               |               | $-34,39$ | 1656,69 | 874,78                |               | $-47,20$ |
|                     | $NOx$ SNF [g/km]           | 0.69   | 0.71           |               | 3,15     | 3,36        | 0.93         |               | $-72,41$ | 3,76   | 3,41             |               | $-9,21$  | 5,52        | 5.18                 |               | $-6,16$  | 12.20   | 8,15                  |               | $-33,24$ |
| <b>Sammelstraße</b> | PM SNF [g/km]              | 0,01   | 0,01           |               | 32,41    | 0,02        | 0,01         |               | 41,18    | 0,03   | 0,03             |               | $-5,76$  | 0,05        | 0.04                 |               | $-11,78$ | 0,11    | 0,07                  |               | $-30,02$ |
|                     | $CO2$ [g/km]               | 62,24  | 33,87          |               | $-45,58$ | 79,28       | 60,19        |               | $-24,08$ | 141,78 | 131,12           |               | $-7,52$  | 225,93      | 174,95               |               | 22,56    | 451,78  | 332,56                |               | $-26,39$ |
|                     | NO <sub>x</sub> [g/km]     | 0,23   | 0.18           |               | $-22,67$ | 0,38        | 0.22         |               | $-41,92$ | 0,56   | 0.46             |               | $-18,35$ | 0,66        | 0.61                 |               | $-6,20$  | 1,53    | 1,00                  |               | $-34,47$ |
|                     | PM[g/km]                   | 0,00   | 0.00           |               | $-17,23$ | 0.00        | 0.00         |               | $-14,91$ | 0.00   | 0.00             |               | $-11.44$ | 0.01        | 0.01                 |               | $-2.68$  | 0.01    | 0.01                  |               | $-27,22$ |
|                     | CO <sub>2</sub> PKW [g/km] | 55,06  | 37.62          |               | $-31.67$ | 64.19       | 64.46        |               | 0.42     | 117,14 | 101.01           |               | $-13.77$ | 189,28      | 152.54               |               | $-19.41$ | 384,55  | 303,95                |               | $-20,96$ |
|                     | NO <sub>x</sub> PKW [g/km] | 0,20   | 0.15           |               | $-26,57$ | 0,21        | 0.21         |               | $-0,39$  | 0,40   | 0,27             |               | $-31.73$ | 0.40        | 0.37                 |               | $-6,02$  | 0,93    | 0.62                  |               | $-32,99$ |
|                     | PM PKW [g/km]              | 0,00   | 0,00           |               | $-16,88$ | 0,00        | 0,00         |               | 17,10    | 0,00   | 0,00             |               | $-21,84$ | 0,00        | 0,00                 |               | 3,95     | 0.01    | 0,01                  |               | $-23,13$ |
|                     | CO <sub>2</sub> SNF [g/km] | 201,33 | 38,26          |               | $-80,99$ | 354,20      | 71,29        |               | $-79,87$ | 615,93 | 416,32           |               | $-32,41$ | 917,66      | 602,10               |               | 34,39    | 1656,69 | 874,78                |               | $-47,20$ |
|                     | $NOx$ SNF [g/km]           | 0,69   | 0,75           |               | 8,42     | 3,36        | 0,90         |               | $-73,25$ | 3,76   | 3,21             |               | $-14,45$ | 5,52        | 5,17                 |               | $-6,29$  | 12,20   | 8,30                  |               | $-32,00$ |
|                     | PM SNF [g/km]              | 0,01   | 0,01           |               | 32,01    | 0,02        | 0.01         |               | $-43,21$ | 0,03   | 0,03             |               | $-13,44$ | 0,05        | 0.04                 |               | $-11,78$ | 0,11    | 0,07                  |               | $-30,01$ |
| Hauptverkehrsstraße | CO <sub>2</sub> [g/km]     | 62,24  | 37,65          |               | $-39,50$ | 79,28       | 64,80        |               | $-18,27$ | 141,78 | 116,78           |               | $-17,64$ | 225,93      | 175,02               |               | $-22,53$ | 451,78  | 332,49                |               | $-26,41$ |
|                     | $NOx$ [g/km]               | 0,23   | 0,18           |               | $-21,10$ | 0,38        | 0,25         |               | $-34,47$ | 0,56   | 0,42             |               | $-25,72$ | 0,66        | 0,61                 |               | $-6,36$  | 1,53    | 1,01                  |               | $-34,00$ |
|                     | PM[g/km]                   | 0,00   | 0,00           |               | $-20,64$ | 0,00        | 0.00         |               | $-7,66$  | 0,00   | 0,00             |               | $-18,65$ | 0.01        | 0.01                 |               | $-2,68$  | 0,01    | 0,01                  |               | $-27,21$ |
|                     | CO <sub>2</sub> PKW [g/km] | 55,06  | 31,03          |               | 43,64    | 64,19       | 46,37        |               | $-27,77$ | 117,14 | 81,86            |               | $-30,12$ | 189,28      | 152,50               |               | $-19,43$ | 384,55  | 303,72                |               | $-21,02$ |
|                     | NO <sub>x</sub> PKW [g/km] | 0,20   | 0.13           |               | $-37,49$ | 0.21        | 0,17         |               | $-18,28$ | 0,40   | 0.26             |               | 35,35    | 0.40        | 0.38                 |               | $-5,52$  | 0,93    | 0,63                  |               | $-32,41$ |
| ਰੋ                  | PM PKW [g/km]              | 0,00   | 0,00           |               | $-21,65$ | 0,00        | 0.00         |               | 1,43     | 0,00   | 0,00             |               | $-19,89$ | 0,00        | 0.00                 |               | 3,95     | 0,01    | 0,01                  |               | $-23,13$ |
|                     | CO <sub>2</sub> SNF [g/km] | 201,33 | 47,83          |               | $-76,24$ | 354,20      | 88,81        |               | $-74,93$ | 615,93 | 131,28           |               | 78,69    | 917,66      | 602.10               |               | 34,39    | 1656,69 | 874,77                |               | $-47,20$ |
|                     | $NOx$ SNF [g/km]           | 0,69   | 0,73           |               | 5,92     | 3,36        | 1,12         |               | $-66,57$ | 3,76   | 1,63             |               | $-56,59$ | 5,52        | 5,58                 |               | 1,08     | 12,20   | 8,93                  |               | $-26,78$ |
| Fernstraße          | PM SNF [g/km]              | 0,01   | 0,01           |               | $-37,75$ | 0,02        | 0,01         |               | $-46,30$ | 0,03   | 0,02             |               | $-45,90$ | 0.05        | 0,04                 |               | $-11,78$ | 0,11    | 0,07                  |               | $-30,02$ |
|                     | $CO2$ [g/km]               | 62,24  | 31,87          |               | $-48,79$ | 79,28       | 48,49        |               | $-38,84$ | 141,78 | 84,33            |               | $-40,52$ | 225,93      | 174,98               |               | $-22,55$ | 451,78  | 332,28                |               | $-26,45$ |
|                     | $NOx$ [g/km]               | 0,23   | 0,16           |               | $-30,75$ | 0,38        | 0,22         |               | $-41,14$ | 0,56   | 0,33             |               | $-42,20$ | 0,66        | 0,64                 |               | $-2,97$  | 1,53    | 1,05                  |               | $-31,58$ |
|                     | PM [g/km]                  | 0,00   | 0.00           |               | $-25.70$ | 0.00        | 0.00         |               | $-18.29$ | 0.00   | 0,00             |               | 28.53    | 0.01        | 0,01                 |               | $-2,68$  | 0.01    | 0,01                  |               | $-27,22$ |
|                     | CO <sub>2</sub> PKW [g/km] | 55,06  | 48,24          |               | $-12,39$ | 64,19       | 66,15        |               | 3,05     | 117,14 | 99,14            |               | $-15,36$ | 189,28      | 133,54               |               | $-29,45$ | 384,55  | 158,80                |               | $-58,70$ |
|                     | NO <sub>x</sub> PKW [g/km] | 0,20   | 0,17           |               | $-16,49$ | 0,21        | 0,21         |               | $-0,75$  | 0,40   | 0,27             |               | $-32,46$ | 0,40        | 0,34                 |               | $-15,33$ | 0,93    | 0,38                  |               | $-59,38$ |
|                     | PM PKW [g/km]              | 0,00   | 0.00           |               | $-6,92$  | 0.00        | 0.00         |               | 17,30    | 0,00   | 0,00             |               | $-20,48$ | 0.00        | 0.00                 |               | $-6,58$  | 0,01    | 0,00                  |               | $-54,35$ |
| НVS                 | CO <sub>2</sub> SNF [g/km] | 201,33 | 101,39         |               | $-49,64$ | 354,20      | 123,43       |               | $-65,15$ | 615,93 | 384,71           |               | $-37,54$ | 917,66      | 508,70               |               | $-44,57$ | 1656,69 | 554,20                |               | $-66,55$ |
|                     | $NOx$ SNF [g/km]           | 0,69   | 1,16           |               | 67.89    | 3,36        | 1,26         |               | $-62,44$ | 3,76   | 3,13             |               | $-16,59$ | 5,52        | 4,44                 |               | $-19,55$ | 12,20   | 4,96                  |               | $-59,32$ |
| VISUM I             | PM SNF [g/km]              | 0,01   | 0.01           |               | $-6,45$  | 0,02        | 0.01         |               | $-32,72$ | 0,03   | 0.03             |               | $-15,70$ | 0.05        | 0.04                 |               | $-23,43$ | 0,11    | 0.04                  |               | $-58,68$ |
|                     | $CO2$ [g/km]               | 62,24  | 50.90          |               | $-18,22$ | 79,28       | 69.02        |               | $-12,95$ | 141,78 | 113,42           |               | 20,00    | 225,93      | 152,30               |               | $-32,59$ | 451,78  | 178,57                |               | $-60,47$ |
|                     | NO <sub>x</sub> [g/km]     | 0,23   | 0,22           |               | $-3,47$  | 0,38        | 0,26         |               | $-29,87$ | 0,56   | 0,41             |               | $-26,92$ | 0,66        | 0,54                 |               | $-17,32$ | 1,53    | 0,61                  |               | $-60,21$ |
|                     | PM [g/km]                  | 0,00   | 0.00           |               | $-6,39$  | 0,00        | 0.00         |               | $-3,52$  | 0,00   | 0.00             |               | $-18,53$ | 0,01        | 0.01                 |               | $-13,65$ | 0.01    | 0.01                  |               | $-56,87$ |

**Tabelle 59: Emissionsergebnisse des Basisszenarios mit -6 % Steigung** 

**Tabelle 60: Emissionsergebnisse des Basisszenarios mit -4 % Steigung** 

|                     |                            |        |                |               |        |              |               |          |        | Steigung: -4 % |               |          |         |                      |               |          |         |                       |               |
|---------------------|----------------------------|--------|----------------|---------------|--------|--------------|---------------|----------|--------|----------------|---------------|----------|---------|----------------------|---------------|----------|---------|-----------------------|---------------|
|                     | PHEM höher                 |        | <b>Flüssig</b> |               |        | <b>Dicht</b> |               |          |        | Gesättigt      |               |          |         | <b>Stop and Go I</b> |               |          |         | <b>Stop and Go II</b> |               |
|                     | <b>HBEFA höher</b>         | PHEM   | <b>HBEFA</b>   | Differenz [%] | PHEM   | <b>HBEFA</b> | Differenz [%] |          | PHEM   | <b>HBEFA</b>   | Differenz [%] |          | PHEM    | <b>HBEFA</b>         | Differenz [%] |          | PHEM    | <b>HBEFA</b>          | Differenz [%] |
|                     | CO <sub>2</sub> PKW [g/km] | 76,18  | 57,58          | $-24,42$      | 83.92  | 84,55        |               | 0,76     | 139,79 | 138,76         |               | $-0,74$  | 213,44  | 183,78               |               | $-13,90$ | 414,06  | 342,12                | $-17,37$      |
|                     | NO <sub>x</sub> PKW [g/km] | 0.22   | 0.17           | $-21,27$      | 0,27   | 0.22         |               | $-19,30$ | 0.46   | 0,35           |               | $-22,88$ | 0,44    | 0.41                 |               | $-6,71$  | 1.00    | 0.66                  | $-33,58$      |
|                     | PM PKW [g/km]              | 0.00   | 0.00           | $-16.29$      | 0.00   | 0.00         |               | 9.21     | 0.00   | 0.00           |               | $-16,35$ | 0.00    | 0.00                 |               | 9.83     | 0.01    | 0.01                  | $-31,98$      |
| Sammelstraße        | CO <sub>2</sub> SNF [g/km] | 398,32 | 86.83          | $-78,20$      | 471.77 | 159.21       |               | $-66,25$ | 804,63 | 666,76         |               | $-17,13$ | 1147,19 | 810.65               |               | 29,34    | 1840,45 | 1095.15               | $-40,50$      |
|                     | $NOx$ SNF [g/km]           | 1.36   | 1.12           | $-17,43$      | 3.81   | 1.41         |               | $-62,88$ | 4,58   | 4.19           |               | $-8,48$  | 6.29    | 6.15                 |               | $-2,14$  | 12.79   | 8.85                  | $-30,77$      |
|                     | PM SNF [g/km]              | 0.03   | 0.01           | $-56,02$      | 0.02   | 0.02         |               | $-27,35$ | 0.04   | 0.04           |               | $-10,00$ | 0.05    | 0.05                 |               | 5,54     | 0.12    | 0,08                  | $-32,41$      |
|                     | $CO2$ [g/km]               | 91,98  | 59,04          | $-35,82$      | 104,10 | 88,29        |               | $-15,19$ | 172,62 | 165,16         |               | $-4,33$  | 260,40  | 215,12               |               | $-17,39$ | 489,43  | 379,77                | $-22,41$      |
|                     | $NO_x$ [g/km]              | 0,28   | 0,22           | $-20,03$      | 0,45   | 0,28         |               | $-38,96$ | 0,66   | 0,54           |               | $-17,60$ | 0,74    | 0,70                 |               | $-4,98$  | 1,62    | 1,07                  | $-33,84$      |
|                     | PM [g/km]                  | 0,00   | 0,00           | $-30,98$      | 0,00   | 0,00         |               | $-6,05$  | 0,01   | 0,00           |               | $-13,73$ | 0.01    | 0,01                 |               | 7,88     | 0,02    | 0,01                  | $-33,45$      |
|                     | CO <sub>2</sub> PKW [g/km] | 76,18  | 57,10          | $-25,05$      | 83,92  | 85,51        |               | 1,89     | 139,79 | 126,40         |               | $-9,58$  | 213,44  | 183,79               |               | $-13,89$ | 414,06  | 342,11                | $-17,38$      |
|                     | NO <sub>x</sub> PKW [g/km] | 0,22   | 0,17           | $-21,64$      | 0.27   | 0,25         |               | $-8,12$  | 0.46   | 0,31           |               | $-31,43$ | 0.44    | 0,41                 |               | $-6,72$  | 1,00    | 0,66                  | $-33,58$      |
|                     | PM PKW [g/km]              | 0,00   | 0,00           | $-22,05$      | 0,00   | 0,00         |               | 20,08    | 0,00   | 0,00           |               | $-23,30$ | 0,00    | 0,00                 |               | 9,83     | 0,01    | 0,01                  | $-31,98$      |
| Hauptverkehrsstraße | CO <sub>2</sub> SNF [g/km] | 398,32 | 93,40          | $-76,55$      | 471,77 | 158,46       |               | $-66,41$ | 804,63 | 596,27         |               | $-25,89$ | 1147,19 | 810,65               |               | 29,34    | 1840,45 | 1095,17               | $-40,49$      |
|                     | $NOx$ SNF [g/km]           | 1,36   | 1,18           | $-12,98$      | 3,81   | 1,38         |               | $-63,75$ | 4,58   | 3,94           |               | $-13,90$ | 6,29    | 6,14                 |               | $-2,27$  | 12,79   | 8,97                  | $-29,87$      |
|                     | PM SNF [g/km]              | 0.03   | 0.01           | $-55,70$      | 0.02   | 0.02         |               | $-29.52$ | 0.04   | 0.03           |               | $-17,13$ | 0.05    | 0.05                 |               | 5.54     | 0.12    | 0.08                  | $-32,41$      |
|                     | $CO2$ [g/km]               | 91,98  | 58,91          | $-35,95$      | 104,10 | 89,15        |               | $-14,36$ | 172,62 | 149,89         |               | $-13,17$ | 260,40  | 215,13               |               | $-17,38$ | 489,43  | 379,76                | $-22,41$      |
|                     | NO <sub>x</sub> [g/km]     | 0,28   | 0.22           | $-19,22$      | 0.45   | 0.30         |               | $-33,03$ | 0.66   | 0,49           |               | $-25,09$ | 0.74    | 0.70                 |               | $-5,04$  | 1.62    | 1,08                  | $-33,49$      |
|                     | PM [g/km]                  | 0,00   | 0.00           | $-34,44$      | 0.00   | 0.00         |               | $-0.24$  | 0.01   | 0.00           |               | $-20,78$ | 0.01    | 0.01                 |               | 7,88     | 0.02    | 0,01                  | $-33,45$      |
|                     | CO <sub>2</sub> PKW [g/km] | 76,18  | 56,60          | $-25,69$      | 83,92  | 68,01        |               | $-18,96$ | 139,79 | 112,44         |               | $-19,56$ | 213,44  | 183.76               |               | $-13,90$ | 414,06  | 341,93                | $-17,42$      |
|                     | NO <sub>x</sub> PKW [g/km] | 0,22   | 0,16           | $-28,23$      | 0,27   | 0,20         |               | $-24,04$ | 0,46   | 0,30           |               | $-35,16$ | 0,44    | 0,41                 |               | $-6,71$  | 1,00    | 0,66                  | $-33,57$      |
|                     | PM PKW [g/km]              | 0.00   | 0.00           | $-22,39$      | 0.00   | 0.00         |               | 7,98     | 0.00   | 0,00           |               | $-17,36$ | 0.00    | 0.00                 |               | 9,83     | 0.01    | 0,01                  | $-31,98$      |
| Fernstraße City     | CO <sub>2</sub> SNF [g/km] | 398,32 | 105,89         | $-73,42$      | 471,77 | 190,93       |               | $-59,53$ | 804,63 | 252,37         |               | $-68,64$ | 1147,19 | 810,68               |               | 29,33    | 1840,45 | 1095,17               | $-40,49$      |
|                     | $NOx$ SNF [g/km]           | 1.36   | 1,15           | $-15,35$      | 3.81   | 1,82         |               | $-52.15$ | 4.58   | 2,35           |               | $-48,66$ | 6.29    | 6.71                 |               | 6,67     | 12.79   | 9,91                  | $-22,54$      |
|                     | PM SNF [g/km]              | 0.03   | 0.01           | 58.88         | 0.02   | 0.02         |               | $-31.83$ | 0.04   | 0.02           |               | $-44.10$ | 0.05    | 0.05                 |               | 5,55     | 0.12    | 0.08                  | $-32.41$      |
|                     | $CO2$ [g/km]               | 91,98  | 59,07          | $-35,78$      | 104,10 | 74,16        |               | $-28,76$ | 172,62 | 119,44         |               | $-30,81$ | 260,40  | 215,11               |               | $-17,39$ | 489,43  | 379,59                | $-22,44$      |
|                     | NO <sub>x</sub> [g/km]     | 0,28   | 0,21           | $-24,80$      | 0,45   | 0,28         |               | $-37,10$ | 0,66   | 0,40           |               | $-39,59$ | 0,74    | 0,73                 |               | $-1,22$  | 1,62    | 1,13                  | $-30,60$      |
|                     | PM [g/km]                  | 0.00   | 0.00           | $-35,87$      | 0.00   | 0.00         |               | $-8,49$  | 0.01   | 0.00           |               | $-26,66$ | 0.01    | 0.01                 |               | 7,88     | 0.02    | 0.01                  | $-33,45$      |
|                     | CO <sub>2</sub> PKW [g/km] | 76,18  | 68,72          | $-9,78$       | 83.92  | 87,68        |               | 4,49     | 139.79 | 124,55         |               | $-10,90$ | 213.44  | 162,86               |               | $-23,70$ | 414,06  | 189.27                | $-54,29$      |
|                     | NO <sub>x</sub> PKW [g/km] | 0.22   | 0.20           | $-10,97$      | 0.27   | 0.24         |               | $-8,34$  | 0.46   | 0.31           |               | $-32,80$ | 0.44    | 0.37                 |               | $-15,67$ | 1.00    | 0,42                  | $-58,42$      |
|                     | PM PKW [g/km]              | 0.00   | 0.00           | $-12,91$      | 0.00   | 0.00         |               | 20.60    | 0.00   | 0.00           |               | $-22,50$ | 0.00    | 0.00                 |               | $-1.01$  | 0.01    | 0.00                  | $-59,01$      |
|                     | CO <sub>2</sub> SNF [g/km] | 398,32 | 177,41         | $-55,46$      | 471,77 | 220,83       |               | $-53,19$ | 804,63 | 548,80         |               | $-31,79$ | 1147,19 | 691,88               |               | -39,69   | 1840,45 | 739,36                | $-59,83$      |
| VISUM HVS           | NO <sub>x</sub> SNF [g/km] | 1,36   | 1,64           | 21,12         | 3,81   | 1,77         |               | $-53,36$ | 4,58   | 3,85           |               | $-15,83$ | 6,29    | 5,32                 |               | $-15,34$ | 12,79   | 5,79                  | $-54,69$      |
|                     | PM SNF [g/km]              | 0.03   | 0.02           | $-41.40$      | 0.02   | 0.02         |               | $-19.49$ | 0.04   | 0.03           |               | $-18,55$ | 0.05    | 0.05                 |               | $-8.07$  | 0.12    | 0.05                  | $-58,78$      |
|                     | $CO2$ [g/km]               | 91.98  | 74,16          | $-19,38$      | 104.10 | 94.34        |               | $-9,37$  | 172,62 | 145,77         |               | $-15,56$ | 260.40  | 189.31               |               | $-27,30$ | 489.43  | 216,78                | $-55,71$      |
|                     | $NOx$ [g/km]               | 0,28   | 0,27           | $-2,77$       | 0,45   | 0,32         |               | $-28,78$ | 0,66   | 0,48           |               | $-26,66$ | 0,74    | 0,62                 |               | $-15,73$ | 1,62    | 0,68                  | $-57,81$      |
|                     | PM [g/km]                  | 0.00   | 0.00           | $-23,27$      | 0.00   | 0.00         |               | 3,85     | 0.01   | 0.00           |               | $-20,77$ | 0.01    | 0.01                 |               | $-4,03$  | 0.02    | 0.01                  | $-59,71$      |

|                     |                            |        |                |               |        |              |               |             | Steigung: -2% |               |          |         |                      |               |             |                       |               |
|---------------------|----------------------------|--------|----------------|---------------|--------|--------------|---------------|-------------|---------------|---------------|----------|---------|----------------------|---------------|-------------|-----------------------|---------------|
|                     | PHEM höher                 |        | <b>Flüssig</b> |               |        | <b>Dicht</b> |               |             | Gesättigt     |               |          |         | <b>Stop and Go I</b> |               |             | <b>Stop and Go II</b> |               |
|                     | <b>HBEFA höher</b>         | PHEM   | <b>HBEFA</b>   | Differenz [%] | PHEM   | <b>HBEFA</b> | Differenz [%] | <b>PHEM</b> | <b>HBEFA</b>  | Differenz [%] |          | PHEM    | <b>HBEFA</b>         | Differenz [%] | <b>PHEM</b> | <b>HBEFA</b>          | Differenz [%] |
|                     | CO <sub>2</sub> PKW [g/km] | 120,32 | 97,90          | $-18,64$      | 126,69 | 123,67       | $-2,38$       | 183,06      | 172,17        |               | $-5,95$  | 256,42  | 221,62               | $-13,57$      | 451,69      | 383,25                | $-15,15$      |
|                     | NO <sub>x</sub> PKW [g/km] | 0,33   | 0,22           | $-31,94$      | 0,36   | 0,27         | $-24,09$      | 0,53        | 0,42          |               | $-21,01$ | 0,55    | 0,47                 | -14,08        | 1,07        | 0,71                  | $-33,93$      |
|                     | PM PKW [g/km]              | 0,00   | 0,00           | $-28,11$      | 0,00   | 0,00         | $-2,42$       | 0,00        | 0,00          |               | $-17,88$ | 0,00    | 0,00                 | $-1,43$       | 0,01        | 0,01                  | $-20,33$      |
|                     | $CO2$ SNF [g/km]           | 656,91 | 241,97         | $-63,17$      | 687,58 | 351,06       | 48,94         | 1048,85     | 930,42        |               | $-11,29$ | 1386,78 | 1080,49              | $-22,09$      | 2038,90     | 1381,80               | $-32,23$      |
|                     | $NOx$ SNF [g/km]           | 2,30   | 2,67           | 15,85         | 4,31   | 2,30         | $-46,62$      | 4,90        | 4,79          |               | $-2,24$  | 7,17    | 6.68                 | $-6,85$       | 12,72       | 9,59                  | $-24,63$      |
| Sammelstraße        | PM SNF [g/km]              | 0,03   | 0.02           | $-42,03$      | 0.02   | 0.02         | 1,63          | 0.05        | 0.04          |               | $-13,69$ | 0.06    | 0.06                 | 2,12          | 0.12        | 0.10                  | $-15,67$      |
|                     | $CO2$ [g/km]               | 146,67 | 105,10         | $-28,34$      | 155,87 | 135,04       | $-13,36$      | 225,81      | 210,09        |               | $-6,96$  | 313,29  | 264,56               | $-15,56$      | 535,54      | 433,18                | $-19,11$      |
|                     | NO <sub>x</sub> [g/km]     | 0,42   | 0,34           | $-18,67$      | 0,57   | 0,38         | $-33,72$      | 0,75        | 0,64          |               | $-14,57$ | 0.88    | 0,78                 | $-11,35$      | 1.69        | 1,15                  | $-31,72$      |
|                     | PM [g/km]                  | 0,00   | 0,00           | $-32,41$      | 0,00   | 0,00         | $-2,25$       | 0,01        | 0,01          |               | $-15,98$ | 0,01    | 0,01                 | $-0,25$       | 0,02        | 0,01                  | $-20,13$      |
|                     | CO <sub>2</sub> PKW [g/km] | 120,32 | 100,86         | $-16,18$      | 126,69 | 122,16       | $-3,57$       | 183,06      | 161,93        |               | $-11,55$ | 256,42  | 221,63               | $-13,57$      | 451,69      | 383,42                | $-15,12$      |
|                     | NO <sub>x</sub> PKW [g/km] | 0,33   | 0,23           | $-30,29$      | 0,36   | 0,31         | $-13,90$      | 0,53        | 0,38          |               | $-28,63$ | 0,55    | 0,47                 | $-14,08$      | 1,07        | 0,71                  | $-33,94$      |
|                     | PM PKW [g/km]              | 0,00   | 0,00           | $-27,59$      | 0.00   | 0,00         | 11,37         | 0,00        | 0,00          |               | $-24,06$ | 0.00    | 0.00                 | $-1,43$       | 0,01        | 0,01                  | $-20,32$      |
|                     | CO <sub>2</sub> SNF [g/km] | 656,91 | 251,16         | $-61,77$      | 687,58 | 350,86       | 48,97         | 1048,85     | 848,92        |               | $-19,06$ | 1386,78 | 1080,49              | 22,09         | 2038,90     | 1381,72               | $-32,23$      |
|                     | $NO_x$ SNF [g/km]          | 2,30   | 2,72           | 18,38         | 4,31   | 2,23         | $-48,28$      | 4,90        | 4,56          |               | $-6,91$  | 7,17    | 6,65                 | $-7,21$       | 12,72       | 9,73                  | $-23,55$      |
| Hauptverkehrsstraße | PM SNF [g/km]              | 0,03   | 0.02           | $-41.75$      | 0.02   | 0.02         | $-0,19$       | 0.05        | 0.04          |               | $-19,59$ | 0.06    | 0.06                 | 2,12          | 0.12        | 0.10                  | $-15,66$      |
|                     | $CO2$ [g/km]               | 146,67 | 108,37         | $-26,11$      | 155,87 | 133,60       | $-14,29$      | 225,81      | 196,28        |               | $-13,08$ | 313,29  | 264,57               | $-15,55$      | 535,54      | 433,33                | $-19,08$      |
|                     | NO <sub>x</sub> [g/km]     | 0,42   | 0,35           | $-16,78$      | 0,57   | 0,41         | $-28,18$      | 0,75        | 0,59          |               | $-21,26$ | 0,88    | 0,78                 | $-11,50$      | 1,69        | 1,16                  | $-31,31$      |
|                     | PM [g/km]                  | 0,00   | 0,00           | $-31,96$      | 0,00   | 0,00         | 6,51          | 0,01        | 0,01          |               | $-22,08$ | 0,01    | 0,01                 | $-0,25$       | 0.02        | 0,01                  | $-20,11$      |
|                     | CO <sub>2</sub> PKW [g/km] | 120,32 | 94,60          | $-21,38$      | 126,69 | 107,55       | $-15,11$      | 183,06      | 152,76        |               | $-16,55$ | 256,42  | 221,56               | $-13,59$      | 451,69      | 383,31                | $-15,14$      |
|                     | $NO_{X}$ PKW [g/km]        | 0,33   | 0,21           | -35,66        | 0,36   | 0,26         | -29,19        | 0,53        | 0,36          |               | $-32,49$ | 0,55    | 0,47                 | $-14,08$      | 1,07        | 0,71                  | $-33,94$      |
| ਰੋ                  | PM PKW [g/km]              | 0,00   | 0,00           | $-31,91$      | 0,00   | 0,00         | $-2,71$       | 0,00        | 0,00          |               | $-16,81$ | 0,00    | 0,00                 | $-1,43$       | 0,01        | 0,01                  | $-20,32$      |
|                     | CO <sub>2</sub> SNF [g/km] | 656,91 | 250,36         | $-61,89$      | 687,58 | 389,15       | $-43,40$      | 1048,85     | 474,87        |               | $-54,72$ | 1386,78 | 1080,12              | $-22,11$      | 2038,90     | 1381,54               | $-32,24$      |
| Fernstraße          | $NOx$ SNF [g/km]           | 2,30   | 1,99           | $-13,38$      | 4,31   | 2,78         | $-35,65$      | 4,90        | 3,40          |               | $-30,63$ | 7,17    | 7,16                 | $-0,15$       | 12,72       | 10,88                 | $-14,51$      |
|                     | PM SNF [g/km]              | 0,03   | 0,02           | $-47,20$      | 0,02   | 0,02         | $-5,46$       | 0,05        | 0,03          |               | $-39,01$ | 0,06    | 0,06                 | 2,11          | 0,12        | 0,10                  | $-15,68$      |
|                     | $CO2$ [g/km]               | 146,67 | 102,39         | $-30,19$      | 155,87 | 121,63       | $-21,97$      | 225,81      | 168,87        |               | $-25,22$ | 313,29  | 264,49               | $-15,58$      | 535,54      | 433,22                | $-19,11$      |
|                     | NO <sub>x</sub> [g/km]     | 0,42   | 0,30           | $-29,34$      | 0,57   | 0,38         | $-32,65$      | 0,75        | 0,51          |               | $-31,63$ | 0,88    | 0,81                 | $-8,63$       | 1,69        | 1,22                  | $-27,91$      |
|                     | PM [g/km]                  | 0,00   | 0,00           | $-36,68$      | 0.00   | 0,00         | $-4,66$       | 0.01        | 0,01          |               | $-24,69$ | 0.01    | 0,01                 | $-0,25$       | 0,02        | 0,01                  | $-20,13$      |
|                     | CO <sub>2</sub> PKW [g/km] | 120,32 | 111,16         | $-7,61$       | 126,69 | 125,38       | $-1,03$       | 183,06      | 161,88        |               | $-11,57$ | 256,42  | 201,72               | 21,33         | 451,69      | 228,72                | $-49,36$      |
|                     | NO <sub>v</sub> PKW [g/km] | 0,33   | 0,25           | $-22,42$      | 0,36   | 0,31         | $-14,53$      | 0.53        | 0,37          |               | $-30,42$ | 0,55    | 0,43                 | $-21,42$      | 1.07        | 0.47                  | $-56,06$      |
|                     | PM PKW [g/km]              | 0,00   | 0,00           | $-21,52$      | 0,00   | 0,00         | 10,61         | 0,00        | 0,00          |               | $-23,21$ | 0,00    | 0,00                 | $-9,87$       | 0,01        | 0,00                  | $-49,86$      |
| HVS                 | CO <sub>2</sub> SNF [g/km] | 656,91 | 351,18         | $-46,54$      | 687,58 | 417,72       | 39,25         | 1048,85     | 788,77        |               | $-24,80$ | 1386,78 | 943.32               | $-31,98$      | 2038,90     | 993,58                | $-51,27$      |
| VISUM I             | $NOx$ SNF [g/km]           | 2,30   | 3,03           | 31,85         | 4.31   | 2.71         | $-37,30$      | 4.90        | 4,61          |               | $-5,96$  | 7,17    | 6.00                 | $-16,25$      | 12,72       | 6,52                  | $-48,78$      |
|                     | PM SNF [g/km]              | 0,03   | 0,02           | $-29,11$      | 0,02   | 0,02         | 8,54          | 0,05        | 0,04          |               | $-19,78$ | 0.06    | 0,05                 | $-9,99$       | 0,12        | 0,06                  | $-48,07$      |
|                     | $CO2$ [g/km]               | 146,67 | 123,16         | $-16,03$      | 155,87 | 140,00       | $-10,18$      | 225,81      | 193,22        |               | $-14,43$ | 313,29  | 238,80               | $-23,78$      | 535,54      | 266,96                | $-50,15$      |
|                     | $NOx$ [g/km]               | 0,42   | 0,39           | $-7,35$       | 0,57   | 0,43         | $-24,39$      | 0,75        | 0,58          |               | $-22,15$ | 0,88    | 0,71                 | $-19,51$      | 1,69        | 0,77                  | $-54,17$      |
|                     | PM [g/km]                  | 0,00   | 0,00           | $-23,65$      | 0,00   | 0,00         | 8,71          | 0,01        | 0,01          |               | $-21,61$ | 0,01    | 0,01                 | $-10,13$      | 0,02        | 0,01                  | $-50,17$      |

**Tabelle 61: Emissionsergebnisse des Basisszenarios mit -2 % Steigung** 

**Tabelle 62: Emissionsergebnisse des Basisszenarios mit +2 % Steigung** 

|                     |                            | <b>Flüssig</b> |              |               |          |         |              |               |          |         | Steigung: +2 % |               |          |         |               |               |          |         |                       |               |          |
|---------------------|----------------------------|----------------|--------------|---------------|----------|---------|--------------|---------------|----------|---------|----------------|---------------|----------|---------|---------------|---------------|----------|---------|-----------------------|---------------|----------|
|                     | PHEM höher                 |                |              |               |          |         | <b>Dicht</b> |               |          |         | Gesättigt      |               |          |         | Stop and Go I |               |          |         | <b>Stop and Go II</b> |               |          |
|                     | <b>HBEFA höher</b>         | PHEM           | <b>HBEFA</b> | Differenz [%] |          | PHEM    | <b>HBEFA</b> | Differenz [%] |          | PHEM    | <b>HBEFA</b>   | Differenz [%] |          | PHEM    | <b>HBEFA</b>  | Differenz [%] |          | PHEM    | <b>HBEFA</b>          | Differenz [%] |          |
|                     | CO <sub>2</sub> PKW [g/km] | 219,36         | 195,88       |               | $-10,70$ | 227,66  | 215,56       |               | $-5,31$  | 277,52  | 260,43         |               | $-6,16$  | 344,61  | 308,80        |               | $-10,39$ | 538,29  | 477,72                |               | $-11,25$ |
|                     | NO <sub>x</sub> PKW [g/km] | 0,54           | 0,40         |               | $-26,90$ | 0,59    | 0,48         |               | $-19,51$ | 0,73    | 0,62           |               | $-14,24$ | 0,74    | 0.64          |               | $-12,95$ | 1,26    | 0,85                  |               | $-32,63$ |
|                     | PM PKW [g/km]              | 0.00           | 0.00         |               | $-16,10$ | 0.00    | 0.00         |               | 4,11     | 0.01    | 0.00           |               | 12,43    | 0.01    | 0.01          |               | $-7,73$  | 0.01    | 0.01                  |               | $-27,45$ |
| Sammelstraße        | CO <sub>2</sub> SNF [g/km] | 1591,89        | 1135,82      |               | $-28,65$ | 1577,69 | 1195,95      |               | $-24,20$ | 1886,40 | 1711.69        |               | $-9.26$  | 2112,04 | 1848.21       |               | $-12,49$ | 2910.67 | 2177,68               |               | $-25,18$ |
|                     | $NOx$ SNF [g/km]           | 2,72           | 1,97         |               | $-27,51$ | 3,11    | 2,54         |               | $-18,49$ | 4,59    | 4,85           |               | 5,69     | 7,03    | 6,47          |               | $-7,87$  | 14,04   | 10,58                 |               | $-24,69$ |
|                     | PM SNF [g/km]              | 0.04           | 0.04         |               | $-2,10$  | 0.04    | 0.04         |               | 8,96     | 0.06    | 0.06           |               | $-6.01$  | 0.07    | 0,08          |               | 8.62     | 0.15    | 0.13                  |               | $-11,59$ |
|                     | $CO2$ [g/km]               | 286,77         | 242,88       |               | $-15,31$ | 297,73  | 264,58       |               | $-11,13$ | 356,52  | 333,00         |               | $-6,60$  | 432,95  | 385.77        |               | $-10,90$ | 662,39  | 562,71                |               | $-15,05$ |
|                     | NO <sub>x</sub> [g/km]     | 0,65           | 0.48         |               | $-26,81$ | 0.72    | 0.58         |               | $-19,83$ | 0.92    | 0,84           |               | $-8,94$  | 1.05    | 0.93          |               | $-11,24$ | 1.93    | 1,34                  |               | $-30,77$ |
|                     | PM [g/km]                  | 0.01           | 0.01         |               | $-11.00$ | 0.01    | 0.01         |               | 4,55     | 0.01    | 0.01           |               | $-9.65$  | 0.01    | 0.01          |               | $-1.39$  | 0.02    | 0,01                  |               | $-22,42$ |
|                     | CO <sub>2</sub> PKW [g/km] | 219,36         | 203.67       |               | $-7,15$  | 227.66  | 211.88       |               | $-6,93$  | 277,52  | 248,61         |               | 10.42    | 344.61  | 308.81        |               | $-10,39$ | 538,29  | 477,58                |               | $-11,28$ |
|                     | NO <sub>x</sub> PKW [g/km] | 0.54           | 0.42         |               | $-23,43$ | 0.59    | 0.52         |               | $-12,17$ | 0.73    | 0,58           |               | 19.98    | 0.74    | 0.64          |               | $-12,95$ | 1,26    | 0,85                  |               | $-32,64$ |
|                     | PM PKW [g/km]              | 0.00           | 0.00         |               | $-12.17$ | 0.00    | 0.00         |               | 11.85    | 0.01    | 0.00           |               | $-16.16$ | 0.01    | 0.01          |               | $-7,73$  | 0.01    | 0.01                  |               | $-27,44$ |
| Hauptverkehrsstraße | CO <sub>2</sub> SNF [g/km] | 1591,89        | 1145,06      |               | $-28,07$ | 1577,69 | 1195,02      |               | $-24,25$ | 1886,40 | 1634,45        |               | 13,36    | 2112,04 | 1849.34       |               | $-12,44$ | 2910,67 | 2176,46               |               | $-25,22$ |
|                     | $NOx$ SNF [g/km]           | 2,72           | 1,97         |               | $-27,42$ | 3,11    | 2,48         |               | $-20,32$ | 4,59    | 4,61           |               | 0,52     | 7,03    | 6,45          |               | $-8,14$  | 14,04   | 10,71                 |               | $-23,74$ |
|                     | PM SNF [g/km]              | 0.04           | 0.04         |               | $-2.90$  | 0.04    | 0.04         |               | 8,35     | 0.06    | 0.05           |               | $-9.10$  | 0.07    | 0.08          |               | 8,62     | 0.15    | 0.13                  |               | $-11,58$ |
|                     | $CO2$ [g/km]               | 286,77         | 250.74       |               | $-12,57$ | 297,73  | 261.03       |               | $-12,32$ | 356,52  | 317,90         |               | 10,83    | 432,95  | 385.84        |               | $-10,88$ | 662,39  | 562,52                |               | $-15,08$ |
|                     | NO <sub>x</sub> [g/km]     | 0,65           | 0,49         |               | $-24,04$ | 0,72    | 0,62         |               | $-14,52$ | 0,92    | 0,78           |               | $-14,55$ | 1,05    | 0,93          |               | $-11,33$ | 1,93    | 1,34                  |               | $-30,43$ |
|                     | PM [g/km]                  | 0.01           | 0.01         |               | $-8,62$  | 0.01    | 0.01         |               | 9,31     | 0.01    | 0.01           |               | $-13,17$ | 0.01    | 0.01          |               | $-1.39$  | 0.02    | 0.01                  |               | $-22,41$ |
|                     | CO <sub>2</sub> PKW [g/km] | 219,36         | 183,74       |               | $-16,24$ | 227,66  | 202,68       |               | $-10,97$ | 277,52  | 240,90         |               | $-13,19$ | 344,61  | 308,78        |               | $-10,40$ | 538,29  | 477,71                |               | $-11,25$ |
|                     | NO <sub>x</sub> PKW [g/km] | 0,54           | 0.40         |               | $-26,79$ | 0.59    | 0.44         |               | $-25,56$ | 0,73    | 0.52           |               | $-27,98$ | 0.74    | 0.64          |               | $-12,95$ | 1,26    | 0,85                  |               | $-32,63$ |
| Đ                   | PM PKW [g/km]              | 0.00           | 0.00         |               | $-23,48$ | 0.00    | 0.00         |               | 0.11     | 0.01    | 0.00           |               | $-14,09$ | 0.01    | 0.01          |               | $-7,72$  | 0.01    | 0.01                  |               | $-27,44$ |
|                     | CO <sub>2</sub> SNF [g/km] | 1591,89        | 1170,51      |               | $-26.47$ | 1577,69 | 1240.56      |               | $-21.37$ | 1886,40 | 1293,57        |               | $-31.43$ | 2112.04 | 1848,77       |               | $-12.47$ | 2910,67 | 2176,80               |               | $-25,21$ |
| Fernstraße          | $NOx$ SNF [g/km]           | 2,72           | 1,78         |               | $-34.75$ | 3.11    | 2,21         |               | $-29,17$ | 4,59    | 3,47           |               | 24.41    | 7.03    | 6.27          |               | $-10.70$ | 14,04   | 10,92                 |               | $-22,22$ |
|                     | PM SNF [g/km]              | 0,04           | 0,03         |               | $-14,39$ | 0.04    | 0.04         |               | $-2,27$  | 0,06    | 0,05           |               | 18,52    | 0.07    | 0.08          |               | 8,65     | 0.15    | 0,13                  |               | $-11,62$ |
|                     | CO <sub>2</sub> [g/km]     | 286.77         | 233.08       |               | $-18.72$ | 297.73  | 254.58       |               | $-14.49$ | 356.52  | 293.54         |               | $-17.67$ | 432.95  | 385.78        |               | $-10.89$ | 662.39  | 562.67                |               | $-15,06$ |
|                     | NO <sub>x</sub> [g/km]     | 0.65           | 0.47         |               | $-28,24$ | 0.72    | 0.53         |               | $-26,83$ | 0.92    | 0.67           |               | $-26,82$ | 1.05    | 0.92          |               | $-12,19$ | 1.93    | 1,35                  |               | $-29,87$ |
|                     | PM [g/km]                  | 0.01           | 0.00         |               | $-20.05$ | 0.01    | 0.01         |               | $-1.91$  | 0.01    | 0.01           |               | $-15.17$ | 0.01    | 0.01          |               | $-1.37$  | 0.02    | 0.01                  |               | $-22.43$ |
|                     | CO <sub>2</sub> PKW [g/km] | 219.36         | 211.39       |               | $-3,63$  | 227.66  | 216.87       |               | $-4,74$  | 277,52  | 251.43         |               | $-9,40$  | 344.61  | 291.62        |               | $-15,38$ | 538.29  | 319.78                |               | $-40,59$ |
|                     | $NOX$ PKW [g/km]           | 0,54           | 0,44         |               | $-18,22$ | 0,59    | 0,51         |               | $-13,19$ | 0.73    | 0.56           |               | $-22,38$ | 0.74    | 0.60          |               | $-17,95$ | 1.26    | 0.64                  |               | $-49,38$ |
|                     | PM PKW [g/km]              | 0.00           | 0.00         |               | $-7,74$  | 0.00    | 0.00         |               | 11.15    | 0.01    | 0.00           |               | $-16,32$ | 0.01    | 0.01          |               | $-13,21$ | 0.01    | 0.01                  |               | $-50,06$ |
| <b>SAH</b>          | CO <sub>2</sub> SNF [g/km] | 1591,89        | 1228,00      |               | $-22,86$ | 1577,69 | 1261,34      |               | $-20,05$ | 1886,40 | 1568,08        |               | 16,87    | 2112,04 | 1733,90       |               | $-17,90$ | 2910,67 | 1788,48               |               | $-38,55$ |
| <b>MUSIN</b>        | $NOx$ SNF [g/km]           | 2.72           | 2.42         |               | -11,17   | 3.11    | 2.75         |               | $-11,53$ | 4,59    | 4.42           |               | $-3,63$  | 7,03    | 5.71          |               | $-18,68$ | 14,04   | 6.42                  |               | $-54,25$ |
|                     | PM SNF [g/km]              | 0.04           | 0.04         |               | 3,71     | 0.04    | 0.04         |               | 11,04    | 0.06    | 0.05           |               | $-6,79$  | 0.07    | 0.07          |               | $-0,87$  | 0.15    | 0,08                  |               | $-44,68$ |
|                     | $CO2$ [g/km]               | 286,77         | 262,23       |               | $-8,56$  | 297,73  | 269,10       |               | $-9,62$  | 356,52  | 317,26         |               | $-11,01$ | 432,95  | 363,73        |               | $-15,99$ | 662,39  | 393,21                |               | $-40,64$ |
|                     | NO <sub>x</sub> [g/km]     | 0,65           | 0,54         |               | $-16,50$ | 0,72    | 0,62         |               | $-13,41$ | 0,92    | 0,76           |               | $-17,40$ | 1,05    | 0,86          |               | $-18,18$ | 1,93    | 0,93                  |               | $-51,93$ |
|                     | PM [g/km]                  | 0.01           | 0,01         |               | $-3,44$  | 0.01    | 0,01         |               | 9,79     | 0.01    | 0,01           |               | $-12,45$ | 0,01    | 0,01          |               | $-8,42$  | 0.02    | 0,01                  |               | $-48,78$ |

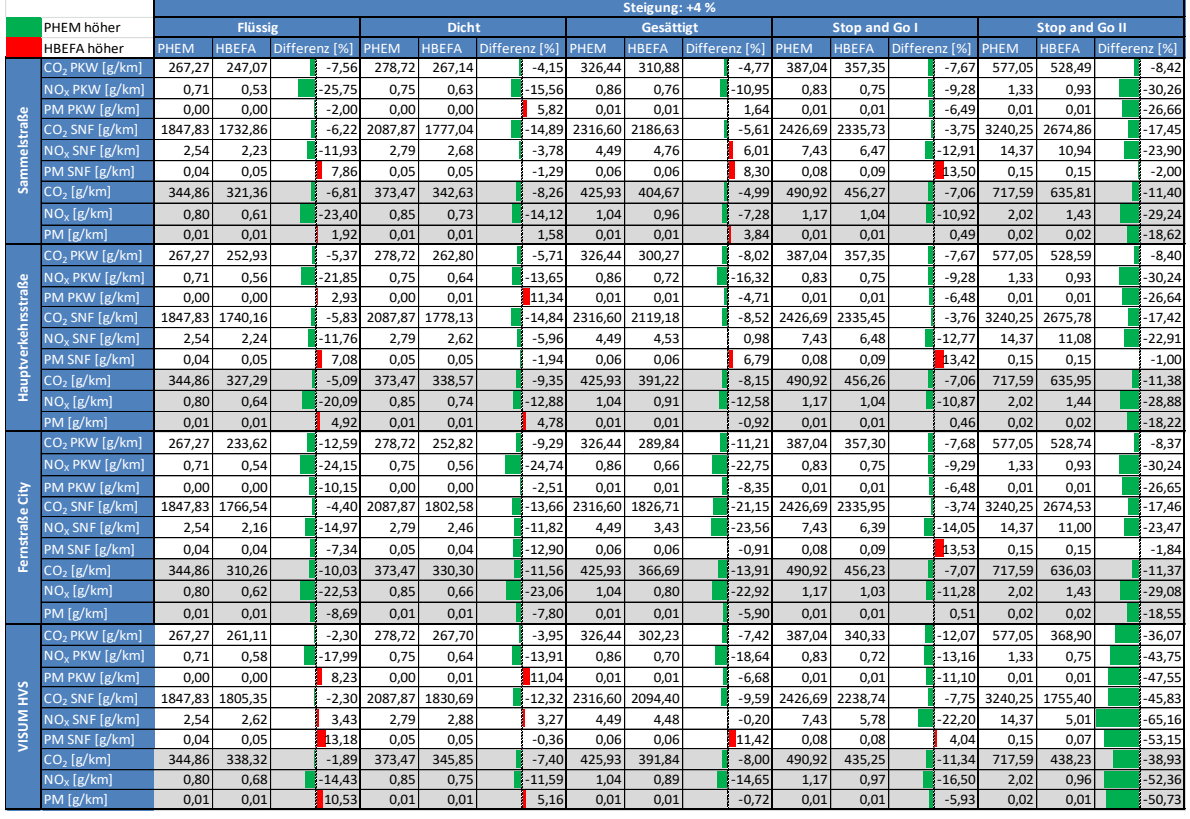

### **Tabelle 63: Emissionsergebnisse des Basisszenarios mit +4 % Steigung**

# **Tabelle 64: Emissionsergebnisse des Basisszenarios mit +6 % Steigung**

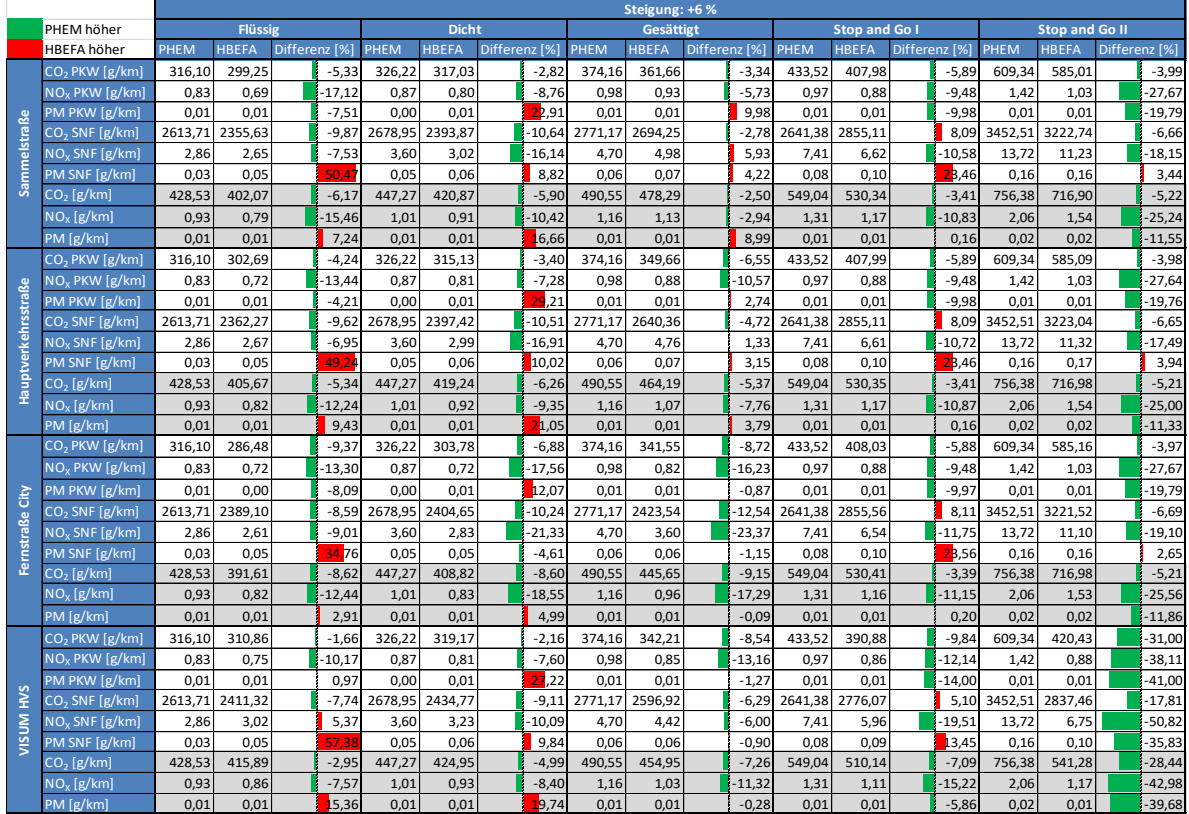

|                     |                            |         |                |               |         |              |               |         | Fahrverhalte: Wiedemann 99 |               |          |         |               |               |         |                |               |
|---------------------|----------------------------|---------|----------------|---------------|---------|--------------|---------------|---------|----------------------------|---------------|----------|---------|---------------|---------------|---------|----------------|---------------|
|                     | PHEM höher                 |         | <b>Flüssig</b> |               |         | <b>Dicht</b> |               |         | Gesättigt                  |               |          |         | Stop and Go I |               |         | Stop and Go II |               |
|                     | <b>HBEFA</b> höher         | PHEM    | <b>HBEFA</b>   | Differenz [%] | PHEM    | <b>HBEFA</b> | Differenz [%] | PHEM    | <b>HBEFA</b>               | Differenz [%] |          | PHEM    | <b>HBEFA</b>  | Differenz [%] | PHEM    | <b>HBEFA</b>   | Differenz [%] |
|                     | CO <sub>2</sub> PKW [g/km] | 170,52  | 146,36         | $-14,17$      | 173,10  | 167,58       | $-3,19$       | 219,14  | 213,23                     |               | $-2,70$  | 275,90  | 263,91        | $-4,34$       | 373,26  | 428,12         | 4,70          |
|                     | NO <sub>x</sub> PKW [g/km] | 0,42    | 0,30           | $-29,27$      | 0.40    | 0.36         | $-11,85$      | 0,62    | 0,51                       |               | $-18,68$ | 0,87    | 0.55          | $-37,08$      | 0,87    | 0.78           | $-9,95$       |
|                     | PM PKW [g/km]              | 0.00    | 0,00           | $-42.81$      | 0.00    | 0.00         | $-26.81$      | 0.01    | 0.00                       |               | $-21.13$ | 0.01    | 0,01          | $-26.13$      | 0.01    | 0.01           | $-6,89$       |
|                     | CO <sub>2</sub> SNF [g/km] | 1012,73 | 605,71         | $-40,19$      | 1043,76 | 693.49       | $-33,56$      | 1268,35 | 1279,69                    |               | 0.89     | 1954,26 | 1430,26       | $-26,81$      | 1994,51 | 1741.62        | $-12,68$      |
| <b>Sammelstraße</b> | $NOx$ SNF [g/km]           | 2.29    | 2,29           | 0,27          | 3,80    | 2.71         | $-28,79$      | 4,24    | 4,92                       |               | 16,05    | 8,06    | 6,72          | $-16,59$      | 10,05   | 10,06          | 0,14          |
|                     | PM SNF [g/km]              | 0.03    | 0,03           | $-11,81$      | 0.04    | 0.03         | $-15,68$      | 0.04    | 0,05                       |               | 14,07    | 0.08    | 0.07          | $-7,36$       | 0.07    | 0.11           | 54.37         |
|                     | $CO2$ [g/km]               | 211,90  | 169,32         | $-20,09$      | 218,65  | 193,87       | $-11,33$      | 270,93  | 266,55                     |               | $-1,61$  | 360,62  | 322,23        | $-10,65$      | 459,02  | 493,79         | 7,57          |
|                     | NO <sub>x</sub> [g/km]     | 0.51    | 0.40           | $-22.49$      | 0,58    | 0.47         | $-18.58$      | 0.80    | 0.73                       |               | $-9.28$  | 1.23    | 0.86          | $-30.57$      | 1.35    | 1.25           | $-7,98$       |
|                     | PM[g/km]                   | 0.01    | 0,00           | $-34,88$      | 0,01    | 0.00         | $-24,28$      | 0,01    | 0,01                       |               | $-10,31$ | 0.01    | 0,01          | $-19,49$      | 0.01    | 0,01           | 10,18         |
|                     | CO <sub>2</sub> PKW [g/km] | 170,52  | 153,03         | $-10,25$      | 173,10  | 163,48       | $-5,56$       | 219,14  | 202,96                     |               | $-7,38$  | 275,90  | 263,88        | $-4,36$       | 373,26  | 428,14         | 4,70          |
|                     | NO <sub>x</sub> PKW [g/km] | 0,42    | 0,32           | $-25,30$      | 0,40    | 0.40         | $-0,99$       | 0,62    | 0,47                       |               | $-25,24$ | 0.87    | 0,55          | $-37,08$      | 0.87    | 0.78           | $-9,96$       |
|                     | PM PKW [g/km]              | 0.00    | 0.00           | $-40,41$      | 0.00    | 0.00         | $-19,60$      | 0.01    | 0.00                       |               | $-24,14$ | 0.01    | 0,01          | $-26,14$      | 0.01    | 0.01           | $-6,88$       |
|                     | $CO2$ SNF [g/km]           | 1012,73 | 615,79         | $-39,20$      | 1043,76 | 693,48       | $-33,56$      | 1268,35 | 1201,86                    |               | $-5,24$  | 1954,26 | 1430.17       | $-26,82$      | 1994,51 | 1741,65        | $-12,68$      |
| Hauptverkehrsstraße | $NOv$ SNF [g/km]           | 2.29    | 2,24           | $-1.79$       | 3.80    | 2.58         | $-32.05$      | 4.24    | 4,71                       |               | 11.13    | 8.06    | 6.68          | $-17.08$      | 10.05   | 10.24          | 1,94          |
|                     | PM SNF [g/km]              | 0.03    | 0.03           | $-12.10$      | 0.04    | 0.03         | $-15.54$      | 0.04    | 0.05                       |               | 11.18    | 0.08    | 0.07          | $-7.32$       | 0.07    | 0.11           | 54.37         |
|                     | $CO2$ [g/km]               | 211,90  | 176,17         | $-16,86$      | 218,65  | 189,98       | $-13,11$      | 270,93  | 252,91                     |               | $-6,65$  | 360,62  | 322,19        | $-10,66$      | 459,02  | 493,82         | 7,58          |
|                     | NO <sub>x</sub> [g/km]     | 0,51    | 0,41           | $-19,85$      | 0,58    | 0,51         | $-12,48$      | 0,80    | 0,68                       |               | $-15,42$ | 1,23    | 0,85          | $-30,73$      | 1,35    | 1,26           | $-7,32$       |
|                     | PM[g/km]                   | 0.01    | 0,00           | $-33,14$      | 0,01    | 0.00         | $-19,36$      | 0,01    | 0,01                       |               | $-13,30$ | 0.01    | 0,01          | $-19,48$      | 0.01    | 0.01           | 10,19         |
|                     | CO <sub>2</sub> PKW [g/km] | 170,52  | 137,92         | $-19,12$      | 173,10  | 153,95       | $-11,07$      | 219,14  | 195,78                     |               | $-10,66$ | 275,90  | 263,85        | $-4,37$       | 373,26  | 428,19         | 4,72          |
|                     | NO <sub>x</sub> PKW [g/km] | 0,42    | 0,29           | $-31,72$      | 0,40    | 0.34         | $-15,76$      | 0,62    | 0,44                       |               | $-30,14$ | 0,87    | 0,55          | $-37,08$      | 0.87    | 0,78           | $-9,96$       |
| City                | PM PKW [g/km]              | 0.00    | 0.00           | $-46.89$      | 0.00    | 0.00         | $-26.57$      | 0.01    | 0.00                       |               | $-21.06$ | 0.01    | 0.01          | $-26.13$      | 0.01    | 0.01           | $-6,90$       |
|                     | CO <sub>2</sub> SNF [g/km] | 1012,73 | 625.81         | $-38,21$      | 1043,76 | 746.85       | $-28,45$      | 1268,35 | 831,55                     |               | $-34,44$ | 1954,26 | 1429,87       | $-26,83$      | 1994.51 | 1742.98        | $-12,61$      |
| Fernstraße          | $NOx$ SNF [g/km]           | 2.29    | 1,77           | $-22,53$      | 3,80    | 2.34         | $-38,43$      | 4,24    | 3,84                       |               | $-9,44$  | 8.06    | 6,51          | $-19,19$      | 10.05   | 11,08          | 10,27         |
|                     | PM SNF [g/km]              | 0,03    | 0,03           | $-17,18$      | 0,04    | 0,03         | $-21,59$      | 0,04    | 0,04                       |               | $-9,81$  | 0,08    | 0,07          | $-7,62$       | 0,07    | 0,11           | 54,45         |
|                     | CO <sub>2</sub> [g/km]     | 211,90  | 162,31         | $-23,40$      | 218,65  | 183,59       | $-16,03$      | 270,93  | 227,57                     |               | $-16,00$ | 360,62  | 322,15        | $-10,67$      | 459,02  | 493,93         | 7,60          |
|                     | $NOx$ [g/km]               | 0.51    | 0.36           | $-29,46$      | 0.58    | 0.44         | $-24,31$      | 0.80    | 0,61                       |               | $-24.47$ | 1.23    | 0.85          | $-31.42$      | 1.35    | 1.30           | $-4,22$       |
|                     | PM [g/km]                  | 0.01    | 0.00           | $-39.29$      | 0.01    | 0.00         | $-25.95$      | 0.01    | 0.01                       |               | $-17.42$ | 0.01    | 0,01          | $-19.59$      | 0.01    | 0.01           | 10,20         |
|                     | $CO2$ PKW [g/km]           | 170.52  | 161.53         | $-5.27$       | 173.10  | 168.51       | $-2.65$       | 219.14  | 205.02                     |               | $-6.44$  | 275.90  | 245.68        | $-10.95$      | 373.26  | 273.09         | $-26,84$      |
|                     | NO <sub>x</sub> PKW [g/km] | 0.42    | 0.34           | $-19.27$      | 0.40    | 0.40         | $-1,56$       | 0.62    | 0,46                       |               | $-27.02$ | 0.87    | 0.51          | $-41.46$      | 0.87    | 0.55           | $-36,81$      |
|                     | PM PKW [g/km]              | 0.00    | 0,00           | $-36,58$      | 0,00    | 0.00         | $-19,51$      | 0,01    | 0.00                       |               | $-23,95$ | 0,01    | 0,00          | $-31,41$      | 0.01    | 0,01           | $-38,96$      |
| НVS                 | CO <sub>2</sub> SNF [g/km] | 1012,73 | 714,27         | $-29,47$      | 1043,76 | 766,12       | $-26,60$      | 1268,35 | 1143,51                    |               | $-9,84$  | 1954,26 | 1295,89       | $-33,69$      | 1994,51 | 1347,86        | $-32,42$      |
|                     | $NOx$ SNF [g/km]           | 2.29    | 2,66           | 16,35         | 3,80    | 2.89         | $-24,12$      | 4,24    | 4,64                       |               | 9.28     | 8.06    | 5,95          | $-26,17$      | 10.05   | 6,54           | $-34,89$      |
| <b>MISUM</b>        | PM SNF [g/km]              | 0.03    | 0.03           | $-0.77$       | 0.04    | 0.03         | $-10.66$      | 0.04    | 0.05                       |               | 12.48    | 0.08    | 0.06          | $-16,83$      | 0.07    | 0.07           | $-2,40$       |
|                     | $CO2$ [g/km]               | 211,90  | 189,17         | $-10,73$      | 218,65  | 198.39       | $-9,26$       | 270,93  | 251,95                     |               | $-7,01$  | 360,62  | 298,19        | $-17,31$      | 459,02  | 326,83         | $-28,80$      |
|                     | $NOv$ [g/km]               | 0,51    | 0,46           | $-11,11$      | 0,58    | 0,52         | $-10,27$      | 0,80    | 0,66                       |               | $-17,23$ | 1,23    | 0,78          | $-36,63$      | 1,35    | 0,85           | $-37,34$      |
|                     | PM [g/km]                  | 0.01    | 0,00           | $-27,43$      | 0,01    | 0,01         | $-17,78$      | 0,01    | 0,01                       |               | $-12,77$ | 0,01    | 0,01          | $-26,29$      | 0,01    | 0,01           | $-28,85$      |

**Tabelle 65 : Emissionsergebnisse des Basisszenarios mit dem Fahrverhalten Wiedemann 99** 

### **Tabelle 66: Emissionsergebnisse des Basisszenarios (erhöhte Belastung) mit dem Fahrverhalten Wiedemann 99**

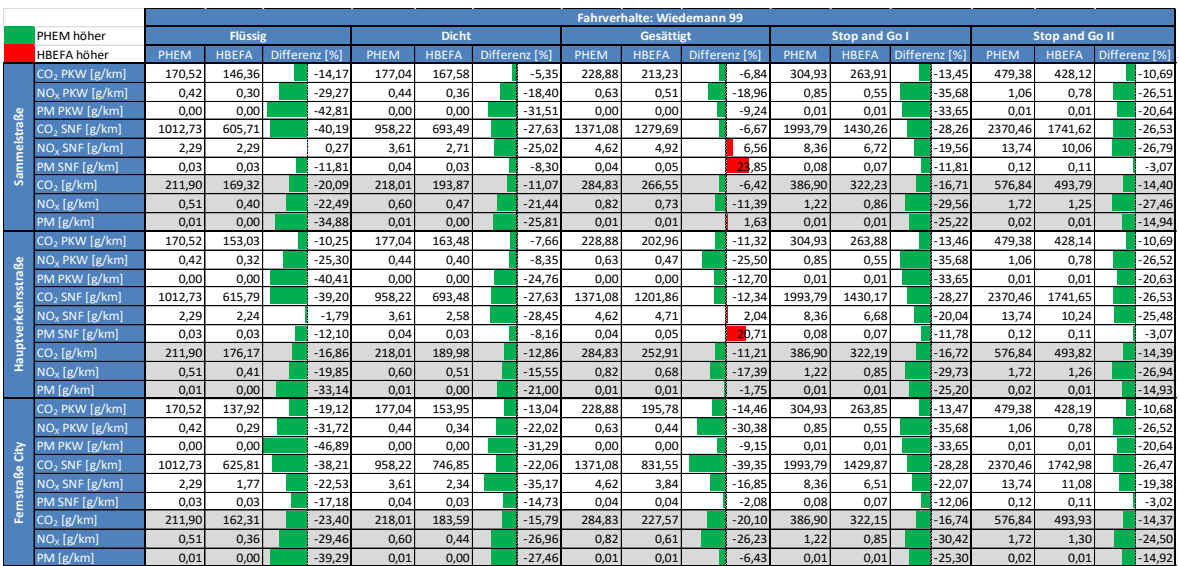

**A7- Ergebnisse für die Gegenüberstellung der Fahrzyklen für die restlichen Verkehrszustände Dicht, Gesättigt, Stop and Go I und Stop and Go II** 

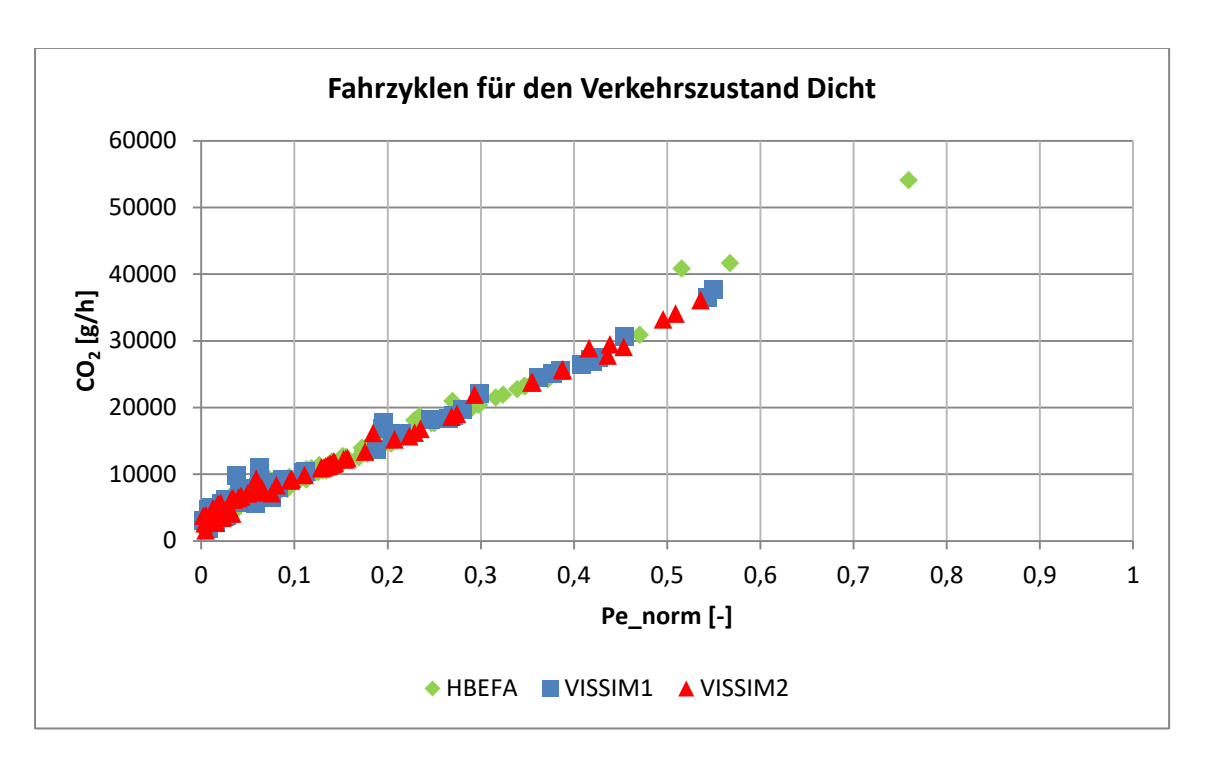

**Abbildung 129: Sekundenfeine CO2- Emissionen der Fahrzyklen für den Verkehrszustand Dicht** 

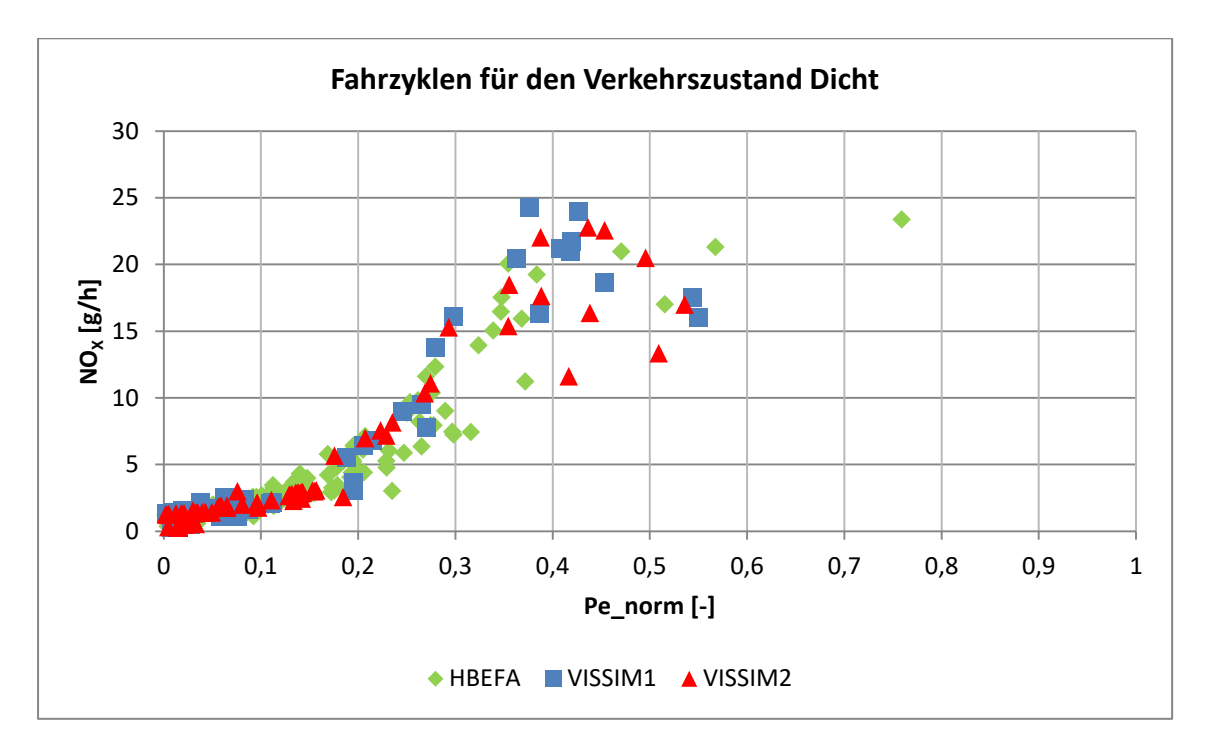

**Abbildung 130: Sekundenfeine NOX- Emissionen der Fahrzyklen für den Verkehrszustand Dicht** 

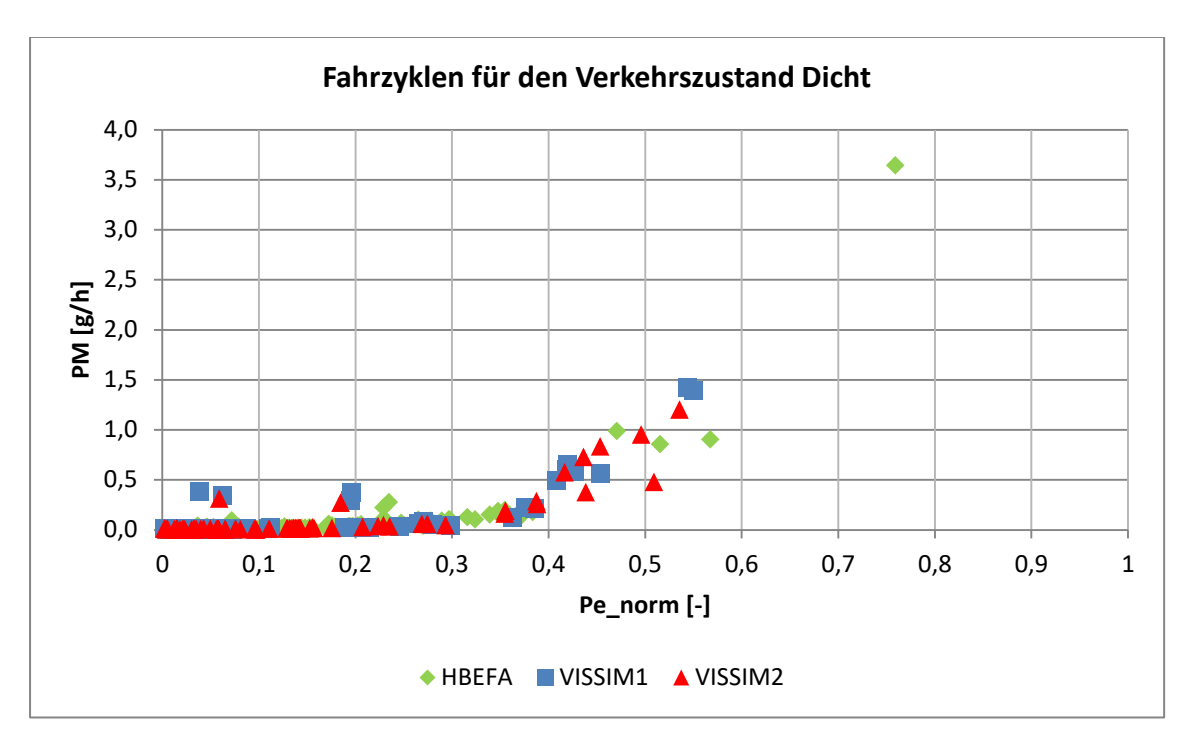

**Abbildung 131: Sekundenfeine PM- Emissionen der Fahrzyklen für den Verkehrszustand Dicht** 

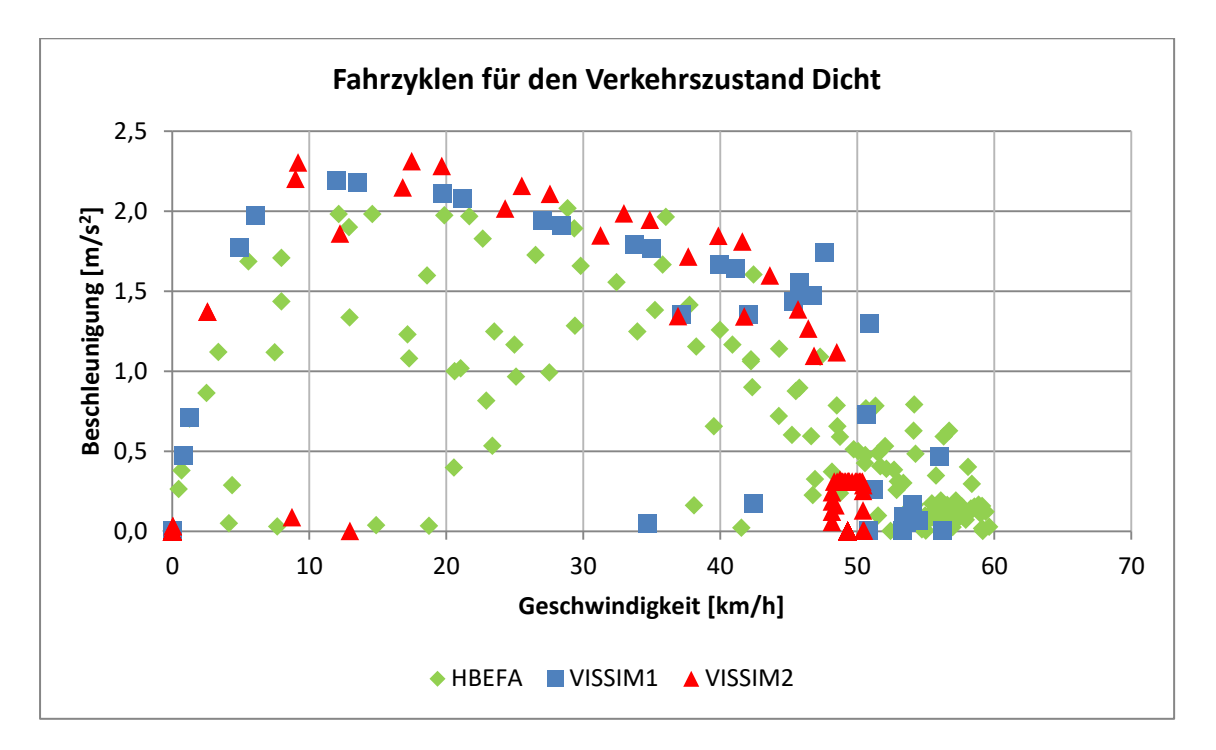

**Abbildung 132: Geschwindigkeiten mit der dazugehörigen positiven Beschleunigung der Fahrzyklen für den Verkehrszustand Dicht** 

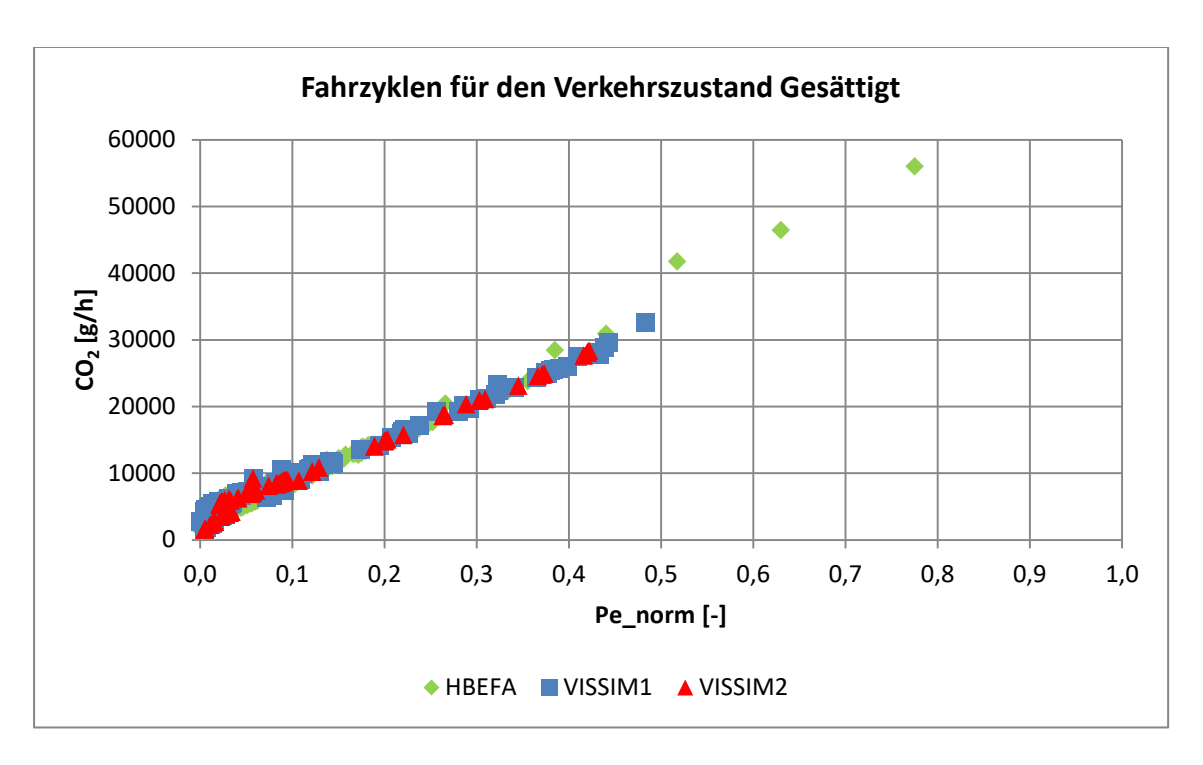

**Abbildung 133: Sekundenfeine CO2- Emissionen der Fahrzyklen für den Verkehrszustand Gesättigt** 

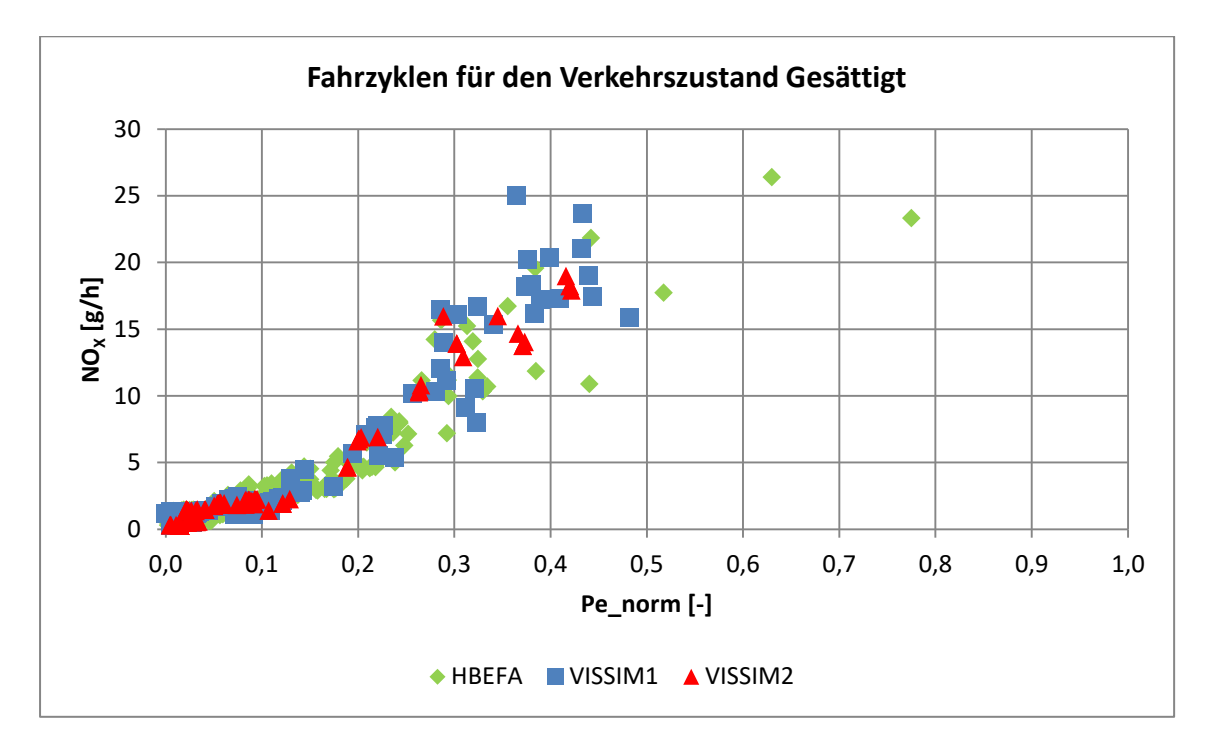

**Abbildung 134: Sekundenfeine NOX- Emissionen der Fahrzyklen für den Verkehrszustand Gesättigt** 

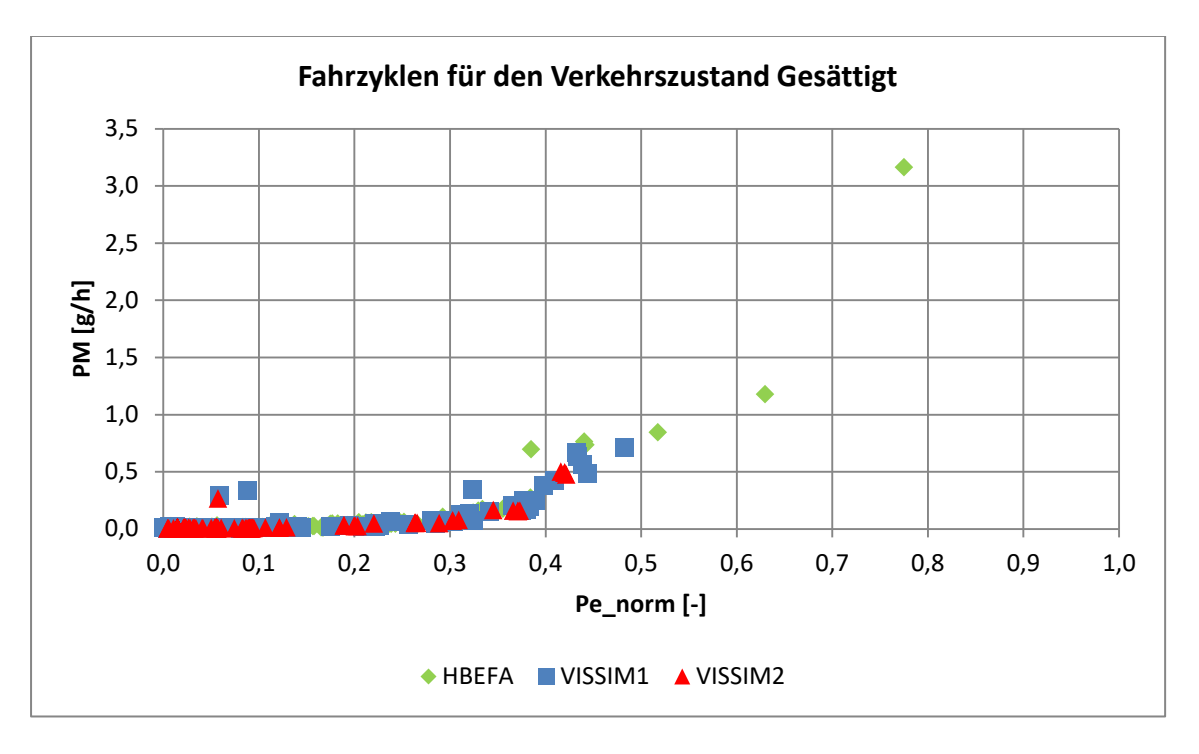

**Abbildung 135: Sekundenfeine PM- Emissionen der Fahrzyklen für den Verkehrszustand Gesättigt** 

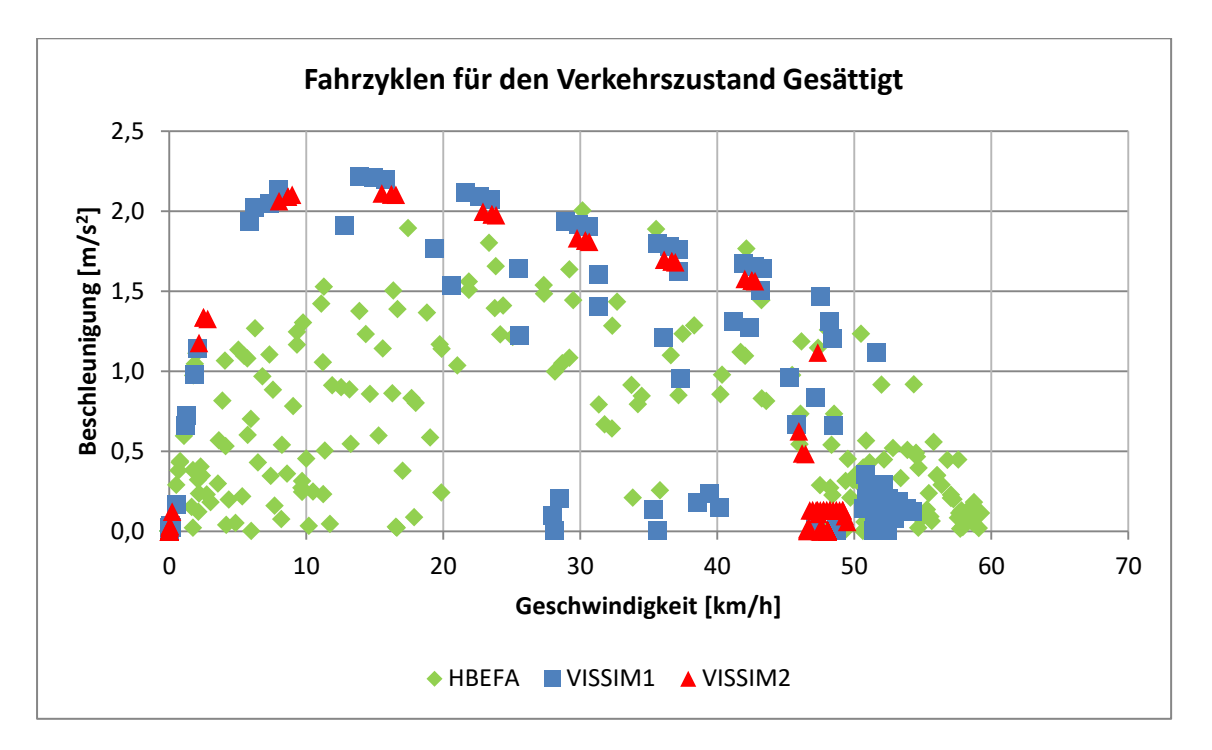

**Abbildung 136 Geschwindigkeiten mit der dazugehörigen positiven Beschleunigung der Fahrzyklen für den Verkehrszustand Gesättigt** 

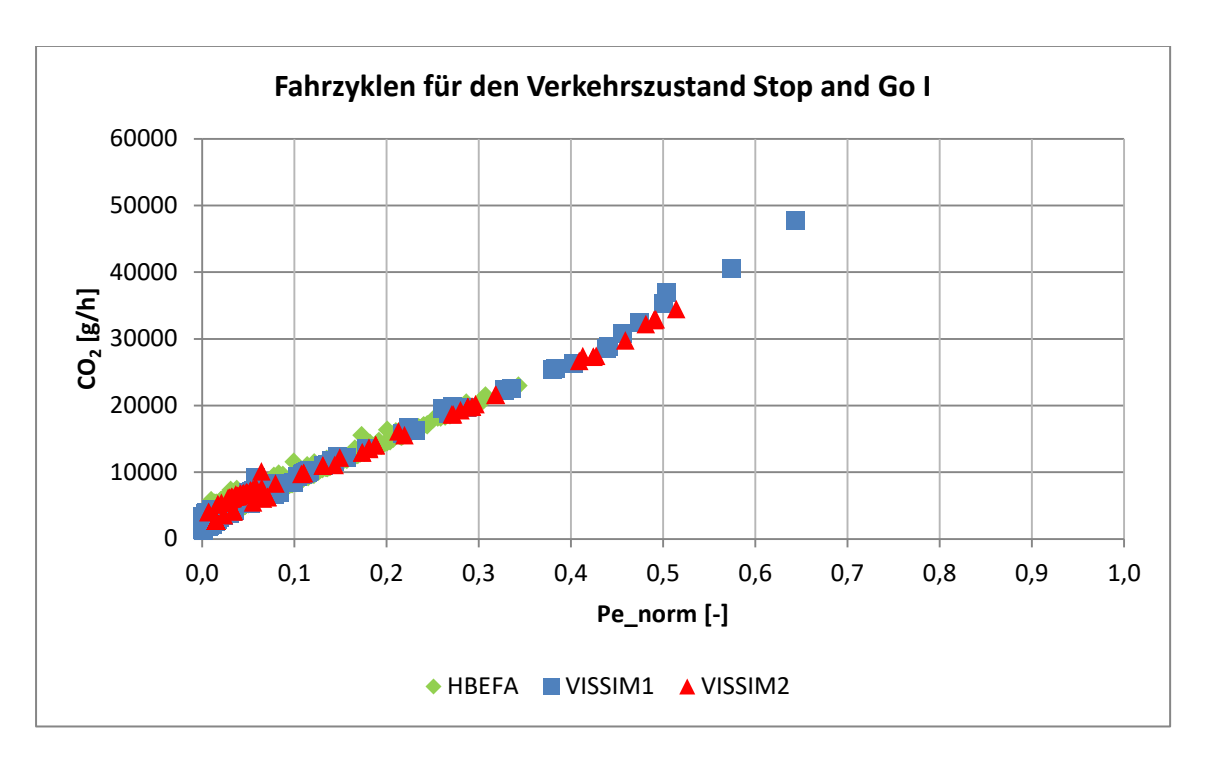

**Abbildung 137: Sekundenfeine CO2- Emissionen der Fahrzyklen für den Verkehrszustand Stop and Go I** 

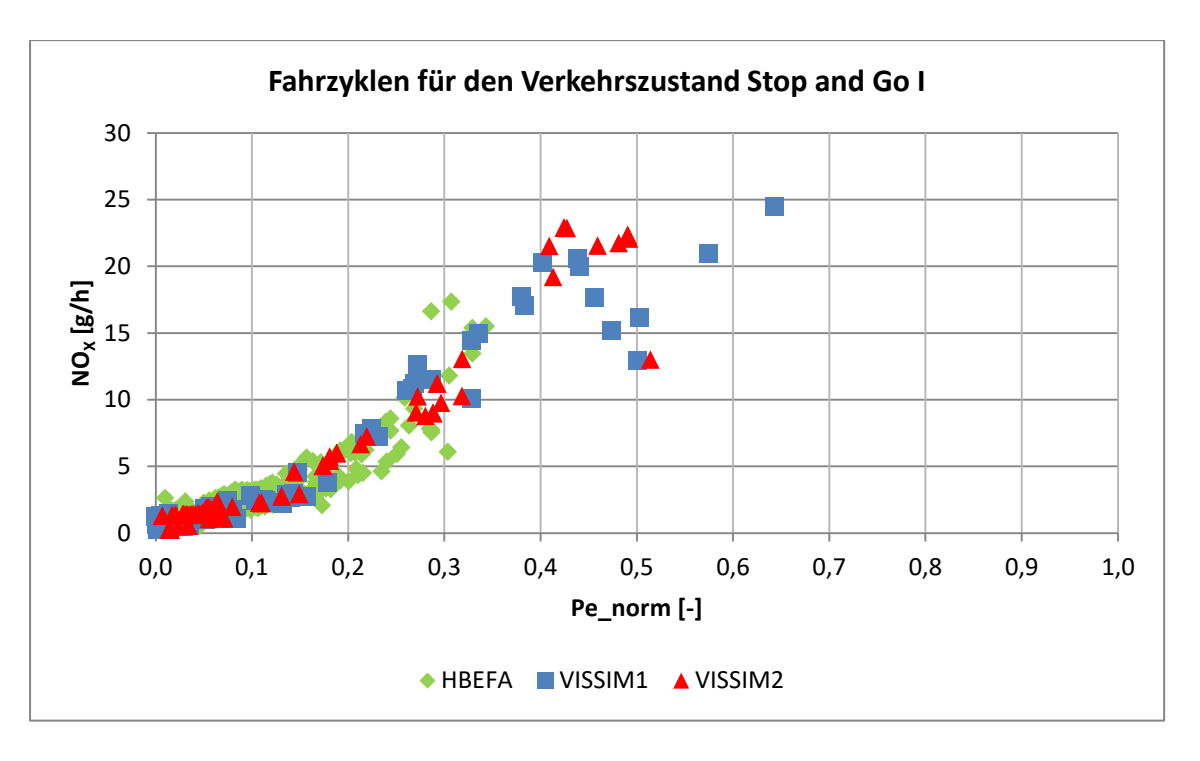

**Abbildung 138: Sekundenfeine NOX- Emissionen der Fahrzyklen für den Verkehrszustand Stop and Go I** 

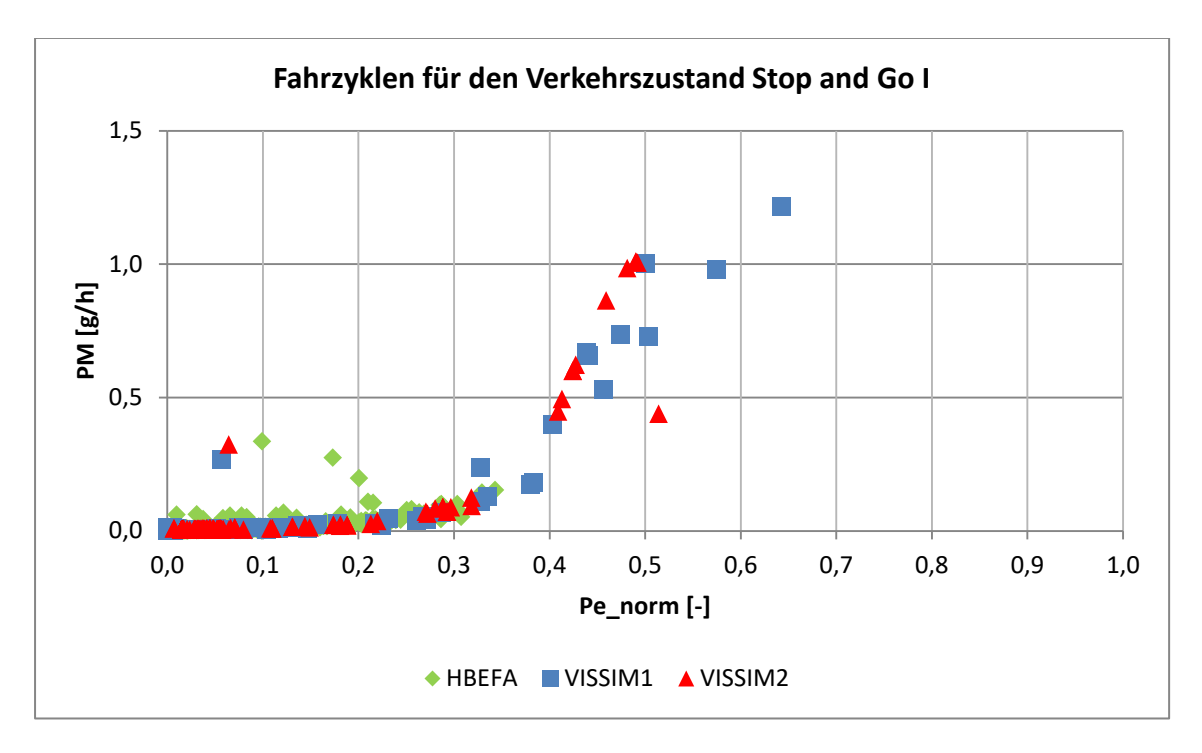

**Abbildung 139: Sekundenfeine PM- Emissionen der Fahrzyklen für den Verkehrszustand Stop and Go I** 

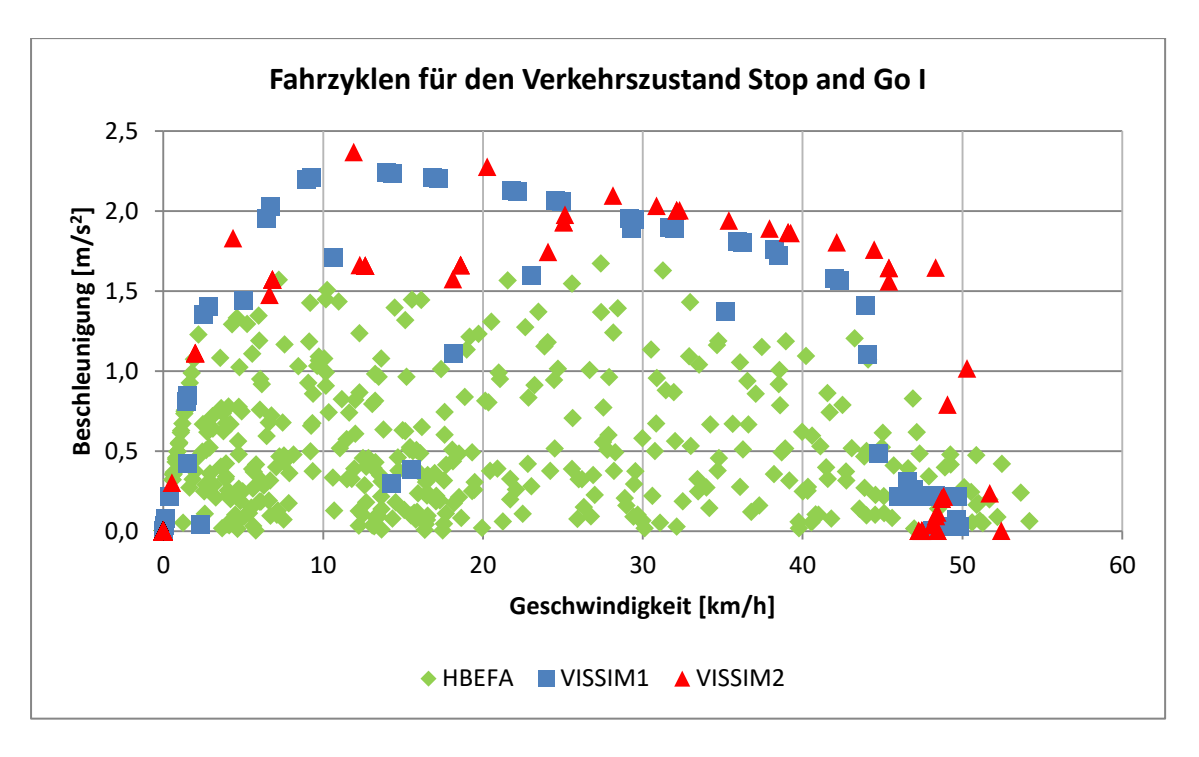

**Abbildung 140: Geschwindigkeiten mit der dazugehörigen positiven Beschleunigung der Fahrzyklen für den Verkehrszustand Stop and Go I** 

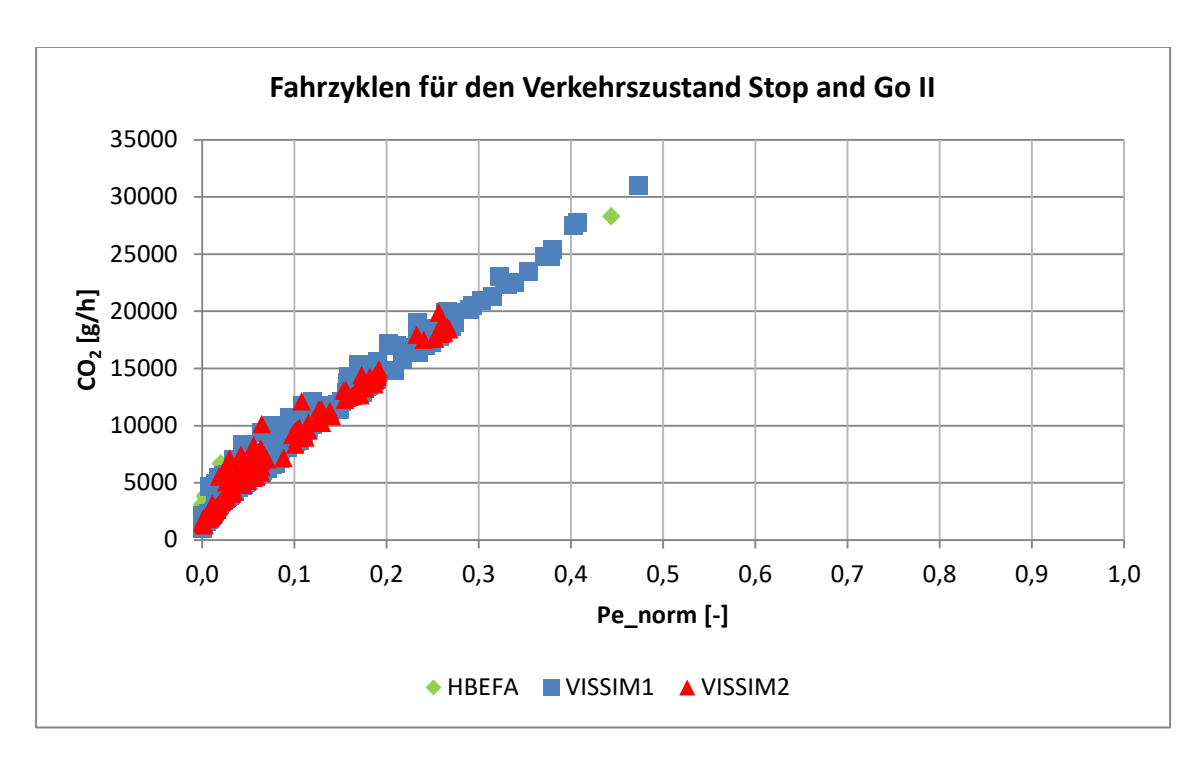

**Abbildung 141: Sekundenfeine CO2- Emissionen der Fahrzyklen für den Verkehrszustand Stop and Go II** 

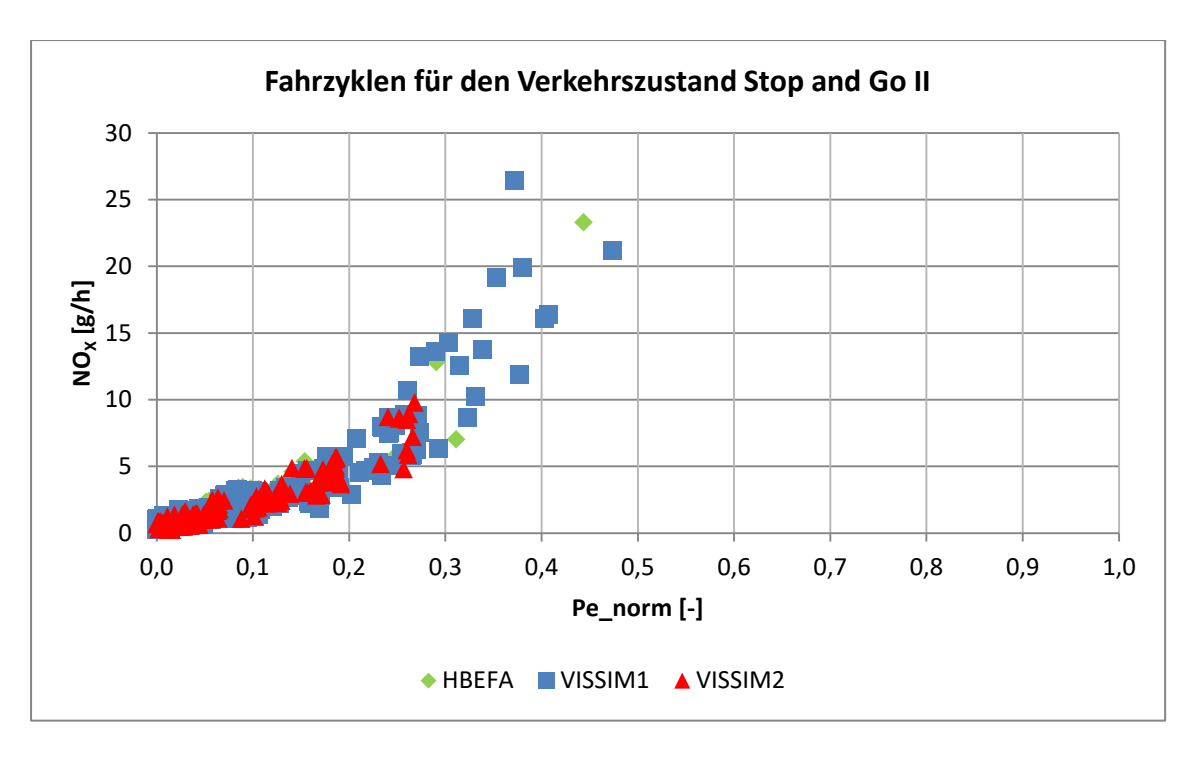

**Abbildung 142: Sekundenfeine NOX- Emissionen der Fahrzyklen für den Verkehrszustand Stop and Go II** 

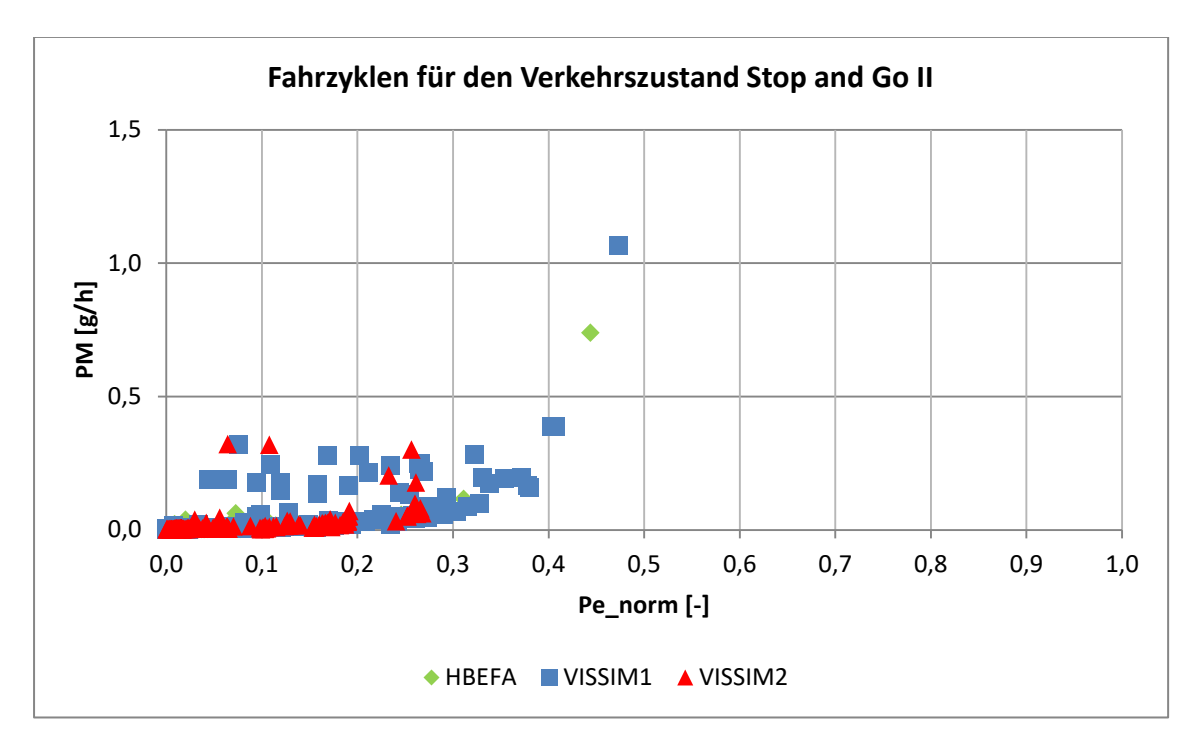

**Abbildung 143: Sekundenfeine PM- Emissionen der Fahrzyklen für den Verkehrszustand Stop and Go II** 

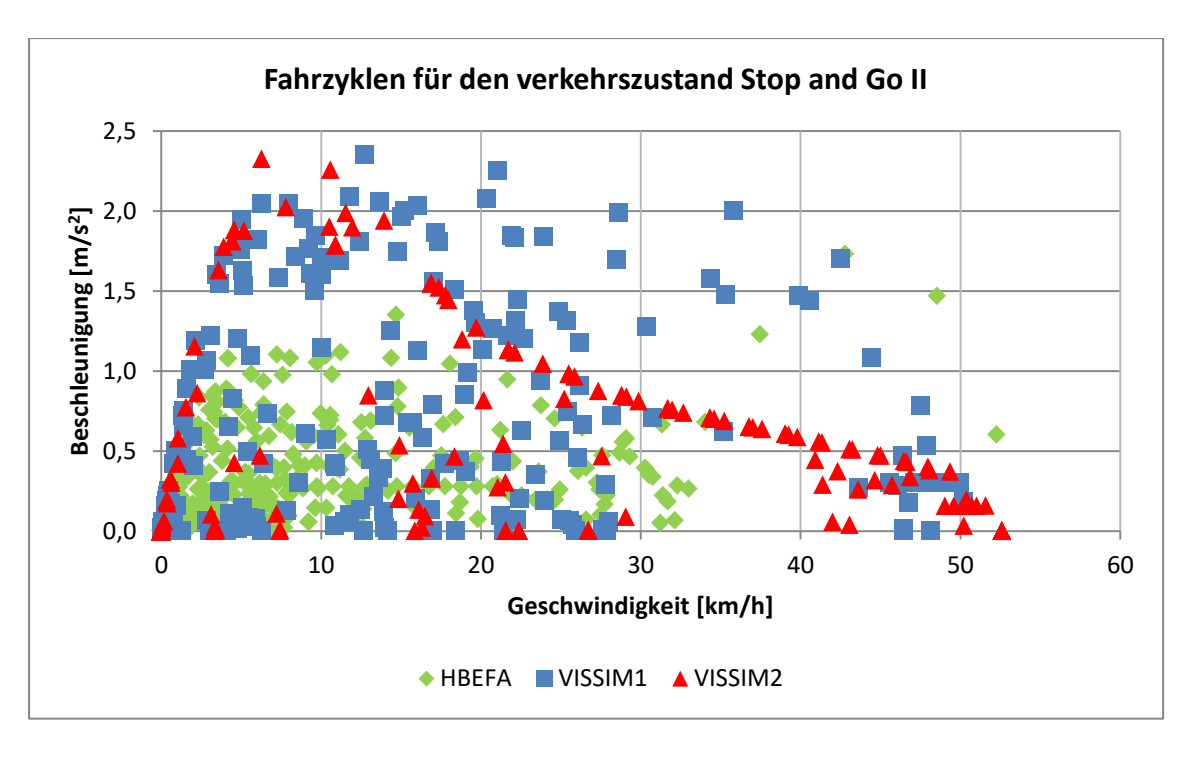

**Abbildung 144: Geschwindigkeiten mit der dazugehörigen positiven Beschleunigung der Fahrzyklen für den Verkehrszustand Stop and Go II**